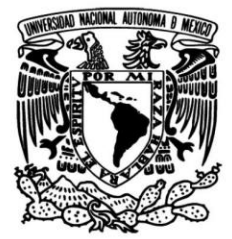

## UNIVERSIDAD NACIONAL AUTÓNOMA DE MÉXICO

## FACULTAD DE INGENIERÍA

## METODOLOGÍA PARA LA FORMULACIÓN Y EVALUACIÓN DE UN PROYECTO PRIVADO O DE INVERSIÓN INDIVIDUAL. EL CASO DE MÉXICO

## TESIS

QUE PARA OBTENER EL TÍTULO DE:

**INGENIERO INDUSTRIAL** 

## PRESENTA:

CLAUDIA IVETH TREJO GÓMEZ

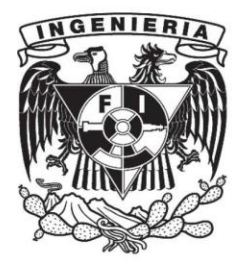

**DIRECTOR DE TESIS:** DR. JAIME MANUEL ZURITA CAMPOS (TESIS NUM. 251)

**CIUDAD UNIVERSITARIA** 

2009

# **AGRADECIMIENTOS**

Agradezco a nuestra máxima casas de estudios, la Universidad Nacional Autónoma de México, por cumplir con su misión de desarrollarnos intelectualmente.

Agradezco a mi Facultad de Ingeniería y a la Facultad de Economía por brindarme la oportunidad de formarme profesionalmente en la ingeniería y obtener otra visión sobre la economia del proyecto.

Un profundo y especial agradecimiento a mi director de tesis Dr. Ing. Jaime Manuel Zurita Campos, ya que sin su enseñanza, orientación y paciencia la realización del presente trabajo jamás hubiera sido posible. Muchas gracias Profesor.

A todos mis profesores un cariñoso agradecimiento, ya que me ayudaron a concluir esta primera etapa en la ingeniería industrial. En particular a la Jefa de la División de Ingeniería Industrial M.I. Silvina Hernandez García por toda la atención y apoyo, académico y personal, brindado durante la realización de este trabajo.

Agradezco al Jefe del Departamento de Ingeniería Mecatrónica, Dr. Jesús Manuel Dorador González, ya que fue en sus clases donde nacio mi inquietud de conocer más a fondo el objeto de estudio de los proyectos.

Un reconocimiento a mis sinodales:

M. en I. Silvina Hernández García. Dr. Jamie Manuel Zurita Campos. M. en A. Bonifacio Román Tapia. M. en I. Héctor Raúl Mejía Ramírez. Ing. Verónica Hikra García Casanova.

Con agradecimiento por leer y sugerir cambios de excelencia en mi trabajo.

## **AGRADECIMIENTOS**

Dedico esta tesis a mi familia, mi madre Lourdez Gómez Andrade ya que siempre ha luchado y se ha esforzado para darnos el mejor ejemplo; a mis hermanos César y Jéssica, que siempre están ahí para escucharme y apoyarme en todas las tareas que emprendo.

A mi abuelita Ángeles Andrade Martínez y a mi tía Victoria Gómez Andrade, por estar pendientes de mí y apoyarme.

Agradezco a la familia Zurita Pérez, y en particular, a Beatriz Perez Sánchez por su infinita paciencia, por compartir conmigo su experiencia y sabiduria. Mil gracias maestra.

Agradezco a la familia Sánchez Medina: Sra. Minerva Medina Bustos; sus hijos: Judith, Emilio Ataulfo, Luis y Adolfo a quienes considero parte de mi familia.

Gracias a todos mis amigos por creer en mí.

"No hay cuestiones agotadas, sino hombres agotados en las cuestiones. (...) Tan fragmentado es nuestro saber, que aún los temas más prolijamente explorados surgen a lo mejor insólitos hallazgos..."

> Don Santiago Ramón y Cajal  $(1852 - 1934)$

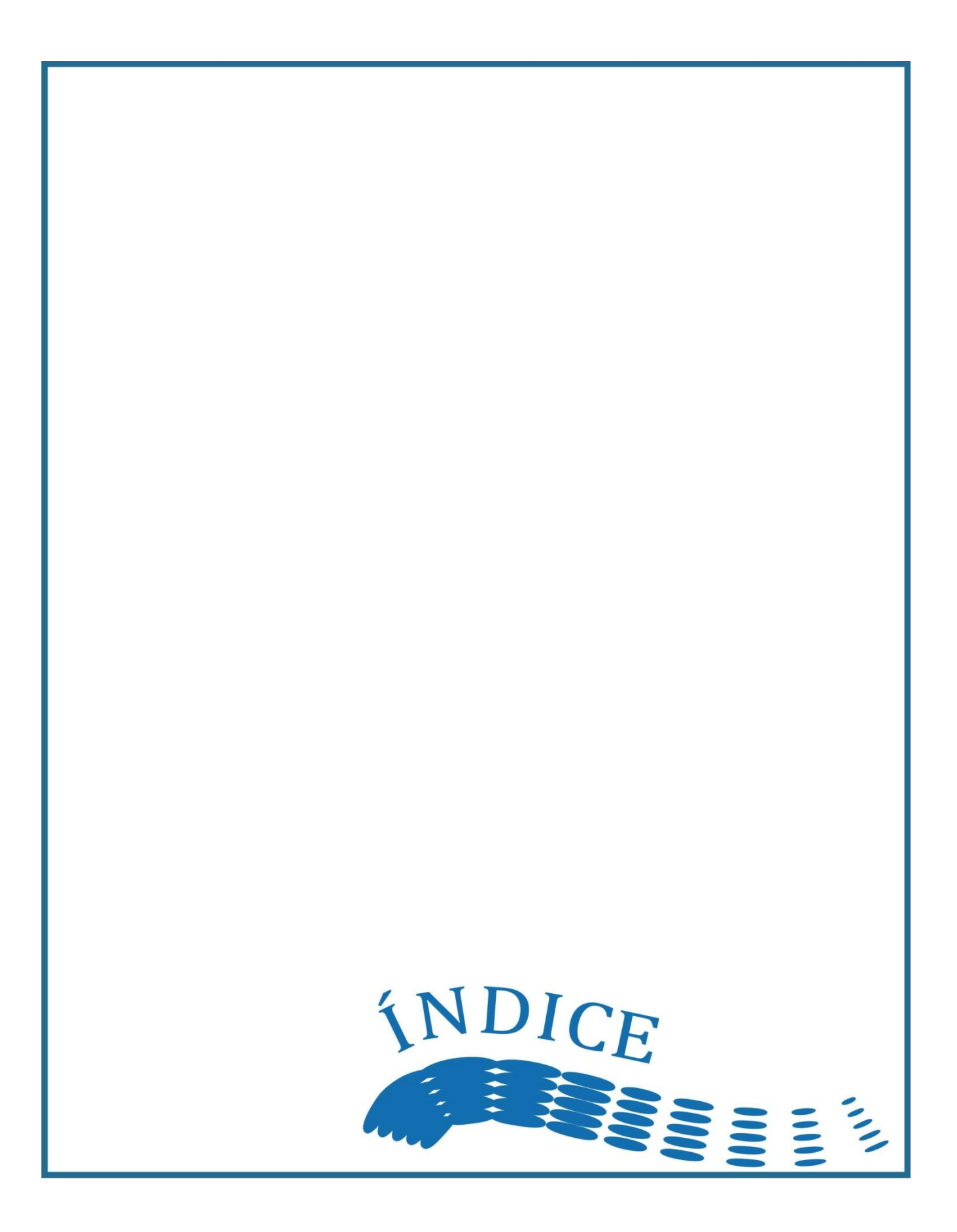

## **ÍNDICE**

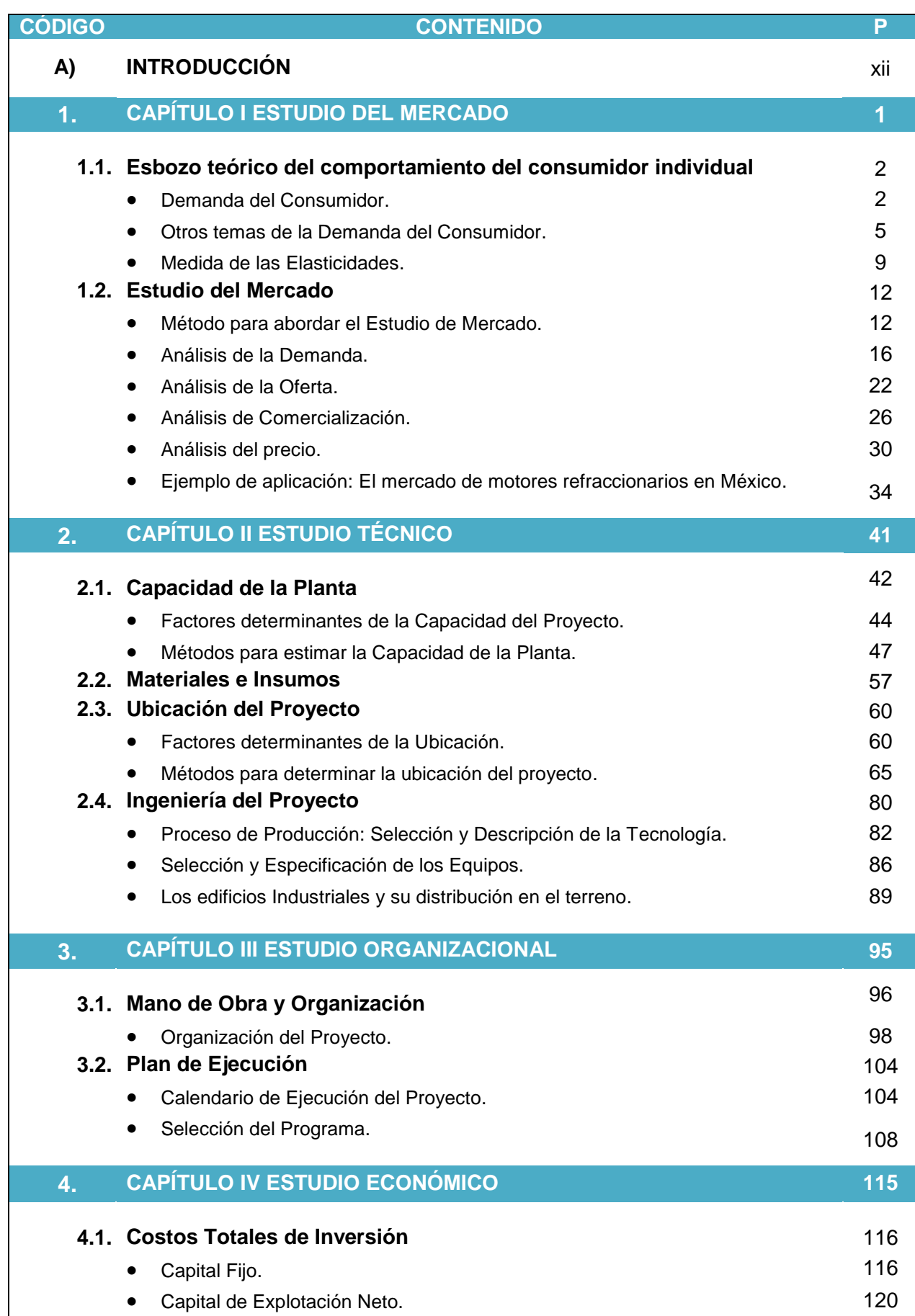

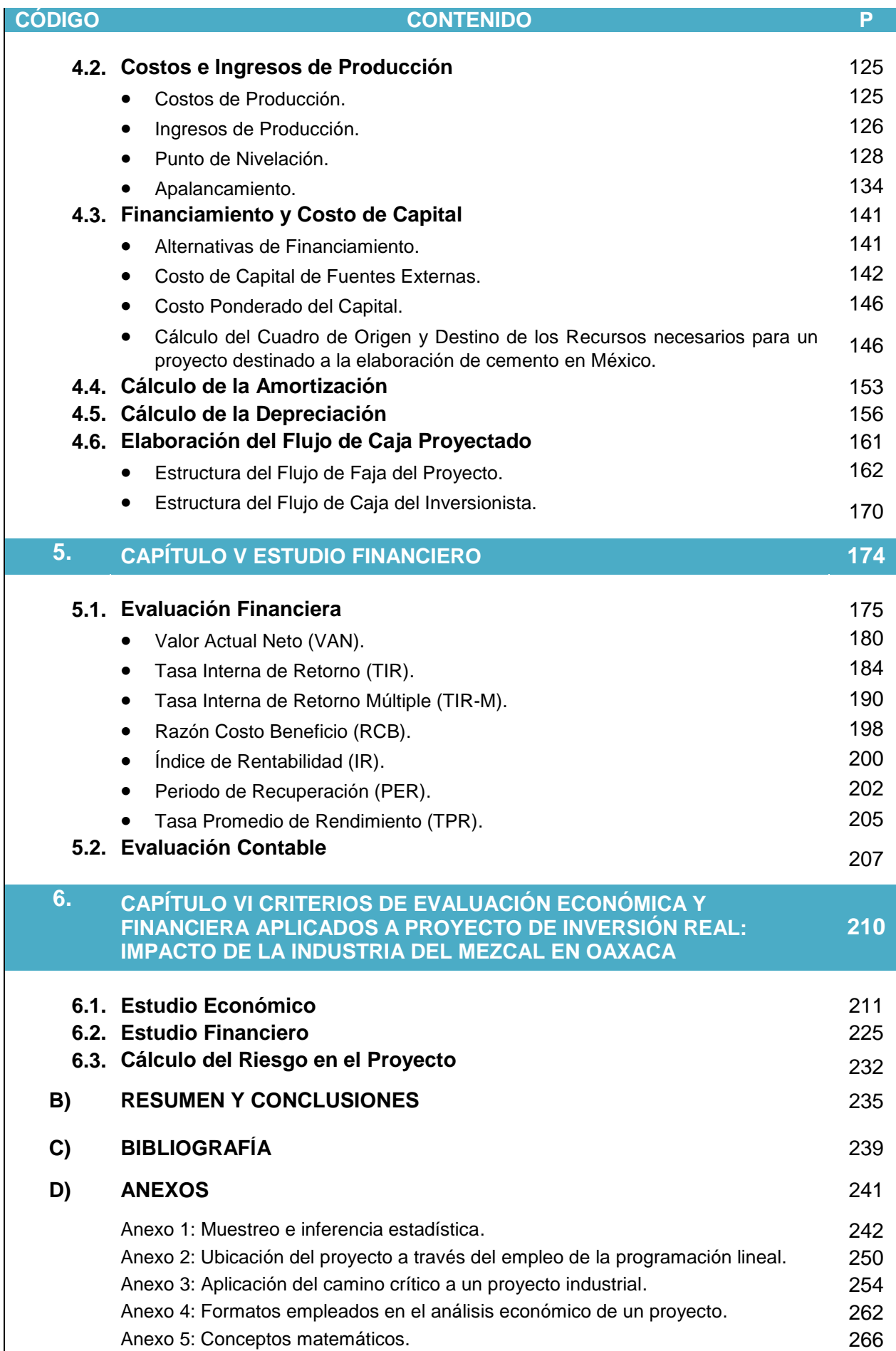

## **ÍNDICE DE GRÁFICAS**

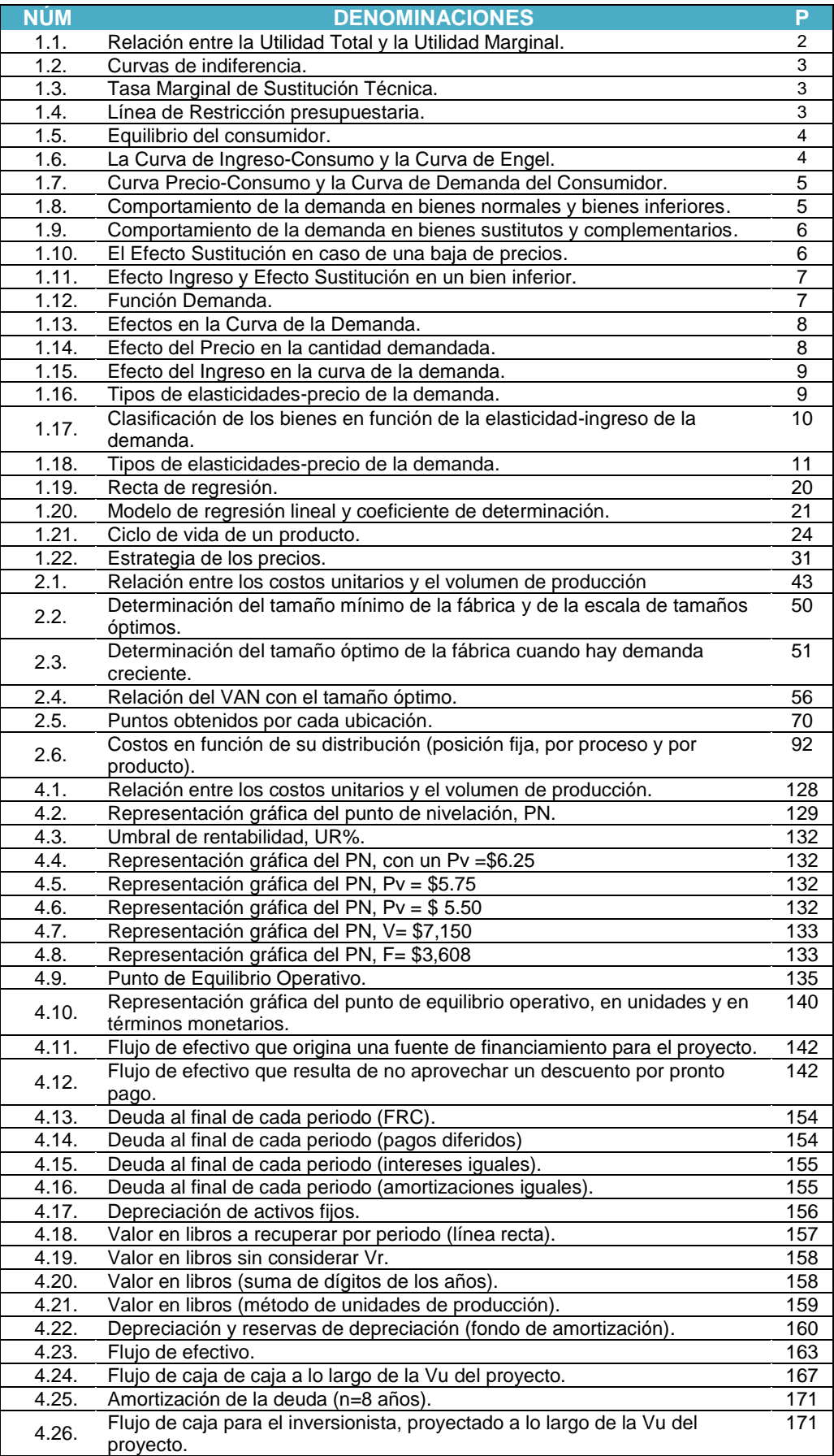

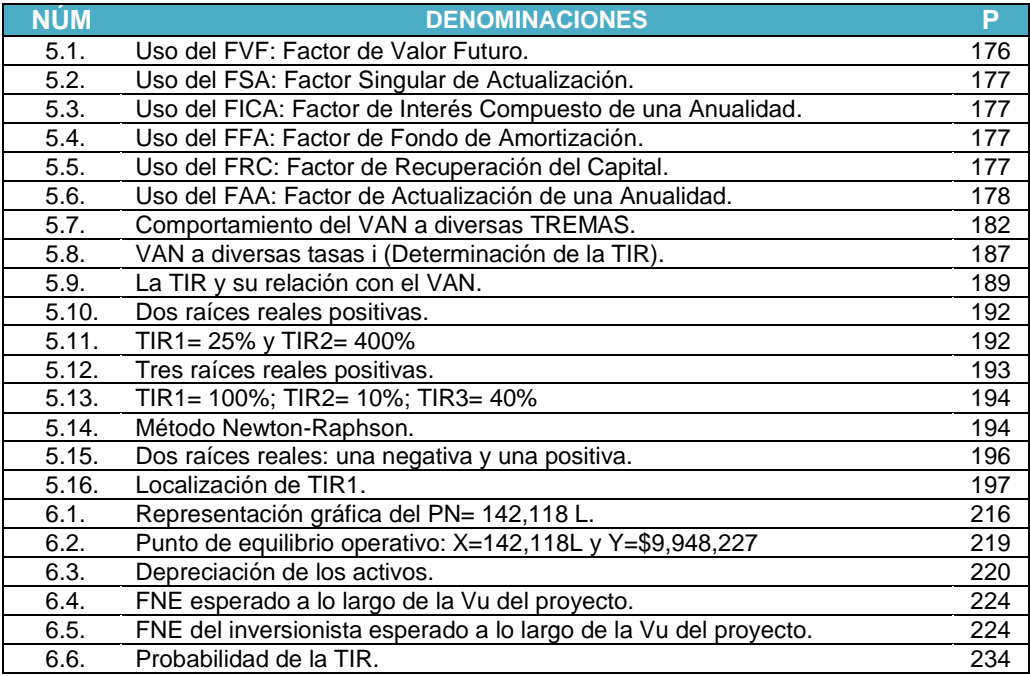

## **ÍNDICE DE CUADROS**

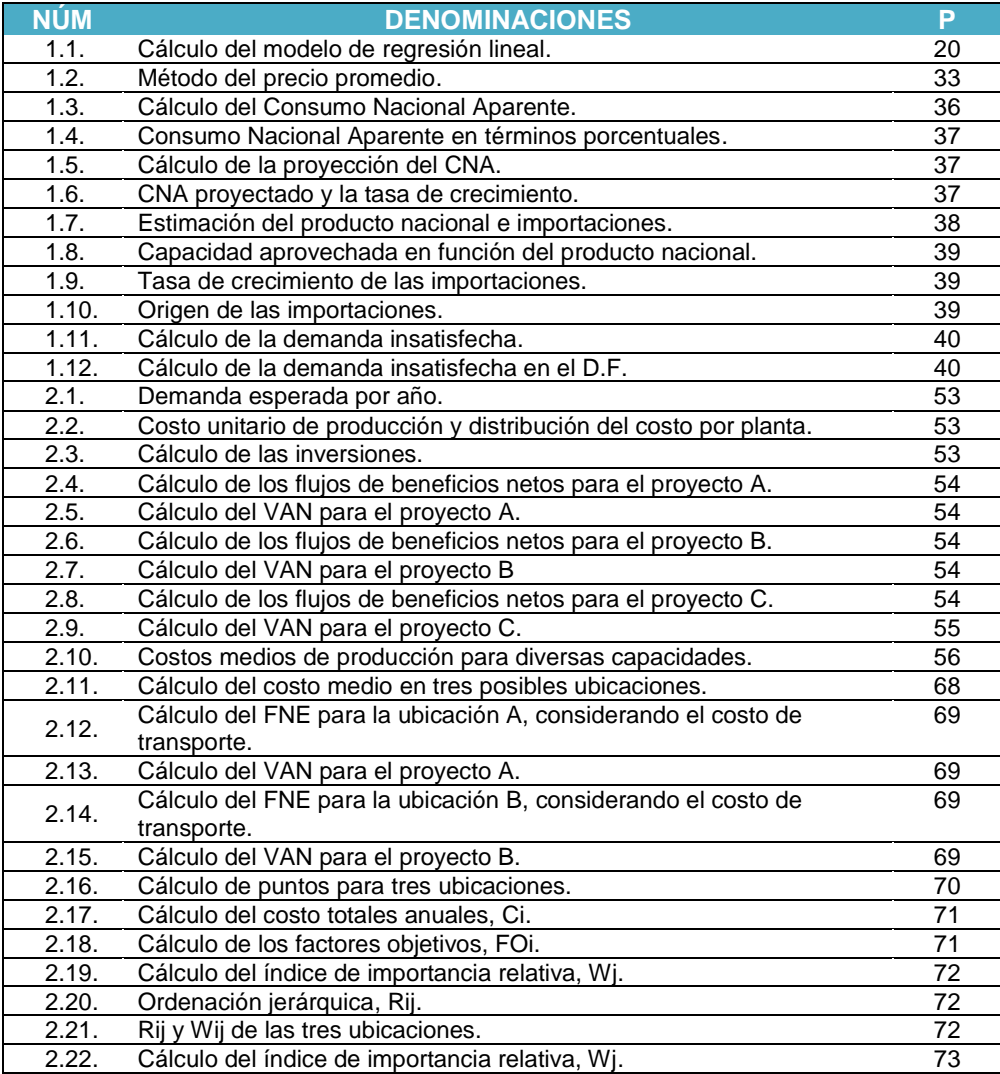

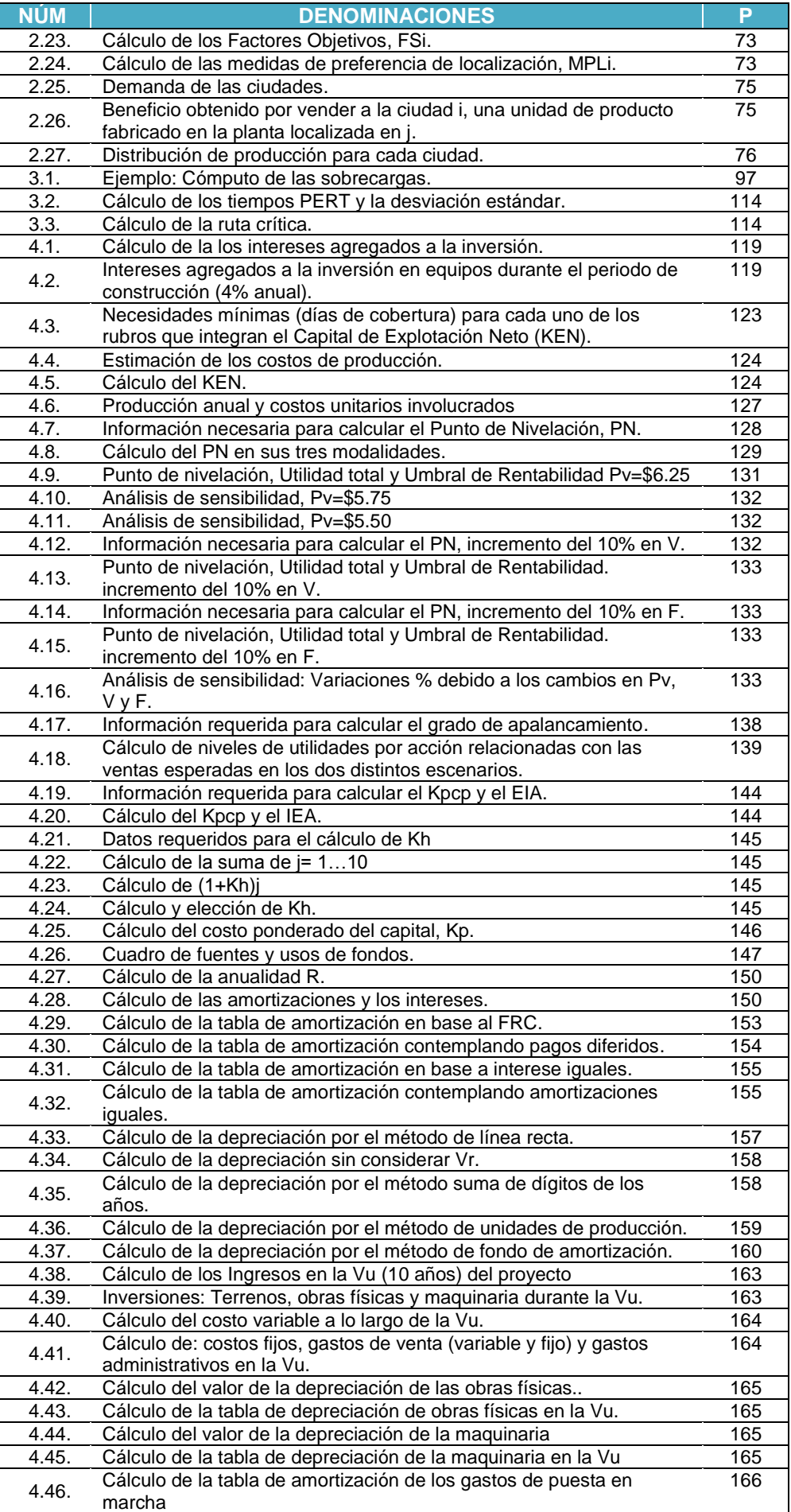

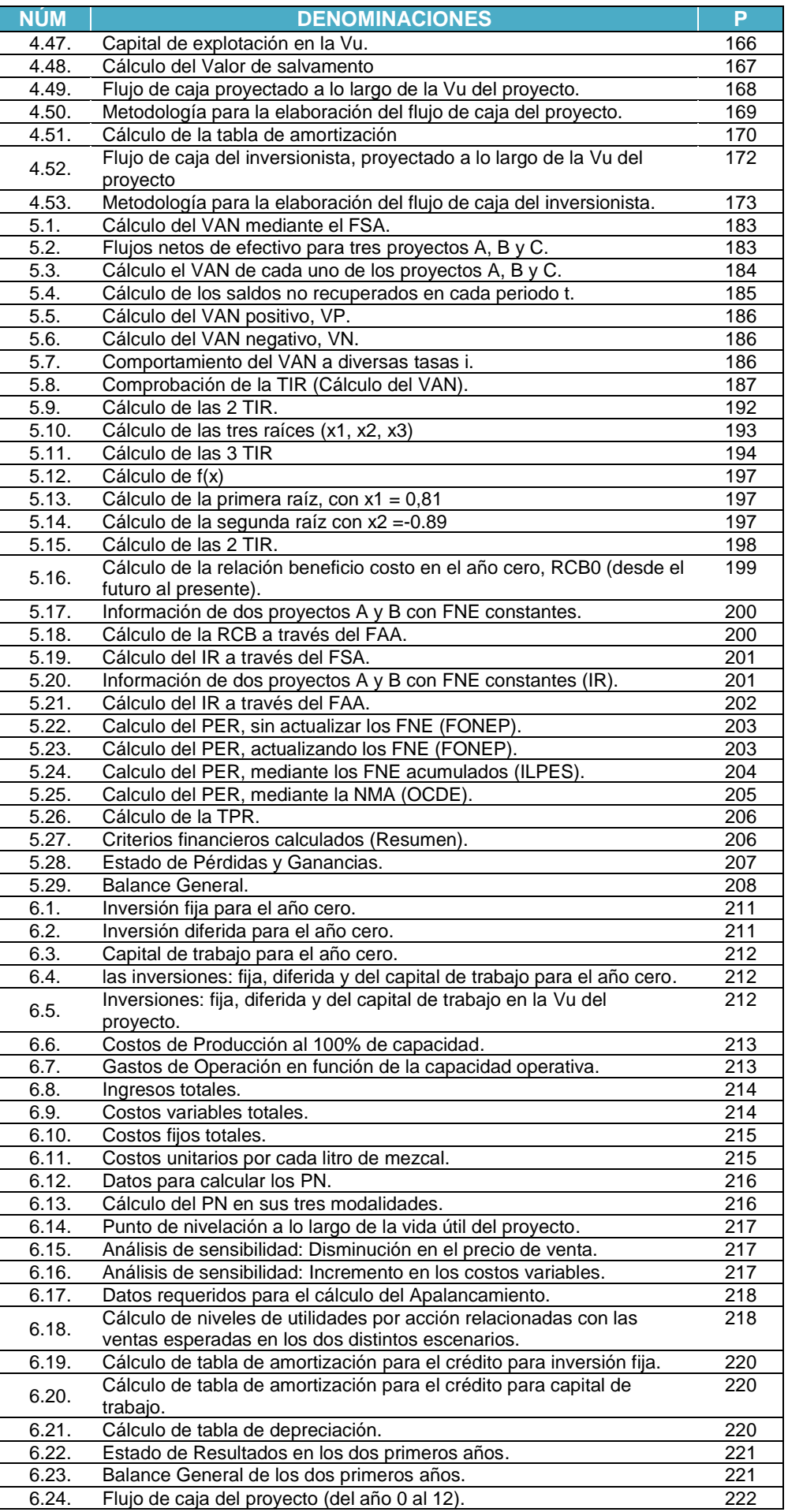

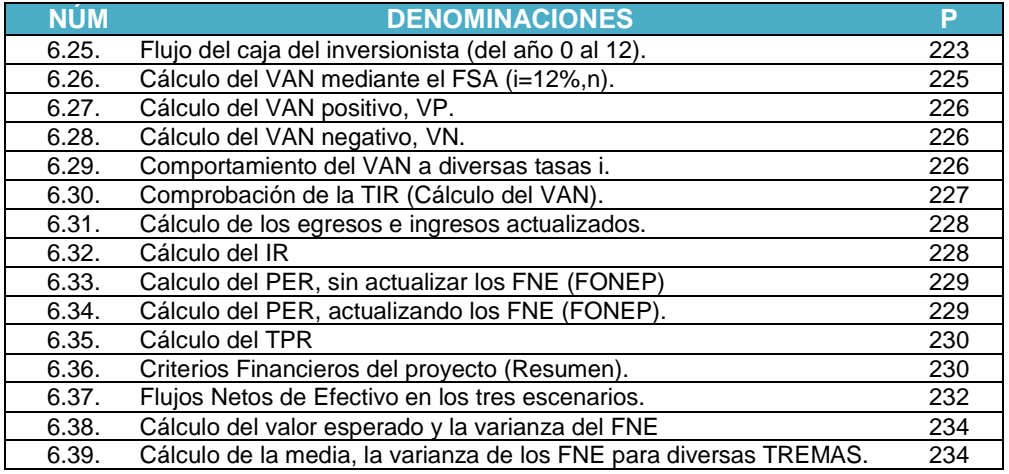

## **ÍNDICE DE ILUSTRACIONES**

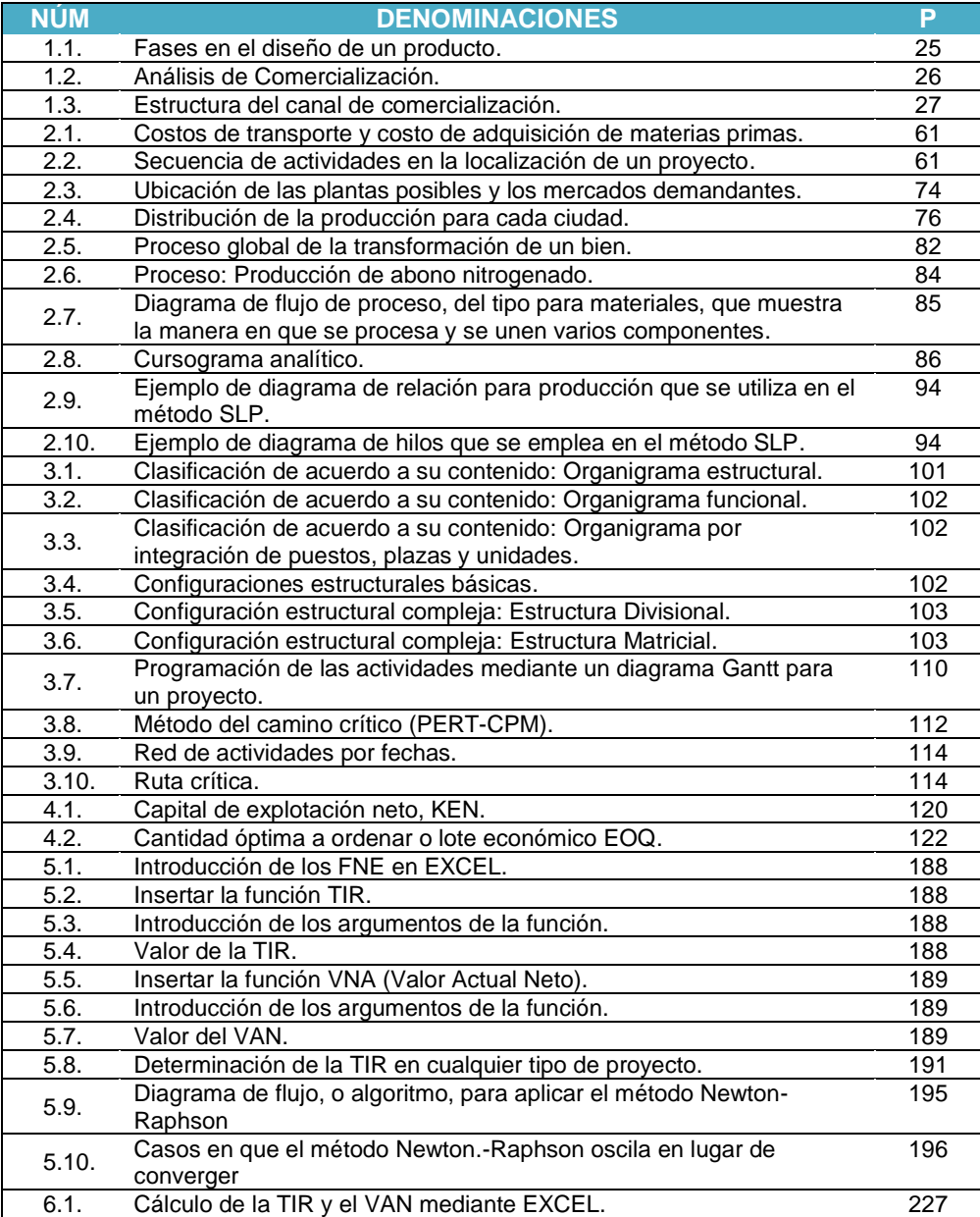

## **ÍNDICE DE TABLAS**

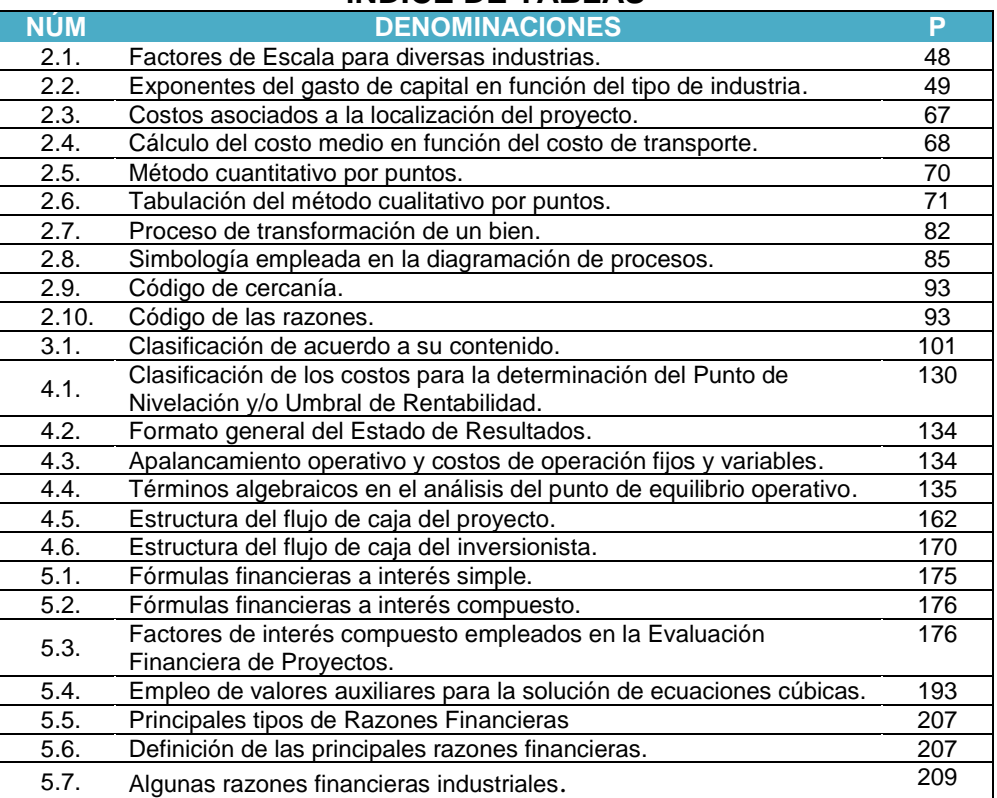

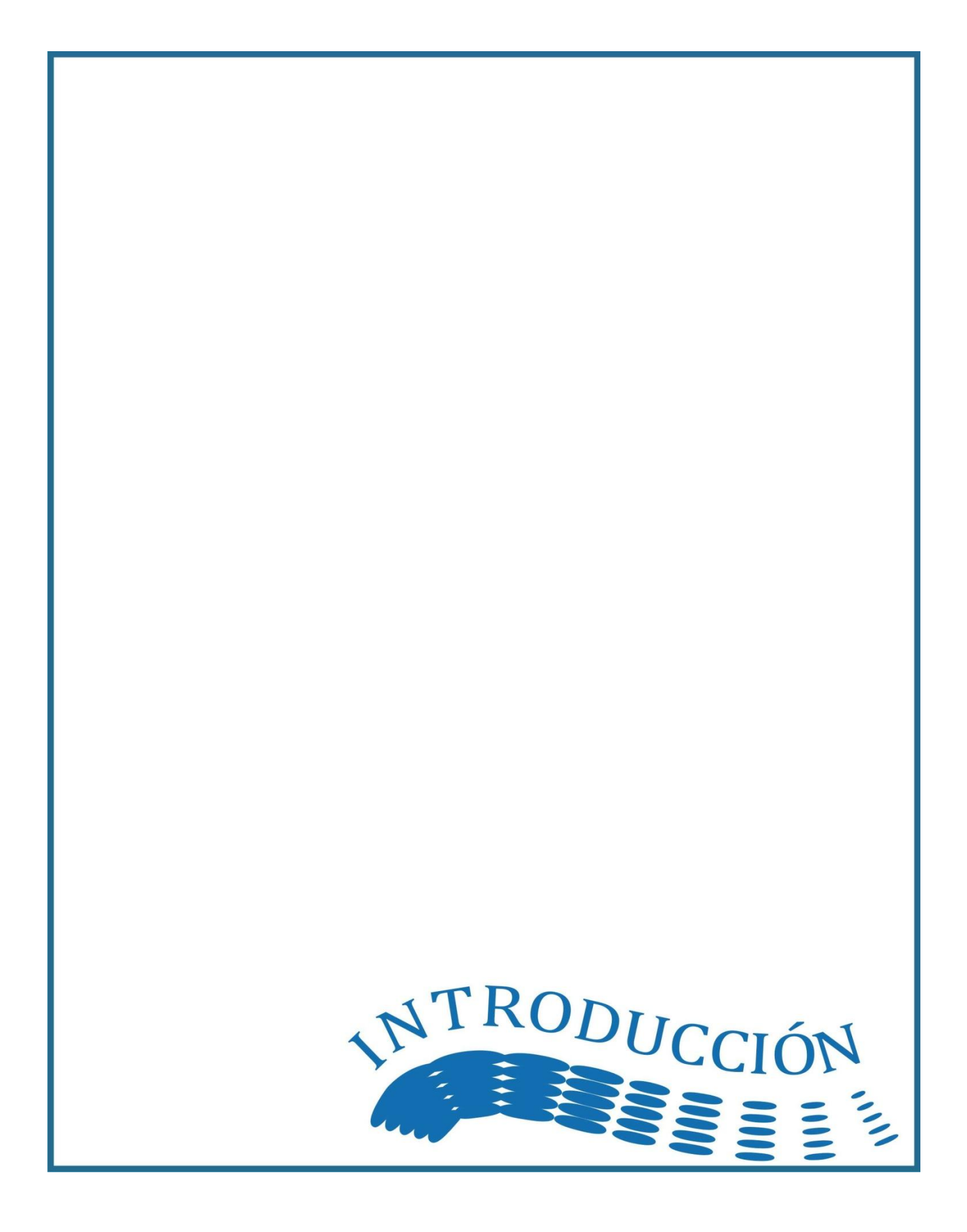

## *A) Introducción*

El modelo teórico empleado en la elaboración de la presente investigación está enfocado en la elaboración de una metodología para la formulación y evaluación de un proyecto privado o de Inversión, individual para el Caso de México. Las razones que sustentan esta investigación radican en que al existir diversas opiniones respecto a que es lo que se debe medir y cómo se debe medir para formular y evaluar proyectos de inversión, provoca que en la práctica esta tarea se lleve a cabo según las preferencias personales de quienes lo realizan, el tipo de información disponible, así como las condiciones especificas de cada estudio.

Por tanto se busca investigar y proponer una pauta metodológica que conduzca a una acertada Formulación y Evaluación de Proyectos de Inversión, adecuando los modelos de la Organización para la Cooperación y el Desarrollo Económicos (OCDE) y la Comisión Económica para América Latina y el Caribe (CEPAL) al caso de México. Es de singular importancia señalar que si bien existe vasto material relacionado con la formulación y evaluación de proyectos, este se encuentra disperso o en un lenguaje sólo comprensible para un especialista en el tema; lo cual, en ocasiones, impide que el responsable de preparar un proyecto tenga una visión completa sobre la secuencia y partes esenciales que deberá contener dicho proyecto para su posterior ejecución.

Mediante el presente trabajo se persigue proponer una metodología integral que permita a los responsables de realizar un proyecto determinar las fases y aspectos esenciales en la formulación y evaluación de proyectos mediante: (1) la presentación de: teorías, técnicas y ejemplos didácticos y; (2) la aplicación de la metodología, estudio económico y financiero, a un proyecto real.

Por ello nos planteamos como objetivo general proponer la integración de una metodología que permita la Formulación y Evaluación de un Proyecto Privado, o de Inversión, Individual para el caso de México; con especial énfasis en la evaluación del proyecto (estudio económico y financiero). Como objetivos específicos: 1) investigar y describir en qué consiste: un estudio de mercado, un estudio técnico, un estudio económico y una evaluación financiera; 2) elaborar y proponer una metodología bajo una visión sistémica*,* 3) investigar y proponer herramientas precisas en la formulación y evaluación de proyectos privados o de inversión (métodos y criterios), 4) proporcionar a los pasantes, y demás interesados, de la facultad de ingeniería una visión de cómo debe elaborarse un estudio económico y financiero para un proyecto perteneciente al sector industrial. Todo lo anterior mediante la presentación de la teoría y ejemplos didácticos.

Partiendo de lo general a lo particular definiremos como proyecto "la búsqueda de una solución inteligente al planteamiento de un problema tendiente a resolver, entre muchas, una necesidad humana. En esta forma puede haber diferentes ideas, inversiones de diverso monto, tecnología y metodologías con diverso enfoque, pero todas ellas destinadas a resolver las necesidades del ser humano en todas sus facetas, como pueden ser educación, alimentación, salud, ambiente, cultura, etcétera"<sup>1</sup>. Por lo tanto, un proyecto de inversión es la guía para la toma de decisiones acerca de la creación de una futura inversión que muestra el diseño comercial, técnico-organizacional, económico y financiero de la misma. En caso de resultar viable el proyecto, este documento se convierte en un plan que guía la realización del mismo.

En este sentido, la formulación y evaluación de proyectos busca recopilar, crear y analizar en forma sistemática un conjunto de antecedentes técnicos y económicos que permitan juzgar cualitativa y cuantitativamente las ventajas y desventajas al asignar recursos a una determinada iniciativa. Dicho juicio es posible gracias a las ciencias económicas y a las diversas técnicas utilizadas en cada uno de los estudios que integran los proyectos de inversión. De lo que se trata es de unir en un todo coherente principios técnicos de ingeniería básica con conceptos relativos a los grandes agregados tecnológicos.

Considerando el carácter del proyecto, los mismos pueden surgir como respuesta a diversos estímulos, como: problemas económicos específicos de cualquier sector, como la agricultura, la industria y los servicios, por ejemplo, y aquellos que se derivan de un programa global de desarrollo; de estudios de mercado (exportación, sustitución de importaciones, sustitución de producción, crecimiento de la demanda interna, demanda insatisfecha); aprovechamiento de otros recursos naturales; y de origen político y estratégico.

 $\overline{a}$ 

<sup>1</sup> Baca Urbina, Gabriel, *Evaluación de Proyectos*, Editorial Mc. Graw Hill, Cuarta Edición, México 2004, P. 2.

Clasificación de las inversiones

Existen diferentes criterios para definir la tipología de las inversiones, no obstante cada vez con más frecuencia se utiliza para ello la clasificación de Joel Dean, el cual define las inversiones en cuatro grupos, a saber $^2$ :

•Inversiones de renovación. •Inversiones de expansión. •Inversiones de modernización o de innovación. •Inversiones estratégicas.

De hecho aunque la clasificación anterior es explicita por sí misma, cabe destacar que las inversiones estratégicas, comprenden las integraciones verticales de uno o de varios de los eslabones que forman parte de la cadena de insumo-producto: tienen una finalidad defensiva y ofensiva de manera simultánea contra suministros deficientes en cantidad o calidad, o contra precios excesivos de los proveedores. Por lo que para tomar una decisión sobre un proyecto de inversión es necesario que este sea sometido al análisis multidisciplinario de diferentes especialistas. Una decisión de este tipo no puede ser tomada por una sola persona con un enfoque limitado o ser analizada sólo desde un punto de vista. La evaluación, es la base para decidir sobre el proyecto, y depende en gran medida del criterio adoptado de acuerdo con el objetivo general del proyecto. La evaluación de proyectos consiste en comparar los costos con los beneficios que estos generan, para así, decidir sobre la conveniencia de llevarlos a cabo. En particular, la evaluación privada supone que la riqueza (el dinero) constituye el único interés del inversionista.

En el ámbito de la inversión privada, el objetivo principal es que la empresa sobreviva, mantener el mismo segmento del mercado, diversificar la producción, aunque no se aumente el rendimiento sobre capital, etcétera; en esencia la realidad económica, política, social y cultural de la entidad donde se piense invertir, marcará los criterios que se seguirán para realizar la evaluación adecuada, por lo cual los criterios y la evaluación son, la parte fundamental de toda evaluación de proyectos<sup>3</sup>. Nosotros consideramos que el ciclo de desarrollo de un proyecto de inversión, comprende las fases de preinversión, de inversión y operacional:

Fase de preinversión. Esta fase comprende varias etapas: Identificación de oportunidades de inversión (estudios de oportunidad); selección y definición de preliminares del proyecto (estudios de previabilidad); Formulación del proyecto (estudios de viabilidad).

Fase de inversión o ejecución. Integra las siguientes etapas: plan del proyecto y diseños técnicos; negociaciones y celebración de contratos; construcción; capacitación y puesta en marcha de la planta. En esta fase se contraen obligaciones financieras considerables y toda modificación importante al proyecto entraña graves consecuencias financieras. La mala programación, las demoras en: la construcción, entrega o iniciación de actividades, etcétera, llevan inevitablemente a mayores costos de inversión y afecta la viabilidad del proyecto. En la fase de preinversión, la calidad y la confiabilidad del proyecto son más importantes que el factor tiempo, pero en la fase de inversión este último es decisivo.

Fase operacional. La calidad y pertenencia de los estudios y análisis de preinversión determinan en gran parte el éxito o fracaso final de la actividad industrial, siempre que no se produzcan serias deficiencias en las fases de ejecución y operacional. Si tales proyecciones resultan erróneas, la viabilidad técnico-económica de una actividad industrial se verá inevitablemente perjudicada, y si tales deficiencias se identificaran sólo en la fase operacional, las medidas de corrección no sólo serán difíciles sino también extremadamente costosas. Si el estudio de preinversión no tiene una base firme, la rectificación técnico-económica del proyecto será muy difícil aun cuando este último haya sido ejecutado y esté funcionando en forma sumamente satisfactoria. La operacionalización de la hipótesis que nos formulamos señala que es posible integrar de manera eficaz una metodología que permita al planificador del proyecto de inversión conocer las etapas y factores fundamentales que intervienen en la formulación y evaluación del mismo, lo cual permitirá determinar la manera más eficiente de aprovechar de los recursos: económico, humano y tecnológico relacionados con el proyecto.

Para concretar nuestro planteamiento utilizaremos los siguientes métodos: a) el Método Raz80: Método de Reforma Académica de la Facultad de Economía – UNAM en la Investigación y la Docencia, propuesto por el Prof. Dr. Jaime Maule Zurita Campos en 1980 a la Dirección de la FE-UNAM; b) el método descriptivo y; c) el enfoque sistémico.

La investigación se ha conformado en seis capítulos y conclusiones; los temas investigados son los que a continuación se refieren:

 $\overline{a}$ 

<sup>2</sup> Haime Levy Luis, *Planeación Financiera de la Empresa Moderna*, ISEF, S.A., México 1995, Pp. 2-3.

<sup>3</sup> Abreu Beristain, Martín, Idem, P 4.

#### Introducción

Capítulo I Estudio del mercado y la oferta Capítulo II Estudio técnico Capítulo III Estudio organizacional Capítulo IV Estudio económico Capítulo V Estudio Financiero Capítulo VI Criterios de evaluación económica y financiera aplicados a proyecto de inversión real: Impacto de la industria del mezcal en Oaxaca

En el capítulo uno daremos una introducción a la teoría y conceptos relacionados con la teoría del comportamiento del consumidor individual, como son: teoría de la utilidad, teoría de las curvas de indiferencia, tipos de bienes y medidas de las elasticidades. Describiremos las partes que conforman un estudio de mercado: análisis de la demanda, análisis de la oferta, análisis de la comercialización y el análisis de los precios. Mostraremos ejemplos que ejemplifiquen los conceptos mostrados.

En el capítulo dos describiremos las teorías, conceptos y técnicas relacionadas con el estudio técnico del proyecto, como son: la determinación de la capacidad del proyecto; la clasificación de los materiales e insumos relacionados con el proceso de producción; la determinación del emplazamiento o ubicación del proyecto; identificación, selección y descripción del proceso productivo a emplear (técnicas, equipo, distribución de planta), es decir, la ingeniería del proyecto.

En el capítulo tres expondremos aquellos factores que deberán ser tomados en cuenta en la determinación de la mano de obra involucrada a lo largo del proyecto, tanto en la fase previa a la producción como en la fase operacional. Describiremos los distintos tipos de formas jurídicas que puede tomar una empresa y las modalidades básicas de las estructuras organizacionales. Describiremos los principales conceptos relacionados con el plan de ejecución, como son los calendarios y técnicas más importantes empleadas en la programación de actividades del proyecto.

En el capítulo cuatro describiremos los elementos que integran los costos involucrados en el proyecto, como son: costos totales de inversión, costos e ingresos de producción; ilustraremos las diversas fuentes de financiamiento y costos de capital del proyecto Además, explicaremos los conceptos asociados con la depreciación de bienes y la amortización de las deudas adquiridas, además de presentar diversas técnicas empleadas en su cálculo. Finalmente explicaremos las partes que conforman un flujo de caja y proseguiremos a ejemplificar su cálculo.

En el capítulo cinco describiremos conceptos fundamentales relacionados con la evaluación financiera del proyecto, como lo es el correcto empleo de los factores de interés compuesto. Posteriormente definiremos y calcularemos, en base al flujo de caja determinado en el capítulo cuatro, los siguiente criterios de evaluación financiera: Valor Actual Neto, Tasa Interna de Retorno, Razón Costo Beneficio, Índice de Rentabilidad, Periodo de Recuperación, Tasa de Retorno Contable. En seguida, explicaremos las partes que conforman una evaluación contable del proyecto.

En el capítulo seis en base a información obtenida de un proyecto real, proseguimos a aplicar la metodología para la elaboración del estudio económico y financiero del proyecto en cuestión, además de calcular el la incertidumbre y el riesgo asociadas a dicho proyecto.

El resumen y las conclusiones nos presentan un panorama general de las ideas principales planteadas a lo largo de la investigación, así como las conclusiones generadas a la luz de nuestra hipótesis como un cierre o punto final del trabajo. Finalmente presentamos 5 anexos que presentan información adicional a los capítulos que así lo requirieron.

# **ESTUDIO DEL MERCADO**

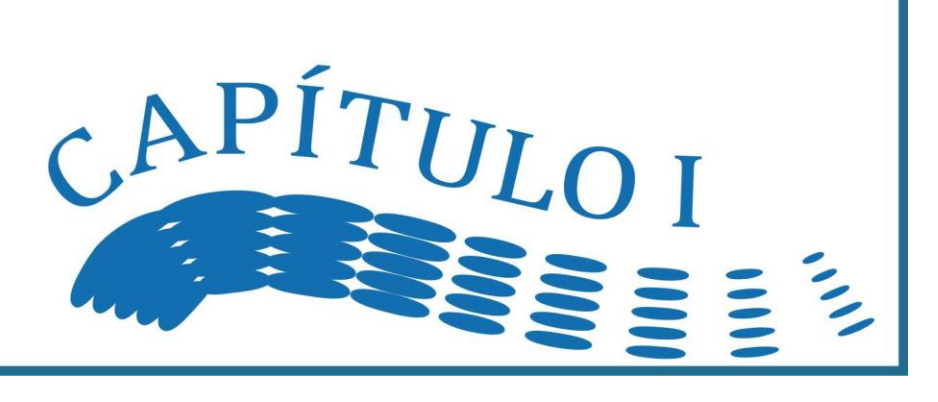

## *1.1. Esbozo teórico del comportamiento del consumidor individual*

## *Demanda del Consumidor*

## **Teoría de la utilidad**

**Utilidad total y marginal.** Las personas demandan un determinado producto por la satisfacción o utilidad que obtienen consumiéndolo. Estos productos de acuerdo a su naturaleza se dividen en dos categorías: productos duraderos (autos, televisores, casas, etc.) y no duraderos (alimentos, entretenimiento). Hasta cierto punto, mientras más unidades (Q) se consuman de un artículo por unidad de tiempo, mayor será la utilidad total (UT) que reciben. Aun cuando la UT aumenta, la utilidad marginal (UM), o extra, que recibe al consumir por cada unidad adicional generalmente disminuye. En algún nivel del consumo, la UT que recibe al consumir el artículo llegara a un máximo (Gráfica 1.a), mientras que la UM será igual a cero (Gráfica 1.b). Unidades adicionales harán bajar la utilidad total y convertirán la utilidad marginal en una magnitud negativa, debido a los problemas de almacenamiento o de disposición.

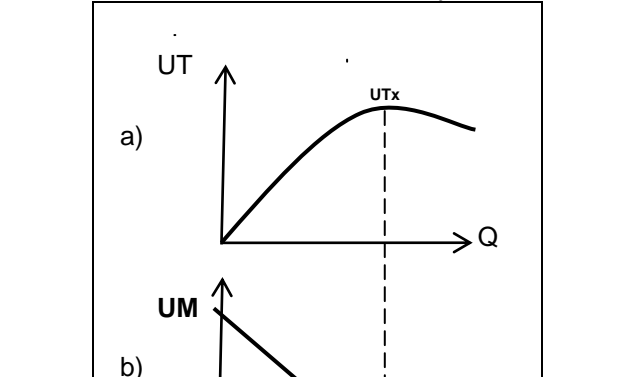

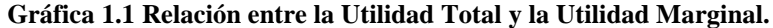

La utilidad total corresponde a la suma acumulada de la utilidad marginal en cada periodo. La utilidad marginal corresponde a la utilidad adicional de cada periodo, que como se señalo, es inversamente proporcional a la cantidad consumida.

Q

.<br>UMx

## **Equilibrio del consumidor**

Un objetivo del consumidor racional es maximizar la utilidad total, o satisfacción, que obtiene al gastar su ingreso (M). El consumidor alcanza este objetivo, o se dice que está en equilibrio, cuando gasta su ingreso de tal forma que la utilidad o satisfacción del último peso gastado (P) por los diversos artículos de la misma. Es decir:

$$
\frac{UM_X}{P_X} = \frac{UM_Y}{P_Y} = \cdots
$$

Con la condición de que

$$
P_X Q_X + P_Y Q_Y + \dots = M
$$

Donde

Px: Precio de un bien X Qx: Cantidad demanda de un bien X Py: Precio de un bien Y Qy: Cantidad demanda de un bien Y M: Ingreso monetario del individuo

## **Teoría de las curvas de indiferencia**

**Curvas de indiferencia.** Una curva de indiferencia muestra las diversas combinaciones del artículo X y el artículo Y que proporcionan igual utilidad o satisfacción del consumidor. Una curva de indiferencia más alta muestra un mayor grado de satisfacción, y una más baja muestra una menor satisfacción (Gráfica 1.2).

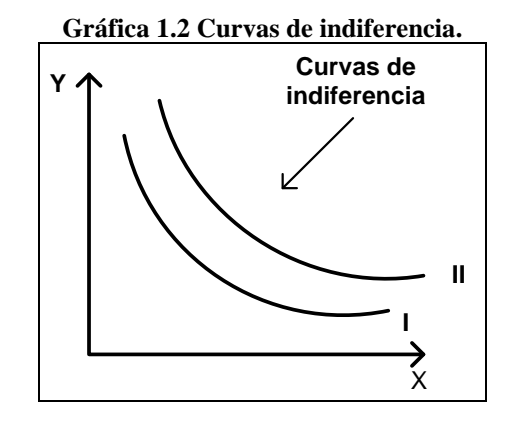

**Tasa marginal de sustitución técnica (TMS).** La tasa marginal de sustitución (TMS) de X a cambio de Y mide el número de unidades de Y que deben sacrificarse por unidad adicional de X en forma tal que se conserve un nivel constante de satisfacción y viceversa. La pendiente de una curva de indiferencia en un punto, nos da la **TMS** en ese punto (Gráfica 1.3), la cual sólo está definida para movimientos a lo largo de la curva de indiferencia y nunca para movimientos entre las curvas. Cuando el individuo se mueve hacia abajo en la curva de indiferencia la TMS<sub>XY</sub> disminuye. Matemáticamente se expresa como:

$$
TMS_{XY} = -\frac{\Delta y}{\Delta x}
$$

**Gráfica 1.3 Tasa Marginal de Sustitución Técnica.**

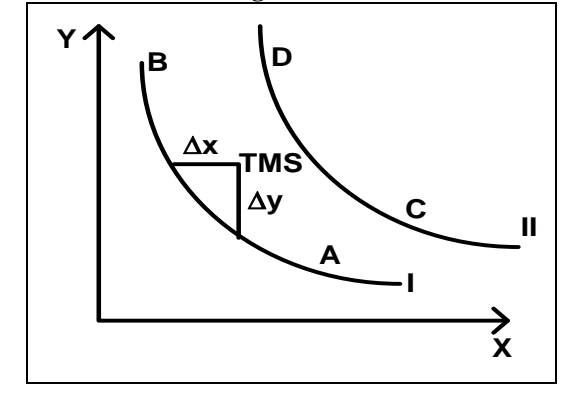

**Línea de restricción presupuestaria.** La línea de restricción presupuestaria ( *KL* ) muestra las distintas combinaciones de los dos artículos que un consumidor puede comprar, dado su ingreso monetario y el precio de los artículos (Gráfica 1.4)

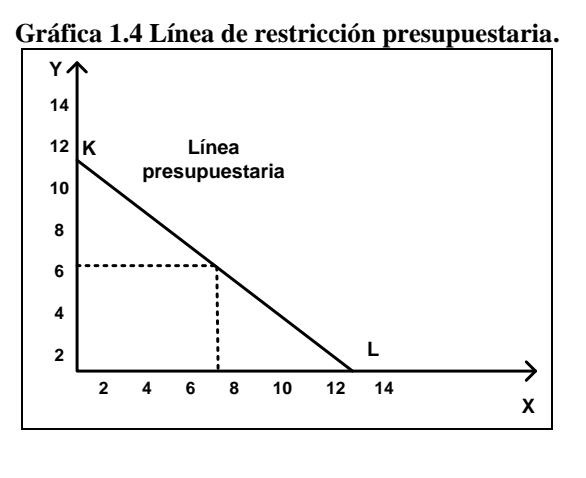

**Equilibrio del consumidor.** Un consumidor está en equilibrio cuando, dado su ingreso y las limitaciones de los precios, maximiza la utilidad o satisfacción total que obtiene de sus gastos. En otras palabras, está en equilibrio cuando, dada su línea presupuestaria, alcanza la más alta curva de indiferencia.

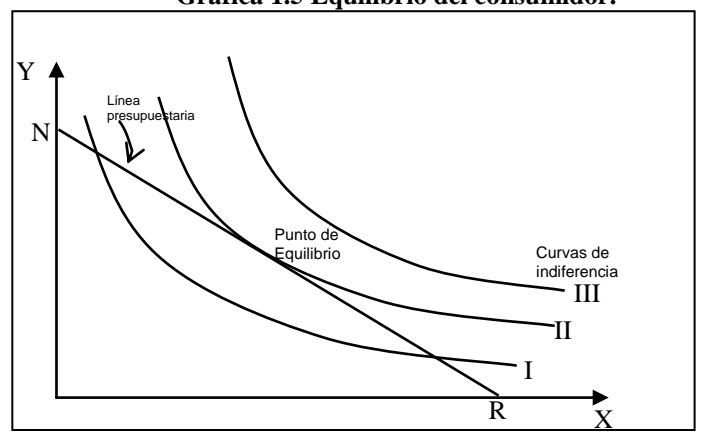

**Gráfica 1.5 Equilibrio del consumidor.**

El consumidor quisiera la curva de indiferencia III (Gráfica 1.5) pero no puede porque se lo impiden las restricciones de ingreso y precios (*NR* ). Podría efectuar su consumo en el punto N o en el punto R de la curva de indiferencia I, pero si así lo hiciera, no estaría maximizando la satisfacción total proveniente de sus gastos. La curva de indiferencia II es la más alta que este individuo puede alcanzar con su línea de restricción presupuestaria.

## **La Curva de Ingreso – Consumo y la Curva de Engel**

Modificando el ingreso monetario del consumidor y manteniendo al mismo tiempo constantes sus gustos y los precios de los productos X y Y, se puede derivar la Curva de Ingreso – Consumo de Engel. La Curva de Ingreso – Consumo es el lugar geométrico en función de los puntos de equilibrio del consumidor que resultan cuando se varía únicamente su ingreso. La Curva de Engel muestra la cantidad de un artículo que el individuo compraría por la unidad de tiempo a diversos niveles de su ingreso (Gráfica 1.6).

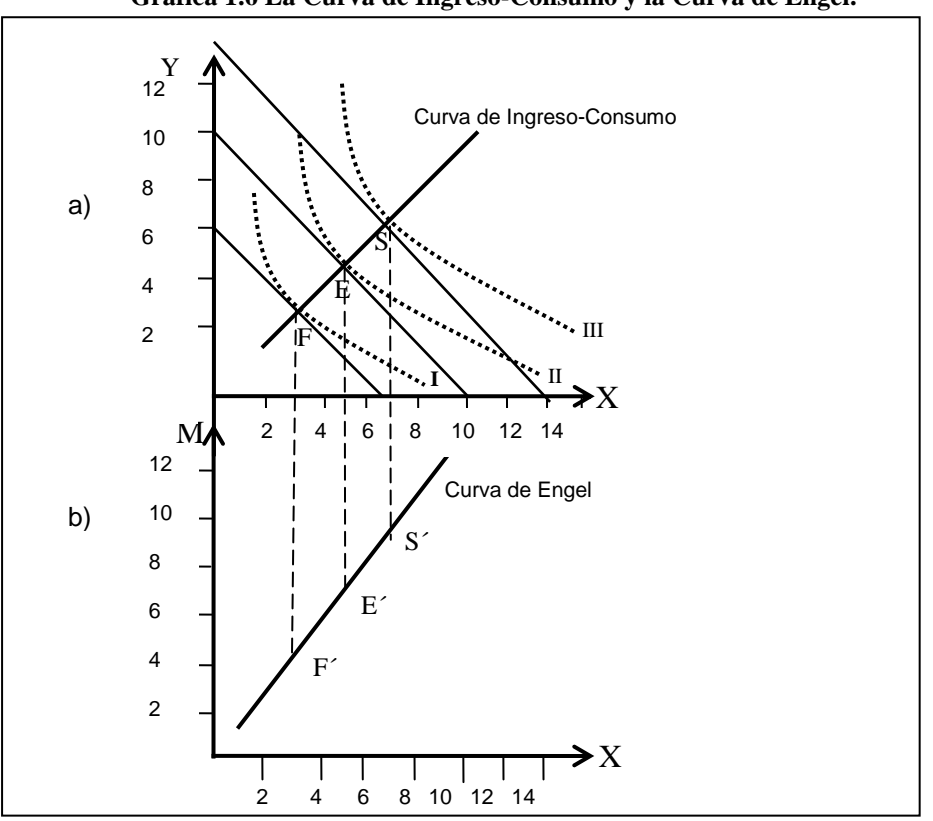

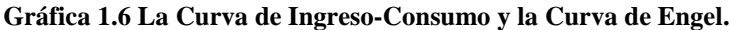

#### Claudia Iveth Trejo Gómez

**La Curva Precio – Consumo y la Curva de Demanda del Consumidor.** Variando el precio de *X* mientras se mantiene constante el precio de Y y los gustos y el ingreso monetario del consumidor, se puede derivar la Curva Precio – Consumo del consumidor y su Curva de Demanda para el artículo *X*. La Curva Precio – Consumo para el artículo *X* es el lugar geométrico de puntos de equilibrio del consumidor que resultan cuando sólo se modifica el precio de *X*. La Curva de Demanda del Consumidor (Gráfica 1.7) para el artículo *X* muestra la cantidad de artículos *X* que compraría a los distintos precios, ceteris paribus los demás factores que afectan la demanda.

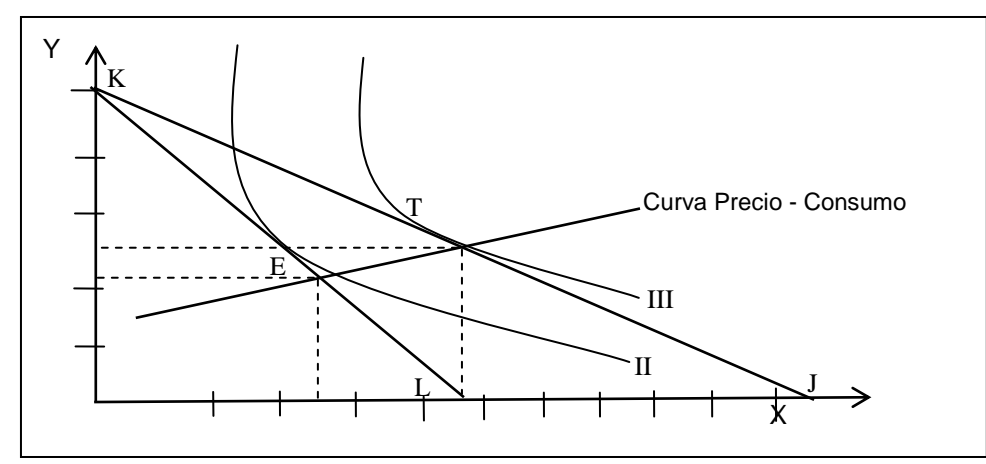

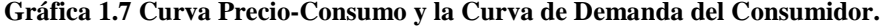

En la Gráfica 1.7 sé observa que cuando el precio de P*x* = P*y* =1 peso y M = 10, el consumidor está en equilibrio en el punto E de la curva de indiferencia II. Si Px baja a 0.50 pesos mientras que P*y* y M permanecen sin cambio, la línea presupuestaria del consumidor gira en dirección contraria al consumidor de KL a KJ. Con esta nueva línea presupuestaria, el consumidor está en equilibrio en el punto T donde la línea presupuestaria KJ es tangente a la curva de indiferencia III. Uniendo estos puntos de equilibrio del consumidor se obtiene la curva precio-consumo.

## *Otros temas de la Demanda del Consumidor*

#### **Bienes normales, inferiores, sustituidos y complementarios**

Ahora bien, si un aumento en el ingreso conduce a un aumento en la cantidad demandada de un bien, se dice que este producto es un bien normal o superior (artículos de lujo, por ejemplo boletos de avión). Por su parte, si un aumento en el ingreso conduce a una disminución en la cantidad demandada de un bien, se dice que ese producto es un bien inferior (alimentos, ropa usada, carne salada, etc.).

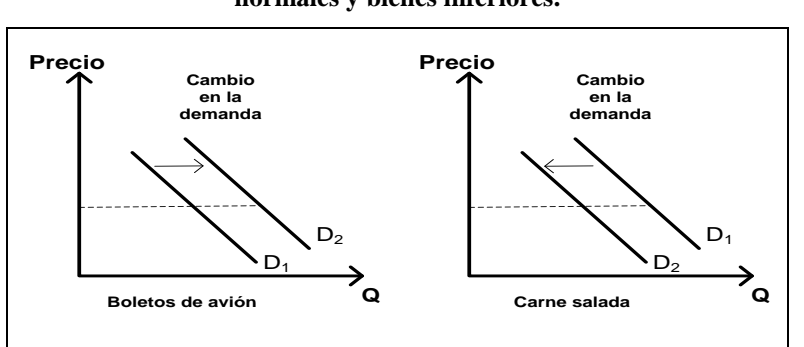

#### **Gráfica 1.8 Comportamiento de la demanda en bienes normales y bienes inferiores.**

Finalmente se puede analizar la reacción que tiene la demanda de un bien a un aumento en el precio del otro. Si un aumento en el ingreso del bien X (mantequilla) conduce a un aumento en la demanda del bien (consumo de margarina) y, se dice entonces que estos dos son bienes sustitutos. Por el contrario, si un aumento en el precio del bien X (azúcar) conduce a una disminución en la demanda del bien Y (consumo de café), se dice entonces que estos dos bienes son complementarios.

Esbozo teórico del comportamiento del consumidor individual

**Gráfica 1.9 Comportamiento de la demanda en bienes sustitutos y complementarios.**

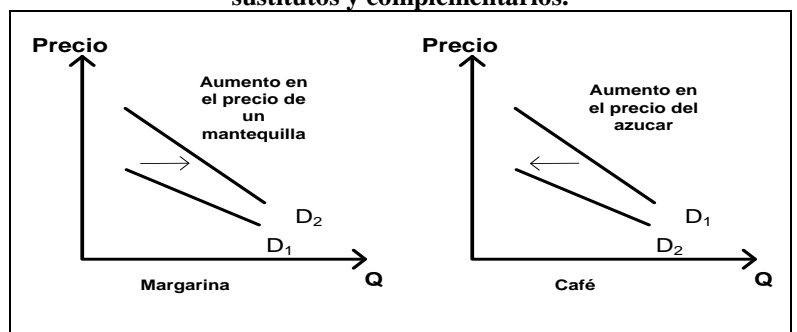

## **Efecto ingreso y efecto sustitución**

En realidad, un cambio en el precio de un bien tiene una doble influencia sobre la cantidad demandada. En primer lugar se produce un efecto sustitución. En segundo lugar, un cambio en el precio de un bien produce un cambio en el ingreso real.

Efecto Sustitución: Es el cambio de la cantidad demandada que resulta de un cambio en el precio, cuando el cambio se limita a un cambio a lo largo de la curva de indiferencia original, dejando así constante el ingreso real. Efecto Ingreso: El Efecto Ingreso de un cambio en el precio de un bien, es el cambio de la cantidad demandada resultante exclusivamente de un cambio en el ingreso real, cuando se mantienen constantes los demás precios y el ingreso monetario.

## **Efecto Sustitución y Efecto Ingreso en el caso de un bien normal o superior**

Cuando el precio de un bien cambia, y los precios de otros bienes y el ingreso permanente constantes, el consumidor pasa de un punto de equilibrio a otro. Cuando el precio de un bien cambia, y tanto los precios de otros bienes, como el ingreso permanecen constantes, el consumidor pasa de un punto de equilibrio a otro.

En la Gráfica 1.10 se muestra el efecto sustitución en el caso de una baja de precio. El punto de equilibrio original es P, sobre la curva de indiferencia I; la línea de presupuesto original, LM, indica la razón de precios. Supóngase ahora que el precio de X baja, como lo indica la pendiente de LM'. En ausencia de un pago compensatorio, el consumidor experimentará un aumento en su ingreso real, alcanzando ahora el equilibrio en la curva de indiferencia II. Sin embargo, en una cantidad apenas suficiente para mantener el ingreso real constante a la nueva razón de precios. En la gráfica se representa esto por la línea CC'. Como resultado del cambio de precio considerando por sí sólo, manteniendo constante el ingreso real, el consumidor pasa del equilibrio original en P al equilibrio imaginario en S. El movimiento de P a S, a lo largo de la curva de indiferencia original, representa el efecto sustitución. La cantidad demandada aumenta de X1 a X2.

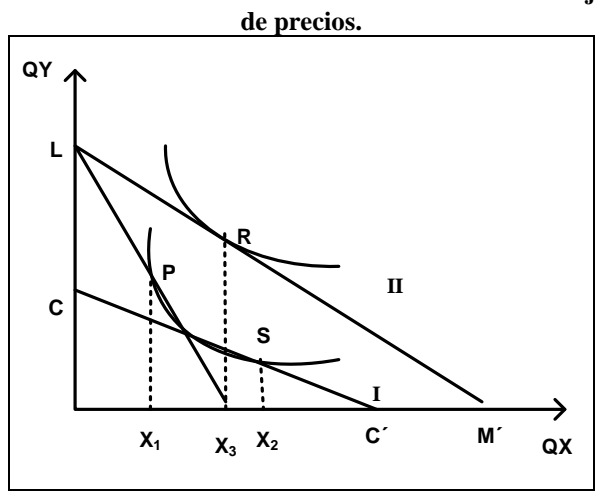

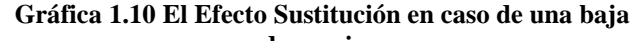

La baja en el precio de x produce un aumento en el ingreso real. El Efecto Sustitución es responsable del desplazamiento de P a S, mientras que el efecto de ingreso queda representado por el movimiento de S a R. El ingreso real aumenta como resultado de la baja en el precio, y la cantidad demandada aumenta de X2 a X3 exclusivamente como resultado del ingreso real.

## **Efecto Sustitución y Efecto Ingreso en el caso de un bien inferior**

Al disminuir el precio de *X* el Efecto Sustitución hace que el ingreso real aumente, por lo que el consumidor optará por una curva de indiferencia mayor que implique una mayor satisfacción. En la Gráfica 1.11 se aprecian los efectos Ingreso y Sustitución en un bien inferior. Al disminuir el precio de x el efecto sustitución se aprecia al moverse del punto P a S. Este cambio en el precio hace que el ingreso real aumente, por lo que el consumidor optará por una curva de indiferencia mayor que implique una mayor satisfacción: es decir, se mueve del punto S al punto R. Cabe hacer notar que dado que el ingreso real aumenta, la cantidad consumida de x disminuye: S>R.

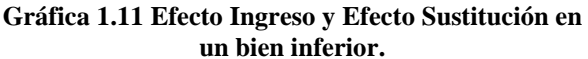

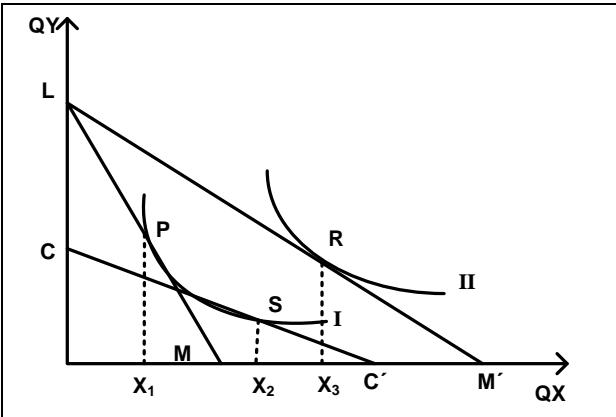

## **Esbozo teórico de la Demanda**

Hasta ahora se ha centrado en el análisis de las diferentes teorías y temas relevantes de la demanda del consumidor y aunque no se ha establecido una definición concreta al respecto, si se ha esbozado su significado. A continuación se explica dicho concepto y cómo, partiendo de un análisis individual, es posible llegar a determinar la demanda del mercado.

La demanda se define como la cantidad de un bien (o servicio) que se está dispuesto, y en posibilidades financieras de comprar a diversos precios, si las demás cosas se mantienen constantes. La demanda o función de la demanda se fundamenta en la Ley de la Demanda, la cual establece que el precio y la cantidad demandada varían en forma inversa, es decir, la cantidad demandada aumenta al disminuir el precio (y viceversa), manteniendo lo demás constante (ingreso, precios de otros bienes, etc.). La función demanda en forma gráfica (Gráfica 1.12), llevando a las abscisas las cantidades consumidas (Qi) y a las ordenadas los precios (Pi):

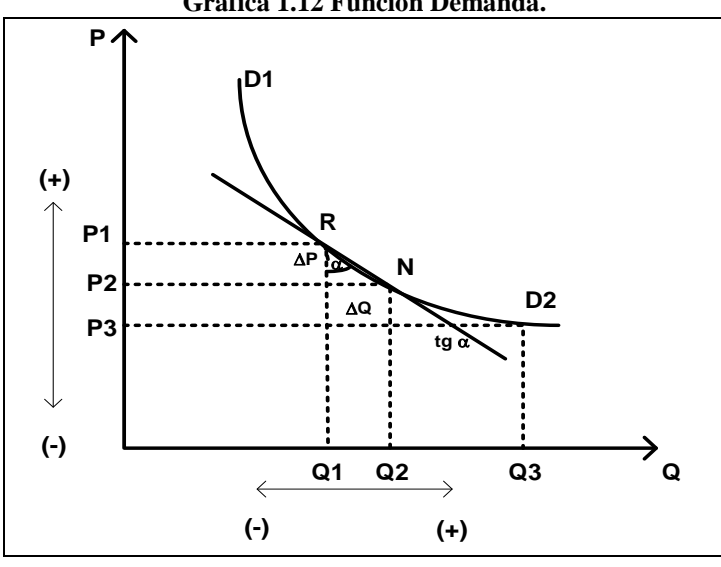

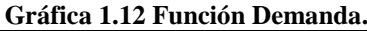

## **De la demanda individual a la demanda del mercado**

La demanda de un bien o servicio, es decir, la cantidad de ella que los consumidores están dispuestos a adquirir, se encuentra determinada por los siguientes factores, llamados determinantes de la demanda.

- Gustos y Preferencias de los Consumidores.
- Ingresos de los Consumidores.
- Precio del Bien.
- Precio de otros Bienes.
- Expectativas, Publicidad.

La gran cantidad de elementos que influyen en la demanda repercuten sobre la cantidad demandada y sobre la demanda en sí, presentándose las siguientes situaciones: desplazamiento en la misma curva (Gráfica 1.13.a) donde los movimientos sobre la misma curva de demanda, son aumentos o disminuciones de la cantidad demandada debido fundamentalmente a las fluctuaciones del precio del bien o servicio; y el desplazamiento de la curva (Gráfica 1.13.b), mientras que los desplazamientos de la demanda implican nuevas curvas que responden a cambios ocurridos en los determinantes de la demanda.

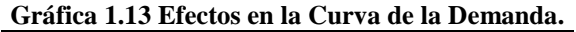

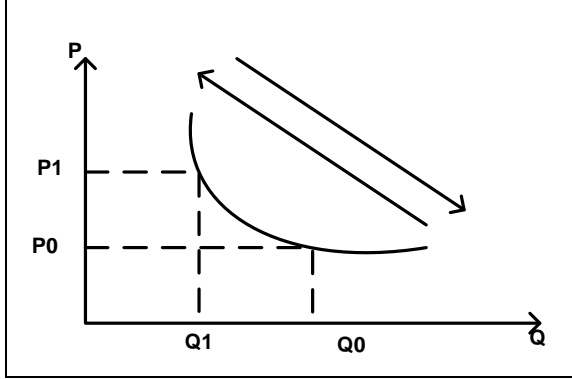

## **Factores determinantes de la demanda**

La función de demanda de un individuo en relación con un bien dado, se obtiene por medio del proceso de elevación de la satisfacción al máximo con un nivel dado de ingreso. Sin embargo, no es la única fuerza de acción. El primer determinante en la cantidad demandada es el precio del bien que se considera. Cambios en el precio de un bien, producen cambios en la cantidad demanda mientras que la curva demandada no se mueve (Gráfica 1.14)

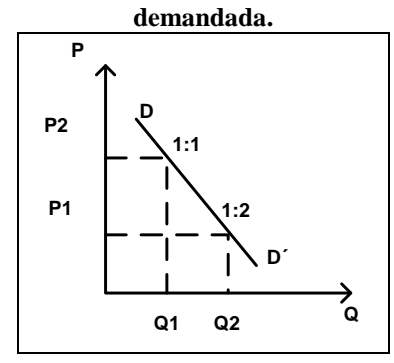

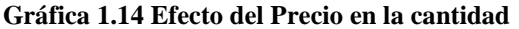

Si además del precio cambia alguna otra cosa (los gustos, el precio de otros bienes relacionados y el ingreso) se obtiene como resultado una nueva curva de demanda (existe un cambio en la demanda) y se aprecia un desplazamiento de dicha curva. El ingreso es otro de los determinantes importantes, cuando el ingreso es mayor es más grande la demanda y viceversa (que la curva de la demanda se encuentra más arriba y a la derecha). En otras palabras, ocurre un aumento en la demanda (más cantidades demandadas a cada precio), o bien, una disminución de la demanda (menos cantidad demandada a cada precio), como se aprecia en el Gráfica 1.15.

#### Claudia Iveth Trejo Gómez

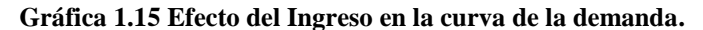

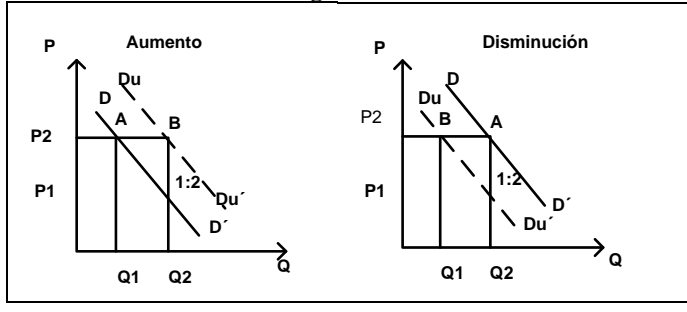

**Determinación de la demanda de mercado**. La demanda de mercado de un bien es solo la suma horizontal de las demandas individuales. En otras palabras, la cantidad demandada en el mercado, a cada precio, es la suma de todas las cantidades demandadas por los individuos a ese precio. La lógica teórica es exactamente la misma que en el caso individual.

## *Medida de las Elasticidades*

La medida de las elasticidades, es un método generalmente utilizado en el caso de los bienes de consumo final. Es útil para conocer la elasticidad por sí sola y también para realizar proyecciones. Es de suma importancia conocer la magnitud de los cambios que ocurren ante las variaciones de los determinantes de la demanda, fund, ante las variaciones del precio y del ingreso. En este sentido, la elasticidad es considerada como una medida de sensibilidad. Finalmente este concepto supone que mientras cambia el precio o el ingreso, los elementos que definen la demanda se mantienen constantes

#### **Elasticidad – Precio de la demanda (** *e* **)**  $\rho$

La elasticidad-precio de la demanda, mide la relación porcentual de la cantidad demandada de un artículo por unidad de tiempo, que resulta de un cambio porcentual dado en el precio del artículo. Puesto que el precio y la cantidad guardan entre sí una relación inversa, el coeficiente de la elasticidad precio de la demanda es un número negativo. Para evitar tener que trabajar con números negativos, se introduce por lo general un signo menos en la fórmula. Comúnmente, los bienes que se consideran de primera necesidad (por ejemplo los alimentos básicos) apenas responden a las variaciones en el precio (inelásticos); mientras que, los bienes secundarios (viajes, autos, etc.) son sumamente sensibles a los precios (elásticos). Matemáticamente se expresa de la siguiente forma:

$$
e_{\rho} = -\left[\frac{Q_2 - Q_1}{P_1 - P_2}\right] \left[\frac{P_2}{P_1}\right]
$$

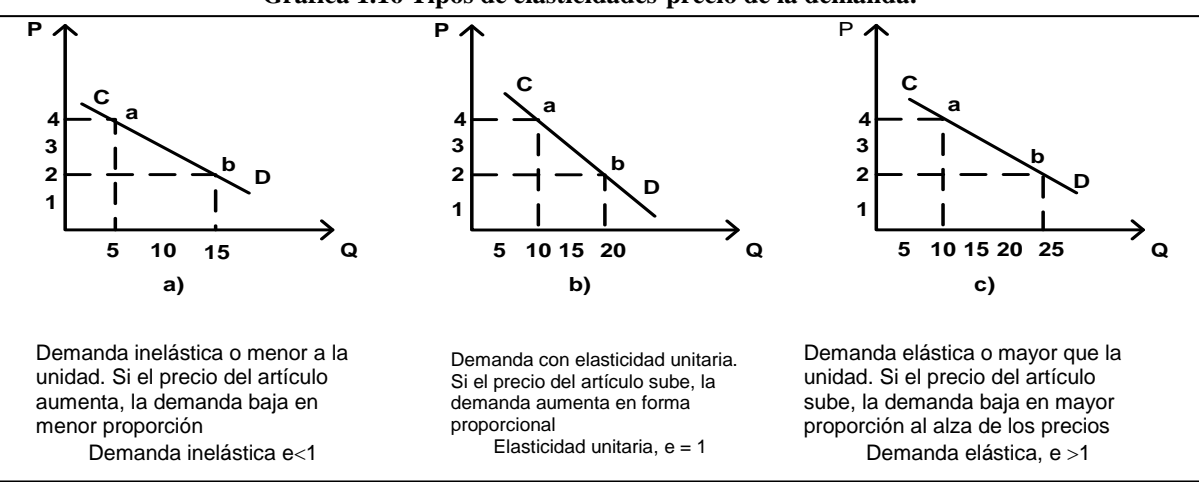

## **Gráfica 1.16 Tipos de elasticidades-precio de la demanda.**

- La demanda es inelástica si la elasticidad precio de la demanda < 1
- La demanda es unitaria si la elasticidad precio de la demanda = 1
- La demanda es elástica si la elasticidad precio de la demanda > 1

Los datos que se requieren para medir este coeficiente son los precios y las cantidades consumidas. En cuanto a los primeros, se precisa una serie de datos al menudeo del producto, es un determinado mercado, durante varios meses o varios años, según sea el propósito del estudio.

Además los precios con que se hace el cálculo deben ser deflactados. En cuanto a las cantidades consumidas, habrá que disponer de las cifras relativas al consumo efectivo de la población. Como el consumo total de un bien o servicio será también función del número de consumidores, se debe utilizar el consumo por habitante.

## **Elasticidad – Ingreso de la demanda (** *i e* **)**

La elasticidad – ingreso de la demanda, mide cuanto varía cantidad demandada de un bien cuado varía el ingreso de los consumidores. Se dice que cuando la elasticidad ingreso es positiva el bien se considera normal, es decir, sube el ingreso (I) y sube la cantidad demandada (Qd). Por el contrario, cuando la elasticidad – ingreso de la demanda es negativa el bien se considera menor, es decir, sube el ingreso y baja la cantidad demandada. Matemáticamente se expresa:

$$
e_{i} = \frac{(Q_{2} - Q_{1})}{(I_{2} - I_{1})} \cdot \frac{(I_{1} + I_{2})}{(Q_{2} + Q_{1})}
$$

$$
e_{i} = \frac{(Log Q_{2} - Log Q_{1})}{(Log I_{2} - Log I_{1})}
$$

De acuerdo al valor de  $e_i$ , los bienes se pueden clasificar como:

**Bienes normales** (Gráfica 1.17.a): Son aquellos cuyo coeficiente de elasticidad ingreso es positivo. Esto significa que cuando aumentan los ingresos del consumidor, la demanda de los bienes normales también aumenta. Los bienes normales pueden ser bienes de lujo, si su coeficiente de elasticidad ingreso es mayor que 1. (cuando los ingresos del consumidor aumentan, la demanda crece en una proporción mayor); o bienes básicos, sí *s*u coeficiente de elasticidad ingreso es positivo y menor que 1 (cuando los ingresos del consumidor aumentan, la demanda crece en una proporción menor).

**Bien inferior** (Gráfica 1.17.b)**:** Su coeficiente de elasticidad ingreso es negativo. Por tanto, cuando los ingresos del consumidor aumentan, la demanda de estos bienes disminuye porque el consumidor puede optar por otros productos de mayor calidad.

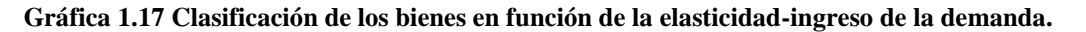

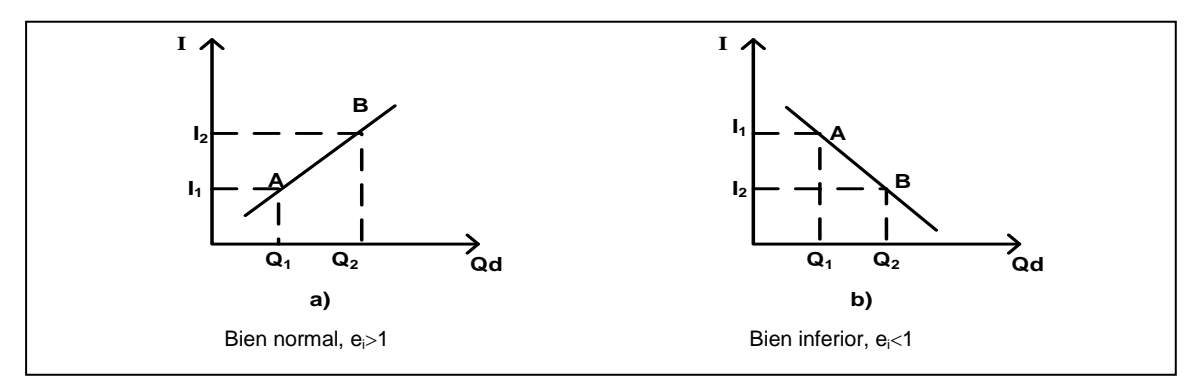

Finalmente, hay que tener presente que la elasticidad – ingreso difiere no solo entre productos, sino también, respecto de un producto determinado, entre diferentes grupos de ingresos y diferentes regiones. Por lo tanto, siempre que sea posible determinar variaciones en los ingresos por habitante, por grupos de ingresos y por regiones, el análisis no se debe limitar al ingreso medio por habitante en toda la economía nacional, sino que debe extenderse a sectores: socioeconómicos, de ocupaciones y geográficos. Hay que señalar también que el uso de este coeficiente se justifica cuando el ingreso es de gran importancia como determinante de la cuantía de la demanda.

## **Elasticidad cruzada de la demanda (exy)**

La elasticidad cruzada, mide la sensibilidad de la demanda de un bien X ante un cambio en el precio del bien Y; es de interés conocer cuáles son los productos cuyas variaciones de precios pueden afectar la demanda del producto que se examina. La expresión matemática es la siguiente:

$$
e_{xy} = \frac{\frac{\Delta Q_x}{Q_x}}{\frac{\Delta Q_y}{Q_y}} = \frac{\Delta Q_x}{\Delta P_y} \cdot \frac{P_y}{Q_x} = \frac{(Q_{2x} - Q_{1x})}{(P_{2y} - P_{1y})} \cdot \frac{(P_{2y} + P_{1y})}{(Q_{2x} + Q_{1x})}
$$

Para la interpretación de este coeficiente se consideran 3 casos:

- Si la elasticidad cruzada de la demanda es mayor que 0, *Y* es sustituto de *X.*
- Si la elasticidad cruzada de la demanda es menor que 0, *Y* es complementario de *X.*
- Si la elasticidad cruzada de la demanda es igual que 0, *Y* no tiene relación con *X* (bienes independientes).

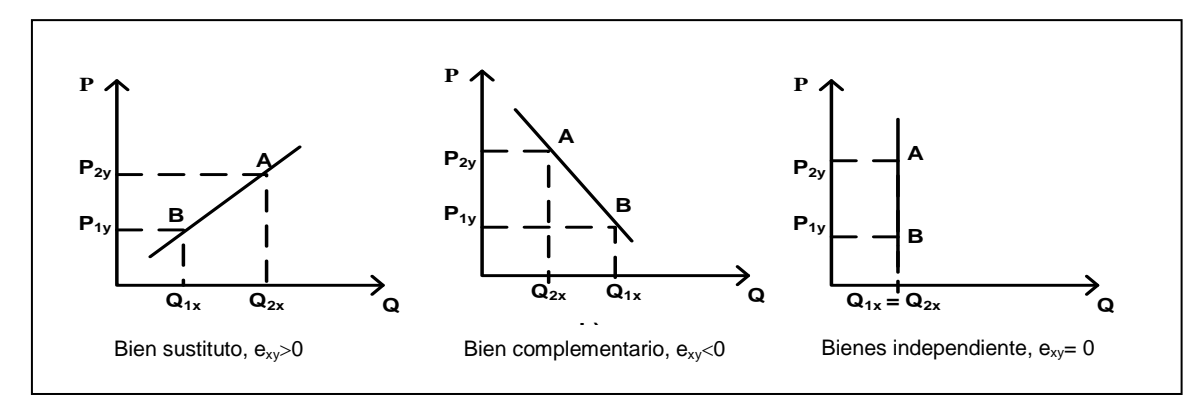

**Gráfica 1.18 Tipos de elasticidades-precio de la demanda.**

## *1.2. Estudio del Mercado*

El objeto del estudio de mercado consiste en estimar la cuantía de los bienes o servicios provenientes del proyecto que la comunidad estaría dispuesta a comprar a un determinado precio. Esta cuantía representa la demanda desde el punto de vista del proyecto para un periodo dado. Para esto es necesario determinar, o definir, cuatro tipos de análisis básicos que están insertos dentro de dicho estudio:

- 1) Análisis de la demanda;
- 2) Análisis de la oferta;
- 3) Análisis de la comercialización; y
- 4) Análisis de precios

#### **Importancia del estudio de mercado**

La importancia de un estudio de mercado reside, principalmente, en que este se constituye como el pilar sobre el cual se construye el proyecto. No es exagerado afirmar que si el estudio de mercado está mal el proyecto en cuestión, en consecuencia, será un fracaso. Lo anterior se fundamenta por la enorme influencia que tiene dicho estudio en etapas posteriores, por ejemplo, en la determinación del tamaño de planta, en la determinación del ingreso y flujo de caja, por señalar sólo algunos.

## *Método para abordar el estudio de mercado*

Al abordar la investigación del mercado generalmente se contemplan dos etapas, en primer lugar la recopilación de estadísticas o antecedentes, y en segundo lugar, el análisis y evaluación de dichos datos. Dentro de esto el primero es el más costoso en todos los sentidos, pero pierde validez sin el buen complemento del segundo.

#### **Recopilación de antecedentes**

Para la recopilación de antecedentes, de manera general, se consideran los siguientes pasos:

**Paso 1.** Definición del problema de mercado que se va investigar. Esto debe hacerse de manera clara y concisa, de tal forma que el problema pueda enfocarse con precisión. En este paso se define la información que se desea obtener, así como la organización del trabajo de recolección y el material humano más apropiado para este.

**Paso 2.** Identificación de las fuentes de información. Si se sabe que información se necesita, es importante ahora conocer la fuente de dicha información. Existen dos tipos de fuentes de información, el primero se refiere a las fuentes primarias, que consisten fundamentalmente en investigación de campo por medio de encuestas y se obtienen directamente de los consumidores, de los productores, etc. El segundo se refiere a las fuentes secundarias, consiste en la información obtenida en publicaciones especializadas acerca del tema, las estadísticas oficiales y privadas, o en su caso, estadísticas de la propia empresa.

**Paso 3.** Recopilación de datos. Esta es la parte central de la investigación, y generalmente supone tiempo y costos considerables.

## **Análisis y evaluación de datos**

Una vez que se cuenta con toda la información de interés, se procede al análisis y evaluación de la misma. Para esto es necesario clasificarlos y calificarlos, de acuerdo a la fuente y confiabilidad de los mismos, para luego complementarlos, ratificarlos o recalificarlos cuando hubiesen resultados ineficientes o poco confiables. Es conveniente, posteriormente, presentar los datos en tablas y gráficas adecuadas.

Se debe suponer que una vez culminada esta parte, es posible responder a las preguntas básicas que motivan el estudio de mercado: ¿cuánto se podrá vender?, ¿a qué precio?, ¿qué problemas plantea? y ¿cómo se propone abordar la comercialización del producto? Las respuestas se deberán referir siempre al mercado actual y futuro, fundamentado en la calidad y confiabilidad de los datos disponibles y en la eficacia de las herramientas (instrumentos) teóricos con que se cuenta dicho estudio.

## **Antecedentes básicos**

Durante todo el proceso del estudio de mercado, es indispensable contar con una serie de indicadores que nos ayuden a analizar cada uno de los elementos que conforman dicho estudio. Estos varían de acuerdo al tipo de

#### Claudia Iveth Trejo Gómez

proyecto que se desea implementar y al área de influencia del mismo, pero que en términos generales son los siguientes:

El primer grupo se refiere a datos o estadísticas económicas y sociales, tales como:

- Producto Interno Bruto y por sectores.
- Exportaciones e Importaciones.
- Distribución del Ingreso de la Población (Ingreso per cápita por zonas).
- Precios del producto que se desea producir y que está en manos de las empresas ya establecidas.
- Empresas y volúmenes de producción existentes en el área de influencia.
- Población total por edades y por sectores geográficos, etc.
- Nivel de educación de la población, gustos, idiosincrasia, etc.

El segundo grupo se refiere a la información sobre el producto en estudio:

- Especificaciones exigidas por el mercado.
- Normas técnicas de calidad, nacionales o internacionales.

El tercer grupo corresponde a los indicadores sobre la comercialización:

- Distribución geográfica de mercado.
- Requerimientos en la forma de presentación del producto.
- Canales de distribución o comercialización disponibles.
- Controles estatales sobre la comercialización.
- Publicidad.
- Otros.

Los indicadores sobre la competencia:

- Características y cualidades de productos fabricados localmente o importados.
- Identificación y localización de los competidores.
- Sus volúmenes de producción y sus precios de venta.
- La tecnología de producción que utilizan.
- Su capacidad instalada, nivel de aprovechamiento de la misma y factores que podrían modificarlos.
- Sus fuentes de suministros y las características de las materias primas que utilizan.
- Estructura de sus costos de producción.
- Su capacidad económica y sus fuentes de financiamiento.
- Su organización y relación con otras empresas.
- Su grado de competencia en el mercado y sus canales de distribución.
- La extensión geográfica de sus mercados.
- Las características de plantas similares próximas a constituirse.

Finalmente, los indicadores sobre factores de economía pública (disposiciones estatales), tales como:

- Limitación de los volúmenes de producción.
- Control de precios o de importaciones.
- Fomento a las exportaciones.

Sobre este grupo en general, es indispensable conocer la política económica por parte del estado, ya que puede estar estrechamente relacionada con el consumo del producto, por ejemplo, restricciones a la importación, impuestos a las ventas, limites de producción, regulación de precios, reglamentos cambiarios, otorgamiento de los subsidios, aspectos jurídicos y otros.

## **Recolección de datos por fuentes primarias**

En muchas ocasiones resulta difícil, o insuficiente encontrar información por la vía de las fuentes secundarias, en estos casos habría que recurrir entonces directamente a las fuentes primarias. Estas fuentes se refieren a los consumidores, los vendedores, etc., y se pueden aprovechar mediante los trabajos de encuestas principalmente.

## **Encuestas**

Este método es de los más importantes para obtener información primaria, sobre todo si se considera que el análisis de mercado requiere no sólo de estadísticas agregadas, sino que además es trascendental conocer elementos o información acerca del consumidor y de los competidores existentes.

En este sentido, las encuestas se clasifican en tres grandes tipos:

- 1. Encuestas de hechos. Se registran hechos concretos: ¿qué marca de auto utiliza?, ¿tiene antena parabólica?, etc.
- 2. Encuestas de opinión. Se trata de conocer los puntos de vista del encuestado respecto a un punto muy concreto: ¿qué color prefiere?, ¿qué marca de jamón le gusta?, etc.
- 3. Encuestas de interpretación. Nos interesa saber el por qué o motivo de un punto concreto: ¿por qué utiliza esa marca de automóvil?, ¿por qué le gusta este jamón?

La preparación de formularios para la obtención de fuentes primarias supone abordar cuestionamientos, tales como las ventajas que puede tener hacer la pregunta por escrito, a través del correo, por teléfono o por visita personal, así como los formatos y tamaños que haya de adoptar, y la ordenación de las preguntas de los formularios y su longitud, y forma de redacción, y otros.

#### **Principios básicos en el diseño del cuestionario**

El método de las encuestas requiere para su realización la formulación de cuestionarios. Estos se fundamentan sobre ciertos principios:

- **Regla 1.** Defínase bien el objetivo del cuestionario (a quien va dirigido, que se busca, etc.)
- Regla 2. Sólo háganse las preguntas necesarias; si se hacen más de las debidas se aburrirá el entrevistado.<br>Regla 3. Las preguntas deben ser de preferencias sencillas y directas.
- **Regla 3.** Las preguntas deben ser de preferencias sencillas y directas.
- **Regla 4.** Nunca se hagan preguntas personales (nombre y dirección).<br>**Regla 5.** Es recomendable que primero se hagan preguntas que i
- **Regla 5.** Es recomendable que primero se hagan preguntas que interesen al entrevistado y se deberá empezar con preguntas sencillas y, después, las que se requieran un poco más de esfuerzo contestar.
- **Regla 6.** Procédase a medir los resultados.

#### **Muestreo estadístico**

El muestreo es una herramienta de la investigación científica. Su función básica es determinar que parte de una realidad en estudio (población o universo) debe examinarse con la finalidad de hacer inferencias sobre dicha población. El error que se comete debido al hecho de que se obtienen conclusiones sobre cierta realidad a partir de la observación de sólo una parte de ella, se denomina error de muestreo. Obtener una muestra adecuada significa lograr una versión simplificada de la población, que reproduzca de algún modo sus rasgos básicos.

#### **Distintos tipos de muestras**

Se distingue entre muestras probabilísticas, no probabilísticas

- A) Muestreo probabilístico:
	- 1) Muestreo simple al azar o simple.
	- 2) Muestreo sistemático.
	- 3) Muestreo estratificado
	- 4) Muestreo por conglomerados.
- B) Muestreo no probabilístico:
	- 1) Muestreo casual.
	- 2) Muestreo intencional.
	- 3) Muestreo por cuotas.

#### **Muestreo probabilístico**

El método otorga una probabilidad conocida de integrar la muestra a cada elemento de la población, y dicha probabilidad no es nula para ningún elemento.

**Muestreo aleatorio simple (m.a.s.) o al azar** Si se selecciona una muestra de tamaño n de una población de N unidades, cada elemento tiene una probabilidad de incluso igual y conocida de n/N. Las extracciones son independientes una m.a.s. de tamaño n (X1, ..., Xn) es una variable aleatoria (v.a) n-dimensional donde todas las Xi:

- Son independientes
- Tienen la misma distribución
- Su distribución coincide con la de población

Un propósito principal del muestreo es tratar de obtener la media poblacional  $\,\mu$  . Las inferencias acerca de la media

población están basadas en la media muestral *x* , calculada a partir de las n unidades seleccionadas por el muestreo aleatorio simple. Por otra parte, la varianza poblacional desconocida puede estimarse usando la varianza muestral  $s^2$ .

**Muestra sistemática**. Hay que confeccionar un listado de todos los elementos que incluye la población, una vez en posesión del listado de la población, la diferencia estriba en el método para la selección de los casos. Para tomar una muestra de tamaño n:

Numerar las unidades de la población de 1 hasta N.

Dividir la población en n bloques de k elementos cada uno  $\,k=\frac{N}{\,}$  $=$ 

*n* Tomar un elemento al azar del primer bloque (elemento h: 1≤h≤k). Repetir de forma sistemática:

La muestra queda formada por los elementos  $\,h\!+\!ik\quad$  donde  $\,$   $\,i=0,\ldots n\!-\!1\,$ 

Ejemplo : Elección de jurados Nota: Solo pueden tomarse k muestras distintas

**Muestreo estratificado**. Este tipo de muestra es conveniente cuando la población o universo puede ser dividido en categorías, estratos o grupos que tienen un interés analítico, y que por razones teóricas y empíricas presentan diferencias entre ellos. La ventaja que ofrece la estratificación es que mediante ella se logra una mayor homogeneización de la muestra final.

Dividir la población en L estratos (subgrupos) tal que:

- Elementos homogéneos dentro del estrato
- Estratos heterogéneos entre sí

Muestra total = Unión de las muestras de cada estrato. Cada submuestra independiente del resto.

**Muestreo por conglomerados**. Los conglomerados se caracterizan porque la variación de cada grupo es menor que entre la variación entre grupos. La necesidad de las unidades de la etapa se limita a aquellas unidades primarias de muestreo. Es muy eficiente cuando la población es muy grande y dispersa, sin embargo, el error estándar es mayor que en el muestreo aleatorio simple o estratificado y el cálculo del error estándar es complejo.

Los cuatro tipos de muestras aleatorias que se presentaron pueden ser aplicados en situaciones diferentes, siendo también posible hacer combinaciones entre ellos, es decir, se puede partir de muestras de conglomerados e incluir en los escalones finales criterios de muestra estratificada, por ejemplo, aunque esto implica complicaciones adicionales en términos de cálculos estadísticos al momento de la estimación de los parámetros. La muestra aleatoria simple, cuando la cantidad de casos es abundante, en términos generales debe ser preferida al resto de las otras muestras, particularmente cuando no se conoce lo suficiente sobre los parámetros poblacionales.

Cuando es posible estratificar hay que hacerlo, ya que esto homogeniza la muestra y los cálculos consiguientes resultan de mayor riqueza y representatividad. La muestra por conglomerado si bien tiene algunas limitaciones en términos de inferencia, representa muchas veces la única salida cuando los recursos disponibles no son suficientes para plantear cualquiera de las dos primeras alternativas. La muestra sistemática debe ser utilizada únicamente en aquellos casos en que resulte imposible o demasiado costoso aplicar una muestra aleatoria simple, o como una etapa secundaria de un muestreo complejo.

**Muestras no probabilísticas**: No se conocen las probabilidades de cada individuo o elemento de ser incluidos en la muestra

- 1) Muestra casual. Entrevistar los individuos, hasta un cierto número, de forma aleatoria (por ejemplo, los que pasen por una esquina)
- 2) Muestra intencional. Seleccionar casos típicos del universo según el criterio de un experto.
- 3) Muestra por cuotas. Cada entrevistador debe entrevistar una cuota de individuos de cada categoría (por ejemplo: hombres y mujeres)

Recuérdese que estas muestras tienen poco valor en términos de estimación, ya que no es posible a partir de ellas calcular el error de estimación de parámetros.

## **Tamaño de la muestra**

Cada estudio tiene un tamaño muestral idóneo, que permite comprobar lo que se pretende con una seguridad aceptable y el mínimo esfuerzo posible. Para el cálculo del tamaño muestral de cada estudio existe una fórmula estadística apropiada. Se basan en el error estándar, que mide el intervalo de confianza de cada parámetro que se analiza. La precisión estadística aumenta (el error estándar disminuye) cuando el tamaño muestral crece. Establecido el parámetro que se quiere estimar (media), el grado de precisión (error) necesario y el nivel de confianza deseado, ¿qué tamaño de muestra se debe tomar? A continuación se presentan varias formulas para determinar el tamaño de la muestra:

Para poblaciones finitas, es decir, (menos de 100,000 elementos):

$$
n = \frac{9pqN}{(N-1)E^2 + 9pq}
$$

Para poblaciones infinitas, es decir, de más de 100,000 elementos:

$$
n = \frac{Z_{\alpha}^2 \sigma^2}{E^2}
$$

Donde:

n= Tamaño de la muestra. N= Tamaño de la población. p= Probabilidad de éxito. q= Probabilidad de fracaso  $1 - \alpha$  = Nivel de confianza elegido.  $\sigma^2$ = Varianza poblacional E= Error máximo

El tamaño de la muestra se puede determinar a través de tablas, en el [Anexo 1: Muestreo e inferencia estadística,](file:///D:/TESIS/Metodología%20proyectos/D.%20Anexo%201.doc) se muestran dichas tablas, además de dar una breve introducción a conceptos relacionados con estadística inferencial.

## *Análisis de la Demanda*

Demanda es la cantidad de bienes y servicios que los compradores solicitan para satisfacer una necesidad, dado un nivel de ingreso. El objetivo fundamental del análisis de la demanda, consiste en demostrar y cuantificar la existencia de individuos o entidades consumidoras del producto que se piensa ofrecer en el mercado. En el estudio de la demanda es importante distinguir dos aspectos: En primer lugar, es importante definir el volumen total de transacciones (consumo) de determinados bienes o servicios a un precio determinado. Esto representa la demanda total que es necesario conocer. Y en segundo lugar, lo más importante, determinar la demanda que existiría para la producción del proyecto en estudio y que podría absorber el mercado. Esto se considera el objeto final del estudio.

## **Clasificación de la demanda**

## **Demanda en función de las necesidades**

De acuerdo a la necesidad de los individuos o entidades económicas, existen principalmente tres tipos de demanda.

- **Demanda de bienes de consumo final**. Este tipo de demanda es adquirida directamente por el consumidor y pueden ser de primera necesidad, o bienes secundarios; generalmente se presenta dentro de un mercado competitivo por lo que es necesario considerar seriamente indicadores como los precios, los ingresos, la población y otros.
- **Demanda de bienes intermedios**. Este tipo de demanda tiene como destino su empleo en la producción de otros bienes.
- **Demanda de bienes de capital**. Se refiere a aquellos bienes duraderos que se utilizan a su vez en la producción. Ejemplos de estos son la maquinaria y equipo y las estructuras físicas.

## **Demanda en función de la Oferta**

De acuerdo a la oferta, la demanda se puede clasificar en:

- **Demanda insatisfecha**. Es aquella en la que lo producido u ofrecido no alcanza a cubrir los requerimientos de los consumidores. La posibilidad de la existencia de una demanda insatisfecha se podría reconocer mediante dos tipos generales de indicadores:
	- Precios. Si hay demanda insatisfecha de cierto bien o servicio y no hay controles de precios, este último alcanzará niveles muy elevados en relación de los costos de producción.
	- Existencia de intervenciones de algún tipo. La necesidad de establecer controles de precios, razonamientos o medidas similares, implica que a dichos precios hay una evidente demanda insatisfecha y el objeto de dichas intervenciones es corregir dicha situación.
- **Demanda aparentemente satisfecha**. Es aquella en donde existe la posibilidad de incrementar la demanda mediante el uso adecuado de la mercadotecnia, las innovaciones técnicas al bien o servicio y otros. Se puede dar el caso de que aparentemente la demanda esté cubierta por los proveedores existentes; sin embargo, el producto del proyecto puede desplazar o sustituir a estos por la vía de productos de mejor calidad, de innovaciones técnicas, etc. Y se pueda competir en el mercado por la vía de un menor precio.
- **Demanda satisfecha**. Es aquella en la que lo producido u ofrecido es exactamente igual a lo que requieren los consumidores. Este caso es muy difícil que se presente debido a las necesidades ilimitadas de los individuos.
- **Demanda creciente.** Se dice que existe una demanda creciente, cuando se espera que el mercado se desarrolle favorablemente en un lapso de tiempo inmediato; esto es, a medida que pasa el tiempo la demanda sigue una tendencia creciente. Si no es previsto por el proyecto es muy posible que se ponga en evidencia la capacidad de la planta para absorber la demanda.

## **El producto en el mercado**

**Producto principal y subproductos**. Se debe especificar las características de los bienes y servicios que producirá el proyecto, con el objeto de prever con razonable seguridad la reacción del mercado, a los precios y cantidades respectivas. Hay que señalar también que las especificaciones que aquí se deriven tienen influencia sobre la selección de equipos para la fabricación.

- 1. La naturaleza del producto. Pueden ser de dos tipos: perecederos y duraderos.
- 2. El uso. Se debe tener presente quiénes y cómo usan el producto y establecer la calidad.
- 3. Las normas técnicas de calidad exigidas por el mercado. Esto esta en función de la localización de la demanda.
- 4. Las normas de higiene. Cuando se requiere será necesario conocer los controles sanitarios y condiciones higiénicas requeridas por las instituciones oficiales.
- 5. Existencia de productos similares y complementarios. Es fundamental determinar la existencia y características de productos, que tengan carácter sustitutivo o sean similares a los del proyecto y que puedan competir con ellos en el mercado.

## **El área del mercado**

Es importante precisar a que conjunto de individuos abarcará el estudio de que se trata. El conocimiento de la distribución de consumidores en un área geográfica dada influirá tanto en la cuantía de la demanda como en la localización del proyecto. Se consideran los siguientes indicadores:

- 1. Población. Se debe presentar información que defina la población actual y su tasa de crecimiento, la estructura y sus cambios, según sean las características que interesen al proyecto; es necesario investigar quien compra. Para ello deberán estudiarse los hábitos de compra de la población, cómo compra(al contado o a crédito, semanal o mensual, etc.) y por qué compra (motivaciones).
- 2. Ingreso. Uno de los factores muy relacionado con la demanda es precisamente el ingreso. En este sentido, con el objeto de conocer la capacidad de pago de la población, se deben conocer estadísticas a cerca del ingreso por habitante, su tasa media de crecimiento, los estratos por nivel de ingreso, etc.
- 3. Tipo e idiosincrasia de los consumidores o usuarios. Este punto esta muy relacionado con el nivel de ingresos, sobre todo si se trata de bienes de consumo final.

## **Diagnóstico de la demanda**

El análisis de la demanda deberá hacerse de distinta manera según se trate de bienes de consumo, intermedios o de capital. En términos generales, la cantidad demandada de bienes de consumo final estará directamente relacionada con el ingreso y con los precios. En cambio, la cantidad demandada de bienes intermedios y de capital, si bien se ve influida por el nivel de distribución de los ingresos y por los precios relativos, estará también condicionada de manera muy importante por los cambios estructurales de la economía. Bajo esta lógica, es fundamental, en el diagnostico de la demanda actual tomar en cuenta las siguientes consideraciones.

#### Estudio del Mercado

## **Evolución histórica de la demanda**

Se fundamenta principalmente en las series estadísticas existentes. La importancia relativa de estos datos variará según sea el objetivo del estudio y el tipo de bien que se quiere estudiar. En términos generales se puede señalar algunas estadísticas básicas: población, ingresos, precios, producción, interna, importaciones y exportaciones, considerando siempre la estratificación por sectores geográficos.

El propósito del análisis histórico de la demanda es obtener una idea de la evolución pasada a fin de poder pronosticar su comportamiento futuro con un margen razonable de seguridad. Sin embargo no se trata sólo de conocer dicho comportamiento, sino de explicar el porqué del mismo, esto ayudará a la construcción de hipótesis sobre el futuro.

## **Demanda actual**

Para el diagnostico de la demanda actual, generalmente es aceptado el concepto del Consumo Nacional Real (CNR) o en todo caso el Consumo Nacional Aparente (CNA). Ambas se expresan de la siguiente forma:

$$
CNR = P + M - X + E
$$

$$
CNR = P + M - X
$$

Donde:

*P* Producción Nacional.  $M =$  Importaciones. *X* Exportaciones.  $\overline{E}$  = Variaciones de existencias.

Estos indicadores deben ser considerados meramente como indicativos, y deben ser complementadas con información adicional de otras variables. Por otro lado, es importante hacer notar que el CNR y el CNA, bien pueden ser utilizados como indicadores de la oferta actual, las variables que los integran así lo indican.

#### **Análisis por sectores.**

Una vez que se ha estimado la demanda a nivel nacional, es necesario dividir a este último por sectores geográficos, sobre todo, si el proyecto plantea inicialmente abarcar una zona específica. De hecho los indicadores antes señalados se pueden usar como indicadores locales y extender su análisis con otras variables cualitativas y cuantitativas. El diagnostico de la demanda también se encuentra en función del tipo de bien, ya sea de consumo final, intermedio o capital

**Demanda de bienes de consumo final.** Para estimar la demanda actual de este tipo de bienes, como se ha señalado, las premisas teóricas son fundamentales. Destaca particularmente el uso de los coeficientes de elasticidad, el análisis de los antecedentes con ayuda de los conceptos de elasticidad, permitirá estimar la cuantía real de la demanda en un momento dado, que puede diferir del volumen de transacciones si no han actuado libremente las variables que influyen en la demanda. Por otro lado, el estudio de los factores cualitativos (gustos, preferencias, etc.), desprendidas principalmente de las encuestas servirán en gran medida para sustentar la validez de la demanda actual, pero sobre todo, para establecer bases limites sobre el comportamiento futuro.

**Demanda de bienes intermedios.** Cuando el bien intermedio tiene variadas aplicaciones, la determinación de su demanda exigiría el conocimiento de todo el sistema de relaciones industriales en las que participa. Lo más probable es que resulte muy difícil obtener los antecedentes completos de esta naturaleza, y de ahí que se pueda limitar el estudio a los principales sectores o actividades que lo utilizan. Los estudio realizados a base de recopilaciones estadísticas y encuestas, permiten establecer cuáles son la técnicas económicas que, en sectores importantes, rigen la demanda del bien intermedio que se investiga y cuáles las fuentes abastecedoras de esos sectores.

**Demanda de un bien capital.** El estudio de la demanda de bienes de capital (motores, palas, carretillas, máquinasherramientas, camiones, etc.) plantea la misma problemática que los bienes intermedios. Por lo tanto, habría que hacer un estudio de fuente y usos del bien de capital de que se trata, establecer las correspondientes. El conocimiento de la situación estructural de la economía será fundamental.

## **Estimación de la demanda futura**

La proyección de la demanda del mercado, es quizá el elemento más importante, y por cierto, el más complejo, de los análisis del mercado, ya que es el factor crítico para determinar la viabilidad de un proyecto como la capacidad apropiada de la planta. Lo dicho anteriormente, hace necesario la constitución de los siguientes aspectos:

- Conocimiento de la evolución histórica de la demanda.
- Identificación de los principales factores determinantes de la demanda pasada y su influencia sobre la misma.
- Explicación y justificación de los probables cambios en la misma.
- Tendencias futuras de la demanda.

A partir del conocimiento de la evolución de la demanda y sus causas, se puede plantear una serie de hipótesis sobre el posible comportamiento que tendrá la misma. Aquí se debe de tener muy seriamente dos elementos: la situación económica del país y los planes de desarrollo y, las conclusiones a que se lleguen una vez aplicada la encuesta. En la mayoría de los casos, la proyección de la demanda se realiza partiendo de las estadísticas existente.

## **Proyección de la demanda de bienes de consumo final.**

Esta se basa en estadísticas como la población, ingresos, consumo, producción, exportaciones, importaciones, etc. y por los métodos de regresión y coeficientes de elasticidades. La proyección de la demanda también se puede perfeccionar haciendo el análisis por zonas geográficas y considerando posibles desplazamientos futuros de población.

## **Proyección de la demanda de bienes intermedios.**

De acuerdo a lo ya planteado, la demanda de bienes intermedios dependerá de dos elementos básicos: el crecimiento de las empresas actualmente instaladas que emplean estos bienes y el cambio estructural conducente a la instalación de empresas de diferente naturaleza que también emplearán los bienes en cuestión. También se puede proyectar la demanda en función del desarrollo de ciertos sectores con los cuales se considera ligado técnicamente.

## **Proyección de la demanda de bienes capital.**

En el caso de bienes de capital las variables utilizadas serán, fundamentalmente, las necesidades de expansión por parte de las empresas, mantenimiento y sustitución de edificios, equipos, maquinas, aparatos y otros bienes de producción. Para esto, es necesario conocer la capacidad instalada y su estado actual o de uso, vida útil, innovaciones técnicas.

## **Métodos matemáticos para la estimación de la demanda**

Existen una gran variedad de métodos para estimar la demanda futura, a continuación se mencionan los más utilizados.

## **Método de Regresión**

Este método se fundamenta principalmente en el criterio de mínimos cuadrados. Para su aplicación, es fundamental conocer en que forma están relacionadas las variables por una función matemática. Esta función esta dada por una variable dependiente (variable que se desea proyectar) y una o más variables independientes. En síntesis, la regresión debe aplicarse a variables que tengan una relación lógica, es decir, que exista una dependencia razonable entre ellas (relación de causalidad).

## **Regresión Lineal Simple.**

El método de regresiones simples es de los más comunes para efectuar proyecciones. Se fundamenta en los siguientes supuestos: Los errores de la regresión tienen una distribución normal, con media cero y varianza constante; los errores no están correlacionados entre ellos; las variables utilizadas se comportan en forma lineal. La ecuación de regresión simple se expresa de la siguiente forma:

$$
y = a + b(x)
$$

Donde:

- a = ordenada en el origen (intersección), es decir, el valor de y cuando x es igual a cero;
- b = pendiente de la recta, es decir, el cambio en y por unidad de cambio en x;

x = valor específico de la variable independiente.

Este modelo (lineal) es un modelo matemático determinista, porque al sustituir un valor en x en la ecuación, el valor de y queda determinado. Hay que señalar que entre más pequeños sean los errores de predicción este método reafirma su validez para proyectar. Para resolver esta ecuación se utiliza el criterio de los mínimos cuadrados, que permite que la recta de regresión reduzca al mínimo la suma de las desviaciones cuadráticas entre los valores reales y estimados de la variable dependiente.

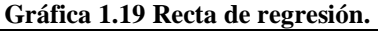

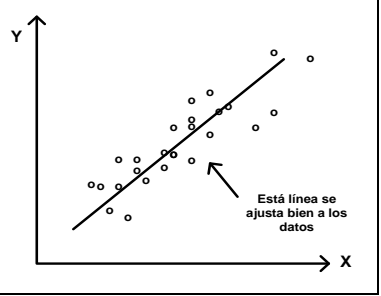

La solución de la ecuación de regresión hace necesario determinar los valores de a y b. Se utilizan para ello las siguientes fórmulas:

$$
a=y-b(z)
$$

$$
b = \frac{n\sum xy - \sum x \sum y}{n\sum x^2 - (\sum x)^2}
$$

O de otra manera se puede obtener b

$$
b = \frac{\sum (x_i - \bar{x}) (y_i - \bar{y})}{(\sum x_i - \bar{x})^2}
$$

Donde:

 $y=$  Variable dependiente,  $x =$  Variable independiente,

 $\bar{x}$  = Media aritmética de x;  $\bar{y}$  = Media aritmética de y.

La primera expresión para calcular b, se utiliza únicamente cuando la variable independiente se refiere a periodos de tiempo, por ejemplo, Producto Interno Bruto (PIB) en función de los años. La segunda expresión se utiliza cuando las dos variables involucradas no representan periodos de tiempo, por ejemplo, el consumo en función del ingreso. A continuación se presenta un ejemplo didáctico para mostrar la estimación de la demanda mediante el método antes mencionado.

**Ejemplo:** Se tienen los siguientes datos

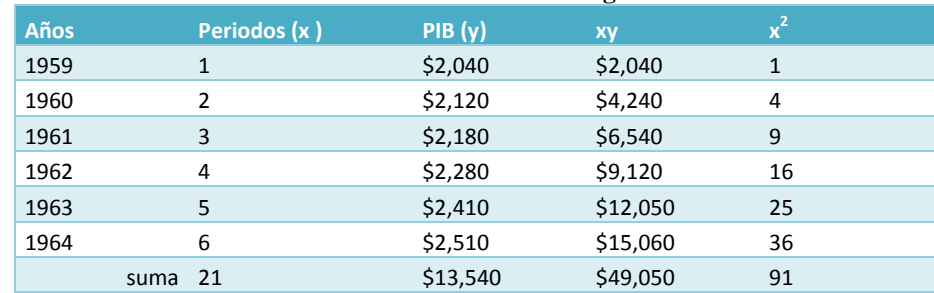

**Cuadro 1.1 Cálculo del modelo de regresión lineal.**

Por lo que

$$
\bar{x} = \frac{$13,540}{6} = $2,256.67;
$$
  $\bar{y} = \frac{21}{6} = 3.5$   $(\sum x)^2 = (21)^2 = 441$ 

Con estos datos, se puede llegar a la ecuación de regresión; simplemente se sustituye en las fórmulas señaladas anteriormente.

$$
b = \frac{6(49,050) - 21(13540)}{6(91) - 441} = 94.86
$$

$$
a = 2256.67 - 94.86(3.5)
$$

$$
y' = 1924.66 + 94.86x
$$
Si se quisiera proyectar el PIB a cuatro años, o bien, saber la estimación del PIB para el año 10 (*x* = 10), se obtendría el siguiente resultado:

$$
y' = 1924.66 + 94.86(10) = 2873.26
$$

Este método se fundamenta principalmente en el criterio de mínimos cuadrados. Para la aplicación de este método, es fundamental conocer en que forma están relacionadas las variables, dada por una función matemática. Esta función esta dada por una variable dependiente (variable que se desea proyectar) y una o más variables independientes (explicatorios). Es síntesis, la regresión debe aplicarse a variables que tengan una relación lógica, es decir, que exista una dependencia razonable entre ellas (relación de causalidad).

**Coeficiente de determinación.** Para determinar la confiabilidad del estimado de la recta de regresión, es utilizado el coeficiente de determinación (*r*<sup>2</sup>), mientras más alto sea este, más confianza se podrá tener en el estimado de la línea de regresión. Concretamente representa la proporción de la variación total en *Y* que se explica por la ecuación de regresión, pudiendo asumir un valor entre o y 1. Se calcula mediante las siguientes fórmulas:

$$
r^{2} = \frac{[n \sum xy - \sum x(\sum y)]}{[n \sum x^{2} - (\sum x)^{2}][n \sum y^{2} - (\sum y)^{2}]}
$$

$$
r^{2} = 1 - \frac{\sum (y - y')^{2}}{\sum (y - \bar{y})^{2}}
$$

**Ejemplo**: En base a los datos del ejemplo anterior, se calcula r².

$$
r^{2} = \frac{[n \sum xy - \sum x(\sum y)]^{2}}{[n \sum x^{2} - (\sum x)^{2}][n \sum y^{2} - (\sum y)^{2}]}
$$

$$
r^{2} = \frac{[6(49050) - 21(13540)]^{2}}{[6(91) - 441][6(30715000) - (13540)^{2}]} = 0.985785
$$

Este resultado indica que existe un 98.6% de confiabilidad en el estimado de la línea de regresión.

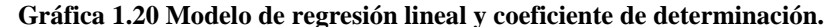

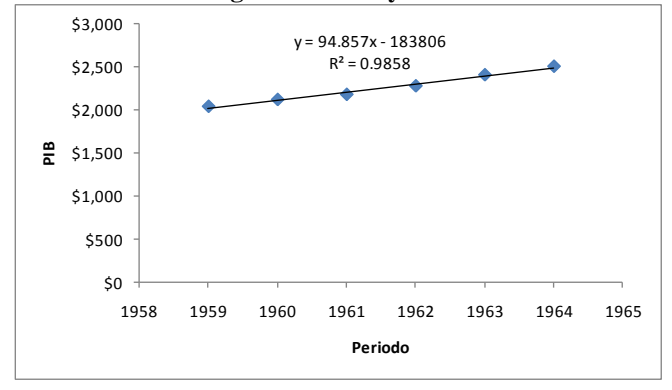

Coeficiente de correlación. El coeficiente de correlación (r) muestra el grado en el cual se relacionan *X* y Y. Si la correlación es perfecta y se ajusta a una línea recta  $r = 1$ , si no existe correlación  $r = 0$ . Matemáticamente se expresa como sigue:

$$
r = \frac{\sum (x - \overline{x})(y - \overline{y})}{\sqrt{\sum (x - \overline{x})^2 \sum (y - \overline{y})^2}}
$$

**Coeficiente de elasticidades.** El uso de estos coeficientes para la proyección de la demanda se justifica básicamente cuando el ingreso o el precio son de gran importancia en la misma. Se utiliza la fórmula para obtener la elasticidad – ingreso de la demanda  $^1$ .

 $\overline{a}$ 

<sup>1</sup> Véase apartado 1.1: Esbozo teórico del comportamiento del consumidor individual.

Estudio del Mercado

$$
e_i = \frac{(Q_2 - Q_1)}{(I_2 - I_1)} \cdot \frac{(I_1 + I_2)}{(Q_2 + Q_1)}
$$

Ejemplo: Si se venden 500,000 y 400,000 refrigeradores a \$500 y \$600 s, respectivamente, la elasticidad-ingreso de la demanda es:

$$
e_i = \frac{(4000000 - 5000000)}{(500 - 600)} \cdot \frac{(500 + 600)}{(4000000 + 5000000)} = 1.22\%
$$

Así, una disminución en el precio de 5% aumentaría la demanda en 5 1.22 = 6.1%.

# **Análisis de la Oferta**

Las investigaciones sobre la oferta de bienes y servicios deben basarse en informaciones sobre volúmenes de producción actual y futura, capacidad instalada y utilizada, planes de ampliación y costos actuales y futuros. Estas informaciones son generalmente difíciles de obtener, porque en la mayoría de los casos las empresas se muestran reacias a proporcionar datos sobre el desarrollo de sus actividades. Por lo que es necesario utilizar una variedad de técnicas de encuestas, directas o indirectas, con el propósito de lograr esa información o, por lo menos cierto tipo de datos que permitan analizar la situación actual y futura de la empresa.

**Oferta**. Es la cantidad de un producto que las empresas están dispuestas a vender de acuerdo al precio vigente en el mercado, la capacidad de sus instalaciones, la estructura económica de su producción y otros. El análisis de la oferta se hace para determinar las cantidades existentes del producto en estudio, así como establecer las condiciones que se presentan éstas para la viabilidad (o no) del nuevo proyecto en el mercado.

## **Origen de la oferta**

La oferta se puede clasificar de acuerdo a su origen en las siguientes categorías:

- Interna: la producción o los productores existentes son todos de origen nacional.
- Externa: la producción en su mayoría son importados.
- Combinada: la producción de *X* bien es de origen interna y es completada con importaciones, o viceversa.

## **Análisis del régimen del mercado**

Es importante conocer el régimen de mercado al que se va enfrentar el proyecto para ver si es viable su incorporación al mismo. De acuerdo al régimen o tipo de mercado existente, la oferta puede clasificarse en tres categorías:

**Oferta Competitiva.** Esta se da cuando se cumplen las cuatro condiciones básicas de un mercado competitivo: la existencia de un producto estandarizado (homogéneo – sustituto perfecto); la conducta precio aceptante de las empresas; la movilidad perfecta de los factores de producción; y la información perfecta de consumidores y empresas. El análisis se debe concentrar precisamente en la capacidad de competencia del proyecto que se desee abordar. Por lo tanto, los datos más importantes corresponden a los costos de producción y a la cantidad de bienes o servicios actualmente ofrecidos en el mercado, más que a la capacidad de producción existente y prevista.

**Oferta Oligopólica.** En este tipo de mercado, las empresas determinan sus precios, su producción y es normal que las materias primas o insumos sean acaparados por ella. Vale la pena hacer notar, que tratar de penetrar este tipo de mercados es no sólo riesgoso, sino en ocasiones hasta imposible. Es necesario disponer de informaciones más precisas sobre la utilización de la capacidad instalada de las empresas existentes, sus planes de expansión, su política comercial y la tecnología utilizada si fuera el caso.

 $(Q_2 + Q_1)$ <br>  $(2, \pm Q_1)$ <br>  $(300 + 600)$  y \$600 s, respectivamente, la elasticidad-ingreso<br>  $(500 + 600)$ <br>  $(0000 + 5000000)$  = 1.22%<br>
and a en 5 1.22 = 6.1%.<br>
And a en 5 1.22 = 6.1%.<br>
Heben basarse en informaciones sobre volu **Oferta Monopólica.** Las principales características del mercado monopólico son: único vendedor, actúa como fijador de precios, suministra cantidades importantes o toda la cantidad en el mercado de cierto bien o servicio y no existen sustitutos perfectos. El proyecto en este caso, se presenta con prácticamente ninguna posibilidad de ingresar al mercado, debido a que se enfrenta con serias restricciones como: el control de materias primas por parte del monopolista, las leyes de patentes, por el tamaño de la empresa dominante (producción basada en economía a escala) y los derechos de producción y distribución exclusiva, originado por convenio en el mercado.

## **Diagnóstico de la oferta**

Se sigue la misma lógica utilizada en la demanda. En este caso, las principales variables se refieren fundamentalmente a la producción e importaciones y el ámbito que abarcan dentro del territorio nacional y sectores geográficos específicos. El consumo nacional real y aparente sirven para tener una noción aproximada del problema que, como se ha visto, consideran las variables antes señaladas.

Destacan para el análisis dos cuestiones: En primer lugar, si dentro del CNR o CNA las importaciones son de gran magnitud, incluso mayor que la producción nacional, es factible abordar proyectos con miras a sustituir a las mismas y cuando, técnica y económicamente esto sea posible. Finalmente, si se diera el caso contrario, que la producción interna sea mayor que las importaciones, y su ámbito sea considerable, se deben analizar en mayor grado otros elementos como los gustos, dispersión o concentración de los consumidores, etc. que el análisis de la demanda debe definir perfectamente.

**Características cualitativas de los proveedores principales.** Lo que interesa es el análisis de las condiciones en que se realizan la producción las principales empresas proveedoras. Para tal objeto, se consideran los siguientes elementos: volumen producido; volumen producido; participación en el mercado; capacidad instalada y utilizada; capacidad técnica y administrativa para respaldar ampliaciones de las empresas; localización con respecto al área de consumo; características tales como el precio, estructura de costos, calidad y presentación del producto, sistemas de comercialización en cuanto a política de ventas, crédito y asistencia al usuario, descuentos, publicidad y red de distribución, existencia o no de regimenes especiales de protección.

## **Estimación de la oferta futura**

Los proveedores de la oferta de un producto están sujetos a un juicio subjetivo ya que dependen de la disponibilidad del producto, la cual puede variar con los aumentos o disminuciones de la producción nacional o las importaciones. En este sentido, más que establecer modelos o formulas matemáticas, es de mayor relevancia formular hipótesis sobre los factores que condicionan o pueden condicionar la expansión de los productores existentes, tomando en cuenta algunos elementos como a los que a continuación se señalan:

**Utilidad de la capacidad ociosa**. Es importante conocer si las empresas competidoras trabajan a su máxima capacidad, conocer si existen planes y proyectos de ampliación de la capacidad instalada. En el caso de que éstos trabajen a su máxima capacidad y se compruebe que la oferta actual es insuficiente para satisfacer las necesidades del mercado actual y futuro, las posibilidades de éxito para el proyecto se presentarán más favorables.

**Análisis de los factores condicionantes de la evolución previsible.** El análisis que se haga para pronosticar la situación previsible, se debe basar en los siguientes datos: evolución estructural y coyuntural del sistema económico; cambios en el régimen y composición del mercado proveedor; medidas de política económica que afecten la producción, los precios, los tipos de cambio y las divisas y otros.

## **Demanda potencial insatisfecha**

Demanda potencial. Se llama demanda potencial a la cantidad de bienes o servicios que es probable que el mercado consuma en los años futuros, sobre el cual se ha determinado que ningún productor actual podrá satisfacer si prevalecen las condiciones en las cuales se hizo el cálculo.

## **Calculo de la demanda potencial**

Si se tienen los datos relativos a la demanda y oferta, actual y futura, con sus respectivas gráficas, es posible estimar la demanda potencial insatisfecha, la cual se obtiene de la simple diferencia, año con año, de los datos obtenidos de la demanda y de la oferta. No obstante, esto no implica por si sólo, que esta diferencia sea la demanda que realmente absorberá el mercado. Se recordara que el análisis del mercado no debe de fundarse sólo en datos cuantitativos sin que se consideren los cualitativos, particularmente los del consumidor, que pueden ser más o menos importantes dependiendo de la naturaleza del proyecto.

Otro argumento que sustenta lo anterior se refiere a la inexistencia de datos que no haga posible contar con una curva de demanda y una curva de oferta, lo cual imposibilita dicho cálculo y en el mejor de los casos sólo es posible contar con una sola y ésta generalmente refleja ambas cosas (demanda = oferta), como sucede con el Consumo Nacional Aparente (CNA). En estas condiciones, dicha curva debe ser siempre ascendente a los largo de los años, de lo contrario el proyecto debería rechazarse porque nos indicaría que tanto la producción y el consumo pierden la importancia en el mercado.

En síntesis, exista o no la posibilidad de estimar la demanda potencial insatisfecha, el volumen de productos que es posible incorporar al mercado no debe por ningún motivo fundamentarse sólo con este indicador, de hecho como se señalo, indicadores como el precio de los competidores y el volumen de las importaciones pueden ser de gran

#### Estudio del Mercado

ayuda. Un precio excesivo en el mercado significa que los actuales proveedores operan con altos márgenes de ganancia, por lo tanto, existe la posibilidad de que el proyecto en estudio sea competitivo por la vía del precio. Por otro lado, si el volumen actual de importaciones es de gran magnitud, existe la posibilidad de la sustitución de dichas importaciones.

## **Estrategia de Comercialización**

La estrategia comercial que se defina para el proyecto deberá basarse en cuatro decisiones fundamentales que influyen individual y globalmente en la composición del flujo de caja del proyecto. Tales decisiones se refieren al producto, el precio la promoción y la distribución. Cada uno de estos elementos estará condicionado en parte, por los tres restantes. Así por ejemplo, el precio que se defina, la promoción elegida y los canales de distribución seleccionados dependerán directamente de las características del producto. Al evaluar un proyecto, el comportamiento esperado de las ventas pasa a constituirse en una de las variables más importantes en la composición del flujo de caja.

Al estudiar el producto, dentro de la estrategia comercial, el concepto de su ciclo de vida ayuda a identificar parte de ese comportamiento esperado. Pocos son los productos que recién lanzados al mercado tienen un nivel constante de ventas, sea por que el producto es nuevo o, si es un producto existente, por que la marca es nueva. En la mayoría de los casos se reconoce un comportamiento variable que responde aproximadamente a un proceso de cuatro etapas: introducción, crecimiento, madurez y declinación.

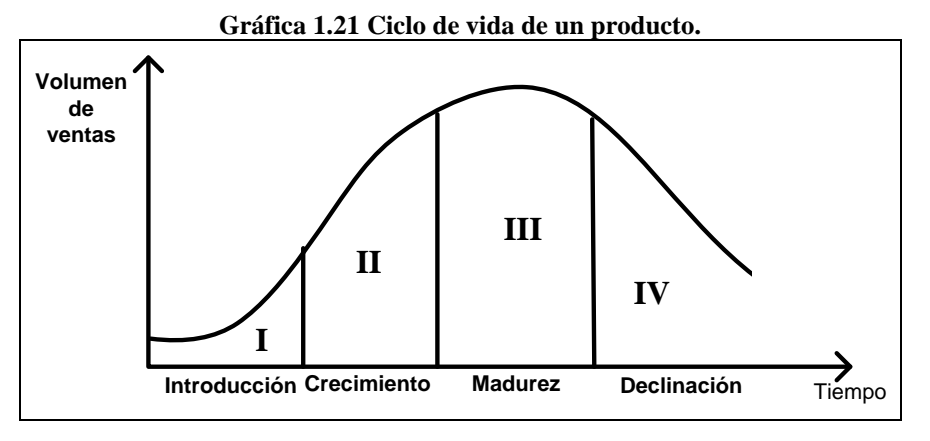

# **El plan de comercialización y/o estrategias de comercialización**

Los datos que se obtienen de los consumidores y del ambiente competitivo forman dos cimientos del plan de comercialización de un proyecto. El propósito del plan es situar al producto de la empresa en la posición más ventajosa posible en relación con sus consumidores y con la competencia. Los elementos componentes del plan son:

- **1.** El diseño del producto.
- **2.** La fijación del precio.
- **3.** La promoción de las ventas y,
- **4.** La distribución.

## **Diseño del producto**

El producto debe diseñarlo el personal de comercialización y producción del proyecto debido a que la comercialización identifica las necesidades de los diseños de la producción, incluidos los prototipos que ésta puede crear para ensayarlos sobre el terreno. Cuando ya se han efectuado los últimos reajustes del diseño comienza la producción y comercialización en gran escala (Ilustración 1.1). La investigación de mercados debe proseguirse durante toda la duración del producto, de modo que pueda modificarse el diseño de éste para adaptarlo a las necesidades cambiantes de los consumidores. Los análisis deben reconocer que las preferencias del consumidor no redundan siempre en beneficio propio de éste.

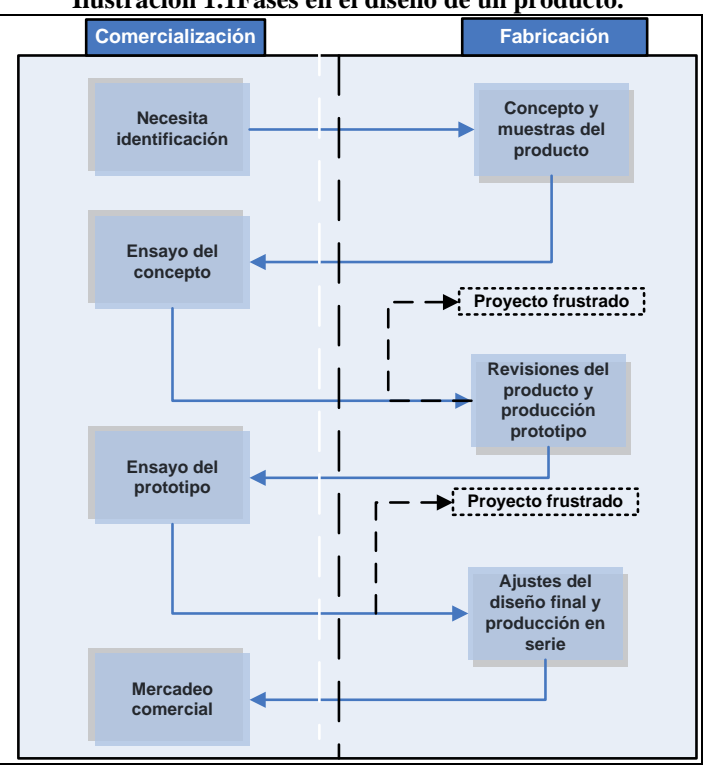

#### **Ilustración 1.1Fases en el diseño de un producto.**

## **Promoción de venta (su estrategia)**

Casi todos los productores son objeto de alguna promoción en el sentido de que a los consumidores se les facilita información relativa al producto (precio, calidad, etc.) que pueden aprovechar en la decisión de compra. Al formular la estrategia de promoción lo principal es decir hacia quién tiene que dirigirse las actividades de promoción, qué es lo que deben decir y cómo decirlo.

**Auditorio**. El análisis del consumidor determina que la unidad formuladora de las decisiones constituye el objeto hacia el que debe dirigirse la actividad de promoción de la empresa. La promoción dirigida hacia el consumidor final es un elemento esencial en una estrategia de arrastre encaminada a estimular la demanda del consumidor. La promoción también puede orientarse hacia los distribuidores mayoristas y minoristas mediante una estrategia de empuje.

**La promoción y los bajos ingresos**. Las estrategias de promoción deben formarse de manera que no perjudique a los grupos de bajos ingresos. La promoción de productos alimentarios también debe formularse de manera que no se produzcan consecuencias nutricionales adversas.

**El mensaje promocional**. Ese mensaje debe basarse en la evaluación de las necesidades de información del consumidor y en el análisis de la competencia en el mercado.

**Las marcas de fábrica y el control de calidad.** Una parte de las actividades de promoción tiene por objeto simplemente avivar la demanda primaria de una categoría de productos, sobre todo si el producto es nuevo o es escasa otro tipo de publicidad.

**Método de comunicación**. Los mensajes promocionales pueden comunicarse a los auditorios por métodos directos o indirectos. Los primeros consisten en contactos personales o ventas por teléfono a través de agentes vendedores. Los métodos indirectos de comunicación son: la televisión, la radio, la prensa diaria, los tableros de anuncios, las revistas, los carteles y los folletos. Por ejemplo, si el auditorio tiene un bajo nivel de alfabetización, la empresa escogerá medios de comunicación orales en lugar de escritos. Los medios de comunicación de masas pueden abarcar un público amplio a intervalos frecuentes. Las técnicas directas e indirectas de promoción no se excluyen entre sí. En realidad, si en función de los costos es beneficioso utilizar ambas técnicas, pueden complementarse mutuamente. En términos generales, si el producto es nuevo, complejo, caro y difícil de diferenciar, el proceso de compra por el consumidor es complicado y arriesgado y la venta de tipo personal resulta más eficaz.

#### Estudio del Mercado

**Distribución**. La distribución es importante en la combinación de comercialización debido a que enlaza al elaborador del producto con el mercado. Debe examinarse analizando la estructura y funciones del sistema de distribución a fin de evaluar las opciones de integración y venta.

**Estructura**. La estructura del sistema de distribución puede describirse según la longitud de sus canales, es decir, el número de intermediarios entre el fabricante y el consumidor. También puede describirse de acuerdo con la amplitud del sistema, esto es, el número de mayoristas y minoristas a cada nivel.

**Funciones**. Para que el producto pase del elaborador al consumidor deben desempeñarse muchas funciones, incluidas operaciones logísticas (transporte, montaje, preenvase, almacenamiento y administración de existencias), financiamiento, promoción y acopio de información.

**Oportunidades de integración**. El elaborador de un producto tiene que decidirse entre utilizar los servicios de distribución de las instituciones existentes o prestar ese servicio él mismo. Para establecer servicios independientes de distribución es preciso que la empresa se integre progresivamente. Esto exige llevar a cabo un análisis de costo beneficio<sup>2</sup>, de las operaciones existentes y en proyecto, así como una evaluación de las instalaciones de almacenamiento y manipulación y de la garantía que ofrezca el servicio del distribuidor.

Decisión: R1 > R2 (Se usa R1); R1 < R2 (Se usa R2); R1 = R3 (Se revalúa la proposición)  $(\sum Y)$  $_{0}^{0}+(\sum E)_{g}$  $\frac{act}{\sqrt{1}}$  > 1 *act*  $Relación CB = \frac{(\sum Y)^2}{I + \sqrt{S}}$  $\frac{(2)^{2}}{I_{0} + (\sum E)}$  $=\frac{\left(\sum Y\right)_{act}}{I_0+\left(\sum E\right)}\to 1$  $\sum$  $\sum$ Donde: *Y Ingresos actualizados act E Ingresos actualizados act*  $I_0 = Inversion inicial$ 

Desde un puerto a otro por trasbordador, desde el puerto de destino hasta el distribuidor por medio de camión con remolque, y desde el distribuidor hasta el minorista por camión y tren.

# **Análisis de Comercialización**

El punto de partida lógico para el análisis de los proyectos es el factor de comercialización. A menos que haya una demanda suficiente para los productos de un proyecto, este carece de base económica. Un análisis de comercialización examina la reacción del medio externo al producto de una empresa y a ese efecto estudia con detenimiento las características del consumidor y de la competencia. Esa información ayuda a la empresa a diseñar las estrategias y a preparar un plan general de comercialización.

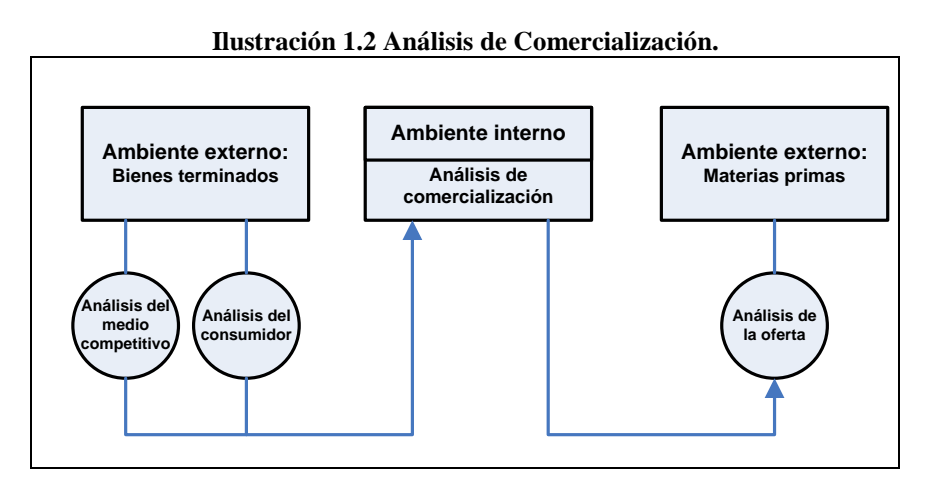

El plan de comercialización está constituido por la integración de los elementos de comercialización en un todo internamente coherente que es compatible con la gama de productos de la empresa y las demás funciones de

 $\overline{a}$ 

 $^2$  Este criterio se abordara a detalle en el capítulo V Estudio Financiero

administración. Ese plan, basado en los objetivos de comercialización de la empresa, debe guiar al proyecto a través del ambiente del mercado competitivo. Las reacciones de la competencia ante el plan de comercialización variarán de acuerdo con la posición del producto en el mercado. Por ejemplo, la reacción será escasa si el producto está patentado, si capta una proporción reducida del mercado, si no puede compararse con los productos que compiten con él, si su rentabilidad es relativamente modesta, o si los competidores son débiles desde el punto de vista financiero.

Con gran frecuencia son los problemas de comercialización los que hacen que fracasen o se estanquen las industrias en pequeña escala. La comercialización es la actividad que permite al productor hacer llegar un bien o servicio al consumidor con los beneficios del tiempo y lugar, es decir, la comercialización permite relacionar a la unidad productora con la unidad consumidora. Una buena estrategia de comercialización es aquella que coloca el bien o servicio en un sitio y momento adecuados, para dar al consumidor la satisfacción que él espera de la compra.

El objetivo de un análisis de comercialización es presentar propuestas concretas sobre la forma en que se espera distribuir el bien o servicio que se producirá con el proyecto. Si se han dado respuesta a las preguntas ¿quién compra?, ¿cómo compra?, ¿por qué compra? Y sobre todo, ¿cuándo se podrá vender?, la pregunta ahora es ¿Cómo se propone abordar la comercialización del producto? La respuesta a esta última pregunta es de suma importancia ya que en la actualidad los métodos que se apliquen para la comercialización, pueden significar el éxito o fracaso del proyecto, sobre todo si se toma en cuenta que el producto debe hacer frente a mucha competencia. En este sentido, el detalle y la profundidad de este tipo de análisis, dependen de la naturaleza e importancia del proyecto y del mercado del que se trate.

#### **Canales de comercialización**

Un canal de comercialización es la ruta que toma un bien o servicio para pasar del productor a los consumidores finales. Esta ruta determina las vinculaciones e interrelaciones que se establecen ante la empresa y los intermediarios que mejor sirven a los intereses de la misma. Dentro de los canales de comercialización se presentan simultáneamente 5 tipos de flujos para todos los agentes que intervienen en los mismos: 1) flujo físico; 2) flujo de propiedad; 3) flujo de propiedad; 4) flujo de información y; 5)flujo promocional.

Es de interés identificar el canal más apropiado. Para esto existen varios elementos a considerar; sin embargo, de antemano se señala que entre menos alteración tenga el precio original desde que sale de la fábrica hasta el consumidor, mayores serán las posibilidades de venta.

**Estructura del canal de comercialización**. Para la distribución de los bienes y servicios es necesaria la existencia de un conjunto de relaciones comerciales entre los productores y los varios intermediarios. A este tipo de relaciones se le denomina estructura del canal. Esencialmente existen cuatro prototipos de estructuras (Ilustración 1.3):

- **Canal 1.** Del productor directamente al consumidor.
- **Canal 2.** Del productor al minorista y al consumidor.
- **Canal 3.** Del productor al mayorista, al minorista y al consumidor.
- **Canal 4.** Del productor al agente intermediario, al vendedor de mayoreo, al minorista y al consumidor.

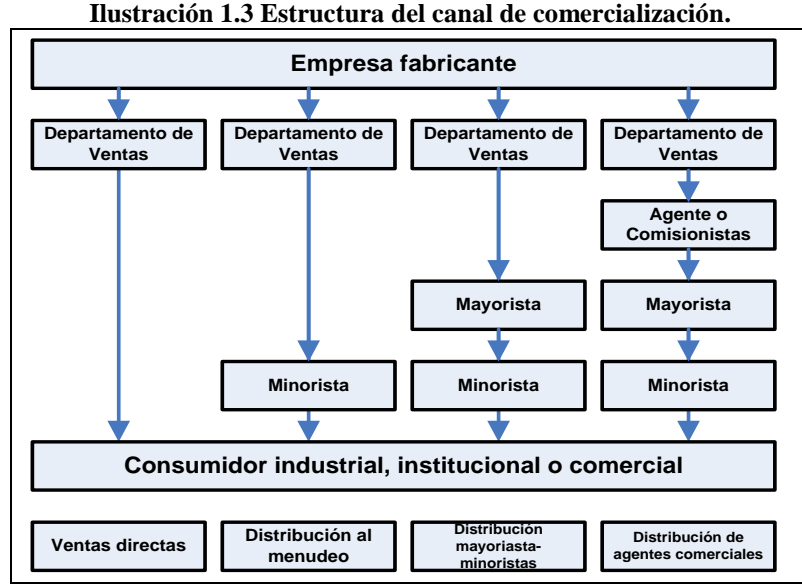

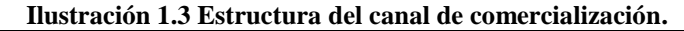

#### Estudio del Mercado

En la realidad dichas estructuras son mucho más complejas. Generalmente participan más de un tipo de mayoristas y de minoristas, se incluyen procesadores; a menudo participan intermediarios cuyas funciones y papel no están claramente definidos y que intervienen con carácter especulativo.

#### **Características de los canales**

Los canales de distribución varían de acuerdo al tipo de bien, ya sea, de consumo final, de consumo intermedio y de capital.

## **Característica de los canales de un bien de consumos final**

- **Canal 1.** Este canal es la vía más corta, simple y rápida. Se utiliza cuando el consumidor acude directamente a la fábrica a comprar los productos, también incluye las ventas por correo. Aunque por esta vía, el producto cuesta menos al consumidor, no todos los fabricantes practican esta modalidad, ni todos los consumidores están dispuestos a ir directamente a la fábrica o unidad productora.
- **Canal 2.** Este canal es el más común. Es preferible en este caso entrar en contacto con más minoristas que vendan productos. Es muy común en productos como abarrotes, ropa, libros, etc.
- **Canal 3.** En este canal el mayorista entra como intermediario, principalmente cuando se trata de comercializar productos más sofisticados. Son ejemplos, los casos de ventas de medicinas, ferreterías, maderas, etc.
- **Canal 4.** Canal 4. Aunque es el canal más directo, es el más utilizado por empresas que venden sus productos a cientos de miles de kilómetros de su sitio de origen. De hecho, el agente en sitios tan lejanos lo entrega en forma similar al canal 3.

#### **Características de los canales de bienes intermedios y de capital**

- **Canal 1.** Este canal es usado cuando el fabricante considera que la venta requiere la atención personal al consumidor.
- **Canal 2.** En este caso no interviene el minorista pero si el mayorista. La eficacia en las ventas de este canal reside en que el productor con muchos distribuidores. El canal se usa para vender productos no muy especializados, pero sólo de uso industrial.
- **Canal 3.** No interviene el minorista. Se usa generalmente para la realización de las ventas en lugares muy lejanos.

## **Ventajas y desventajas de los canales**

Las ventajas y desventajas que puede tener optar por cada uno de estos canales, en términos generales, se pueden percatar si se considera algunos elementos como los siguientes:

**Cobertura del mercado**. El canal 1 es el más simple, pero a la vez es el que cubre menos mercado. Por lo contrario, el canal 4 es el que encarece más el precio final del producto, pero tiene la ventaja de una mayor cobertura del mercado. Para un mercado limitado y selecto como el de los bienes intermedios y de capital, normalmente se considera bueno el canal 1. Si el producto es de consumo final y de mercado amplio, se puede considerar el canal 3 y 4.

**Control sobre el producto.** Dado que cada intermediario cede la propiedad del artículo, mientras más intermediarios haya, se perderá más el control sobre el producto. En el canal 1 hay mucho control, mientras que en el canal 4 el producto puede llegar muy deteriorado al consumidor.

**Costos**. Aparentemente el canal 1 se muestran como el de menor costo; sin embargo esto puede no ser cierto. Así por ejemplo, es más costoso atender a 50 minoristas que a 5 mayoristas.

## **Análisis de los hábitos de compra de los consumidores**.

En general, los consumidores de un mismo producto no reaccionan de la misma manera. Tienen variadas actitudes respecto a los distintos canales de distribución. Así, el canal 1, por el contacto directo con el consumidor pueden ser un momento determinado los más efectivos, aunque esto depende del prestigio y habilidad del vendedor.

## **Identificación de canales**

Una de las actividades principales del analista de proyectos consiste en identificar las características de los canales de comercialización. Esta identificación permite evaluar la conveniencia de emplear los canales existentes para la comercialización del bien o servicio del proyecto. Los aspectos básicos que se deben de investigar en los canales de comercialización son los siguientes:

- Número de intermediarios para cada grupo (de productos) individualizado. Es necesario identificar con detalle cada uno de los intermediarios, de tal forma que se puedan definir sus características particulares, Por ejemplo, puede distinguirse entre mayoristas urbanos y rurales; detallista de ventas a domicilio o de sitio fijo; acopiadores locales y regionales, etc.
- Margen de precios y de mercadeo que se presenta para cada grupo de intermediarios. Este aspecto de los márgenes es de gran importancia. Se detallará más adelante.
- Cantidades o proporciones aproximadas de productos (o servicios) que maneja cada grupo de intermediarios en una unidad de tiempo dada (día /mes / año).
- Proporción de volumen que circulan por los diversos canales.
- Funciones comerciales realizadas, servicios ofrecidos y su costo de cada etapa del canal.
- Ubicación geográfica de los diferentes intermediarios que intervienen en el canal.

La investigación de estos elementos se realiza fundamentalmente mediante el uso de encuestas y entrevistas personales con los intermediarios.

## **Margen de comercialización**

Los márgenes de comercialización se constituyen como una medida de costo del proceso de comercialización. Se puede definir en términos absolutos o bien, en términos relativos. En términos absolutos la fórmula es como sigue:

$$
MCA = Pc - Pp
$$

Donde:

Pc = Precio que paga el consumidor, Pp = Precio que recibe el productor.

En términos relativos la fórmula es la siguiente:

$$
MCR = \frac{Pc - Pp}{Pp} \times 100
$$

El margen de comercialización (MC) está constituido por los márgenes individuales obteniendo por los distintos intermediarios que asumen, de hecho, la propiedad de un bien para revenderlo y por los costos específicos de los servicios prestados, es decir, se considera el margen de todo el canal. Es importante que se comprendan claramente dos aspectos relativos a las márgenes de comercialización para entender los canales de comercialización. En primer lugar, el aumento en el precio del bien se justifica por los costos en que incurren los intermediarios para vender el bien o servicios (publicidad, transporte, etc.). En segundo lugar, la magnitud de los márgenes de comercialización no refleja necesariamente la magnitud del beneficio del intermediario.

## **Selección de los canales de comercialización**

Es responsabilidad del proyectista definir los canales más adecuados que se emplearán para la comercialización del bien o servicio que se originen del proyecto. Las cualidades que debe tener el canal para formar una cadena eficiente al consumidor son las siguientes:

- 1. Debe prever el traslado de los artículos hasta el punto de consumo, y la realización de las transacciones en la forma más económica y satisfactoria, en un tiempo mínimo.
- 2. Debe proporcionar la cantidad y calidad óptima de promoción y comunicación para asegurar la venta rápida del producto a todos los compradores del canal, especialmente al consumidor final.
- 3. Debe proporcionar una retroalimentación de información que permitirá a la empresa (productor), modificar su producto, sus servicios, o sus procedimientos de manera que se ajusten a las demandas del mercado.
- 4. Debe tener la flexibilidad suficiente de la empresa (o proyecto) como unidad que es sensible a los objetivos de la empresa (o proyecto) y complementaria a las instituciones que cooperan en el canal.

## **Evaluación de los canales**

Para evaluar las ventajas económicas, de los canales de comercialización se emplea fundamentalmente el método del Análisis de la Tasa Interna de Retorno $^3$ .

$$
VAN = -I_0 + \sum_{t=1}^{n} \left[ \frac{FNE_t}{(1+TIR)^t} \right] = 0
$$

Donde:

 $\overline{FNE}$  = Flujo de efectivo en el año t. TIR= tasa interna de retorno.

 $\boldsymbol{I}_0$  = La inversión inicial.

Alternativamente se puede evaluar los distintos canales por el método del VAN<sup>4</sup>.

$$
VAN = -I_0 + \sum_{t=1}^{n} \left[ \frac{FNE_t}{(1+i)^t} \right] = -I_0 + \left[ \sum_{t=1}^{n} FNE_t \cdot (1+i)^{-t} \right]
$$

Donde:

 $\boldsymbol{I}_0$  = Inversión inicial en el año cero *FNE* = Flujos Netos de Efectivo  $(1+i)^{-t}$  = Factor singular de actualización,  $FS\!A$ 

# **Análisis del Precio**

Precio: Es la cantidad monetaria a que los productores están dispuestos a vender, y los consumidores a comprar. El objetivo de este análisis es llegar a determinar el precio que debe tener el bien o servicio que se desea introducir en el mercado.

## **Tipos de precios**

 $\overline{a}$ 

**Precio de nivelación**. Es el precio en donde una empresa alcanza a cubrir todos sus costos sin obtener ningún beneficio.

**Precios de sombra**. Es el precio calculado que tiene presente objetivos tales como la maximización del crecimiento económico, el mejoramiento de la población y la promoción de oportunidades de empleo y que es compatible con las políticas de desarrollo y la dotación de recursos de un país.

**Precios internacionales**. Es el que se usa para bienes o servicios importados o exportados. Normalmente esta cotizado en dólares. Dentro de estos existen varias categorías: FOB (libre a bordo en el país de origen), FAS (libre al costado del buque), FAR (libre al costado del riel, en el punto de embarque fábrica, granja, puerto o estación) y CIF (costo, seguro y flete). Estos generalmente son utilizados para las transacciones internacionales, ya sea para bienes o servicios importados o exportados.

**Fijación de precios predatorios o de exclusión**. La fijación de precios predatorios es un método agresivo que consiste en rebajar los precios por debajo de los competidores existentes a fin de socavar profundamente su posición en el mercado. La fijación de precios de exclusión rebaja los precios del producto para evitar que penetre nuevas empresas en el mercado. Esta última estrategia, aunque crea una barrera tan sólo temporal a la entrada en el mercado, es igualmente agresiva.

**Artículo de propaganda**. La estrategia de precios basada en un artículo de propaganda consiste en fijar el precio de un producto por debajo del costo para atraer a los consumidores a los productos de una empresa con la esperanza de que al mismo tiempo compren otros productos de ella.

 $3$  Este criterio se abordara a detalle en el capítulo V Estudio financiero

 $4$  Este criterio se abordara a detalle en el capítulo V Estudio financiero

**Precios de captación.** En este método, a diferencia de los anteriores, se fijan precios elevados para atraer o captar al segmento del mercado insensible a los precios. Este método puede seguirse a veces al principio del ciclo de evolución (ilustración 3) del producto, cuando hay gran diferenciación y poca competencia, o cuando los derechos de importación son elevados o está prohibida la importación.

**Precios normativos**. Según este método, el precio corriente lo determina una empresa y lo siguen las demás. Con frecuencia existe coordinación entre los vendedores sin que se constituya un cartel en los oligopolios que venden productos no diferenciados. En estos casos hay un gran riesgo de que si se modifica el precio varié la participación en él mercado.

La confabulación táctica que lleva en si los precios normativos está sujeta usualmente a la vigilancia de los poderes públicos.

**Precios impuestos**. Los precios son impuestos por las empresas en las industrias reguladas o en las organizadas en cartel.

**Precios controlados o subvencionados**. Debido a que numerosos productos alimentarios son artículos de primera necesidad, los gobiernos suelen instituir controles de precios, con lo cual se elimina la influencia de las empresas en la variable del precio. Cuando el producto básico también se exporta, puede haber también precios dobles, en que el precio de exportación es superior al interno.

**Precio de mercado**. La fuerza de la oferta y la de la demanda del mercado fijan los precios de la mayoría de los productos. Como cabría esperar, casi todos los países en desarrollo tienen que aceptar los precios que les son impuestos y los principales países exportadores son los que fijan los precios.

La estrategia de precios de una empresa debe ser lo suficientemente flexible para permitirle, adaptarse a la evolución del mercado. Un método consiste en desplazar hacia abajo la curva del precio, primero a efectos de captación y luego mediante la reducción paulatina del precio para ampliar el mercado, con lo cual se logran economías de escala y se hacen frente a la competencia de las nuevas empresas (Gráfica 1.22).

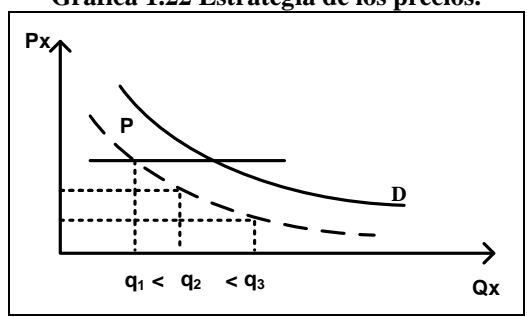

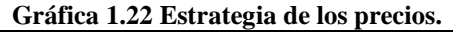

## **Algunas consideraciones acerca del precio**

Definir el precio de venta del producto es de suma importancia en el sentido es éste uno de los determinantes de los ingresos que captará el proyecto durante su vida útil.

**Definición del precio de acuerdo a la teoría económica**. La base de cualquier política de fijación de los precios deben ser los costos de producción y la estructura del mercado. La determinación de los costos considera los costos directos e influyen directamente en la producción y los costos indirectos, que se constituyen como las materias auxiliares o que no intervienen directamente en el producto.

Considerando la estructura del mercado, en el caso de los mercados competitivos, las empresas no pueden fijar sus precios por arriba del nivel en que alcance a cubrir sus costos, ya que el precio está dado por el mercado. De no ser así, se corre el riesgo de que las empresas existentes saquen del mercado a la empresa del proyecto. La única alternativa en tal caso, es maximizar las cantidades de venta. Si el mercado a la empresa del proyecto fuera de tipo oligopólico o monopólico, el precio fijado por las empresas se fundamentan principalmente por el poder que tienen sobre los consumidores, es decir, aplican la llamada discriminación de precios; lo que, puede elevar el precio por encima de los costos de producción. Existe otra teoría que establece que los precios se fijan a partir de los costos totales más un margen de ganancia. Sin embargo, en el caso de proyectos nuevos, es preferible fijar los precios sólo al nivel donde se alcancen a cubrir los costos, por las desventajas que representa la existencia de los competidores.

### **Factores a considerar en la definición del precio**

Para la estimación del precio que debe tener el producto, se deben considerar los siguientes indicadores:

- Los precios de la competencia nacional o internacional, para productos similares y sustitutos.
- El tipo de consumidores
- El coeficiente de elasticidad precio de la demanda
- La estrategia oficial en materia política económica.
- Los costos de producción según sea el bien o servicio.
- El tipo de cambio estimado.
- La inflación estimada.
- Costos de comercialización.
- La información recabada de los consumidores.

## **Calculo del precio**

Existen varios métodos para calcular el precio. A continuación se presentan cuatro métodos.

**Precio en función de los costos unitarios**. Determinar el costo unitario (precio de equilibrio o nivelación) resulta de gran utilidad para estimar el nivel de competitividad en que se encuentra el proyecto en términos de costos. En la medida en que los costos unitarios sean menores el proyecto será más competitivo. Recobra mayor importancia, en el momento (como sucede hoy día) en que las economías actúan en un ambiente de progresiva globalización. Sin embargo, es también importante para determinar el precio mínimo que debe tener el producto de interés, es decir, el precio en el cual se alcanzan a cubrir los costos totales (incluyendo los gastos financieros, los impuestos, la depreciación y amortización).

La fórmula es como sigue:

$$
PN = C_u = \frac{(V + F)}{X}
$$

Donde:

 $PN =$  Precio de nivelación,  $Cu =$  Costo unitario,  $V = Costo$  variable total,  $F = Costo$  fijo total, X= Número de unidades producidas.

**Ejemplo:** Considerando los siguientes datos: X = 2000 unidades, V = \$6,500 pesos y F = \$3,280 pesos determínese el precio de nivelación o costo unitario.

$$
C_u = \frac{(6500 + 3280)}{2000} = 4.89 \text{ pesos por unidad}
$$

**Precio considerando un margen de comercialización.** La forma más simple para calcular un precio es adicionando un porcentaje a los costos unitarios totales. Para ello, se calcula un margen, ya sea sobre los precios o sobre los costos. En el primer caso, se calcula un porcentaje sobre el precio de venta, desconocido, como sigue:

$$
P_v = [jP_v + C_u]
$$

Donde:

 $P_V$  = Precio de venta,  $j$  = Margen sobre el precio y  $C_u$  $C_{u}$  = Costos unitarios. Como el precio de venta se desconoce, la fórmula queda como sigue:

$$
P_v = \frac{C_u}{1-j}
$$

Para calcular un margen sobre los costos se utiliza la siguiente expresión:

$$
Pv = [C_u + C_u h] = [C_u(1+h)]
$$

Donde:

 $h$  = margen sobre los costos.

**Ejemplo**: Considerando los datos del ejemplo anterior y un margen de comercialización el 5%, el precio de venta queda como sigue:

$$
Pv = \frac{4.89}{(1-.05)} = 5.14
$$

Y considerando el margen de los costos el precio queda como sigue.

$$
Pv = [4.89(1+.05)] = 5.13
$$

**Precio promedio**. Este método consiste en estimar un precio promedio, en el cual se consideran los siguientes elementos: tipo de establecimiento (minorista, mayorista y tiendas de autoservicio) y la calidad del producto (buena, muy buena y excelente). Dentro de éstos, lógicamente se debe considerar el origen del producto. Es importante hacer notar que no es el precio que se usa para calcular los ingresos, excepto que la empresa vaya a vender directamente al consumidor. El precio promedio que se obtenga será de referencia. Habrá que tomar en cuenta el número de intermediarios que participan en la venta para obtener el precio al que se va a vender al primer intermediario, que es el ingreso que realmente interesa conocer.

**Ejemplo**: El precio de los chocolates en el D.F. muestra gran diversidad dependiendo del tipo de establecimiento y su calidad. El proyecto piensa que sus chocolates son de excelente calidad, por lo cual optó por considerar su precio de venta al nivel de \$11.93 que es el promedio al cual se venden otros chocolates de semejante calidad en diferentes establecimientos, como se muestra en el Cuadro 1.2.

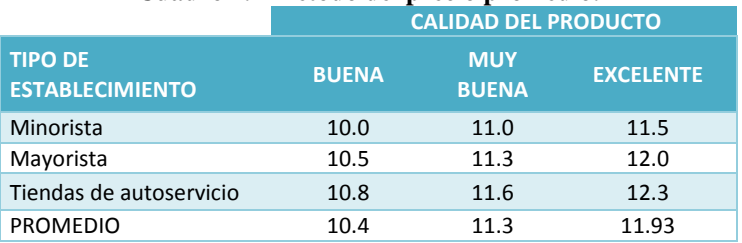

#### **Cuadro 1.2 Método del precio promedio.**

**Precio maximizador de utilidades.** Otra manera de definir el precio, que de hecho puede solucionar el problema, se basa en el supuesto de la empresa busca maximizar sus utilidades:

$$
U = P_v X - CPT = Y_t - CPT
$$

y se conocen las funciones de la demanda:

$$
D = Q = a_1 P + a_2 Y + a_3 P_u^5
$$

y costos de producción

 $\overline{a}$ 

$$
CPT = VQ + F
$$

Supone además que todas las variables se mantienen en el mismo nivel mientras se estudia el efecto de los precios sobre las ventas. Cabe señalar, además, que este modelo puede presentar problemas de tipo estadístico en la determinación de las funciones, que sólo especialistas en la materia pueden resolver.

**Ejemplo**: Sean las siguientes funciones: Q = 160,000 – 1,000P; CTP =1, 500,000. El precio se obtiene sustituyendo ambas en la fórmula de la utilidad procediendo de la siguiente forma:

 $U = P$  [160,000 - 1,000 P] – [50Q + 1, 500,000]  $U = P$  [160,000 – 1,000 P] – [50(160,000-1,000 P) + 1, 500,000]  $U = 160,000 P - 1,000 P^2 - 8,000,000 + 50,000 P - 1,500,000$  $U = -9,500,000 + 210,000 P - 1,000 P<sup>2</sup>$ 

 $^5$  Esta expresión es una función típica de demanda, donde a<sub>1</sub>, a<sub>2</sub> ... a<sub>n</sub> parámetros de la función demanda, P es el precio, Y representa el promedio per cápita, Pb la población y Pu el gasto en publicidad

#### Estudio del Mercado

Finalmente para obtener el precio que maximiza la utilidad, se deriva e iguala con cero:

$$
U = -9,500,000 + 210,000P - 1,000P2
$$

$$
\frac{dU}{dP} = 0 + 210,000 - 2,000P
$$

$$
210,000 - 2,000P = 0; \quad 210,000 = 200,000P
$$

$$
P = \frac{210,000}{200,000} = 105 \text{ precio óptimo}
$$

#### **Proyección de los precios**

Si la estimación de la demanda y oferta presenta dificultades, la proyección de los precios presenta aún más: esto se debe fundamentalmente a que en muchas ocasiones influyen factores fuera del alcance del proyecto, por ejemplo, la inflación, el tipo de cambio, las innovaciones técnicas, etc.

En este sentido, para la proyección de los precios, se puede utilizar los métodos antes vistos; sin embargo, éstos pueden arrojar resultados poco o nada certeros. Por esta razón, es preferible tener conocimiento de la política económica que se este aplicando en ese momento, y concretamente, de la tasa de inflación esperada durante los próximos años. Esto significa ajustar los precios en función de las perspectivas oficiales acerca de la inflación y del tipo de cambio, en el caso de que los insumos que requiera el proyecto fueran importados. Otro elemento que puede servir como base para establecer hipótesis sobre el futuro se refiere a los coeficientes de elasticidad, antes vistos.

## **Ejemplo de aplicación: El mercado de motores refraccionarios en México**

Generalidades

Á continuación se presenta un ejemplo de la aplicación ilustrativo acerca de un estudio de mercado realizado al mercado de los motores subfraccionarios, destinado a cubrir parte de la brecha existente entre las importaciones y la producción nacional de dichos motores en cierto periodo de tiempo.

## **Tamaño de la muestra**

Se estimo conveniente la aplicación de encuestas directas con los usuarios para tener una noción más precisa del mercado. En este sentido, de acuerdo al número de establecimientos o usuarios potenciales, se estimo eficiente encuestar a una población de 2,397 establecimientos. Para esto se consideran los siguientes supuestos:

- Un margen de erros del 3%
- Confianza del 99.7%
- Dado que se conoce la probabilidad de éxito, p, se optó por la situación más desfavorable, p=50% y q=50%
- Tamaño del mercado= 35,000

La fórmula empleada para determinar el tamaño de la muestra es la siguiente:

$$
n = \frac{9pqN}{(N-1)E^2 + 9pq}
$$

Sustituyendo valores se tiene

$$
n = \frac{9 \times 50 \times 50 \times 35,000}{(35,000 - 1)(3)^2 + 9(50 \times 50)}
$$

$$
n = \frac{787,500,000}{328,500}
$$

 $n = 2,397$  encuestas

El cuestionario aplicado fue el siguiente:

- **1.** ¿Cuáles son las principales marcas que usted comercializa o utiliza de este tipo de motor?
- **2.** Comúnmente ¿En qué se utilizan los motores de esta modalidad?
- **3.** ¿Cuántos motores de esta modalidad comercializa o utiliza usted a la semana?<br>() De 60 a 80 () De 100 a 120 () De 121 a 141 () Más de 180  $( )$  De 100 a 120
- **4.** ¿Cómo ha visto que se comporta el mercado de este producto? ( ) Aumenta ( ) Disminuye ( ) Se mantiene constante
- **5.** Ha notado usted que cuando el precio de estos motores sube sus ventas: ( ) Aumentan ( ) Disminuyen ( ) Se mantiene constantes
- **6.** ¿Cuál es el precio de producto en el mercado? ( ) Nacional alta calidad ( ) Nacional normal
- **7.** Si le diera una mejor calidad y presentación al motor, ¿usted cree que se venderían más unidades? ( ) Si ( ) No Porque:
- **8.** ¿Cuántas unidades estaría usted dispuesto a comprar, si se le dieran garantías de ser un mejor producto? ( ) De 60 a 80 ( ) De 100 a 120 ( ) De 121 a 141 ( ) Más de 180
- **9.** ¿Tiene algún producto con los proveedores actuales de producto? ( ) Si ( ) No Porque: \_
- **10.** En caso de ser afirmativa la respuesta anterior, señale, en orden de importancia, estos problemas calificando en orden decreciente del 1 al 5, siendo 1 al más importante y 5 el menos importante.
	- ( ) Tarda mucho en entregar ( ) No entregan la cantidad solicitada ( ) Problemas de facturación
		- ( ) Entregan material defectuoso ( ) Otros
- **11.** Si se presentara un nuevo proveedor de motores, que no le ocasionara los problemas actuales, ¿lo aceptaría? ( ) Si ( ) No Porque:
- **12.** Las fallas más comunes en este tipo de motores son en:
- **13.** De las siguientes características que presentan los motores, a su consideración, ¿Cuál sería la más importante?
	- ( ) Tamaño completo ( ) Más silencioso ( ) Mayor velocidad
	- ( ) Que no se dañe muy rápido ( ) Que tenga un precio menor
- **14.** Los motores de este tipo que se encuentran en venta, ¿están preparados para resistir las variaciones de voltaje?
	- ( ) Si ( ) No ( ) No sabe:
- **15.** ¿Quiénes son sus principales compradores?
- **16.** ¿Existen problemas en la distribución de su producto? ( ) Si ( ) No Señálelos: \_\_\_\_\_
- **17.** ¿Existen programas de modernización o expansión?
- **18.** ¿Cuál es su capacidad de su planta productora?
- **19.** ¿A qué nivel de capacidad opera actualmente?
- **20.** Actualmente ¿Existen oportunidades para exportar? ( ) Si ( ) No
- **21.** La competencia del exterior ¿le repercute en sus ventas?

## **Análisis de la demanda**

## **El producto en el mercado**

El motor eléctrico es un aparato cuya función es transformar la energía eléctrica en energía mecánica. El producto a elaborar es conocido como motor eléctrico de inducción, el cual se clasifica como monofásico (función de una corriente alterna simple de 120V) de corriente alterna (su intensidad varía periódicamente y cambia de dirección, pasando alternativamente por valores positivos y negativos) y subfraccionario por ser tener una potencia inferior a los 1/20 Hp.

Estos motores se consideran como un producto de naturaleza duradera, lo que implica que pueden ser almacenados por largos periodos de tiempo sin sufrir cambios o daños en su servicio. Es un producto de consumo intermedio ya que su uso y consumo es indispensable en el sector industrial y comercial y de servicios. Las normas de calidad para los motores eléctricos subfraccionarios están dadas por los estándares internacionales y por la Dirección General de Normas de la Secretaria de Comercio y Fomento Industrial, concretamente por la Norma Oficial NOM-J-75-1985.

## **El área de mercado**

La producción de motores eléctricos subfraccionarios intenta satisfacer la demanda insatisfecha de aquellos usuarios que habitan en el D.F. y área metropolitana. Estos usuarios se refieren a los usuarios industriales y comerciales y de servicios. La población de todos ellos, según los datos de la SECOFI asciende a 35,000 establecimientos.

## **Diagnóstico de la demanda en base al CNA**

La demanda de motores eléctricos subfraccionarios se incluye en el Cuadro 1.3, misma que fue aumento, principalmente, al incremento sustancial de las importaciones, de las cuales pasaron de 86,694 unidades en 1987 a 961,991 unidades en 1993, lo que significó un incremento del 1000% en sólo 6 años.

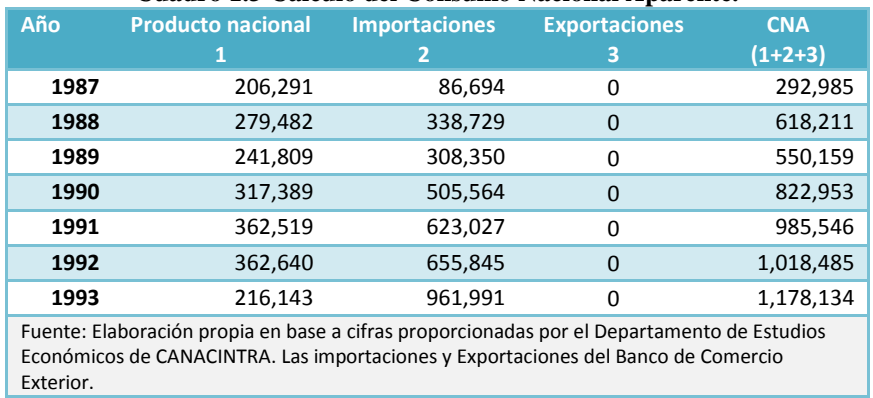

#### **Cuadro 1.3 Cálculo del Consumo Nacional Aparente.**

Los principales factores que explican el acelerado crecimiento de las importaciones son los siguientes:

- La concentración del gasto público que orillo al Estado a no actuar como la fuerza motriz de la industria nacional de estos motores.
- Las propuestas de modernización y apertura comercial han generado una ola de importaciones.
- La sobrevaluación del peso hizo que muchas industrias sustituyeran el producto nacional por el importado.
- La ausencia de una producción nacional suficiente y sólida para mantener el mercado interno.

La abrupta apertura comercial hizo que muchas empresas, en particular la de motores eléctricos, no terminaran su proceso de transformación y con ello fueron absorbidas por las importaciones por la vía del precio. En este escenario, existieron grandes posibilidades de sustituir dichas importaciones. De hecho, el CNA se presento como vigoroso ya que de 1987 a 1993 se muestro un incremento del 402.1%. La producción nacional en 1987 tenía participación mayoritaria en la satisfacción de la demanda a razón de 70.4%. Paulatinamente esta proporción se fue tomando a la inversa y las importaciones ocupando el lugar de la producción nacional dejaba de satisfacer hasta el grado de una participación nacional del 18.3% en 1993.

| Año                                                                          | Producto nacional | <b>Importaciones</b> | Exportaciones | <b>CNA</b> |  |  |
|------------------------------------------------------------------------------|-------------------|----------------------|---------------|------------|--|--|
|                                                                              |                   |                      | 3             | $(1+2+3)$  |  |  |
| 1987                                                                         | 70.4%             | 29.6%                | 0             | 100%       |  |  |
| 1988                                                                         | 45.2%             | 54.8%                | 0             | 100%       |  |  |
| 1989                                                                         | 44.0%             | 56.0%                | 0             | 100%       |  |  |
| 1990                                                                         | 38.6%             | 61.4%                | $\Omega$      | 100%       |  |  |
| 1991                                                                         | 36.8%             | 63.2%                | 0             | 100%       |  |  |
| 1992                                                                         | 35.6%             | 64.4%                | $\Omega$      | 100%       |  |  |
| 1993                                                                         | 18.3%             | 81.7%                | 0             | 100%       |  |  |
| Fuente: Elaboración propia en base a información proveniente del Cuadro 1.3. |                   |                      |               |            |  |  |

**Cuadro 1.4 Consumo Nacional Aparente en términos porcentuales.**

#### **Proyección de la demanda**

Para la proyección del CNA (demanda) se utilizó el método de regresión simple para determinar un modelo de la forma  $y = a + b(x)$ . Por lo que se construyo el Cuadro 1.5.

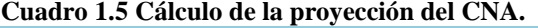

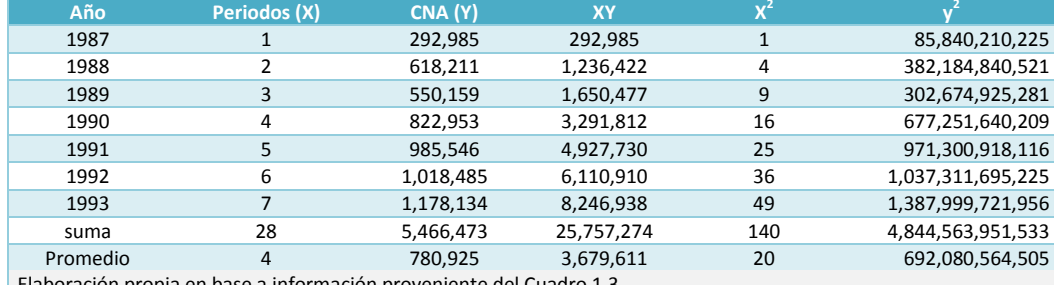

Elaboración propia en base a información proveniente del Cuadro 1.3.

$$
\bar{x} = 780,925;
$$
  $\bar{y} = \frac{28}{7} = 4$   $(\sum x)^2 = (28)^2 = 784$ 

Con estos datos, se puede llegar a la ecuación de regresión; simplemente se sustituye en las fórmulas señaladas anteriormente.

$$
b = \frac{7(25,757,274) - 28(25,757,274)}{7(140) - 784} = 138,978 \quad ; \quad a = 780,925 - 138,978(4) = 225,013
$$
\n
$$
y' = 225,013 + 138,978(X)
$$

Con esta ecuación se sustituye el valor de X y se obtiene el valor proyectado del Y (CNA). Para determinar la confiabilidad del modelo encontrado, se utilizó el coeficiente de determinación r $^2$ .

$$
r^{2} = \frac{[7(25,757,274) - 28(5,466,473)]^{2}}{[7(140) - (28)^{2}][7(4,844,563,951,533) - (5,466,473)^{2}]}
$$

$$
r^{2} = 93.9\% \text{ de confiabilidade}
$$

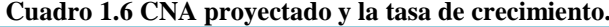

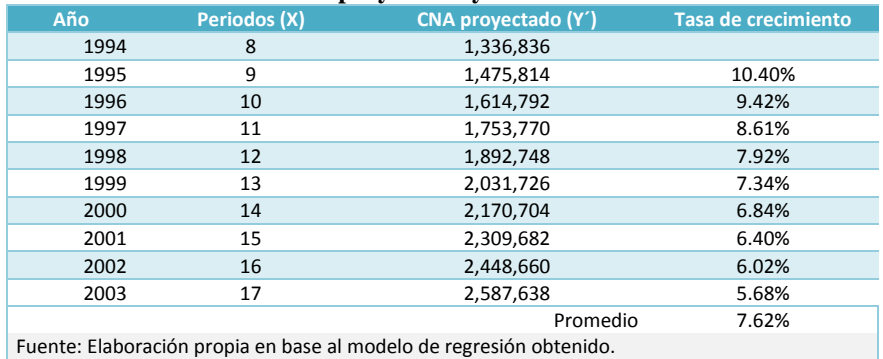

37

De acuerdo a la proyección presentada en el Cuadro 1.6, se estimo una demanda a futuro en constante crecimiento, en promedio los próximos 10 años, de 7.62%. Esto hizo al proyecto bastante atractivo para la inversión. Pero por una parte es necesario vislumbrar las expectativas de la producción nacional y su correlación con el crecimiento de las importaciones. Es difícil pronosticar el futuro del mercado ya que las fluctuaciones económicas cambian constantemente, lo cual puede provocar serias desviaciones en este sentido.

En este sentido las expectativas que a continuación se presentan se basaron en tres escenarios derivados del Cuadro 1.4. En el primer escenario optimista se esperaba que la producción nacional concentrara un 70% del total del CNA, mientras que el 30% restante correspondiera a las importaciones. El segundo escenario es el escenario pesimista. En este se supuso que la producción nacional represente el 18% del total del CNA, mientras que las importaciones abastecerían el 82% restante.

Finalmente el escenario más realista corresponde a un punto medio entre los dos anteriores. Dado el comportamiento que manifestó este sector, se esperaría una proporción del 40.3% para la producción nacional y un 59.7% para las importaciones. De esta forma, la producción nacional crecería en forma competitiva respecto a las importaciones, ya que como se observa en el Cuadro 1.7 y tomando en cuenta las grandes expectativas de motores eléctricos subfraccionarios, se tendría un mercado en crecimiento tanto para las importaciones como para la producción nacional, quedando vigente la posibilidad de realizar la sustitución de importaciones.

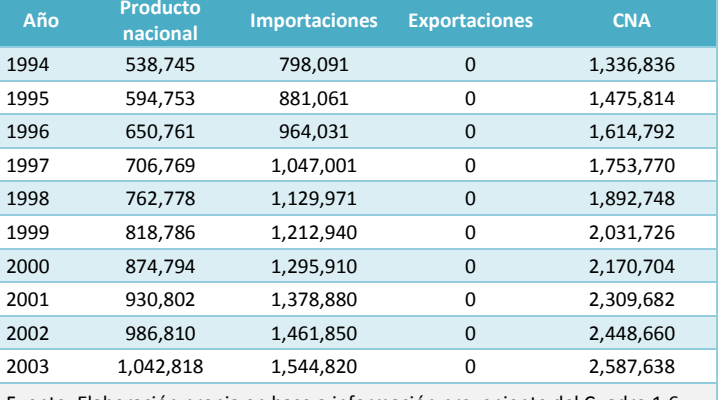

#### **Cuadro 1.7 Estimación del producto nacional e importaciones.**

Fuente: Elaboración propia en base a información proveniente del Cuadro 1.6

## **Análisis de la oferta**

#### **Características de los principales productores**

Según los datos de Nacional Financiera de 1990, existían en el país 20 empresas productoras de motores para su comercialización y 10 que los producen para consumo propio. Por otro lado, prácticamente no había empresas nacionales que fabricaran exclusivamente motores eléctricos subfraccionarios, debido a la gran similitud con la de motores de mayor capacidad, en lo que respecta a su proceso de manufactura.

Existen algunas ventajas técnicas y de costos en la fabricación de motores eléctricos subfraccionarios respecto a los de mayor potencia, ya que estos últimos usan acero al silicio, y los subfraccionarios utilizan acero al bajo carbón. En el primer caso se tiene la desventaja de la competencia externa (calidad y precio) ya que el acero al silicio no se producía en el país, y el acero al bajo carbón sí, por lo que la fabricación de motores eléctricos subfraccionarios no depende de las importaciones. La materia prima y componentes nacionales para la fabricación de motores eléctricos subfraccionarios eran de proporción del 90% mientras que el resto correspondía a materiales e insumos de importación. Lo contrario sucede con los motores de mayor potencia.

#### **Capacidad instalada y aprovechada**

El motor eléctrico subfraccionario es propicio para la fabricación en serie, si se cuenta con el volumen de de demanda adecuado, fenómeno que los productores nacionales no habían aprovechado, motivo por el cual los motores nacionales fueron desplazados por los importados. Un factor que influyo en dicho desplazamiento fue el rezago de la maquinaria utilizada, aunado a una operación manual y semiautomática, con una antigüedad aproximada de 20 años o más en el 80% de los casos y el 20% restante presentaba una antigüedad de entre 5 y 10 años. Lo anterior tuvo un fuerte impacto en la capacidad utilizada por los productores como lo describieron informes

de Nacional Financiera (NAFIN), donde se estimo que la capacidad aprovechada, promedio, del ramo para el año de 1987 fue del 43%, lo que reflejo un desaprovechamiento del 57%.

## **Diagnostico de la oferta**

Manejando los mismos supuestos de NAFIN para el análisis de la oferta histórica, se tuvo la siguiente relación de producción nacional y capacidad aprovechada.

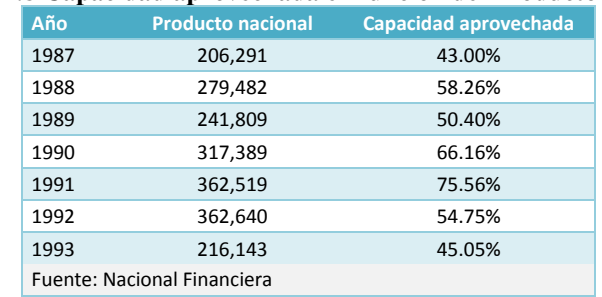

## **Cuadro 1.8 Capacidad aprovechada en función del Producto nacional.**

El Cuadro 1.8 muestra el comportamiento irregular que tuvo la producción nacional, y aunque en términos generales creció favorablemente, nunca la capacidad instalada se utilizo al 100%.

#### **Importaciones y exportaciones del producto**

Las importaciones crecieron de 1987 a 1993 en promedio en 70.15%.

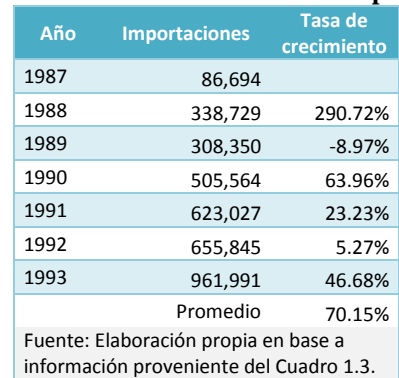

#### **Cuadro 1.9 Tasa de crecimiento de las importaciones.**

Lo cual puso en manifiesto la incapacidad de las plantas nacionales para aprovechar el potencial del mercado de motores eléctricos subfraccionarios. En lo que respecta al origen de las importaciones, E.U. tuvo una participación del 70% dejando a otros países con una participación minoritaria.

#### **Cuadro 1.10 Origen de las importaciones.**

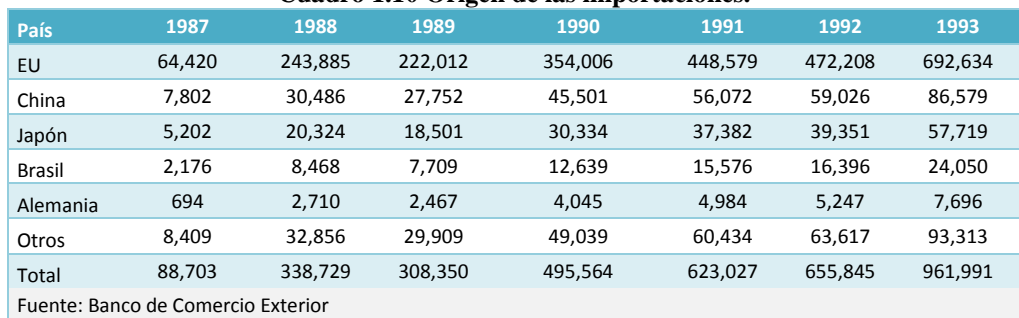

El desbordado crecimiento que mostraron las importaciones significo que la dinámica del crecimiento de la demanda se vino satisfaciendo vía importaciones, principalmente de E.U.

## **Demanda insatisfecha**

Para determinar la demanda insatisfecha se estudio la relación oferta-demanda-importaciones, cabe mencionar que no se contaban con datos, se tomo como base el CNA. Se utilizó el estudio de la capacidad instalada actual, lo que a futuro representaría la insatisfacción del mercado. En base a la información presentada en el Cuadro 1.7, se realiza la proyección de la capacidad aprovechada (y) en función de la producción nacional (x), también por el método de regresión simple para obtener un modelo de la forma

$$
y' = a + b(x)
$$

Obteniendo los parámetros a y b se sustituyen en el modelo, y se obtiene

$$
y' = -0.000002407 + 0.000002084(x)
$$

Con el modelo se estima la capacidad aprovechada, x asume los valores de la Producción nacional proyectada.

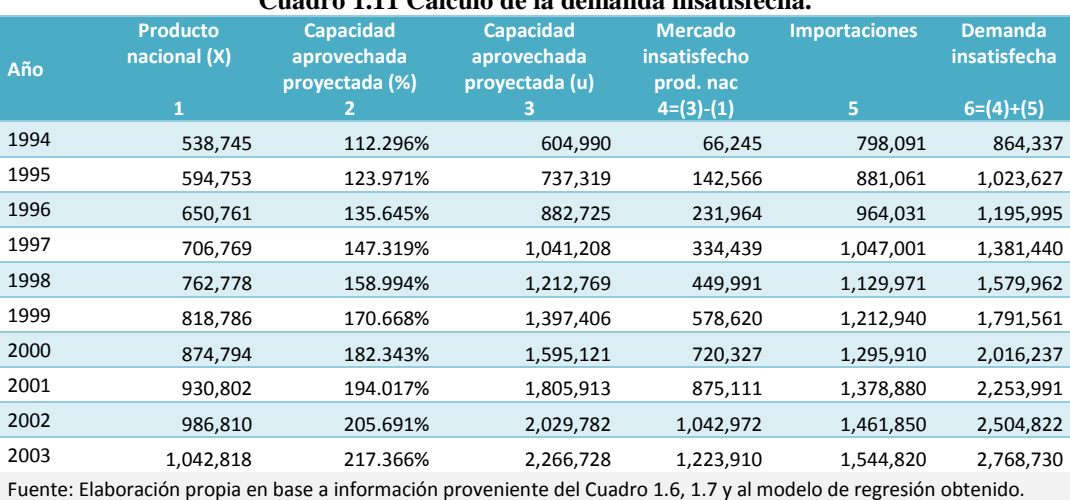

**Cuadro 1.11 Cálculo de la demanda insatisfecha.**

Como se observa, la capacidad aprovechada a partir de 1994 resultaba insuficiente, ya que rebasaba en 12.3% a la producción nacional para ese mismo año, y para un periodo de 10 años tenía que duplicarse la capacidad. Esta situación creaba dos mercados insatisfechos, en ese momento, por una parte la producción nacional para ese mismo año, y por otra las importaciones (sustitución de importaciones), la suma de estas dos variables es lo que origina la demanda potencial insatisfecha. Si bien las estimaciones se realizaron en base a datos nacionales, de acuerdo a los datos que presentaba NAFIN, el 30% de la producción se consume o produce en el D.F. y el área metropolitana (mercado objetivo), por lo que el comportamiento de la demanda insatisfecha para dicha zona se muestra en el cuadro 1.12.

#### **Cuadro 1.12 Cálculo de la demanda insatisfecha en el D.F.**

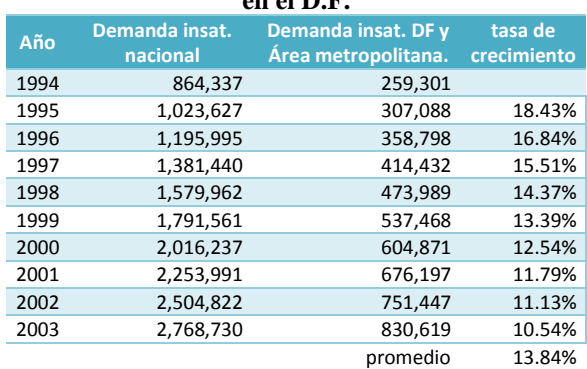

Fuente: Elaboración propia en base a información proveniente del Cuadro 1.11.

Lo anterior ofrece amplias oportunidades de mercado para la instalación de una nueva unidad productora de motores subfraccionarios.

# **ESTUDIO** TÉCNICO

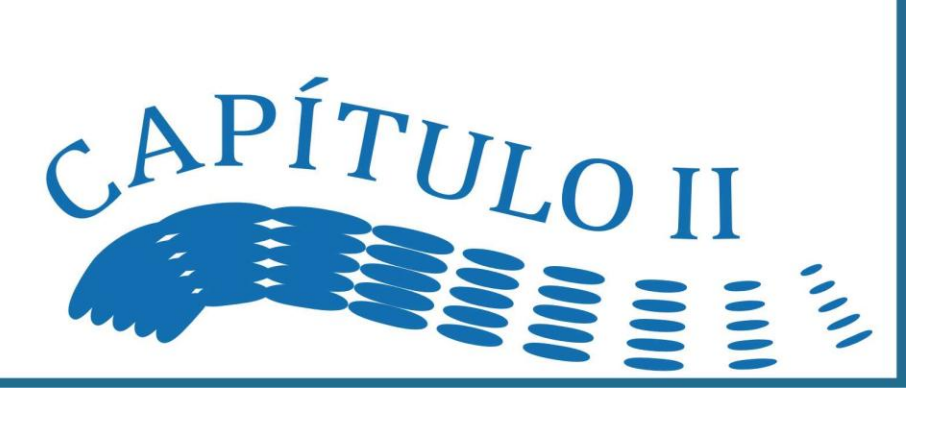

# *2.1. Capacidad de la Planta*

El Tamaño o capacidad de la planta de un proyecto de inversión, se refiere a su capacidad de producción durante un periodo de tiempo determinado, es decir, la capacidad de la planta indica el volumen o el número de unidades capaz de producir durante determinado tiempo. También se suele expresar el tamaño por referencia al total de obreros ocupados o al total del capital empleado, pero este tipo de apreciación es más útil para comprobar tamaño de unidades que producen distintas cosas que para comparar alternativas referentes a un mismo producto. En otros casos, la capacidad del proyecto estará definida por indicadores indirectos como el monto de la ocupación efectiva de la mano de obra. La importancia de definir la capacidad que tendrá el proyecto, se manifiesta fundamentalmente en su incidencia sobre el nivel de inversiones y costos de producción, nivel de operación y, por tanto, sobre la rentabilidad del mismo.

## **Tipos de capacidades**

## **Concepto técnico y económico**

Existen dos conceptos acerca de la capacidad de producción, estos son el concepto técnico y el concepto económico:

- a) El técnico identifica la máxima producción que se puede obtener con determinados equipos.
- b) El económico identifica aquella capacidad que reduce a un mínimo los costos unitarios (o conduce a un máximo las utilidades)

Con relación al concepto técnico hay que considerar la capacidad real (efectiva o normal) con la capacidad teórica (nominal). La capacidad de una fábrica desde el puno de vista técnico es casi siempre definida en función de su capital fijo. Desde el punto de vista económico es definida por la plena utilización de todos los recursos invertidos. En resumen, el concepto técnico de capacidad difiere del económico porque a una máxima producción, en términos físicos, puede que no correspondan ni la máxima utilidad, ni los costos unitarios mínimos. A continuación se presentan diversas definiciones en relación con la capacidad de planta

## **Tipos de capacidades según la ONUDI<sup>1</sup>**

El término capacidad de producción se puede definir en general como el volumen o el número de unidades que se pueden producir durante un periodo determinado, como se dijo anteriormente. En esta definición esta implícito el concepto de las tasas de utilización de la capacidad de la planta. Respecto de periodos cortos, la capacidad de una planta se puede considerar como constante, teniendo en cuenta que se deben hacer ajustes en razón de los cambios que se producen en la producción y en la gama de productos a lo largo de toda la vida de la planta.

- **Capacidad normal viable.** Esta capacidad es la que se logra en condiciones normales de trabajo teniendo en cuenta no sólo el equipo instalado y las condiciones técnicas de la planta, tales como paros normales, disminuciones de la productividad, feriados, mantenimiento, cambio de herramientas, estructura de turnos deseada, y capacidades indivisibles. Así, pues, la capacidad normal viable es el número de unidades producidas durante un año en las condiciones arriba mencionadas. Esta capacidad debe corresponder a la demanda derivada del estudio de mercado.
- **Capacidad nominal máxima***.* Esta es la capacidad técnicamente viable y a menudo corresponde a la capacidad instalada, según las garantías proporcionadas por el abastecedor. Para alcanzar las cifras de producción máximas se necesitan horas extraordinarias de trabajo así como un consumo excesivo de suministro de fábrica, servicios, piezas de recambio y partes de desgaste rápido, lo cual aumentará el nivel normal de los costos de producción.
- **Capacidad instalada***.* Es el tamaño de un proyecto y se expresa en unidades de producción por año.

Además de poder definir el tamaño de un proyecto de la manera descrita, en otro tipo de aplicaciones también puede definirse por indicadores indirectos, como el monto de su inversión, el monto de ocupación efectiva de mano de obra, o algún otro de sus efectos sobre la economía. Se distinguen tres diferentes capacidades dentro de un equipo. La capacidad de diseño de este último es la tasa de producción de artículos estandarizados en condiciones normales de operación. La capacidad del sistema es la producción máxima de un artículo específico que el sistema de trabajadores y máquinas puede generar, trabajando en forma integrada. Y por último, la producción real, que es

 $\overline{a}$ 

 $1$  Organización de las Naciones Unidas para el Desarrollo Industrial

#### Capacidad de la Planta

el promedio que alcanza una entidad en un lapso determinado, teniendo en cuenta todas las posibles contingencias que se presenten en la producción y venta del artículo.

**Capacidad mínima.** Es aquella en que los costos de producción por unidad de producto (costo unitario) en el país sean iguales al precio de importación; por encima de este punto, la producción nacional ya no puede competir con las importaciones a base del precio. En el caso de que no existiesen importaciones se toma como referencia los costos de producción por unidad de las empresas nacionales competidoras, en el mismo sentido. Como se verá, el costo unitario se convierte, mediante el análisis del punto de nivelación, en un indicador de precios. Como es bien sabido, los costos de producción resultan relativamente elevados en las unidades pequeñas y tienden a disminuir mucho en las fábricas de mayor tamaño (economías de escala). De lo anterior se desprende el análisis de costos unitarios (Gráfica 2.1), lo cual nos indica, que en la medida en que se incrementa el volumen de producción, los costos unitarios tienden a disminuir, hacia el punto en que éstos nuevamente se incrementan (deseconomía de escala).

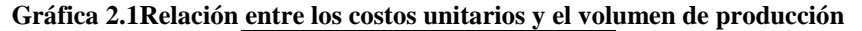

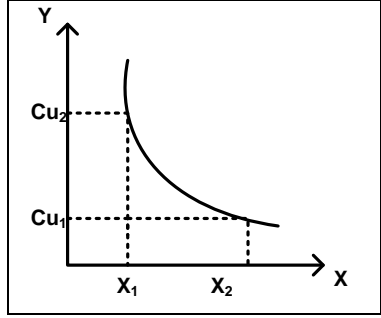

La muestra la relación inversa existente entre los costos unitarios (Cu) y el volumen de producción X. Nótese que si se sigue incrementando X los Cu disminuyen pero a una tasa cada vez menor, hasta el punto que esto ya no sea posible.

Destacan para el análisis cuatro aspectos:

- 1. Suponiendo que el mercado absorbe la producción a plena capacidad, los gastos de producción en una fábrica nacional del tamaño más pequeño, compatible con la técnica externa, resultan menores que el precio del producto importado competidor. En este caso, la producción interna será económicamente viable y la capacidad dependerá de la magnitud marcada.
- 2. Si toda la curva de costos unitarios se encuentra por encima del precio del producto importado competidor, en este caso, no existe ninguna capacidad para la cual la producción nacional resulte económicamente viable a base de precios de competencia.
- 3. La curva de costos unitarios corta la línea de los precios de importación. El punto donde se encuentren determinará la producción mínima económica, el precio de importación que se debe considerar desde el punto de vista privado, es la venta del producto competidor en el mercado interno, en el qué están incluidos los derechos de importación.
- 4. En el caso de algunos productos con gran elasticidad de la demanda con respecto al precio, podría preverse un mercado mucho mayor si las manufacturas nacionales pudieran venderse a un precio más barato que los productos importados.

**Tamaño económico mínimo y disponibilidad de equipo**. El concepto del tamaño económico mínimo se aplica a la mayoría de las ramas y proyectos industriales pero su importancia varia de un tipo de industrias a otro. En un gran número de industrias de elaboración se puede definir en términos generales el tamaño de producción mínimo. Como ejemplos se tienen: plantas de cemento, las plantas de amoniaco y también se aplica a una gran variedad de industrias químicas, incluidas las industrias petroquímicas primarias y secundarias, cuyo tamaño económico esta aumentando rápidamente respecto de la mayoría de los productos.

En los países industrializados, las capacidades de producción han ido aumentando rápidamente en varios sectores para aprovechar mejor las economías de escala. Estas mayores capacidades pueden representar inversiones que son proporcionalmente más bajas debido a la mayor producción, lo que da por resultado costos más bajos por unidad producida. Al determinar el tamaño económico mínimo de un proyecto se debe echar mano de la experiencia obtenida en otros proyectos en la misma esfera de producción, ya que puede haber una relación entre los respectivos costos de producción. Si no fuera posible aprovechar las economías de escala debido a lo limitado de los recursos o del tamaño de la demanda prevista, se deberán poner claramente de relieve sus consecuencias, es decir, los costos de producción y precios más elevados, la incapacidad para competir en mercados internos y el grado de protección requerido.

Otra circunstancia importante es que los procesos, la tecnología y el equipo disponible a menudo están normalizados en relación a capacidades específicas según los diferentes sectores de producción. Si bien es posible adaptar estos factores a escalas de producción más bajas, el costo de tal adaptación puede ser elevado en forma desproporcionada. También por este motivo, los proyectos de ciertas ramas industriales se deben conformar a tamaños económicos mínimos y se debe dejar constancia de los casos en que esto no sea posible. No obstante, el tamaño económico apropiado se puede definir, en general, en función de las necesidades de equipo y de las aplicaciones tecnológicas, aunque hay varias combinaciones posibles.

**Capacidad óptima.** Se dice que la capacidad de la planta es óptima, cuando los costos totales de producción se mantienen al mínimo durante la vida útil del equipo, considerando una demanda creciente. En otras palabras, la capacidad óptima será al que conduzca al mínimo costo unitario para atender la demanda actual, a la vez que tenga la capacidad disponible para atender la demanda futura.

**Tamaño optimo de la planta y/o capacidad normal viable de la planta.** Si bien los pronósticos de la demanda y la penetración en el mercado constituyen el punto de partida y la disponibilidad limitada de materiales básicos e insumos o recursos pueden constituir un obstáculo para ciertos proyectos, estos perímetros son, en la mayoría de los casos, muy generales y requieren la evaluación de las diversas variantes posibles en cuanto tamaño y capacidad de la planta. Estas variantes deben estudiarse en relación con diversos niveles de producción que puedan corresponder a diversas magnitudes de inversión, por una parte, y a diferentes niveles de ventas y rentabilidad, por la otra. La capacidad normal viable representa el nivel optimo de producción que puede estar determinado por la interacción relativa de varios componentes del estudio de viabilidad, tales como la tecnología y equipo, disponibilidad de recursos, costos de inversión y de producción, ventas y penetración del mercado. Los detalles sobre la tecnología y el equipo deben ser tenidos en cuenta después que se ha determinado la capacidad normal viable de la planta, pero hay dos asuntos que deben ser resueltos antes de determinar la capacidad, a saber, el tamaño económico mínimo y la disponibilidad de tecnología de producción y de equipo en relación con diversos niveles de producción.

## **Cómo expresar la capacidad instalada de un proyecto**

La capacidad instalada se expresa en cantidad producida por unidad de tiempo, es decir, volumen, peso valor o número de unidades de producto elaboradas por año, ciclo de operación mes, día, turno hora, etc. En algunos casos la capacidad de una planta se expresa, no en términos de la cantidad de producto que se obtiene sino en función del volumen de materia prima que entra en proceso. El tamaño de una planta en algunas ocasiones se refiere a periodos menores de un año debido a la disponibilidad limitada de una materia prima que no es factible o económico almacenar. Las plantas industriales generalmente no operan a su capacidad normal o instalada, a causa de factores ajenos al diseño de la misma, tales como limitada disponibilidad de materia prima, fluctuaciones en la demanda del producto, etc. Al ritmo de producción que efectivamente es posible operar la planta se le conoce como capacidad real de operación. Al cociente que resulta de dividir la capacidad real entre la instalada se le denomina nivel de aprovechamiento de la capacidad de la planta.

En plantas industriales que cuentan con equipos de diferentes capacidades, la capacidad de la planta se da en función del equipo de menor capacidad. En plantas que pueden manufacturar productos con diversos niveles de elaboración, la capacidad de operación dependerá del grado de transformación que se dé en la materia prima. En aquellas industrias que elaboran diversos lotes de productos de diferentes características, el tamaño de la planta se suele especificar con respecto a la producción de un lote tipo. En las plantas que producen bienes de capital de naturaleza heterogénea no es adecuado expresar su capacidad instalada en cantidad de productos por unidad de tiempo, debido a la no homogeneidad de los productos, por lo que esta capacidad se expresa en términos del valor de los productos manufacturados por unidad de tiempo.

# *Factores determinantes de la Capacidad del Proyecto*

Dentro de las relaciones reciprocas generales existentes, en primer término está la relación tamaño mercado en cuyo análisis adquiere especial interés el dinamismo de la demanda y su distribución geográfica. En segundo lugar se encuentra la relación entre el tamaño y el costo de producción, conocida también como economía de escala. Como los costos de producción, incluido el flete hasta el lugar de uso, serán también función de la localización considerando la influencia de la distribución geográfica de la demanda puede apreciarse la vinculación entre tamaño y localización. También hay que mencionar los elementos técnicos y financieros que inciden en la decisión sobre el tamaño.

#### Capacidad de la Planta

### **Relación tamaño mercado**

Una primera orientación en la determinación de la capacidad de la planta, quizá la más importante, lo constituye el estudio de mercado, particularmente, el análisis de la demanda potencial que se prevé absorberá el proyecto en el futuro. En esta lógica, se pueden considerar varias circunstancias que se prevé absorberá el proyecto en el futuro. El elemento de juicio más importante para determinar el tamaño del proyecto es generalmente la cuantía de la demanda que ha de atenderse, bajo está premisa se reconocen cuatros situaciones básicas

**Primero**. La cuantía de la demanda es demasiado pequeña para justificar el establecimiento de la unidad productora de capacidad mínima. Al existir procesos manufactureros que sólo pueden utilizar a una cierta escala de producción mínima, debido a la naturaleza del proceso mismo o al tipo de equipos ofrecidos en el mercado u otros factores. Se puede, naturalmente adquirir dichos equipos y trabajar por debajo de la capacidad normal, o también diseñar especialmente instalaciones de menor capacidad de producción. Pero en tal caso se llega a un costo de producción tan elevado que hace imposible la producción en términos económicos.

**Segundo**. En otros casos, la demanda puede ser suficiente para justificar solamente la instalación de un planta mínima; sin embargo, si la industria se caracteriza por una reducción notable del costo a medida que la capacidad de la fábrica se incrementa, es posible que no se justifique establecer el proyecto en tales condiciones, ya que los costos de producción resultarían demasiado elevados en relación con los precios vigentes del mercado. Si es muy grande la diferencia entre la estimación preliminar de la cuantía de la demanda y la escala de producción requerida por la situación de competencia (extranjera fundamentalmente) no se justifica precisar más aquella estimación.

**Tercero**. Un caso distinto se puede plantear cuando la demanda sea tan grande que el mercado admita varias nuevas empresas que se dediquen a explotar el mismo ramo. La capacidad que se escoja para el proyecto en estudio no dependerá de la magnitud del mercado, sino de otras condiciones que se comentarán más adelante, y no influirá en tal estudio la variación de la demanda por la vía del precio. El estudio de mercado estará estrechamente relacionado con el del tamaño de la planta.

**Cuarto**. Finalmente, cabe considerar, el caso en que la demanda sea mayor que la producción con capacidad mínima, y tenga una magnitud semejante a la capacidad de producción que podría instalar al empresario.

Así los factores técnico-económicos establecerán una cierta escala mínima de producción justificable, que determinarán la escala de producción mínima del proyecto, para el primer caso; el estudio de mercado es decisivo haciendo imposible el proyecto, para el segundo; la capacidad no dependerá del proyecto, para el tercero; y, por último, el estudio de mercado estará estrechamente relacionado con el tamaño o capacidad de la planta para el cuarto caso. Lo planteado anteriormente contribuye a delimitar el problema, pero esto se hará más complicado al considerar variaciones de la demanda en función del ingreso, de los precios, de los factores demográficos, de los cambios en la distribución geográfica y de la influencia del tamaño en los costos.

**Dinamismo de la demanda.** Cada industria tiene una curva características de producción en función en función del volumen de producción. Conjugando estas curvas de costos con la curva de variación de la demanda en función de uno o más de los factores (ingreso, precios, etc.), sería posible en muchos casos demostrar la conveniencia de instalar capacidades mayores que los que corresponden a la demanda actual. Ya que al considerar un crecimiento futuro de la demanda, aún cuando funcionará con mayores costos por algunos años, debido a que las menores utilidades podrían más que compensarse en los años siguientes por el menor costo resultante de la mayor escala de producción. Para una capacidad dada de planta, los costos unitarios serán decrecientes a medida que se utilice un mayor porcentaje de la capacidad instalada. Ahora bien, dadas una cierta demanda actual y una estimación sobre el crecimiento de la misma, se puede orientar el estudio del tamaño más conveniente mediante el análisis combinado de las curvas de demanda y curva de costos unitarios en función del tamaño.

**Distribución geográfica del mercado.** La forma en que se encuentra geográficamente repartida la demanda puede ser un factor de mucha importancia en la decisión sobre la capacidad de la planta. Así, se puede presentar el caso de que una misma demanda se pueda satisfacer instalando: A) una sola fábrica para todo el mercado geográfico; b) una central para la mayor parte del territorio y fábricas satélites menores en otros lugares y c) varias fábricas aproximadamente de la misma capacidad y situada en lugares distintos.

**El mercado de abastecimiento**. Los volúmenes y las características de las materias primas, así como la localización de las áreas de producción en las mismas, son los siguientes factores que se toman en cuenta para ajustar el tamaño de la planta. En efecto, si se prevé que el volumen disponible de materia prima no es suficientemente para llenar los requerimientos de abastecimiento de la planta al nivel de capacidad preseleccionado, será necesario reducir dicho nivel para ajustarlo a la disponibilidad previsible de materia prima.

El tamaño de la planta así ajustado, debe revisarse en función de la dispersión de las áreas de producción, de su infraestructura de comunicación y transporte y de las características de la materia prima, ya que el costo de transporte de la misma determinara el radio máximo de aprovisionamiento que es posible utilizar. Los periodos de disponibilidad y las fluctuaciones en el suministro de materias primas perecederas también pueden originar la necesidad de ajustes en el tamaño de la planta.

## **Relación tamaño costo de producción: Economías de escala**

Se conocen como economías de escala las reducciones en los costos de operación de una planta industrial debidas a incrementos en su tamaño o aumentos en su periodo de operación por diversificación de su producción o bien por extensión de sus actividades empresariales a través del uso de facilidades de organización, producción o comercialización de otras empresas. Las economías de escala pueden ser el resultado de diversos efectos entre los cuales se encuentran los siguientes:

- a) El costo de inversión por unidad de capacidad instalada es menor a medida que aumenta el tamaño de la planta.
- b) Se obtiene un mayor rendimiento por hombre ocupado y una mejor utilización de otros insumos entre mayor es la capacidad de operación de la planta.
- c) Los costos unitarios de producción se reducen al dividirse los costos fijos entre un mayor volumen de productos.
- d) El crecer el tamaño de la planta es posible utilizar procesos más eficientes que reducen los costos de operación.
- e) El incrementarse el volumen de materia prima adquirida pueden obtenerse mejores precios de adquisición para la misma.
- f) Una mayor producción por diversificación de los productos manufacturados reduce los costos fijos unitarios al lograrse un aprovechamiento más eficiente de las instalaciones industriales.
- g) Una extensión del periodo de operación de la planta mediante el procesamiento de varias materias primas perecederas que se producen en diferentes épocas del año reduce los costos unitarios de producción.
- h) La operación de una planta a una mayor capacidad mediante el uso de facilidades de organización, producción o comercialización de otras empresas incrementa las utilidades.

Los efectos de las economías de escala deben tomarse en cuenta para revisar el tamaño de la planta que ha sido previsto en función de los mercados de consumo y abastecimiento

La reducción en los costos unitarios de operación a través de las economías de escala tiende a ampliar los radios máximos de captación de materia prima y de distribución de productos, permitiendo en lo general ampliar el tamaño de la planta. La disminución de los costos unitarios provenientes del aumento en la escala de producción se denomina "economías de escala". La operación inversa se denomina "deseconomías de escala".

## **Tamaño y localización**

Anteriormente se estableció que las relaciones fundamentales entre tamaño y localización surgen por una parte de la distribución geográfica del mercado y por otra de la influencia que la localización tiene en los costos de producción y distribución en los coeficientes de evaluación. Las economías de escala harán que se tienda a instalar un mayor tamaño de planta, abarcando para ello la mayor área geográfica de mercado posible; pero, al ampliar el área a servir crecerán los costos de entrega del producto en el lugar de uso, debido al mayor costo de transporte, y se llegara a un punto en que este último anule las ventajas de la mayor escala de producción. Conviene insistir en que las distintas alternativas en cuanto a costo se deben referir al costo previsible en los puntos de distribución y no al costo de producción en fábrica. La influencia de la localización en los costos se aborda con cierto detalle posteriormente.

#### **Técnica de producción e inversiones**

Como se ha comentado, ciertas técnicas de producción exigen una escala mínima para ser aplicadas, y que por debajo de ciertos mínimos de producción los costos serían tan elevados que las posibilidades de operar quedarían fuera de consideración. En este sentido, las relaciones entre capacidad y técnica influirán a su vez en las relaciones entre la capacidad, la inversión y el costo de producción. En efecto, dentro de ciertos límites, la operación a mayor escala se traduce, en general, en menor costo de inversión por unidad de capacidad instalada y un mayor rendimiento por hombre ocupado y otros insumos. Ello contribuye no sólo a disminuir los costos de producción y aumentar las utilidades, sino también a elevar la rentabilidad por el doble motivo que disminuye la inversión al

#### Capacidad de la Planta

tiempo que se incrementan las utilidades. En términos generales se puede decir que la tecnología y los equipos tienden a limitar el tamaño del proyecto a un mínimo de producción necesario para ser aplicables.

## **Financiamiento**

Indudablemente uno de los factores limitantes de la dimensión de un proyecto es la disponibilidad de los recursos financieros. Estos recursos se requieren para hacer frente tanto a las necesidades de inversión en activo fijo para satisfacer los requerimientos de capital de trabajo. Los recursos para cubrir las necesidades de un proyecto de iniciativa privada pueden provenir de dos fuentes principales:

- a) Del capital social suscrito y pagado por los accionistas de la empresa que se forme para adquirir, instalar y operar la planta.
- b) De los créditos que se puedan obtener de instituciones bancarias o financieras y de proveedores.

Un proyecto no requiere que se disponga del monto total de los recursos financieros desde el inicio de su realización, ya que la adquisición, instalación y puesta en marcha de la planta requiere de un cierto periodo de tiempo, circunstancia que debe tomarse en cuenta antes de decidir si los recursos económicos disponibles obligan a reducir el tamaño de la planta considerado.

Si los recursos financieros son insuficientes para satisfacer las necesidades de capital de la planta de capacidad mínima es obvio que el proyecto se debe rechazar de plano. Por otra parte, si los recursos financieros permiten escoger entre varías capacidades, para las cuales la evaluación económica no muestran grandes diferencias, el criterio de prudencia financiera aconsejará escoger aquella capacidad, que dando lugar a una evaluación satisfactoria, pueda financiarse con la mayor seguridad y comodidad posibles. Los problemas que surgen de las limitaciones financieras suelen tener soluciones satisfactorias cuando hay posibilidad de desarrollar la empresa por etapas. El grado en que ello puede lograrse dependerá, entre otras cosas, del mercado y de las modalidades de producción, especialmente en cuanto a la indivisibilidad de los equipos. Si se prevén dificultades financieras, sería deseable programar el trabajo de construcción por etapas, de manera que cada una de ellas diera lugar a una producción parcial, integrable con las de las etapas posteriores. La prudencia aconsejará por lo general construir la fábrica mínima, ampliándola a medida que se normalice la puesta en marcha y haya recursos financieros suficientes.

## **Otros factores relacionados con la capacidad de la planta**

Otros factores que a veces pueden tener alguna influencia sobre la capacidad del proyecto se refieren a cuestiones como la calificación de la fuerza del trabajo, capacidad administrativa, la disponibilidad de insumos, y la política económica. Sin embargo, son cuestiones que bien pueden ser solucionados independientemente de la capacidad de la planta. Esta clase de limitaciones afectara solo a proyectos de poca importancia o a casos muy excepcionales. En proyectos de mucha importancia se puede presentar el problema inverso, al considerar los problemas de capacidad administrativa y de centralización o descentralización que se plantean cuando se opera con grandes volúmenes de producción, los cuales requieren mucha experiencia y capacidad administrativa, además del personal técnico y mano de obra calificada. A igualdad de los otros elementos de juicio, puede resultar preferible comenzar a una escala en que sean menores los problemas de este tipo. Cuestiones relacionadas con la descentralización y diversificación geográfica, problemas de comercialización o un simple criterio de prudencia pueden inducir o instalar empresas separadas de menor tamaño ahí donde se podría centralizar la producción en una sola unidad.

# *Métodos para estimar la Capacidad de la Planta*

Para determinar la capacidad o tamaño de la fábrica, existen numerosos métodos desarrollados, unos por instituciones mundiales, y otros por manuales de diversos autores en la materia. Como se comento anteriormente, no es posible determinar una cierta capacidad por el simple hecho de que se prevea una demanda abundante. Al existir limitaciones técnicas en cuanto al proceso de producción (tecnología) que es finalmente quien puede establecer, dependiendo del tipo de industria, el límite de producción mínimo y máximo.

## **Economía del tamaño**

Casi la totalidad de los proyectos presentan una característica de desproporcionalidad entre tamaño, costo e inversión, que hace, por ejemplo, que al duplicarse el tamaño, los costos e inversiones no se dupliquen. Esto ocurre por las economías o deseconomías de escala que presentan los proyectos. Al no tener un carácter de linealidad, su duplicación no doblará el tamaño. Para relacionar las inversiones inherentes a un tamaño dado con las que corresponderían a un tamaño mayor, se define la siguiente ecuación:

$$
I_t = I_0 \left(\frac{T_t}{T_0}\right)^{\alpha}
$$

Donde:

It= Inversión necesaria para un tamaño Tt de planta. Io= Inversión necesaria para un tamaño To de planta. To= Tamaño de la planta utilizado como base de referencia. α= Exponente del factor escala.

**Ejemplo**: Se ha determinado que la inversión necesaria para implementar un proyecto para la producción de azufre a partir de SH2 y con una capacidad de 30,000 toneladas anuales es de \$18, 000,000, para definir la inversión requerida para producir 60,000 toneladas anuales se reemplazan estos valores en la ecuación utilizando la α correspondiente. De esta forma, se tiene que:

$$
It = 18.000.000 \left[ \frac{60.000}{30.000} \right] 0.64
$$

Donde la inversión asociada a este tamaño de planta sería, It = \$28, 049,925.

El exponente del factor de escala es, obviamente, el antecedente más difícil de calcular. Sin embargo, las Naciones Unidas publicaron una lista de factores calculados para las industrias químicas, petroquímicas y automovilísticas. Por ejemplo, los factores de escala calculados para la industria química y petroquímica fueron, por producto, los siguientes:

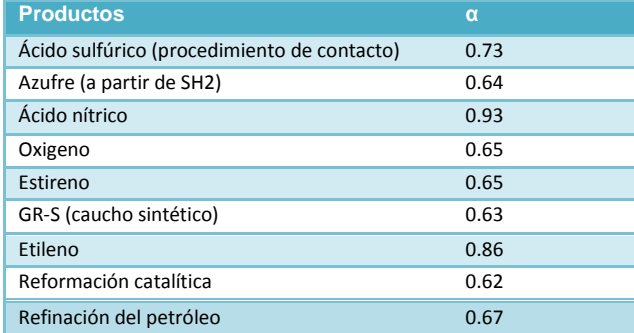

## **Tabla 2.1 Factores de Escala para diversas industrias.**

## **Capacidad óptima de la fábrica cuando hay demanda creciente**

La capacidad óptima de la planta de acuerdo a este método, se determina una vez definido el período óptimo (número de años de desarrollo del mercado desde que empieza a funcionar la fábrica) que corresponde a dicha capacidad. La capacidad óptima de la planta se define como aquella en que los costos de capital, de mantendrán al mínimo durante la vida útil del proyecto.

**Consideraciones básicas**. Una vez que la creación del proyecto es económicamente viable, se plantea el problema de elegir su capacidad óptima. El problema que plantea la elección de la capacidad óptima consiste en que, mientras una fábrica mayor funcionaría a menos de su capacidad durante el periodo inicial, una vez que el mercado se haya expandido hasta una magnitud que justifique el trabajo a plena capacidad permitirá obtener más economías de escala y operar con costos menores.

Si el tamaño elegido no es bastante grande, disminuirán los beneficios que se obtendrían en el futuro de las economías de escala; si es demasiado grande, la fábrica sólo funcionará a plena capacidad hacia el final en su vida útil y las economías de escala no compensarán por completo las pérdidas en los gastos de explotación debidas a la capacidad inactiva. Así, si se conocen de antemano la probable vida del equipo y el ritmo de desarrollo de mercado, es posible calcular la capacidad óptima.

## **Cálculo del período óptimo (** *n* **)**

Supuestos

1. Los costos de distribución no entran en el cálculo del periodo óptimo, pues dependen de la configuración geográfica del país y del mercado.

- 2. En relación a los costos de producción, las necesidades de materias primas y suministros se suponen independientes de la capacidad de la planta.
- 3. Los costos de mano de obra por unidad de producto tienden a disminuir cuando aumenta la capacidad de la fábrica, pero como la parte que les corresponde en los costos totales es relativamente pequeña, su variación se considerará despreciable para los fines de este cálculo.
- 4. Por lo tanto, el único elemento del costo que ha de tomarse en cuenta se refiere al capital.

**Fórmula para determinar el periodo óptimo.** Para determinar el período óptimo **(** *n* **)** que corresponde a la capacidad óptima, es decir, el número de años del desarrollo del mercado desde que empieza a funcionar la fábrica, es utilizada la siguiente fórmula:

$$
(1-5\alpha)\lambda n^2 + [1-(1-\alpha)\lambda N]n - (1-\alpha)N = 0
$$

Donde:

 $\alpha$ : Exponente de gasto de capital  $\lambda$ : Porcentaje de incremento de la demanda:

n : Período óptimo  $N : V$ ida útil del equipo en años.

Cabe señalar que  $\alpha$  es un dato dado (no confundir con el factor de escala), de acuerdo a cálculos realizados por diversas instituciones y que esta en función del tipo de industria considerando siempre las economías de escala. De manera general los valores de  $\alpha$  de acuerdo al siguiente

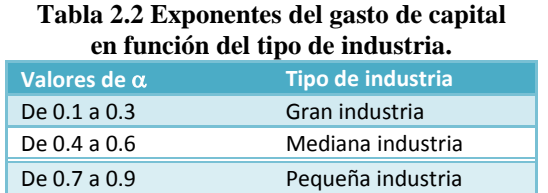

Como se puede apreciar, la fórmula anterior es una ecuación de segundo grado de la forma:

$$
ax^2 + bx + c = 0.
$$

Siendo

$$
a = (1 - 5\alpha)\lambda
$$
 ;  $b = [1 - (1 - \alpha)\lambda N]$   $y$   $c = (1 - \alpha)N$ 

Así, para encontrar el valor de n, utilizando la fórmula para resolver este tipo de ecuaciones:

$$
x_{1,2} = \frac{-b \pm \sqrt{b^2 - 4ac}}{2a}
$$

Y en función de *n* queda expresada de la siguiente forma:

expressada de la siguiente forma:  
\n
$$
n_{1,2} = \frac{-\left[1-(1-\alpha)\lambda N\right] \pm \sqrt{\left[1-(1-\alpha)\lambda N\right]^2 - 4(1-5\alpha)\lambda(1-\alpha)N}}{2(1-5\alpha)\lambda}
$$

Esta fórmula proporciona dos raíces de la ecuación  $ax^2 + bx + c = 0$ , sin embargo, recuérdese, que solamente se aceptan como soluciones los valores n que satisfagan las condiciones del problema y se rechazan los que no las cumplan (valores negativos).

**Ejemplo**: Supóngase que se ha determinado una magnitud del mercado actual de 1 000 unidades anuales. Si además se considera que la tasa de crecimiento que se prevé para el mercado es de 5% anual  $(\lambda)$ , que la vida útil estimada de los equipos es de 10 años y el exponente del gasto de capital ( $\alpha$  es de 0.6, el periodo óptimo se determina como sigue:

> $[1-(0.5)(0.6)]$  0.05n +  $[1-(1-0.6)(0.5)(10)]$  n- $(1-0.6)10=0$  $[1- 0.3] 0.05n + [1- 0.2] n-4=0 \Rightarrow 0.035n + 0.8n-4=0$

Despejando n:

Claudia Iveth Trejo Gómez

\n
$$
n = \frac{-0.8 \pm \sqrt{(0.8)^2 - 4(0.035)(-4)}}{2(0.035)}; \ n = \frac{-0.8 \pm \sqrt{(0.64 + 056)}}{0.07}
$$
\n
$$
n = \frac{-0.8 \pm 1.095}{0.07}; \ n_1 = \frac{-0.8 + 1.095}{0.07} = 4.2; \ n_2 = \frac{-0.8 - 1.095}{0.07} = -27
$$

El resultado de  $n_2$  es absolutamente ilógico, poro cual, el periodo óptimo corresponde a 4.2 años.

**Capacidad óptima**. Una vez que se conoce o se ha calculado el periodo óptimo ( *n* ), es fácil determinar la Capacidad óptima ( *Cop* ) en base a la siguiente fórmula:

$$
C_{op} = DA(1+i)^n
$$

Donde:

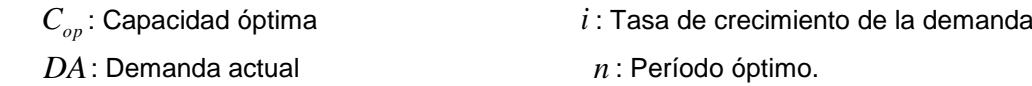

## **Representación gráfica de la capacidad óptima**.

Para la gráfica de la capacidad óptima se utilizan dos gráficas, generalmente representadas en nomogramas. Estos últimos, con la ayuda de cálculos realizados principalmente por la ONU para  $\alpha$ ,  $\lambda$ ,  $n$ , N y  $C_{_{op}}$ , que varían dependiendo del tipo de industria, facilitan en gran medida este tipo de ilustraciones.

## **Determinación del tamaño óptimo de la fábrica y la escala de tamaños óptimos**

La curva convexa al origen representa una curva de costos unitarios, la cual como se señalo con anterioridad, muestra una relación inversa entre el volumen de producción y los costos unitarios, hasta determinado limite dado por el exponente del gasto de capital $\alpha$  .Pareciera que al volumen de producción X4 existieran mayores ventajas (obsérvese una considerable disminución de los costos unitarios de P2 a P5); sin embargo, esto no puede ser, ya que esta capacidad se logra sólo al final de la vida útil del proyecto y durante todos los años previos existirá capacidad ociosa, lo cual eliminaría las ventajas de las economías a escala. Para evitar dichas pedidas, es indispensable determinar la capacidad que minimice los costos de producción durante toda la vida del proyecto, que con anterioridad se denomino capacidad óptima. En efecto, esta capacidad se encuentra entre los límites de X1 y X4 representada en la figura por X3. A esta capacidad (Capacidad Óptima) el costo unitario es P3.

Finalmente, el punto P3 nos indica el costo unitario promedio durante toda la vida del proyecto. Recuerdes que la capacidad óptima se logra en el periodo óptimo (n), por lo que, antes de este periodo no es posible operar a plena capacidad lo que hace que los costos sean mayores a p4. Entonces, a la capacidad de X3, el costo promedio durante toda la vida del proyecto corresponde, como se señalo a P3.

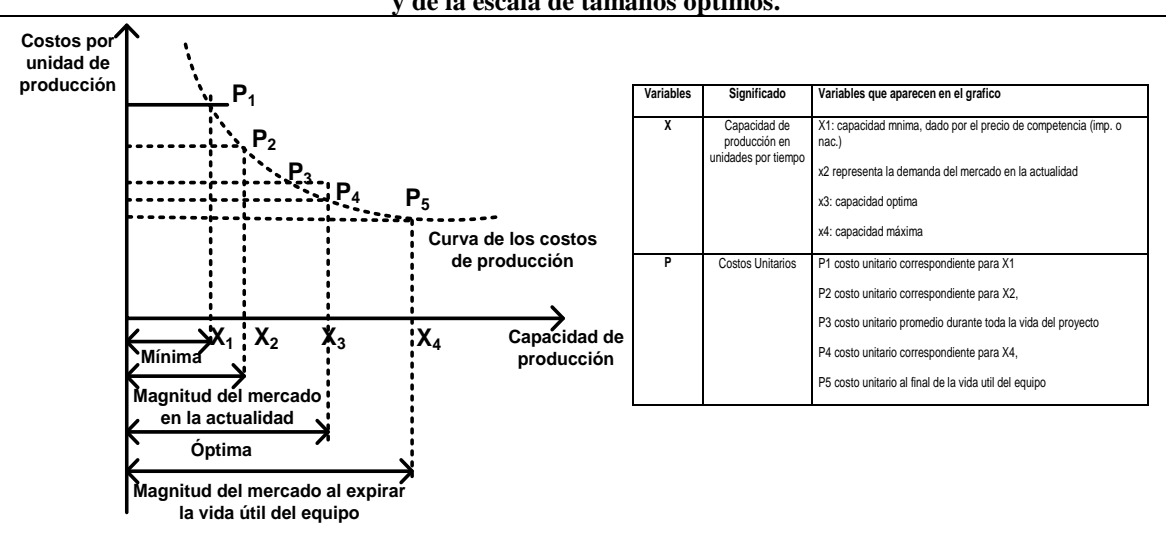

#### **Gráfica 2.2. Determinación del tamaño mínimo de la fábrica y de la escala de tamaños óptimos.**

#### Capacidad de la Planta

#### **Determinación del tamaño de la fábrica cuando hay demanda creciente.**

En la Gráfica 2.3 se puede apreciar con mayor detalle la determinación del tamaño o capacidad óptima. Conociendo los valores del exponente del gasto de capital, la curva de desarrollo de la demanda durante la vida útil del proyecto y las curvas del periodo óptimo, todos ellos calculados de acuerdo al tipo de industria, es fácil definir la capacidad óptima.

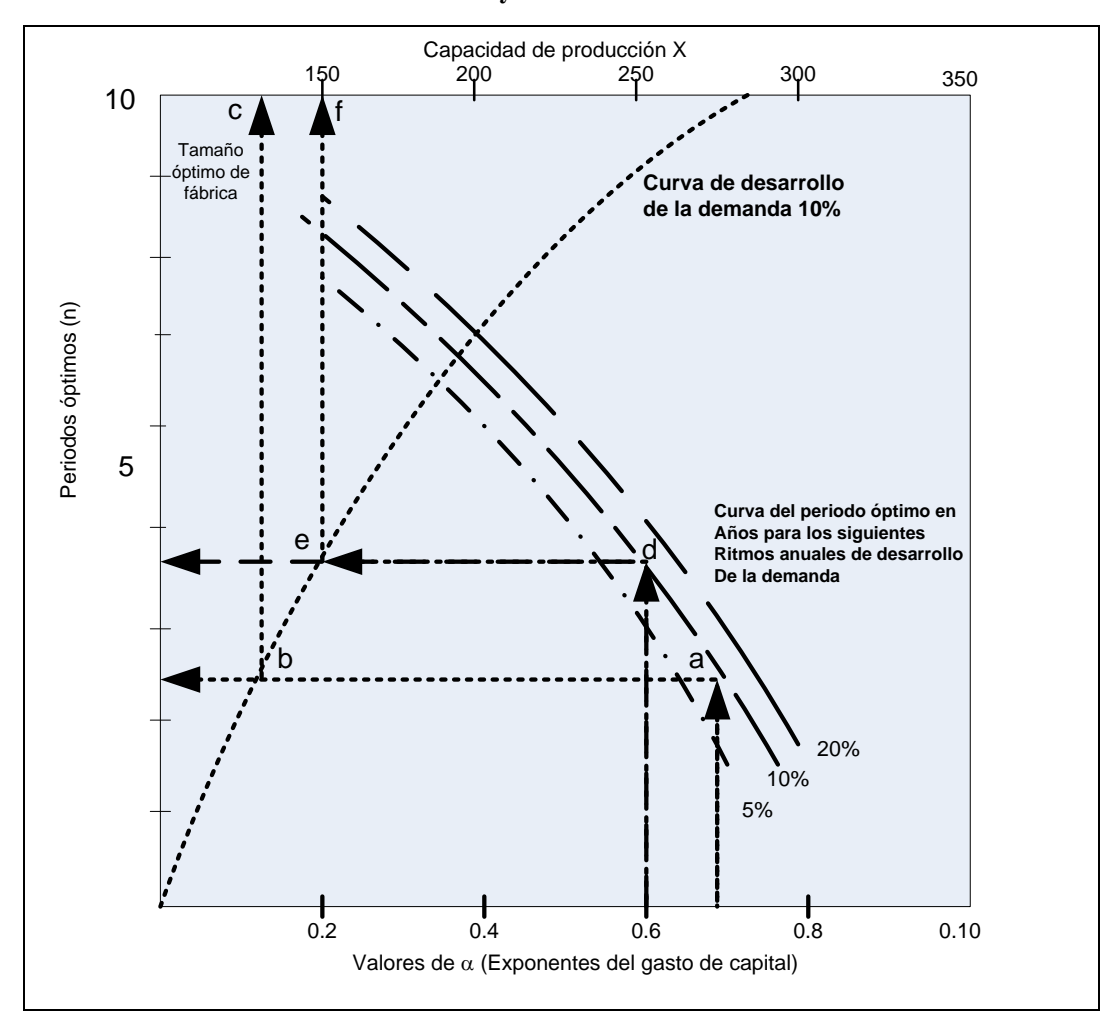

**Gráfica 2.3 Determinación del tamaño óptimo de la fábrica cuando hay demanda creciente.**

Por ejemplo, considerando que la tasa de crecimiento de la demanda es del 10% y la demanda actual de 100 unidades diarias, en la gráfica se puede determinar el tamaño de la siguiente manera: con  $\alpha$  igual a 0.6 se corta la curva del periodo óptimo (a) correspondiente al 10%, que en este caso es igual a 2.5 años. Del punto a, se corta la curva de desarrollo de la demanda, punto b, que como se aprecia si se sigue la línea se llega al periodo óptimo de 3.5 años. Finalmente, si se traza una línea vertical hacia el eje de las abscisas superior (capacidad de producción), se encontrará a la capacidad óptima. Se sigue la misma lógica con los puntos d, e y f con un exponente de 0.7 y considerando la misma tasa de crecimiento de la demanda.

En este sentido, la gráfica demuestra que el periodo óptimo es más prolongado para los valores menores del exponente del gasto de capital y viceversa. Además, indica que el periodo óptimo sólo varía un poco para los diferentes ritmos del desarrollo del mercado (las curvas sólo se desplazan ligeramente hacia arriba con los ritmos más acelerados de desarrollo).

#### **Capacidad en función de los costos de inversión o capital**

Este modelo se basa en la premisa en que el volumen de los costos de inversión por unidad de producción tiende a decrecer a medida que aumenta la capacidad de la planta (economías de escala). Lo anterior es válido dentro de ciertos rangos, ya que las economías de escala se obtienen creciendo hasta cierto tamaño, después del cual  $\alpha$ empieza a crecer. Cuando se hace igual a uno no hay economías de escala y si es mayor que uno hay deseconomías de escala.

En este sentido, para relacionar las inversiones inherentes a un tamaño dado con la que corresponderían a un tamaño mayor, se utiliza la siguiente fórmula:

$$
I_x = I_z \left(\frac{C_x}{Q_z}\right)^a
$$

Donde:

 $\text{I}_{_\text{x}}$ : Inversión derivada de la capacidad Cx;  $\hspace{1cm} \text{I}_{_\text{z}}$ : Inversión conocida para una capacidad Cz

 $\boldsymbol{\mathrm{Q}}_{\mathrm{z}}$ : Capacidad de la planta utilizada (referencia)

 $\alpha$ : exponente del factor escala o del gasto de capital.

**Ejemplo**: Se ha determinado que la inversión necesaria para implementar un proyecto con capital de 30,000 toneladas anuales de azufre es de \$18,000,000. Se desea estimar la inversión necesaria para producir 60,000 toneladas anuales conociendo de antemano que el exponente de gasto de capital es de 0.6.

Sustituyendo en la fórmula:

$$
I_x = $18,000,000 \left(\frac{60,000}{30,000}\right)^{0.6} = $28,049,925
$$

## **Capacidad mínima en función del análisis del punto de nivelación**

En muchos casos se mide la rentabilidad de un proyecto para un tamaño que satisfaga la cantidad demandada estimada y, si es positiva, se aprueba o recomienda su inversión. Sin embargo, a veces es posible encontrar tamaños inferiores que satisfagan menores cantidades demandadas pero que maximizan el retorno para el inversionista.

En esta lógica, los hermanos Sapag Chain incorporan al modelo tradicional del punto de nivelación algunos elementos para determinar la capacidad mínima. Es decir, se puede decidir dicho tamaño que hace atractiva la implementación del proyecto para una alternativa tecnológica y una estructura de costos determinada en base a la siguiente ecuación:

$$
X = \frac{(F+D)(1-t)-D+i(kf)+i(jF)+r(kf)}{(p-v)(1-t)-i(jv)}
$$

Donde:

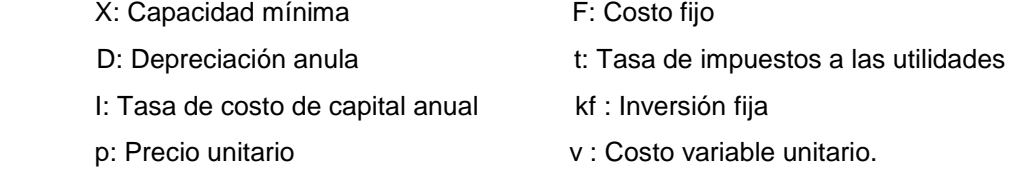

r: Tasa exigida de recuperación de la inversión

j : Tasa de capital de trabajo de los costos fijos y variables

**Ejemplo**: Para un precio unitario de \$100, un costo variable unitario de \$30, un costo fijo de \$20, 000 por año, una depreciación de \$10 000 anuales, una tasa de impuestos a las utilidades de 10%, y suponiendo una inversión fija de \$100 000, una tasa de costo de capital de 20% anual, un capital de trabajo equivalente al 50% de los costos fijos y variables anuales y una tasa exigida de recuperación de la inversión.

> $X = \frac{(20000+10000)(1-0.10)-10000+(0.20)(100000)+(0.20)(0.50)(20000)+(0.10)(100000)}{X}$  $(100-30)(1-0.10) - (0.20)(0.50)(30)$  $(100-30)(1-0.10) - (0.20)(0.50)(30)$ <br> $X = \frac{(30000)(0.9) - 10000 + 20000 + 2000 + 10000}{7000}$ ;  $X = \frac{27000 - 10000 + 32000}{60}$  $\frac{10000+20000+2000+10000}{(70)(0.9)-3}$ ;  $X = \frac{27000-1000}{60}$

> > X=817 unidades anuales

## **Capacidad de la planta considerando el criterio del VAN**

La capacidad de la planta también se puede determinar utilizando los criterios de evaluación financiera, en este caso, del VAN. Este método tiene por objeto estimar los costos y beneficios de las diferentes alternativas posibles de implementar y determinar le valor actual neto (VAN) de cada capacidad opcional para identificar aquel en que éste se maximiza. Utilizando este criterio, la capacidad de la planta se puede evaluar en función de dos situaciones; con demanda creciente y con demanda constante

**Capacidad de la planta con demanda creciente.** Al analizar las variables determinadas de la capacidad del proyecto, se planteo la necesidad de considerar el comportamiento futuro de la cantidad demandada como una forma de optimizar la decisión. Como se ha mencionado, cuando la demanda es creciente las economías de escala toman mayor relevancia, ya que deberá optarse por definir una capacidad inicial lo suficientemente grande para responder a futuro el crecimiento del mercado, u otro más pequeño pero que vaya ampliándose de acuerdo al desarrollo del mercado y a las posibilidades de las escalas de producción. El método que se emplea en este cálculo es el mismo que se sigue para evaluar el proyecto global. Es decir, se consideran los flujos de caja inherentes a cada capacidad propuesta, además de la inversión que estas requieren, es decir:

$$
VAN(T) = -I(T) + \sum_{1}^{n} \left( \frac{FNE_{i}(T)}{(1+i)^{2}} \right) = -I(T) + \sum_{1}^{n} FNE_{i}(FSA_{i})
$$

Donde:

FNE: Flujo neto del efectivo a la capacidad T *i* = Tasa de descuento FSA= Factor singular de actualización

 $I =$  Inversión asociada a la capacidad T

Este modelo sugiere que no existe un tamaño óptimo de planta cuando se enfrenta a una demanda creciente, sino una estrategia optima de ampliación que puede definirse con anticipación

**Ejemplo**: Supóngase que la demanda esperada en toneladas para cada uno de los cinco años es como se aprecia en el cuadro 2 y que la producción se puede hacer con capacidades máximas de plantas de 3,000, 7,000 y 12,000 toneladas anuales.

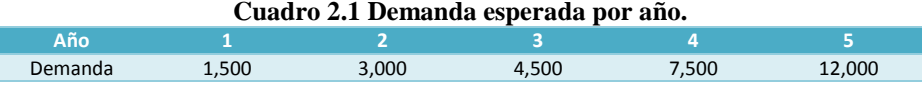

Considérese que el costo unitario de producción de cada planta y su distribución entre costos fijos y variables, trabajando a plena capacidad, es la siguiente:

| distribución del costo por planta. |                  |             |         |             |  |  |  |
|------------------------------------|------------------|-------------|---------|-------------|--|--|--|
| <b>Planta</b>                      | <b>Capacidad</b> | C. Unitario | C. Fiio | C. Variable |  |  |  |
|                                    | 3.000            | \$650       | 35.60%  | 64.40%      |  |  |  |
|                                    | 7.000            | \$540       | 26.30%  | 73.70%      |  |  |  |
|                                    | 12.000           | \$490       | 25.00%  | 75.00%      |  |  |  |

**Cuadro 2.2 Costo unitario de producción y** 

El precio de venta unitario se supondrá en \$950 para cualquier volumen de ventas y la vida útil de todas las plantas se estiman en cinco años. No se ha supuesto la posibilidad de valores de rescate al término de su vida útil. La inversión para la planta A sé calculo en 1.5 millones y el factor de escala es de 0.65. Aplicando la fórmula de la inversión derivada de la capacidad,  $I_x$  y e obtienen las siguientes estimaciones de inversión para las otras capacidades como se muestra en el cuadro 2.3:

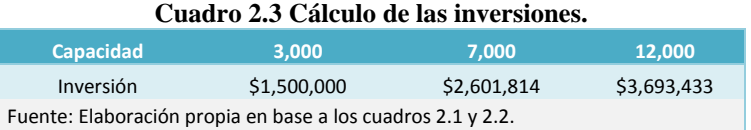

Si se optara por una sola planta con capacidad de 3000 toneladas al año, el flujo de beneficios netos de cada año sería:

Ingreso para el año 1= precio por cantidad = (1,500) (950) Costo total = costo unitario por capacidad =  $(650)$   $(3,000)$ Costos fijos para el año 1 = (0.356)( costo total) = (0.356) (1,950,000) Costo variable para el año 1 = (costo total)(0.644) =(1,950,000) (0.644)

Flujo anual para el año 1 = ingresos- costo fijo – costo variable = 1,425,000-694,200-627,900= \$102,900

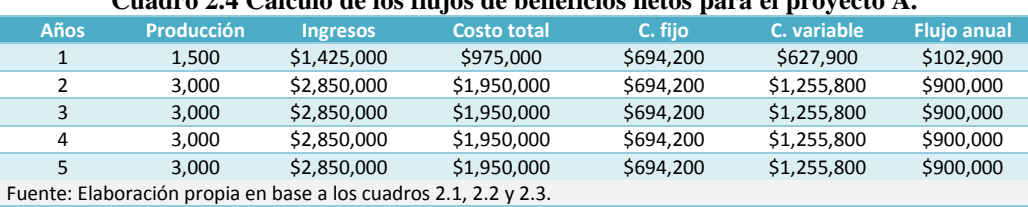

**Cuadro 2.4 Cálculo de los flujos de beneficios netos para el proyecto A.**

Ahora sí, se considera una tasa de actualización del 12% es posible evaluar dicha capacidad por el criterio del VAN.

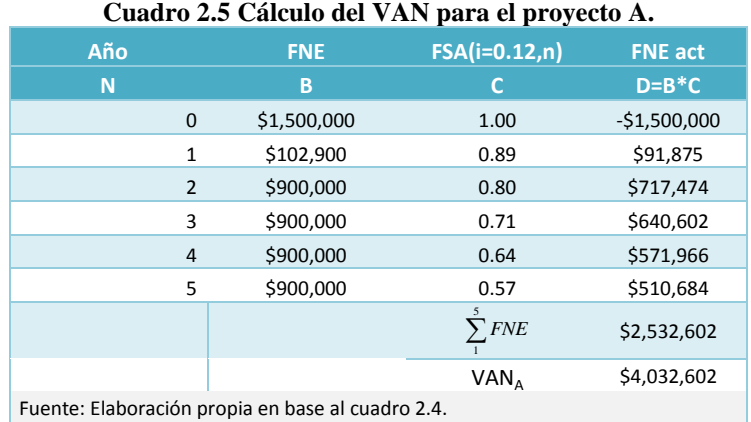

De manera similar se realizan las operaciones para determinar el VAN de una planta con capacidad de 7, 000 toneladas:

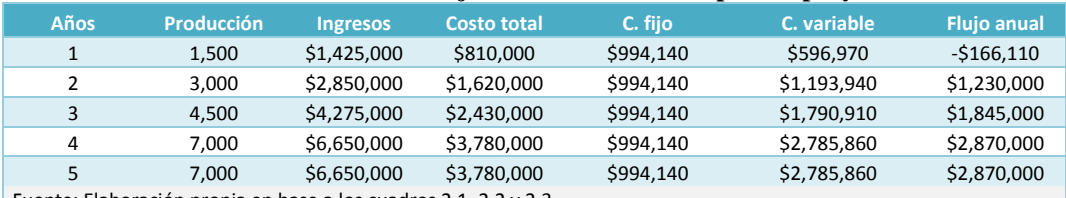

## **Cuadro2.6 Cálculo de los flujos de beneficios netos para el proyecto B.**

Fuente: Elaboración propia en base a los cuadros 2.1, 2.2 y 2.3.

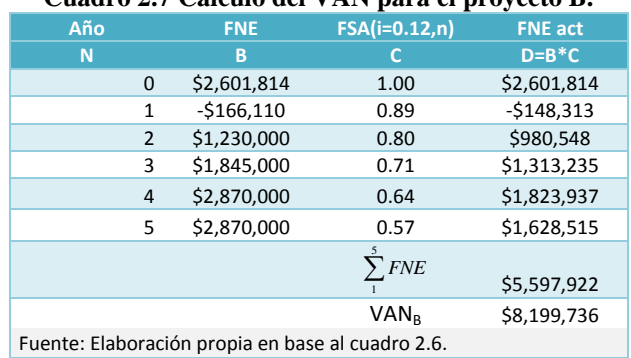

## **Cuadro 2.7 Cálculo del VAN para el proyecto B.**

Finalmente, considerando una capacidad de 12,000:

#### **Cuadro 2.8 Cálculo de los flujos de beneficios netos para el proyecto C.**

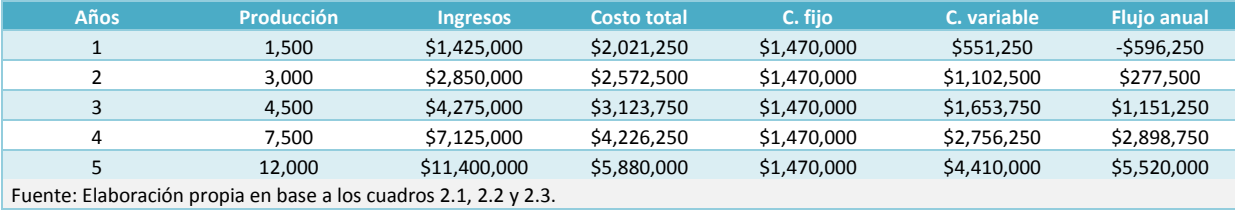

#### Capacidad de la Planta

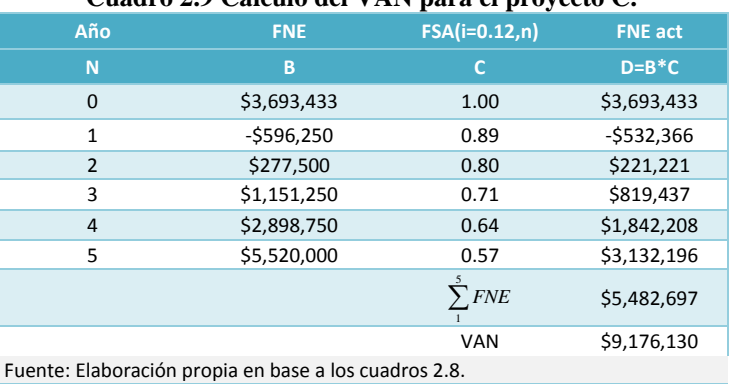

## **Cuadro 2.9 Cálculo del VAN para el proyecto C.**

Si la decisión entre estas tres capacidades, sin posibilidad de duplicar una de ellas ni de combinar entre ellas, la más conveniente sería la planta C por tener el mayor VAN.

## **Capacidad de la planta con demanda constante**.

Un modelo menos frecuente pero útil en muchos casos en que la información esta disponible, como por ejemplo cuando la demanda por satisfacer es interna (fabricación de un bien intermedio), se conoce la cantidad fija de demanda por atender o, incluso, es una decisión propia del inversionista; es el que elige el tamaño que exhibe el menor costo medio, el que corresponde al cociente total y todas la unidades producidas. Cuando la demanda es constante, la opción que exhiba el costo medio mínimo es el que maximiza el valor actual neto (VAN), ya que se asume que los beneficios son constantes cualquiera que sea la configuración tecnológica que logre satisfacer el nivel de demanda que se supone dado.

Lo anterior se resume en la siguiente expresión:

$$
VAN(T_0) = -I(T_0) + \sum \left[ \frac{(pq_0) - C_0(T_0)}{(1+i)^t} \right]
$$

Donde

 $q_{\rm 0}$  :Demanda fija y conocida

*i* : Tasa de descuento

*p* : Precio *t* = Períodos de tiempo.  $I(T^{}_0$  ): Inversión para el tamaño  $\, T^{}_0$  ,  $\hskip1cm C^{}_0(T^{}_0$  ): Costo de producción para el tamaño  $\, T^{}_0$ 

Esto también puede expresarse como:

$$
VAN(T_0) = -I(T_0) + \left(q_0 \left[p - \frac{CT}{q_0}\right] \times \sum_{1}^{n} \left[\frac{1}{(1+i)^t}\right]\right)
$$

$$
VAN(T_0) = -I(T_0) + \sum \left(q_0 \left[p - \frac{CT}{q_0}\right] \times FSA_t\right)
$$

Donde: *CT* : Costo total

Dado que todos los valores son constantes y conocidos, se deduce que el máximo VAN corresponde al menor costo medio  $\frac{q_0}{q_0}$ *CT*

**Ejemplo**: Si una empresa que está estudiando la viabilidad de fabricar los 30,000 envases diarios que hoy compra a proveedores extranjeros, y que requiere para su producción normal, identifica los siguientes cinco tamaños de planta que podrían satisfacer su demanda normal, debería optar por un tamaño de planta D ya que es donde el costo medio se minimiza. Al existir una demanda constante, la solución se logra tanto con el mínimo costo medio como con el mínimo costo total.

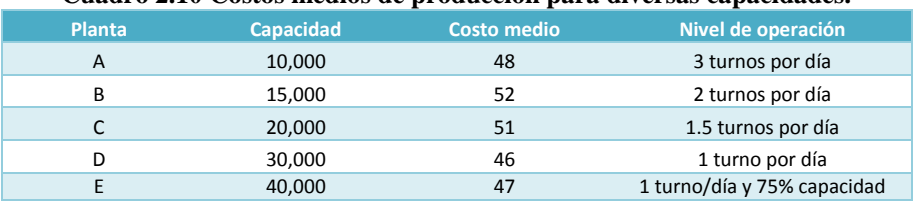

#### **Cuadro 2.10 Costos medios de producción para diversas capacidades.**

#### **Relación VAN y tamaño optimo**

En la gráfica 2.4 se puede apreciar la relación de la tasa interna de retorno (TIR) marginal, del valor actual neto (VAN) incremental y el VAN máximo con el tamaño optimo (To). El tamaño óptimo corresponde al mayor valor actual neto de las alternativas analizadas. Si se determina la función de la curva, este punto se obtiene cuando la primera derivada es igual a cero y la segunda es menor que cero, para asegurar que el punto sea un máximo. El mismo resultado se obtiene si se analiza el incremento del VAN que se logra con aumentos de Tamaño. En To, el VAN se hace máximo, el VAN incremental es cero (el costo marginal es igual al ingreso marginal) y la TIR marginal es igual a la tasa de descuento exigida al proyecto.

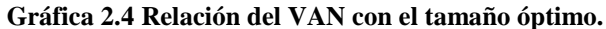

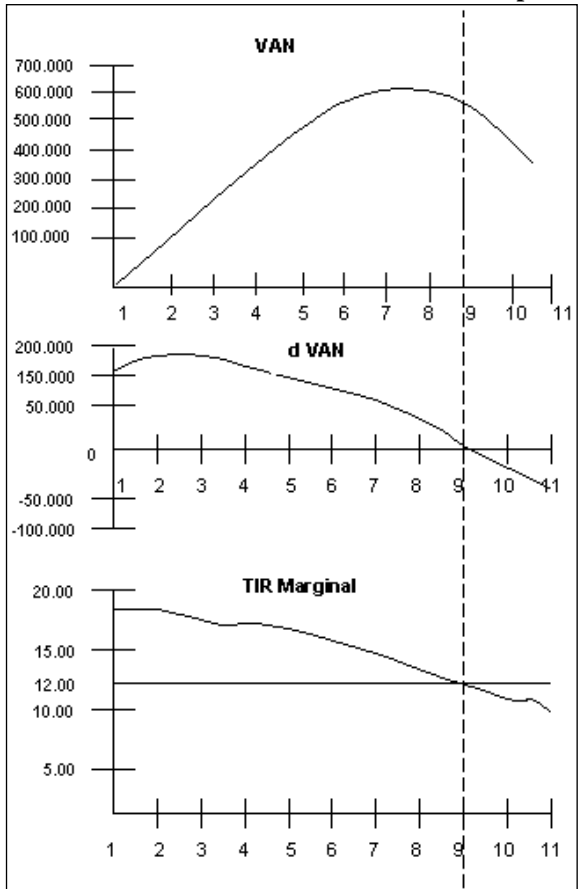
# *2.2. Materiales e Insumos*

Existe una estrecha relación entre la definición de las necesidades de insumos y otros aspectos del proyecto, tales como la definición de la capacidad de la planta, ubicación del proyecto y selección del proceso productivo, ya que entre todos ellos hay inevitablemente una interacción reciproca. La base principal para la selección de materiales e insumos está constituida por el análisis de la demanda y por el programa de producción y la capacidad de la planta que de ahí se derivan.

### **Clasificación de materiales e insumos**

### **Materias primas (no elaboradas y semielaboradas)**

Se conoce como materias primas a los materiales extraídos de la naturaleza que nos sirven para construir los [bienes de consumo.](http://es.wikipedia.org/wiki/Bienes_de_consumo) Se clasifican según su origen: vegetal, animal, y mineral. Antes de construir o fabricar definitivamente un bien de consumo, las materias primas se pueden transformar, por lo que se denominan productos semielaborados

## **Productos agrícolas**

A fin de estimar las necesidades y disponibilidad de productos agrícolas, es necesario reunir datos sobre cosechas anteriores y su distribución por sectores del mercado, por zonas geográficas o por uso final. Los costos de almacenamiento y transporte adquieren una importancia fundamental y deben ser evaluados debido a la influencia que tienen en la ubicación del proyecto.

## **Ganado y productos forestales**

En la mayoría de los proyectos relacionados con los productos ganaderos y recursos forestales, se requieren estudios concretos a fin de determinar la viabilidad del proyecto industrial. Los datos de carácter general se pueden obtener de fuentes oficiales y de las autoridades locales, aunque estos sólo son suficientes para tener una idea general de las posibles fuentes, de ahí que sea importante recurrir directamente a ellos para la negociación final.

### **Productos marinos**.

En las materias primas de origen marino, el problema principal consiste en determinar la disponibilidad de este tipo de insumos. En el caso de nuestro país, el problema plantea un caso similar al de los productos ganaderos y forestales.

### **Productos minerales (metálicos y no metálicos, incluidas las arcillas).**

Respecto de los minerales, además de la disponibilidad, es importante considerar algunos otros elementos como las propiedades físicas, químicas o de otra índole de los minerales que van a ser sometidos a transformación. El proceso de producción y las características del producto decidirán concretamente los productos minerales que es necesario utilizar.

### **Materiales y componentes industriales elaborados**

Los materiales y bienes industriales elaborados constituyen una categoría de insumos básicos en expansión para diversas industrias. Estos insumos se pueden clasificar, en general, dentro de las categorías de metales no nobles, materiales semielaborados relacionados con una amplia diversidad de industria de diferentes sectores, y piezas, componentes y subconjuntos manufacturados para las industrias de montaje, incluidos diversos bienes durables de consumo y el sector de los productos electromecánicos. En todos estos casos, es necesario definir con cierto detalle las necesidades, la disponibilidad y los costos pertinentes a fin de asegurarse de que las especificaciones se ajusten al programa de producción previsto por el proyecto.

### **Materiales auxiliares y suministros de fábrica**

Además de las materias primas básicas, todos los proyectos industriales requieren materiales auxiliares y suministros de fábrica diversos. No siempre resulta fácil distinguir entre materiales auxiliares (tales como productos químicos, aditivos, materiales de envasado, pintura y barnices) y suministros de fábrica (tales como piezas de mantenimiento, aceites, grasas y material de limpieza), ya que con frecuencia estos términos se utilizan en forma intercambiable. Sin embargo, en el estudio se deben tener en cuenta las necesidades de estos materiales auxiliares y suministros. Se debe proyectar asimismo el consumo actual de piezas de desgaste y de herramientas.

# **Servicios**

La evaluación pormenorizada de los servicios necesarios (electricidad, agua, vapor, aire comprimido, combustible, eliminación de efluentes, etc.) sólo se puede realizar tras el análisis y selección de la ubicación, el proceso de producción y la capacidad de la planta, pero la evaluación general de estos aspectos constituye una parte necesaria del estudio de los insumos. Con frecuencia, en el estudio de los insumos no se tienen en cuenta los servicios necesarios, e incluso se tiende a subestimar este aspecto, lo cual suele traducirse en una estimación equivocada de los costos de inversión y de producción. La estimación del consumo de servicios es fundamental para identificar las fuentes existentes de oferta.

### **Características de los materiales e insumos**

### **Propiedades cuantitativas**

El tipo de análisis necesario para identificar las características de los materiales e insumos depende de la naturaleza de los insumos y de la forma que se los utilice en cada proyecto. Las propiedades cuantitativas son aquellas que son medibles y se pueden expresar en unidades. Los análisis tendrán que abarcar diversas modalidades y características tales como:

### **Propiedades físicas**

- Tamaño, dimensión, forma.
- Densidad, viscosidad, porosidad.
- Estado (gaseoso, líquido, sólido).
- Temperaturas de fusión y de ebullición.

### **Propiedades mecánicas**

- Conformabilidad, maquinabilidad.
- Resistencia a la tracción, a la compresión y al corte.
- Elasticidad, resistencia a la flexión, resistencia a la fatiga.
- Dureza y recocibilidad.

### **Propiedades químicas**

- Forma (emulsión, suspensión).
- Composición.
- Pureza (dureza al agua, etc.).
- Capacidad de oxidación desoxidación.
- Propiedades de inflamabilidad y autoextinción.

### **Propiedades eléctricas y magnéticas**

- Magnetización.
- Resistencia, conductibilidad.
- Constantes dieléctricas.

### **Fuentes y cantidades disponibles**

Las fuentes y la disponibilidad permanentes de materiales básicos de producción son fundamentales para la determinación de la viabilidad técnica y económica y la capacidad de la mayor parte de los proyectos industriales. En muchas industrias, la sección del proceso productivo depende en gran medida de las especificaciones de los materiales básicos, mientras que en otras las posibles cantidades disponibles determinan la capacidad del proyecto.

Los precios a los que se puedan obtener tales materias primas son un factor determinante en la viabilidad comercial y financiera de la mayoría de los proyectos. De hecho, muchos proyectos se conciben bien sea para explotar

materias primas disponibles o para utilizar materiales básicos resultantes de otros procesos de producción. En una etapa inicial se deben evaluar las cantidades de insumos y de materiales básicos que pudieran ser necesarias, principalmente con el objeto de determinar la disponibilidad y la fuente en función de las necesidades inmediatas y a largo plazo. La evaluación definitiva sólo se puede efectuar después de que se hayan determinado la capacidad de la planta y la tecnología y el equipo que se van a utilizar.

Si un insumo básico se puede obtener dentro del país, se deben determinar su localización y la zona de suministros, indicando si se encuentran concentrados o dispersos. Se deben evaluar, en función del proyecto en cuestión, los otros usurarios posibles de tales materiales y el efecto consiguiente para el proyecto. La cuestión del transporte y sus costos deben ser analizados cuidadosamente. Se debe precisar la distancia a las que habrán de ser transportados los insumos y materiales básicos y los medios de transporte disponibles y posibles.

Cuando el material básico se tenga que importar, lo importante será conocer sus precios y la calidad de los insumos. Generalmente en estos casos los precios se dividen en cuatro categorías, ya sea precios FOB (libre a bordo), FAS (libre al costado de la embarcación), FAR (libre al costado del riel, en el punto de embarque, fábrica, granja, puerto o estación) o bien, precios CIF (costo, seguro y flete). La diferencia entre este último y los anteriores, radica principalmente en los costos de transporte, seguros y embarque, que son asumidos por este último. Esto es de gran importancia, en el caso de que se quisiera estudiar la posibilidad de sustituir a este tipo de proveedores.

### **Programa de abastecimiento**

El objetivo del programa de abastecimiento es determinar los costos anuales de los materiales y demás insumos que constituyen una parte principal de los costos totales de producción. En el establecimiento del programa de abastecimiento, la información reunida sobre necesidades de materiales e insumos, su disponibilidad general y los costos unitarios previstos se vincula con otros aspectos del proyecto. Por consiguiente, el programa de producción sirve de base para calcular las magnitudes y los tipos de insumos, así como para determinar el calendario de entregas. Todo programa de suministros se ve influenciado por la tecnología y el equipo elegidos ya que ambos determinan las especificaciones técnicas de los insumos necesarios. La magnitud del programa de abastecimiento es un indicador de las instalaciones de almacenamiento necesarias, en particular si no se puede contar con un suministro continuo debido, por ejemplo, a que la planta esta lejos del punto de origen de los insumos, o a la dificultad de transporte. Los costos correspondientes al almacenamiento y acumulación de existencias adicionales deberán tenerse en cuenta en los cálculos de inversión y de producción.

# *2.3. Ubicación del Proyecto*

Además de decir, qué, cómo y cuándo producir, es necesario definir dónde producir. En el proceso de decisión, se introduce con el dónde, la variable distancia y los factores que condicionan a la distribución espacial de la actividad económica. En todo proyecto de inversión se tiene que definir la ubicación o el emplazamiento más apropiado. La importancia de la selección apropiada reside en las características de decisión de largo plazo con carácter permanente de difícil y costosa alteración. Generalmente, el estudio de la ubicación del proyecto se plantea una vez definida la demanda, la capacidad de la planta, el programa de producción e insumos.

Teóricamente se dice que la ubicación más adecuada es aquella en la que los costos de producción son mínimos y las utilidades máximas, en comparación a otras alternativas. Pero, la decisión obedecerá no sólo a criterios económicos, sino también, a criterios estratégicos, institucionales y otros. Existen también variables subjetivas no cuantificables que evidentemente afectarán la decisión como ejemplo las motivaciones personales del empresario. Otra variable de este tipo es la localización otras industrias competidoras en la zona hace que se tenga tendencia a considerar que los factores que en el pasado decidieron esta localización persistan hoy. El estudio de la localización puede realizarse con distintos grados de profundidad dependiendo del carácter de factibilidad, prefactibilidad o perfil del estudio. Independiente de lo anterior existen dos etapas necesarias:

- 1) Macrolocalización para definir la macrozona.
- 2) Microlocalización en la zona definida por la macrolocalización.

A veces el nivel de prefactibilidad sólo incluye la definición de la macrozona del proyecto. En realidad no existen reglas fijas para esto. Cada etapa tomará para su resolución factores de localización específicos y diferentes a la otra. Por ejemplo los factores climáticos o de política impositiva son importantes en la definición de la macrolocalización pero no son relevantes en la microlocalización.

Teóricamente, las alternativas de ubicación de un proyecto de son infinitas. Pero en términos prácticos, la selección se realiza entre un número reducido de opciones debido a que restricciones propias de proyecto descartan muchas de ellas. La macrolocalización permite eliminar en el estudio zonas geográficas que no cumplen con las necesidades de proyecto. Debe tenerse presente que la microlocalización no corrige errores en los que puede haberse incurrido en la macrolocalización, solo se seleccionará la mejor alternativa dentro de la macrozona elegida.

# **Planteamiento del Problema**

En la evolución de la teoría de localización se han observado dos tendencias:

- 1) La del equilibrio parcial o teoría clásica de los costos mínimos de transporte, en condiciones de demanda constante, despreciando los aspectos de interdependencia localizacional de las empresas.
- 2) La del equilibrio que considera la interdependencia localizacional de las empresas, las variaciones de la demanda y la determinación de las áreas de mercado para empresas localizadas en diferentes sitios geográficos.

# *Factores determinantes de la Ubicación*

Las alternativas de localización deben evaluarse considerando factores de localización cuya incidencia e importancia relativa que son particulares de cada proyecto. Algunos autores hablan de fuerzas de localización a los que se ve sometido el proyecto y la ubicación óptima sería aquella que brinda mejor equilibrio entre estas fuerzas.

### **Costos de producción y transporte.**

Cuando de analiza la disponibilidad y costo de los insumos en distintos lugares geográficos, en el fondo se hace alusión a la cuestión de los costos de transporte. Sin embargo, dada la peculiar naturaleza de ciertos insumos, el problema presenta matices especiales que hacen oportuno su examen. En general, su influencia dependerá de la importancia cuantitativa que tengan en los costos de producción. Como variables que determinan la distribución geográfica de las actividades económicas se tienen los costos de producción y transporte, dichos costos repercuten principalmente en las siguientes operaciones:

- 1. Adquisición de materias primas e insumos.
- 2. Trasporte de esas materias primas al lugar de procesamiento.
- 3. Procesamiento.
- 4. Transporte de los productos elaborados hacia los mercado.

Dichas operaciones deben realizarse en tres puntos geográficos distintos: fuente de materias primas, lugar de procesamiento y áreas de mercado. Los costos pueden dividirse en dos grupos: **costo básico** corresponde al costo mínimo que se debe pagar en cualquier sitio por la adquisición de lo que necesite el proyecto; el **costo localizacional**, corresponde al costo adicional proveniente del trasporte al lugar de localización a estudiar, desde la fuente más barata de lo que se necesite para el proyecto.

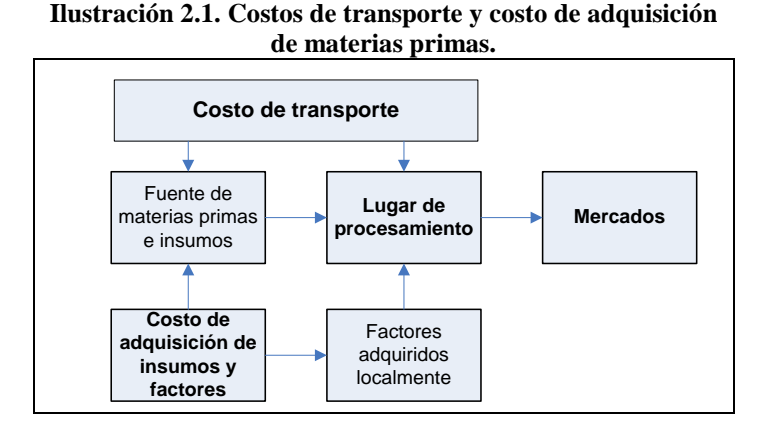

En la Ilustración 2.1 se visualizan dos tipos de costos: el de transporte y el de adquisición de materias primas, insumos y factores. Entonces, la influencia que tengan las fuerzas localizacionales sobre las alternativas de localización se puede definir en función de esos dos tipos de costos.

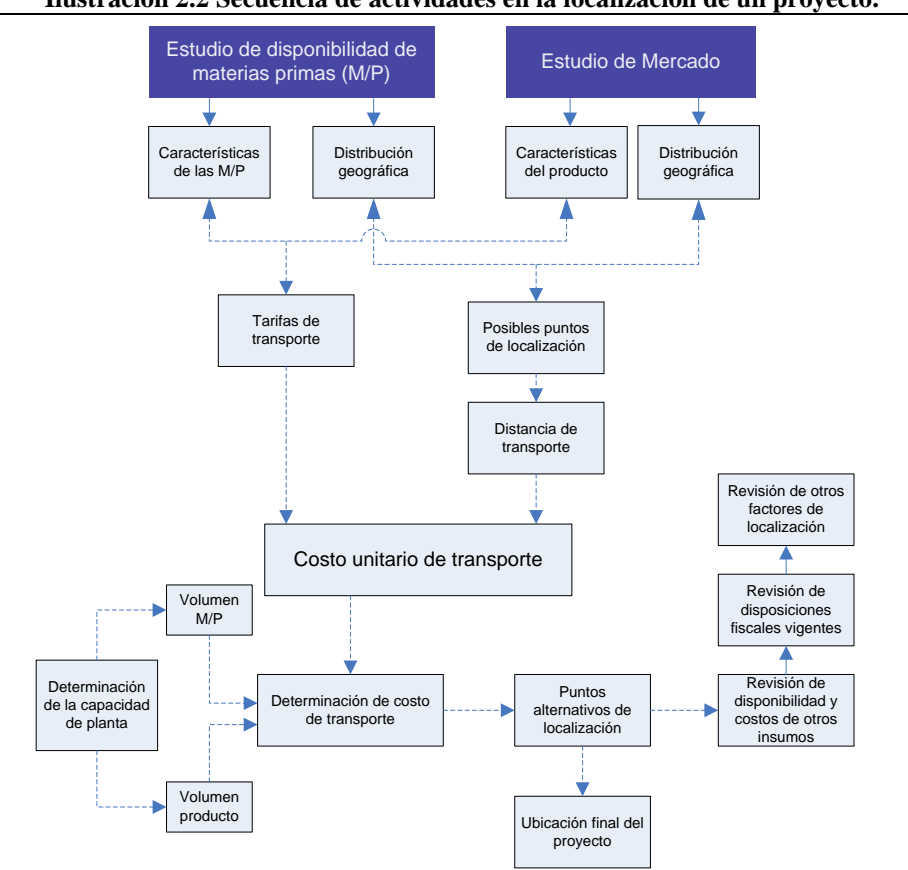

**Ilustración 2.2 Secuencia de actividades en la localización de un proyecto.**

### Claudia Iveth Trejo Gómez

Existen factores de localización pueden ser cuantificables en términos económicos y otros cuya incidencia puede solo ser medida considerando métodos subjetivos. La lista de los factores de localización debe elaborarse teniendo en cuenta las características propias de cada proyecto. Por lo menos deben analizarse los factores que se enlistan a continuación.

- 1. La localización de las fuentes de materia prima y mercado de consumo.
- 2. Medios y costo de transporte.
- 3. Disponibilidad, costo y características de la mano de obra
- 4. Disponibilidad y costo de energía eléctrica, combustible y otros insumos.
- 5. Infraestructura.
- 6. Disposiciones legales, fiscales o de política de localización de la industria manufacturera.
- 7. Elección de la comunidad y clima
- 8. Impacto social y ambiental

### **Ubicación de las fuentes de materia prima y mercado de consumo**

En este análisis debe considerarse las distancias entre las alternativas de localización con las fuentes de abastecimiento de materia prima y con las fuentes de consumo. Aplicando las tarifas correspondientes la ubicación ideal sería aquella que minimiza el costo de transporte. El ubicar las plantas cerca de los mercados para sus productos o servicios es de capital importancia en la decisión sobre la ubicación de la planta. Si los costos de transporte asociados con el movimiento del producto de la planta a los mercados es un gran porcentaje del costo total del producto, entonces puede ser conveniente construir la planta cerca de los mercados. Si el producto terminado es frágil y la compañía no puede arriesgar grandes embarques, es importante estar cerca de los mercados.

Existen otras situaciones que obligan a los gerentes a considerar las ubicaciones cerca de los mercados. En algunas compañías, los servicios son el principal artículo de su sistema de producción. Así, las tiendas de abarrotes, las estaciones de gasolina, los hospitales, restaurantes, hoteles y talleres de reparaciones, están ubicados dentro del mercado local. Incluso las industrias pesadas, como la del acero, se enfrentan a consideraciones de servicio. En otros casos, puede estar diseñado el sistema de producción para producir artículos hechos sobre pedido. Estos incluyen ebanisterías, artículos de lona y fábricas de vidrio y espejos. En estos casos, es indispensable el estrecho contacto con los clientes. La misma situación se aplica a las compañías dedicadas a la construcción, en especial a la construcción de viviendas sobre pedido. Si el producto es relativamente barato y si los costos de transportación aumentan en forma importante el precio de venta, es conveniente una ubicación cercana a los mercados. Ejemplos de tales productos son los ladrillos, cemento, tubería de concreto, arena y grava.

### **Disponibilidad y costo de los insumos**

Los insumos de los sistemas de producción incluven muchos tipos de materiales: materia prima, suministros, artículos semiterminados, partes, equipo y herramientas. Para muchas compañías, la ubicación de estos materiales es un factor importante en las decisiones sobre la ubicación de la planta. Muchas compañías se mudan a áreas industriales bien desarrolladas para estar cerca de los proveedores, casas de repuestos, proveedores de equipo nuevo y usado, y proveedores de herramientas. Sin embargo, estas consideraciones generalmente se presentan cuando una compañía está tomando la decisión en relación con determinada comunidad o sitio dentro de ella. En la selección de una región general en la cual la planta pueda ser ubicada, la principal consideración material comprende las fuentes de materia prima y de artículos semiterminados.

El mayor impacto de la materia prima sobre las decisiones de ubicación de la planta se presenta en las industrias extractivas. Estas industrias dependen de materiales que provienen del mar, de granjas, de los bosques y de las minas, los demás factores de ubicación son secundarios a la ubicación de la materia prima. Otro factor que afecta las decisiones sobre la ubicación es el número de materias primas requeridas por la compañía y sus diversas ubicaciones. Quizá no sea posible situar la planta en un lugar correcto respecto a la materia prima, puesto que los materiales esenciales están localizados en distintos lugares. Los dos primeros factores locacionales listados en los puntos anteriores pueden reducirse a un estudio de costo de transporte. En algunos casos todo el análisis de la Localización se reduce a un problema de transporte. En este análisis debe considerarse las distancias entre las alternativas de localización con las fuentes de abastecimiento de materia prima y con las fuentes de consumo. Aplicando las tarifas correspondientes la ubicación ideal sería aquella que minimiza el costo de transporte.

### **Medios y costo de transporte**

Instalaciones adecuadas de transporte son necesarias para la operación económica de los sistemas de producción, un transporte adecuado es aún crítico para seleccionar el local. Entre los medios de trasporte se tienen:

**Marítimo**: El transporte por agua era, y sigue siendo, la forma de transporte menos costosa por tonelada-km, y aun cuando por los modernos estándares se puede considerar lento. Aún representa un importante factor de ubicación para las compañías dedicadas a negocios de importación y exportación.

**Ferroviario** Al no ser todas las áreas accesibles por rutas acuáticas existe la opción del ferrocarril. El costo por tonelada-km, es mayor que en el transporte por agua,

**Por carretera.** Los camiones tienen la ventaja sobre los ferrocarriles en términos de flexibilidad. En términos de tránsito urbano, los camiones pueden desplazarse con rapidez y flexibilidad sobre muchas rutas alternas y las horas de llegada y de salida pueden variar.

**Aéreo.** Medio de transporte más rápido, y más caro que el de los otros medios de transporte. Algunas compañías deben tomar en cuenta la cercanía de los aeropuertos en las decisiones sobre la ubicación de la planta. Los ejemplos incluyen a las empresas de partes de precisión, que deben surtir rápidamente partes de repuesto a compañías que tienen la producción suspendida debido a paros de máquinas.

### **Costos de transporte**

El análisis de los costos de transporte presenta dos situaciones: a) de los insumos hacia la fábrica, y b) de los productos hacia el mercado. El cómputo de ambos constituye el costo total de transporte. En sus términos más simples, el problema se concreta en saber si la industria quedará cerca de las materias primas y origen de los recursos insumidos, en general, o cerca del mercado en que venderá sus productos. De ahí que se suele hablar de industrias orientadas al mercado e industrias orientadas a los insumos (naturalmente, se trata de aquellos insumos de fuerte incidencia económica).

Habrá localizaciones en que será mínima la suma de los costos de transportes totales de los insumos hacia la fábrica y de los productos hacia el mercado. En consecuencia, resultará posible determinar una serie de puntos geográficos en que la cuenta de fletes sea igualmente mínima y que se podrán considerar como posibles para la instalación de la industria. Tomando en cuenta los demás datos que influyen en el problema, sería posible seleccionar la localización final más adecuada entre estos puntos de flete mínimo. El análisis se complica cuando hay fuentes alternativas de insumo o mercados geográficamente distintos; o se fabrican varios productos, cada uno de los cuales satisface mercados geográficamente distintos.

El peso de las materias primas que se han de elaborar puede ser mayor o menor que el peso de los productos elaborados, lo que da una indicación clara en uno u otro sentido, respecto a la localización. A la inversa, si el peso de los materiales es mayor que el de los productos, la tendencia general será al emplazamiento más cercano a las materias primas.

Es importante advertir que en materia de transportes no sólo interesan los pesos de los materiales, sino también los volúmenes y las tarifas, ya que en general las materias primas pagan menores tarifas de transporte que los productos terminados. De ahí que la comparación se deba hacer considerando pesos, distancia y tarifas vigentes. No hay que olvidar que la ingeniería del proyecto y el análisis de la demanda indicarán la cantidad, naturaleza y fuente de los materiales insumidos; y los estudios de mercado señalarán las cantidades de producto para la venta de distintas áreas.Finalmente, cuando es evidente que la fábrica debe estar cerca de las materias primas y hay varias que son importantes, el problema que se plantea es cuál de ellas deberá viajar hacia la otra o las otras, y quizá, sea necesario el análisis de los demás factores locacionales.

### **Disponibilidad, costo y características de la mano de obra.**

Si la industria es intensiva en mano de obra (industria del calzado por ejemplo), es importante que la ubicación sea en un lugar donde exista disponibilidad de este factor, de acuerdo a las características requeridas (calificada y no calificada), además, de que la mano de obra sea lo menos costosa posible. Suponiendo constantes los demás factores, el análisis de la mano de obra supone el siguiente esquema:

- Estimar la cuantía y tipo de mano de obra dentro del costo total de producción.
- Averiguar la disponibilidad de mano de obra requerida para el proyecto en diferentes lugares.
- Indagar sobre los sueldos y salarios en los lugares en donde exista disponibilidad.
- Finalmente, una vez estudiadas diferentes alternativas considerando la disponibilidad de costos, es importante estimar la incidencia de éstas dentro del costo total de producción, para saber si existen grandes diferencias.

#### Claudia Iveth Trejo Gómez

Uno de los principales insumos en los sistemas de producción es el potencial humano. Cuando una empresa considera una nueva ubicación, necesita contestar a varias preguntas relacionadas con la mano de obra: ¿De cuántos trabajadores potenciales se dispone? ¿Cuáles son sus niveles de destreza y preparación? ¿Qué tan productiva es la fuerza de trabajo? ¿Cuál es la naturaleza de las relaciones entre la empresa y los trabajadores y el grado de sindicalismo? ¿Cuáles son los costos por mano de obra y qué prestaciones adicionales están comprendidas? ¿Cuál es el patrón de ausentismo y de rotación en la zona? ¿Cuál es el costo de la vida respecto a los costos de la mano de obra?

En términos del número de empleados potenciales en un sitio propuesto, las empresas suelen considerar zonas en las cuales habrá tres u cuatro veces el número de solicitantes que se requerirá para la fuerza de trabajo. Deben evitarse las zonas en las cuales es reducido el número de empleados potenciales. Sin embargo, el número de empleados potenciales disponibles por lo general no es un indicador adecuado de la fuerza de trabajo en sí. En ocasiones una empresa requiere una fuerza de trabajo con destreza o preparación particulares.

El solo costo de la mano de obra no es un indicador adecuado del poder de atracción de una zona dada. Son varios los factores que afectan a este poder de atracción. Es una observación común que las empresas son atraídas hacia zonas en las cuales el costo de la mano de obra es bajo, pero esto no es cierto en muchas industrias. Algunas encuentran que las zonas en donde los costos de la mano de obra son bajos no cuentan con mano de obra de la calidad adecuada o de elevada productividad.

### **Disponibilidad y costo de energía eléctrica, combustible y otros insumos**

**Energía eléctrica.** Aún en la actualidad, es posible que la inexistencia de este insumo se convierta en una grave restricción para el emplazamiento. En estas condiciones, la inversión que se realice para transportarla quizá no sea justificada para una sola fábrica, por lo cual, será en muchas ocasiones preferible contar con una planta propia o definitivamente emplazar la fábrica cerca del lugar en donde este disponible. En el análisis, es preferible proceder al igual que el cado de la mano de obra, considerando siempre, la posibilidad de crear una fuente propia para su establecimiento.

**Combustibles.** Las diversas fuente de combustibles (gas, petróleo, carbón, etc.) podrán influir en la ubicación de la fábrica en función de sus costos en la fuente de origen, sus características técnicas (impurazas), sus condiciones de transporte y sus disponibilidades.

**Agua**. Este recurso presenta un caso particular, en el sentido de ser indispensable para casi todas las actividades productivas y no productivas. Su influencia sobre la ubicación del proyecto depende fundamentalmente de su disponibilidad; aunque esta dependencia se acentúa dependiendo de la naturaleza del proyecto. En efecto, si el proyecto utiliza grandes cantidades de agua como insumo, es posible que la poca disponibilidad sea un obstáculo; al contrario, si sólo es utilizado para fines humanos el problema prácticamente desaparece.

**Materias primas especiales.** Existen materias primas que por su naturaleza física o dificultades de otro tipo no son fáciles de transportar. Si constituyen una parte importante de los insumos, queda descartada la posibilidad de transportarlas a muy larga distancia. Y hay que decidir la ubicación cerca de su origen. Ejemplo de este tipo de materias son los productos perecederos.

**Infraestructura.** La disponibilidad de instalaciones de infraestructura es fundamental para el funcionamiento de cualquier proyecto. En este caso hablaríamos de servicios tan básicos como sistemas de drenaje y alcantarillado, e instalaciones y servicios de comunicaciones adecuados. La eliminación de desechos puede ser un factor crítico. La mayoría de las plantas industriales producen materiales de desecho o descargas que pueden tener consecuencias importantes. Las descargas pueden ser: a) gaseosas (humo, vapores, etc.), que generalmente son tratadas hasta que la concentración quede reducida a proporciones reducidas; b) físicas (ruido, calor, vibraciones, etc.) o; c) líquidas o sólidas, que deben ser tratadas para alejarlas en lugares seguros o en su caso ser reciclados. En el estudio de la localización se deberá determinar, para diferentes ubicaciones, la cantidad de efluentes y los posibles medios de eliminación, ya que pueden existir disposiciones que estipulen los pesos y niveles concretos de tratamientos y eliminación.

La disponibilidad y costos de terrenos para cubrir las necesidades iniciales y el posible crecimiento es un factor determinante. En este análisis se debe incluir consideraciones sobre la topografía, posibilidad de utilización de edificios existentes y costo de construcción.

### **Disposiciones legales, fiscales o de política de localización**

La política de descentralización es aplicada por el Estado y sólo se justifica para diversificar geográficamente la producción. El estado promueve ciertas zonas o regiones al mismo tiempo que pueden ofrecer incentivos tributarios

o, de otro orden, para la instalación del proyecto. Aún cuando las políticas oficiales no revistan la forma de restricciones al crecimiento industrial en zonas o regiones particulares, es necesario conocer las políticas sobre zonas urbanas e industriales a fin de que se pueda dar la debida consideración a los diversos incentivos y concesiones que formen parte de estas políticas. Entre estos incentivos se pueden señalar los financieros (vía subsidios o créditos a largo plazo), administrativos, de vivienda y otros, que puedan ser de gran ayuda para definir la ubicación del proyecto por un lado, y por otro, que permita una mejor diversificación geográfica de las industrias.

Finalmente, puede ser interesante indagar sobre los reglamentos y procedimientos fiscales y judiciales aplicables en distintos lugares; también habrá que preparar una lista de diversas entidades locales o nacionales con las que se deberá entrar en contacto respecto al suministro de energía, el abastecimiento de agua, los reglamentos de construcción, las cuestiones fiscales, las necesidades de seguridad, etc. Se deberán averiguar, con respecto a los diferentes lugares, los impuestos sobre la renta de las empresas, las contribuciones indirectas, los impuestos comerciales y demás impuestos locales y nacionales, junto con los incentivos que se ofrecen a las industrias nuevas. También deben estudiarse posibles restricciones de instalación en ciertas zonas para cierto tipo de industrias.

## **Elección de la comunidad y el clima**

**La elección de la comunidad** El paso siguiente comprende la elección de una comunidad en particular dentro de la región elegida. Los factores que afectan a tal decisión incluyen los descritos con anterioridad, considerados a nivel de la comunidad, además de los siguientes:

- 1. Preferencias administrativas
- 2. Instalaciones de la comunidad: salud, educación, vivienda, seguridad y esparcimiento
- 3. Actitudes de la comunidad. Interés, entusiasmo y cooperación de parte de la comunidad hacia la planta
- 4. Gobierno e impuestos de la comunidad
- 5. Disponibilidad de locales y elección del mismo
- 6. Atractivos financieros

**Condiciones de vida y clima.** Las condiciones de vida y clima pueden reducir la eficiencia del personal o de los procesos industriales, o requerir inversiones adicionales, tanto en las oficinas como en las instalaciones industriales para el abastecimiento y procesamiento de las materias primas y la conservación de los productos. Entre las condiciones climatológicas que deben revisarse se encuentran las siguientes: presión atmosférica, temperatura, precipitación pluvial, humedad atmosférica, radiación solar, etc. Existen dos claras necesidades de las compañías en términos de clima. Primera, el clima debe ser lo bastante benigno para que los trabajadores permanezcan en determinada región. Segunda, algunas industrias requieren climas de ciertos tipos por razones de producción.

## **Impacto social y ambiente**

El análisis debe necesariamente incluir la incidencia que tiene el proyecto en el medio ambiente y en la sociedad en la que se inserta. La instalación de una planta tiene efecto directo sobre la composición social debido a producir efectos migratorios y cambios evidentes en la costumbres de los ciudadanos. Este análisis debiera incluir los efectos durante la vida del proyecto e incluir consideraciones de los efectos posteriores a la finalización de mismo. Debe existir de igual modo una responsabilidad sobre los efectos en el medio ambiente y la localización debe responder a la misma. El estudio de localización debe compatibilizar las variables económicas con las ambientales de modo de elegir siempre la ubicación que menor efecto impacto produzca al medio ambiente.

# *Métodos para determinar la Ubicación del Proyecto*

Los métodos para evaluar y decidir sobre la ubicación del proyecto se pueden dividir en dos grandes grupos: aquellos que consideren factores subjetivos y aquellos que consideren factores objetivos. Los primeros, como su nombre lo indica, son factores no susceptibles de cuantificar, mientras que los segundos si los son. Antes de entrar en detalle, es conveniente señalar lo siguiente: Los factores antes señalados permiten delimitar el problema, esto es, si se considera que el proyecto por su naturaleza debe orientarse hacia los insumos o hacia el mercado, la evaluación correspondiente se hará en ese sentido, considerando dos o más alternativas, de lo contrario la aplicación de las técnicas carece de sentido. De hecho, cuando son varias las opciones, el estudio de otros factores condicionantes toma relevancia.

## **Metodología de la Organización de las Naciones Unidas para el Desarrollo Industrial, ONUDI, empleada en el estudio de la localización de un proyecto. Lista-guía de condiciones locales.**

### **Clima**

Temperatura ambiente: Temperaturas máximas, mínimas y medias diarias, anuales y en diez años.

Humedad: Humedad máxima, mínima y media diaria, anual y en diez años.

Horas de sol: Horas diarias de sol en un año y en diez años.

Vientos: Dirección y número de días (diagrama de vientos reinantes); dirección y velocidad máxima; Vientos destructores (huracanes, etc.).

Precipitación atmosférica (lluvia, nieve): Duración y altura de la precipitación atmosférica (máxima, mínima, media) en una hora, en un día, en un mes, en un año, en diez años. Condiciones extremas (granizadas, tormentas, etc.).

Polvo y emanaciones: Vientos con polvo (duración, dirección, velocidad, contenido de partículas por metros cúbicos de aire); arenas de arrastre; emanaciones de plantas vecinas.

Inundaciones provenientes de fuentes superficiales:

Altura, duración y temporada de inundaciones.

Terremotos: Magnitud según escalas internacionales (por ejemplo, la escala de Ritcher); frecuencia.

### **Terrenos**

Ubicación de los terrenos: Dirección (país, distrito, ciudad, calle, número).

Plantas vecinas (nombre, dirección, tipos de industria).

Descripción de terrenos: Dimensiones (longitud, anchura). Altura sobre el nivel del mar. Orientación geográfica. Topografía. Derechos de paso existentes (agua, líneas de distribución de energía, carreteras, etc.). Precios de los bienes raíces.

# **•** Servicios de Transporte

Carreteras: Anchura de carreteras y puentes. Carga admisible. Alturas de paso bajo los puentes. Tipos de carretera (transitables en todo tiempo, de macadam, caminos terrizos). Cierres a causa de condiciones estacionales.

Red de carreteras (indicar en mapas).

Ferrocarril: Red de ferrocarriles (indicar en mapas). Ancho y perfil de la vía. Capacidad (cargas, cantidades) del material rodante. Instalaciones de carga y descarga. Restricciones de tráfico a causa de condiciones estacionales. Depósitos y almacenes. Tarifas.

Transporte por agua:

Sistema de canales, ríos, puertos (indicar en mapas). Anchura y profundidad de canales y ríos. Capacidad de las embarcaciones. Instalaciones de carga y descarga. Depósitos y almacenes. Tarifas.

### Transporte aéreo:

Tipo de instalación (aeropuerto, pista de aterrizaje y despegue). Longitud de las pistas. Depósitos y almacenes. Tarifas.

Servicios de transporte de pasajeros: Autobuses, tranvías.

### **Abastecimiento de Agua**

Características (sin hacer referencia a aplicaciones concretas).

Contenido disuelto: dureza, corrosividad, gases. Materias en suspensión. Temperatura: máxima. Mínima diaria, máxima y mínima anual.

Presión: máxima, mínima.

Fuentes: Empresas públicas: cantidad máxima obtenible, lugar de conexión posible, diámetro y material de la red existente, presión, precio

Aprovechamiento de fuentes superficiales (ríos), fuentes subterráneas (aguas subterráneas), efluentes regenerados.

Esto supone: estudios de la capa freática, incluso pruebas de bombeo, examen de derechos ribereños y servidumbres de paso, adjudicaciones (en zonas de conservación), embalses (para nivelación de la cantidad disponible), tratamiento de efluentes para su recuperación.

Métodos de tratamiento: remoción de materias en suspensión, remoción de materias disueltas, tratamiento biológico de efluentes.

**Abastecimiento de energía**

66

Electricidad suministrada por empresas públicas o privadas

Energía disponible (KV).

Tensión (V) (alta, baja).

Punto de conexión (distancia al emplazamiento): Precios. Fuel oil, gasoil: Cantidad disponible, Calidad (kJ/kg). Distancia al emplazamiento, medios de transporte. Precio.

Carbón, coque, gas: Cantidad.

Calidad (kJ// kg).

Fuente.

Precio.

Vapor (Cantidad presión).

Punto de enlace (conexión al emplazamiento). Precio.

Sistemas de comunicación:

Teléfono (capacidad, punto de enlace, tarifas). Radiotelegrafía, fax, otros.

# **Eliminación de Desechos**

Vertederos: Tipo, ubicación, acceso, derechos, transporte público.

Sistema de alcantarillado:

Tipo (aguas lluvias, mixto), diámetro y material de las tuberías de la red, punto de enlace, derechos.

Planta de tratamiento de aguas negras: Tipo, ubicación, derechos.

# **Mano de Obra**

Empleados: Tipo y nivel de la capacitación disponible, sueldos.

# **Método objetivo propuesto por la ONU<sup>1</sup>**

Obreros: Tipo y nivel de calificaciones, disponibilidad, salarios.

Subsidios, impuestos sobre la nómina, impuestos de contratación, días de viaje, etc.

Historial de la mano de obra, jurisdicción y legislaciones laborales, y relaciones industriales.

# **Reglamentaciones Fiscales y Legales**

Autoridades (locales, regionales, nacionales).

Reglamentaciones fiscales: Impuestos, aduanas, tasas de depreciación, etc.

Reglamentaciones legales: Legislación sobre edificaciones, restricciones, reglamentaciones de seguridad, ley de compensación, normas.

Seguros: De incendio, accidente, responsabilidad civil, inundaciones y daños ocasionados por tormentas; obligación de mantener instalaciones y servicios médicos en el lugar de la planta.

# **Servicios de Construcción, Montaje y Mantenimiento**

Contratistas: Civiles, eléctricos, mecánicos, etc.; descripción (empresa, dirección, capacidad, nivel de aptitudes técnicas).

Materiales de construcción: Descripción (disponibilidad, calidad, fuente, precio).

# **Condiciones de Vida**

Vivienda. Alimentación. Recreació

Este método se fundamenta en el conocimiento de los costos de transporte, costos de los insumos importantes, costos de producción y la inversión fija, para cada una de las alternativas posibles de localización. A partir de esto, es posible elaborar un cuadro como el siguiente:

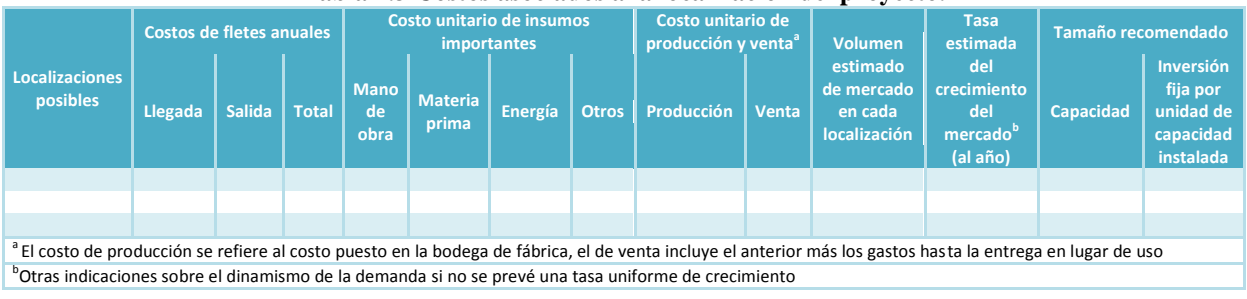

# **Tabla 2.3 Costos asociados a la localización del proyecto.**

 $\overline{a}$ 

Organización de las Naciones Unidas

Si dentro de este esquema se considera que el factor transporte es el único o el más importante en la decisión, conociendo las disponibilidades de insumos para una localización dada en función de las distancias se puede elaborar una tabla como la que se muestra a continuación.

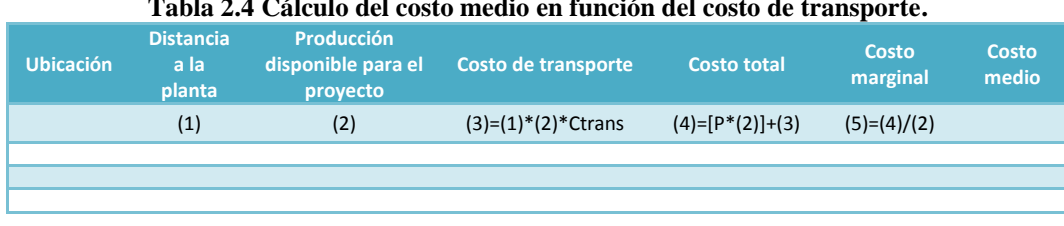

**Tabla 2.4 Cálculo del costo medio en función del costo de transporte.**

**Ejemplo**: Si el precio de una materia prima puesta en el predio fuese \$100 la tonelada y el flete se ha calculado en \$2 la tonelada por kilómetro, se puede elaborar el siguiente cuadro.

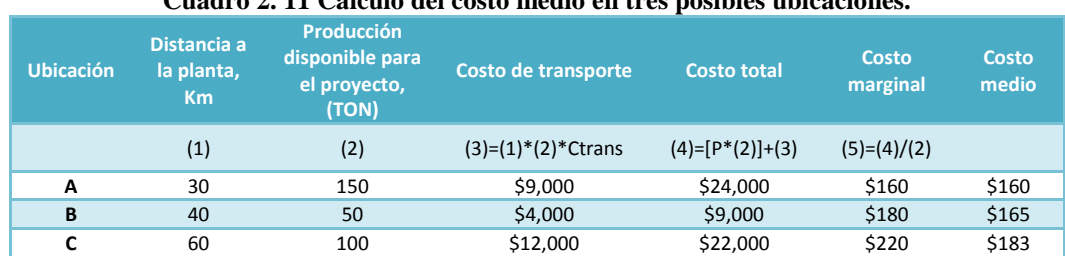

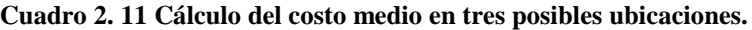

Si la materia prima se adquiere en los predios y se transporta en vehículos (propios o ajenos) a la planta, obviamente el costo medio, \$183 por tonelada, es el costo real para el proyecto. Pero si el producto se compra puesto en planta, deberá ofrecerse a un precio tal que satisfaga el interés del productor localizado en el predio C. Es decir, \$220 la tonelada. Se podrá argumentar que primero se ofrecerá un precio de \$160, hasta haber satisfecho las expectativas del producto situado en el predio A, que luego subirá a \$180, hasta adquirir la producción de B, y lego a \$220, llegando también a un promedio de \$183. Sin embargo, esto podría resultar una vez. Al año siguiente el productor del predio más cercano a la planta no responderá al precio inicial, a la espera del alza ocurrida en el año anterior.

### **Ubicación del proyecto en función de la técnica del VAN**

Por el criterio del VAN (valor actual neto), es posible evaluar las alternativas existentes en cuanto a ubicación del proyecto. Se sigue la misma lógica utilizada en la evaluación financiera del proyecto, bajo la única salvedad, de que en este caso, los egresos conformados por los costos totales de producción, consideran, además, los costos de transporte y otros gastos derivados de la entrega del producto al lugar de uso, o en su caso, gastos derivados de la llegada de los insumos. Es importante hacer notar que cuando los proveedores entregan la mercancía a pie de la fábrica, el proyecto no tendrá desembolso alguno por este concepto (costo de transporte y otros). Si este es el caso, lo que habría de analizar es el precio que se esta manejando en relación a los insumos, es decir, si por llevarnos los insumos a la fábrica sus precios son muy elevados, quizá sea más conveniente absorber este costo o en todo caso, cambiar de proveedor. Si además de los costos de transporte y otros derivados de la entrega del producto, el proyecto absorbe los costos de transporte y otros por ir a recoger los insumos, se considera un total por este concepto: costos de transporte y otros. Considerando lo anterior, la expresión queda como sigue:

$$
VAN(T) = -I_0 + \sum_{1}^{n} \left[ \frac{Y_t - (E_t + GT_t)}{(1+i)^t} \right]
$$
  

$$
VAN(T) = -I_0 + \sum_{1}^{n} \left[ Y_t - \left( (E_t + GT_t) \times FSA_t \right) \right]
$$

Donde:

 $\boldsymbol{I}_0$  = Inversión inicial;

- *Yt* : Ingresos derivados de las ventas del proyecto en el año t;
- $E_{_t}$ = Costos totales de producción en el año t;
- $i =$ Tasa de descuento elegida para el proyecto (TREMA);
- *GT<sup>t</sup>* : Gastos de transporte y otros gastos derivados de la entrega del producto o llegada de los insumos en el año t;
- *t* : Período en años.

**Ejemplo:** Se tienen los ingresos y egresos de dos alternativas de ubicación, A y B, de entre las cuales se debe elegir, en función del valor del VAN

|  |     |                    | <b>UBICACIÓN A</b> |                                      |                                        |  |  |
|--|-----|--------------------|--------------------|--------------------------------------|----------------------------------------|--|--|
|  | Año | Ingreso (Y)<br>(1) | Egreso (E)<br>(2)  | <b>Gastos transporte (GT)</b><br>(3) | Flujo de efectivo<br>$(4)=(1)-(2)-(3)$ |  |  |
|  | 1   | \$4,000            | \$1,200            | \$128                                | \$2,672                                |  |  |
|  | 2   | \$4,000            | \$1,200            | \$128                                | \$2,672                                |  |  |
|  | 3   | \$4,600            | \$1,290            | \$128                                | \$3,182                                |  |  |
|  | 4   | \$6,400            | \$1,700            | \$128                                | \$4,572                                |  |  |
|  | 5   | \$6,400            | \$1,700            | \$128                                | \$4,572                                |  |  |

**Cuadro 2.12 Cálculo del FNE para la ubicación A, considerando el costo de transporte.**

### **Cuadro 2.13 Cálculo del VAN para el proyecto A.**

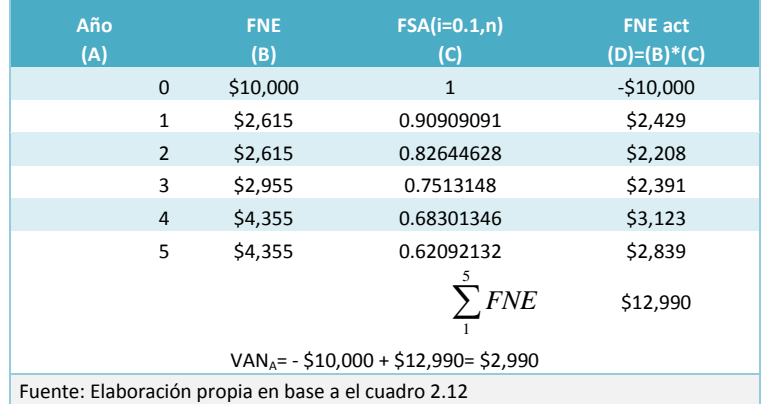

#### **Cuadro 2.14 Cálculo del FNE para la ubicación B, considerando el costo de transporte. UBICACIÓN B**

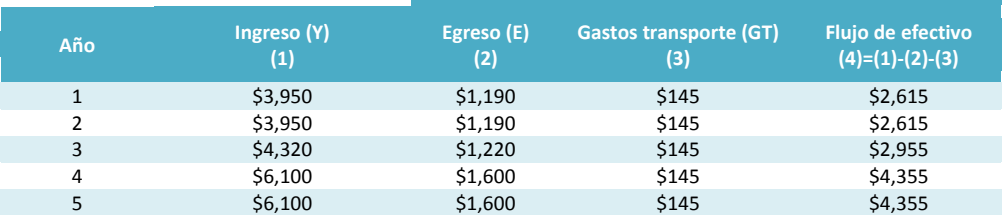

#### **Cuadro 2.15 Cálculo del VAN para el proyecto B.**

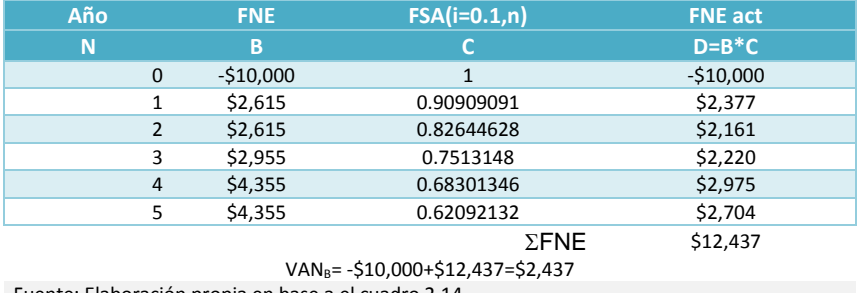

Fuente: Elaboración propia en base a el cuadro 2.14

Bajo este criterio la mejor ubicación es la A, por tener el mayor VAN.

### **Método cualitativo por puntos**

Consiste en asignar factores cuantitativos a una serie de factores que se consideran relevantes para la ubicación. Este método consiste en definir los principales factores determinantes de una localización, para asignarles valores ponderados de peso relativo, de acuerdo con la importancia que se les atribuye. Esto deriva en una compasión cuantitativa de diferentes sitios. El método permite ponderar factores de preferencia para el proyectista al tomar la decisión.

Se puede aplicar el siguiente procedimiento para jerarquizar los factores cualitativos.

- 1. Desarrollar una lista de factores relevantes.
- 2. Asignar un peso a cada factor para indicar su importancia relativa (los pesos deben sumar 1), y el peso asignado dependerá exclusivamente del criterio del investigador.
- 3. Asignar una escala común a cada factor (por ejemplo, de 0 a 10) y elegir cualquier mínimo.
- 4. Calificar a cada sitio potencial de acuerdo con la escala designada y multiplicar la calificación por el peso.
- 5. Sumar la puntuación de cada sitio y elegir el de máxima puntuación.

Para tomar una decisión entre tres lugares el modelo se puede construir la Tabla 2.5 y La mejor ubicación será la que tenga la mayor calificación ponderada

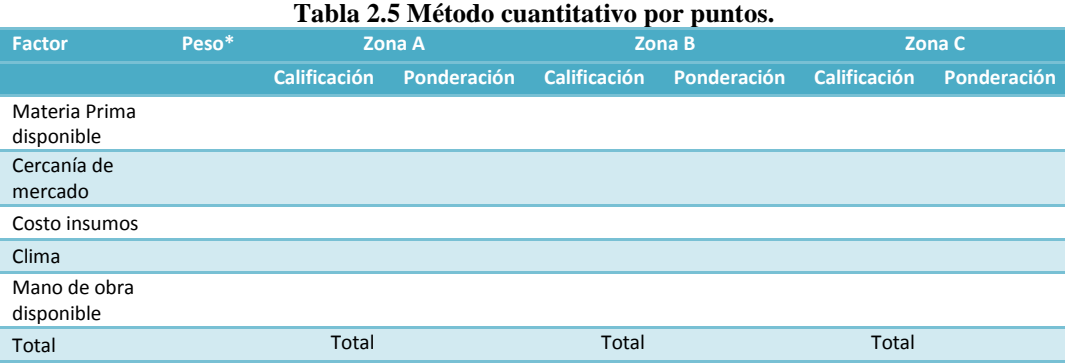

**Ejemplo**: Se desea elegir entre 3 ubicaciones, aquella que presente la ponderación más alta, se empleara el método cuantitativo por puntos.

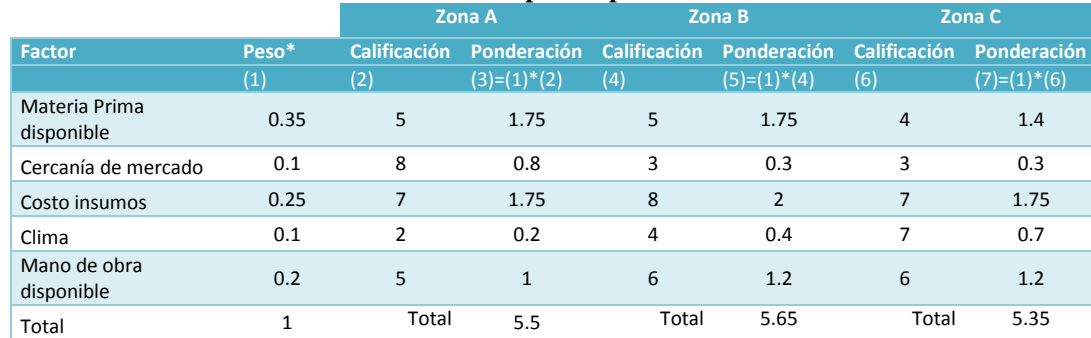

### **Cuadro 2.16 Cálculo de puntos para tres ubicaciones.**

La mejor ubicación es la Zona B, con 5.65 puntos.

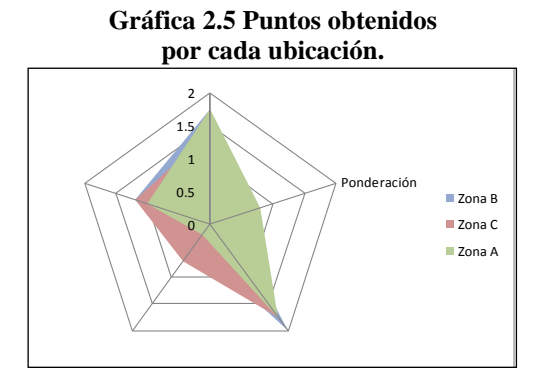

La ventaja de este método es que es sencillo y rápido, pero su principal desventaja es que tanto el peso asignado, como la calificación que se otorga a cada factor relevante, dependen exclusivamente del criterio del investigador. Otros factores que pueden ser considerados se muestran en la Tabla 2.6.

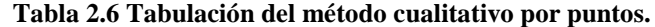

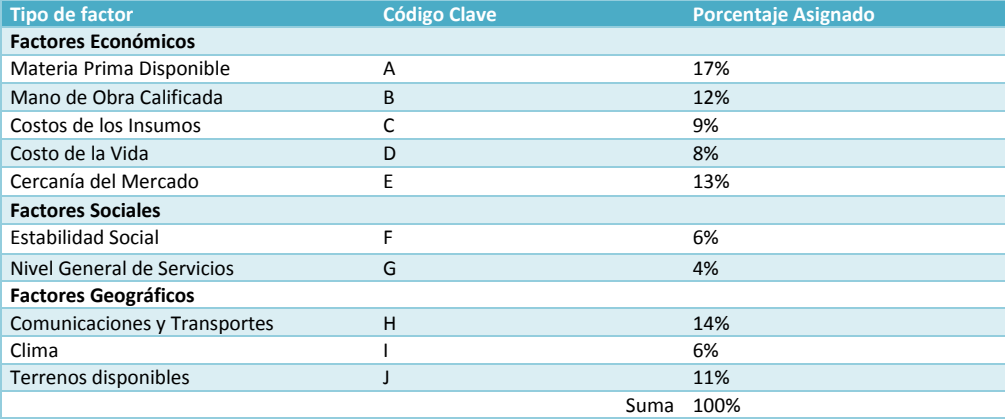

### **Método de Brown y Gibson**

Una variación del método anterior es propuesta por BROWN y GIBSON, donde combinan factores objetivos posibles de cuantificar con factores subjetivos a los que asignan valores ponderados de peso relativo. Una vez que se determinan las posibles ubicaciones la aplicación del modelo, en cada una de sus etapas, lleva a desarrollar la siguiente secuencia de cálculo:

- 1. Asignar un valor relativo a cada Factor Objetivo (FOi) para cada localización optativa viable
- 2. Estimar un Valor relativo de cada Factor Subjetivo (FS;) para cada Localización optativa viable.
- 3. Combinar los Factores Objetivos (FO<sub>i</sub>) y Subjetivos (FS<sub>i</sub>), asignándoles una ponderación relativa, para obtener una Medida de Preferencia de Localización (MPL).
- 4. Seleccionar la ubicación que tenga la máxima MPL.

## **Calculo del Valor Relativo de los FO<sup>i</sup>**

Los FO<sub>i</sub> son posibles de cuantificar en términos de costos, lo que permite calcular el costo total anual de cada localización, Ci. Luego, el FO<sub>i</sub> se determina multiplicando Ci por la suma de los costos recíprocos de cada lugar (1/Ci) y tomando el recíproco de su resultado. Esto se resume en la siguiente expresión:

$$
FO_i = \frac{\frac{1}{C_i}}{\sum_{i=1}^{n} \frac{1}{C_i}}
$$

**Ejemplo**: Supóngase, que en un proyecto se han identificado tres localizaciones que cumplen con todos los requisitos exigidos. En todas ellas, los costos de mano de obra, materias primas y transportes son diferentes, y el resto de los costos son iguales (energía, impuestos, distribución, etc.).

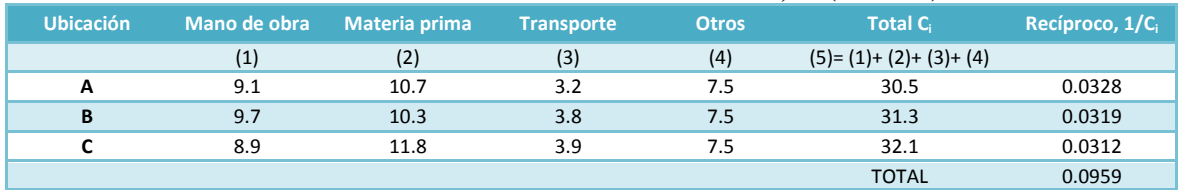

### **Cuadro 2.17 Cálculo de los costo totales anuales, Ci (millones).**

El factor de calificación objetiva para cada localización se obtiene mediante la sustitución de los valores determinados en la formula de los FO<sub>i</sub>, que son

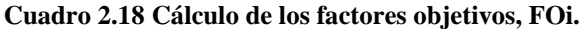

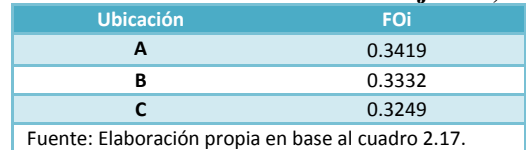

Al ser siempre la suma de los FO<sub>i</sub> igual a 1, el valor que asume cada uno de ellos es siempre un término relativo entre las distintas alternativas de localización.

# **Cálculo del Valor relativo de los FS<sup>i</sup>**

El carácter subjetivo de los factores de orden cualitativo hace necesario asignar una medida de comparación, que valor de los distintos factores en orden relativo, mediante tres subetapas:

- **•** Determinar una calificación W<sub>i</sub> para cada factor subjetivo ( $j = 1, 2, \ldots, n$ ) mediante comparación pareada de dos factores. Según esto, se escoge un factor sobre otro, o bien ambos reciben igual calificación.
- Dar a cada localización una ordenación jerárquica en función de cada factor subjetivo  $R_{ii}$
- Para cada localización, combinar la calificación del factor W<sub>i</sub>, con su ordenación jerárquica, R<sub>ij</sub> para determinar el factor subjetivo FS;, de la siguiente forma:

$$
FS_{i} = \sum_{j=1}^{n} R_{ij} W_{j}
$$

Supóngase que los factores subjetivos relevantes sean el clima, la vivienda y la educación, y que el resultado de las combinaciones pareadas sean los del cuadro, donde se asigna en las columnas de comparaciones pareadas en valor 1 al factor más relevante y 0 al menos importante, mientras que cuando son equivalentes se asigna ambos un factor 1.

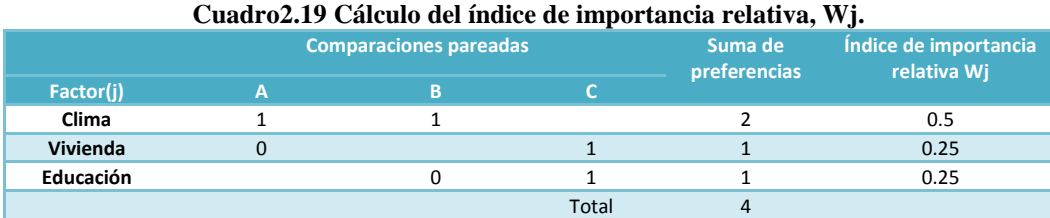

Donde:

*j Suma de comparaciones pareadas j <sup>W</sup> Total suma de las preferencias*  $=$ 

Siguiendo esta lógica, se procede a la ordenación jerárquica R<sub>ij</sub> de cada factor subjetivo, en la forma que se indica:

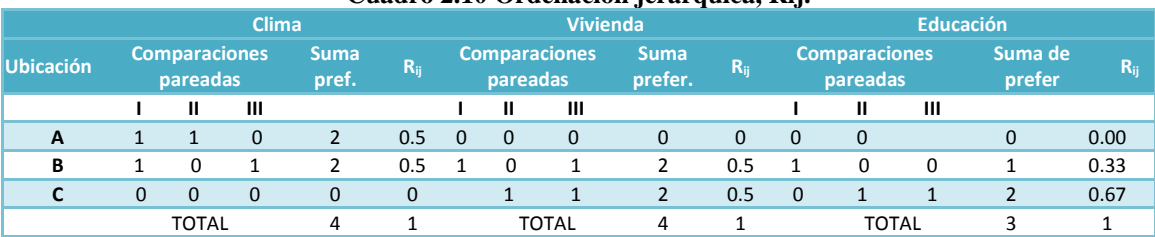

### **Cuadro 2.10 Ordenación jerárquica, Rij.**

Estos resultados se pueden resumir en el siguiente cuadro:

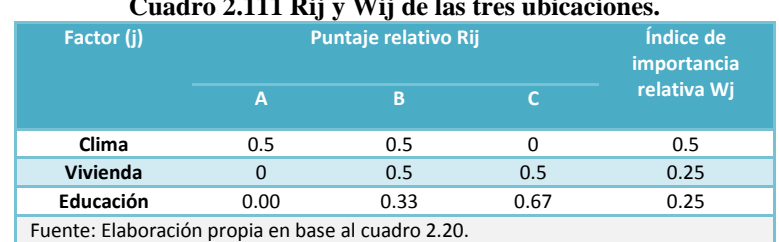

# **Cuadro 2.111 Rij y Wij de las tres ubicaciones.**

Remplazando en la ecuación para FSi, los valores obtenidos, se puede determinar la medida de factor subjetivo FSi de cada localización.

$$
FS_i = R_{i1}W_1 + R_{i2}W_2 + \cdots + R_{in}W_n
$$

Al remplazar por los valores obtenidos en el cuadro 2.21, se obtiene el cuadro 2,22:

| relativa<br>RBj*Wj<br>$\mathbf B$<br>RAj*Wj<br>RCj*Wj<br>А<br>$\mathsf{C}$<br>Wj<br>Clima<br>0.5<br>0.5<br>0<br>0.5<br>0.25<br>0.25<br>0.00<br>Vivienda<br>0.5<br>0.5<br>0.25<br>0.13<br>$\mathbf{0}$<br>0.00<br>0.13<br>Educación<br>0.00<br>0.33<br>0.67<br>0.25<br>0.00<br>0.08<br>0.17<br>0.25<br>0.46<br>0.29<br>Total<br>Cuadro 2.123 Cálculo de los Factores<br>Objetivos, FSi.<br><b>Ubicación</b><br><b>FSi</b><br>Α<br>0.25<br>В<br>0.46<br>C<br>0.29<br><b>TOTAL</b><br>$\mathbf{1}$<br>observarse la suma de los tres resultados es igual a 1.<br>medida de preferencia de Localización MPL<br>ados en términos relativos los valores objetivos y subjetivos de localización, se procede a calcular la<br>eferencia de localización mediante la aplicación de la siguiente fórmula:<br>$MPL_i = K(FO_i) + (1 - K)(FS_i)$<br>n valor ponderado<br>a relativa diferente que existe, a su vez, entre los factores objetivos y subjetivos de localización hace<br>gnarle una ponderación K a uno de los factores y (1 - K) al otro, de tal manera que se exprese también<br>importancia relativa.<br>iendo con el caso anterior, si se considera que los factores objetivos son tres veces más importantes<br>tivos, se tiene que K=0.75. Remplazando mediante los valores obtenidos para los FOi y los FSi en la<br>se determinan las siguientes medidas de preferencia de localización: |              | Cuadro 22.2 Cálculo de los factores de calificación subjetiva para cada localización.<br>Factor (j)<br>Puntaje relativo Rij |  |  | Índice de<br>importancia |  |  |
|----------------------------------------------------------------------------------------------------|--------------|----------------------------------------------------------------------------------------------------|--|--|--------------------------|--|--|
|                                                                                                    |              |                                                                                                    |  |  |                          |  |  |
|                                                                                                    |              |                                                                                                    |  |  |                          |  |  |
|                                                                                                    |              |                                                                                                    |  |  |                          |  |  |
|                                                                                                    |              |                                                                                                    |  |  |                          |  |  |
|                                                                                                    |              |                                                                                                    |  |  |                          |  |  |
|                                                                                                    |              |                                                                                                    |  |  |                          |  |  |
|                                                                                                    |              |                                                                                                    |  |  |                          |  |  |
|                                                                                                    |              |                                                                                                    |  |  |                          |  |  |
|                                                                                                    |              |                                                                                                    |  |  |                          |  |  |
|                                                                                                    |              |                                                                                                    |  |  |                          |  |  |
|                                                                                                    | 0.75<br>0.25 | Cuadro 2.24 Cálculo de las medidas de preferencia                                                                           |  |  |                          |  |  |
| de localización, MPLi.<br><b>FSi</b><br><b>MPLi</b><br><b>Ubicación</b><br>FOi                                                                                                    |              |                                                                                                    |  |  |                          |  |  |
| A<br>0.250<br>0.342<br>0.319                                                                                                    |              |                                                                                                    |  |  |                          |  |  |
| в<br>0.458<br>0.364<br>0.333                                                                                                    |              |                                                                                                    |  |  |                          |  |  |
| C<br>0.292<br>0.325<br>0.317                                                                                                    |              |                                                                                                    |  |  |                          |  |  |
| I Lugar<br>con el Método de Brown y Gibson, la alternativa elegida es la localización B, puesto que recibe el<br>e medida de ubicación si se hubiesen comparado exclusivamente los valores objetivos, esta opción no<br>a más atrayente; sin embargo, la superioridad con que fueron calificados sus factores subjetivos la<br>ás atrayente.<br>ciar, por otra parte, que un cambio en la ponderación entre Factores Objetivos y Subjetivos podría                                                                                                    |              |                                                                                                    |  |  |                          |  |  |

**Cuadro 22.2 Cálculo de los factores de calificación subjetiva para cada localización.**

### **Cuadro 2.123 Cálculo de los Factores**

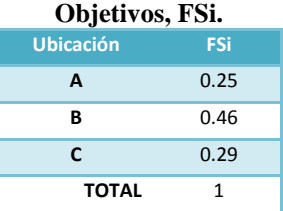

Como puede observarse la suma de los tres resultados es igual a 1.

### **Cálculo de la medida de preferencia de Localización MPL**

Una vez valorados en términos relativos los valores objetivos y subjetivos de localización, se procede a calcular la medida de preferencia de localización mediante la aplicación de la siguiente fórmula:

$$
MPI_i = K(FO_i) + (1 - K)(FS_i)
$$

Donde K es un valor ponderado

La importancia relativa diferente que existe, a su vez, entre los factores objetivos y subjetivos de localización hace necesario asignarle una ponderación K a uno de los factores y (1 - K) al otro, de tal manera que se exprese también entre ellos la importancia relativa.

Ejemplo: siguiendo con el caso anterior, si se considera que los factores objetivos son tres veces más importantes que los subjetivos, se tiene que K=0.75. Remplazando mediante los valores obtenidos para los FOi y los FSi en la última fórmula se determinan las siguientes medidas de preferencia de localización:

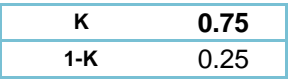

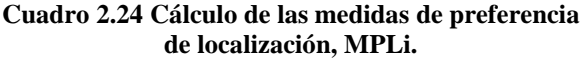

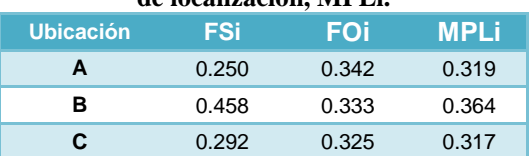

### **Selección del Lugar**

De acuerdo con el Método de Brown y Gibson, la alternativa elegida es la localización B, puesto que recibe el mayor valor de medida de ubicación si se hubiesen comparado exclusivamente los valores objetivos, esta opción no habría sido la más atrayente; sin embargo, la superioridad con que fueron calificados sus factores subjetivos la hace ser la más atrayente.

Es fácil apreciar, por otra parte, que un cambio en la ponderación entre Factores Objetivos y Subjetivos podría llevar a un cambio en la decisión.

### **Ubicación del proyecto a través del empleo de la programación lineal<sup>2</sup>**

A continuación se plantea un modelo para abordar el problema de la localización de plantas productivas, en particular de capacidad limitada, en la que se tienen diversas ubicaciones de los mercados que consumirán su producto. Se trata de elegir la localización de una serie de plantas de entre un conjunto dado de posibles localizaciones, teniendo en cuenta las necesidades del mercado y optimizando algún criterio económico. A continuación se plantean las variables involucradas en el problema.

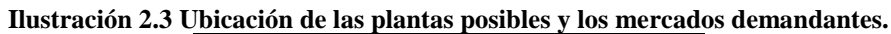

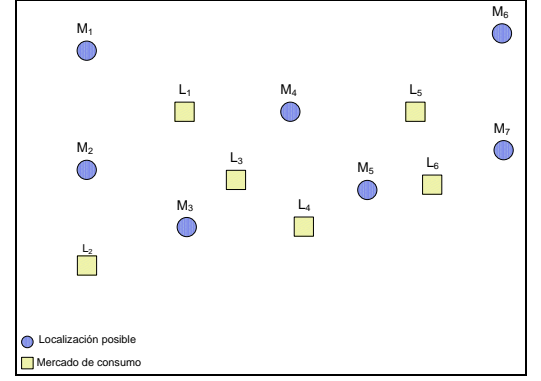

Los datos y las variables de este problema son las siguientes:

I: Conjunto {1,..., n} de n mercados o ciudades demandantes.

J: Conjunto {1,..., m} de m lugares donde las plantas pueden ser construidas.

fj : Costo fijo de construcción de la planta localizada en j para j  $\in$  J.

cij : Beneficio unitario por venta al mercado i, o ciudad, de bienes producidos en la planta j. Los costos cij dependen de los costos de producción en la planta j, la demanda y precio de venta al mercado i, y el costo de transporte desde la planta j al consumidor j.

uj : La capacidad productiva de la planta localizada en j.

bi: La demanda el mercado i.

 $\overline{a}$ 

yj : Variable binaria que permite modelar la construcción de una planta productiva en la localización j. Esto es:

modelar la construcción de una planta productiva e  
\n
$$
y_j = \begin{cases} 1, si se contruye la planta productiva j. \\ 0, en otro caso \end{cases}
$$

xij : Cantidad de producto enviada desde la planta j al mercado i.

Las restricciones de este problema son las siguientes. Ha de satisfacerse la demanda de cada mercado:

$$
\sum_{j\in J}x_{ij}=b_i;\quad \forall i\in I
$$

Dado que al mercado i no se le puede suministrar desde j a no ser que se haya construido una central en j, son necesarias las siguientes restricciones:

$$
\sum_{j\in J} x_{ij} \le u_j y_j; \quad \forall j \in J
$$

Estas desigualdades lineales establecen que el mercado i se puede suministrar desde j sólo si la planta se construye en j; dado que yj = 0 implica que xij =0, i y yj = 1, da lugar a la restricción

 $^2$  CASTILLO, Enrique, Conejo Antonio J., Pedregal Pablo, García Ricardo y Alguacil Natalia, Formulación y Resolución de Modelos de Programación Matemática en Ingeniería y Ciencia, Publicaciones de la Universidad de Castilla-La Mancha, España 2002., Pp. 35-38.

$$
\sum_{i\in I}x_{ij}\leq u_j
$$

Que implica que la producción de la planta j no puede exceder su capacidad máxima. Además, las restricciones sobre las variables son

$$
y_j \in \{0,1\} \quad \forall j \in J
$$

$$
x_{ij} \ge 0 \in \{0,1\} \quad \forall i \in I \quad \forall j \in J
$$

Función a optimizar. En la denominada formulación estricta del problema de localización de plantas de tamaño cualquiera, se maximiza:

$$
Z = \sum_{i \in I} \sum_{j \in J} c_{ij} x_{ij} - \sum_{j \in J} f_j y_j
$$

Si se dispone de un conjunto factible de localizaciones, la solución consiste en asignar a cada consumidor la planta más rentable. Sin embargo, dado que no es realista suponer que a todos los mercados se les pueda suministrar desde una única planta, es necesario considerar capacidades máximas.

**Ejemplo**. Un proyecto contempla la construcción de plantas productivas para suministrar un determinado producto a 7 ciudades. La demanda de cada una de esas ciudades puede estimar se mediante factores demográficos y sociales. Estas estimaciones se muestran en el Cuadro 2.25.

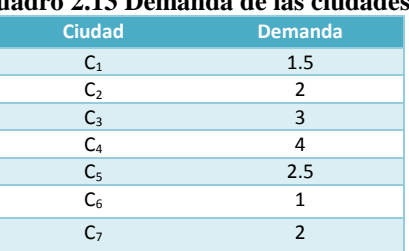

### **Cuadro 2.13 Demanda de las ciudades.**

Un determinado estudio estadístico contempla 6 posibles localizaciones para las plantas industriales. Se supone que todas las plantas tienen las mismas características. La capacidad máxima de producción de cada planta es de 6 unidades. Se considera que el costo de recobrar la inversión a lo largo del horizonte de estudio de una planta es 10 unidades monetarias.

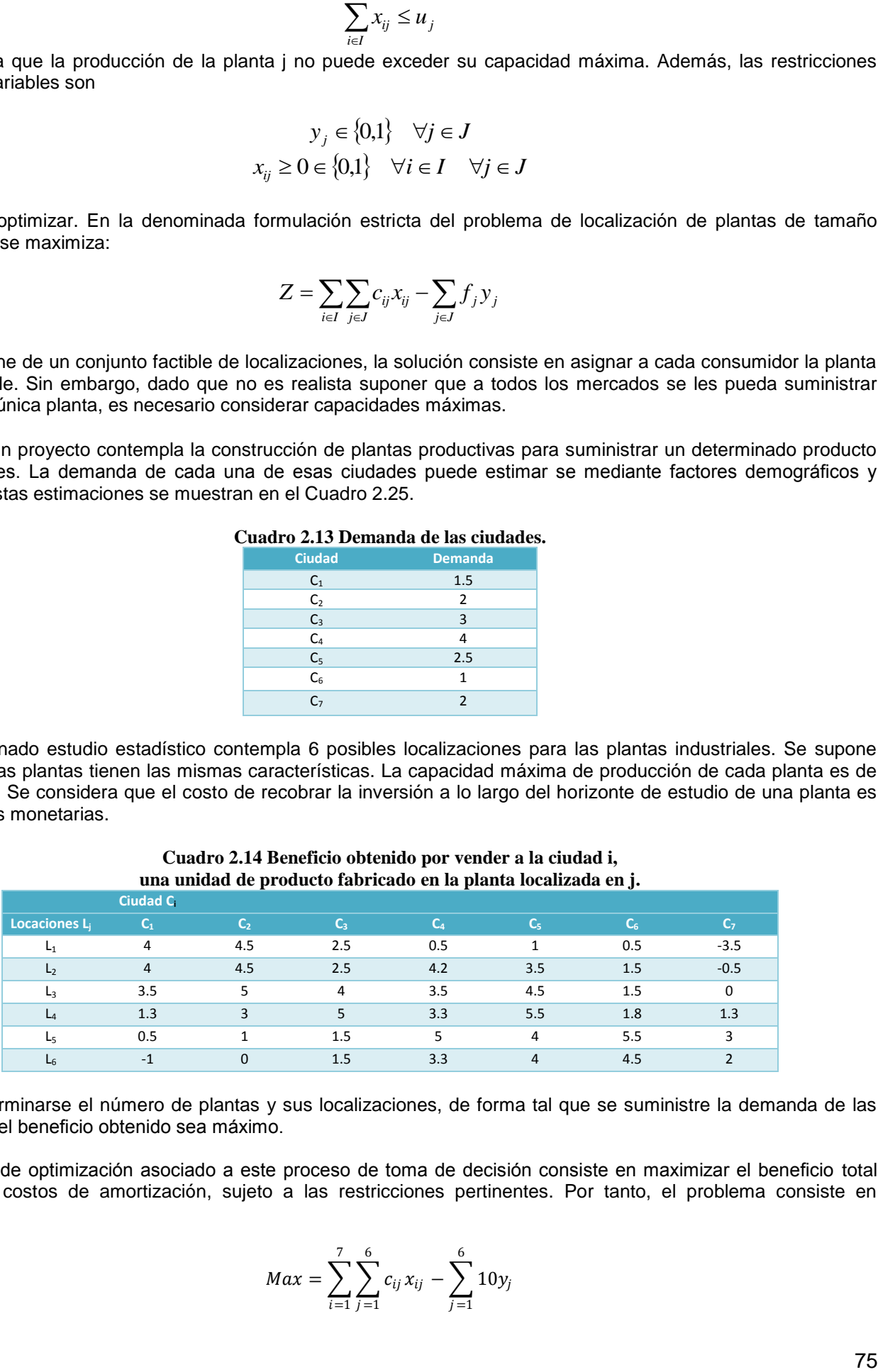

#### **Cuadro 2.14 Beneficio obtenido por vender a la ciudad i, una unidad de producto fabricado en la planta localizada en j.**

Ha de determinarse el número de plantas y sus localizaciones, de forma tal que se suministre la demanda de las ciudades y el beneficio obtenido sea máximo.

El proceso de optimización asociado a este proceso de toma de decisión consiste en maximizar el beneficio total incluyendo costos de amortización, sujeto a las restricciones pertinentes. Por tanto, el problema consiste en maximizar

$$
Max = \sum_{i=1}^{7} \sum_{j=1}^{6} c_{ij} x_{ij} - \sum_{j=1}^{6} 10 y_j
$$

6

 $j=1$ 

6

 $j=1$ 

Sujeto a

 $\sum_{j=1}^{6} x_{1j} = 1.5$   $\sum_{j=1}^{6} x_{2j} = 2.0$  $\sum x_{3j} = 3.0$  $\sum x_{4j} = 4.0$ 6  $j=1$  $\sum x_{5j} = 2.5$  $\sum x_{6j} = 1.0$ 6  $j=1$  $\sum x_{7j} = 1.5$ 6  $j=1$ 

**Restricciones** de demanda

Y

 $\sum_{i=1}^{7} x_{ij} \le 6y_j ; j = 1, ..., 6$ <br>  $y_j \in \{0,1\} ; j = 1, ..., 6$  $x_{ij} \geq 0; \ \ i = 1, ..., 7; \ j = 1, ..., 6$ **Restricciones** de capacidad de producción

La solución de este problema, que se muestra en la Ilustración 2.4, consiste en emplazar 3 plantas industriales en las locaciones L1, L4, y L5 obteniendo un beneficio de 47.75 unidades monetarias.

**Cuadro 2.27 Distribución de producción para cada ciudad.**

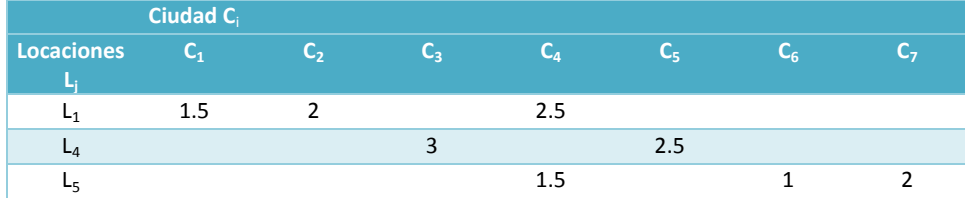

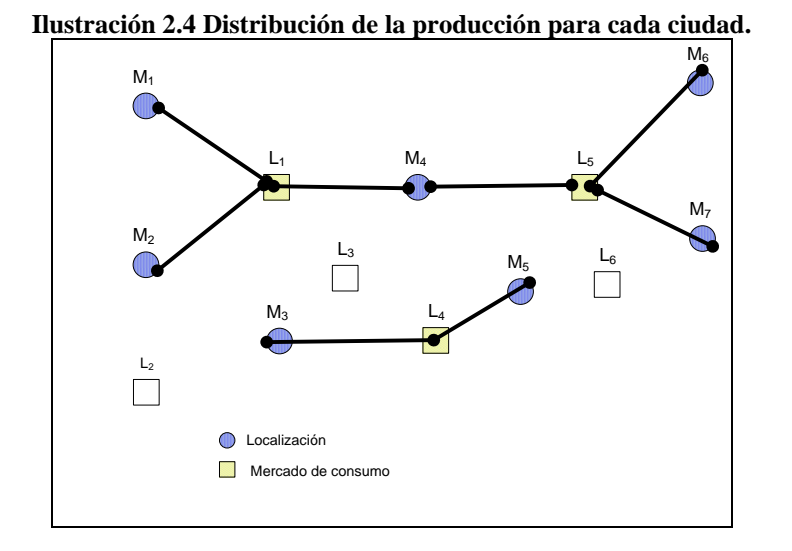

Nota: Si se quiere ver el detalle de la solución véase el [Anexo 2: Ubicación del proyecto a través del empleo de](file:///D:/TESIS/Metodología%20proyectos/D.%20Anexo%202.doc)  [programación lineal.](file:///D:/TESIS/Metodología%20proyectos/D.%20Anexo%202.doc)

# **El Modelo Ruso.**

En la práctica, la ubicación de la fábrica no es tarea o es solo parcialmente tarea del proyectista, y en la mayoría de los casos se decide a un nivel más alto. Naturalmente el problema no existe en los casos de desarrollo de fábricas

existentes. Pero aún entonces puede surgir la pregunta: ¿en qué dirección debe efectuarse una ampliación eventual de la fábrica? Independientemente de estas consideraciones, el proyectista debe estudiar siempre la ubicación más conveniente de la fábrica. En caso de que no estuviera de acuerdo con una ubicación ya decidida, debe expresar su opinión en el proyecto.

Lo esencial en la ubicación de una fábrica es la selección del lugar donde debe ser construida, es decir, la localización geográfica, la determinación de la ciudad o el pueblo, y, dentro de éstos, el lugar preciso. Como se ha dicho, el proyectista debe siempre ocuparse del asunto aunque no sea ésta su tarea fundamental. La selección del lugar para la correcta ubicación de la fábrica puede ser decidida por varios factores. Algunos de estos factores están abarcados por la eficiencia económica de la ubicación; otros no pueden expresarse en términos económicos.

Es siempre posible que la decisión no se haga en base de la eficiencia económica, sino a base de factores no traducibles en términos económicos exactos. Ejemplo: ubicación de una fábrica en una zona donde no hay bastantes industrias para asegurar trabajo a la población. Pero independientemente de si la decisión responde o no a la eficiencia económica, se debe investigar siempre la eficiencia económica de la fábrica, pues en caso de una ubicación económicamente desventajosa también se deberá conocer la magnitud de las desventajas para buscar posibilidades de evitarlas o al menos disminuirlas.

La selección del mejor lugar se efectuará siempre mediante el planteamiento de todas las variantes posibles y escogiendo la mejor entre todas ellas. Como ya se ha dicho, además de la eficiencia económica pueden decidir otros factores: sociales, culturales, de seguridad del trabajo, urbanismo, protección del paisaje, defensa nacional, factores estéticos, etc. También factores económicos que no son traducibles directamente en dinero y por esto no pueden tomarse en consideración en la investigación de la eficiencia económica. Un ejemplo sería el interés de ubicar fábricas en regiones escasamente industrializadas. A continuación se mencionan los factores que pueden ser tomados en consideración directamente en investigaciones de la eficiencia económica.

Los factores que influyen de una manera numéricamente calculable son:

- El valor anual de la producción;
- Los costos de producción;
- Los costos de las inversiones en la construcción de nuevas fábricas o el desarrollo (reconstrucción, ampliación o desarrollo sencillo) de fábricas existentes.

La investigación de la eficiencia económica para escoger la mejor entre las variantes de ubicación se debe efectuar a base de la ecuación fundamental que a continuación se describe en forma general:

### **La fórmula fundamental Rusa**:

Para mejor aclarar esta fórmula fundamental, la escribimos primeramente en una forma textual y después en la forma matemática, expresada en unidades monetarias por año (\$/año). La forma textual puede escribirse de la manera siguiente:

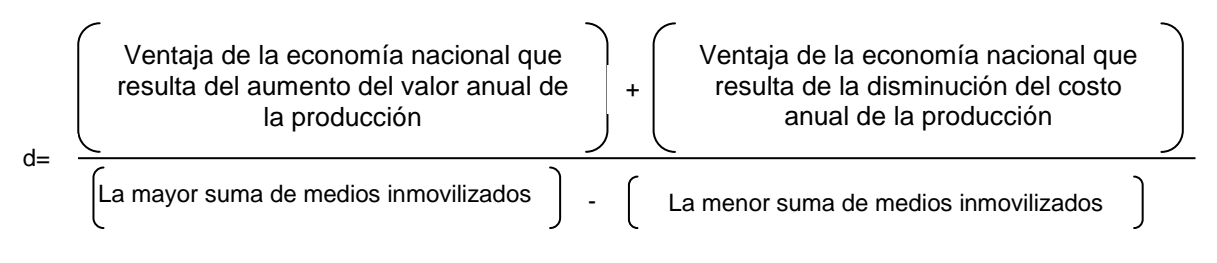

 $d = \geq d_{\text{min}}$ 

La fórmula fundamental, en forma matemática, puede escribirse de la siguiente manera:

$$
d = \frac{V_2 - V_1 + C_1 - C_2}{M_2 - M_1} \ge d_{\min}
$$

o escribiendo los valores integrantes de  $M_1$  y  $M_2$ , se tiene la siguiente fórmula:

Ubicación del proyecto

\n
$$
d = \frac{V_2 - V_1 + C_1 - C_2}{(I_{i2} + I_{i2}m_2) - (I_{i1} + I_{i1} + m_1)} \ge d_{\min}
$$

Donde:

d= Coeficiente de la eficiencia económica (coeficiente de eficiencia);

 $d_{min}$ = Valor mínimo del coeficiente de la eficiencia económica como exigencia mínima;

 $V_1$ ,  $V_2=$ Valores de la producción anual, calculados según los precios del mercado mundial, en el caso de la variante 1 y en el de la variante 2, en \$/año.

Costos de la producción anual en los casos de la variante 1 y de la variante 2, en \$/año.

$$
C_1,\,C_2=
$$

 $M_1, M_2 =$  \$/año. Las sumas de los medios inmovilizados en los casos de la variante 1 y de la variante 2, en

Obsérvese que se han considerado las dos ecuaciones siguientes:

$$
M_1 = I_{f1} + I_{i1} + m_1
$$
  

$$
M_2 = I_{f2} + I_{i2} + m_2
$$

- $I_{f1}$ ,  $I_{f2}$  = Costos de las inversiones fundamentales de la variante 1 y de la variante 2, en \$/año respectivamente.
- $I_{i2}$ ,  $I_{i1}$  = Costos de las inversiones inducidas (anexas) en el caso de la variante 1 y de la variante 2, en \$/año, respectivamente.
- $m_1$ ,  $m_2$  = Los medios circulantes en caso de la variante 1 y de la variante 2, en \$/año, respectivamente.

De acuerdo con esto, se requiere determinar el valor anual de la producción, los costos de producción y los costos de las inversiones para cada variante, y de acuerdo con la ecuación (F<sub>1</sub>) escoger la mejor variante, (la óptima). Respecto de los costos de producción e inversión, se enumeran los factores que influyen sobre ellos dispuestos en tres grupos siguientes:

- Factores que influyen en los costos de la mano de obra directa,
- Factores que influyen en los costo materiales directos,
- Factores que influyen en los costos indirectos.

Es menester subrayar que los factores que influyen en el valor anual de la producción son, en general, los mismos que influyen en los costos anuales de la misma. De acuerdo con todo lo dicho, enumeramos a continuación los factores más importantes que influyen en la ubicación del proyecto en el ambiente geográfico, agrupándolos en dos secciones: según que influyen en los costos de producción o en los de inversión.  $d = \frac{V_2 - V_1 + C_1 - C_2}{(I_{12} + I_{21} - I_{31}) - (I_{11} + I_{11} - I_{22} - I_{31}) - (I_{11} + I_{11} - I_{32} - I_{31} - I_{32} - I_{31} - I_{32} - I_{33} - I_{33} - I_{34} - I_{35} - I_{36} - I_{37} - I_{38} - I_{39} - I_{39} - I_{39} - I_{30} - I_{30} - I_{30} - I_{30} - I_{30} - I_{30} - I_{30} - I_{30} - I_{30$ 

### **Factores que influyen en los costos de inversión:**

Factores que influyen en los costos de inversión absorbidos por la mano de obra directamente empleada en las construcciones de fábricas*:*

Situación de la mano de obra abundante o escasa, calificada o no, próxima o distante, etc.

Factor que influye en los costos de inversiones absorbidos por los materiales directos de la construcción:

Situación de los materiales directos de construcción.

Factores que influyen en los costos indirectos de inversiones:

- Posibilidad de adecuar el terreno (forma del terreno, aguas subterráneas, peligro de inundación, etc.);
- Caminos, ferrocarriles, vías navegables;
- Grado de utilización del terreno;
- Prescripciones de las autoridades respecto a la construcción;
- Suministro de energía eléctrica para la construcción;
- Suministro de agua para la construcción;
- 
- Valor del terreno de la fábrica desde el punto de vista de la economía nacional (vg. Tierra cultivada o no; en ciudad o en el campo, etc.);
- Alojamiento de los obreros de la construcción;
- Clima;
- Posibilidad de prefabricación en la construcción;
- Posibilidad de cooperación de parte de la industria vecina;
- Construcción de parque;
- Otros.

## **Factores de producción que pueden influir por una parte en el valor y por otra en los costos anuales de la producción:**

Factor que influye en los costos de producción a través de los jornales indirectos:

Situación de la mano de obra.

Factor que influye en los costos de producción a través de los materiales directos:

Situación de los materiales directos.

Factores que influyen en los costos indirectos de la producción:

- Movimiento de materiales (transporte interno),
- Almacenaje de materiales,
- Suministro de herramentales,
- Funcionamiento de la organización de la fábrica (métodos de administración, simplicidad o complejidad, centralización o descentralización, etc.),
- Transporte de los productos terminados a los consumidores,
- Suministro de energía eléctrica, gas, agua y alcantarillado,
- Clima,
- Limitación de la impureza del agua,
- Limitación de la impureza del aire,
- Acondicionamiento del aire,
- Posibilidad de cooperar con las industrias vecinas (v.g., en el mantenimiento)
- Prevención de incendio,
- Transporte de los trabajadores,
- Suministro de comidas para los trabajadores,
- Alojamiento de los trabajadores,
- Condiciones de salud,
- Escuelas,
- Posibilidades de satisfacer demandas culturales,
- Otros.

# *2.4. Ingeniería del Proyecto*

A continuación se estudian los elementos más importantes que debemos conocer de la ingeniería del proyecto. Esto es importante, ya que por el carácter multidisciplinario que tienen los proyectos de inversión, los ingenieros especializados son los protagonistas de este estudio.

Sobre la base de la capacidad de la planta identificada, la ingeniería del proyecto tiene los siguientes objetivos:

- Resolver todos los problemas originados de la instalación, puesta en marcha y funcionamiento normal de la planta.
- Determinar la función de producción (tecnología de producción) que optimice la utilización de los recursos disponibles para la producción.
- Definir el tipo y la cantidad de maquinaria o equipo requeridos en dicha función.
- Definir las diversas estructuras y obras de ingeniería civil, tales como, edificios para las fábricas, estructuras auxiliares e instalaciones de infraestructura necesaria para el proyecto.
- Proveer información para cuantificar el monto de las inversiones y costos de operación realizadas durante las mismas.

De especial importancia son los estudios técnicos relacionados con la preparación y selección de propuestas. La preparación de las especificaciones y el análisis de las licitaciones requieren generalmente personal muy especializado, y si no se cuenta directamente con él, lo más aconsejable es contratar asesores. Los ingenieros deben especificar las necesidades de factores fijos (edificios, equipos, maquinaria, instalaciones, etc.), los requisitos de los factores variables (materias primas, insumos auxiliares, mano de obra, etc.). Además también les corresponden a los ingenieros definir coeficientes e índices de rendimiento de tales factores.

## **Índices técnico económicos en algunos proyectos**

Los índices técnico-económicos pueden dividirse en dos grupos: Índices generales y concretos, y a su vez ser normativos y orientadores. Estos índices generales tienen una validez más o menos general y puede servir, por una parte, en la elaboración misma del proyecto y, por otra parte, en el control del mismo. Los índices concretos son aquellos que se determinan con respecto a un proyecto en particular. Los índices generales pueden servir, por una parte, para proyectar y, por otra, para controlar (chequear) los proyectos en la medida en que nosotros comparemos con ellos los índices concretos. Los índices se establecen a base de datos llamados fundamentales. Así, por ejemplo, los datos fundamentales del índice de productividad relativo al peso de los productos son los siguientes:

- Peso de la producción anual, TM/año,
- Tiempo de obrero productivo directo consumido efectivamente en el año, horas/año.

La esencia y la construcción de los índices son totalmente independientes del hecho de que se trate de índices generales o de índices concretos. Esto sólo puede cambiar el valor de los índices pero no su carácter. Ahora bien, los índices más importantes que vamos a enumerar seguidamente pueden ser generales o índices concretos. Se pueden distinguir índices que se refieren a la fábrica misma y los que se refieren sólo a cualquier unidad productora de la fábrica, los que se representan a continuación, naturalmente, son una parte de los índices que se pueden establecer.

- A. Índices de producción y de productividad de las fábricas o sus unidades.
	- A. 1.Peso de la producción total anual, tonelada métrica, relacionada a un obrero productivo directo, TM/obrero/año.
	- A. 2.Valor de la producción total anual, relacionado a un obrero productivo directo, \$/obrero/año.
	- A. 3.Valor de la producción total en pesos, sin contar el costo de los materiales, relacionado a un obrero productivo directo, \$/obrero/año.
	- A. 4.Tiempo de trabajo productivo directo relacionado a una tonelada métrica de la producción, total: horas/TM.
- B. Índices tecnológicos:
	- B. 1. Índice de mecanización: relación de la suma anual de los tiempos-equipo de elaboración mecánica a la suma anual de los tiempos-equipo de producción, tomando en cuenta también como tiempos-equipo los tiempos de los puestos de trabajo en que se trabaja sin equipo, %.
	- B. 2. Índice de automatización: relación de la suma anual de los tiempos-equipo de la elaboración puramente mecánicos, (es decir: sin calcular los tiempos de actividad combinada mecánica y manual) a la suma anual

### Ingeniería del Proyecto

de los tiempos-equipo de producción, tomando en cuenta aquí no solo los verdaderos tiempos-equipo, sino también los de los puestos de trabajo sin equipo, %.

- C. Índices de abastecimiento:
	- C. 1.Relación del valor anual de los costos del consumo de materiales y del valor total anual de los costos, %.
	- C. 2.Índice de utilización de los materiales: relación de los pesos de la producción total anual a las del consumo anual de materiales productivos directos, %.
	- C. 3.Relación del valor del consumo anual de materiales productivos indirectos (sin contar los combustibles) al valor del consumo anual de materiales productivos directos, %.
- D. Índices con respecto a los equipos y al herramental:
	- D. 1.Índice de utilización del tiempo-equipo con respecto al tiempo-equipo consumidor: relación del tiempoequipo consumido al tiempo-equipo total, %.
	- D. 2.Índice de utilización del tiempo-equipo con respecto al tiempo-equipo necesario: relación del tiempo-equipo necesario al tiempo-equipo total, %.
	- D. 3.Índice de utilización del tiempo-equipo con respecto al tiempo-equipo de producción: relación del tiempoequipo producción al tiempo-equipo total, %.
	- D. 4.Índice de utilización del tiempo-equipo con respecto al tiempo-equipo elaboración mecánica: relación del tiempo-equipo elaboración mecánica al tiempo-equipo total, %.
	- D. 5.Necesidad total de herramental relacionada a una tonelada métrica de la producción directa, kg/TM
	- D. 6.Necesidad en cajas de modelar relacionada a una tonelada métrica de producción total (en caso de fundiciones), kg/TM
	- D. 7.Necesidad de plantillas relacionada a una tonelada métrica de producción total (en caso de fundiciones), m ${}^{3}\!/\mathrm{T}\mathrm{M}$
- E. Índices de disposición de la producción y del área productiva:
	- E. 1.Grado continuidad compuesto de la producción, %.
	- E. 2.Grado cerrado compuesto de la producción, %.
	- E. 3.Superficie de la parte del terreno ocupada por construcción relacionada al área total del terreno, %.
	- E. 4.Área productiva directa por pisos relacionada al área total por pisos, %.
	- E. 5.Área productiva indirecta por pisos relacionada al área total por pisos, %.
	- E. 6. Área productiva por pisos relacionada a un equipo productivo, m<sup>2</sup>/equipo.
	- E. 7. Área total por pisos relacionad a un obrero productivo, m<sup>2</sup>/obrero
- F. Índices de organización y de números de obreros:
	- F. 1. Valor de las inversiones de los equipos de administración relacionado a un trabajador técnico y administrativo, \$/obrero.
	- F. 2. Relación del número total de los ingenieros, técnicos y administrativos al número de los obreros productivos directos, %
	- F. 3. Relación del número de obreros productivos indirectos al número de obreros productivos directos, %
- G. Índice de energía:
	- G. 1.Necesidad de la energía eléctrica relacionada a una tonelada métrica de la producción total anual, kWh/TM.
	- G. 2.Necesidad de energía eléctrica relacionada a una tonelada métrica de la producción total anual, 109kcal/TM.
	- G. 3.Cantidad de conque necesario para producir una tonelada métrica de piezas fundidas buenas (en caso de fundiciones), TM/TM.
	- G. 4. Necesidad de agua relacionada a una tonelada de producción total, m $3/TM$ .
	- G. 5. Necesidad de aire comprimido relacionada a una tonelada métrica de producción total anual, m<sup>3</sup>/TM.
- H. Índices de necesidades no productivas:
	- H. 1.Relación del número de asientos en el comedor en relación al número total de los trabajadores, asientos/obrero.
	- H. 2.Relación del número de lavabos en relación al número total de trabajadores, lavabos/obrero.
- . I. Índices económicos:
	- I. 1. Coeficiente de la eficiencia económica (d), % /año.
	- I. 2. Valor de la producción anual total relacionado al importe de la inversión fundamental del proyecto, % /año.
	- I. 3. Importe de la inversión fundamental del proyecto relacionado a un obrero productivo directo, \$/obrero.
	- I. 4. Importe de la inversión de los equipos productivos relacionado al importe total de la inversión fundamental del proyecto, %.

# *Argumentos Elementales de la Ingeniería del Proyecto*

# *Proceso de Producción: Selección y Descripción de la Tecnología*

Se define a la tecnología, en sus términos más simples, como un conjunto de conocimientos técnicos, de equipos y procesos que se emplean para desarrollar una determinada función de producción. En este sentido, el proceso de producción se define como la forma en que una serie de insumos se transforman en productos, mediante la participación de una determinada tecnología.

# **Proceso de transformación: función de producción insumo-producto, comercialización (ILPES<sup>1</sup> )**

Se entiende por proceso de las transformaciones que realizará el aparato productivo creado por el proyecto para convertir una adecuada combinación de insumos en cierta cantidad de productos. En estos términos el proceso se identifica como la función de producción y se caracteriza por los estados inicial y final de la variable que mide el objeto de su aplicación. El cuadro 1 representa este concepto en forma esquemática, definiendo insumo-producto y procesos en términos lo bastante amplios como para orientar la presentación de cualquier tipo de proyecto. Para comprobar de manera suficiente y consistente el correcto planteamiento del problema técnico-económico que el proyecto se propone a resolver, las informaciones presentadas, por su amplitud, deben responder a las siguientes preguntas:

- ¿Corresponden las especificaciones del producto estrictamente a las condiciones de la demanda? Se trata de detectar y eliminar las especificaciones complementarias que no se desprenden de la demanda y que restringen la búsqueda de alternativas en técnicas de producción. Muchas veces se puede dar el caso que debajo, de determinadas especificaciones del producto se oculta un proceso predeterminado, lo que destruiría un verdadero análisis de alternativas.
- Las instalaciones elegidas ¿son técnica y económicamente adecuadas (dentro del medio normal) para la demanda actual y proyectada o para la política de producción adoptada?

En la Tabla 2.7 se resumen los elementos esenciales de un proceso de transformación y su secuencia natural, que, lleva de un estado inicial en cuyo contexto se incluye la existencia de los insumos necesarios a un estado final configurado por lo productos y efectos del proyecto.

**Tabla 2.7 Proceso de transformación de un bien.**

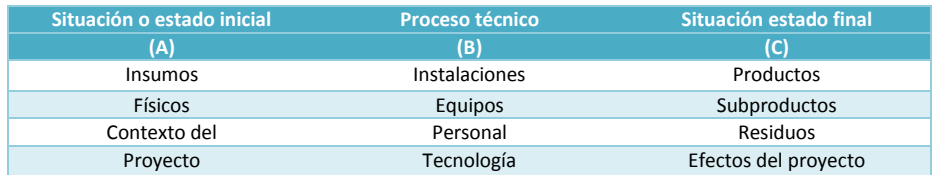

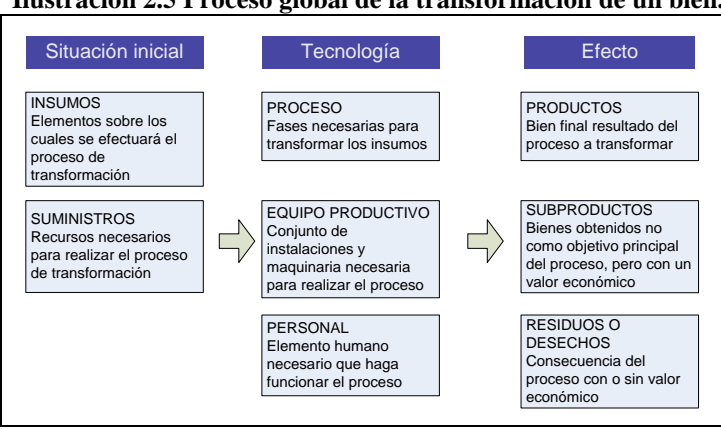

### **Ilustración 2.5 Proceso global de la transformación de un bien.**

Finalmente, la disponibilidad de materias primas y sus características, los costos y el tamaño del mercado son los principales factores que determinan la elección del proceso de producción

 $\overline{a}$ 

<sup>&</sup>lt;sup>1</sup> ILPES: Instituto Latinoamericano y del Caribe de Planificación Económica y Social.

### **Selección del proceso de producción**

La selección y descripción del proceso de producción varía de acuerdo al tipo de industria. En los casos en donde existe proceso único no se plantea problema alguno; sin embargo, principalmente en la industria manufacturera, existen casos en donde habría que elegir entre varias alternativas. La evaluación de los distintos procesos debe estar relacionada con la capacidad de la planta e iniciarse con un estudio cuantitativo de la producción. Posteriormente, es importante, un estudio cualitativo de la calidad del producto y su comerciabilidad. Finalmente, se deben evaluar sus repercusiones en las inversiones de capital y los costos de producción.

La selección del proceso debe estar vinculada a los insumos principales disponibles para el proyecto y a una combinación apropiada de factores y recursos, a corto y a largo plazo. En ciertos casos, las materias primas pueden determinar la tecnología que se ha de emplear. Cada proceso debe ser considerado en el contexto de la gama del producto total que genera; si de una variante tecnológica resultase una gama de productos más amplia, a partir de los mismos materiales e insumos básicos de producción, habría que tener en cuenta el valor de la gama de productos totales, incluidos los productos que pudiesen comerciar.

Finalmente, para la adquisición de la tecnología de producción, se deben considerar algunas cuestiones tales como los derechos de propiedad industrial, licencias, compra de la tecnología, servicios especiales inherentes a la propia tecnología, y otros. Es importante destacar que la adquisición de tecnología se relaciona, casi siempre con el *know– how* no patentado, que comprende la suma de conocimientos, experiencia y especificaciones para fabricar un producto o productos determinados.

### **Clasificación de los procesos productivos**

Los distintos tipos de procesos productivos pueden clasificarse en tres grandes categorías dependiendo del tipo de producto.

- Proceso de producción en serie. El proceso es en serie, cuando ciertos productos, cuyo diseño básico es relativamente estable en el tiempo y que están destinados a un gran mercado, permiten su producción para existencias. Generalmente los procesos en serie tiene un alto grado de especialización y una relación estrecha con las economías a escala, por la que, los costos unitarios juegan un papel importante.
- Proceso de producción por pedido. En un proceso por pedido, la producción sigue secuencias diferentes, que hace necesario que la mano de obra y equipos sean lo suficientemente flexibles para adaptarse a las características del pedido. En este caso, el capital humano es de gran especialización, mientras que los insumos son los suficientes para operar.
- Proceso de producción por proyecto. Un proceso de producción por proyecto, corresponde a un producto complejo de carácter único, que con tareas bien definidas en términos de recursos y plazos, da origen a un estudio de factibilidad completo. Se trata de proyectos que pretenden introducir algo inédito hasta el momento, tal es el caso de las obras que realiza el sector público en infraestructura, por ejemplo.

### **Técnicas que facilitan el análisis del proceso de producción**

El análisis y descripción de las diferentes alternativas de producción, se puede facilitar utilizando esquemas simples o diagramas de circulación, contribuyendo así a una mejor presentación y claridad. Este análisis cumple con dos objetivos: 1) Facilitar la distribución de la planta aprovechando el espacio en forma óptima; 2) Optimizar la operación de la planta mejorando los tiempos y movimientos de los hombres y las máquinas.

### **Métodos de elaboración de diagramas<sup>2</sup>**

**Análisis del orden cronológico**. Este método implica dividir cronológicamente el proceso que se estudia en acontecimientos o actividades. Hay dos tipos de análisis según el tema que se trate; es decir, un producto (o material) o una persona. Los cuadros típicos son los siguientes:

- Diagrama de flujo de procesos (para productos).
- Diagrama de flujo de procesos (para personas).
- Diagramas de proceso de operación.
- Diagramas de procedimientos de formas.

 $\overline{a}$ <sup>2</sup> SALVENDY, Gavriel, *Manual de Ingeniería industrial*, Volumen I, Editorial Limusa, México 1991,pp. 411-418.

### Claudia Iveth Trejo Gómez

**Movimiento y flujo de las actividades**. Los diagramas sirven para indicar el camino que sigue el movimiento, el sujeto del movimiento puede ser un producto, un material, una persona o todos juntos. Estos diagramas se limitan por lo general a informar sobre el orden que sigue los procesos.

**Interrelaciones temporales de actividades múltiples.** Las interrelaciones temporales que existen entre actividades múltiples relacionadas con sujetos diferentes se muestran gráficamente en una misma escala de tiempo, de manera que las interacciones de los acontecimientos asociados de sujetos diferentes queden indicadas claramente. Los sujetos pueden ser personas, las extremidades de una persona, o máquina. Los diagramas típicos son los siguientes:

- Diagrama de proceso por actividades múltiples.
- Diagrama bimanual.
- Diagrama de redes.

### **Planes y planos de la elaboración de diagramas del proyecto**

El primer paso para llevar a cabo la especificación de los equipos del sistema de producción y del sistema auxiliar de una planta industrial consiste en la elaboración de diagramas, planes y planos del proyecto. Estos diagramas pueden ser cualitativos y cuantitativos. Los primeros muestran el flujo de materiales, las operaciones que se llevan a cabo, el equipo que se utiliza en las mismas e información básica sobre las condiciones de operación. Los segundos contienen los consumos de materias primas, materiales y servicios auxiliares en cada operación. Entre los últimos se puede citar agua, energía eléctrica, calor, aire comprimido, refrigeración, vacío, etc.

En las primeras etapas del proyecto se elaboran diagramas de flujo preliminares, los más sencillos de los cuales contiene únicamente la secuencia de las operaciones en el proceso o sistema de producción. Más adelante, conforme avanza el proyecto, se les añaden datos cuantitativos que se van afinando progresivamente hasta incluir especificaciones de los equipos. Cualquier proceso productivo, por complicado que sea, puede ser representado por medio de un diagrama para su análisis.

### **Diagrama de bloques**

Es el método más sencillo para representar un proceso. Consiste en que cada operación unitaria ejercida sobre la materia prima se encierra en un rectángulo; cada rectángulo o bloque se coloca en forma continua y se une con el anterior y posterior por medio de flechas que indican la secuencia de las operaciones como la dirección del flujo. En la representación se acostumbra empezar por la parte superior izquierda de la hoja. Si es necesario se puede agregar ramales al flujo principal del proceso. En los rectángulos se anota la operación unitaria (cambio físico o químico) efectuada sobre el material y se puede complementar la información con tiempos y temperaturas de la operación ejercida.

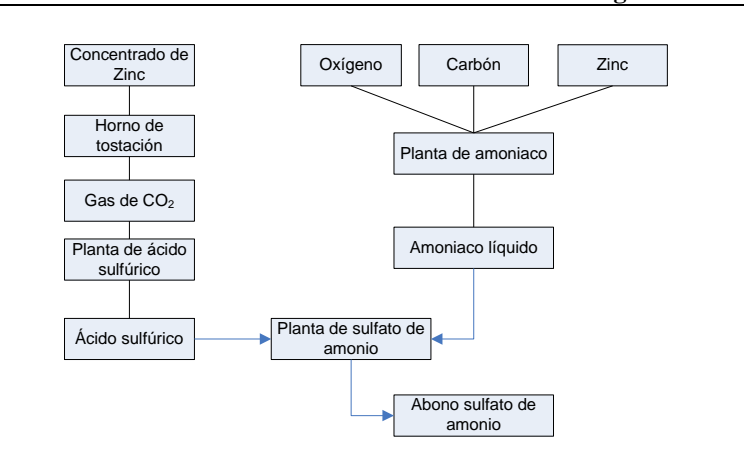

### **Ilustración 2.6 Proceso: Producción de abono nitrogenado.**

### **Diagramas de flujo de proceso**

Un diagrama de flujo de proceso es una de las técnicas más usadas para registrar el orden de la sucesión de un proceso. Un diagrama de flujo de proceso es una representación gráfica, simbólica, del trabajo realizado o que se va a realizar de un producto a medida que pasa por algunas o por todas las etapas del proceso. Los diagramas de procesos, diagrama de flujo y análisis de proceso o de personas se pueden considerar como sinónimos de los diagramas de flujos de proceso. Su aplicación requiere de ciertas reglas que a continuación se señalan.

### Ingeniería del Proyecto

- Empezar en la parte superior izquierda de la hoja y continuar hacia abajo y/o a la derecha.
- Numerar cada una de las acciones en forma ascendente.
- Introducir los ramales secundarios al flujo principal por la izquierda de éste siempre que sea posible.
- Poner el nombre de la actividad en cada acción correspondiente.

Hay tres tipos de diagramas, que dependen de la índole del flujo que se registra: 1) Para el producto (o material), el procesos o los sucesos relacionados con un producto o material; 2) Para personas, el proceso relacionado con las actividades de una persona; 3) Para el equipo, el proceso o los acontecimientos asociados con el equipo. Aunque el diagrama de bloques también es un diagrama de flujo, no posee tantos detalles e información como el diagrama de flujo del proceso, donde se usa una simbología internacionalmente aceptada para representar las operaciones efectuadas. Dicha simbología es la siguiente:

### **Tabla 2.8 Simbología empleada en la diagramación de procesos.**

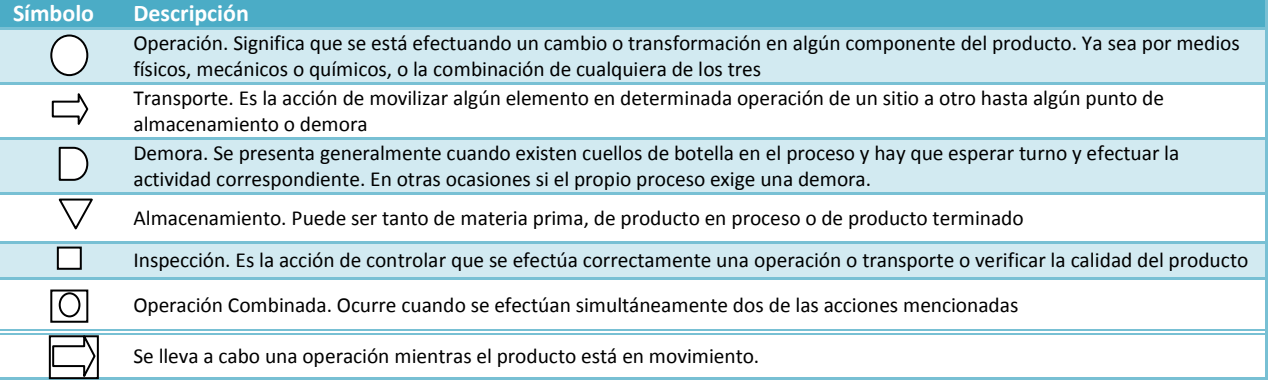

Los símbolos que denotan acontecimientos o actividades se pueden numerar en el orden en que se anotan, con fines de identificación y referencia.

### **Ilustración 2.7 Diagrama de flujo de proceso, del tipo para materiales, que muestra la manera en que se procesa y se unen varios componentes.**

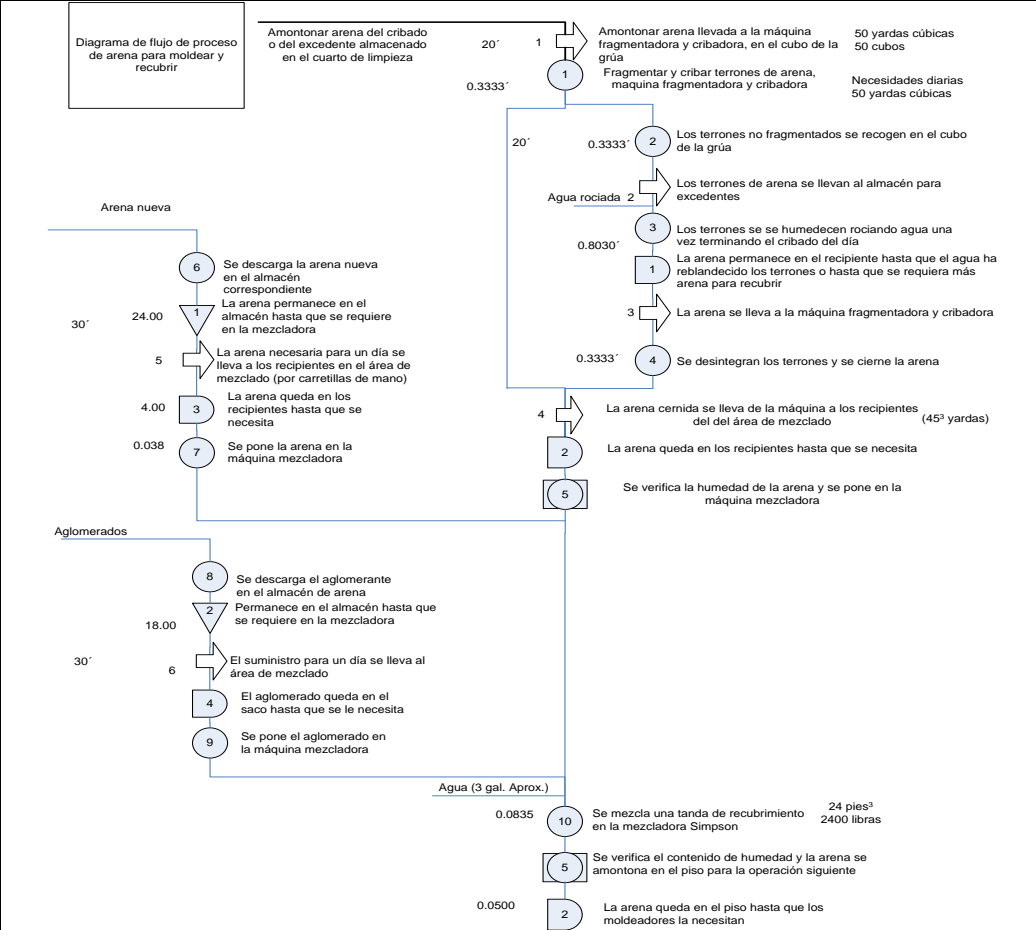

# **Cursograma analítico**

 $C_{\text{source}} = A_{\text{total}}/T_{\text{max}}$ 

Es un método más avanzado que los anteriores, pues presenta una información más detallada del proceso, que incluye la actividad, el tiempo empleado, la distancia recorrida, el tipo de acción efectuada y un espacio para anotar observaciones. Está técnica puede ser empleada en la evaluación de proyectos, siempre que se tenga un conocimiento casi perfecto del proceso de producción y del espacio disponible. En la industria, su uso tiene lugar en la realización de estudios comparativos entre redistribución de las plantas actuales y la distribución propuesta por este método.

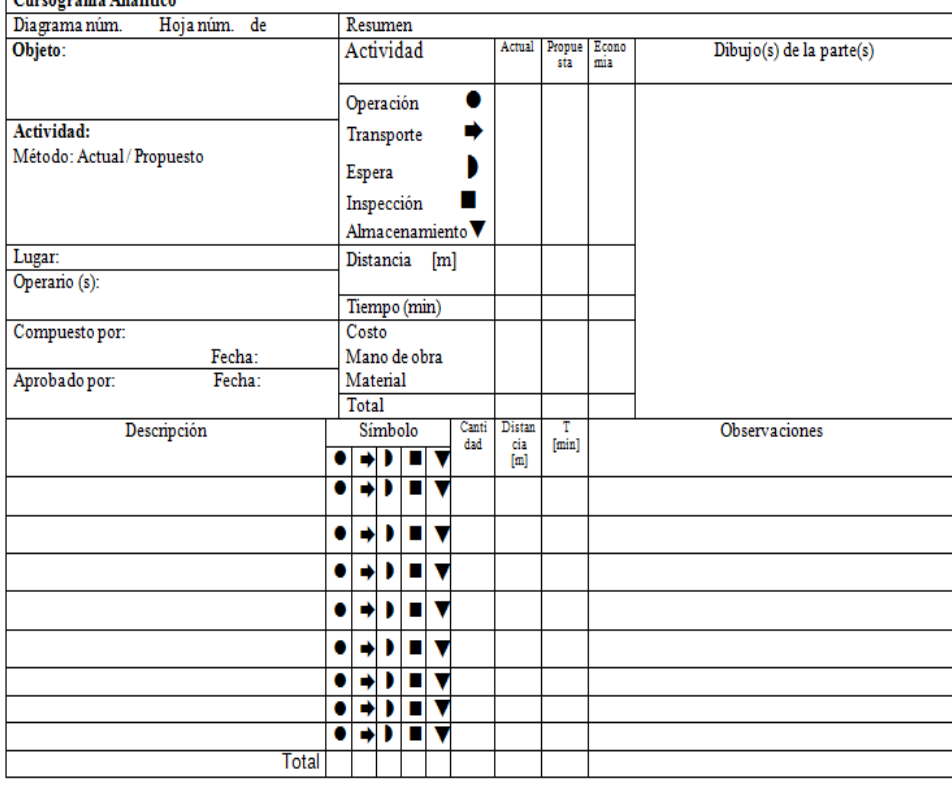

### **Ilustración 1.8 Cursograma analítico.**

Los diagramas y los planes del proyecto definen el ámbito de todo el proyecto y sirven de base para la labor de ingeniería detallada necesaria para estimar los costos de inversión y de producción. Por lo general, no se ajustan a una escala predeterminada. Los tipos de diagramas y planes, y el grado de detalle de los mismos, dependen de la magnitud y complejidad técnica del proyecto.

# *Selección y Especificación de los Equipos*

De la elección de la capacidad de la planta y de la selección del proceso productivo se derivan las necesidades de maquinaria o equipos. En otras palabras, la cantidad y calidad de la maquinaria, equipos, herramientas, mobiliario de planta, vehículos, y otras inversiones, responden a una capacidad de producción especifica utilizado una técnica de producción determinada.

En las industria en donde el proceso de producción es parte integrante del suministro de equipos, no se requieren arreglos separados para la adquisición de los mismos, tal es el caso, por ejemplo, de las industrias básicas como la minería, la siderúrgica, la química, etc. Por el contrario en las industrias de manufacturación, las opciones en cuanto a equipo son más numerosas ya que hay diferentes máquinas que pueden desempeñar funciones similares con diversos grados de exactitud.Desde el punto de vista de la inversión, el costo del equipo debe mantener al mínimo posible, en relación a las funciones y los procesos que se requieran en los diversos equipos.

### **Requerimientos de maquinaria y equipo**

La lista de maquinaria y equipo para la planta debe comprender todas las maquinas y piezas de equipo, móviles o no móviles, etc. para las actividades de instalación y puesta en marcha del proyecto. Por ello, es posible hacer una clasificación general de la siguiente forma: 1) Equipos de producción: incluye el equipo de fábrica (procesos), equipo mecánico, equipo eléctrico, piezas de equipo y maquinaria, etc. En general, la maquinaria y equipo directamente vinculada al proceso del producto. 2) Equipo auxiliar: incluye equipo de transporte, equipo de taller, equipo para tratamiento de desechos, equipo de deposito y almacenes, etcétera.

**Equipo de servicios**: incluye equipo de oficina, equipos de seguridad, equipos de limpieza, etcétera.

### **Factores relevantes que determinan la adquisición de equipo y maquinaria**

Cuando llega el momento de decidir sobre la compra de equipo y maquinaria, se deben tomar en cuenta una serie de factores que afectan directamente la elección, por ejemplo:

- El proceso de elaboración adoptada.
- El nivel de calidad del producto a elaborar.
- La escala de producción seleccionada.
- Las probables fluctuaciones en la producción.
- El costo de adquisición.
- El costo de operación.
- Gastos por depreciación, importación y seguros.
- El nivel de riesgos involucrados en su operación.
- Obsolescencia previsible.
- La flexibilidad de operación.
- El grado de automatización deseado.
- Las condiciones de compra.
- El espacio requerido por la máquina o equipo.
- La estandarización que sea conveniente adoptar.
- Las garantías y servicios que ofrecen los proveedores.
- La factibilidad de ampliación de su capacidad.

En realidad, la selección de la maquinaria y equipo se efectúan en dos etapas. En la primera se elige el tipo de equipo, con base en el diagrama de proceso y se le especifica con base en el mismo y en los balances de materia y energía para solicitar cotizaciones a los fabricantes. En la segunda etapa se efectúa la selección propiamente dicha de las unidades industriales de entre las cotizaciones recibidas, analizando a través de todo el proceso de selección los factores antes mencionados. En los países en desarrollo tienen particular importancia para la selección de las unidades de producción el tamaño de mercado y la disponibilidad de recursos de inversión, así como el nivel técnico de la mano de obra.

La automatización se puede introducir no solo en las operaciones del proceso, sino también en el manejo y transporte de materias primas y productos, y es precisamente en estas últimas donde hay más flexibilidad en cuanto al grado de automatización que es posible introducir. La mayoría de la información que es necesario recabar será útil en la comparación de varios equipos y también es la base para realizar una serie de cálculos y determinaciones posteriores. A continuación se menciona toda la información que se debe recabar y la utilidad que esta tendrá en etapas sucesivas:

- Proveedor. Es útil para la presentación formal de las cotizaciones.
- Precio. Se utiliza en el cálculo de la inversión inicial.
- Dimensiones. Dato que se usa al determinar la distribución de la planta.
- Capacidad. Este es un aspecto muy importante, ya que, en parte, de él depende el número de máquinas que se adquieran. Cuando ya se conocen las capacidades disponibles hay que hacer un balance de líneas para no comprar capacidad ociosa o provocar cuellos de botella, es decir, la cantidad y capacidad de equipo adquirido debe ser tal que el material fluya de manera continua.
- Flexibilidad. Esta característica se refiere a que algunos equipos son capaces de realizar operaciones y procesos unitarios en ciertos rangos y provocan en el material cambios físicos, químicos o mecánicos en distintos niveles.
- Mano de obra necesaria. Es útil al calcular el costo de la mano de obra directa y el nivel de capacitación que se requiere en ésta.
- Costo de mantenimiento. Se emplea para calcular el costo anual del mantenimiento. Este dato lo proporciona el fabricante como un porcentaje del costo de adquisición.
- Consumo de energía eléctrica y/o algún otro tipo de energía. Sirve para calcular este tipo de costos. Se indica en un placa que traen todos los equipos, para señalar su consumo en watts / hr.
- Infraestructura necesaria. Se refiere a que algunos equipos requieren de alguna instalación especial, y es necesario conocer esto, tanto para preverlo, como porque incrementa la inversión inicial.
- Equipos auxiliares. Hay equipos que requieren aire a presión, agua fría o caliente, y proporcionar estos equipos adicionales es algo que queda fuera del precio del equipo principal. Esto aumenta la inversión y los requerimientos del espacio.
- Costo de los fletes y seguros. Debe verificarse si se incluyen en el precio original de los equipos o si debe pagarse por separado y a cuanto asciende.
- Costo de instalación y puesta en marcha. Se verifica si se incluye en el precio original del equipo y a cuanto asciende.
- Existencia de refacciones en el país. Hay equipos, sobre todo los de tecnología avanzada, cuyas refacciones sólo pueden obtenerse importándolas, si hay problemas para obtener divisas o para importar, el equipo puede permanecer parado y hay que prevenir esta situación.

# **Elección y especificación de maquinaria y equipo (CEPAL-ONU)<sup>3</sup>**

Existen muchos factores que deben ser considerados al revisar el problema de seleccionar la maquinaria y el equipo para un proyecto. En cuanto a equipos, hay que distinguir las dos etapas que implica el proceso de selección: 1) Elección del tipo de equipo, para especificar las propuestas; 2) Selección entre los distintos equipos dentro del tipo elegido, a fin de decidir entre las propuestas.

En el estudio del proyecto interesa especialmente la selección del tipo de equipo, en la que influirán mucho la naturaleza del proceso la escala de producción y el grado de modernización, factores estrechamente relacionados entre sí. Suele ocurrir que un determinado grado de mecanización es aplicable solo por encima de un cierto volumen mínimo de producción. De modo similar ciertos procesos se presentan a una mayor mecanización que otros. (Por ejemplo, determinados cultivos agrícolas o métodos de explotación de minas admiten un margen limitado de mecanización, en tanto que otros ofrecen una mayor gama de posibilidades en este sentido.) El tipo de proceso de producción se selecciona también así con el grado mecanización.

En los grandes centros industriales se tiende a sustituir la mano de obra por equipo (automatización), lo que implica la presencia de factores como producción en masa, óptima organización, disponibilidad y eficiencia de los servicios complementarios para asegurar la circulación sistemática y oportuna de los insumos al centro de elaboración, disciplina y eficiencia de la mano de obra y buenos sistemas de distribución.

El tamaño del mercado y la disponibilidad de recursos de inversión, amén de los problemas relacionados con el nivel técnico general, son factores que en los países menos desarrollados limitan el automatismo y el mayor rendimiento por el hombre que de él resulta. Cabe hacer presente que en cualquier proceso y escala de producción hay algún grado de libertad en cuanto a mayor o menor mecanización. Esta posibilidad se relaciona muchas veces con problemas de transporte -ya sea dentro o fuera del centro mecanismo de producción (carga y descarga de material)-, movilización hacia los almacenes y desde ellos, suministro de materias primas a las máquinas y otros.

El problema de decidir entre los equipos que cumplen con las especificaciones estipuladas, después del análisis de selección de los tipos, sólo se plantea una vez decidida "la realización del proyecto." Ya se ha dicho que este análisis de propuestas suele ser complejo, pues no se trata de escoger lo más barato en términos directos, sino lo más económico en el balance final. Además, es necesario un cuidadoso análisis técnico del diseño de los equipos y de las garantías de los proveedores en cuanto a eficiencia. El problema suele complicarse en virtud de consideraciones financieras o de nacionalidad de la fuente proveedora. Así, facilidades crediticias, tipos de interés, tipo de moneda extranjera - convertible o no- requerida, y otras consideraciones pueden desempeñar un papel importante en la decisión.

Finalmente, cabe recordar que los proyectos requieren en general dos clases de equipos, cuya importancia relativa varía, según la naturaleza del proyecto: Uno es el necesario para el montaje y otro, para el funcionamiento. En el caso de los proyectos de caminos, por ejemplo, el equipo que interesa más es el de montaje o construcción. Este tipo de equipo adquiere también bastante importancia en proyectos hidroeléctricos en los de regadío y, en general, en aquellos que exigen muchos movimientos de tierra. En la industria manufacturera, en cambio, tendrá mucha mayor importancia, el equipo de funcionamiento. Ambos tipos de equipos se deben especificar con un grado de detalle proporcional a su importancia relativa.

 $\overline{a}$ 

<sup>3</sup> CEPAL: Comisión Económica para América Latina y el Caribe

#### Ingeniería del Proyecto

Esta elección está, por supuesto, estrechamente ligada a la del proceso y la escala de producción. Definidos estos elementos, existen otros que aún deben precisarse y, para cada uno de ellos, los productores de equipo propondrán varias soluciones (por ejemplo, las diversas patentes obtenidas por los proveedores de maquinaria para fabricar cemento mediante el "proceso seco" que utiliza hornos horizontales).

Además, aunque "la elección del proceso" determina en gran parte la subsiguiente elección del equipo en las industrias básicas, corno la química "la siderúrgica, y la de materiales de construcción, éste no es el caso de las industrias manufactureras, en las que a menudo es factible comprar una variedad muy amplia de equipo con diferentes grados de eficiencia. Tal diversidad condiciona en gran medida la futura flexibilidad de la empresa; cualquier elección debe basarse en el análisis previo de las condiciones de funcionamiento, en los términos más precisos posibles. Una fábrica de cartón para empaques tiene numerosas máquinas para cortar y doblar, capaces de realizar múltiples operaciones. Pero cada una de ellas fue diseñada específicamente para determinado tipo de operación y, la capacidad competitiva de la empresa depende de la aplicación flexible y el uso óptimo de dicho equipo.

Una vez escogidos el proceso y los medios de producción, con las características apropiadas, los técnicos deben determinar, del modo más exacto y completo posible, las necesidades de la empresa, tanto en la etapa de inversión (edificios, instalación y, equipo diverso) cuanto en la de funcionamiento (materias primas, agua, energía, mano de obra y comunicaciones).

Esta tarea parece bastante simple, pero es muy importante para el buen éxito del proyecto y supone, un trabajo metódico y minucioso. En la fase del anteproyecto solo se consideran los factores esenciales, mientras que en las etapas finales del diseño el estudio debe ser exhaustivo. Hay que especificar, entonces, tanto la cantidad como la calidad de lo que se requiera. Sin embargo, por más compleja que sea la lista y la evaluación de la maquinaria y el equipo en la etapa del estudio de viabilidad, pueden requerir modificaciones sustanciales si los parámetros del proyecto se modifican durante la etapa de la decisión a invertir, incluidos los cambios en los procesos tecnológicos adoptados. No obstante, tales modificaciones tendrían que ser elaboradas en las etapas posteriores al estudio de viabilidad

### **Selección y especificación de los servicios auxiliares**

Con base en los diagramas de flujo y los balances de materiales y energía se determinan las necesidades de servicios para la planta industrial planeada, entre los cuales se incluyen agua de proceso, agua de enfriamiento, vapor, electricidad, aire comprimido, combustible, ventilación y drenaje. La naturaleza y el volumen de los servicios requeridos dependen de la dimensión y la localización de la planta, del proceso de elaboración seleccionado y de las fuentes accesibles de suministro de estos servicios.

Una vez conocidas las características y volúmenes requeridos de los servicios auxiliares será posible especificar los equipos que deberán instalarse en la planta para suministrar generar o transformar estos servicios. Las especificaciones así obtenidas permitirán gestionar las cotizaciones correspondientes, para posteriormente seleccionar las unidades industriales que resultan más convenientes, de acuerdo con un análisis técnico y económico similar al descrito para la maquinaria y equipo de proceso.

Entre los equipos de servicios auxiliares que puede requerir una planta se encuentran: sistemas de bombeo, generadores de vapor, torres de enfriamiento, compresores de aire, subestaciones eléctricas, unidades de refrigeración, sistemas de tratamiento de agua, tanques de almacenamiento, colectores de polvo y ventiladores. El estudio de los requerimientos de maquinaria y equipo para los servicios auxiliares, debe incluir el correspondiente a las redes de distribución para los mismos. Estas redes de distribución en algunos proyectos industriales son de particular importancia por el costo que pueden representar, y por lo mismo requieren de estudios de ingeniería más profundos en la etapa de afinamiento final del proyecto. En el caso de proyectos industriales que por su tamaño y localización deben incluir facilidades habitacionales y otros servicios para el personal de la planta y sus familias, el estudio de las necesidades de servicios auxiliares deberá incluir las correspondientes a estas facilidades.

# *Los Edificios Industriales y su Distribución en el Terreno*

### **Edificios y obras de ingeniería civil**

La ingeniería del proyecto debe incluir las estimaciones relativas al tamaño y características de los edificios necesarios para la producción, tomando en cuenta la ubicación seleccionada y condiciones en que se encuentra, así como la tecnología y el equipo seleccionado. El programa de construcciones total debe dividirse en tres partes:

### Claudia Iveth Trejo Gómez

Preparación y acondicionamiento del emplazamiento. Se refiere a todos los trabajos necesarios para dejar en condiciones óptimas el lugar donde han de construirse los edificios. Entre estos podemos destacar los siguientes:

- Reubicación de estructuras, cables, caños, etc.
- Demoliciones.
- Roturación de terrenos.
- Nivelación.
- Otros.

**Edificios u obras civiles**. Los edificios a construir se refieren fundamentalmente a los siguientes:

- Fábrica o plantas de elaboración.
- Edificios auxiliares, tales como, edificios para mantenimiento, laboratorios, servicios médicos, etc.
- Depósitos y almacenes, productos acabados y semiacabados, herramientas, etc.
- Edificios para administración.
- Otros.

**Obras exteriores.** Incluve las siguientes obras:

- Suministro y distribución de servicios, incluye agua (industrial y potable), energía eléctrica (de baja y alta tensión), comunicaciones (teléfono, fax, etc.), vapor, gas.
- Eliminación y tratamiento de emisiones, incluido el sistema de alcantarillado.
- Estacionamientos.
- Cercas.
- Otros.

### **Distribución de los edificios en los terrenos**

Una buena distribución de la planta es aquella que proporciona condiciones de trabajo aceptables y permite la operación más económica, a la vez que mantiene las condiciones óptimas y bienestar para los trabajadores. Los objetivos y principios básicos de una buena distribución de planta son los siguientes:

Integración total. Consiste en integrar en lo posible todos los factores que afectan la distribución para obtener una visión de todo el conjunto y la importancia relativa de cada factor.

Mínima distancia de recorrido. Al tener una visión general de todo el conjunto, se debe tratar de reducir en lo posible el manejo de materiales, trazando el mejor flujo.

Utilización del espacio cúbico. Aunque el espacio es de tres dimensiones, pocas veces se piensa en el espacio vertical. Esta opción es muy útil cuando se tienen espacios reducidos y su utilización debe ser máxima.

Seguridad y bienestar para el trabajador. Este debe ser uno de los objetivos principales en toda distribución.

Flexibilidad. Se debe obtener una distribución que puede reajustarse fácilmente a los cambios que exija el medio, para poder cambiar el tipo de proceso de la manera más económica, si fuera necesario.

En el caso de la industria manufacturera, la distribución de los edificios en el terreno tendrá una relación fundamental con los problemas de manejo y circulación de materias primas, materiales en proceso de elaboración y productos. Los lugares de recepción, almacenaje, talleres centrales y otras instalaciones, deberán estar emplazadas de tal forma que exista una relación funcional respecto a los edificios industriales y a los servicios de transporte.

En síntesis de lo que se trata, es que los edificios o instalaciones diversas y su distribución en el terreno estén ubicadas de tal forma, que haga funcional la puesta en marcha del proyecto, por lo cual, es importante prever desde el comienzo las posibles ampliaciones de los edificios e instalaciones. Lo anterior sugiere contar con espacios libre que permitan esta ampliación sin grandes complicaciones.

### **Tipos de distribución**

Cualquiera que sea la manera en que esté hecha una distribución de planta, afecta el manejo de los materiales, la utilización del equipo, los niveles de inventario, la productividad de los trabajadores, e inclusive la comunicación de grupo y la moral de los empleados.

El tipo de distribución está determinado en gran medida por:

- 1) El tipo de producto (ya sea un bien o un servicio, el diseño del producto y los estándares de calidad).
- 2) El tipo de proceso productivo (tecnología empleada y el tipo de materiales que se requieren).

### Ingeniería del Proyecto

3) El volumen de producción (tipo continuo y alto volumen producido o intermitente y bajo nivel de producción).

Existen tres tipos básicos de distribución dentro de los edificios industriales o en otros puntos de la fábrica.

## **Distribución por proceso**

Agrupa a las personas y al equipo que realizan funciones similares. Hacen trabajos rutinarios en bajos volúmenes de producción. El trabajo es intermitente y guiado por órdenes de trabajo individuales. Son sistemas para el trabajo rutinario, por lo que son menos vulnerables a los paros. El equipo es poco costoso, pero se requiere de mano de obra especializada para manejarlo, lo cual proporciona mayor satisfacción al trabajador. Por lo anterior, el costo de supervisión por empleado es alto, el quipo no se utiliza a su máxima capacidad y el control de la producción es más complejo.

## **Distribución por producto**

Agrupa a los trabajadores y el equipo de acuerdo con la secuencia de operaciones realizadas sobre el producto o usuario. Las líneas de ensamble son características de esta distribución con el uso de transportadores y equipo muy automatizado para producir grandes volúmenes de relativamente pocos productos. El trabajo es continuo y se guía por instrucciones estandarizadas. Características. Existe una alta utilización del personal y del equipo, el cual es muy especializado y costos. El costo del manejo de materiales es bajo y la mano de obra necesaria no es especializada. Como los empleados efectúan tareas rutinarias y respectivas, el trabajo se vuelve aburrido. El control de la producción es simplificado con operaciones interdependientes, y por esta razón la mayoría de este tipo de distribución es inflexible.

Combinaciones de las distribuciones por proceso y por producto. La mayoría de las plantas utilizan una combinación de arreglos por procesos y producto. Es muy común encontrar áreas de mantenimiento y reparación de la planta, así como áreas de fabricación arregladas de acuerdo con los conceptos de distribución por proceso.

## **Distribución por componente fijo**

Aquí la mano de obra, los materiales y el equipo acuden al sitio de trabajo como la construcción de un edificio o un barco. Tiene la ventaja de que el control y la planeación del proyecto pueden realizarse usando técnicas como el CPM (método del camino crítico) y PERT (técnica de evaluación y examen de proyectos). Las distribuciones de posición fija tienen varias ventajas. Permiten que los trabajadores altamente especializados terminen grandes porciones del trabajo total, lo que aumenta la utilización de sus especialidades y proporciona un ámbito en donde los trabajadores pueden sentirse orgullosos por lo que hacen. Este orgullo suele ser difícil de lograr en una línea de armado, en la cual se emplea una línea de armado, en la cual emplea una distribución por producto y en donde el trabajador es responsable de solo una pequeña parte del trabajo total. Otra ventaja de las distribuciones de posición es su flexibilidad.

### **Comparaciones de costo debidas al tipo de distribución**.

Las distribuciones de posición fija, de proceso y de producto, se comparan en términos de costos fijos y costos variables. En la Grafica 2.6 se puede ver que las distribuciones de posición fija, las cuales por lo general tienen los costos fijos más bajos, las distribuciones por proceso tienen los costos fijos más elevados, y las distribuciones por producto tienen los costos fijos más elevados. Para compensar esta situación existe el hecho de que también por lo general es cierto que los costos variables son más altos con distribuciones de posición fija, más bajos con distribuciones por proceso, y más bajos con las distribuciones por producto.

En la Gráfica 2.6 se puede observar que, debido a estas relaciones de costos, el punto de equilibrio aumenta al moverse de distribuciones de posición fija a distribuciones por proceso y distribuciones por producto. El volumen al cual una distribución por producto es más económico que una distribución por procesos (V2) es más alto que el volumen al cual una distribución por proceso resulta más económico que en la distribución de posición fija (V1).

Es por esta razón que muchas compañías se esfuerzan por los arreglos por producto y tratan de desarrollar, si es posible, sistemas de producción continua generalmente rinden los costos unitarios más bajos a elevados volúmenes de producción. Esto explica porque muchas compañías que producen grandes volúmenes han abandonado el uso de las distribuciones de posición fija a favor de las distribuciones por producto o por proceso. En compañías en las que prevalece un volumen de producción bajo, las distribuciones por proceso o de posición fija pueden proporcionar un mejor plan para operar con utilidad.

### Claudia Iveth Trejo Gómez

### **Gráfica 2.6 Costos en función de su distribución (posición fija, por proceso y por producto).**

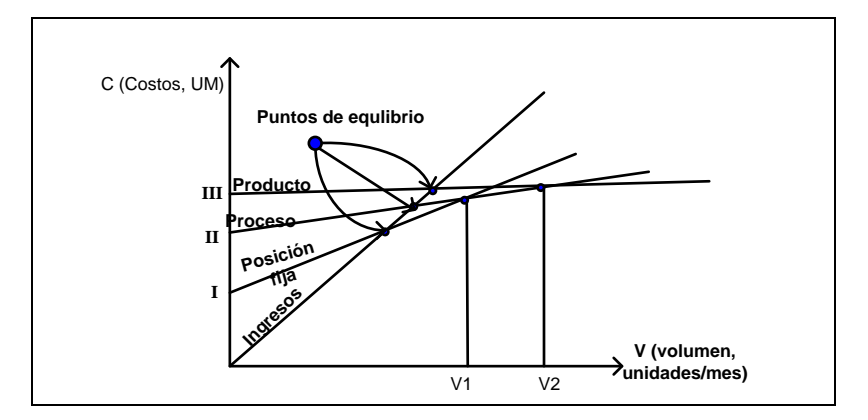

## **La programación lineal en la distribución de planta**.

La programación lineal es aplicada a los problemas asociados con la distribución de la planta. Esta programación es una técnica matemática útil para encontrar soluciones óptimas a los problemas. A diferencia de muchas técnicas cuantitativas que proporcionan buenos resultados esta programación está diseñada para dar la mejor solución posible. Estas técnicas están diseñadas a maximizar o minimizar algunas funciones, limita las restricciones llamadas parámetros.

Existen varios métodos de programación lineal, uno de ellos es el método gráfico, implica la construcción de una grafica que describe las relaciones de las variables y de los parámetros, es posible encontrara el punto, línea o plano que proporcionen la solución optima para el problema. Otro método de programación lineal es el método simplex, indica establecer relaciones entre variables, parámetros y la función objetivo en términos ecuaciones. Estas ecuaciones se manipulan matemáticamente en una serie de operaciones repetitivas con el fin de que la función objetivo sea minimizada o maximizadas.

El método de transportación de programación lineal se refiere al análisis de cierto número de variables y parámetros en la forma de una rejilla. El método de transportación, como los otros, proporciona la solución óptima en términos de minimizar o maximizar la función objetivo. La programación entera, la programación lineal y la programación dinámica son otros tipos de técnicas de programación que son útiles.

Los métodos de programación lineal son útiles en el análisis de varios tipos de problemas de arreglo, incluyendo el análisis de los costos de manejo de materiales entre los diversos departamentos de una planta, el análisis de rutas y costos de embarque entre plantas, la determinación de cuales maquinas deben usarse para fabricar económicamente los productos cuando las necesidades de la producción exceden a la capacidad de la maquina, mas economice.

### **Distribución de los equipos en los edificios o en otros puntos de la fábrica**

Distribución de los equipos en edificios industriales o en otros puntos de la fábrica representan la consideración de problemas similares a los ya descritos, tanto en cuanto a rendimiento y posibilidad de ampliación de la producción como a circulación de los materiales. Habrá que contar, pues, con espacios para la ampliación de la fábrica, para la adopción de eventuales innovaciones técnicas, etcétera. La distribución de la maquinaria y equipo dentro y fuera de los edificios determinará en alto grado la eficiencia de la operación de una planta industrial, ya que afecta el tiempo y la longitud de los desplazamientos de materiales y operarios, así como las inversiones en obra civil y en equipo de transporte. Esta distribución de maquinaria y equipo debe tomar en cuenta los siguientes factores:

- 1) El tipo, el tamaño y el número de máquinas y equipos que comprende el sistema de producción.
- 2) Los requerimientos de espacio libre alrededor de los equipos para su operación y mantenimiento.
- 3) El número de operarios en cada estación de trabajo.
- 4) Los espacios requeridos para almacenamiento y manejo de materiales en proceso.
- 5) Los requerimientos de espacio para las instalaciones auxiliares.
- 6) Las necesidades de espacio por razones de proceso o calidad del producto.
- 7) Los espacios requeridos por razones de seguridad industrial.
- 8) Las previsiones del espacio requerido para ampliaciones futuras.
- 9) La posibilidad de incorporación de innovaciones técnicas.

Los planos de distribución de los equipos elaborados tomando en cuenta los factores anteriores, servirán de base para diseñar los edificios que alojarán las áreas de acceso. La eficiencia de la operación manufacturera depende en
#### Ingeniería del Proyecto

gran medida de la disposición de los equipos, pues ésta redunda de movimiento, tiempo y materiales, y en general en la facilidad dinámica del proceso. La misma cantidad y calidad de factores productivos puede rendir más o menos fruto según sea la forma en que se organice la combinación y la circulación de ellos en función de la disposición de los equipos de producción.

#### **El método de Oskar Lange para la distribución de planta (**Determinación del flujo de producción óptimo**)**

Basado en los resultados de los diagramas de bloques, para distintas distribuciones de máquinas, equipos e instalaciones (bienes de capital) al interior de los edificios o naves industriales, Oskar Lange define un modelo particular para fijar "La distribución óptima de los B/K" la cual deberá tener un "costo total mínimo".

La expresión del costo total mínimo quedaría como sigue:

$$
C_T = -I_0 + \sum_{n=0}^{n-1} \frac{E}{(1+TIR)^n} = Mínimo
$$

Donde:

 $\overline{a}$ 

 $C_T$ = Costo total anual.

 $E =$  Egresos (salidas de efectivo) o gastos anuales,

$$
E = C_p + CM_{pp} + GG + O
$$

 $C_p$ = Costo de producción u operación anual.

 $\emph{CM}_{\emph{pp}}~$  = Costo de mantenimiento planeado anual (% de los CP).

 $GG =$  Gastos Generales anuales (% de los CP).

 $O =$  Otros costos o impuestos (% de los CP).

*n* = Periodos considerados en el análisis (n=3,5,...,10).

 $TIR$  = Tasa interna de retorno  $(\%)$ 

# **Distribución Sistemática de las Instalaciones de la Planta o SLP (Systematic Layout Planning)<sup>4</sup>**

Para realizar la distribución, se puede utilizar el método Distribución sistemática de las instalaciones de la planta o SLP, el cual consiste en obtener un diagrama de de relación de actividades, el cual está construido con dos códigos. El primero de ellos es un código de cercanía que está representado por letras y líneas, donde cada letra (o número de líneas) representa la necesidad de que dos áreas estén ubicadas lejos o cerca una de la otra; el segundo código es el de razones, representado por números, cada número representa el porqué se decide que un área esté cerca o lejos de otra.

**Tabla 2.9 Código de cercanía.**

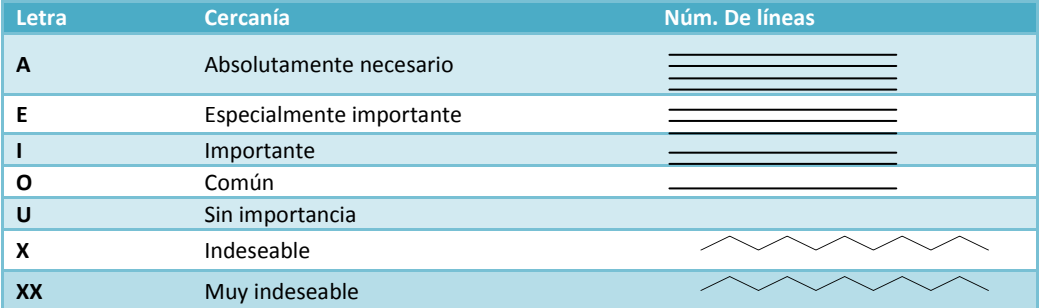

#### **Tabla 2.10 Código de las razones.**

| <b>Número</b> | <b>Razón</b>     |  |
|---------------|------------------|--|
|               | Por control      |  |
|               | Por higiene      |  |
|               | Por proceso      |  |
|               | Por conveniencia |  |
|               | Por seguridad    |  |

<sup>4</sup> BACA Urbina, Gabriel, *Evaluación de Proyectos*, Editorial McGraw-Hill, Cuarta Edición, México 2004, Pp. 110-112.

| ı-                      |                |     |                       |  |
|-------------------------|----------------|-----|-----------------------|--|
| Recepción de materiales |                | 20  | Α                     |  |
| Alineación M.P.         | $\overline{2}$ | 50  | E<br>Α<br>A           |  |
| Armada                  | 3              | 85  | U<br>U<br>A           |  |
| Fabricación             | 4              | 100 | U<br>U<br>Χ<br>E<br>U |  |
| Almacén PT              | 5              | 60  | E<br>Χ<br>Χ           |  |
| Oficinas                | 6              | 40  | U<br>U<br>O           |  |
| Sanitarios              | 7              | 15  |                       |  |

**Ilustración 2.9 Ejemplo de diagrama de relación para producción que se utiliza en el método SLP.**

**Ilustración 2.10 Ejemplo de diagrama de hilos que se emplea en el método SLP.**

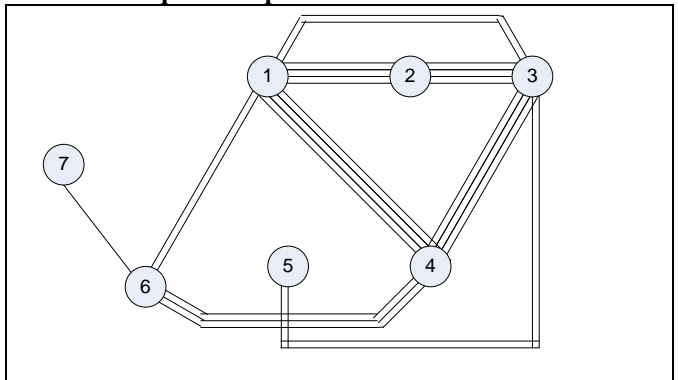

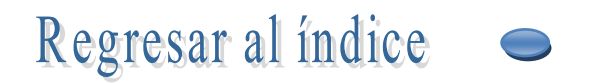

# **ESTUDIO** ORGANIZACIONAL

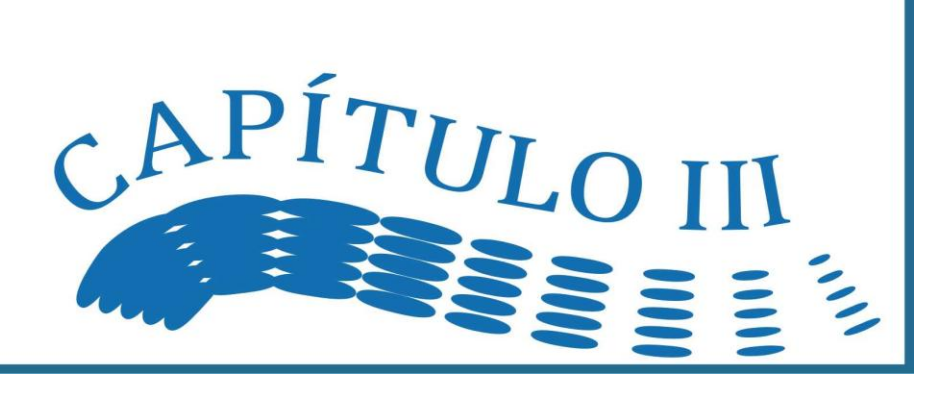

# *3.1. Mano de Obra y Organización*

Para alcanzar los objetivos propuestos por el proyecto es preciso canalizar los esfuerzos y administrar los recursos disponibles de la manera más adecuada a dichos objetivos. La instrumentalización de esto se logra a través del componente administrativo de la organización, el cuál debe de integrar tres variables básicas para su gestión: las unidades organizativas, los recursos humanos y los planes de trabajo; todas estrechamente relacionadas.

# **Necesidades de mano de obra**

La estimación de la mano de obra que requiere el proyecto debe cumplir con dos objetivos básicos: 1) Definir la plantilla de personal en términos cualitativos y cuantitativos y su significado económico dentro de los costos de producción; 2) Hacer un análisis comparativo de las necesidades de mano de obra con la estructura de fuerza de trabajo existente en la región, país, etcétera. Por lo anterior, es importante que la planificación de la mano de obra a nivel de departamentos, en los cuales se definen las necesidades de operación, técnico, de gestión y de administración para las diferentes fases del proyecto.

#### **Elementos a considerar en el análisis de la mano de obra**

Para el análisis de las necesidades de mano de obra se deben considerar los siguientes elementos:

- Oferta y demanda de la mano de obra en la región (especialmente de operativos)
- Características de la mano de obra y experiencia disponible en el plano nacional y regional.
- Aspectos legales por contrato, despido, horas de trabajo, salarios y otros.
- Número de días de trabajo por año.

# **Necesidades de la mano de obra: fase previa a la producción**

Durante la fase previa a la producción, es decir, durante la fase de construcción, instalación y montaje, el personal requerido se refiere principalmente a:

1) Personal para la construcción de edificios y obras de ingeniería civil (directa y de supervisión);

2) Personal requerido durante la instalación y montaje de la maquinaria y equipos (directa y de supervisión y control).

En esta fase la plantilla se debe mantener al mínimo posible, a fin de que los costos previos a la producción sean también los más bajos posibles. En algunos casos, será necesario contratar extranjeros expertos para funciones técnicas o de otro tipo. Cuando se de, es preciso señalar el número de personas, la duración de sus servicios y, por supuesto, sus costos. Finalmente en esta fase, es necesario contratar por adelantado el personal requerido para el funcionamiento de la planta (personal administrativo, supervisores, operadores, y otros), no sólo para capacitarlos sino también, sí es posible, para que participen en las actividades de construcción de los edificios e instalaciones del equipo.

#### **Necesidades de la mano de obra: fase operacional o de funcionamiento**

Los requerimientos de la mano de obra durante esta fase deben de considerar lo siguiente:

- Funciones y experiencia por departamentos,
- Distinguir entre la mano de obra directa e indirecta y su significado económico (salarios variables y fijos, y sueldos).
- Componente de mano de obra nacional y extranjera.
- Además de los sueldos y salarios, es importante considerar o computar las sobrecargas (seguridad social, subsidios, ausencias justificadas, impuesto a los réditos, etc.).
- Otros que se consideren pertinentes.

#### **Computo de las sobrecargas**

Es importante que el cálculo las sobrecargas se hagan de forma separada, tanto para los salarios como para los sueldos durante el horizonte del proyecto. Las sobrecargas, se expresan en términos de porcentaje y se cargan sobre los días efectivos de trabajo por año. El computo de las sobrecargas puede variar dependiendo del programa

#### Claudia Iveth Trejo Gómez

de trabajo (días de trabajo por semana, número de turnos, etcétera), de las leyes laborales y de los beneficios otorgados por la empresa. Para aclarar lo anterior veamos el siguiente ejemplo:

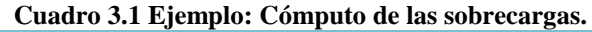

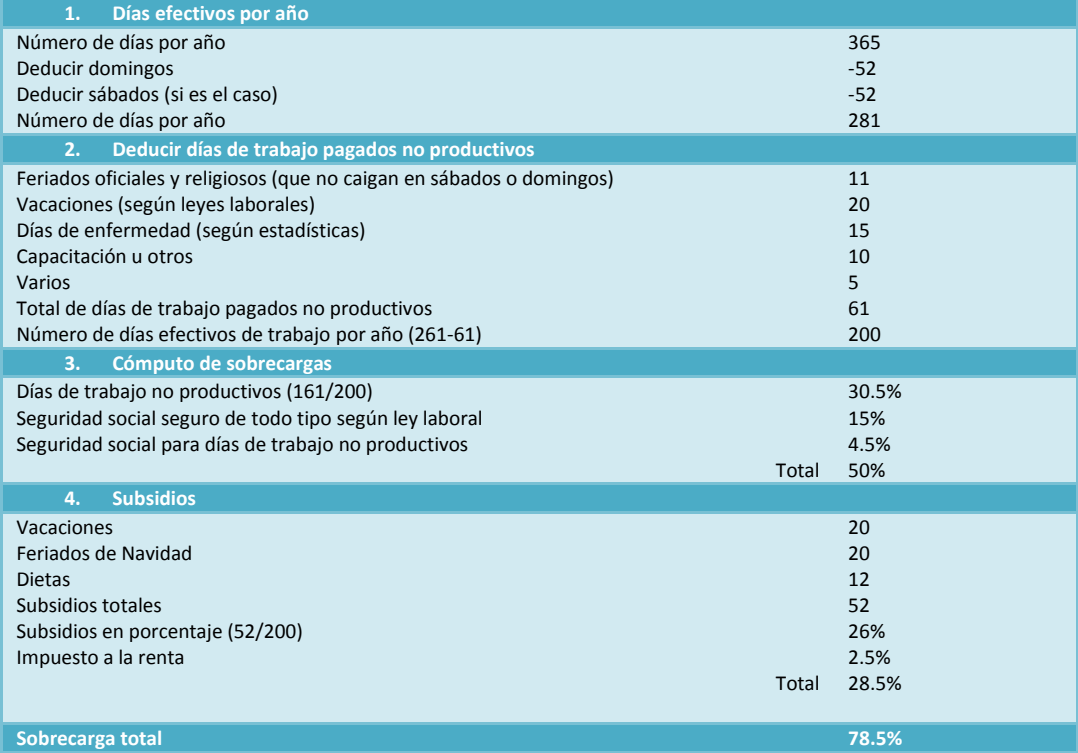

#### **Personal de supervisión y gestión**

El personal de gestión se refiere a los ejecutivos de alto nivel, tales como: directores, gerentes, asesores, etc. en las cuales recae buena parte de responsabilidad del proyecto, por lo cual, es considerado como personal clave. Por su parte, el personal de supervisión es aquel que se encarga de vigilar y controlar los aspectos relativos al proceso de producción.

Pues bien, la falta de este tipo de personal con la experiencia adecuada puede causar problemas estrangulamientos durante la producción. Este problema puede ser resuelto mediante programas de capacitación adecuados como se vera más adelante. Bajo esta óptica, de hecho generalmente sucede, este tipo de personal debe ser identificado, o bien, haber participado en todos los estudios del proyecto. En este sentido, la planificación de mano de obra de esta categoría debe emprenderse con bastante antelación considerando los turnos de trabajo, el grado de calificación y experiencia, el momento de su contradicción, las posibles fuentes de mano de obra y la naturaleza de los programas de capacitación necesarios.

#### **Inversión en capital humano**

Cuando hace alusión a la inversión en capital humano, hablamos de la necesidad de capacitar el personal de cara a la producción, o inclusive, o previa a la producción. Lo anteriormente señalado es de gran importancia debido a las siguientes razones:

- 1. Porque puede evitar el desplazamiento de trabajadores nacionales por extranjeros con un bajo costo. En países subdesarrollados como el nuestro recobra mayor relevancia.
- 2. Porque puede acelerar el proceso de aprendizaje o absorción de la tecnología.
- 3. Porque eleva la productividad y la rentabilidad del proyecto.
- 4. Y, finalmente, porque en la medida que el personal sea de un alto grado de calificación, mayor será su contribución al valor agregado y por ende, sus remuneraciones "debieran" ser mejores.

En la ejecución del proyecto se debe organizar y poner en práctica programas de capacitación intensivos. La capacitación se puede realizar en la planta en forma de capacitación en el trabajo o en la máquina mediante el establecimiento de una dependencia de capacitación, o el empleo de institutos o fábricas similares en el país o en el extranjero. La capacitación en la fábrica la pueden impartir el propio personal de gestión de alto nivel (técnico o de otro tipo), expertos contratados especialmente para esa tarea, o personal extranjero. La oportunidad de los

programas de capacitación es de importancia fundamental dado que le personal debe estar capacitado para asumir responsabilidades cuándo y dónde se requiera. Así pues, en todos los niveles el personal debe haber completado la capacitación necesaria antes de que se inicie la producción. En términos de crecimiento de la eficiencia y la productividad, esto puede muy bien ser la inversión necesaria y apropiada.

# *Organización del Proyecto*

En la organización del proyecto se distinguen dos aspectos básicos: a) La selección y adopción de la forma jurídica para constituir la empresa que ha de llevar a cabo el proyecto y; b) La organización técnica y administrativa de la empresa.

# **Forma jurídica de la empresa**

Para decidir sobre la constitución o forma jurídica de la empresa se deben tomar en cuenta los siguientes factores:

- El tipo y complejidades de las actividades a realizar.
- Las características de los socios.
- Los riesgos que los socios estén dispuestos a admitir.
- La cuantía de los recursos financieros requeridos.
- La forma en que deba ser administrada la sociedad.
- La estabilidad y flexibilidad que deba tener la sociedad.

Las formas jurídicas de constitución empresarial se fundamentan en La Legislación Mercantil vigente. Entre estas destacan las siguientes:

- La empresa individual.
- La sociedad colectiva.
- La sociedad de responsabilidad limitada
- La sociedad anónima

**La empresa individual**. En este tipo de empresas todos los derechos y obligaciones recaen sobre una persona. Si bien presenta la ventaja de permitir una mayor agilidad en las funciones directivas, tiene la desventaja de presentar limitaciones financieras y administrativas para su desarrollo, ya que hay una excesiva dependencia en una sola persona.

**La sociedad colectiva**. Se integra bajo una razón social o bajo la asociación de individuos conocidos, los cuales responden de las obligaciones sociales de modo subsidiares, ilimitado y solidariamente. Su capital se forma por asociación de los capitales de sus miembros y sus actividades son el resultado de las acciones técnicas y administrativas de los mismos. En las sociedades colectivas la capacidad de endeudamiento de la empresa es proporcional a la suma de los bienes de los socios, y se combinan el esfuerzo, habilidad y experiencia de éstos para impulsar su desarrollo. Este tipo de sociedades tienen las desventajas de que cada socio es responsable de todas las obligaciones de la sociedad, hasta por el límite total de su forma personal; las acciones de cada socio se asumen por los demás; y, en muchas ocasiones las divergencias entre los socios dificultan la marcha de la sociedad.

**La sociedad de responsabilidad limitada.** En esta sociedad, los miembros son responsables de las obligaciones de la sociedad solamente por el monto de su participación en el capital de la misma. En este tipo de empresa, los socios no pueden transferir su participación en la propiedad sin el consentimiento de los otros.

**La sociedad anónima**. Se constituye bajo una razón social, que permite que los socios se mantengan anónimos. Pueden transferir sus títulos de participación sin restricción alguna y su responsabilidad esta limitada al valor nominal de sus acciones.

# **Organización técnica y administrativa**

La organización en un proyecto industrial consiste en definir, asignar, implementar y coordinar las funciones que es necesario llevar a cabo para lograr eficazmente los objetivos trazados. Esta organización incluye la designación de los departamentos y personas que han de realizar las funciones, y la especificación de relaciones que debe existir entre departamento y personas. En este sentido, la organización técnica y administrativa debe considerar los siguientes elementos:

- Conocer y entender el objetivo, de manera que los esfuerzos se encaminen de acuerdo al trabajo que se ha de ejecutar y a los fines que estos persiguen.
- Identificar y enlistar las actividades que se consideran necesarios para alcanzar los objetivos de la empresa.
- Agrupar las actividades en unidades funcionales, para crear los diversos departamentos sirviéndose de la similitud que exista entre ellas.
- Asignar las funciones y responsabilidades a los departamentos y a los puestos que se establezcan, de acuerdo con la naturaleza de las actividades a realizar.

**Modalidades básicas de organización.** Existen cuatro sistemas básicos de organización del personal en una empresa industrial.

- **Organización con dirección dividida por sectores**. En este tipo de organización, la empresa se divide en sectores, cada uno de los cuales, está encabezado por una persona que tiene autoridad en su campo sobre la totalidad del personal de la empresa.
- **Organización con dirección lineal simple.** La autoridad y responsabilidad se transmiten íntegramente por una sola línea a cada persona o grupo. Aquí las decisiones de la máxima autoridad tienen influencia en el comportamiento de todos los miembros de la empresa.
- **Organización con dirección lineal apoyada en especialistas.** Se caracteriza porque la autoridad y responsabilidad se transmite en cada sector funcional a través del jefe asignado a dicho sector. Esta autoridad intermedia suele obtener asesoramiento y servicio de técnicos especializados en cada sector funcional.

**Organización con dirección lineal apoyada en comités.** En este tipo de organización se puede utilizar uno o más de los siguientes tipos de comités para auxiliar en la dirección de la empresa.

- **Comités consultivos**. Su misión es revisar diversos asuntos de la empresa con el fin de aportar elementos de juicio a quienes habrán de decidir o de ejecutar, sin el propio comité tenga dichas facultades. Su dictamen puede ser utilizado o no por el directivo correspondiente.
- **Comités directivos**. Tienen como función limitar la autoridad de algún directivo, para lo cual se exige que para que se adopten ciertas resoluciones se requiere la aprobación de la mayoría de integrantes del comité.
- **Comité coordinadores**. Su responsabilidad es impulsar y cuidad de que se lleve a cabo alguna función. Con el propósito de que esa función se lleve a cabo eficientemente se responsabiliza a persona físicas para que lleven a cabo cada parte de las actividades que integran esa función y corresponde al jefe del comité, o a éste en pleno, la revisión, coordinación e impulso de las acciones individuales respectivas.

Existen cuatro sistemas básicos de organización del personal de una empresa industrial.

#### **Organigrama tipificado de una empresa industrial**

El organigrama de una empresa industrial, señala las relaciones entre los principales ejecutivos y las entidades funcionales en que se basa su estructura orgánica. Es importante destacar que el organigrama y en general la organización, depende del tamaño y las necesidades del proyecto. En la formulación de un proyecto industrial se debe incluir un organigrama tentativo, que ayude a visualizar los ejecutivos que se requieren y el costo que representarían para la planta industrial proyectada. Una organización típica (sin llegar a ser un paradigma) podría incluir lo siguiente:

#### **Asamblea de accionistas**

La asamblea general de accionistas es el órgano supremo de la empresa, representa el capital de la misma y sus funciones básicas son:

- Acordar y ratificar todos los actos y operaciones de la sociedad.
- Elegir y renovar, en su caso, el Consejo de Administración y al Comisario, y fijar sus honorarios.
- Discutir, aprobar o rechazar los estados financieros de la empresa y tomar las medidas que juzgue convenientes sobre este aspecto.
- Prorrogar la duración de la sociedad o disolverla anticipadamente.
- Aumentar o reducir el capital social.
- Ampliar los objetivos de la sociedad.

#### **Comisarios**

La vigilancia de la sociedad puede estar a cargo de uno o varios comisarios, quienes pueden ser socios o personas extrañas a la misma. Entre sus funciones se encuentran las siguientes:

- 1. Cerciorarse de que los directivos y administradores cumplan con las responsabilidades contraídas con la empresa.
- 2. Revisar periódicamente los activos y pasivos de la empresa y las operaciones de la misma.
- 3. Convocar a asambleas ordinarias y extraordinarias de accionistas, en caso de omisión de los administradores, y en cualquier otro caso que lo juzguen conveniente.
- 4. Asistir con voz, pero sin voto, a todas las sesiones del Consejo de Administración ya las Asambleas de Accionistas.

#### **Consejo de administración**

El consejo de administración suele estar constituido por dos o más personas, que pueden ser socios o personas extrañas a la sociedad. Sus funciones básicas son:

- 1. Definir los objetivos de la empresa y determinar las actividades por medio de las cuales se buscará lograrlos.
- 2. Coordinar y supervisar las actividades directivas y administrativas de la empresa, jerarquizando las autoridades y responsabilidades de quienes realicen aquellas.

E**l Director General** es el ejecutivo designado por el Consejo de Administración, para dirigir las operaciones de la empresa. Del Director General dependen en forma directa los Directores Técnico y Administrativo y los Gerentes de Mercadotecnia y de Financiamiento e indirectamente los Departamentos Legal y de Auditoria Externa.

El **Director Técnico t**iene como funciones planear, dirigir y supervisar la producción, seleccionar los insumos y vigilará la calidad de éstos ya la de los productos y determinar los cambios que deben de hacerse en los sistemas de producción para mantenerlos operando eficientemente en la manufactura de los productos con el costo y la calidad necesarios para competir adecuadamente en el mercado. Bajo el mando del Director Técnico suelen quedar inmediatamente el **Gerente de Producción**, quien realiza en detalle la planeación y supervisión de la producción; el Gerente de Calidad y el Gerente de Compras. Bajo el mando del Gerente de Producción queda el **Jefe de Planeación**, quien genera los calendarios de compras y producción y el Superintendente de la Planta, quien coordina los departamentos de producción, de mantenimiento, de almacén y de embarque.

El **Gerente de Control de Calidad** tiene como función determinar si los insumos, y los productos, llenan en todo momento las especificaciones requeridas; diseña los sistemas de control que hagan posible una producción dentro de las especificaciones. El **Gerente de Compras** tiene como función la investigación de proveedores, obtención de precios y cotizaciones, presupuestos y plazos de pago y entrega, así como de la adquisición de los insumos que requiere la planta, con base en la información anterior. El **Director Administrativo** tiene como función controlar las operaciones de la empresa en lo general y las actividades y beneficios del personal, del Director Administrativo dependen el Contralor y el Jefe de Personal.

El **Contralor** tiene como funciones, con la ayuda del Contador General, seleccionar y supervisar los sistemas contables, de manejo de fondos, de control de costos y de control de inventarios; la selección y vigilancia de procedimientos para el pago de las obligaciones internas y externas; así como la preparación, análisis e interpretación de los estados financieros de la empresa y la realización de auditorías internas.

Las funciones del **Jefe de Personal** son básicamente las de dirigir la selección, el reclutamiento, adiestramiento y el manejo de personal, así como la administración de sueldos y salarios. Como manejo de personal se entiende determinar las funciones y posiciones del personal dentro de la empresa; así como procurar que el personal se mantenga en una actitud positiva hacia las metas de la propia empresa, a través de programas apropiados de seguridad, higiene, confort, beneficios e incentivos.

El **Gerente de Mercadotecnia** tiene como funciones la investigación de mercados, la localización de puntos de ventas, la determinación de precios y canales de distribución de los productos, el tipo y el nivel de publicidad y, en general, la técnica comercial que ha de seguir la empresa. El **Gerente de Finanzas** tiene como función obtener en las condiciones más favorables los recursos que necesita la empresa para su operación, sosteniendo para ello las relaciones apropiadas con las instituciones de crédito; así como coadyuvar el establecimiento de las políticas de manejo de los recursos adquiridos, haciendo estudios de optimización de inventarios y de políticas de crédito y cobranza para la empresa.

**Departamento Legal.** Las funciones de este departamento consiste en el asesoramiento jurídico de la empresa: Tiene a su cargo la solución de problemas fiscales, penales, y en general, los problemas derivados de marco jurídico que regula al país. El **Departamento de Auditoría Externa** tiene como funciones la revisión de todas las operaciones de la empresa que impliquen manejo de fondos, a través del examen de los libros y registros de la empresa y de la evaluación de los estados financieros de la misma.

# **Organigramas 1**

 $\overline{a}$ 

Estas gráficas tienen por objeto proporcionar elementos útiles para ayudar a visualizar la estructura organizacional de un organismo. Existen diversos criterios para fijar los nombres con que se designan a las gráficas en las que se representa la estructura organizacional y recibe los nombre de organigrama, carta de organización, organograma, gráfica de organización, etc. Los organigramas se definen como una gráfica que muestra la estructura orgánica interna de la organización formal de la empresa, sus relaciones, sus niveles de jerarquía y principales funciones que se desarrollan.

**Cómo se elabora un organigrama.** Para representar gráficamente las partes esenciales de una organización en un organismo social. Está gráfica para su elaboración, debe seguir estos pasos:

- 1. Hacer una lista de funciones y sub-funciones.
- 2. Realizar una comparación de funciones de una lista de comparación
- 3. Confeccionar el organigrama

**Lista de comparación**. Consiste en una serie de preguntas a las que hay que responder, y que son las siguientes:

- ¿Es necesaria la función para la organización?
- Describir la función y sub-funciones principales
- ¿En qué nivel jerárquico debe colocarse la función y subfunciones?
- ¿A qué funciones deberá informar está función?
- ¿Qué funciones deberán informar a esta función?

**Contenido del organigrama**. Estos cuadros y líneas representan cada uno de los puestos de la estructura organizacional, las líneas de autoridad, canales de comunicación que los unen.

**Clasificación de los organigramas.** Los organigramas pueden clasificarse de acuerdo a arreglos convencionales. Las funciones que se desempeñan, su agrupamiento, sus relaciones entre una y otra quedan indicadas en el organigrama.

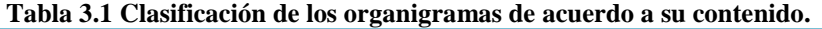

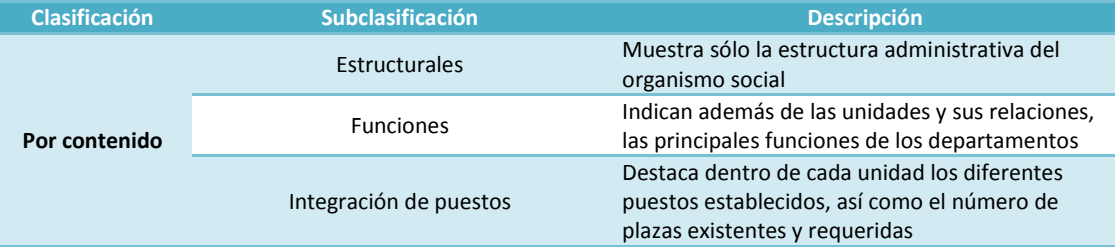

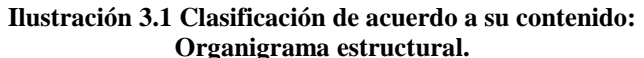

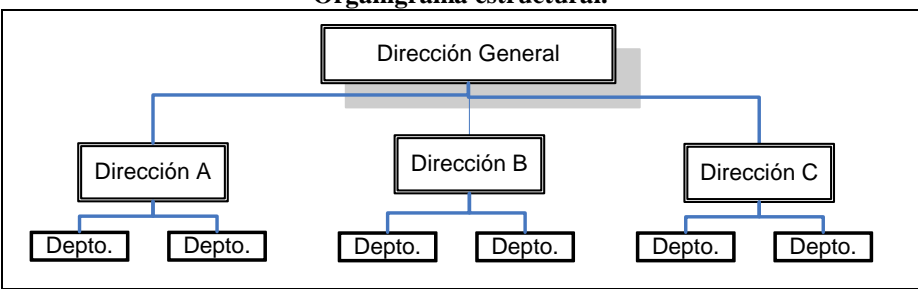

<sup>1</sup> Rodríguez, Valencia, Joaquín, *Introducción a la Administración con enfoque de sistemas*, Ediciones Contables y Administrativas, Primera edición, México 1989, pp.191-194.

Mano de Obra y Organización

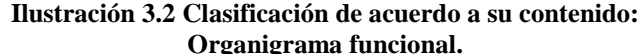

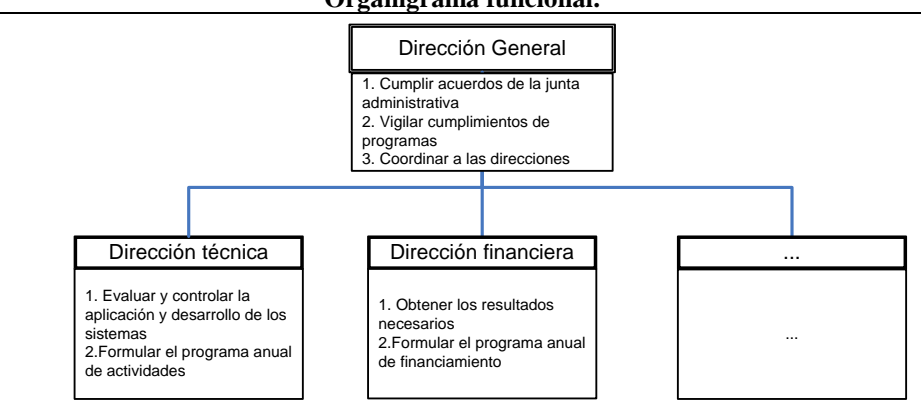

**Ilustración .3.3 Clasificación de acuerdo a su contenido: Organigrama por integración de puestos, plazas y unidades.**

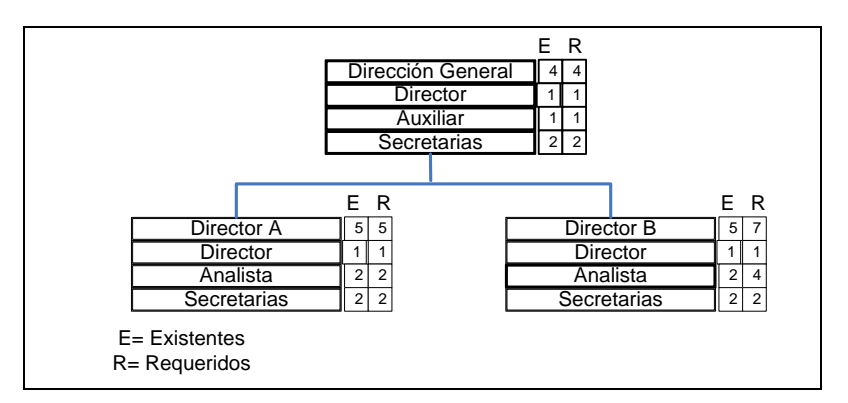

# **Las configuraciones estructurales<sup>2</sup>**

 $\overline{a}$ 

Como resultado de la aplicación de los diferentes parámetros del diseño organizativo a una organización se llega a alcanzar una determinada configuración estructural, que no es más que una solución concreta al problema de cómo organizar una entidad. El problema es que, a la mayoría de las empresas el traje hay que confeccionarlo a la medida. De ahí que por configuración estructural entendamos que se trata de una determinada solución organizativa que da respuesta a las preguntas básicas del diseño organizativo, atendiendo a los factores de contingencia, mostrando al mismo tiempo ciertas coincidencias y pautas comunes que permiten definirla como elemento integrante de la tipología estructural de las organizaciones.

Dentro de las configuraciones estructurales más frecuentes empleadas por las organizaciones se encuentran dos grandes categorías: configuraciones estructurales básicas, que incluye los algunos de los modelos tradicionales más sencillo, acorde con los estados iniciales de una empresa, cuando el grado de complejidad es bajo y la organización está fuertemente centralizada y dominada por el carácter personalista impuesto por sus emprendedores.

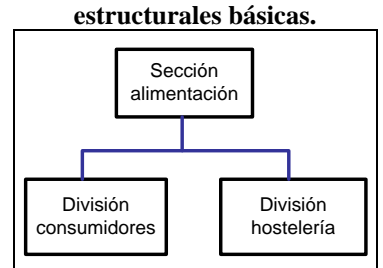

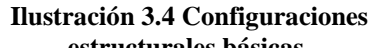

<sup>2</sup> Aguirre, Sábada Alfredo A., Castillo Clavero Ana María, Tous Zamora Dolores, *Administración de Organizaciones, Fundamentos y Aplicaciones,* Editorial Pirámide, España 1999, pp. 221-230.

#### Claudia Iveth Trejo Gómez

La segunda incluye los dos tipos más difundidos de estructuras complejas, como son la divisional, en la que se usan varios criterios de departamentalización, una división actúa como cuasi empresa, con sus propios objetivos, departamento y medios; y la matricial (diagrama 6), superpone en el mismo nivel organizativo dos criterios de departamentalización, por lo que establece una doble dependencia, ya que cada casilla de la matriz está unida por una relación de autoridad y responsabilidad de los dos lados de la matriz, esto es a dos fuentes de autoridad formal por lo cual se sacrifica la unidad de mando dividiéndose la autoridad de mando. Ambas surgen debido a la naturaleza diversa y compleja de la tarea de las grandes empresas, que hace necesario acudir a una organización también compleja, en la cual para alcanzar una estructura racional, no basta el único modo de división del trabajo, por lo que se han de utilizar bases de agrupación variadas y adecuadas a los distintos factores que en cada momento se consideran críticos para el éxito de la organización.

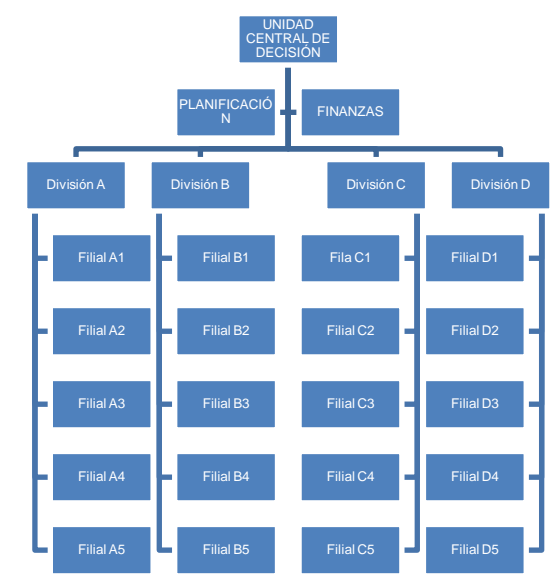

**Ilustración 3.5 Configuración estructural compleja: Estructura Divisional.**

**Ilustración 3.1 Configuración estructural compleja: Estructura Matricial.**

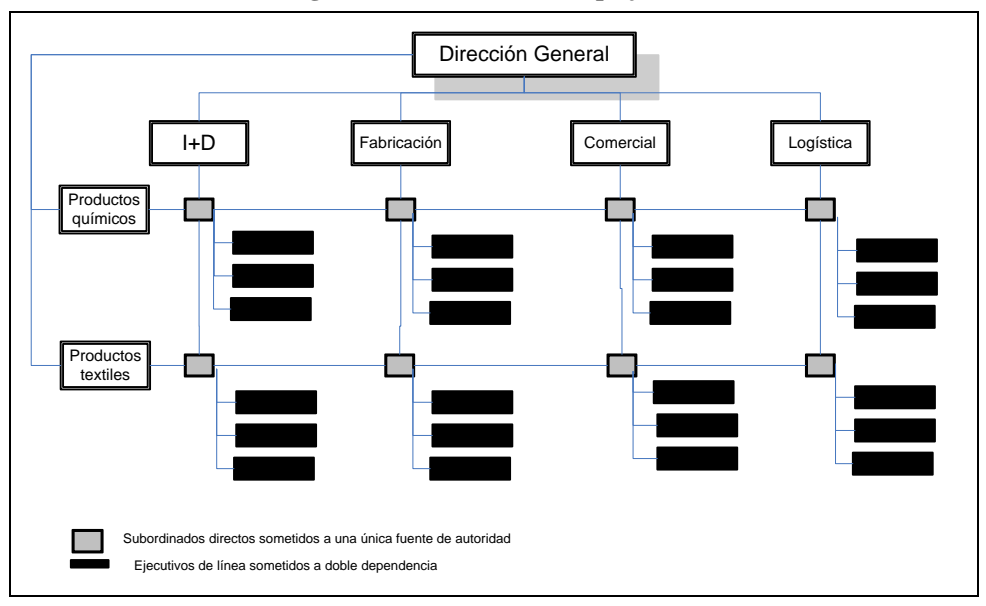

# *3.2. Plan de Ejecución*

La fase de la ejecución del proyecto comprende el período que va desde la decisión de invertir hasta la iniciación de la producción comercial. Comprende diversas etapas, incluidas las de negociación y contratación, diseño de proyecto construcción e iniciación de las operaciones. Si no se la planea adecuadamente, esta fase puede extenderse por un periodo de tiempo demasiado largo y puede poner en peligro la rentabilidad potencial del proyecto. Durante la fase de la ejecución tienen lugar una serie de actividades de inversión simultáneas y de acción reciproca con diferentes consecuencias financieras. A fin de poder medir estas consecuencias, se debe preparar, e incluir en el estudio de viabilidad, un programe de calendario de ejecución optimo. El plan de ejecución comprende las siguientes etapas:

- **1. Plan del proyecto y diseños técnicos.** Comprende la elaboración de calendarios, la búsqueda y evaluación de la ubicación y emplazamiento del proyecto, la preparación de planes maestros y diseño técnicos para la planta y la selección final de la tecnología y equipo.
- **2. Negociación y celebración de contratos.** Comprende la firma de contratos entre el inversionista e instituciones financieras, arquitectos y contratistas, abastecedores de equipo, dueños de patentes y licencias, colaboradores y abastecedores de insumos y servicios.
- **3. Construcción.** Comprende la preparación del emplazamiento y la construcción de edificios y obras de ingeniería civil y el montaje y la instalación del equipo.
- **4. Capacitación.** Esta etapa debe realizarse simultáneamente con la etapa de la construcción, ya que se supone que al final de esta etapa el proyecto debe iniciar con las actividades.
- **5. Puesta en marcha de la planta.** En esta etapa se inician las actividades de producción y se vincula directamente con el funcionamiento normal de la planta. El éxito que se tenga en este momento demostrara la eficacia de la planificación

En este sentido, cuando se habla de planificación de ejecución del proyecto, en realidad lo que se plantea es la elaboración de calendarios, en donde el factor tiempo es decisivo. Si no planea adecuadamente, esta fase puede extenderse por un periodo de tiempo demasiado largo y poner en peligro la rentabilidad potencial del proyecto. En estos calendarios se deben estimar las fechas y los plazos de cada una de las etapas señaladas de cada una de las etapas señaladas. En base a esto, se confecciona el plan de ejecución que establezca de forma detallada y cronológica la secuencia de las actividades que correspondan a las mismas, considerando que algunas de ellas se pueden realizar de forma simultánea.

Bajo esta lógica, la planificación de la ejecución recobra mayor importancia si tomamos en cuenta que en base a este se concentra la inversión, dispersa en el calendario. El objeto principal de la planificación de la ejecución del proyecto, es por tanto, determinar las consecuencias financieras de la fase de ejecución con miras a garantizar el financiamiento oportuno y suficiente para el proyecto hasta que inicie la producción y también durante las primeras fases subsiguientes.

# *Calendario de Ejecución del Proyecto*

Se debe preparar un calendario realista para las diversas etapas que se contemplan en la fase de la ejecución. Normalmente los calendarios se centran fundamentalmente a partir de la etapa de la construcción. Seguiremos esa lógica, no sin antes señalar que puede transcurrir un periodo considerable entre el momento que se decide invertir y la iniciación de la construcción. Este periodo puede durar hasta 12 meses debido al plan de proyecto y diseños técnicos y la negociación y celebración de contratos.

# **Gestión de la ejecución del proyecto**

Cuando se ejecuta un proyecto, el inversionista debe establecer en primer lugar su propio equipo de gestión durante la ejecución del proyecto. Se entiende por personal de gestión al personal que se encargará de administrar, supervisar, evaluar y asesorar cada una de las actividades que se realicen durante esta fase. Este tipo de personal debe permanecer activo no sólo durante el periodo de ejecución sino, que idealmente, debiera formar el núcleo del personal que tomará a su cargo la explotación del proyecto.

# **Elección de la tecnología**

La selección de la tecnología no debe tomar demasiado tiempo ya que los aspectos pertitentes deben ser destacados en el estudio de viabilidad. Sin embargo, en algunos casos las negociaciones con los abastecedores o licenciantes de tecnología pueden tomar bastante tiempo, particularmente si se busca de ellos participación minoritaria o substancial en el capital.

#### **Proyección técnica detallada, licitaciones, evaluación de ofertas, otorgamiento de contratos**

Se debe prever un periodo adecuado para la realización de diversas actividades previas a la iniciación efectiva de las obras tales como:

- Planos detallados de los edificios y obras de ingeniería civil, y de equipos. Debe considerar la distribución final de maquinaria y equipo, así como las obras civiles.
- La preparación de pliegos de condiciones.
- Los llamados a licitaciones (pedidos de cotizaciones de maquinaria y equipo).
- La evaluación de las ofertas.
- La negociación de contratos.
- La labor preparatoria en lugar de emplazamiento (acondicionamiento).

Ahora bien al emitir órdenes de compra de maquinaria y equipo se debe tomar en cuenta que normalmente transcurre un periodo bastante considerable entre los pedidos de cotizaciones de precios de maquinarias y la emisión de las órdenes definitivas; no obstante, este periodo por lo general puede estimarse sin muchas dificultades. El tiempo que transcurre hasta que se entrega el equipo, sin embargo, puede ser muy largo, y puede oscilar entre tres a seis meses para piezas de equipo relativamente sencillas, y dos años o más para la maquinaria de elaboración compleja, como lo son maquinas herramientas y equipo eléctrico pesado.

Al emitir las órdenes de equipo de maquinaria, se deben considerar el tiempo que tomara el montaje y las necesidades de las diversas etapas de elaboración a fin de velar por que el tiempo llegue a la secuencia óptima desde esos puntos de vista. Cuando se adquiere, el problema de la secuencia de la entrega se hace más importante. En muchos casos, el equipo fabricado en países en desarrollo requiere más tiempo para la entrega que el equipo importado y las ordenas deben ser planeadas por anticipado y con más cuidado debido a que las capacidades de manufacturación nacional son limitadas.

#### **Financiamiento**

Después que se ha tomado la decisión de invertir, y una vez conocidos los costos de inversión totales y su programación, se deben iniciar las medidas para la financiación del proyecto. Se debe procurar una relación adecuada entre la deuda y el capital social, teniendo en cuenta los créditos de los proveedores, los prestamos de instituciones de financiación, y los fondos propios. Esto puede requerir bastante tiempo pero puede que sea imprescindible y resolver la cuestión de la financiación para poder continuar las actividades del proyecto.

Así mismo, ya en la etapa del estudio de viabilidad se deben conocer bastante bien todos los costos de ejecución que se habrán de producir. Solo en esta forma será posible determinar la modalidad de financiación y la acumulación de los costos financieros que constituyen partes de los costos de producción totales. Aunque en este punto la financiación del proyecto debe ser elaborada con mayor detalle, cabe a observar que en el capitulo siguiente se resumen todos los costos de inversión y de producción y se los proyecta utilizando los resultados del calendario de ejecución y del programa de producción.

#### **Periodo de construcción.**

Las tareas relativas a esta etapa deben indicarse como sigue y presentar evidencias de que los plazos previstos para la realización de todas las etapas anteriores son compatibles entre sí.

**Construcción de las obras de ingeniería civil.** La construcción de los edificios y las instalaciones de servicio para la planta no puede iniciarse antes que se haya preparado un plano final de distribución de la planta, se hayan adquirido los terrenos en el emplazamiento seleccionado y se hayan preparado y acondicionado dichos terrenos. Por lo general, la preparación de los terrenos puede planearse sin mayores dificultades: esto no se debe tomar demasiado tiempo, a menos que el acondicionamiento de los terrenos presente dificultades especiales. La secuencia de las obras de ingeniería civil y de las actividades de la construcción, en términos de tiempo de construcción y de requerimiento de los edificios, debe ser cuidadosamente definida en relación de las necesidades de infraestructura y su disponibilidad con el calendario de entrega y montaje de las diversas piezas de equipo.

**Adquisición de los terrenos.** Unos de los pasos críticos de todo proyecto consisten en adquirir los terrenos y reglamentar el acceso al emplazamiento de la planta. Esto puede dar lugar a veces a negociaciones prolongadas (por ejemplo, si no se puede llegar a un acuerdo sobre el precio de la venta). La terminación de las opciones en

cuanto a la adquisición de los terrenos se puede organizar en una etapa temprana y esto puede llegar a evitar demoras.

# **Supervisión, coordinación, ensayo y transferencia de equipos**

En primer lugar, el inversionista debe decidir cuáles de las actividades las realizara su propio personal y cuales realizaran los consultores. Mientras se lleva a cabo la construcción de las obras de ingeniería civil y de infraestructura en el emplazamiento, se deben realizar inspecciones de la maquinaria y el equipo en las fabricas correspondientes y se debe disponer lo necesario para su envió. También se deben tomar las disposiciones necesarias para retirar de las aduanas los artículos importados y transportar la maquinaria nacional hasta el emplazamiento. Todas estas actividades deben ser cuidadosamente planeadas, en cuanto al momento de su realización, de modo que no se produzcan demoras. También debe organizarse a tiempo la instalación y el montaje del equipo, ya sea que se realice por subcontratación o que esté a cargo de las autoridades del proyecto.

Las etapas críticas principales de la fase de ejecución son el ensayo del equipo, las pruebas de producción y la puesta en marcha de la planta. El periodo de prueba de producción es especialmente crítico dado que solo se puede iniciar una vez que se ha montado la planta (si no se tiene en cuenta ensayos parciales y las pruebas de funcionamiento realizadas durante las etapas de construcción). Se dispone de varias técnicas de ejecución de proyectos y de cuadros pro-forma para facilitar esta tarea.

Estimación de costos:

- Sueldos y salarios del personal sobre el terreno.
- Costo de los expertos extranjeros.
- Alquileres (por ejemplo, viviendas, oficinas).
- Materias primas y materiales auxiliares, suministros y servicios (gas, luz, etc.) para los ensayos de funcionamiento y de puesta en marcha.
- Pago de intereses durante la construcción (por ejemplo, prestamos a plazos y cuentas corrientes bancarias).
- Varios.

#### **Suministros activar el procedimiento de control de inventarios**

También es necesario finalizar, durante la fase de ejecución, los arreglos relativos a los materiales de producción básicos. Se debe asignar bastante tiempo a la entrega de los suministros importados; aun en el caso de materiales nacionales, la corriente de insumos debe ser cuidadosamente planeada de manera que no se produzcan interrupciones. En algunos casos esto puede tomar bastante tiempo, por ejemplo cuando los insumos materiales deben ser cultivados (como la caña de azúcar para un ingenio azucarero).

Estimación de costos:

- Sueldos y salario del personal de la oficina de compras.
- Gastos de viaje y otros gastos conexos.
- Comunicaciones.

#### **Contratación y capacitación de personal**

La contratación y capacitación de personal (operarios, personal técnico y de gestión) también debe ser planeada adecuadamente de manera que se pueda disponer de personal capacitado siempre y cuando se le requiera. Con frecuencia la contratación se posterga hasta el último momento y la capacitación se inicia solo cuando la planta está lista para iniciar la producción, lo cual conduce necesariamente a la subutilización considerable de la capacidad durante las primeras etapas de la producción. La estructura administrativa de la planta debe ser elaborada y establecida durante la fase de ejecución.

Estimación de costos:

- Sueldos y salarios del personal de administración (incluido el personal encargado de la contratación).
- Costo de la propaganda relacionada con la contratación de personal.
- Sueldos y salarios de los instructores y/u honorarios de los expertos en capacitación y/o costos de la capacitación externa (en el país o en el extranjero), incluidos gastos de viaje y dietas.
- Materiales de capacitación.
- Sueldos y salarios de los operarios y del personal técnico y de gestión contratado, desde la fecha de contratación hasta la iniciación de la producción.
- Alquiler y mantenimiento de oficinas, instalaciones de capacitación, automóviles, viviendas, etc.

# **Comercialización previa a la producción**

La preparación del mercado de ventas debe iniciarse en una etapa temprana para garantizar que la producción pueda ser vendida en el momento oportuno. De otra forma, se pueden acumular existencias de productos no vendidos con lo cual los principales supuestos relativos a la rentabilidad comercial del producto ya no serán validos. La preparación de los mercados abarca desde la propaganda y la capacitación de vendedores y comerciantes hasta el suministro de instalaciones especiales (por ejemplo equipo de congelación).

Estimación de costos:

- Sueldos y salario del personal de ventas y comercialización.
- Propaganda.
- Capacitación de vendedores y comerciantes.
- Gastos de viaje.
- Comunicaciones.

# **Aprobaciones gubernamentales**

En ciertos países en desarrollo, la obtención de aprobaciones de los gobiernos puede requerir mucho tiempo aun en la etapa inicial, sobre todo si se trata de inversiones extranjeras. En muchos casos, se requiere también la aprobación del gobierno para importar maquinaria y equipo y respecto de los arreglos de suministro y tecnología. La importación de bienes intermedios, incluidos materiales elaborados, partes y componentes también puede requerir el visto bueno de los organismos gubernamentales pertinentes en la etapa de la producción.

En todos estos casos, se debe prever un período adecuado para la obtención de tales aprobaciones, de modo que esto no constituya una causa de embotellamientos. Es difícil especificar concretamente el tiempo requerido ya que las condiciones varían según los países, pero donde se deban obtener las aprobaciones cabe considerar para la mayoría de los casos un plazo de uno a seis meses

**Estimación de costos.** Gastos que supone la obtención de las aprobaciones necesarias para las operaciones y otras actividades.

#### **Gastos preliminares y emisiones de acciones de capital**

Dentro de los gastos preliminares tenemos:

- Derechos de inscripción / construcción.
- Gastos de imprenta y diversos.
- Preparación de folletos y otros gastos de imprenta.
- Gastos por concepto de anuncios públicos.
- Comisiones de suscripción.
- Corretaje.
- Gastos judiciales.
- Otros gastos.

Las estimaciones de costos deben basarse en el plan orgánico de ejecución del proyecto y deben incluir lo siguiente:

- La decisión del inversionista en cuanto a la parte de las actividades mencionadas precedentemente que debe ser realizada por su propio personal y la parte que será realizada por consultores o contratistas.
- El calendario de ejecución, en que se indique la fecha de iniciación y la duración propuestas de estas actividades.
- El número de operarios y funcionarios técnicos y de gestión necesaria (en proyectos grandes esto debe indicarse en forma de plantilla de personal) y los sueldos y salarios respectivos.
- La disponibilidad de espacios de oficinas, viviendas, transporte, etc.
- Los honorarios y las condiciones concertados con los consultores y los expertos, así como, otros subsidios adicionales que puedan requerirse para el personal extranjero.

# **Durante la fase de la inversión**

Se deberán Indicar los datos fundamentales para la ejecución del proyecto, elaborar un programa y calendario de ejecución e indicar variantes posibles, considerando:

- Establecimiento del cuadro de gestión para la ejecución del proyecto.
- Arreglos sobren suministro de tecnología.
- Proyección técnica detallada del equipo, licitaciones, evaluación de las ofertas, y otorgamiento de los contratos.
- Planificación detallada de las obras de ingeniería civil, licitaciones, evaluación de las ofertas, y otorgamiento de los contratos.
- Arreglos sobre financiación.
- Periodo de construcción.
- Adquisición de los terrenos.
- Supervisión, coordinación, ensayo y transferencia del equipo y las obras de ingeniaría civil.
- Establecimiento de los componentes de la administración, contratación y capacitación de los operarios y del personal técnico y de gestión.
- Arreglos sobre suministros.
- Arreglos sobre comercialización.
- Establecimiento de contactos con autoridades públicas para obtener la aprobación oportuna de licencias, contratos, etc.
- Gastos preliminares y de emisión de acciones de capital.

# **Estimación de costos:**

- Sueldos y salarios del personal de gestión
- Alquiler y mantenimiento de oficinas, automóviles, viviendas etc.
- Gastos de viajes y de comunicaciones
- Pago de derechos e impuestos durante el periodo de la ejecución

# *Selección del Programa*

Se debe preparar un calendario realista para las diversas etapas de la fase de inversión de la ejecución del proyecto. Esta es una fase esencial para todo estudio de viabilidad, ya que la ejecución de cada proyecto debe estar vinculada a un calendario. En ese calendario se deben definir inicialmente las diversas etapas de ejecución tales como la negociación y contratación, formulación del proyecto, construcción y prueba de funcionamiento, en función del tiempo requerido para cada etapa. El calendario debe proveer luego un programa que combine las diversas etapas en función del tiempo con arreglo a una pauta regular de actividades que encajen unas con otras. Este calendario general debe abarcar toda la fase de inversión, incluido el periodo entre la decisión de invertir y la finalización de la etapa de iniciación de las operaciones de lo cual el período real de la construcción es solo una parte, aunque la más importante.

Los calendarios de ejecución de proyectos comprenden normalmente solo la etapa de construcción y en este caso se sigue esa misma orientación. Sin embargo se hace hincapié en el hecho de que puede transcurrir un periodo considerable entre el momento que se adopta la decisión de invertir y la iniciación de la construcción. Este período que puede durar hasta doce meses, comprende la preparación de pliegos de licitaciones, la apertura de evaluación de ofertas, las negociaciones finales sobre tecnología y el otorgamiento de contratos. En muy pocos casos y debido a demoras imprevisibles este período que los datos de costos dados en el estudio pasan a ser obsoletos y deben ser revisados. Si a esto sigue un periodo de construcción de dos o tres años, los datos de costos utilizados para la decisión de invertir pueden estar desactualizados en dos o tres años al momento de la iniciación de las operaciones. Por consiguiente, se requiere un control de costos continuo, tanto mediante la preparación de proyecciones como mediante la reunión de datos actualizados.

En esta etapa, cuando ya se ha completado el período de determinación y planificación de la construcción, se puede elaborar la primera parte del calendario que se necesita para el cuadro de corrientes de liquidez. La parte operacional del cuadro de corrientes de liquidez se formula con ayuda del programa de producción. Cuando se termina el calendario para el cuadro de corrientes de liquidez, todos los costos de inversión y de producción se pueden resumir e incluir en los cuadros correspondientes. Las diversas etapas de ejecución de proyectos diferentes, requieren períodos también diferentes. Estos dependen de las circunstancias prevalecientes en cada país y de la naturaleza específica y de los requerimientos de cada proyecto.

Estas etapas no siempre se prestan a un análisis de conjunto paso por paso, en que una etapa invariablemente conduce a la otra. Es posible que se produzca un gran número de solapamientos. Esto ocurrirá en proyectos en que algunas actividades deban ser realizadas más temprano o más tarde que otras, según la estimación del tiempo requerido.

#### **Tipos de calendarios**

La preparación de calendarios de ejecución de proyectos adecuados hace posible que los edificios de la fabrica y las obras auxiliares y de infraestructura estén a tiempo para el montaje y la instalación de la maquinaria y del equipo; que se cuente con mano de obra capacitada para explotar la planta tan pronto como esta esté lista, y que se disponga en la planta de materiales de producción básicos y suministros auxiliares en la medida requerida para iniciar eficazmente las operaciones.

Toda demora o deficiencia a la programación respecto de cualquiera estos aspectos tendrá inevitablemente repercusiones adversas sobre las operaciones de la planta durante las primeras etapas de producción. Sin embargo, los edificios de la fábrica y de las construcciones están terminadas con demasiada antelación a la recepción de la maquina (o viceversa), si el personal de producción se encontrara demasiado pronto, o si se acumulan existencias de materiales de producción, se produce una inmovilización innecesaria de fondos por concepto de capacidad, mano de obra o existencias no utilizadas. Debe establecerse un calendario eficaz y equilibrado para las diversas necesidades de insumos y esto sólo se puede lograr mediante la preparación de calendarios de ejecución adecuados.

Los periodos requeridos para las diversas actividades de ejecución pueden ser definidos respecto de cada actividad, pero también es necesario preparar un calendario de ejecución del proyecto bien concebido y coordinado. Esto requiere de un análisis metódico y sistemático. Hay varios métodos de análisis y de preparación de calendarios. El método más sencillo y popular es el gráfico de barras o de Gantt, que divide la ejecución del proyecto, en varias actividades componentes e indica los periodos para cada actividad. Esto permite, a su vez, determinar la fecha o el periodo en que se debe iniciar cada actividad o se debe adoptar cada decisión. Los gráficos de barras se pueden aplicar a cualquier proyecto y no son difíciles de preparar.

Cuando se trata de proyectos complejos, que comprenden diversas actividades relacionadas entre sí, y respecto de las cuales debe haber una secuencia, este enfoque quizá no sea adecuado y pudiera requerirse un diagrama de redes. Dos de estas técnicas son el Método del Camino Critico CPM (Critical Paht Method), por sus siglas en inglés; y la técnica de Evaluación y Examen de proyectos, PERT (Program Evaluation and Review Technique), por sus siglas en inglés.

Cualquiera sea la técnica que se utilice, es importante revisar de tanto en tanto el calendario inicial a fin de identificar y resolver problemas y limitaciones durante la ejecución inicial sea tan amplio y exacto que no requiera revisión posterior y actualización periódica. Esta actualización es una función esencial del propio proceso de preparación de calendarios; sólo mediante un examen constante se puede realizar ajustes pragmáticos en el calendario de ejecución del proyecto. En el estudio de viabilidad deberá iniciarse, cuando sea posible, cuáles serán las actividades más críticas en cada etapa de la ejecución. Esto puede proporcionar directrices útiles para la etapa de la revisión.

# **Método de Gantt<sup>1</sup>**

 $\overline{a}$ 

El diagrama de Gantt fue probablemente la primera técnica aplicada a la planeación y control de proyectos. Dicho diagrama es una forma sencilla de mostrar gráficamente tanto las partes previstas como las terminadas en un proyecto. El eje horizontal del diagrama representa el tiempo. Las actividades se programan representándolas en el diagrama como barras y observando todas las relaciones de precedencia. El porcentaje de cada actividad que ha quedado terminado se indica ya sea mediante el sombreado de la porción correspondiente de la barra o trazando un signo de intercalación en dicha barra. El empleo de esta técnica ofrece varias ventajas: obliga a trazar un plan; el trabajo planeado y el ejecutado se puede comparar fácilmente, y el diagrama es fácil de elaborar y dinámico por naturaleza.

<sup>1</sup> SALVENDY, Gavriel, *Manual de Ingeniería industrial*, Volumen II, Editorial Limusa, México 1991, P. 541.

# Claudia Iveth Trejo Gómez

# **Ilustración 3.7 Programación de las actividades mediante un diagrama Gannt para un proyecto.**

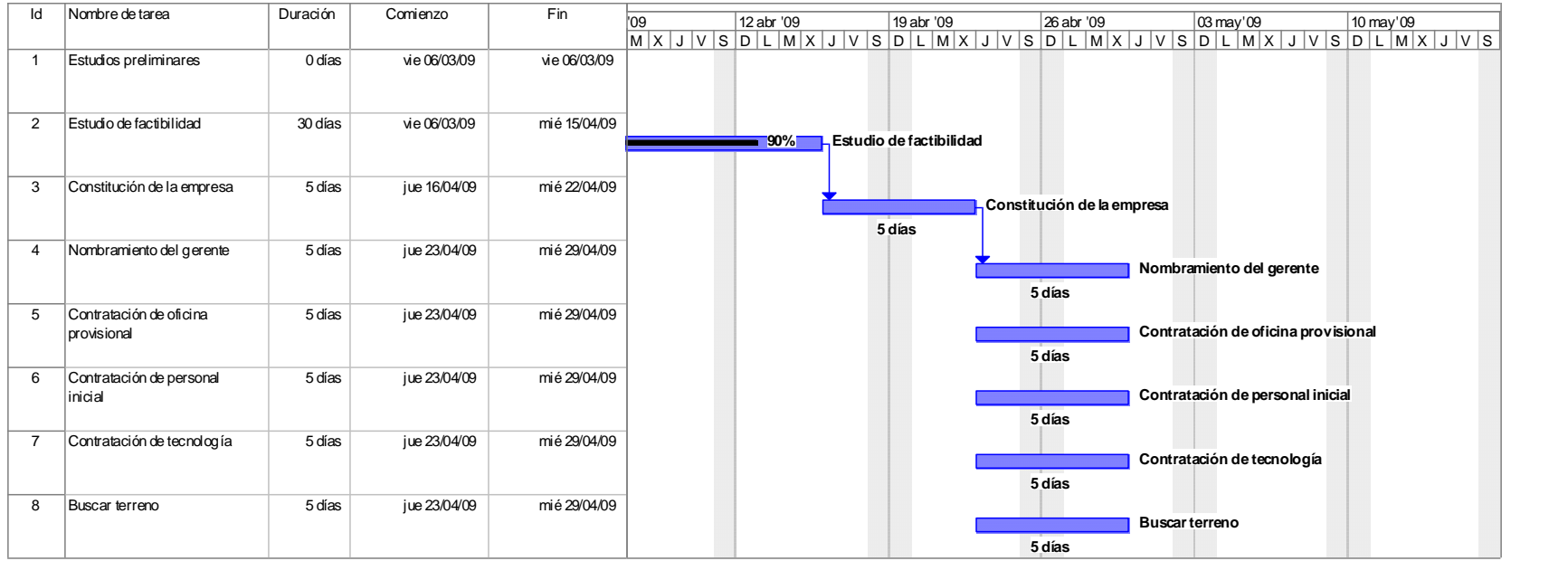

# **Ilustración 3.7 Continuación.**

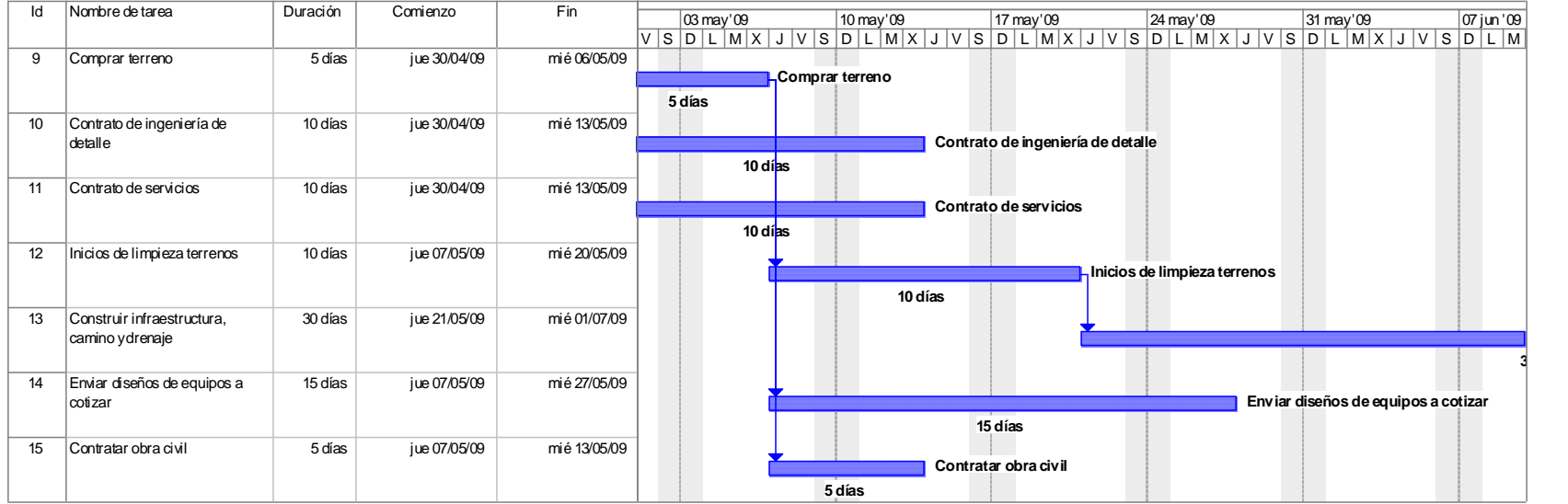

Plan de ejecución

# **Ilustración 3.7 Continuación.**

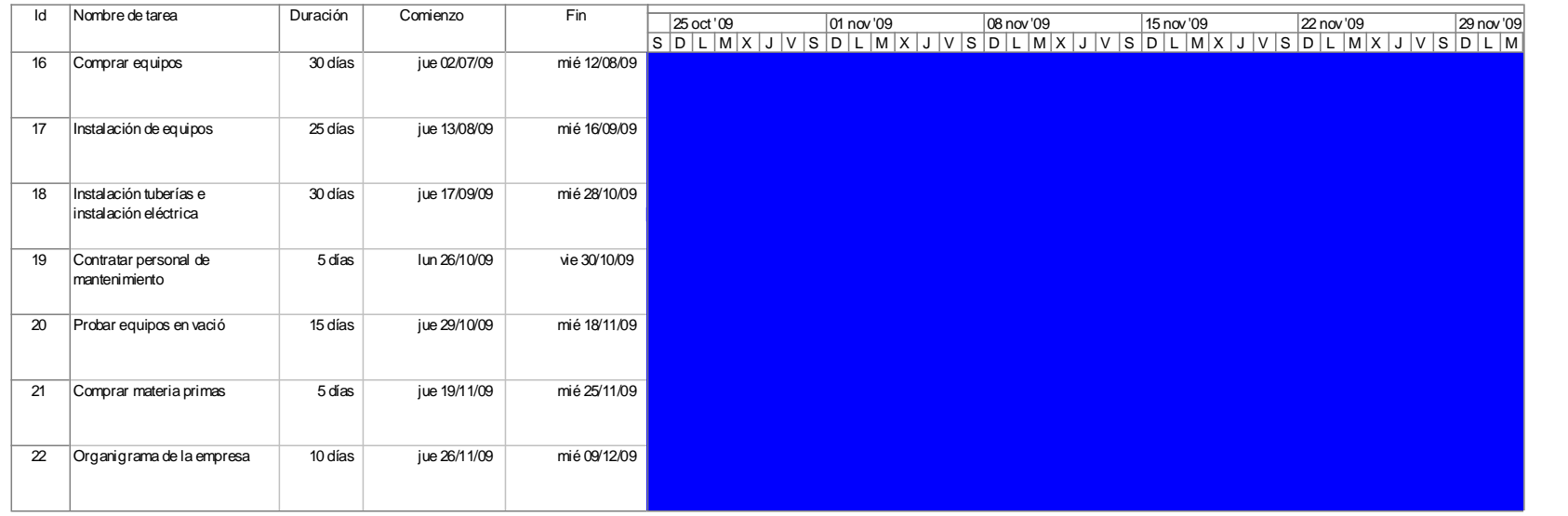

# **Ilustración 3.7 Continuación.**

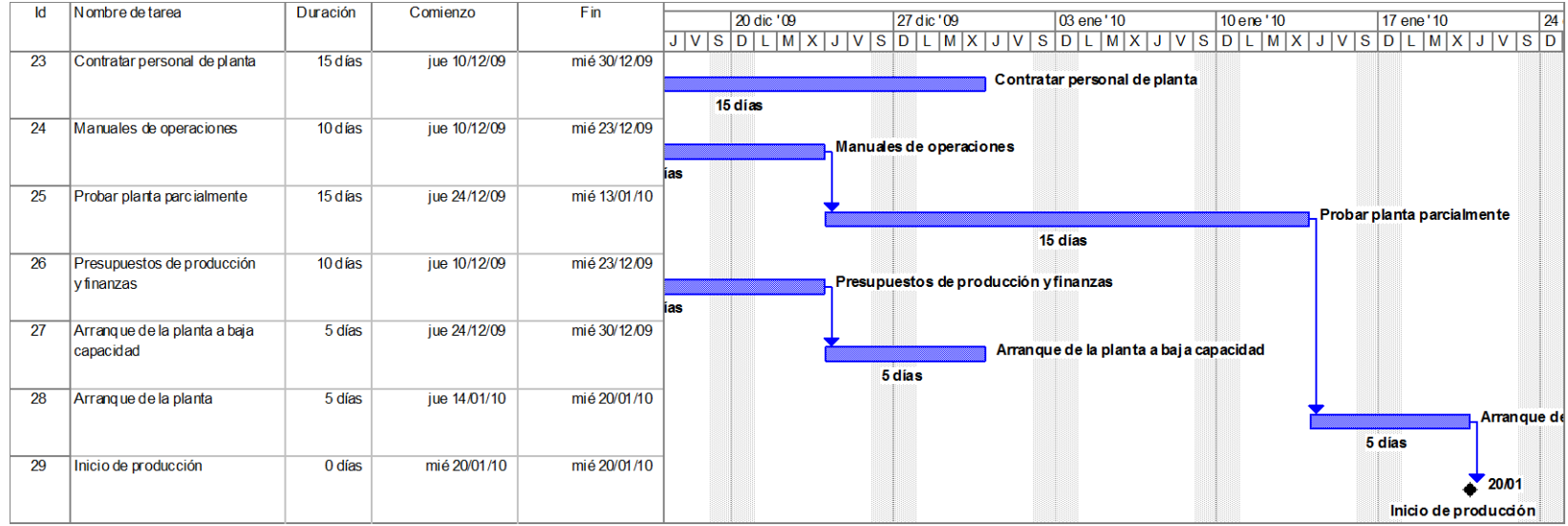

# **Los métodos del camino crítico PERT-CPM. Una aplicación elemental**

Los conceptos formales de planeación y control de proyectos surgieron hacia finales de la década de 1950 con la aparición del Método de la Ruta Crítica (CPM) y el PERT. Aunque esas técnicas fueron desarrolladas en forma independiente, ambas estuvieron basadas en el concepto de red. En el CPM, las actividades u operaciones necesarias para terminar el proyecto se muestran en una gráfica llamada "red", que indica también el orden en el cual se deben completar las actividades. Con cada actividad va vinculada una estimación del tiempo necesaria para completarla. Mediante cálculos bastante sencillos es posible determinar el camino más largo por la red, o sea la ruta crítica. La técnica índica también los tiempos de iniciación, anticipados o retrasados, de todas las actividades. El método CPM busca el control y la optimización de los costos de operación mediante la planeación adecuada de las actividades componentes del proyecto.

La técnica PERT tiene por objeto controlar los tiempos de ejecución de las diversas actividades integrantes del proyecto, por la necesidad de terminar cada una de ellas dentro de los intervalos de tiempo disponibles. A cada actividad se le asignan tres estimaciones sirven para calcular un tiempo: optimista, más probable y pesimista. Estas tres estimaciones sirven para calcular un tiempo esperado, el cual a su vez permite calcular la ruta crítica. Las estimaciones iniciales se usan para calcular desviaciones, que a su vez se pueden usar para realizar estimaciones estadísticas de las fechas de terminación.

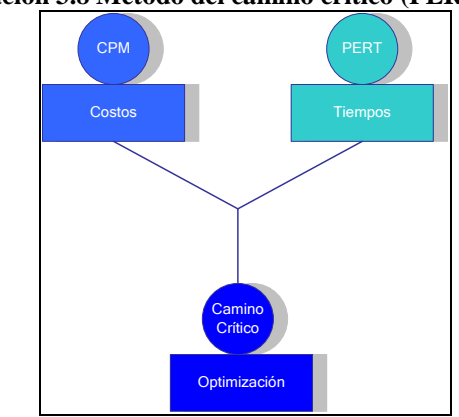

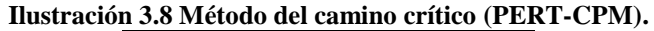

Ambos métodos aportan los elementos administrativos necesarios para formar el método del camino crítico, utilizando el control de los tiempos de ejecución y los costos de operación, para buscar que el proyecto total sea ejecutado en el menor tiempo y costo posibles. El método del camino crítico es un proceso administrativo de planeación, programación, ejecución y control de todas y cada una de las actividades componentes de un proyecto que deben desarrollarse dentro de un tiempo crítico y al costo óptimo. El campo de acción de este método es muy amplio, dada su gran flexibilidad y adaptabilidad a cualquier proyecto grande o pequeño. Para obtener los mejores resultados debe aplicarse a los proyectos que posean las siguientes características:

- a) Que el proyecto sea único, no repetitivo, en algunas partes o en su totalidad.
- b) Que se deba ejecutar todo el proyecto o parte de él, en el tiempo mínimo y sin variaciones, es decir, en tiempo crítico.
- c) Que se desee el costo de operación más bajo posible dentro de un tiempo disponible.

Metodología. El método del camino crítico consta de dos ciclos: 1) Planeación y programación, 2) Ejecución y control. El primer ciclo se compone de las siguientes etapas.

- a) Definición del proyecto.
- b) Lista de actividades.
- c) Matriz de secuencias.
- d) Matriz de tiempos.
- e) Red de actividades.
- f) Costos y pendientes.
- g) Compresión de la red.
- h) Limitaciones de tiempo, de recursos y económicas.
- i) Matriz de elasticidad.
- j) Probabilidad de retraso

El segundo ciclo contiene las siguientes etapas:

- a) Aprobación del proyecto.
- b) Órdenes de trabajo.
- c) Gráficas de control
- d) Reportes y análisis de los avances.
- e) Toma de decisiones y ajustes.

El primer ciclo termina hasta que todas las personas directoras o responsables de los diversos procesos que intervienen en el proyecto están plenamente de acuerdo con el desarrollo, tiempo, costos, elementos utilizados, coordinación, etc., tomando como base la red de camino crítico diseñada al efecto. El segundo ciclo termina al tiempo de hacer la última actividad del proyecto y entre tanto existen ajustes constantes debido a las diferencias que se presentan entre el trabajo programado y el trabajo realizado. Como toda actividad por realizar, requiere conocimiento preciso y claro de lo que se va a hacer, su finalidad, viabilidad, elementos disponibles, etc.

Construcción de la red<sup>2</sup>. Una vez establecidas todas las relaciones de prioridad, matriz de secuencias, puede iniciarse la construcción de la red. La red se compone de flechas y nodos. Comúnmente se usan dos representaciones diferentes de red: actividad en la flecha y actividad en el nodo. Con el formato de actividad en la flecha, la actividad se representa por medio de flechas y los nodos representan "acontecimientos", definidos como la iniciación o terminación de una o más actividades. Antes de que una actividad pueda dar comienzo, todas las que convergen en su nodo de iniciación deben ser terminadas.

En el formato de actividad en el nodo representa las actividades por medio de nodos. Las flechas sirven para indicar relaciones de prioridad entre actividades. Al igual que en el formato de actividad en la flecha, todas las prioridades deben estar terminadas antes de que una actividad pueda dar comienzo. Los conceptos y el procedimiento generales se ilustran a través de un ejemplo sencillo de un contratista que va a convertir un área arbolada en un pequeño parque. El objetivo consiste en terminar el parque en 22 días, con el equipo y trabajadores de que se dispone actualmente el contratista. Las actividades necesarias para llevar a cabo este proyecto se definen en la forma siguiente:

- A. Limpiar. Derribar los árboles innecesarios, arrancar todos los troncos y hacer el trazo inicial de los caminos.
- B. Cortar árboles. Cortar la leña utilizable de los árboles derribados y amontonarla para retirarla.
- C. Recoger leña. Recoger y retirar la leña utilizable y retirar también las ramas, etc.
- D. Caminos. Hacer el corte final de los caminos y echar grava.
- E. Estacionamiento. Nivelar las áreas de estacionamiento y echar grava.
- F. Servicios. Instalar los servicios de agua y electricidad.
- G. Refugios. Construir refugios y edificios básicos.
- H. Jardinería. Cubrir las áreas correspondientes con plantas y césped.
- I. Acabado. Conectar los servicios y hacer limpieza general.

Las estimaciones de tiempo se muestran en el diagrama 2 y cuadro 1. La red se presenta con actividades en las flechas. Los tiempos PERT se dan como tres estimaciones:

 $t_0$  = tiempo óptimo.  $t_m$ 

 $\overline{a}$ 

 $t_m$  = tiempo medio.

 $t_p$  = tiempo pésimo

A partir de estas estimaciones se puede calcular el tiempo estándar,  $\,t_{_e}$ , en la siguiente forma:

$$
t_e = \frac{t_0 + 4t_m + t_p}{6}
$$

Esto produce una estimación de tiempo medio de terminación de cada actividad. También se puede calcular la desviación estándar de cada actividad, como sigue:

$$
\sigma = \frac{t_p - t_0}{6}
$$

Los resultados obtenidos para este ejemplo se muestran en el Cuadro 3.2.

<sup>2</sup> SALVENDY, Gavriel, *Manual de Ingeniería industrial*, Volumen II, Editorial Limusa, México 1991, Pp. 542-545.

#### Plan de ejecución

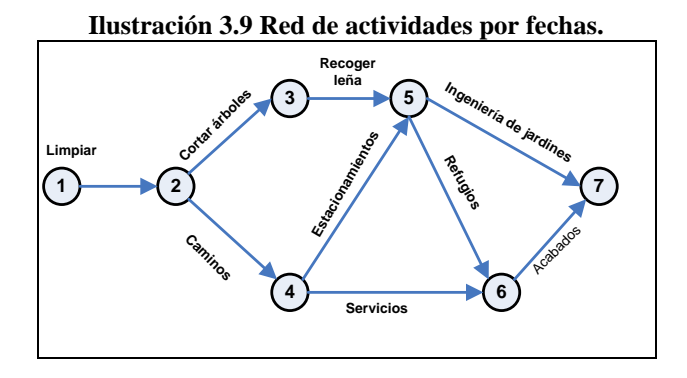

**Cuadro 3.2 Cálculo de los tiempos PERT y la desviación estándar.**

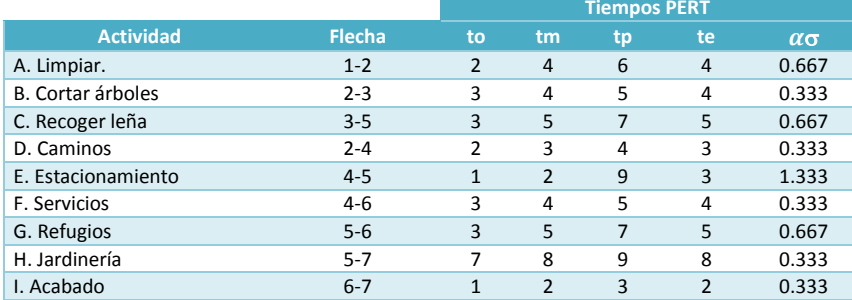

Cálculos de la ruta crítica

El análisis exige un pasaje hacia adelante por la red para establecer los tiempos más inmediatos posibles de la iniciación y terminación de cada actividad, y un pasaje hacia atrás para establecer los tiempos más tardíos posibles de iniciación y terminación. Los cálculos correspondientes al pasaje hacia adelante del método gráfico mediante los números dentro de un círculo en cada acontecimiento o nodo. Los valores del pasaje hacia atrás aparecen en los rectángulos.

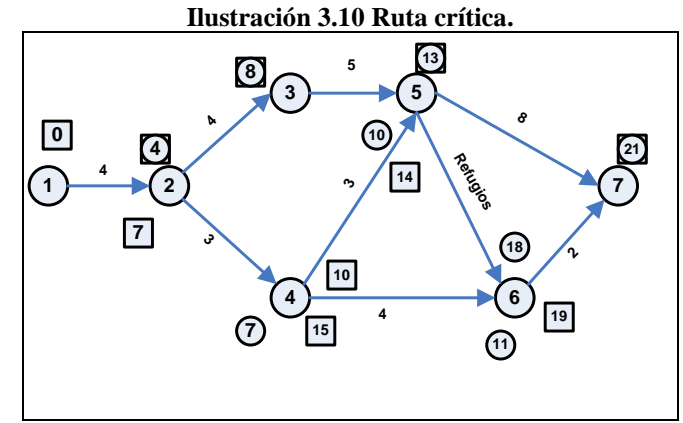

#### **Cuadro 3.3 Cálculo de la ruta crítica.**

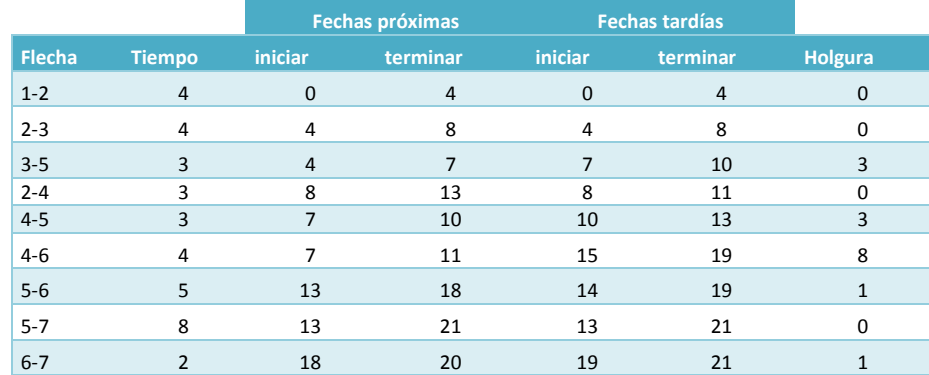

Si se requiere ver la aplicación para un proyecto industrial, véase el [Anexo 3: Aplicación del camino crítico a un](file:///D:/TESIS/Metodología%20proyectos/D.%20Anexo%203.doc)  [proyecto industrial.](file:///D:/TESIS/Metodología%20proyectos/D.%20Anexo%203.doc)

# **ESTUDIO** ECONÓMICO

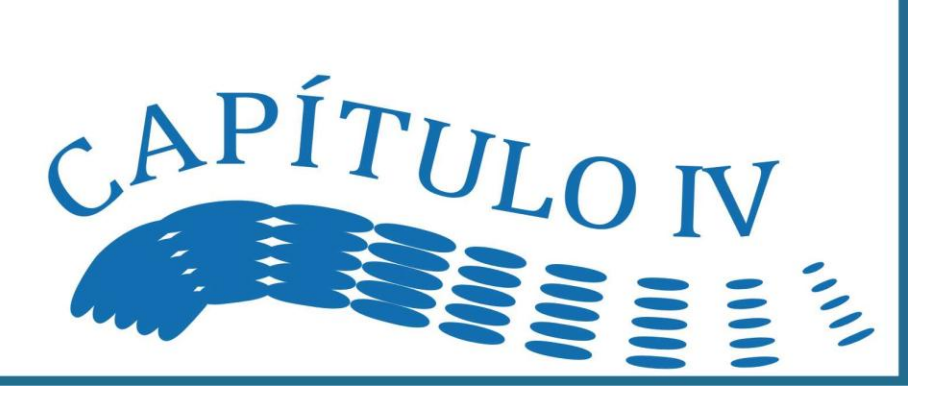

# *4.1. Costos Totales de Inversión*

El análisis de los costos de inversión, al igual que los costos de producción, se presenta como conclusión del estudio técnico. Una vez obtenidos los calendarios de ejecución y producción del proyecto, lo costos de inversión se deben planificar sobre una base anual, de conformidad con los requerimientos del flujo de caja.

No existe una fórmula exacta y fija para computar los costos de inversión y de producción. Dependiendo de los datos de costos de los componentes del proyecto se pueden considerar varias formas de estimar estas cifras. De hecho, los cálculos que se hagan de los costos de inversión y producción deben dejar campo para correcciones en virtud de una serie de imprevistos y aumentos de precios. Esto es importante, ya que las conclusiones que se deriven de la evaluación financiera se basan en una serie de datos y cada conjunto de datos es válido sólo para un número dado de supuestos concretos.

**Definición.** Los costos totales de inversión (CIT) se definen como la suma del capital fijo (KF) y el capital de explotación neto o capital de trabajo neto (KEN). Es decir:

$$
CIT = KF + KEN
$$

El capital fijo está constituido por las inversiones fijas (IF) más los gastos de capital previos a la producción (GKPP)

$$
KF = IF + GKPP
$$

Resumiendo obtenemos lo siguiente:

$$
CIT = IF + GKPP + KEN
$$

Los costos totales de inversión muchas veces se suelen confundir con el activo total, que corresponde a los activos fijos más los costos de capital previos a la producción más los activos circulantes. El monto de los costos totales de inversión es, de hecho, menor que los activos totales dado que está compuesto por los activos fijos más el capital de explotación neto, como se muestra en la ilustración. En términos de inversiones el capital fijo, está constituido por las inversiones efectuadas antes de la etapa denominada construcción y puesta en marcha (o ejecución) del proyecto se pueden clasificar en tres tipos:

I. Activos fijos tangibles

II. Activos fijos intangibles y/o nominales

III. Capital de trabajo

Si:

 $I<sub>f</sub>$  = Inversión fija tangible

 $I_{\scriptscriptstyle f\bar{\imath}}^{}$  = Inversión fija intangible

 $I_{\scriptscriptstyle{k t}}$  = Inversión en capital de trabajo  $ITC$  $ITC$  = inversión total de capital de un proyecto, en general

Se tiene que:

$$
ITC = I_{ft} + I_{ft} + I_{kt}
$$

A continuación se explica cada uno de estos componentes en términos de inversión en activos fijos y capital de trabajo.

# *Capital Fijo*

El activo o acervo fijo comprende el conjunto de bienes que no son motivo de transacción corrientes por parte de la empresa. Se adquieren de una vez durante la etapa de instalación del proyecto y se utilizan a lo largo de su vida útil (el concepto de vida útil se relaciona con los plazos de depreciación y obsolescencia). Su valor monetario constituye el capital fijo de la empresa. Dentro del acervo o patrimonio físico se puede distinguir, para efectos contables, entre los rubros que están sujetos a depreciación y obsolescencia o agotamiento (por ejemplo, reservas minerales, maquinaria, edificios) y aquellos otros que no lo están (por ejemplo, terrenos).

También suelen clasificarse los activos fijos en tangibles e intangibles. Los componentes del capital fijo tangible comprenden las maquinarias y equipos con sus costos de montaje, los edificios e instalaciones complementarias, la tierra y los recursos naturales (propiedades mineras, bosques y plantaciones, etc.). Entre los componentes del capital fijo intangible están las patentes, los derechos de autor, los gastos de organización y puesta en marcha de

#### Costos Totales de Inversión

las empresas y otros. Algunos de estos activos – como lo son las patentes y gastos de organización - se amortizan<sup>1</sup> en plazos convencionales. Desde el punto de vista de un proyecto, la distinción interesa principalmente en cuanto a los plazos de depreciación o amortización que se asignara a cada tipo.

El cálculo del capital fijo deberá prever en esencia los siguientes puntos:

- a. Especificación y determinación de los componentes de la inversión, en términos físicos (edificios, maquinaria, mano de obra, etc., los cuales quedaron definidos en el estudio de técnico o de ingeniería).
- b. Valoración de estos componentes a precios de mercado.
- c. Determinación de la nueva aportación al capital nacional tangible que el proyecto supone y que se pueda renovar.
- d. Acopio de las informaciones necesarias para estimar la cuantía de la inversión en términos de costo social (el tipo de información que se requiere para este objetivo se refiere principalmente a derechos de aduana y otros impuestos indirectos sobre partidas que integran la inversión, tipos de cambio, orígenes de la mano de obra y otros.)

# **Rubros que componen la inversión fija**

La cuantía relativa y la naturaleza de los rubros integrantes de la inversión variarán considerablemente según los diversos tipos de proyectos y, como se dijo antes, quedarán definidos en la fase técnica del estudio. En términos generales son los siguientes:

- 1. Investigaciones previas y costo de estudio.
- 2. Organización de la empresa.
- 3. Patentes y conocimientos técnicos especializados.
- 4. Elaboración del proyecto final.
- 5. Terreno para la instalación de la planta.
- 6. Concesiones para la explotación de recursos naturales.
- 7. Maquinaria y equipo.
- 8. Instalación de maquinaria, y equipo
- 9. Obra civil.

 $\overline{a}$ 

- 10. Servicios auxiliares e instalaciones complementarias.
- 11. Ingeniería, supervisión y administración de la instalación
- 12. Puesta en marcha de la planta.
- 13. Intereses durante la construcción proyecto.
- 14. Imprevistos y varios.

Con excepción de los rubros relativos a investigaciones, experiencias y estudios previos y organización de la empresa, las características y costos de los demás rubros se derivan de "la Ingeniería del Proyecto''. A continuación se da una descripción de cada uno de los rubros antes mencionados.

**Investigaciones previas y costos de estudios del proyecto.** Estos rubros no siempre se incluyen en el costo del proyecto. Tal es el caso en que las investigaciones, experiencias previas o estudio general del proyecto hayan sido costeados por una institución de fomento o directamente por el Estado, a través de centros de investigación. Los desembolsos realizados pueden cargarse a gastos de fomento no recuperables, y los resultados de las investigaciones.

**Organización de la empresa.** La ejecución de un proyecto suele comprender la organización de una empresa especial, a menos que se trate de nuevas instalaciones para una empresa ya constituida, aunque también en este caso pueden presentarse a raíz del proyecto problemas de ampliación o reorganización de servicios administrativos que significan gastos de organización imputables a la inversión. Se incluyen en este rubro los gastos legales y notariales, y los impuestos especiales originados por la formación de la empresa. El criterio general es considerar los gastos de "organización de la empresa" como parte de los activos intangibles, y amortizarlos en un plazo relativamente breve.

**Patentes y conocimientos técnicos especializados.** Las patentes, derechos de autor y costos similares se considerarán según la forma en que se hayan contratado. En algunos proyectos industriales la adopción del proceso de elaboración, implica la necesidad de adquirir una licencia de los propietarios de la tecnología. Generalmente mediante un pago fijo inicial y pagos variables anuales por concepto de regalías, cuyo monto suele

<sup>&</sup>lt;sup>1</sup> Como se verá más adelante en los apartados: Cálculo de la Depreciación y Cálculo de la Amortización.

ser proporcional al volumen de producto elaborado, o al valor del producto vendido. El pago inicial afecta la inversión fija y las regalías los costos de operación.

**Elaboración del proyecto final.** La elaboración del proyecto final, con base en la información técnica, económica y financiera acumulada para ese propósito, implica un volumen considerable de esfuerzo por parte de un grupo generalmente numeroso de profesionistas. Por lo que suele tener un costo de significación. Este costo debe ser incluido como parte integrante de la inversión fija.

**Terreno para la instalación de la planta.** En general, los terrenos son parte de la inversión financiera, pero no de la inversión en el sentido de la formación de capital, pues el pago que se haga para obtener su dominio no implica formación de ahorros ni representa un aporte al acervo renovable. Los costos en que se ha debido incurrir para poner de manifiesto estos recursos se engloban en el rubro "estudios e investigaciones previas".

**Concesiones para la explotación de recursos naturales.** Aún cuando el pago de derechos para la obtención de concesiones para la explotación de recursos naturales, en aquellos proyectos que lo requieren, puede no ser significativo, estas concesiones pueden estar condicionadas a la realización por parte de la empresa de obras de infraestructura, cuyo costo incide en el monto de la inversión fija.

**Maquinaria y equipo.** En este rubro es necesario incluir no solamente el costo de toda la maquinaria y los equipos con sus refacciones y repuestos, sino también los gastos de fletes, seguros, impuestos de importación y derechos aduanales y en su caso, los costos de adaptación.

**Instalación de maquinaria y equipo.** Este rubro también forma parte de la inversión fija y comprende los gastos de los materiales y la mano de obra de técnicos y operarios requeridos para efectuar la instalación de la maquinaria y equipo, actividad dentro de la cual se suele englobar el armado y la conexión de las unidades de proceso, entre sí y con las unidades de servicios auxiliares.

**Obra civil o construcción de edificios.** La inversión fija por concepto de obra civil incluye, entre otros rubros, la preparación del terreno, la construcción de edificios de proceso, de servicios auxiliares, de recepción y almacenamiento de materias primas, de empaque, almacenamiento herramientas y refacciones, de laboratorios de investigación y control de calidad, de oficinas para personal técnico y administrativo, de servicios para los empleados, de servicios mantenimiento, así como la construcción de patios y la instalación de servicios auxiliares externos a los edificios.

**Servicios auxiliares e instalaciones complementarias.** En este renglón se incluyen los costos de la maquinaria y equipo que se requieren para suministrar estos servicios, así como el de las instalaciones complementarias, para los mismos, que a su vez incluyen las redes de distribución, los instrumentos, controles y los aislamientos. Entre la maquinaria y equipo que caen dentro de este rubro se encuentran generadores de vapor, subestaciones eléctricas, bombas para pozos profundos, unidades de refrigeración, compresores de aire, ventiladores y extractores, sistemas contra incendio, tanques de almacenamiento de agua y combustible, colectores de polvo y humos, sistemas de tratamiento de desechos, equipo de taller de mantenimiento, equipo para el manejo y transporte de materiales, equipo de oficina y equipo de laboratorio.

Respecto a los tres últimos rubros mencionados debemos aclarar lo siguiente: El costo del equipo y de su instalación y el de los edificios y complementos se computarán según las cotizaciones obtenidas a base de "las especificaciones de ingeniería". Aquellos rubros que se deban importar se detallarán en términos FOB (Free On Board), CIF (Cost Insurance and Freight) y puestos en el lugar de utilización. En la mayoría de los casos los costos de instalación comprenderán el pago de algún personal extranjero calificado. Ello resulta conveniente, en primer término, por la experiencia que dicho personal tiene y, además, porque muchas veces los proveedores de equipos sólo se harán responsables de su garantía si esos equipos han sido montados por su propio personal o por técnicos autorizados por ellos. Entre los equipos hay que incluir los utilizados en el montaje, muchas veces aprovechables todavía al término de la obra. En tales casos sólo hay que cargar por este concepto el costo de depreciación o del arriendo de los equipos.

**Ingeniería, supervisión y administración de la instalación**. Los costos de ingeniería y administración durante el montaje e instalación comprenden el pago de los servicios técnicos y administrativos que se precisan para dirigir y administrar toda la obra de instalación. Este rubro comprende una serie de gastos indirectos que se estiman como un porcentaje del costo fisco de la planta, el cual a su vez se determina sumando el monto de los costos de todos los rubros antes citados. La ingeniería, supervisión y administración de la instalación abarca actividades tales como la elaboración y reproducción de planos y modelos a escala, especificación detallada de maquinaria y equipo, pruebas de resistencia mecánica Del terreno, obtención de información técnica de diversas fuentes, supervisión e

#### Costos Totales de Inversión

inspección de la realización del proyecto, construcción, operación y mantenimiento de obras temporales, adquisición y mantenimiento de maquinaria y herramientas para la construcción y gestión de permisos y licencias.

**Puesta en marcha de la planta.** Los costos de puesta en marcha se refieren a desembolsos o perdidas de operación que se originan al probar la instalación y ponerla en marcha hasta alcanzar un funcionamiento satisfactorio. Los gastos de puesta en marcha se deben sumar a la inversión fija y amortizarlos en un plazo convencional, que a veces se reduce a dos años. También, los costos de la puesta en marcha de la planta se refieren a desembolsos que se requieren para cubrir los gastos fijos y los consumos de mano de obra, materias primas y otros insumos durante las pruebas de ajuste de la maquinaria y equipo, hasta que se obtienen los rendimientos y las características deseadas del producto.

**Intereses durante la construcción.** En la fase de montaje del proyecto, los capitales que se van invirtiendo no producen utilidades; pero si esos mismos capitales estuvieran colocados, si las percibirían. Por lo que la inversión debe incluir el valor de los intereses que los capitales correspondientes habrían devengado hasta la puesta en marcha de la empresa, es decir, hasta que la inversión, empieza a producir.

Cuando el financiamiento se efectúa con capitales propios, estos intereses no constituirán un desembolso efectivo el rubro sólo se imputa para fines de evaluación. En cambio si el financiamiento se basa en créditos habrá una realización contable de estos intereses. Así, por ejemplo, si se obtiene un crédito de inversión en el que se estipula que el inicio de las deudas comenzará una vez que el proyecto empiece a realizarse, los intereses del crédito durante el periodo del montaje se cargarán al empréstito<sup>2</sup>, y la deuda total contraída será la suma del valor del crédito más los intereses vencidos durante el período de montaje. Estos intereses no son ya meras imputaciones, sino que deberán desembolsarse efectivamente.

**Ejemplo**: Supóngase que el crédito es para adquirir equipo y asciende a \$ 400 unidades monetaria que, según el contrato con los proveedores, se utilizaran en cuatro cuotas, de acuerdo con las fechas de entrega del equipo, admitiendo que la tasa de interés sea de 4%, los cálculos financieros serían los que se indican en Cuadro 4.1. Al iniciarse la producción la deuda total es de 431um y esa es la cuantía de la inversión correspondiente al rubro. Los intereses de esta deuda total se cargarán a su vez al costo de la operación financiera.

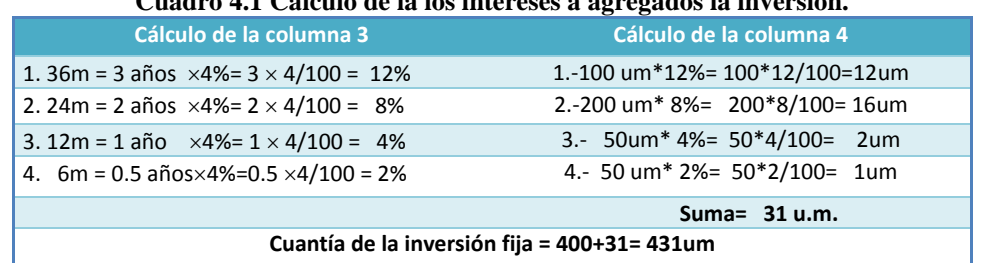

# **Cuadro 4.1 Cálculo de la los intereses a agregados la inversión.**

#### **Cuadro 4.2 Intereses agregados a la inversión en equipos durante el periodo de construcción (4% anual).**

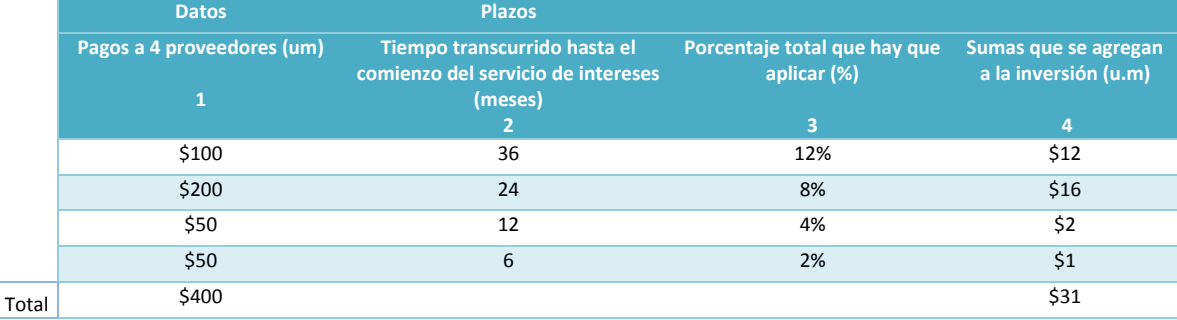

 $\overline{a}$ 

<sup>2</sup> Empréstito: es una fuente de financiación ajena dividida en partes alícuotas llamadas obligaciones. Los empréstitos de obligaciones se solicitan debido a que las grandes empresas y entes públicos necesitan capitales de cuantía muy elevada, con lo que no les resulta fácil encontrar entidades financieras dispuestas a conceder préstamos de tales cuantías.

#### Claudia Iveth Trejo Gómez

Conviene establecer claramente las diferencias entre los intereses cargados a la inversión durante el período de construcción, y aquellos que inciden en el funcionamiento después de la puesta en marcha. Los primeros forman parte de la inversión, los segundos, del costo directo de producción y se pagan anualmente como los demás costos de producción. La realización del proyecto requiere del aporte de recursos económicos en forma escalonada, que no generan utilidades pero que tienen un costo, por los intereses que hay que pagar a las instituciones financieras que proporcionan dichos recursos. El monto de estos intereses, desde que se adquieren los financiamientos hasta que se inicia la producción comercial de la planta, representan un egreso que debe ser incluido en la inversión fija y que se amortiza en periodos cuya duración depende de las leyes fiscales vigentes en la región donde se realiza el proyecto.

**Imprevistos y varios.** Se agrupan aquí, por una parte, rubros dispersos de menor importancia (verbigracia, seguros de incendio u otros correspondientes al periodo de montaje) y, por otra, una partida global para cubrir contingencias no previstas al hacer el estudio. La inclusión de este rubro se debe a la imposibilidad de prever todos los eventos externos que pueden afectar el costo del proyecto, así como la inconveniencia de gastar demasiado esfuerzo en establecer absolutamente todos los rubros menores de inversión. Dependiendo del grado de aproximación que se haya dado a la estimación de los diversos rubros que componen la inversión fija variará el monto de los recursos que se asignen a este rubro.

Debido a "las limitaciones prácticas" que existen para presupuestar las inversiones con exactitud matemática es que se considera este rubro. El porcentaje para imprevistos es enteramente arbitrario y en esencia dependerá de la precisión con que se hayan elaborado los rubros parciales, del grado de incertidumbre respecto al futuro inmediato, de la facilidad o dificultad para obtener fondos adicionales de financiamiento si la estimación es insuficiente y, sobre todo, de la experiencia y visión de los proyectistas (por ejemplo, 10% de la suma de todos los rubros anteriores).

# **Capital de Explotación (o Trabajo) Neto**

La estimación del KEN puede realizar de dos maneras dependiendo de la naturaleza del proyecto y la experiencia del proyectista. En primer lugar se puede estimar el financiamiento de los recursos de operación que se consumen en un ciclo productivo del proyecto. Se denomina ciclo productivo al proceso que se inicia con el primer desembolso para cancelar los insumos de la operación y termina cuando se venden los insumos, trasformados en producto terminados, y se percibe el producto de la venta y queda disponible para cancelar nuevos insumos; en otras palabras, se busca financiar el arranque de la producción del proyecto. Y, en segundo lugar, estimar el financiamiento de los recursos de operación durante toda la vida del proyecto. Ambas, siguen la misma. El capital de explotación neto el cual se define como la diferencia aritmética entre el activo circulante (AC) y el pasivo circulante (PC), es decir:

$$
KEN = AC - PC
$$

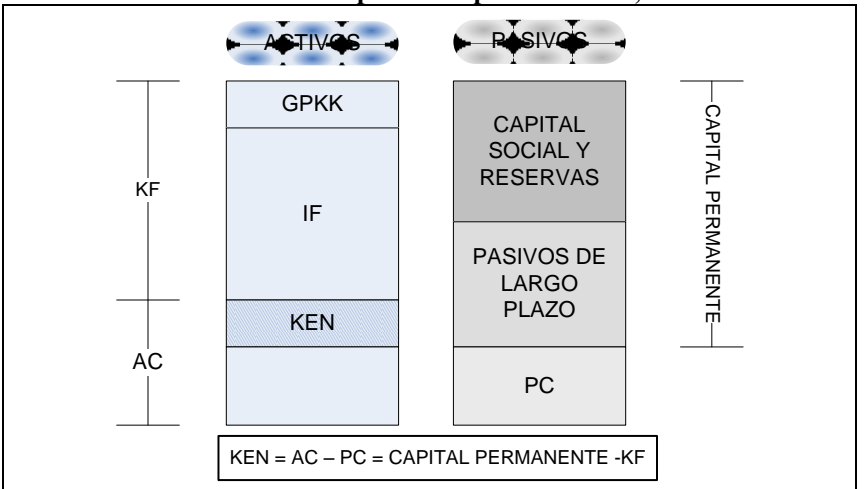

**Ilustración 4.1 Capital de explotación neto, KEN.**

Finalmente, aunque existen fórmulas contables para el cálculo de cada uno de los rubros, en la práctica la estimación del capital de explotación neto se fundamenta, como se ha comentado, en la experiencia del proyectista o bien, en el análisis comparativo de una industria o empresa similar. Estas fórmulas, más bien, resultan de gran utilidad cuando el proyecto empieza su funcionamiento normal; no obstante, se señalarán algunas.

# **Activo circulante.**

Se refiere a todos aquellos activos que son susceptibles de convertirse en efectivo en el corto plazo (hasta 1 año). Lo integran los rubros: efectivo, cuentas por cobrar e inventarios.

**Efectivo.** Está constituido por el total de moneda de curso legal y su equivalente propiedad de la empresa: depósitos bancarios en cuenta de cheques, giros bancarios, inversiones de corto plazo. El criterio general utilizado para determinar el efectivo consiste en que sea un medio de cambio, que esté disponible inmediatamente para el pago de pasivos circulantes y que esté libre de restricciones contractuales que limiten su uso para enfrentar las obligaciones. Los motivos para mantener efectivo son los siguientes:

- 1. Afrontar gastos cotidianos (gastos de reparto, viáticos, etc.)
- 2. Afrontar posibles imprevistos.
- 3. Aprovechar ofertas de materias primas y obtener descuentos por pagos adelantados.

**Método para estimar el efectivo.** William Baumol propone un método que generaliza el concepto de costos de oportunidad, definiendo una tasa de interés compuesto (i) y suponiendo un flujo de entrada constante de efectivo. El costo de hacer efectivo un valor realizable es definido en forma fija en una cantidad ( *b* ) -inversiones de corto plazo: cetes - y los desembolsos (*T*) también constantes. En este sentido, el nivel óptimo de efectivo se deriva de la siguiente fórmula.

$$
C^* = \sqrt{\frac{2bt}{i}}
$$

**Ejemplo**: Si los desembolsos anuales ascienden a 1,600 pesos. El costo fijo de hacer realizable una cantidad es de 20 pesos y el costo de capital es del 10%, el nivel óptimo de efectivo queda como sigue:

$$
C^* = \sqrt{\frac{2(20)(1600)}{0.1}} = 800 \, \text{pesos}
$$

**Cuentas por cobrar.** Representan la suma de dinero que corresponde a la venta de mercancías, o la prestación de servicios, a crédito a un cliente. Es la inversión necesaria como consecuencia de vender a crédito, es decir, el período promedio de tiempo en que la empresa recupera el crédito. Dado que la proporción entre venta a crédito y ventas brutas difieren de empresa a empresa, según la situación de competencia que exista en la industria de que se trate, es difícil hacer una generalización válida. La siguiente fórmula se emplea para estimar las cuentas por cobrar.

$$
CC = PR \times \left[\frac{V}{12}\right]
$$

Donde:

CC: Importe de cuentas por cobrar

*PR* : Período de Recuperación, o condiciones del crédito expresado en meses.

 $V$  : Ingreso por ventas anuales.

**Ejemplo**: La política comercial de la empresa considera que es saludable otorgar créditos a los clientes en un tiempo promedio de 3 meses considerando un total de ventas por \$2,000 anuales. La inversión necesaria para cubrir dicho crédito es de:

$$
cc = \left[\frac{3}{12}\right] \cdot \$2,000 = \$500
$$

**Inventarios.** Lo constituyen aquellos activos de una empresa destinados a la venta o a la producción tales como materias primas, productos en proceso, productos terminados, piezas de recambio o refacción, etc. En relación a las piezas de recambio y materias primas es conveniente considerar: la fuente de suministro*,* si los materiales se pueden obtener en la localidad, y su oferta es abundante y se pueden transportar rápidamente, se deben mantener existencias limitadas. Si los materiales se importan, y si los procedimientos aduaneros son prolongados, pudiera ser necesario mantener existencias equivalentes a 6 meses de consumo; el número de proveedores; la posibilidad de sustitución y; la modificación de los precios que cabe esperar.

#### Claudia Iveth Trejo Gómez

Finalmente, las existencias de productos en proceso se debe analizar en función del proceso de producción; mientras que para los productos terminados los factores decisivos puede ser determinada su existencia en inventario de acuerdo a la naturaleza del producto (perecederos y no perecederos) y el comportamiento de la demanda. El método más conocido para determinar el stock de inventarios en materias primas corresponde al denominado lote económico. Este se basa en la consideración de que existen ciertos costos que aumentan mientras más existencias se tienen, como el costo de almacenamiento, seguros y obsolescencia, y existen otros que disminuyen cuanto mayor es el inventario, como ocurre con las interrupciones en producción por falta de materia prima, los posibles descuentos en las compras, y otros. El lote económico, llamado EOQ, encuentra el equilibrio entre los costos que aumentan y los que disminuyen, de manera que aplicando el modelo se optimiza económicamente el manejo de inventarios.

$$
Q^* = EOQ = \sqrt{\frac{2DS}{IC}}
$$

Donde:

*Q*\* = Cantidad óptima a ordenar, lote económico

 $D =$  Demanda promedio por unidad de tiempo

- $S\,=\,$  Costo por hacer un pedido, o bien, colocar y recibir una orden de compra,
- *I* = Cargo por manejo de inventario, expresado como la tasa de rendimiento que produciría el dinero en una inversión distinta a la inversión en la compra de inventarios (como referencia se puede utilizar la tasa bancaria vigente en ese momento de referencia)
- $C =$  Costo por unidad de partida, o precio de compra unitario.

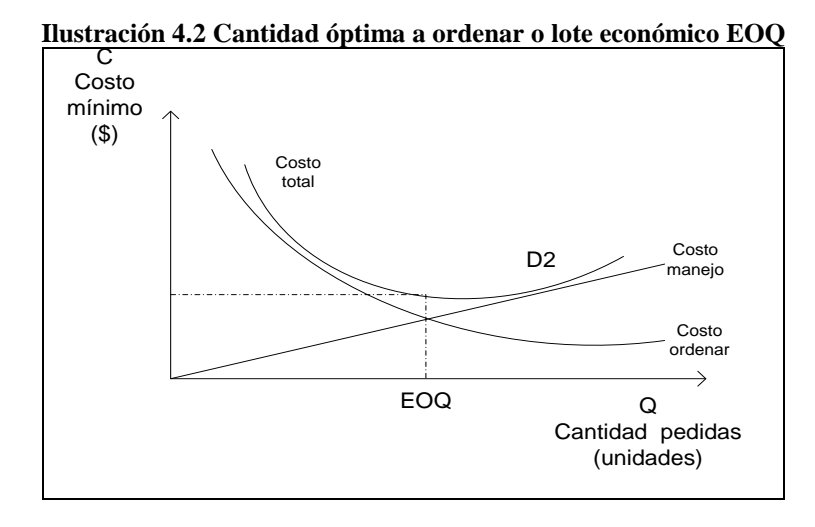

Para determinar el la inversión en inventario de materias primas, *LE* , se aplica la fórmula:  $LE = Q * C$ 

**Ejemplo**: Supóngase que los datos que se tienen son: D = 200, S = 20, C = 50 y I = 70%. Sustituyendo en la fórmula se tiene:

$$
Q^* = \sqrt{\frac{2(200)(20)}{(0.7)(50)}} = 15.1 \text{ unidades}; \, LE = 15.1*50 = $755
$$

#### **Pasivo circulante**

El pasivo circulante se define como las deudas contraías por la empresa y que se tienen que pagar en un plazo no mayor a un año. En general, no existen métodos exactos, dependen más bien de las necesidades del proyecto y la liquidez de los inversionistas. Lo integran los siguientes rubros:

**Cuentas por pagar.** Representan los adeudos a los proveedores de materias primas, materias auxiliares, los suministros, los servicios, etc. El monto de las cuentas por pagar se calcula de acuerdo a la siguiente fórmula:

$$
CP = \left[\frac{V}{12}\right] \times C_{MP}
$$

Donde: CP: Importe de cuentas por pagar. V: Ingreso por ventas anuales. C<sub>MP</sub>: Costo de la materia prima.

**Documentos por pagar.** Consiste en una deuda hecha por escrito y firmada por la empresa, en la cual se compromete a pagar en el corto plazo. Los documentos por pagar generalmente generan intereses que deben ser contabilizados.

**Otros pasivos.** Entre otros pasivos a corto plazo se pueden considerar dividendos por pagar, sobregiros bancarios, impuestos por pagar, suelos por pagar, entre otros.

# **Método propuesto por la ONUDI<sup>3</sup> para estimar el KEN**

El método propuesto por la ONUDI (Organización de la Naciones Unidas para el Desarrollo Industrial) para el cálculo del capital de explotación neto contempla los siguientes pasos:

- 1. Determinar el número mínimo dé días de cobertura para el Activo Circulante y el Pasivo Circulante.
- 2. Computar los costos de fábrica y de producción anuales, dado que los componentes de algunos valores de los activos circulantes se expresan en esos términos. Como las necesidades de capital de explotación aumentan a medida que el proyecto va llegando a la etapa operacional plena, es necesario obtener datos sobre costos de fábrica y de producción para los períodos de iniciación de actividades y de producción plena.
- 3. Determinar el coeficiente de utilización para los componentes de los activos y los pasivos circulantes dividiendo:

$$
COR = \left[\frac{365 \text{ días}}{número mínimo de días de cobertura}\right]
$$

- 4. Seguidamente, dividir los costos de cada partida del activo y pasivo circulante por los coeficientes de utilización respectivos.
- 5. Obtener las necesidades de capital de explotación neto para las diferentes etapas de producción deduciendo la suma de los pasivos circulantes a la suma de los activos circulantes.
- 6. El dinero en efectivo requerido se calcula al final siguiendo la misma lógica que los otros componentes del pasivo y activo circulante.

**Ejemplo:** Un proyecto para la fabricación de prendas de vestir ha determinado que las necesidades mínimas (días de cobertura) para cada uno de los rubros que integran el capital de explotación neto. Cabe señalar que en las cuentas por cobrar los costos de producción no consideran la depreciación e intereses: un caso parecido se presenta con las existencias de producto acabados, que además de los costos de fábrica, considera los gastos generales de administración.

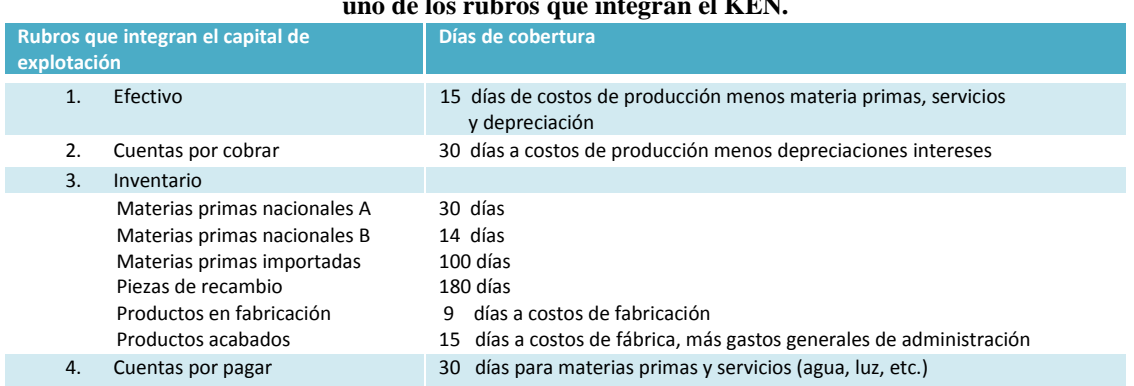

#### **Cuadro 4.3 Necesidades mínimas (días de cobertura) para cada uno de los rubros que integran el KEN.**

 $\overline{a}$ 

<sup>3</sup> Organización de las Naciones Unidas para el Desarrollo Industrial

#### Claudia Iveth Trejo Gómez

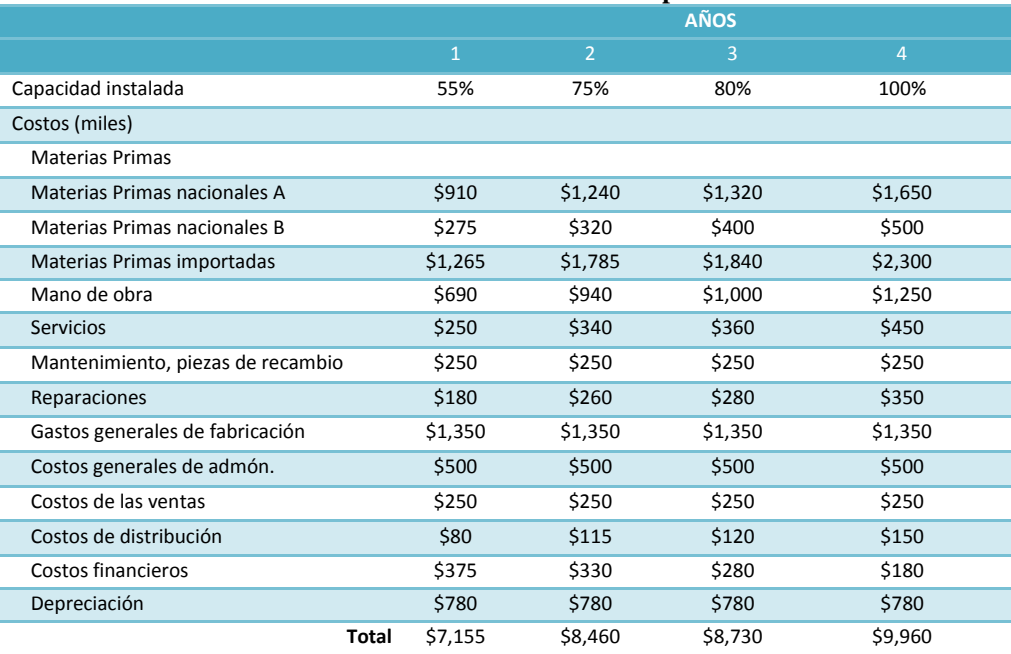

# **Cuadro 4.4 Estimación de los costos de producción.**

Con estos datos, se procede a calcular el coeficiente de renovación en base a la siguiente fórmula:

$$
COR = \left[\frac{365 \text{ días}}{número mínimo de días de cobertura}\right]; \text{ }COR = \left[\frac{365}{15}\right] = 24 \text{ días}
$$

Esto indica las veces que es necesario invertir nuevamente en cada uno de los rubros del activo v pasivo circulante. Ahora bien, en base a los datos estimados de los costos de producción y los días de cobertura, se procede al cálculo para determinar la inversión para cada uno de los años (a través de una simple regla de tres), y por ende, obtener el KEN. Si sólo se considera que el financiamiento se hará para el primer año de operaciones y se supone que el proyecto una vez que comience a obtener ingresos este capital se irá financiando con los mismos durante su vida útil, el método es válido sólo para ese período. Todo lo contrario sucedería si se considera dentro de la inversión inicial el financiamiento del KEN durante el tiempo que dure el proyecto.

$$
KEN = 30 \cdot \left[ \frac{7,155 - 780 - 375}{360} \right] = 500
$$

#### **Cuadro 4.5 Cálculo del KEN.**

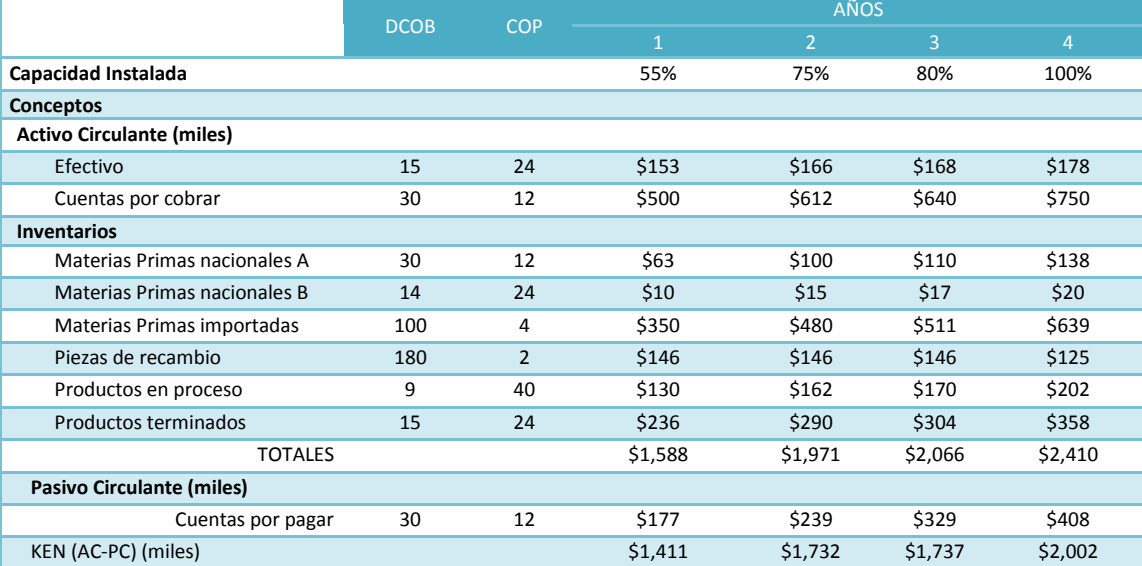

# *4.2. Costos e Ingresos de Producción*

En la fase operacional, o de funcionamiento del proyecto, es decir, una vez que los insumos inician su proceso de transformación, se originan una serie de gastos e ingresos, directos e indirectos, que deben ser contabilizados de cara a la evaluación financiera. La contabilidad de los gastos (presupuesto de egresos) e ingresos (presupuesto de ingresos) de producción proporcionan una base sólida para otros tipos de análisis, como los costos unitarios y el punto de nivelación.

Dada la magnitud que representan, en la mayoría de los casos, cada uno de los rubros que integran los costos e ingresos de producción, es conveniente primero elaborar presupuestos parciales de los mismos para luego determinar presupuestos totales. El tipo de clasificación y subdivisión de los rubros varían según la naturaleza del proyecto, y se acomoda generalmente a la técnica del proceso de producción correspondiente. Finalmente, es importante que dichos presupuestos se realicen considerando una capacidad de producción al 100% y, luego, para efectos del flujo de caja, proyectarlos de conformidad con el programa de producción preestablecido.

# **Costos de Producción**

Antes de entrar en detalle, es importante tener claridad sobre algunos conceptos que resultan de gran utilidad para el posterior cálculo del punto de nivelación y costos unitarios. Los costos directos son aquellos gastos que se originan directamente del proceso productivo; mientras que los costos indirectos, son aquellos gastos que sirven como complemento para que la planta pueda operar eficazmente, es decir, no intervienen directamente en la producción. Los costos variables son aquellos gastos que se modifican a medida que cambia el nivel de producción, esto es, mantienen una relación directa con el número de unidades producidas. Al contrario los costos fijos se mantienen invariables independientemente del nivel de producción, aún cuando la planta no esté funcionando. De manera general, los costos directos corresponden a los costos variables; mientras que los costos indirectos corresponden a los costos fijos.

Los costos de producción (CPT) corresponden a la suma de todos aquellos gastos que se originan durante la fase de operación o funcionamiento de la planta. Dicho de otra manera, se definen como los costos variables más los costos fijos. Es decir:

$$
CPT = V + F = v(X) + F
$$

Donde:

CPT= Costos de producción total.

F= Costo fijo total.

V= Costo variable total anual.

v= Costo variable unitario.

X= Volumen de producción anual y/o capacidad instalada del proyecto.

# **Rubros que integran los costos de producción**

# **Costos de fábrica**

- 1. Materiales e insumos directos (costos variables)
- 2. Mano de obra directa (costos variables)
- 3. Gastos generales de fabricación (en general, costos fijos)
	- Mano de obra indirecta: jefes de producción, personal de mantenimiento y reparación, chóferes, limpieza, seguridad. La mano de obra debe incluir, además de su costo, las sobrecargas.
	- Materiales indirectos o auxiliares: repuestos, combustibles y lubricantes, útiles de aseo, etc.
	- Servicios: agua, electricidad, gas, vapor, comunicaciones.
	- Reparación y mantenimiento por contrato (personal)
	- Eliminación de efluentes.

#### **Gastos generales de administración (en general costos fijos)**

- 1. Sueldos y salarios (incluidos beneficios y contribuciones para seguridad social).
- 2. Suministros de oficinas: materiales y útiles.
- 3. Servicios de oficina: agua, electricidad, calefacción, etc.
- 4. Gastos de ingeniería por contrato.
- 5. Alquiler y arriendos.
- 6. Seguros (inmobiliario)
- 7. Impuestos sobre activos fijos.

# **Gastos de venta (en general costos fijos)**

- 1. Sueldos y salarios (incluidos beneficios y contribuciones para seguridad social).
- 2. Comisiones de venta.
- 3. Cobranzas.
- 4. Publicidad.
- 5. Empaques.
- 6. Transportes.
- 7. Almacenamiento.

**Gastos financieros (costos fijos).** Aunque en la contabilidad convencional, los intereses sobre préstamos forman parte de los gastos generales de administración, en la formulación y evaluación de proyectos resulta conveniente su análisis por separado.

**Depreciación y Amortización (costos fijos).** Presentan el mismo caso que los gastos financieros. El tratamiento por separado de estos rubros es de importancia para elaborar el flujo de caja.

**Impuestos (costos variables).** Fundamentalmente existen dos tipos de impuestos que pueden variar dependiendo de la política fiscal vigente. En México los impuestos directos se aplican de forma directa a la riqueza de las personas, principalmente a sus ingresos o signos de riqueza como la propiedad de autos o casas. El impuesto directo más importante es el impuesto sobre la renta (ISR). Debe observarse que este impuesto es una extracción a los ingresos de las empresas y de los particulares. En contrapartida, los impuestos indirectos afectan patrimonialmente a personas distintas del contribuyente (aquél que le paga al fisco). En otros términos, el contribuyente que enajena bienes o presta servicios, traslada la carga del impuesto a quienes los adquieren o reciben. Dentro de éstos se encuentran el impuesto al valor agregado (IVA, impuesto al consumo de las personas y empresas) y el impuesto especial sobre producción y servicios (IEPS, impuesto a gasolinas, alcoholes y tabacos)

# **Imprevistos y varios (costos fijos)**

Hay circunstancias de carácter fortuito, totalmente imprevisibles, que representan riesgos no asegurables. Si a ello se agrega que los cálculos del proyecto no pueden ser enteramente exactos, se comprenderá la necesidad de incluir una partida adicional de costo llamada "imprevistos y varios" destinada a cubrir estas contingencias e inexactitudes. De acuerdo a la experiencia de la ONU el monto puede representar un porcentaje del 5% al 10% de los costos totales.

# **Ingresos de Producción**

Al igual que los costos de producción, los ingresos de producción pueden ser directos o indirectos. Los ingresos directos e indirectos*.* Los ingresos directos son aquellos que se originan de la producción y venta del bien de interés en el mercado. Los ingresos indirectos, son aquellos que no se originan por la venta del bien en el mercado. Dentro de los ingresos indirectos podemos mencionar algunos, tales como, la venta de los activos que se remplazarán, la venta de subproductos o desechos, etc. En todos estos casos, es importante que la contabilidad se haga en el momento que realmente ocurren, y para esto, se sigue la misma lógica que los ingresos directos. En la determinación de los ingresos de producción, *Y<sup>t</sup>* , intervienen dos variables: precios ( *Pv* ) y volumen ( *X* ). Se

expresa de la siguiente forma:

$$
Y_t = X \cdot P_v
$$

Donde:

 $Y_t$  = Ingresos de producción.  $X =$  Volumen de producción.  $P_v$  = Precio de venta.

El volumen de producción dependerá de la demanda por el mercado, de la capacidad de la planta y del programa de producción. Por su parte, los precios serán estimados en el estudio de mercado. Ahora bien, dado una cierta capacidad (y siempre que los precios no cambien), los ingresos variaran de acuerdo al porcentaje de utilización de la planta, es decir, de acuerdo al volumen de producción. Al contrario, si la capacidad de producción se mantiene invariable durante la vida útil del proyecto, los ingresos serán directamente proporcionales a los precios. Finalmente, es posible que ocurran variaciones en ambas variables: nivel de producción y nivel de precios.
#### Costos e Ingresos de Producción

**Ejemplo**: si la producción al 100% de capacidad instalada es de 2,000 unidades y el precio de venta es \$6.25, los ingresos totales serán:

$$
Y_t = 2000 \times $6.25 = $12,500
$$

Ahora si se produce a un 80% de capacidad, ceteris paribus, el ingreso queda como sigue:

$$
Y_t = 1600 \times $6.25 = $10,000
$$

Finalmente, si se produce al 80% y el precio de venta cambia a 5.75 pesos, tenemos lo siguiente:

$$
Y_t = 1600 \cdot $5.75 = $9,200
$$

# **Costos unitarios de producción**

Para los fines de elaboración del flujo de caja - y la posterior evaluación financiera - es suficiente conocer los costos totales de producción. Sin embargo, llegar a determinar los costos unitarios resulta interesante debido a las siguientes razones:

- 1. Porque es la base para comparar los precios por unidad de producto con la cual es posible operar el proyecto, en otras palabras, los costos unitarios se convierten en el precio mínimo o de nivelación.
- 2. Por que se constituye como un indicador de competitividad respecto a otras empresas de la misma industria. En la medida que nuestros costos unitarios sean menores (a distintas capacidades de producción) nuestra competitividad será mayor en el mercado.
- 3. Finalmente, por la importancia que tienen en el análisis de economías a escala. Recordemos que mientras mayor sea el volumen de producción, menor serán los costos unitarios hasta cierto límite.

Los costos unitarios se definen como los costos totales dividido por el nivel de producción. Se emplea la siguiente fórmula:

$$
C_u = \frac{CTP}{X} = \frac{V+F}{X} = \frac{(v \cdot X) + F}{X} = v + \frac{F}{X}
$$

Donde:

*Cu* = Costo Unitario

CPT= Costos de Producción Total.

X= Volumen de producción anual y/o capacidad instalada del proyecto.

V= Costo Variable Total anual.

F= Costo Fijo Total anual.

v= Costo Variable Unitario.

**Ejemplo:** Si consideramos que  $F = $1,000,000$  pesos;  $v = $15$  pesos y  $X = 100,000$  unidades, todos con una capacidad de producción al 100%. Realizando la respectiva sustitución, el costo unitario es de:

> \$25 100,000  $CU = 15 + \frac{1,000,000}{1,000,000} = $25$  por unidad de producto

# **Representación gráfica de los costos unitarios**

Para apreciar la relación inversa existente entre los costos unitarios y el volumen de producción supónganse los siguientes datos que se presentan en el cuadro:

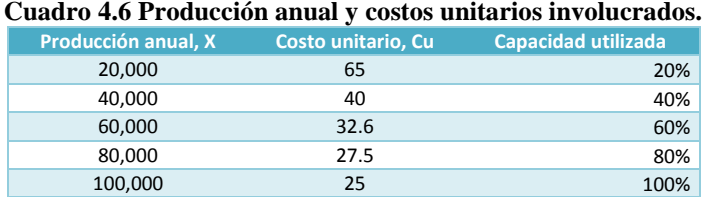

Si suponemos que 100,000 unidades equivalen al 100% de capacidad instalada, es fácil percatarse que producir a un nivel inferior al 100% equivale a producir con costos unitarios mayores.

Claudia Iveth Trejo Gómez

**Gráfica 4.1 Relación entre los costos unitarios y el volumen de producción.**

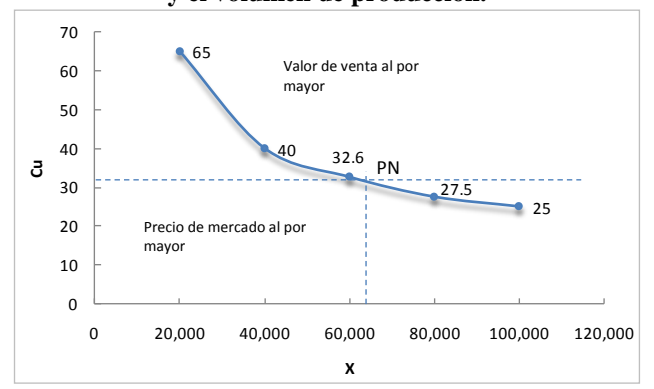

Finalmente, se puede observar que a partir de un cierto nivel de producción, un incremento en el mismo provoca una disminución en los costos unitarios pero a tasas cada vez menores, lo cual nos indica que producir a un nivel superior al 100% los costos indudablemente se elevarían.

# **Punto de nivelación, PN**

El análisis del punto de nivelación, conocido también como análisis de umbral de rentabilidad, permite estimar dentro qué zonas de capacidad utilizada, o dentro de que límites de variación de otros factores claves (costos, precios, etc.), tendrá la empresa probabilidades de éxito. El punto de nivelación, PN, se define como aquel nivel de producción que hace posible que los costos totales de producción,*CPT* , sean exactamente iguales a los ingresos totales,  $Y_t$ , esto es:

$$
CPT = Y_t
$$
  

$$
V + F = X \cdot P_v
$$

### **Fórmulas para determinar el Punto de Nivelación**

En función de las unidades producidas. Si se requiere el punto de nivelación en función de la producción, la siguiente fórmula nos dice cuantas unidades hay que producir para que los costos sean iguales a los ingresos:

$$
PN = \frac{F}{P_v - v}
$$

En función del ingreso. Si se quiere el punto de nivelación en términos monetarios, simple y sencillamente se multiplica el resultado anterior por el precio de venta, es decir:

$$
PN = P_v \cdot \left[ \frac{F}{P_v - v} \right]
$$

En función de la capacidad utilizada. Finalmente, si se quiere determinar a qué porcentaje de capacidad se debe operar para alcanzar el punto de nivelación, tenemos lo siguiente:

$$
PN = \left[\frac{F}{Y_t - V}\right]
$$

**Ejemplo:** Considerando una capacidad de producción del 100%, los datos son los siguientes:

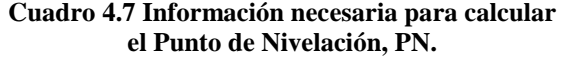

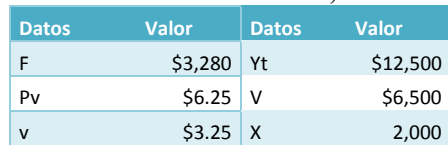

Y sustituyendo valores en las 3 ecuaciones anteriores, se tiene:

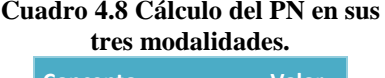

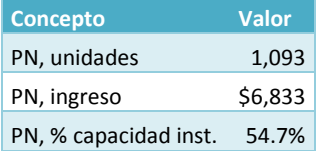

# **Precio de nivelación**

Conociendo las ecuaciones de costos e ingresos de producción es posible determinar el precio de nivelación del proyecto, es decir, el precio de venta con el cual se logra el punto de nivelación.

De esta manera, si:

$$
CPT = Y_t
$$
  

$$
V + F = X \cdot P_v
$$
  

$$
P_v = \frac{V + F}{X} = v + \frac{F}{X}
$$

despejando Pv, se tiene:

Como se puede observar, estas fórmulas son idénticas a las utilizadas para determinar el costo unitario, los cual corrobora que los costos unitarios representan el precio mínimo al que puede vender el proyecto.

*X*

**Ejemplo:** Con los datos del ejemplo anterior, el precio de nivelación es el siguiente:

$$
P = $3.25 + \frac{$3,280}{2,000} = $4.89
$$

El proyecto sufrirá pérdidas si no fuera posible alcanzar un precio de venta de \$4.89. Comparando este precio con el \$6.25, el proyecto previsto tiene un margen de seguridad o ganancia de:

Margen de ganancia = 
$$
\frac{\$6.25 - \$4.89}{\$6.25} = 21.76\%
$$

Este margen puede utilizarse para especular con los precios, particularmente durante el periodo inicial de penetración en el mercado.

# **Representación gráfica del punto de nivelación**

Para la representación gráfica del punto de nivelación es suficiente trazar solo dos curvas: la de ingreso total y la curva de costo total. Sin embargo, para fines didácticos, es conveniente ilustrar las curvas de costos fijos y variables.

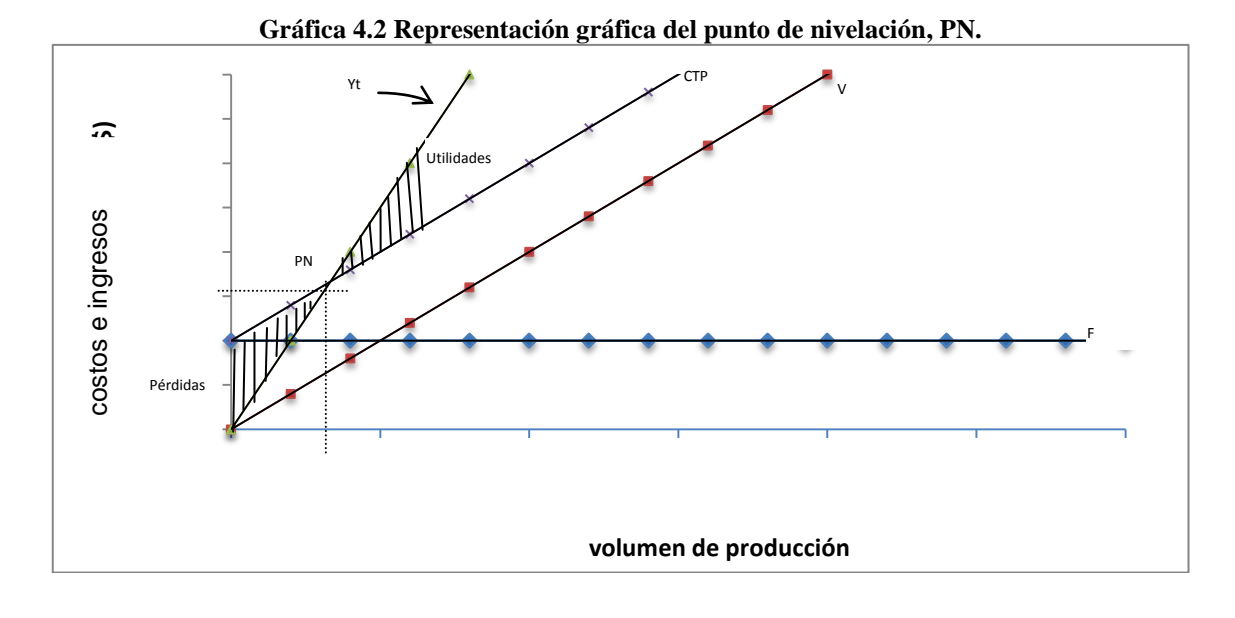

Como se aprecia, el punto en donde se interceptan las curvas de ingreso y costos totales se haya el punto de nivelación. Producir por abajo del PN equivale a producir con pérdidas. Por encima de PN se obtienen utilidades.

Finalmente, para estimar el monto de las utilidades (o pérdidas) se utiliza la siguiente expresión:

$$
UT = Y_t - CTP
$$
  

$$
UT = (P_v \cdot X) - (V + F)
$$

**Ejemplo:** Empleando los datos del ejemplo, se tiene:

$$
UT = (\$6.25 \times 2,000) - (\$3,280 + \$6,500) = \$2,720
$$

A continuación se muestra un formato que puede ser empleado para clasificar los costos que intervienen en el punto de nivelación

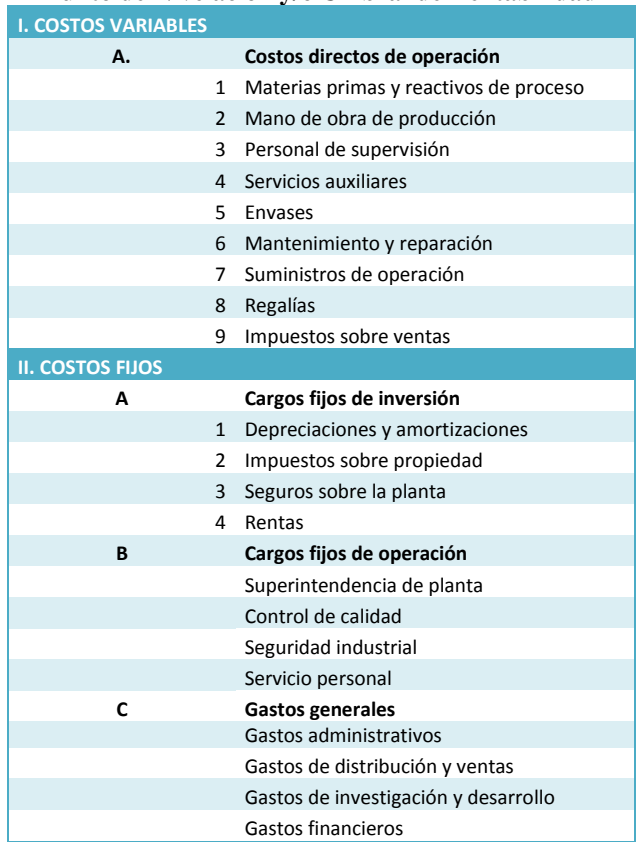

### **Tabla 4.1 Clasificación de los costos para la determinación del Punto de Nivelación y/o Umbral de Rentabilidad**

# **Análisis de Sensibilidad**

Con ayuda del análisis de sensibilidad es posible mostrar cómo la rentabilidad del proyecto se modifica cuando se asignan diferentes valores a las variables necesarias para el computo (precios de venta unitarios, costos unitarios, volumen de ventas). El análisis de sensibilidad se usa con frecuencia cuando se considera posible introducir mejoras cambiando alguna de las variables, aun cuando el empleo de los métodos de evaluación sencillo y actualizados ya descritos no indiquen una rentabilidad satisfactoria.

### **¿Cuándo se debe aplicar el análisis de sensibilidad?**

El análisis de sensibilidad se debe aplicar ya durante la etapa de la planificación del proyecto, cuando se adoptan las decisiones relativas a los insumos principales. El elemento de incertidumbre se puede reducir en esta etapa determinando las variantes optimistas, y especificando así la combinación de factores de producción más realista desde el punto de vista comercial. Esto se puede hacer de varias maneras; por ejemplo, si se seleccionan sólo las soluciones pesimistas, se puede determinar la viabilidad del proyecto en la peor de las situaciones posibles. Con

ayuda del análisis de sensibilidad es fácil identificar los factores más importantes de cada proyecto, tales como materias primas, mano de obra y energía, y determinar las posibilidades de sustitución de los insumos.

### **Umbral de rentabilidad, UR**

Mediante el análisis de umbral de rentabilidad se determina el punto en el que los ingresos provenientes de las ventas coinciden con los costos de producción, es decir, el umbral de rentabilidad (UR). El umbral de rentabilidad se puede definir también en términos de unidades físicas producidas, o del nivel de utilización de la capacidad en el cual los ingresos provenientes de las ventas coinciden con los costos de producción.

### **Cálculo del umbral de rentabilidad**

El umbral de rentabilidad se puede determinar en unidades o en función del ingreso. En función de la unidades. Se determina con la siguiente fórmula:

$$
X = UR = \left[\frac{F}{P_v - V}\right]
$$

Donde:

X= Unidades producidas. Pv= Precio de venta. V= Costo Variable Total anual. F= Costo Fijo Total anual.

En término de la capacidad instalada. Para calcular tasa de utilización de capacidad al umbral de rentabilidad se emplea la siguiente ecuación:

$$
\%UR = \left[\frac{F}{r-V}\right] \times 100
$$

Donde

UR% = Tasa de utilización prevista en el UR.

r = los ingresos de las ventas a plena capacidad, según un Pv (Yt)

**Ejemplo.** Cálculo del Umbral de Rentabilidad, UR. Para el ejemplo dado, el UR% se alcanzaría a la capacidad de utilización de:

$$
\%UR = \left[\frac{F}{r - V}\right] \times 100
$$

Sustituyendo datos se tiene que %UR =  $54.6 \sim 55\%$ 

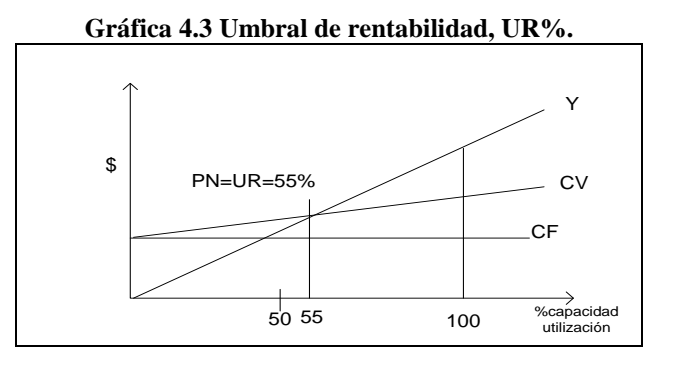

**Cuadro 4.9 Punto de nivelación, Utilidad total y Umbral de Rentabilidad.**

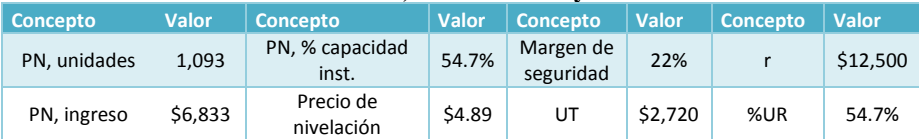

Claudia Iveth Trejo Gómez

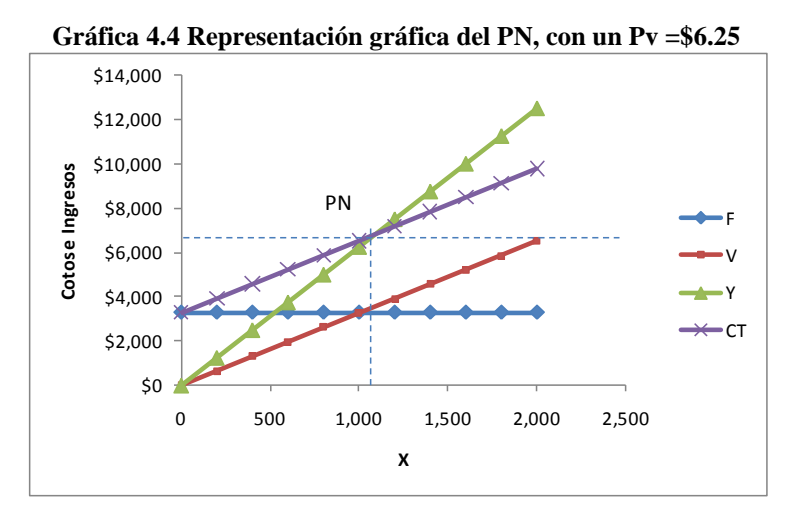

# **Análisis de Sensibilidad. Variación en los precios de venta**

**Disminución en el precio de venta:** P<sub>v</sub> cambia de \$6.25 a \$5.75 y \$5.50

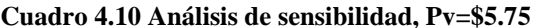

| <b>Datos</b>          | <b>Valor</b> |
|-----------------------|--------------|
| F                     | \$3,280      |
| Pv                    | \$5.75       |
| v                     | \$3.25       |
| Yt                    | \$12,500     |
| $\vee$                | \$6,500      |
| X                     | 2,000        |
|                       |              |
| Concepto              | <b>Valor</b> |
| PN, unidades          | 1,312        |
| PN, ingreso           | \$7,544      |
| PN, % capacidad inst. | 54.7%        |
| Precio de nivelación  | \$4.89       |
| Margen de seguridad   | 15%          |
| UT                    | \$1,720      |
| r                     | \$11,500     |
| %UR                   | 65.6%        |

**Gráfica 4.5 Representación gráfica del PN, Pv = \$5.75 Gráfica 4.6 Representación gráfica del PN, Pv = \$ 5.50**

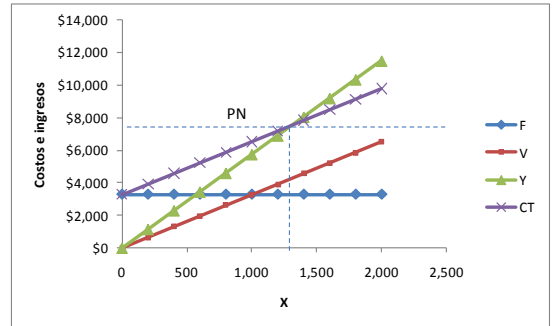

# **Cuadro 4.10 Análisis de sensibilidad, Pv=\$5.75 Cuadro 4.11 Análisis de sensibilidad, Pv=\$5.50**

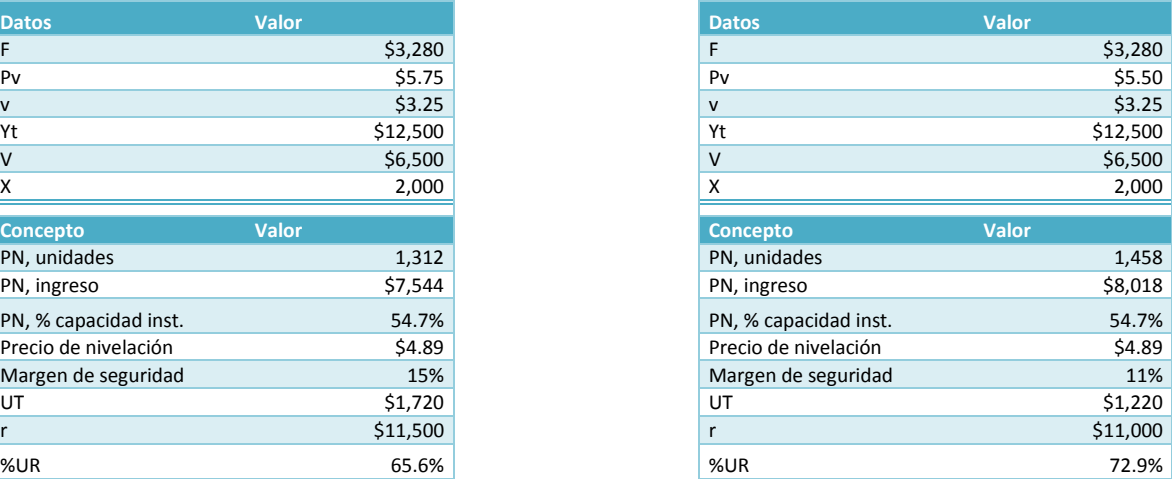

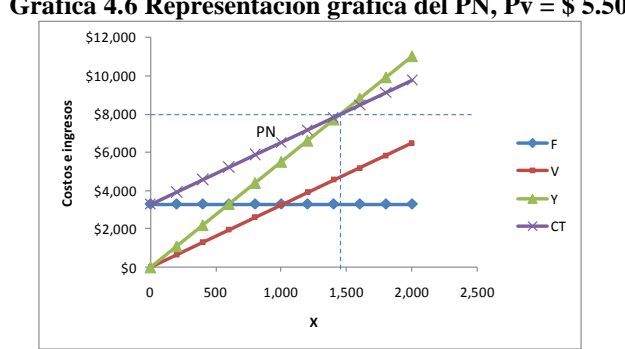

**Incremento en los costos variables.** Los costos variables aumentan en un 10%

**Cuadro 4.12 Información necesaria para calcular el PN, incremento del 10% en V.**

| <b>Datos</b> | <b>Valor</b> | <b>Datos</b> | Valor    |
|--------------|--------------|--------------|----------|
|              | \$3,280 Yt   |              | \$12,500 |
| Pv           | $$6.25$ V    |              | \$7,150  |
| v            | $$3.25$ X    |              | 2,000    |

### Costos e Ingresos de Producción

#### **Cuadro 4.13 Punto de nivelación, Utilidad total y Umbral de Rentabilidad. incremento del 10% en V.**

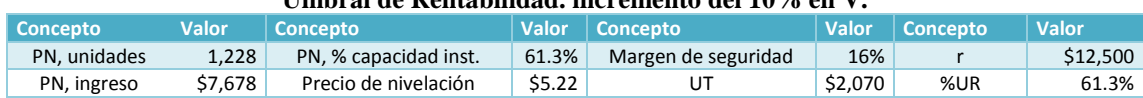

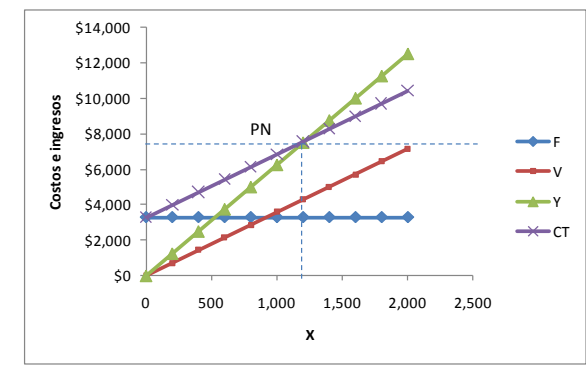

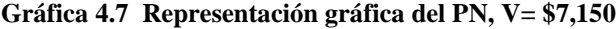

# **Incremento en los costos fijos** Los costos fijos aumentan en un 10%

### **Cuadro 4.14 Información necesaria para calcular el PN, incremento del 10% en F.**

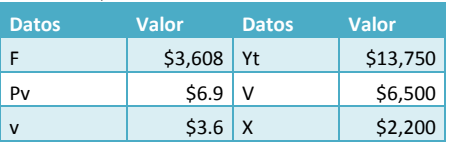

# **Cuadro 4.15 Punto de nivelación, Utilidad total y**

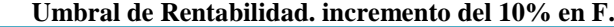

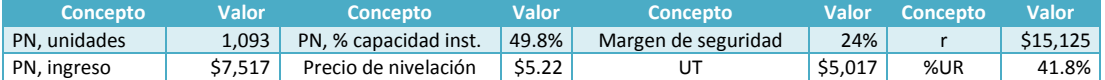

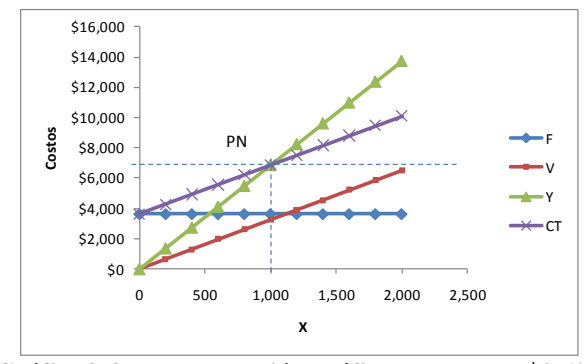

**Gráfica4. 8 Representación gráfica del PN, F= \$3,608**

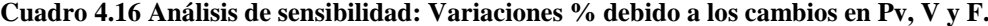

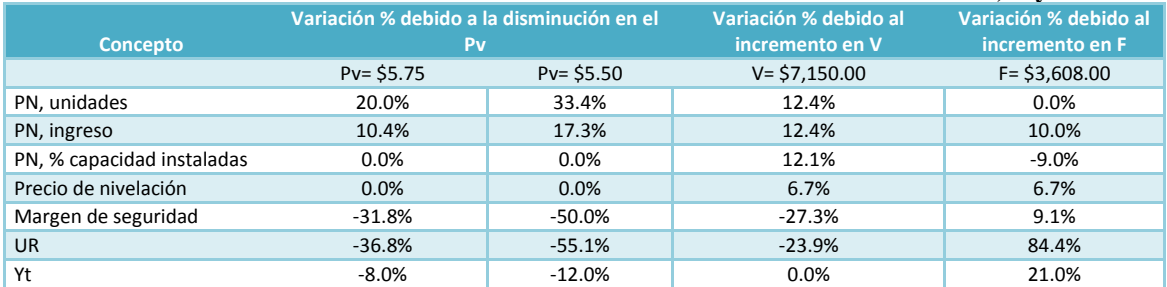

# **Apalancamiento**

El término *apalancamiento* (en inglés, *leverage*) designa un concepto de gran importancia para describir la capacidad que tiene una empresa de emplear activos o fondos de costo fijo, con el objeto de maximizar las utilidades de los accionistas. Los cambios en el apalancamiento propician variaciones tanto en el nivel de rendimiento como en el de riesgo correspondiente. En este contexto, el riesgo se refiere al grado de incertidumbre que se asocia a la capacidad de la empresa para cubrir sus obligaciones de pago fijo. Por lo general, los aumentos en el apalancamiento dan lugar a mayores riesgos y rendimientos, en tanto que las disminuciones en él producen menores riesgos y rendimientos. El grado de apalancamiento que existe en la estructura de una empresa puede afectar significativamente su valor, alterando tanto el riesgo como el rendimiento.

En la mayoría de las empresas se observan, principalmente, tres tipos de apalancamiento: operativo, financiero y total. El apalancamiento operativo se aplica a partir de la existencia de costos de operación fijos en el flujo de ingresos de una empresa. Por definición tales costos no varían con respecto a las ventas y, por tanto, deben ser cubiertos sin importar el monto de ingresos disponibles.

El apalancamiento operativo puede definirse como la capacidad de emplear los costos de operación fijos para aumentar al máximo los efectos de los cambios en las ventas sobre las utilidades antes de impuestos e intereses. El *apalancamiento operativo* señala la relación que existe entre los ingresos por ventas de la empresa y sus utilidades o ganancias antes de intereses o impuestos<sup>1</sup>. El apalancamiento financiero examina la relación que existe entre las utilidades de la empresa antes de impuestos e intereses y las ganancias disponibles para los accionistas comunes. El apalancamiento financiero trata acerca de los efectos que ejercen los cambios en las utilidades disponibles para los tenedores de acciones comunes.

# **Análisis de equilibrio**

 $\overline{a}$ 

Este análisis de equilibrio, que en ocasiones recibe el nombre de análisis de costo-volumen-utilidades, es muy importante para la empresa, ya que le permite: 1) determinar el nivel de operaciones que debe mantener para cubrir todos los costos de operación, y 2) evaluar la productividad asociada a diversos niveles de ventas. Enfoque según el estado de resultados del apalancamiento. Los dos tipos básicos de apalancamiento pueden definirse de manera más precisa con referencia al estado de resultados del proyecto.

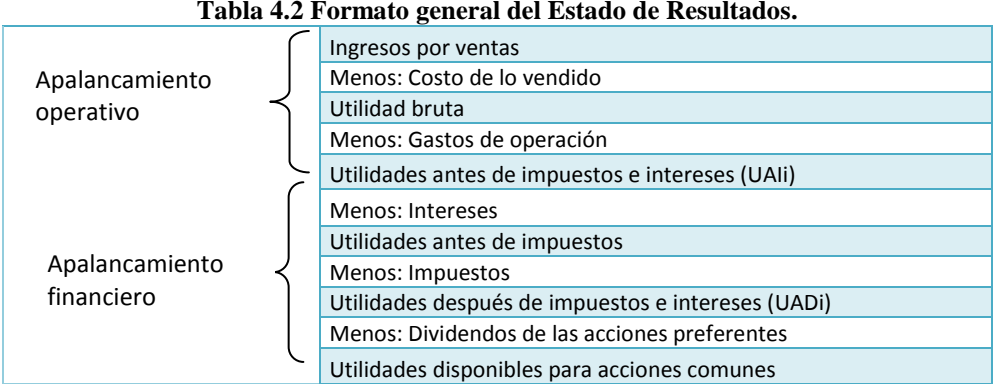

# **Tabla 4.2 Formato general del Estado de Resultados.**

# **Determinación del punto de equilibrio operativo**

Empleando el esquema de clasificación descrito antes, tanto el costo de lo vendido como los gastos de operación de una empresa pueden agruparse en costos operativos fijos y variables. Con este marco de referencia, el punto de equilibrio operativo de una empresa puede determinarse ya sea algebraicamente o gráficamente.

### **Tabla 4.3 Apalancamiento operativo y costos de operación fijos y variables.**

|                |  | Ingresos por ventas                              |
|----------------|--|--------------------------------------------------|
| Apalancamiento |  | Menos: Costos de operación fijos                 |
| operativo      |  | Menos: Costos de operación variables             |
|                |  | Utilidades antes de impuestos e intereses (UAII) |

<sup>1</sup> Las utilidades de la empresa antes de intereses e impuestos suelen conocerse también como "utilidades de operación". Dichas utilidades se emplean como un punto fundamental en la definición de los apalancamientos operativo y financiero ya que éstos dividen el estado de resultados en partes operativas y financieras.

# **Punto de equilibrio operativo, enfoque algebraico**

### **Tabla 4.4 Términos algebraicos en el análisis del punto de equilibrio operativo**

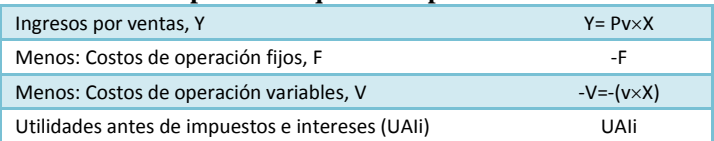

Donde:

 $\overline{a}$ 

X = Volumen de ventas en unidades.

Pv= Precio de venta por unidad.

F = Costo fijo de operación por período.

v = costo variable de operación por unidad

Expresando ahora los cálculos algebraicos del cuadro 5, como una fórmula para las utilidades antes de intereses e impuestos (UAIi), se obtiene la ecuación 1:

$$
UAIi = (p \times X) - F - (v \times X)
$$

Simplificando esta misma ecuación

 $U A I i = X (p - v) - F$ 

El punto de equilibrio operativo de una empresa se define como el nivel de ventas en el que se cubren todos los costos de operación fijos y variables, es decir, el nivel en el cual las utilidades antes de impuestos e intereses son nulas<sup>2</sup>. Si las UAIi son iguales a cero y despejando X, se tiene la siguiente ecuación la cual se usa para calcular el volumen de ventas equilibrio de una empresa, X.

$$
X = \left[ \frac{F}{p - v} \right]
$$

# **Punto de equilibrio operativo, enfoque gráfico**

El punto de equilibrio operativo de una empresa también puede calcularse mediante una gráfica. La Gráfica 4.9presenta el análisis de equilibrio. Tiene dos ejes o líneas base: una representa ventas en unidades; el otro, ventas en unidades monetarias. Las gráficas de equilibrio pueden elaborarse usando cuales quiera de estos ejes; sin embargo el procedimiento de unidades es el más sencillo**.**

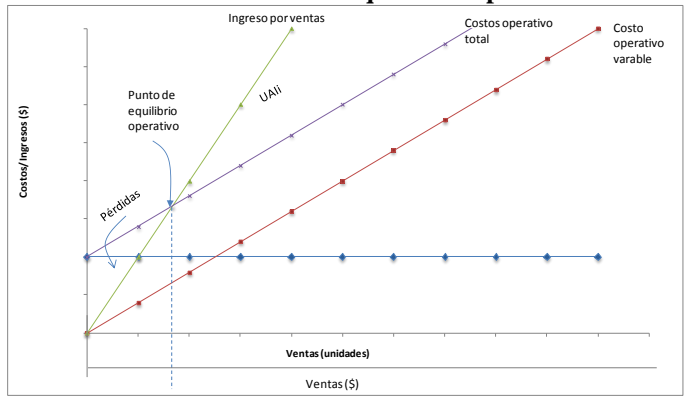

### **Gráfica 4.9 Punto de Equilibrio Operativo.**

Según la Gráfica 4.9 el punto de equilibrio operativo de una empresa es aquel en el que el costo de operación total es igual a su ingreso por ventas. El costo de operación total de una empresa se define como la suma de sus costos de operación fijos y variables. Empleando la notación introducida antes, la ecuación para el costo de operación total es como sigue: El punto de equilibrio operativo se refiere al punto en el que se cubren todos los costos de operación, o en donde las UAIi son igual a cero.<br>El punto de equilibrio operativo se refiere al punto en el que se cubren todos

*Costo de operación total* =  $(v \times X) + F$ 

 $2$  El punto de equilibrio operativo se refiere al punto en el que se cubren todos los costos de operación, o en donde las UAIi son igual a cero.

Aquí se muestran también los costos de operación fijos y variables de una empresa. Las características generales de costo definidas anteriormente se ilustran mediante líneas, las cuales representan cada uno los costos. La misma gráfica muestra que una pérdida ocurre cuando las ventas de una empresa están por debajo del punto de equilibrio de operación, ya que los costos de operación totales superan al ingreso de ventas. En lo referente a niveles de ventas mayores al punto de equilibrio operativo, las UAIi son mayores que cero. El monto absoluto de la pérdida aumenta a medida que se reduce el nivel de ventas a partir del punto de equilibrio operativo; la magnitud absoluta de las UAIi se incrementa a medida que aumenta el nivel de ventas más allá del punto de equilibrio operativo.

El punto de equilibrio operativo es sensible a ciertas variables, que son, a saber: costos de operación fijos (F), precio de venta por unidad (p) y costos de operación variable por unidad (v); un incremento en el costo (F o v) tiende a elevar el punto de equilibrio, mientras que un aumento en el ingreso (p) lo reducirá. Aun cuando el análisis de equilibrio es de uso muy generalizado entre las empresas, presenta ciertas deficiencias. Las críticas principales a este tipo de análisis surgen del supuesto de linealidad, de sus clasificaciones del costo, de la dificultad de aplicaciones de multiproductos y de su naturaleza de corto plazo.

**Apalancamiento operativo.** Cuando una empresa tiene costos de operación fijos, se presenta el apalancamiento operativo. Un aumento en las ventas da lugar a un incremento más que proporcional en las utilidades antes de intereses e impuestos; una reducción de las ventas resulta en un decremento más que proporcional de las utilidades antes de intereses e impuestos.

**Medición del grado de apalancamiento operativo (GAO).** El grado de apalancamiento operativo (GAO) puede medirse<sup>3</sup> mediante la ecuación siguiente:

$$
GAO = \frac{Variación porcentual en UAli}{Variación porcentual en ventas}
$$

El apalancamiento operativo surge siempre que el cambio porcentual en las UAIi que resulta de un cambio en porcentaje dado en las ventas, es mayor que el cambio porcentual en estas. Esto significa que cuando el GAO es mayor que 1, hay apalancamiento operativo<sup>4</sup>. Una formula más directa para calcular el grado de apalancamiento operativo en un nivel de ventas base está dada por la ecuación, usando la notación indicada anteriormente,

**Apalancamiento financiero**. El apalancamiento financiero es resultado de la presencia de cargos financieros fijos en el flujo de ingreso de una empresa. Estos cargos fijos por su parte, no se ven afectados por las utilidades antes de intereses e impuestos de la empresa; deben ser pagados independientemente de la cantidad de UAIi disponibles para pagarlos. Los gastos financieros fijos que normalmente se encuentran en el estado de resultados de una empresa son: 1) el interés sobre la deuda, y 2) los dividendos sobre acciones preferentes (DAP).

El apalancamiento financiero se define como la capacidad de la empresa para emplear los cargos financieros fijos con el fin de aumentar al máximo los efectos de los cambios en las utilidades antes de intereses e impuestos sobre las utilidades (o rendimientos) por acción. Generalmente, las utilidades por acción se consideran en lugar de las utilidades de que se dispone para las acciones comunes, ya que las citadas utilidades representan la cantidad de dinero ganada por cada acción común; las utilidades por acción (UPA) se calculan dividiendo las utilidades disponibles para los accionistas comunes, entre el número de acciones comunes en circulación. Los impuestos, al igual que los costos financieros de interés y los dividendos de acciones preferentes, son deducidos del flujo de ingreso de una empresa. Sin embargo, tales impuestos no representan un costo fijo, ya que cambian al alterarse el nivel de utilidades antes de impuestos (UAIi). Como costo variable, no tienen un efecto directo sobre el apalancamiento financiero de la empresa.

El apalancamiento financiero se presenta cuando una empresa tiene gastos financieros fijos. El efecto del apalancamiento financiero es tal que un aumento en las UAIi resulta en un aumento mayor que el proporcional en las utilidades por acción de una empresa, en tanto que una disminución da lugar a una reducción mayor que la proporcional en las utilidades por acción.

 $\overline{a}$ 

<sup>3</sup> El grado de apalancamiento operativo también es una función del nivel de ventas empleado. Cuanto más cercano está al nivel de equilibrio el nivel de ventas base utilizado como punto de referencia, tanto mayor apalancamiento operativo habrá. Una comparación de las razones de apalancamiento operativo de dos empresas es válida sólo cuando es el mismo el nivel base de ventas usado por cada empresa.

<sup>4</sup> Debido a que el concepto de apalancamiento es lineal, los cambios positivos y negativos de igual magnitud siempre resultarán en grados iguales de apalancamiento cuando se emplee el mismo nivel de ventas base como punto de referencia.

**Medición del grado de apalancamiento financiero (GAF)** El grado de apalancamiento financiero (GAF) puede medirse de manera semejante a la empleada para medir el GAO. La siguiente ecuación presenta un enfoque para medir el grado de apalancamiento financiero $5$ :

$$
GAF = \frac{Variación porcentual en UPA}{Variación porcentual en UAIi}
$$

Siempre que el cambio en porcentaje de las utilidades por acción, resultante de un cambio dado en porcentaje en las utilidades antes de intereses e impuestos, sea mayor que el cambio porcentual de las UAIi, existe el apalancamiento financiero. Esto significa que siempre que el GAF sea mayor que 1, se presenta dicho apalancamiento. Una fórmula más directa para calcular el grado de apalancamiento financiero a un nivel base de UAIi.

*GAF al nivel base de UAIi* = 
$$
\frac{UAIi}{UAIi - i - DAP\left(\frac{1}{1-t}\right)}
$$

Al maximizar los aumentos y reducciones en las UAIi de una empresa se tiene mayores niveles de riesgo unidos nuevamente a niveles más altos de apalancamiento. Por tanto, los costos financieros fijos altos aumentan el apalancamiento financiero de una empresa, al igual que su riesgo financiero. El riesgo financiero consiste en una eventual incapacidad para absorber los costos financieros. El incrementar el apalancamiento financiero trae consigo un riesgo mayor, ya que los pagos financieros aumentados requieren que la empresa mantenga un nivel mayor de utilidades antes de impuestos e intereses a fin de permanecer en el negocio. Si la empresa no puede cubrir estos pagos financieros, los acreedores pueden obligarla a abandonar los negocios $^6$ .

El apalancamiento financiero suele medirse utilizando diversas razones de deuda. Estas razones indican la relación entre los fondos, sobre los cuales deben pagarse cargos financieros fijos, y los fondos totales invertidos en la empresa. Como en el caso del riesgo empresarial, los rendimientos que los propietarios normalmente esperan, aumentan con los incrementos en el grado de apalancamiento financiero.Al mismo tiempo, el riesgo asociado a rendimientos crece debido a los más altos niveles de UAIi, necesarios para que la empresa sobreviva. Una vez que se alcanzan las UAIi mayores de las mínimas necesarias para la supervivencia de la empresa, empiezan los beneficios del apalancamiento financiero; cuando la empresa satisface sus gastos financieros fijos, la retribución de los propietarios será mayor de lo que hubiera sido de haber ocurrido otra cosa. Es responsabilidad del administrador financiero la toma de decisiones congruentes con el mantenimiento del grado de apalancamiento financiero deseado.

# **Apalancamiento total: Efecto combinado**

 $\overline{a}$ 

El efecto combinado de los apalancamientos operativo y financiero sobre el riesgo de la empresa puede determinarse usando un marco de referencia semejante al empleado para desarrollar cada uno de los conceptos de apalancamiento. Tal efecto combinado, o apalancamiento total, puede definirse como la capacidad de la empresa para utilizar costos fijos tanto operativos como financieros, maximizando así el efecto de los cambios en las ventas sobre las utilidades por acción. Por tanto, el apalancamiento total puede definirse como el efecto total de los costos fijos sobre la estructura financiera y operativa de la empresa.

**Medición del grado de apalancamiento total (GAT)** El grado de apalancamiento total (GAT) puede medirse de modo semejante al empleado para medir los apalancamientos operativo y financiero. La siguiente ecuación presenta un procedimiento para determinar el GAT<sup>7</sup>.

> *Variación porcentual en ventas Variación porcentual en UPA GAT*

<sup>5</sup> Este apalancamiento es aplicable sólo cuando el nivel base de las UAIi empleado para calcular y comparar tales cocientes es el mismo, es decir, que el nivel base de las UAIi debe mantenerse constante a fin de comparar el apalancamiento asociado a diferentes niveles de costos financieros fijos

<sup>&</sup>lt;sup>6</sup> Los tenedores de acciones preferentes no tienen el poder suficiente para obligar a la liquidación si no le es pagado lo que se les debe. El problema con no pagar los dividendos de las acciones preferentes es en que los tenedores de acciones comunes pueden no recibir ningún dividendo.

 $^7$  Esta aseveración sólo es verdadera cuando el nivel de ventas utilizado para calcular y comparar tales cocientes es el mismo. Dicho de otro modo, el nivel base de ventas debe mantenerse constante a fin de comparar el apalancamiento total relacionado con diferentes niveles de costos fijos.

Existirá apalancamiento siempre que el cambio porcentual en las utilidades por acción que resulte de un cambio específico en el porcentaje de ventas sea mayor que este último. Esto significa que, en tanto que el GAT sea mayor a 1, habrá apalancamiento total.

Una fórmula más directa para calcular el grado de apalancamiento total a un nivel de ventas base, X, en la cual se emplea la misma notación presentada anteriormente.

$$
GAT\ al\ nivel\ de\ ventas\ base = \frac{X(p-v)}{X(p-v)-F-I-DAP} \left[ \frac{1}{1-t} \right]
$$

En virtud de que el apalancamiento total – al igual que los apalancamientos operativo y financiero –funciona en ambas direcciones, ampliando los efectos tanto de incrementos como de disminuciones en las ventas de una empresa, se darán mayores niveles de riesgo en tanto sean mayores los grados de apalancamiento total. Por tanto, los altos costos fijos aumentan al apalancamiento total y el riesgo total.

# **Relaciones entre los apalancamientos operativo, financiero y total**.

El apalancamiento total refleja el efecto combinado de los apalancamientos operativo y financiero sobre la empresa. Una mayor magnitud de los apalancamientos operativo y financiero hará que el apalancamiento total también sea alto. También puede suceder lo contrario. Las relaciones entre apalancamientos operativo y financiero son de tipo multiplicativo más que aditivo. La relación que existe entre el grado de apalancamiento total (GAT) y el grado de apalancamiento operativo (GAO) y financiero (GAF) está dada por la ecuación

$$
GAT = GAO \times GAF
$$

**Ejemplo: Cálculo de los diferentes tipos de apalancamiento.** En un proyecto se espera vender el año próximo 20,000 unidades, a \$5 cada una, y para conseguirlo debe cumplir con lo siguiente: costos de operación variables de \$2 por unidad; costos de operación fijos de \$10,000; intereses de \$20,000; y dividendos de acciones preferentes de \$12,000. La empresa se encuentra en la categoría impositiva de 40% y tiene 5,000 acciones comunes. Se contemplan dos escenarios: un incremento en las ventas del 50% y una disminución en las ventas del 50. Los datos se presentan en la siguiente tabla:

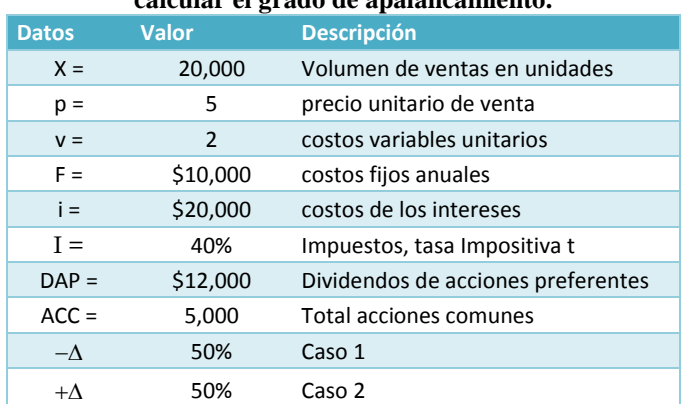

### **Cuadro 4.17 Información requerida para calcular el grado de apalancamiento.**

Sea:

 $Y = X \times p$  $V = X \times V$  $U A I i = Y - C T P = Y - (V + F)$  $UDIi = UAIi - I - i$  $UDPACC = UDIi - DAP;$ *ACC UDPACC UPA*

Donde:

UDPACC= Utilidades disponibles para acciones comunes.

Y= Ingresos por ventas. V= Costos variables totales.

UAIi= Utilidades antes de impuestos e intereses. UDIi= Utilidades después de impuestos e intereses.

### **Cuadro 4.18. Cálculo de niveles de utilidades por acción relacionadas con las ventas esperadas en los dos distintos escenarios.**

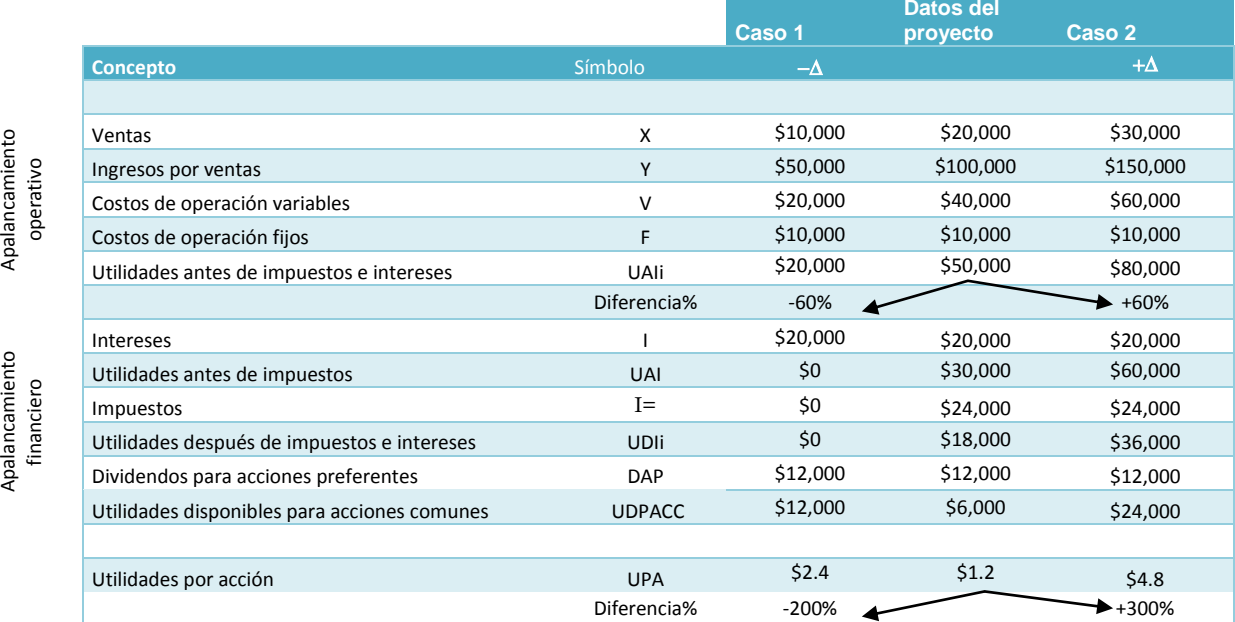

El Cuadro 4.19 presenta los niveles de utilidades por acción relacionadas con las ventas esperadas en los dos distintos escenarios. Como resultado de un aumento de 50% en las ventas (de 20,000 a 30 000 unidades), la empresa experimentaría un aumento de 300% en las utilidades por acción (\$1.20 a \$4.80). Y, por otra parte una reducción de 50% en las ventas resultaría, por el contrario, una disminución de 200% en las utilidades por acción. La naturaleza lineal de la relación de apalancamiento explica el hecho de que cambios en las ventas de igual magnitud en sentidos opuestos produzcan cambios en las utilidades por acción de igual magnitud en el sentido correspondiente. En este punto deberá observarse que siempre que una empresa tenga costos fijos –operativos o financieros-, existirá un apalancamiento total en su estructura.

# **Calculo del nivel de apalancamiento**

# **a) GAO (Grado de Apalancamiento Operativo)**

$$
GAO = \frac{Variación porcentual en UAli}{Variación porcentual en ventas}
$$

Cálculo de la variación

$$
V\% = \left[ \left( \frac{X_2}{X_1} \right) - 1 \right] \times 100
$$

V% UAIi=60 % V% UAIi=-60 % V% Ventas=50 % V% Ventas=-50 % GAO=1.2 GAO=1.2

**Caso 1: Aumento en las ventas Caso 2: Disminución de las ventas**

X2= Valor resultante de la variación

X1=Valor actual

b) GAF (Grado de Apalancamiento Financiero)

$$
GAF = \frac{Variación\ porcentual\ en\ UPA}{Variación\ porcentual\ en\ UAIi}
$$

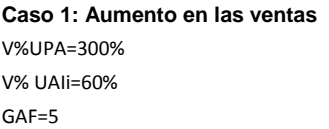

**Caso 1: Aumento en las ventas Caso 2: Disminución de las ventas** V%UPA=300% V%UPA=-300% V% UAIi=60% V% UAIi=-60%  $GAF=5$ 

c) GAT (Grado de Apalancamiento Total)

*Variación porcentual en ventas Variación porcentual en UPA GAT*

$$
GAT = \frac{V\%UPA}{V\%Ventas}
$$
  
\n**Case 1: Aumento en las ventas**  
\n**Case 2: Disminución de las ventas**  
\n**Case 3: Disminución de las ventas**  
\n**Case 4: Aumento en las ventas**  
\n**Case 5: Disminución de las ventas**  
\n**Case 6: A**

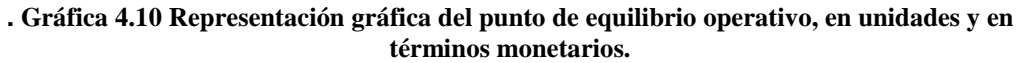

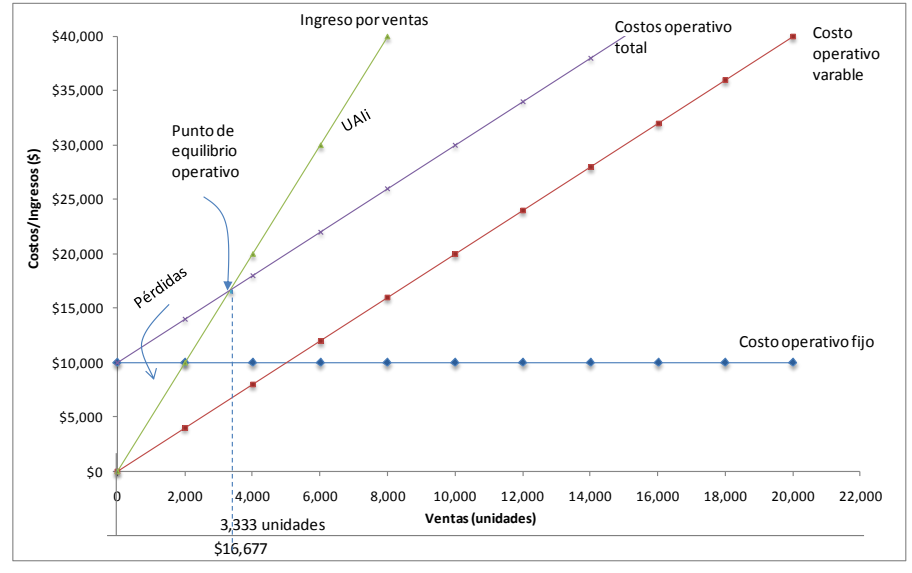

# *4.3. Financiamiento y Costo de Capital*

La asignación de recursos financieros a un proyecto constituye un requisito previo, obvio y básico no sólo para la decisión de invertir sino también para la formulación del proyecto. Al negociar las distintas alternativas financieras, una de las condiciones para ser sujeto a crédito se refieren a la presentación del proyecto formulado en (estudio de viabilidad), es decir, el préstamo está en función de que el proyecto demuestre, hipotéticamente, una rentabilidad satisfactoria.

# **Alternativas de Financiamiento**

 $\overline{a}$ 

Cuando llega el momento de la búsqueda de recursos necesarios para ejecutar el proyecto, se debe considerar, como primer elemento para el análisis, el entorno económico dentro del cual se inserta el proyecto, es decir, conocer de antemano el comportamiento de las principales variables económicas, por ejemplo tasas de interés, tipo de cambio, tasa de inflación, etc.

Considerando lo anterior, se debe buscar y analizar todas las alternativas de financiamiento posibles, sin importar su origen. Se busca con esto que el proyecto tenga un financiamiento oportuno y menos costoso. En otras palabras, cada alternativa tiene características diferentes en términos de plazos, tasas de interés, formas de amortización, garantías, etc., que deben ser analizadas para finalmente elegir la óptima. Se puede dar el caso, de hecho casi siempre sucede, existe una combinación de varias fuentes, de cualquier forma, ésta debe ser ampliamente analizada siguiendo los mismos criterios. Las fuentes de financiamiento para un proyecto, y en general para todas las empresas, se pueden clasificar en dos grandes categorías: fuentes internas y fuentes externas.

**Fuentes internas.** El financiamiento por la vía de fuentes internas se refiere fundamentalmente al capital contable con que cuenta una empresa. Dentro de capital contable el financiamiento se puede dar por dos vías: a) capital social y, b) utilidades retenidas $^1$ .

**Capital Social**. El capital social de una empresa se puede formar mediante la emisión de dos tipos de acciones: acciones preferentes y acciones comunes. Las acciones preferentes se caracterizan por el voto limitado, así como por el dividendo preferente y garantizado, que debe liquidarse antes que el dividendo de las acciones comunes. Estas acciones sólo tendrán voto en asambleas generales extraordinarias.

Las acciones comunes son las que dan a sus tenedores el derecho de votar en asambleas ordinarias y extraordinarias. Por cada acción hay un derecho voto. Tienen también lo que se conoce como derecho de prioridad, gracias a éste pueden comprar las nuevas emisiones de acciones en tal forma que la distribución del capital se siga manteniendo en la misma proporción original.

**Utilidades Retenidas.** Se definen como las utilidades netas de la empresa, menos los dividendos pagados a los accionistas. Estos recursos son generados internamente por la empresa y pueden tener la desventaja de ser insuficientes a lo requerido por el proyecto o, bien, ser inoportunos.

**Fuentes externas.** Las alternativas financieras externas pueden ser de gran diversidad, pero en términos generales se puede agrupar de la siguiente forma: a) proveedores, b) instituciones bancarias (nacionales o extranjeras), c) instituciones bancarias de desarrollo (nacionales o extranjeras), d) arrendadoras y, e) Bolsa de Valores.

**Tipos de Crédito.** Dentro de los créditos que otorgan las instituciones bancarias existen diferentes tipos de créditos como los que continuación se señalan.

- **Quirografarios**: Consiste en prestar dinero a una persona física o moral, mediante su firma en un pagaré en el que se obliga a devolver, en una fecha determinada, la cantidad recibida con los intereses correspondientes.
- **Prendarios**: Consiste en prestar dinero a una persona física o moral, equivalente un porcentaje del valor comercial del bien que se entrega en garantía.
- **De habilitación o avío**: Este tipo de crédito es utilizado para la adquisición de mercancías, materias primas e insumos.
- **Hipotecario**: Es un crédito que se concede a mediano plazo o largo plazo para la adquisición de bienes

<sup>1</sup> Este tipo de financiamiento en realidad es muy difícil que se dé en el caso de proyectos nuevos; más bien, resulta atractivo para aquellas empresas que ya tienen actividad en el mercado y han demostrado ser rentables con el paso de los años. Aquí, solamente se menciona, por lo cual se omite el cálculo de su costo.

inmuebles.

- **Crédito simple**: Es un tipo de financiamiento mediano o largo plazo, mediante un contrato de apertura, que se concede a personas físicas o morales dedicadas a la producción, al comercio hubo la prestación de servicios, con el fin de apoyarlos en su actividad económica.
- **Refaccionario**. Tipo de financiamiento para la adquisición de maquinaria y herramental.

En adelante se desarrollara, a manera de ilustración, el costo de tres alternativas: proveedores, préstamos bancarios de corto plazo y préstamos bancarios de largo plazo. De cualquier forma, es importante señalar que cualquier alternativa de financiamiento tiene un costo y éste se determina finalmente con el acreedor y la negociación final.

# **Costo de capital: lógica general**

Toda fuente de financiamiento implica una captación inicial para el proyecto, pero también, desembolsos periódicos que generalmente son por concepto de amortización e intereses.

**Gráfica 4.11 Flujo de efectivo que origina una fuente de financiamiento para el proyecto.**

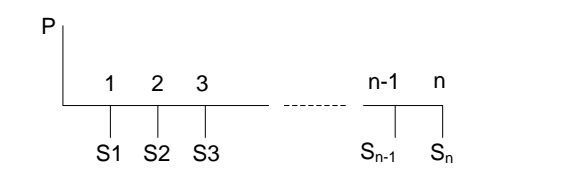

Así, el procedimiento general para evaluar el costo de capital de cualquier fuente, se obtiene al encontrar la tasa de interés que satisface la siguiente ecuación: Nótese que esta fórmula es similar a la utilizada en la evaluación financiera del proyecto, TIR.

$$
P - \sum \left[ \frac{S_t}{(1+i)^t} \right] = 0
$$

Donde:

*P* = préstamo captado por el proyecto.

 $S_t$  = flujo de efectivo por concepto de amortización e intereses.

*i* = tasa de descuento o interés que satisface la ecuación.

*t* = periodo en años.

# **Costo de Capital de Fuentes Externas Financiamiento a Corto Plazo**

**Crédito de proveedores.** Una de las fuentes de financiamiento más utilizadas por las empresas son los proveedores, los cuales se pueden clasificar en dos tipos: aquellos que conceden descuentos por pronto pago y aquellos que no lo conceden. Si además estos últimos no cobran intereses, entonces su costo de financiamiento es cero. El segundo caso, los que no conceden descuentos por pronto pago, no es susceptible de ser evaluado por lo cual evaluación se debe centrar en determinar el costo en que incurre una empresa al no aprovechar los descuentos por pronto pago. Para evaluar lo que a una empresa le cuesta no aprovechar un descuento, supóngase que una empresa ha recibido mercancía, la cual si es pagada al final del periodo de descuento cuesta P y si se paga al final del periodo del financiamiento cuesta F, es decir:  $P < F$ .

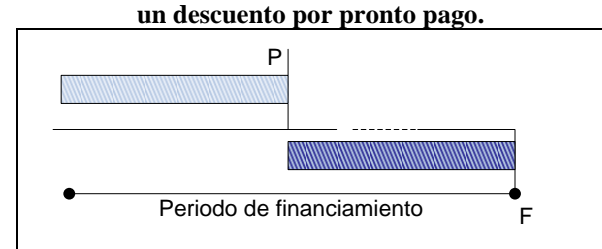

# **Gráfica 4.12 Flujo de efectivo que resulta de no aprovechar**

#### Financiamiento y Costo de Capital

El costo antes de impuestos de no aprovechar el descuento se expresa como sigue:

$$
K_{pr} = \left[\frac{F}{P}\right] - 1
$$

Donde:

 $F =$  Monto al final del periodo de financiamiento;  $P =$  Monto al final del periodo de descuento.

Ahora bien, este costo es por un periodo de x días. Si se quiere evaluar el costo anual efectivo de no aprovecharse descuento la fórmula queda así:

$$
I_{EA} = \left[\frac{F}{P}\right]^{\frac{365}{X}} - 1
$$

Finalmente dado que los descuentos por pronto pago no utilizados son deducibles, el costo efectivo después de impuestos de no aprovechar el descuento, se obtiene de la siguiente manera:

$$
I_{EA-t}=\left[\frac{F-(F-P)t}{P}\right]^{\frac{365}{X}}-1
$$

Donde:

t = tasa de impuesto.

Al contraer una deuda los intereses del préstamo se deducen de las utilidades, permitiendo con esto una menor tributación.

**Ejemplo**: Un proveedor en una compra por \$100 ofrece un 3% de descuento por pronto pago si la factura es liquidada dentro de los diez días siguientes a la fecha de compra y neto si se paga a 30 días.

$$
K_{pr} = \left[\frac{100}{97}\right] - 1 = 3.09\%
$$
  

$$
I_{EA} = \left[\frac{100}{97}\right]^{\frac{365}{20}} - 1 = 74.35\%
$$

Como se puede apreciar, considerando el costo efectivo, resulta que este tipo de créditos se convierten en alternativas realmente caras. En este sentido, pues, conviene financiarnos con proveedores que siempre cuando su costo no sea mayor al costo de préstamo bancario.

**Préstamos bancarios de corto plazo.** Los préstamos bancarios de corto plazo, la mayoría de las veces se otorgan en forma directa, es decir, sin ninguna garantía real y después de que la institución ha considerado que la empresa es sujeta crédito.

El costo de este recurso es el interés que la empresa habrá de pagar al institución (normalmente estos son cobrados por anticipado). Además de este costo, es frecuente que las instituciones bancarias soliciten que el proyecto mantenga un nivel promedio en cuentas de cheques como reciprocidad que se debe considerar al evaluar el préstamo. Finalmente, al solicitar el préstamo generalmente se incurre en una serie de gastos como: comisiones por apertura de crédito y otros que pueden ser variables dependiendo de la institución. Considerado lo anterior, el costo antes de impuestos de esta fuente, se obtiene al encontrar la tasa de interés *Kpcp* que satisface la siguiente expresión:

$$
P-I-GB-RE = \left[\frac{P-RE}{\left(1+Kpcp\right)^{x}}\right]
$$

Claudia Iveth Trejo Gómez

Donde:

*P* = cantidad solicitada.

*I* = interés que genera el préstamo.

 $GB$  = gastos por apertura de crédito.

*RE* = nivel promedio en cuentas de cheques como reciprocidad o compensación.

*x* = periodo en meses.

P y RE pueden no aparecer en la fórmula dependiendo de la institución que se trate.

En este caso *Kpcp* es el interés real mensual del préstamo, entonces, si se quiere determinar el interés efectivo anual del préstamo, se utiliza la siguiente expresión:

$$
IEA = (1 + Kpcp)^{12} - 1
$$

Finalmente, como alguno de los gastos de que se incurren en un préstamo bancario son deducibles, el costo después de impuestos de esta fuente se obtiene al encontrar la tasa de interés *K*´ *pcp* que satisface la ecuación:

$$
P-I(1-t)-GB-RE=\left[\frac{P-RE}{\left(1+K'pcp\right)^{x}}\right]
$$

**Ejemplo**: Una empresa solicita un préstamo a seis meses por la cantidad de \$ 500, 000. La institución bancaria exige: una reciprocidad de 10% del valor del préstamo, intereses al 1% mensual simple pagados anticipadamente y gastos bancarios por \$50 000. El costo queda como sigue:

$$
I = i \cdot x \cdot P
$$

$$
I = (0.01) \cdot (6) \cdot (50,0000) = $30,000
$$

Sustituyendo valores

$$
500,000 - 30,000 - 50,000 - 50,000 = \left[ \frac{(500,000 - 50,000)}{(1 + Kpcp)^6} \right]; \Rightarrow 370,000 = \left[ \frac{450,000}{(1 + Kpcp)^6} \right]
$$

$$
(1 + Kpcp)^6 = \left[\frac{450,000}{370,000}\right] = 1.2162 \quad \Rightarrow \quad (1 + Kpcp) = (1.2162)^{1/6} = 1.0332; \quad \Rightarrow \quad Kpcp = 0.0332
$$

$$
IEA = [(1 + 0.0332)^{12} - 1] = 47.92\% \text{ anual}
$$

 **para calcular el Kpcp y el EIA.**

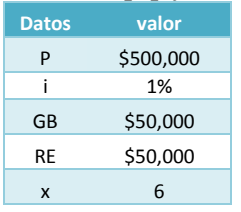

 **Cuadro 4.19 Información requerida Cuadro 4.20 Cálculo del Kpcp y el IEA.**

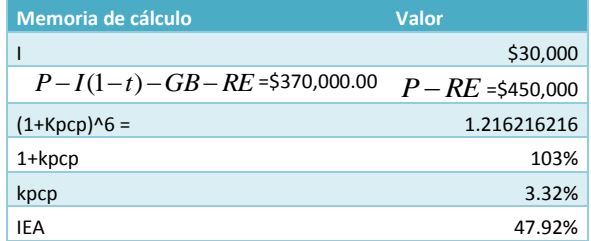

# **Financiamiento a largo plazo**

**Crédito bancario largo plazo.** Son créditos que las instituciones bancarias otorgan a un plazo mayor de un año (3 a 10) y los cuales los activos de la empresa son utilizados para garantizar la evolución del préstamo. En la evaluación de esta alternativa de financiamiento se debe tomar en cuenta varias situaciones tales como: créditos bancarios de largo plazo en situación de certidumbre; con tasas flotantes; en ambiente inflacionario y cambios de paridad. Considerado el primer caso, que es el de interés, el costo de esta alternativa después de impuestos se obtiene encontrando la tasa de interés ( *Kh* ) que satisfaga la siguiente fórmula:

$$
0 = P - GT(1+t) - \left[ \frac{\sum_{j=1}^{n} P(i) \cdot \frac{1 - (j-1)}{n} \cdot (1-t) + \frac{P}{n}}{(1 + K_h)^j} \right]
$$

Donde:

 $n =$  plazo concedido para pagar el préstamo.  $i =$  tasa de interés.  $t = t$ asa de impuestos

P = préstamo solicitado. GT = gastos totales que originan el préstamo.

De esta ecuación irá cambiando j, dependiendo del año. Desarrollando el numerador para cada uno de los años se obtiene el flujo de efectivo después de impuestos. Finalmente, se actualiza a una tasa de descuento que haga la ecuación igual a cero.

**Ejemplo**: Una empresa ha adquirido un préstamo por \$1, 000, 000 a 10 años, la institución bancaria le cobra una tasa de interés del 20% sobre saldos insolutos y los gastos totales generados por la deuda son de \$ 100, 000 y la tasa de impuestos del 50%.

### **Cuadro 4.21 Datos requeridos Cuadro 4.22 Cálculo de la suma de j= 1…10 Cuadro 4.23 Cálculo de para el cálculo de Kh**  $(1+Kh)^j$

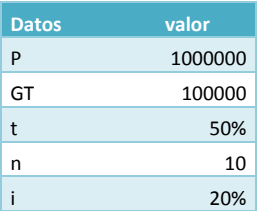

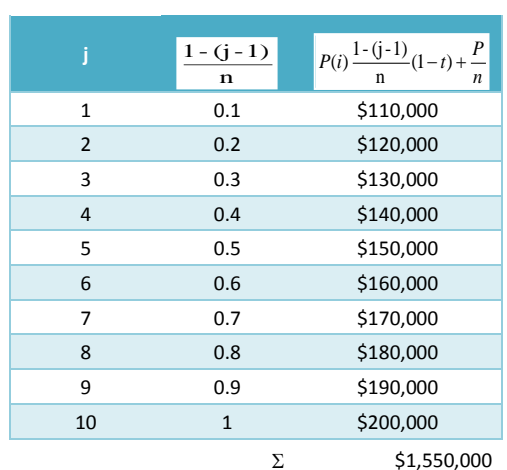

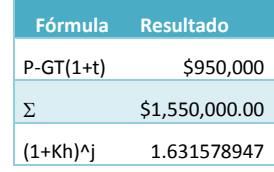

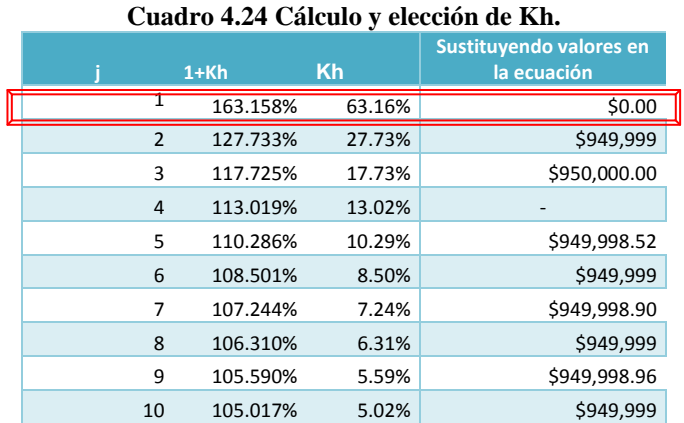

Así, una vez que se desarrolla el ecuación anterior se tiene que el costo real después de impuestos de esta fuente es de 63.16%. Si se quisiera saber el costo antes de impuestos, simplemente se elimina (1-t) y se sigue la misma lógica.

# **Costo Ponderado del Capital**

Si se ha determinado el costo individual de cada una de las diferentes fuentes de financiamiento (externas e internas) que realmente va utilizar el proyecto, se proceda calcular el costo ponderado de capital. Sobre esta base, se compara el rendimiento esperado del proyecto utilizando el criterio de la TIR<sup>2</sup>, que debe ser mayor para que éste se considere viable. Si se conoce en las fuentes de financiamiento que realmente se van a captar, sus costos después de impuestos y el porcentaje de cada una representa del total obtenido, entonces, el costo ponderado de capital está dado por la siguiente expresión:

$$
K^P = \sum_{i=1}^n K_j X_j
$$

Donde:

 $K^P$  = costo medio ponderado de capital.

 $K_{\overline{j}}=$  costo después de impuestos de la fuente i.

 $X_{\overline{j}}$  = porcentaje de la fuente i representa del total de fondos recabados.

*n* = número de alternativas financieras.

**Ejemplo:** Un proyecto piensa obtener fondos de dos alternativas: préstamo bancario de corto plazo y préstamo bancario de largo plazo. Los fondos obtenidos son de \$25, 000 y \$150, 000 respectivamente. Finalmente, el costo después de estas fuentes es de 10% y 15%. Para ilustrar mejor el caso, se presenta el siguiente cuadro**:**

# **Cuadro 4.25 Cálculo del costo ponderado del capital, Kp.**

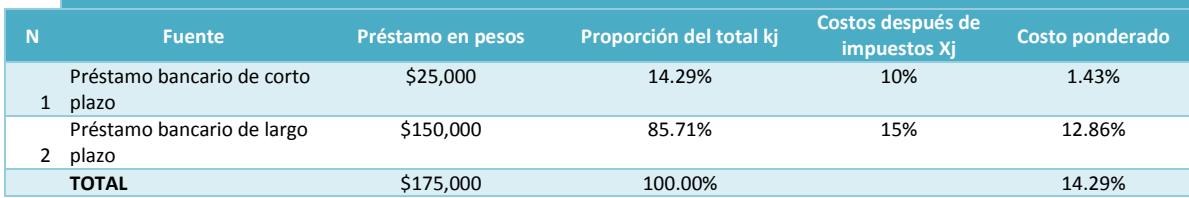

Aplicando la fórmula, se tiene:

 $K = [(0.10) (0.1429)] + [(0.15) (0.8571)] \times 100 = 14.29\%$ 

# **Cálculo del Cuadro de Origen y Destino (Fuentes y Usos) de los Recursos Necesarios para un proyecto destinado a la elaboración de cemento en México**

Las inversiones totales del proyecto alcanzan los 655.2 millones, (dos tercios en moneda extranjera y un tercio en moneda nacional). El crédito externo sería de 327.6 millones a un plazo de quince años, con dos años y medio de gracia y una tasa de interés de 4.75 por ciento. Se puso un precio de venta de \$1,200 por tonelada de cemento y un costo de producción que se muestra al estudiar el mercado en relación con este proyecto. Sobre las bases anteriores se preparo el cuadro de fuentes y usos de fondos<sup>3</sup>, con el cual se demostrará que la futura empresa estará en condiciones de desarrollarse normalmente y servir los créditos externos

El cuadro se divide en cuatro grandes rubros:

- **1.** Fuentes y aplicación de fondos
- **2.** Utilidades

 $\overline{a}$ 

- **3.** Devolución del crédito
- **4.** Garantía del servicio de la deuda.

El periodo abarcado cubre los tres años de construcción y los primeros seis de funcionamiento.

<sup>2</sup> Se puede interpretar la TIR, Tasa Interna de Retorno, como la capacidad de respuesta del proyecto para afrontar/asumir riesgos; véase el apartado Estudio Financiero.

<sup>3</sup> También se denomina de procedencias y aplicaciones.

# Financiamiento y Costo de Capital

### **Cuadro 4.26 Cuadro de Fuentes y Usos de Fondos.**

# ESTIMACIÓN DE UTILIDADES, FUENTE Y APLICACIÓN DE FONDOS DE GARANTÍA PARA EL SERVICIO DE LA DEUDA EN UN PROYECTO DESTINADO A LA FABRICACIÓN DE CEMENTO EN MÉXICO (Cifras en millones de pesos)

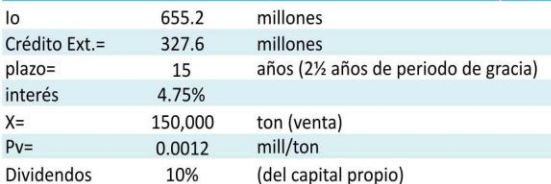

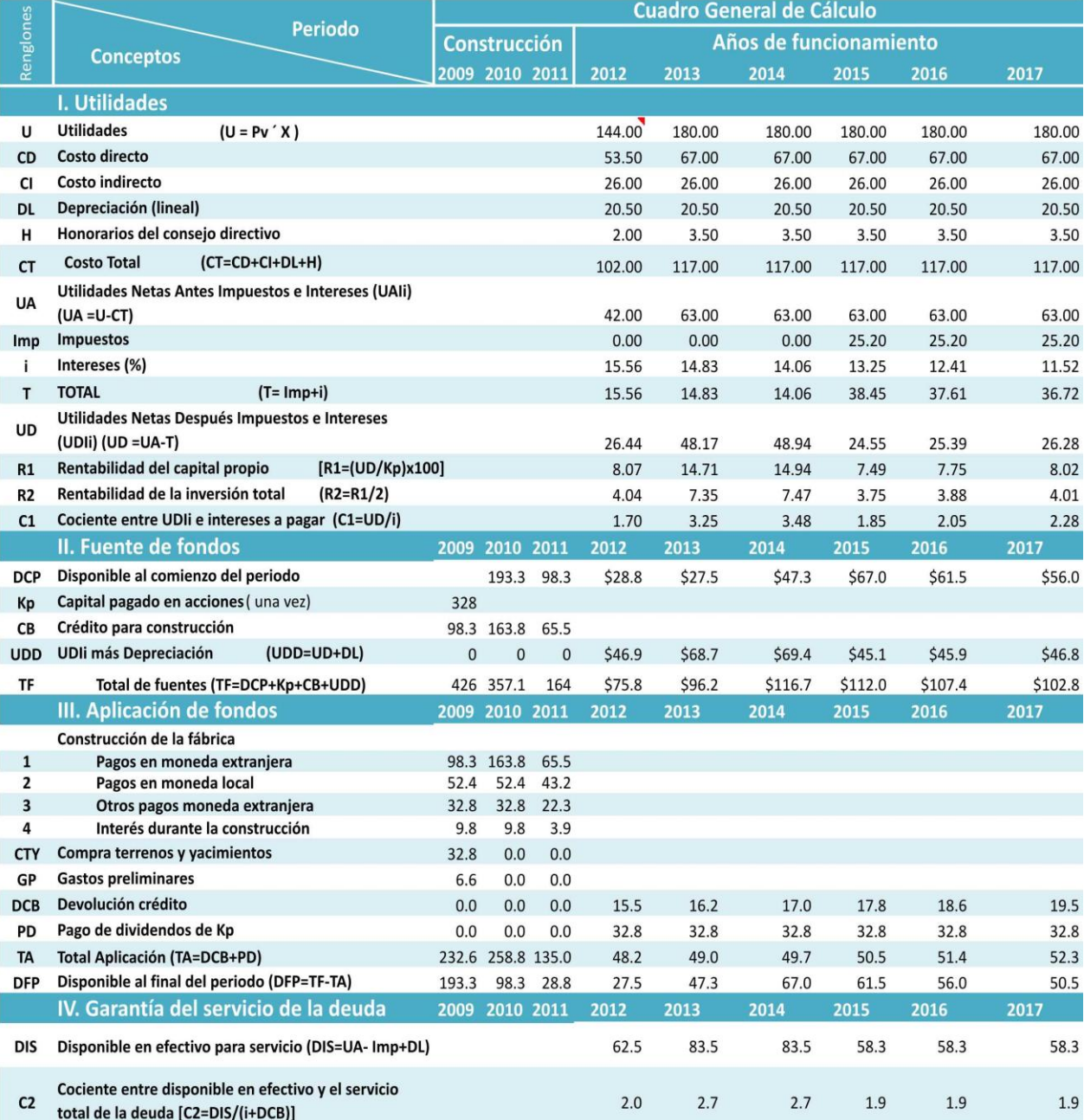

Algunos datos generales

1 Obsérvese también la fuente de influencia de la exención de impuestos que demuestra la posibilidad de usarla como estímulo (Imp)

2 En 2012el proyecto opera a un 80% de su capacidad

3 En el renglón TF, los conceptos Kp y CB desaparecen apartir de 2012

4 Del año 2009-2011, debe incluirse en el renglón TA, los renglones 1, 2, 3, 4, CTY y GP

5 Obsérvese 193.3 a donde pasa como DCP, proviene de las DFP

6 Seguir la metodología, en base a las letras indicadas en la primera columna

# **Cálculo de: II. Fuentes de fondos y III. Aplicación de fondos de 2009-2011**

Se construirá el cuadro para el primer año, que corresponden a uno de los tres años de montaje de la fábrica

**Paso 1.** En el concepto titulado **Kp: Capital pagado en acciones** se coloca 328, que es el capital propio de la empresa, el cual estaría suscrito y pagado en 2009, primer año de montaje de la fábrica; y el crédito externo, 327.6, se colocaría en el concepto **CB: Crédito para construcción** ministrándolo en 98.3, 163.8 y 65. millones a largo de tres años de montaje.

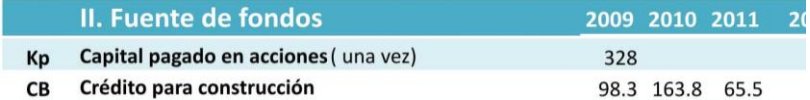

**Paso 2.** El concepto **UDD: UDIi más Depreciación** es la suma de las utilidades netas, después de pagar impuestos e intereses, más la amortización; se queda en ceros, ya que la fábrica se encuentra en construcción y todavía no genera utilidades en los tres primeros años. Se calcula con la fórmula: UDD=UD+DL

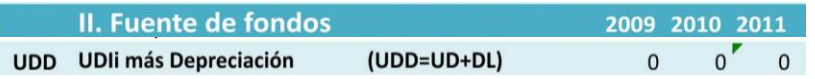

**Paso 3.** Y por último se tiene **TF: Total de fuentes** que es la suma de todos los conceptos anteriores TF=DCP+Kp+CB+UDD. Para el año 2009, TF=0+328+98.3+0=426

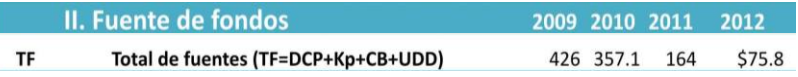

**Paso 4.**Dentro del rubro **III. Aplicación de fondos** se tienen los gastos que originan la construcción de la fábrica, incluyendo los intereses dentro de este periodo, que por lo tanto se suponen efectivamente desembolsados. El terreno y los gastos preliminares – estudios y otros – se suponen pagados en el primer año, denotados por **CYT: Compra terrenos y yacimientos y GP: Gastos preliminares** respectivamente.

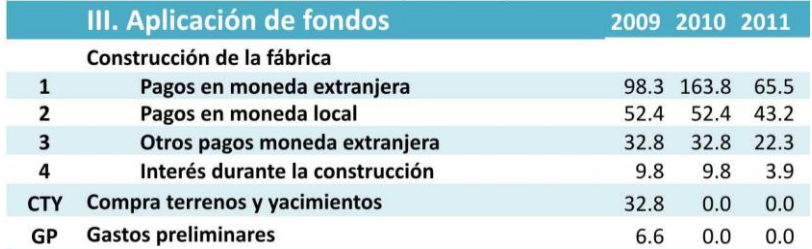

**Paso 5.** Siguen los rubros relacionados con el uso de los fondos durante el periodo de funcionamiento: devolución del crédito externo **DCB: Devolución crédito** – cuotas crecientes de amortización que, sumadas a las cuotas decrecientes de interés, dan una suma anual fija de servicio – y pago de dividendos **PD: Pago de dividendos de Kp** del 10% anual del capital propio. En los tres primeros años estos rubros permanecen vacíos.

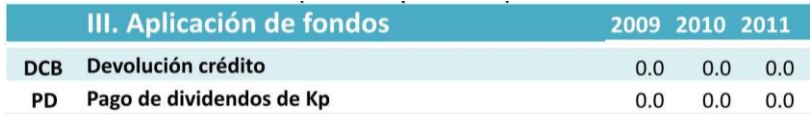

**Paso 6.** El concepto **TA: Total Aplicación,** no es más que la suma de los conceptos **1, 2, 3, 4, CTY y GP**, es decir: **TA=1+2+3+4+ CTY+P+DCB+PD**. Para el año 2009, TA=98.3+52.4+ 32.8+9.8+32.8+6.6 = 232.6 millones.

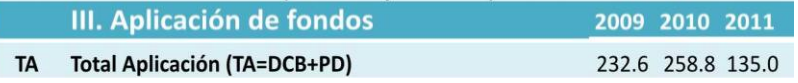

**Paso 7.** La diferencia entre los rubros **TF**: **Fuente de fondos** y **TA: Aplicación de fondos, DFP: Disponible al final del periodo** representa las disponibilidades de la caja al final del periodo a que se ha aludido antes y se obtiene así: **DFP=TF-TA** Para el 2009 DFP = 426-232.6=193.3

Financiamiento y Costo de Capital

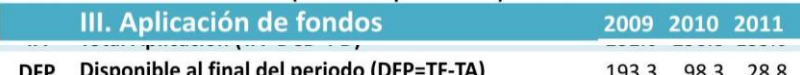

**Paso 8.** El concepto **DCP: Disponible al comienzo del periodo**, es el mismo que el último del rubro **III. Aplicación de fondos**, llamado **DFP: Disponible al final del periodo**, pero corrido un año. Así, los sobrantes de la aplicación de los fondos en 2009 son los que quedan disponibles como fuentes de fondos en 2010. El Disponible al Final del Periodo en 2009 es de 193.3 millones y el Disponible al comienzo del periodo en 2010 es 193.3.

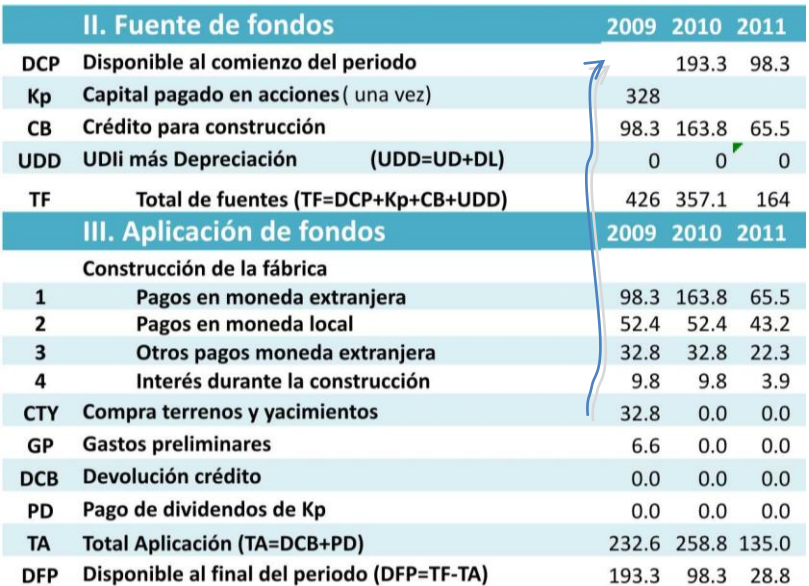

# **Cálculo de I. Utilidades**

**Paso 9.**El primer año de funcionamiento sería 2012, pero no se trabaja a plena capacidad, por lo que los costos e ingresos en este año serían menores que en los subsiguientes. Las **Utilidades (U)** se calcularan mediante la expresión:  $U = P_v \times X$ . Para el año de 2012,  $U = 0.0012 \times 150,000 \times 0.8= 144$  millones, ya que sólo se empleará el 80% de la capacidad de la planta.

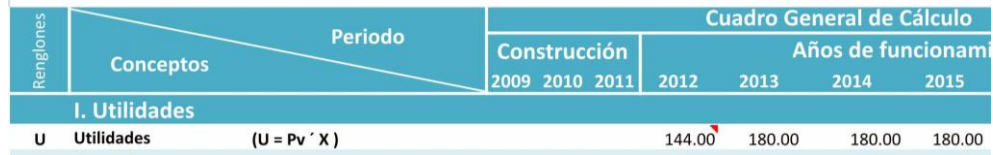

**Paso 10.** A continuación se llena el cuadro con datos previamente calculados, como son **CD: Costo Directo, CI: Costo Indirecto, DL: Depreciación Lineal** y **H: Honorarios del Consejo Directivo (H).**

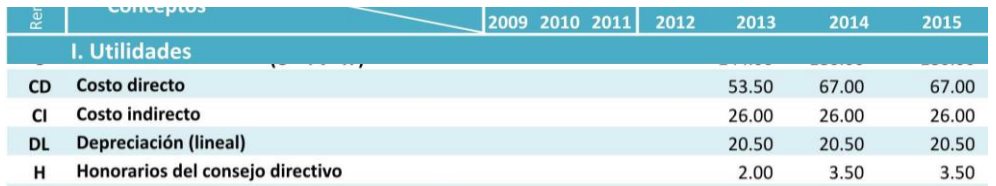

**Paso 11.** El concepto **CT: Costo Total** se calcula mediante la expresión **CT=CD+CI+DL+H**. Para 2012 será CT=53.5+26+20.5+2= 102 millones.

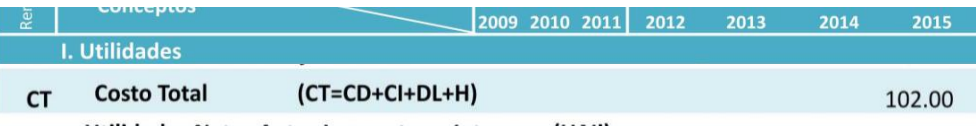

#### Claudia Iveth Trejo Gómez

**Paso 12.** Para calcular las **UAIi: Utilidades Netas Antes Impuestos e Intereses** se empleara la fórmula **UA =U-CT**. Para 2012 será UA = 144 - 102 = 42 millones.

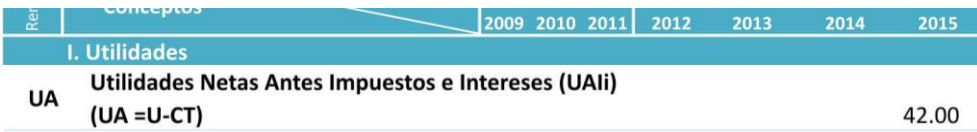

**Paso 13.** Los tres primeros años se contempla exención de impuestos, por lo que del año 2012 a 2014 el rubro **Imp: Impuestos** permanece en blanco, y para 2015 será de 10.8 millones (0.4×UA= 0.4×42).

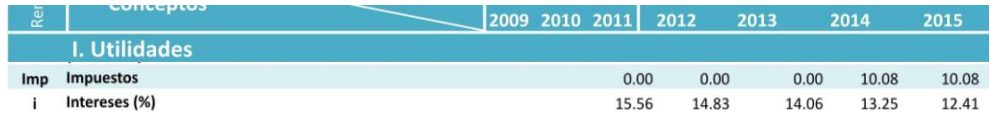

Los intereses a que se refiere el rubro **i: Intereses** son los correspondientes al crédito y van descendiendo a medida que se amortiza este. A continuación se muestra la tabla de amortización, dichos cálculos nos serán útiles en la determinación de los rubros **i** y **DCB**.

#### **Cuadro 4.27 Cálculo de la anualidad R.**

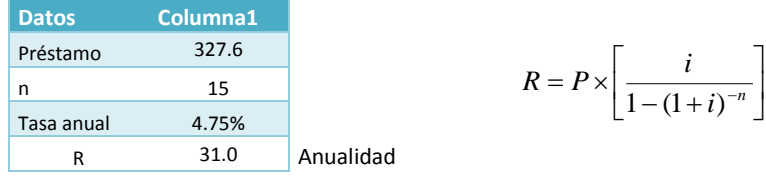

#### **Periodo K insoluto al inicio Intereses 2 Anualidad 3 Amortización 4 K insoluto al final 5** 1 327.59 15.56 31.03 15.47 312.12 2 312.12 14.83 31.03 16.20 295.92 3 295.92 14.06 31.03 16.97 278.94 4 278.94 13.25 31.03 17.78 261.16 5 261.16 12.41 31.03 18.62 242.54 6 242.54 11.52 31.03 19.51 223.03 7 223.03 10.59 31.03 20.44 202.59 8 202.59 9.62 31.03 21.41 181.19 9 181.19 8.61 31.03 22.42 158.76 10 158.76 7.54 31.03 23.49 135.28 11 135.28 6.43 31.03 24.60 110.67 12 110.67 5.26 31.03 25.77 84.90 13 84.90 4.03 31.03 27.00 57.90 14 57.90 2.75 31.03 28.28 29.62 15 29.62 1.41 31.03 29.62 0.00

#### **Cuadro 4.28 Cálculo de las amortizaciones y los intereses.**

La columna **2**: **Intereses** es la correspondiente al rubro **i: Intereses** que aparece en el año 2012.

**Paso 14.** El rubro **T: Total** se calcula con la fórmula **T= Imp+i**. Para el año sería 2012, T = 0 + 15.56 = 15.56, por la exención de impuestos.

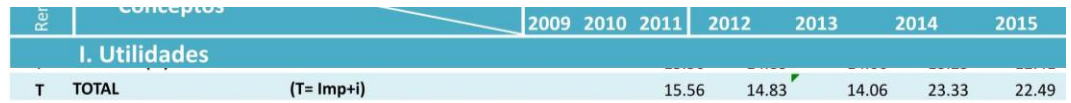

**Paso 15.** Las **UD: Utilidades Netas Después de Impuestos e Intereses** son el producto de:UD =UA-T. Para el año sería 2012 UD= 42 -15.56 = 26.44

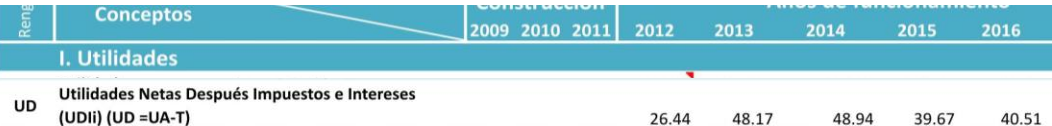

**Paso 16.** Se expresa en seguida las rentabilidades como por cientos del capital propio y de la inversión total Siendo **R1: Rentabilidad del capital propio** igual a:

$$
R1 = \left(\frac{UD}{Kp}\right) \times 100
$$

### Y **R2: Rentabilidad de la inversión total**

$$
R2 = \frac{R1}{2}
$$

Finalmente se da el cociente entre las utilidades netas y los intereses que hay que pagar, **C1: Cociente entre UDIi e intereses a pagar**:

$$
C1 = \frac{UD}{i}
$$

Para el año de 2012: R1=100×(26.44/327.6) =8.07; R2= 8.07/2= 4.04; C1=(26.44/15.56) = 1.07

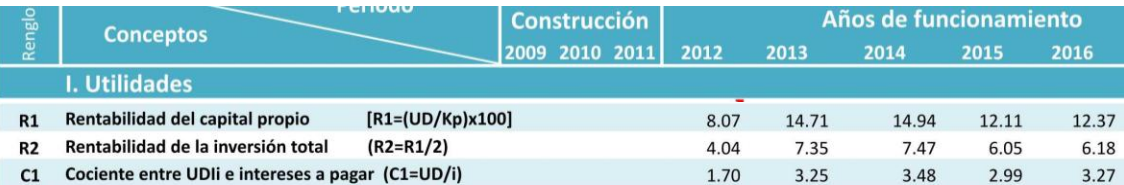

El cuadro permite observar claramente los dos periodos en cuanto a fuentes de fondos: el periodo de montaje, en que son fuentes de fondos los aportes de capital propio y los créditos, y el periodo de funcionamiento, en que las fuentes son los saldos del ejercicio anterior y las utilidades brutas del año, es decir, incluidas las reservas de amortización.

# **Cálculo del rubro II. Devolución del crédito**

Paso 17. En el año de 2012, a diferencia que en 2009, la empresa ya se encontrará en funcionamiento y los rubros: **UD: Utilidades Netas Después de Impuestos e Intereses** y **DL: Depreciación Lineal** ya tienen un valor. Por lo que **UDD: UDIi más Depreciación** es el producto de la suma: UDD=UD+DL. Ahora TF: Total de fuentes es: TF=DCP+UDD. En el año 2012, UDD = 26.44+ 20.5= 46.9; TF=28.8+46.9= 75.8.

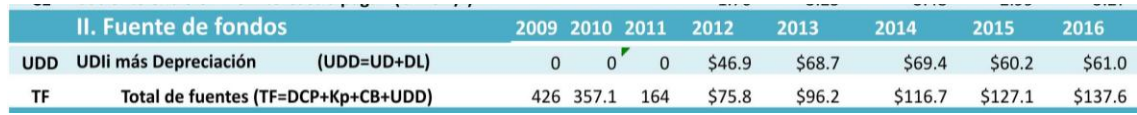

**Paso 18.** La otra parte del servicio del crédito corresponde al concepto titulado **DCB: Devolución crédito** y se llena con los datos de la columna 3, Amortización del cuadro 4.28.

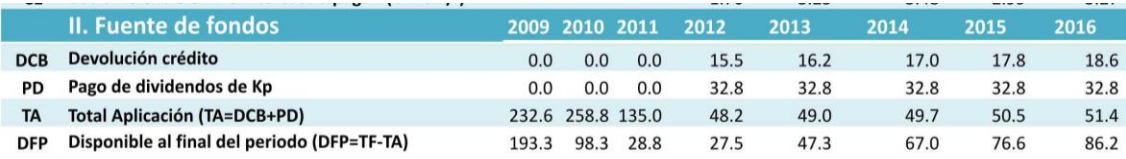

**Paso 19.** Y el pago de dividendos PD: Pago de dividendos de Kp, es 10% anual del capital propio, que para 2012 será de 32.8 (327.6×0.1)

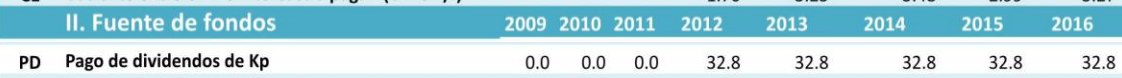

**Paso 20.** El concepto TA: Total Aplicación a diferencia de 2009 se conforma por: **TA=DCB+PD**. En el año 2012,  $TA = 15.5 + 32.8 = 48.2$ 

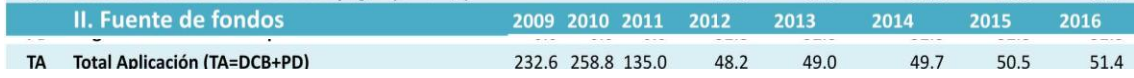

**Paso 21.** Ahora el Disponible al final del periodo (DFP) representa las disponibilidades de la caja al final del periodo a que se ha aludido antes y se obtiene así: **DFP=TF-TA**. En el año 2012, DFP = 75.8-48.2= 47.3.

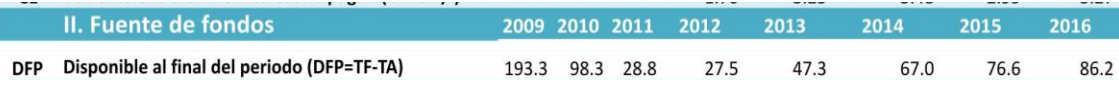

# **Cálculo del rubro IV. Garantía del servicio de la deuda**

El rubro Garantía del servicio de la deuda del cuadro se propone demostrar el grado de seguridad que habría para el servicio de la deuda. Sus cifras cubren sólo el periodo de funcionamiento

**Paso 22.** El rubro **DIS: Disponible en efectivo para el servicio** representa la suma de las utilidades netas – después de pagar impuestos pero no intereses – y de las reservas de amortización. Se calcula según la expresión: **DIS= UA – Imp +DL**. En el año 2012 el DIS = 42-0+20.5= 62.5.

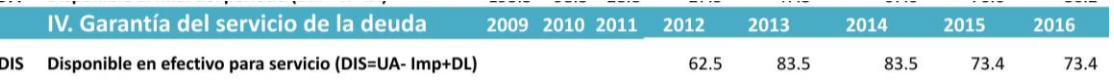

**Paso 23.** El **C2: Cociente entre disponible en efectivo y el servicio total de la deuda** se calcula: C2=DIS/(i+DCB). Para el año 2012 C2=62.5/(15.56+15.5)= 2

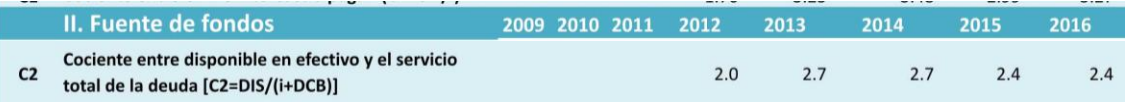

Nota: En el [Anexo 4: Formatos empleados en el análisis económico de un proyecto](file:///D:/TESIS/Metodología%20proyectos/D.%20Anexo%204.doc) se presentan algunos ejemplos de formatos útiles en la sistematización de la información.

# *4.4. Calculo de la Amortización*

La gran mayoría de los proyectos de inversión requieren para su ejecución algún tipo de crédito o financiamiento capaz de solventar sus necesidades. El grueso de los recursos financieros para el proyecto es destinado para cubrir las necesidades de la inversión inicial, es decir, recursos para construir y equipar el proyecto. Por el contrario, los recursos para la producción se supone deben ser generados por la propia empresa, en todo caso, los créditos que lleguen a contratar se refieren fundamentalmente a pasivos de corto plazo.

Se le denomina amortización, al proceso de cancelar una deuda y sus intereses a través de pagos periódicos. Este tipo de análisis redunda gran importancia, en el sentido de que para la elaboración del flujo de caja se debe conocer, entre otros, lo siguiente: la amortización de la deuda (pago del principal) y los intereses generados por la deuda (gastos financieros). Estos dos elementos se pueden conocer mediante el análisis de amortización y su tabla. Así, para elaborar una tabla de amortización, es fundamental conocer lo siguiente:

- El valor del préstamo o deuda.
- El valor de la anualidad (pago periódico).
- El número de períodos en que se hace el contrato (generalmente expresado en años).
- La tasa de interés que se cobra por el préstamo.

# **Métodos de amortización**

# **Tabla de amortización en base al FRC.**

El Factor de Recuperación del Capital (*FRC*) es utilizado para el cálculo de la anualidad cuando se conoce el valor actual del préstamo o inversión. En otras palabras, este factor multiplicado por el valor actual ( *P* ) nos da el valor, en términos monetarios, de la anualidad que amortiza una deuda, en *n* pagos, a la tasa de *i* por período de pago. La fórmula es la siguiente:

$$
R = P \times FRC = P \left[ \frac{i (1+i)^n}{(1+i)^n - 1} \right]
$$

Donde:

 $R$  = Anualidad o renta.

*P* = Capital (valor único de inversión o préstamo, valor actual).

 $i$  = Tasa de interés

*n* = Número de períodos.

EL FRC se consulta en tablas, teniendo como dato el periodo *n* , y el interés *i* , o se determina a través de la fórmula.

**Ejemplo:** El proyecto "Q" solicita un préstamo de \$15 000 (P) que va a liquidar en 6 años (n). Si le cobran una tasa de interés del 5% anual (i), ¿cuánto tiene que pagar al final de cada año?

Sustituyendo valores, se tiene:

$$
R = 15\,000 \left[ = \frac{0.05}{1 - (1 + 0.05)^{-6}} \right] = 15\,000 \left[ \frac{0.05}{0.253784} \right] = $2,955
$$

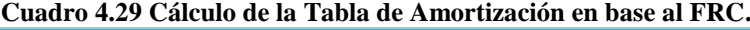

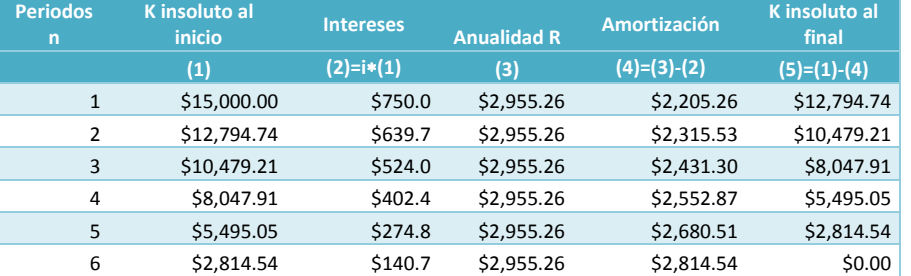

#### Cálculo de la Amortización

#### **Gráfica 4.13 Deuda al final de cada periodo (FRC).**

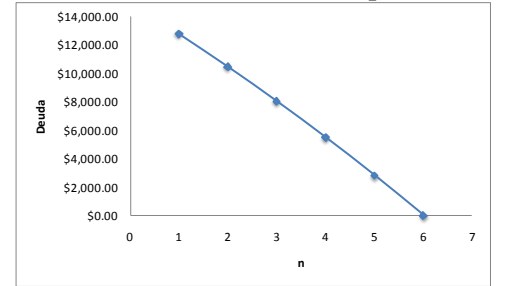

Este es el caso típico de una deuda, en el cual el pago al principal (amortización) y los interese se empiezan a pagar a partir del primer año. Es decir, si se supone que el proyecto adquiere la deuda para financiar la fase de construcción, instalación y montaje, el proceso de amortización se inicia en el primer año, a pesar de que el proyecto no es capaz todavía de generar recursos propios. Esta problemática bien se puede solucionar mediante la negociación de la deuda que contemple pagos diferidos. Esto es, el proyecto adquiera la deuda durante la fase previa a la producción y el proceso para cancelar la misma se inicia una vez que la planta empieza a funcionar y generar recursos propios. **Ejemplo:** El proyecto Z solicita un préstamo de \$50, 000 (P) que piensa liquidar en seis años (n). Si le cobran intereses la tasa del 7% anual (i) y el primer pago se hace al final del cuarto año (periodo de pago diferido), ¿cuánto tiene que pagar al final de cada año? En este caso se emplea la siguiente expresión:

$$
R = P \left[ \frac{i}{1 - (1 + 0.05)^n} \right] (1 + i)^d ; R = P \cdot FRC \cdot (1 + i)^d
$$

Donde: *d* = periodo de pago diferido - 1.

Por lo que d=4-1=3. Sustituyendo valores se tiene:

$$
R = 50\,000 \left[ \frac{0.07}{1 - (1 + 0.07)^{-6}} \right] (1 + 0.07)^3 = 50\,000 \left[ \frac{0.07}{1 - 0.6663422} \right] (1.225043); \ R = $12\,850
$$

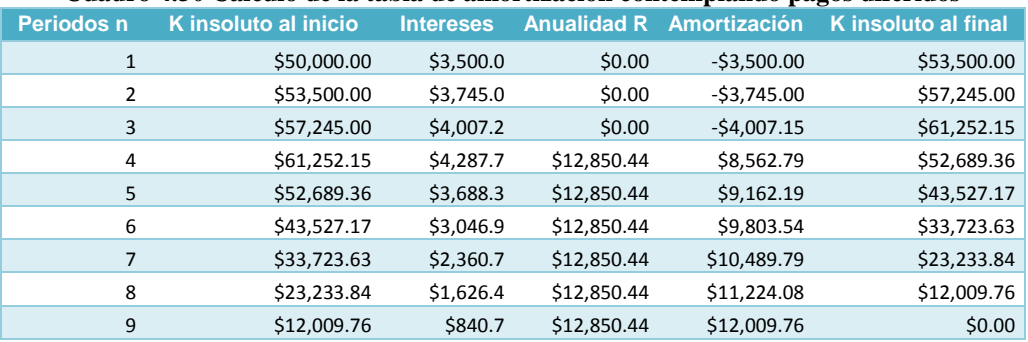

### **Cuadro 4.30 Cálculo de la tabla de amortización contemplando pagos diferidos**

**Gráfica 4.14 Deuda al final de cada periodo (pagos diferidos).**

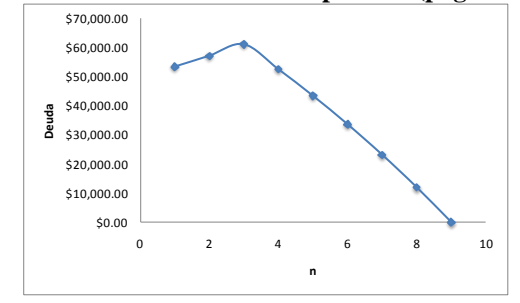

Es fácil apreciar que el pago al principal se empieza a realizar al final del cuarto año y en realidad, lo que se está pagando hasta el año tres se refiere a puros intereses. Lógicamente, el préstamo original se convierte en una suma mayor a partir de que se inicia el proceso de amortización. Finalmente, esta variante en la negociación de la deuda presenta serias ventajas sobre todo si consideramos que en la fase previa a la producción es necesario tener liquidez para afrontar los gastos para la construcción y equipamiento del proyecto.

# **Tabla de amortización en base a intereses iguales**

Este método tiene la característica de que el pago del principal se realiza al final del período del préstamo, y durante todo este tiempo sólo se pagan intereses sobre saldos insolutos. Este sistema, aunque representa un costo de financiamiento más elevado, es más accesible para las empresas nuevas, porque la carga del servicio de la deuda es al principio más bajo que el sistema en base a amortizaciones iguales, el cual veremos más adelante. **Ejemplo:** Una empresa M adquiere una deuda por un monto de \$50, 000 (P) y el banco le da un plazo para pagarla de 5 años (n) a una tasa de interés del 50% (i).

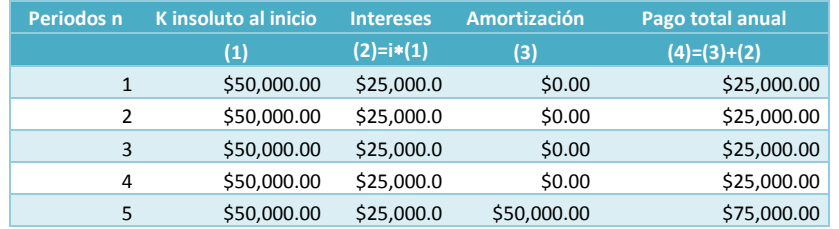

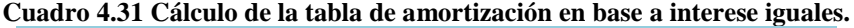

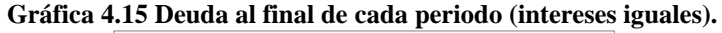

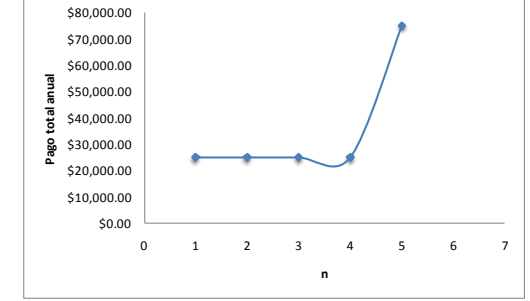

# **Tabla de amortización en base a amortizaciones iguales**

Este modelo, como su nombre lo indica, amortiza la deuda en base a cantidades iguales sobre el monto principal, es decir, las cuotas de amortización son iguales y los intereses gradualmente decrecientes. Este sistema requiere un costo de financiamiento total menor, pero el servicio de la deuda total es importante desde el inicio del proyecto. **Ejemplo:** Una empresa adquiere una deuda por un monto de \$50, 000 (P) y el banco le da un plazo para pagarla de 5 años (n) a una tasa de interés del 50% (i). Para determinar la amortización, simple y sencillamente, se divide la deuda entre el número de períodos que la institución otorga como plazo para liquidarla.

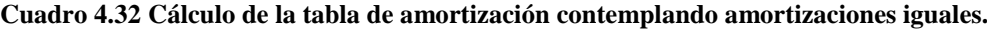

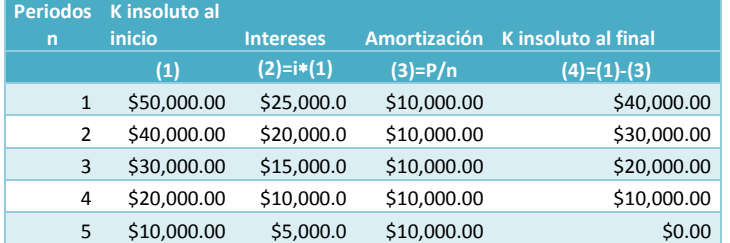

### **Gráfica 4.16 Deuda al final de cada periodo (amortizaciones iguales).**

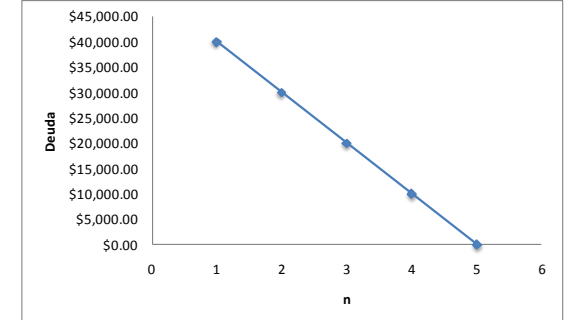

# *4.5. Cálculo de la Depreciación*

Las erogaciones por concepto de la depreciación es un rubro que integra o forma parte de los costos de producción, particularmente de los costos fijos, y en esto radica su importancia. Cabe hacer notar, que la excepción dentro de los activos fijos corresponde a terrenos; estos no se deprecian, al contrario, en muchas ocasiones sufren revaloraciones importantes. La depreciación se define como el desgaste físico (pérdida de valor) que sufren los activos fijos.

Aunque en términos contables se presenta como una erogación, en términos económicos en realidad se convierte en una inversión. Esto es así, en virtud de que lo que se está buscando es determinar cuál es el monto que se tiene que depositar año con año para que al final de la vida útil del activo, se cuente con el capital necesario para su reposición por uno nuevo. Los diferentes métodos varían de acuerdo a la naturaleza del activo y al criterio adoptado por el evaluador; pero, es importante considerar también que el porcentaje de depreciación está dada finalmente por la Secretaría de Hacienda y Crédito Público, en particular, por la Ley de Impuestos sobre la Renta.

En este sentido, a pesar de que la depreciación es realmente una inversión, es importante su cálculo para fines impositivos (de impuestos a pagar); ya que dependiendo de la magnitud de éste, se determinan los impuestos a pagar. En otras palabras, cuando las deducciones por depreciación son significativas, el ingreso gravable disminuye. Si el ingreso gravable disminuye, los impuestos a pagar también disminuyen y por consiguiente los beneficios netos de la empresa aumentan.

# **Factores que determinan la depreciación**

**Desgaste o deterioro ordinario.** Se considera la principal causa de la depreciación y está en función de la intensidad en que se use el activo.

**Falta de uso.** La ociosidad en que se tengan los activos determina que en potencia, sean menos útiles con el paso del tiempo.

**Insuficiencia.** Se presenta cuando los activos no pueden cumplir con las funciones necesarias dentro de la producción (son inflexibles a nuevas exigencias), lo que origina una indudable pérdida de valor.

**Obsolescencia.** Significa la pérdida de valor que sufren ciertos activos fundamentalmente, debido a la aparición de innovaciones técnicas.

# **Representación gráfica de la depreciación**

Considerando en conjunto todos los factores antes señalados podemos ilustrar gráficamente la depreciación de los activos fijos, como se aprecia en la ilustración 1

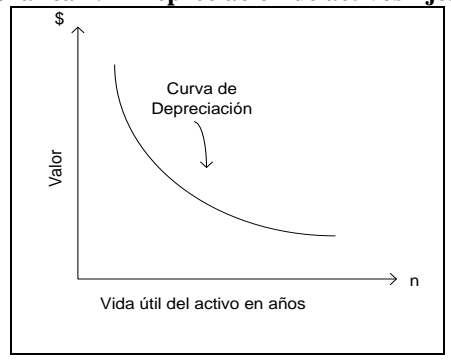

# **Gráfica 4.17 Depreciación de activos fijos.**

La curva de la depreciación muestra la relación inversa existente entre el valor del activo y la vida útil del mismo, esto es, conforme pasa el tiempo el valor del activo disminuye.

# *Métodos para calcular la depreciación*

### **Método de línea recta**

Este método supone que los activos sufren una depreciación lineal, esto es, que el cargo por este concepto es constante durante la vida del activo, En este, se presentan dos variantes: en primer lugar, si se considera que el activo se puede vender al final de su vida útil, es decir, que tiene un valor de rescate, el procedimiento es el siguiente:

$$
D = \left[\frac{(C - S)}{N}\right]
$$

Donde:  $C$  = costo original del activo o inversión,  $S$  = valor de salvamento,  $N$  = vida útil del activo expresado en años, por lo que *S iC*. Es importante hacer notar que el valor de salvamento generalmente está expresado en porcentaje, que es el cargo dado por la Ley de Impuestos sobre la Renta.

**Ejemplo:** Se compra un equipo de proceso por valor de \$16, 000 (C) y se calcula que su vida útil es de 4 años (N). El porcentaje de depreciación es del 12% (i) de su valor original. Determinar la depreciación anual y la tabla correspondiente.

$$
S=0.12 \times 16,000 = $1,920
$$

$$
D = \left[\frac{(16000 - 1920)}{4}\right] = $3,520
$$

La tabla de depreciación correspondiente queda como sigue:

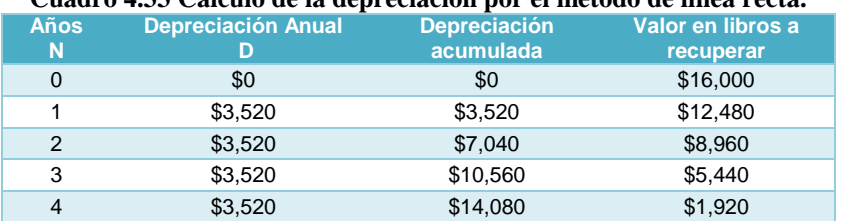

# **Cuadro 4.33 Cálculo de la depreciación por el método de línea recta.**

#### **Gráfica 4.18 Valor en libros (línea recta).**

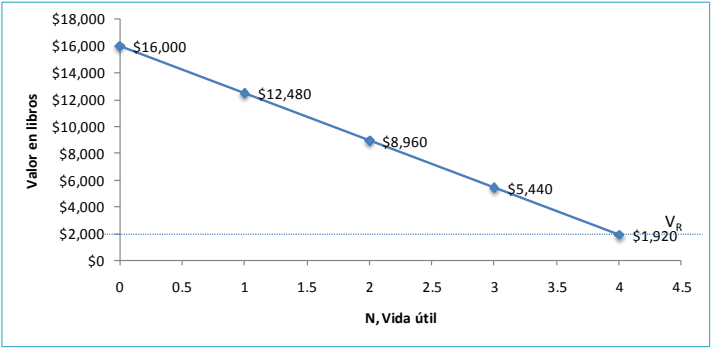

Nótese que en la gráfica, el valor de salvamento equivale a el valor en libros (costo original menos la depreciación acumulada) al final de la vida útil del equipo es equivalente también, al porcentaje de depreciación. Ahora bien, si no se conoce el valor de salvamento o no es de interés para el proyecto, el procedimiento es como sigue:

$$
D = \left[\frac{C}{N}\right]
$$

**Ejemplo:** En base a los mismos datos del ejemplo anterior, la depreciación anual es la siguiente:

$$
D = \left[\frac{16000}{4}\right] = $4,000
$$

### Cálculo de la Depreciación

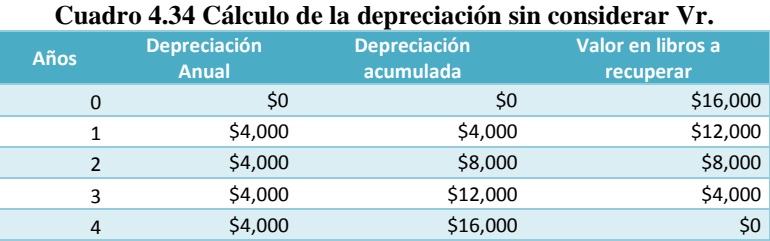

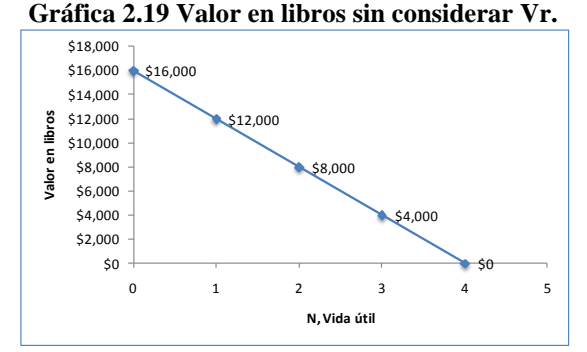

Si bien teóricamente su valor en libros es cero, todavía se cuenta con el bien de capital ( $B_K$ ) y por lo tanto tiene un valor.

### **Método de suma de dígitos de los años**

Este método supone que la depreciación aumenta conforme desciende la eficiencia del activo. La fórmula es la siguiente:

$$
D = \left[\frac{N}{SDA}(C - S)\right]
$$

Donde: SDA = suma de dígitos de los años.

**Ejemplo:** Se compra equipo con un valor de \$8,975 (C) y se espera que su vida útil sea de 5 años (N); su porcentaje de depreciación es de 10% (i) del valor original. Determinar la depreciación anual.

 $SDA = [1 + 2 + 3 + 4 + 5] = 15; S = i \cdot C = 0.1(\$8,975) = \$897.5$ 

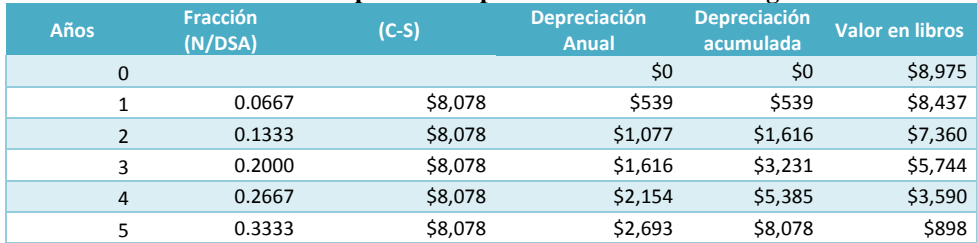

#### **Cuadro 4.35 Cálculo de la depreciación por el método suma de dígitos de los años.**

**Gráfica 1.20 Valor en libros (suma de dígitos de los años).**

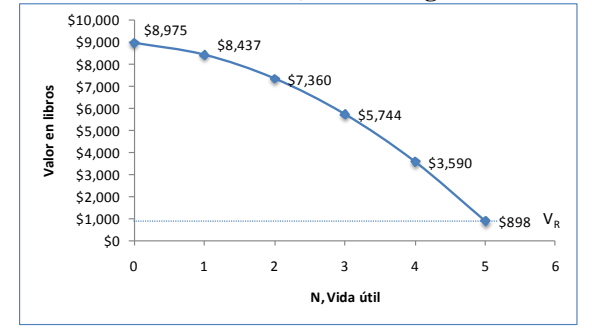

### **Método de unidades de producción**

Este método es aplicado para aquellos activos en los cuales es posible estimar su rendimiento en términos de unidades en n años. Se calcula en base a la siguiente fórmula:

$$
D = \left[ \frac{(C - S)}{X} \right]
$$

Donde: X = unidades producidas en z años.

**Ejemplo:** Una compañía adquiere un auto para su flotilla con un costo de \$32,000 (C). Se calcula que la vida útil es de 60,000 Km en 3 años (N), y el porcentaje de depreciación es del 25% (i) del valor original. Finalmente, el kilometraje recorrido durante 3 años fue el siguiente: 24,000 Km para el primero 22,000 Km para el segundo y 14,000 Km para el tercero, por lo que X= 24,000+22,000+16,000= 60,000. Determinar la depreciación anual.

$$
S = i \cdot C = 0.25(\$32,000) = \$8,000
$$

$$
D = \left[ \frac{(32\,000 - 8\,000)}{60\,000} \right] = $0.4
$$

#### **Cuadro 4.36 Cálculo de la depreciación por el método de unidades de producción.**

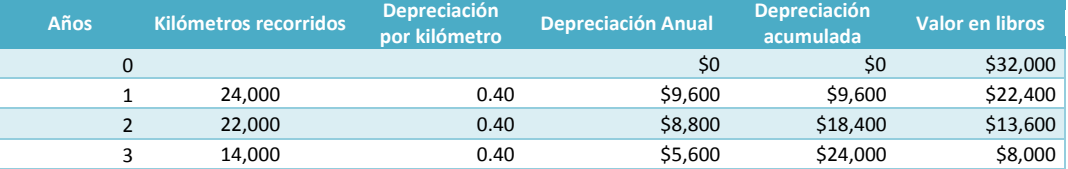

#### **Gráfica 2.21 Valor en libros (método de unidades de producción).**

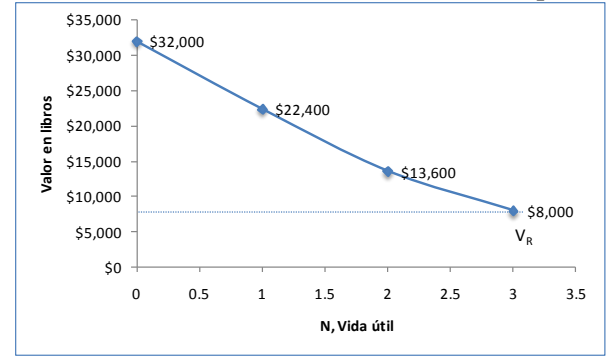

#### **Método de fondo de amortización**

Este método supone que al final de cada año se depositará una cuota fija a interés compuesto, de manera que al cabo del periodo de duración prevista para el activo se acumula una suma igual a la inversión inicial. En este sentido, la depreciación se acumula en base a la siguiente expresión:

$$
D = C \cdot (FFA)
$$
  
Donde: FFA = Factor del fondo de amortización y  $FFA = \left[ \frac{i}{(1+i)^n - 1} \right]$ 

**Ejemplo:** Se adquiere equipo con un costo de adquisición de \$40, 000 (C) y se calcula tenga una vida útil de 5 años (i). El interés vigente es de 35% (i) anual. Determinar el cargo anual (D) y la tabla de depreciación correspondiente.

$$
FFA = \left[ \frac{0.35}{\left( 1 + 0.35 \right)^5 - 1} \right] = 0.1005
$$

### $D = $40,000 (0.1005) = $4,018.33$

| Años           | <b>Depósito</b><br><b>Anual</b><br>(anualidad) | <b>Factor de</b><br>capitalización<br>$(1+i)^n$ | <b>Depreciación</b><br><b>Anual</b> | <b>Depreciación</b><br>acumulada | <b>Valor en libros</b>                           |
|----------------|------------------------------------------------|-------------------------------------------------|-------------------------------------|----------------------------------|--------------------------------------------------|
|                | (1)                                            | (2)                                             | $(3)=(1)^*(2)$                      | (4)                              | (5)=restar a 40 mil la<br>columna (4) en Zig-zag |
| $\overline{0}$ | $\overline{\phantom{0}}$                       | $\overline{\phantom{0}}$                        | $(+)$                               | - 0                              | \$40,000                                         |
| 1              | \$4,018                                        | 1.00                                            | \$4,018                             | $\blacktriangleright$ \$4,018    | \$35,982                                         |
| $\mathcal{P}$  | \$4,018                                        | 1.35                                            | \$5,425                             | \$9,443                          | \$30,557                                         |
| 3              | \$4,018                                        | 1.82                                            | \$7,323                             | \$16,766                         | \$23,234                                         |
| $\overline{4}$ | \$4,018                                        | 2.46                                            | \$9,887                             | \$26,653                         | \$13,347                                         |
| 5              | \$4,018                                        | 3.32                                            | \$13,347                            | \$40,000                         | \$0                                              |

**Cuadro 4.37 Cálculo de la depreciación por el método de fondo de amortización.**

En este método, es importante que se comprenda cómo se constituyen las reservas de depreciación para llegar a obtener el valor de la inversión inicial. El depósito anual (anualidad) en ningún momento queda inmovilizado, por el contrario, éste se pone a trabajar (se invierte en el banco), obteniendo un cierto interés anual que debe sumarse al cargo por depreciación. En este sentido, para el primer año la depreciación corresponde al depósito anual, para el segundo este depósito gana intereses después de transcurrido un año, y así sucesivamente.

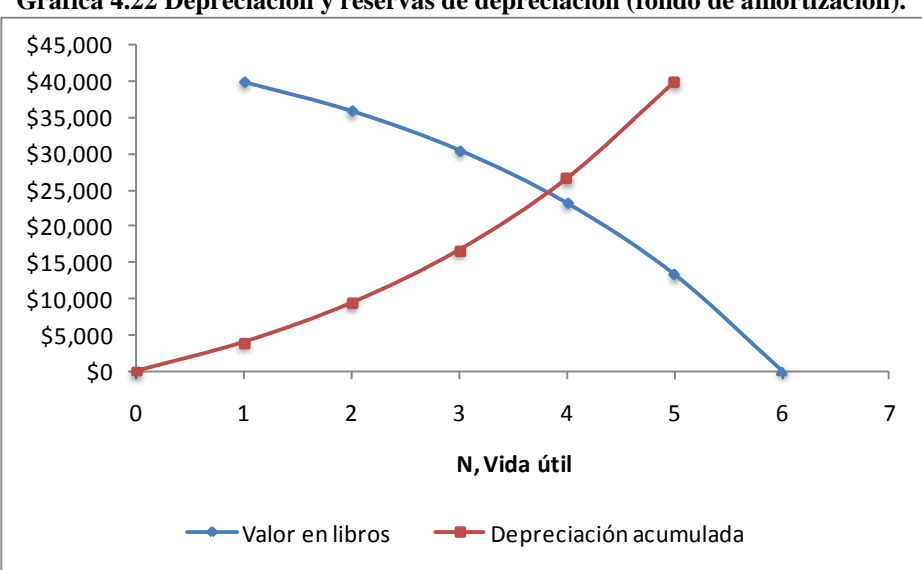

**Gráfica 4.22 Depreciación y reservas de depreciación (fondo de amortización).**

# *4.6. Elaboración del Flujo de Caja Proyectado*

Hasta ahora se han analizado todos los componentes de los costos de producción y los ingresos derivados del proyecto. Pues bien, toda esta información ha de resumirse en el flujo de caja. La proyección del flujo de caja constituye uno de los elementos más importantes del estudio de un proyecto, ya que la evaluación del mismo se efectuará sobre los resultados que en ella se determinen. Al proyectar el flujo de caja, será necesario incorporar información adicional relacionada, principalmente, con los efectos tributarios de la depreciación, amortización del activo nominal (GKPP), el valor de rescate, utilidades y pérdidas.

# **Elementos del flujo de caja**

El flujo de caja de cualquier proyecto se compone de cuatro elementos básicos:

**Los egresos iniciales de fondos.** Los egresos iniciales corresponden al total de la inversión inicial requerida para la puesta en marcha del proyecto, a lo que con anterioridad se le denomino costo total de inversión. Hay que señalar que el capital de trabajo o explotación, si bien en muchas ocasiones no implicará un desembolso en su totalidad antes de iniciar la operación, se considera también como un egreso en el momento cero, ya que deberá estar disponible para que el administrador del proyecto pueda utilizarlo en su gestión. Una vez que se inician las operaciones, es posible que se consideren aumentos en este rubro, por lo cual deberán señalarse en su momento.

Es importante recalcar la importancia del capital de explotación para afrontar los gastos relacionados a los inventarios, sueldos y salarios, gastos administrativos, etc. de ahí, pues la importancia de tener dinero líquido disponible.

Los ingresos y egresos de operación . Se refiere a los ingresos provenientes de las ventas y otros presupuestos de ingresos-, y a los costos totales de producción –presupuestos de egresos-. Se consideran entradas y salidas reales. En el caso de los ingresos, se deben tomar en cuenta que estos no solo son derivados de la venta del producto principal, sino que además, de la venta de subproductos, desechos, venta de un activo por reposición y otros.

**El momento en que ocurren los ingresos y egresos.** Es importante que al computar los ingresos y egresos, estos se realicen en el momento en que realmente ocurren. Sin embargo, dado que en los proyectos industriales los flujos de caja se realizan anualmente, las salidas o entradas se hacen efectivas por lo general dentro de ese periodo. Cabe señalar que los egresos previos a la puesta en marcha (inversión inicial), se consideran egresos realizados en el año cero. Si se prevé reemplazar un componente de la inversión fija durante el periodo de evaluación, se debe considerar que el momento del reemplazo se presentan dos tipos de flujos: un ingreso por la venta del activo viejo (valor de salvamento) y un egreso por la compra del nuevo.

**El valor de desecho o salvamento del proyecto.** El horizonte de evaluación depende de las características de cada proyecto. Si el proyecto tiene una vida útil esperada posible de prever y no es de larga duración, lo más conveniente es construir el flujo en ese número de años. Si la empresa que se crearía con el proyecto tiene objetivos de permanencia en el tiempo, se pude aplicar el criterio generalmente usado de proyectar los flujos a diez años, donde el valor de desecho reflejará el valor del proyecto por los beneficios netos esperados después del año diez. La estimación del valor que podría tener un proyecto después de varios años de operación es una tarea de por sí compleja. Muchas veces el factor decisivo entre varias opciones de inversión lo constituye precisamente el valor de desecho.

# Métodos para estimar el valor de salvamento o desecho o residual ( $V_s = V_d = V_r$ )

# **Método contable.**

Ejemplo: Considérese un equipo con vida útil de 15 años con valor de \$12,000 y una depreciación anual de \$800. Si el proyecto tiene un horizonte de 10 años, el valor de salvamento del activo es como sigue:

 $V_s = $12,000 - $8,000 = $4,000$ 

Donde: \$8,000 es la depreciación acumulada al año 10, esto es: 800x 10 = \$8,000. Este procedimiento es aplicado para todo los activos fijos del proyecto, los cuales al ser sumados nos indican el valor de salvamento de todo el proyecto. En el caso de los terrenos el valor de desecho corresponde al valor de adquisición.

# **Método económico.**

Supone que el proyecto valdrá lo que es capaz de generar desde el momento en que se evalúa hacia adelante, es decir, a partir del momento en que se supone que se vende. Para este método se utiliza la siguiente expresión:

$$
V_d = \left[ FNEP - \frac{Dep}{i} \right]
$$

Donde:

*FNEP* = Flujo neto de efectivo promedio. *Dep* = depreciación promedio.  $i$  = tasa exigida como costo de capital (TREMA).

Al incorporar la depreciación, se supone se incorpora el efecto de las inversiones que necesariamente deberán hacerse para reemplazar los activos.

**Ejemplo**: Si el flujo neto de efectivo promedio fuese de \$12,000, la depreciación promedio de \$2,000 y la tasa de costo de capital de 10%, el valor de desecho sería:

$$
V_d = \left[12,000 - \frac{2,000}{0.10}\right] = $100,000
$$

Este método aparte de mostrar cierta simplicidad, tiende a mostrar un resultado más optimista y, probablemente más real, que correctamente utilizado puede ser de gran utilidad.

# **Estructura del Flujo de Caja del Proyecto**

El flujo de caja del proyecto o flujo de caja puro, busca medir la rentabilidad de la inversión, para lo cual se considera la siguiente estructura:

- **Ingresos y egresos afectos a impuesto**: son aquellos que aumentan o disminuyen la riqueza de la empresa.
- **Gastos no desembolsables**: son aquellos gastos que no generan salidas reales de dinero y que solo son contabilizados para fines tributarios tales como la depreciación, la amortización de activos intangibles o bien, el valor en libros (valor de rescate) de un activo que se venda. Al no ser salidas de caja se restan primero para aprovechar su descuento tributario y se suman en el concepto "ajuste por pagos no desembolsables". De esta forma sólo se incluye su efecto tributario
- **Egresos no afectos a impuestos**: se refiere a las erogaciones para cubrir con la inversión inicial en el año cero, o bien, para adquirir nuevos activos durante la fase de funcionamiento. Estos no aumentan ni disminuyen la riqueza contable de la empresa por el solo hecho de adquirirlos.
- **Beneficios no afectos a impuestos**: se refiere al valor de salvamento del proyecto y la recuperación del capital de explotación. Ninguno está disponible como ingreso aunque son parte del patrimonio explicado por la inversión en el negocio.

A continuación se muestra un cuadro que resume los conceptos mencionados anteriormente

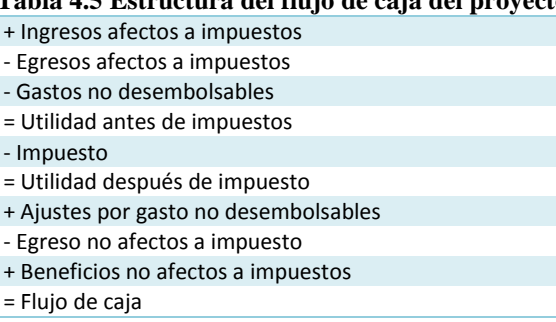

# **Tabla 4.5 Estructura del flujo de caja del proyecto.**
Para asegurarse de que todas las partidas del flujo de caja, tanto positivas como negativas quedan incluidas en el análisis y para visualizar mejor esos flujos de efectivo, conviene elaborar un diagrama o tabla de flujo de efectivo. Aquí se muestra una ilustración generalizada de un diagrama de flujo de efectivo para n periodos. En el diagrama, P es el valor presente de la inversión inicial; A es el valor de una serie uniforme de ahorros iguales que se tienen lugar al finalizar el periodo, y  $\,V_{d}$  es el valor de salvamento del proyecto y la recuperación del capital de explotación.

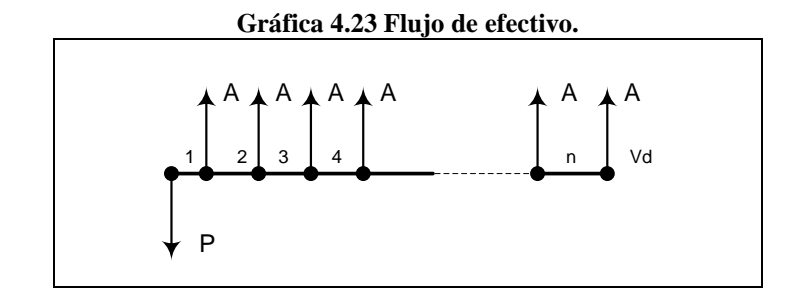

**Ejemplo**. Considérese que en el estudio de viabilidad de un nuevo proyecto se estima posible vender 30,000 toneladas anuales de un producto a \$1,000 la tonelada durante los dos primeros años y a \$1,200 a partir de los terceros años, cuando el producto se haya consolidado en el mercado. La proyección de ventas muestra que a partir del sexto año, estas se incrementan en un 40%

Incremento en ventas = 30,000 (.40) = 12,000 Ventas a partir del 6° año = 30,000 + 12,000 = 42,000

#### **Cuadro 4.38 Cálculo de los Ingresos en la Vu (10 años) del proyecto.**

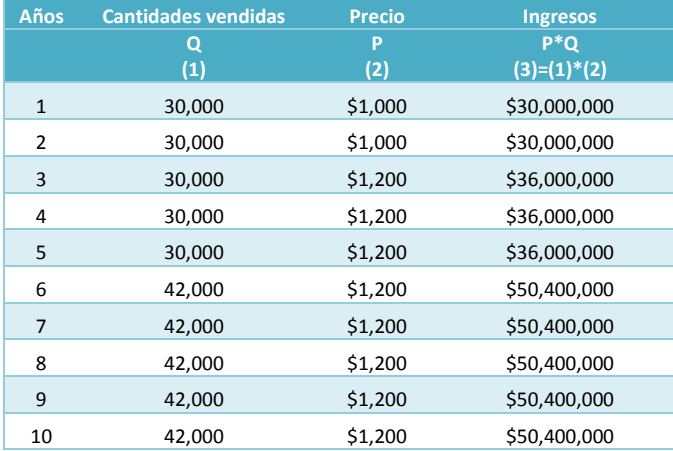

El estudio técnico definió una tecnología óptima para el proyecto que requerirá las siguientes inversiones para un volumen de producción de 30,000 toneladas. Sin embargo, el crecimiento de la producción (de 30,000 toneladas a 42,000 toneladas), para satisfacer el incremento en las ventas, requerirá duplicar la inversión en maquinaria y efectuar obras físicas por \$40, 000,000.

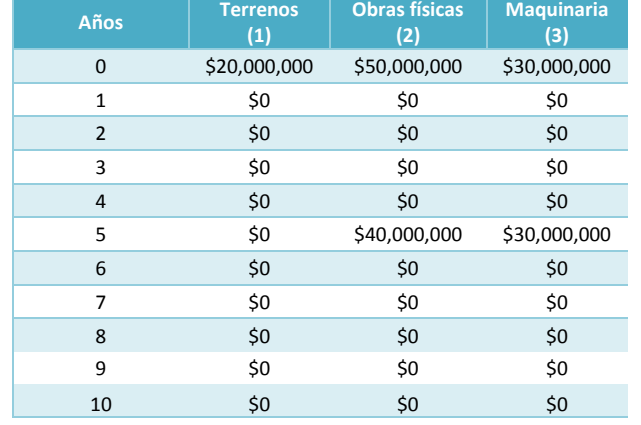

#### **Cuadro 4.39 Inversiones: Terrenos, obras físicas y maquinaria durante la Vu.**

Los costos de fabricación por tonelada (costo unitario variable) para un volumen hasta 40,000 toneladas anuales son como se muestran en el cuadro 4.40. Por arriba de este nivel, es posible lograr descuentos por volumen en la compra de materiales equivalentes a un 10%. En consecuencia, el costo variable total anual queda como sigue:

Descuento de un 10% en la compra de materiales =  $200,000 * 0.10 = $20,000$ Costo materiales - Descuento materiales = 200,000 - 20,000 = \$180,000 (Datos observados desde el 6° año en la columna (3) del cuadro 4.40)

# **Años Mano de obra Materiales Costos indirectos Costo Variable Anual (1) (2) (3) (4)=(1)+(2)+(3)** 1 \$150,000 \$200,000 \$80,000 \$430,000 2 \$150,000 \$200,000 \$80,000 \$430,000 3 \$150,000 \$200,000 \$80,000 \$430,000 4 \$150,000 \$200,000 \$80,000 \$430,000 5 \$150,000 \$200,000 \$80,000 \$430,000 6 \$150,000 \$180,000 \$80,000 \$410,000 7 \$150,000 \$180,000 \$80,000 \$410,000 8 \$150,000 \$180,000 \$80,000 \$410,000 9 \$150,000 \$180,000 \$80,000 \$410,000 10 \$150,000 \$180,000 \$80,000 \$410,000

# **Cuadro 4.40 Cálculo del costo variable a lo largo de la Vu.**

Los costos fijos de fabricación se estiman en \$5, 000,000 sin incluir depreciación. La ampliación de la capacidad en un 40%, hará que estos costos se incremente en \$1, 500,00. Los gastos de venta variable corresponden a una comisión del 3% sobre las ventas, mientras que los fijos ascienden a \$1, 500,00 anuales (cuadro 4.41, columna 3). El incremento de ventas no variará ese monto. Los gastos de administración alcanzarían a \$1, 200,000 anuales los primeros 5 años y a \$1, 500,000 cuando se incremente el nivel de operación (cuadro 4.41, columna 4)

Cuadro 4.41, columna (1): Costos fijos de fabrica = 5, 000,000 Incremento costos fijos de fabrica, a partir del 6° año = 1, 500,000 Costos fijos de fabrica a partir del 6° año = 5, 000,000 + 1, 500,000 = 6, 500,000

Cuadro 4.41, columna (2) Gastos de ventas variables = 3% de las ventas, (las ventas se presentan en el cuadro , columna (3) Gastos de venta variables = 30, 000,000 (0.03) = 900,000 Gastos de venta variables = 36, 000,000  $(0.03)$  = 1,080,000 Gastos de venta variables = 50, 400,000  $(0.03)$  = 1,512,000

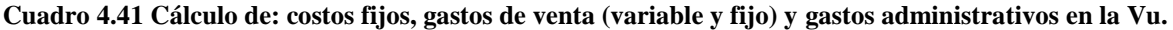

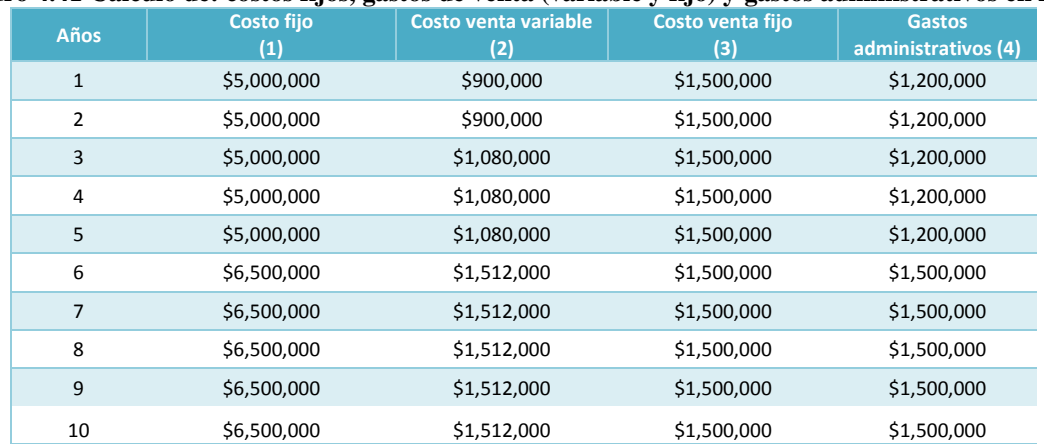

La legislación vigente permite depreciar los activos de la siguiente forma: 2% anual para obras físicas y el 10% anual para maquinaria. Los activos nominales se amortizan en un 20% anual. Los gastos de puesta en marcha ascienden a \$22, 000,000 dentro de los que se incluyen el costo del estudio que alcanza \$8, 000,000. En este caso el costo del estudio se amortiza, pero no se incluye dentro de los costos totales de inversión. Con esta información se prosigue al cálculo de las depreciaciones y amortizaciones correspondientes.

#### **Cálculo de las depreciaciones: Obras físicas**

#### **Cuadro 4.42 Cálculo del valor de la depreciación de las obras físicas.**

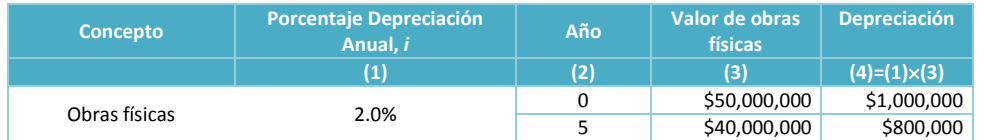

#### **Cuadro 4.43 Cálculo de la tabla de depreciación de obras físicas en la Vu.**

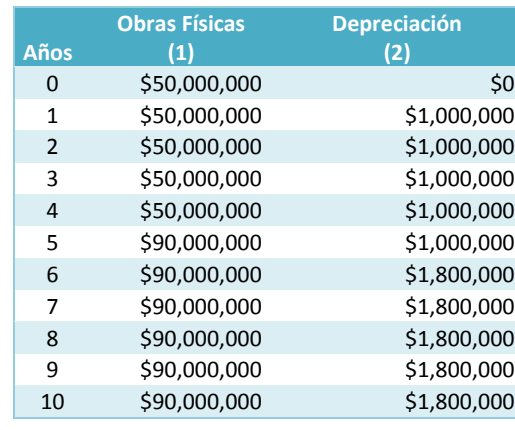

#### **Cálculo de las depreciaciones: Maquinaria**

#### **Cuadro 4.44 Cálculo del valor de la depreciación de la maquinaria.**

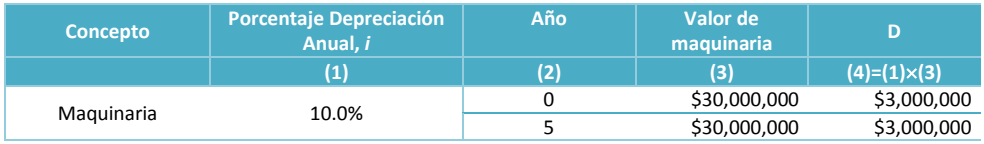

#### **Cuadro 4.45 Cálculo de la tabla de depreciación de la maquinaria en la Vu.**

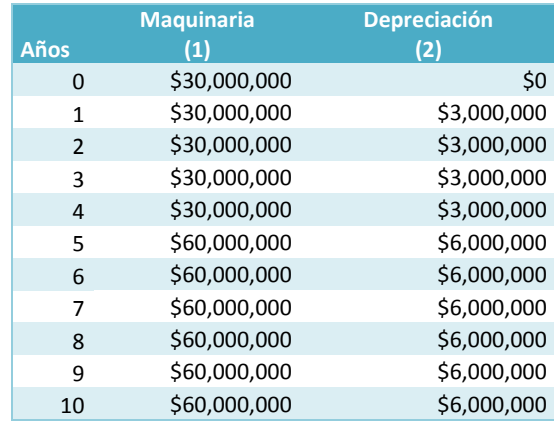

Nótese que la variación en el monto a depreciar a partir del quinto año, se debe al incremento en el valor de los activos para enfrentar el crecimiento.

# **Cálculo de la amortización de activos nominales**

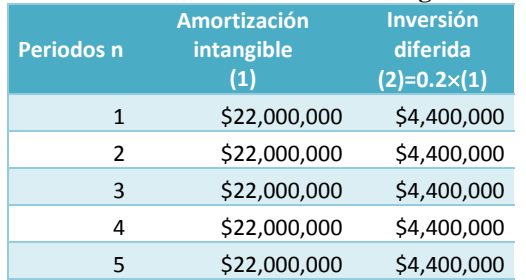

# **Cuadro 4.46 Cálculo de la tabla de amortización de los gastos de puesta en marcha**

Por otra parte, el cálculo del Capital de Explotación (trabajo) del proyecto para un periodo de seis meses de operación, se realiza mediante la expresión:

$$
CE = \frac{C. \text{Variables} + C. \text{ fijos fab.} + C. \text{ venta var.} + C. \text{venta fijo} + Gastos Admon.}{2}
$$

Donde en los cuadros 15.4 y 15.5 se encuentran los datos a sustituir:

$$
CE = \frac{430,000 + 5,000,000 + 900,00 + 1,500,000 + 1,200,000}{2} = $4,515,000
$$

Este monto alcanzará a cubrir las necesidades de operación (materias primas, sueldos y salarios, papelería, etc.) para el primer año y a partir del segundo y quinto año será necesario invertir en dicha partida un monto de \$90,000 y \$3, 276 ,000.

#### **Cuadro 4.47 Capital de explotación en la Vu.**

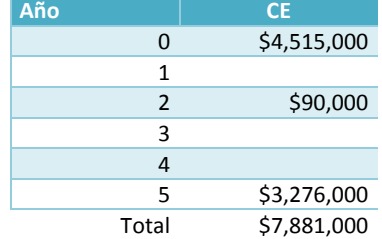

# **Cálculo del valor de salvamento del proyecto**

Al cabo de diez años se estima que el valor de desecho equivaldrá a \$111, 000, 000. Este valor se estimó por el método contable.

Obras Físicas: \$76, 000,000

VD = Valor obras físicas - Dep. Acumulada obras físicas. VD = 50, 000,000 - 5, 000,000 = \$45, 000,000 hasta el quinto año VD = 40, 000,000 - 9, 000,000 = \$31, 000,000 del año 6 hasta el 10

Maquinaria: \$15, 000,000

VD = Valor maquinaria - Dep. Acumulada maquinaria VD= 30, 000,000 - 15, 000,000 = \$15, 000,000 hasta el quinto año VD = 30, 000,000 - 30, 000,000 = 0 del año 6 al diez

Recuérdese que el terreno no se deprecia, por lo cual el valor de desecho equivale a su costo original. De la misma forma como se incluye el valor de desecho al final del año 10, deberá agregarse la recuperación del capital de trabajo, que corresponde a la suma de los valores invertidos en los momentos cero, dos y cinco (cuadro 4.47)

#### **Cuadro 4.48 Cálculo del Valor de salvamento.**

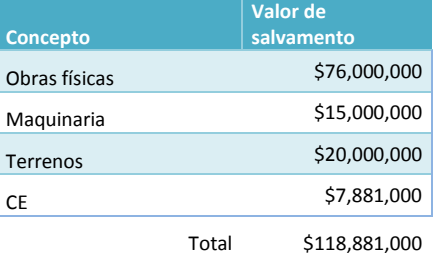

Finalmente, la tasa de impuesto a la utilidad equivale a un 15%. En base a esta información se elabora el flujo de caja del proyecto (cuadro 4.49).

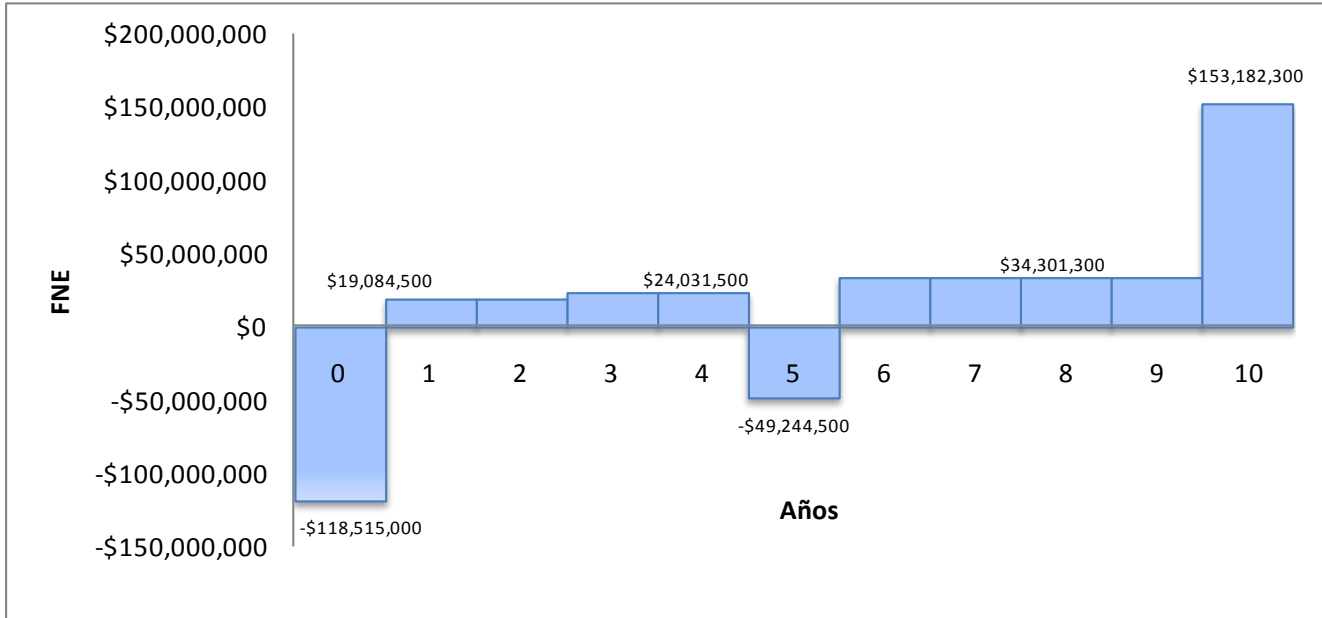

# **Gráfica 4.24 Flujo de caja proyectado a lo largo de la Vu del proyecto.**

**Cuadro 4.49 Flujo de caja proyectado a lo largo de la Vu del proyecto.**

| Ren<br>glón     | <b>CONCEPTO/AÑOS</b>               | $\mathbf{0}$   | 1               | $\overline{2}$ | $\overline{3}$              | 4            | 5                | 6            | $\overline{7}$ | 8            | $\overline{9}$ | 10               |
|-----------------|------------------------------------|----------------|-----------------|----------------|-----------------------------|--------------|------------------|--------------|----------------|--------------|----------------|------------------|
| $\mathbf{1}$    | Ingresos                           |                | \$30,000,000    | \$30,000,000   | \$36,000,000                | \$36,000,000 | \$36,000,000     | \$50,400,000 | \$50,400,000   | \$50,400,000 | \$50,400,000   | \$50,400,000     |
| $\overline{2}$  | <b>Costos Variables</b><br>Anuales |                | \$430,000       | \$430,000      | \$430,000                   | \$430,000    | \$430,000        | \$410,000    | \$410,000      | \$410,000    | \$410,000      | \$410,000        |
| 3               | Costos Fijos                       |                | \$5,000,000     | \$5,000,000    | \$5,000,000                 | \$5,000,000  | \$5,000,000      | \$6,500,000  | \$6,500,000    | \$6,500,000  | \$6,500,000    | \$6,500,000      |
| 4               | Gastos de venta<br>variables       |                | \$900,000       | \$900,000      | \$1,080,000                 | \$1,080,000  | \$1,080,000      | \$1,512,000  | \$1,512,000    | \$1,512,000  | \$1,512,000    | \$1,512,000      |
| 5               | Gastos Venta                       |                | \$1,500,000     | \$1,500,000    | \$1,500,000                 | \$1,500,000  | \$1,500,000      | \$1,500,000  | \$1,500,000    | \$1,500,000  | \$1,500,000    | \$1,500,000      |
| 6               | Gastos Admón.                      |                | \$1,200,000     | \$1,200,000    | \$1,200,000                 | \$1,200,000  | \$1,200,000      | \$1,500,000  | \$1,500,000    | \$1,500,000  | \$1,500,000    | \$1,500,000      |
| $\overline{7}$  | Depreciación<br>Obras Físicas      |                | \$1,000,000     | \$1,000,000    | \$1,000,000                 | \$1,000,000  | \$1,000,000      | \$1,800,000  | \$1,800,000    | \$1,800,000  | \$1,800,000    | \$1,800,000      |
| 8               | Depreciación<br>Maquinaria         |                | \$3,000,000     | \$3,000,000    | \$3,000,000                 | \$3,000,000  | \$3,000,000      | \$6,000,000  | \$6,000,000    | \$6,000,000  | \$6,000,000    | \$6,000,000      |
|                 | Amortización<br>$9$ Intangibles    |                | \$4,400,000     | \$4,400,000    | \$4,400,000                 | \$4,400,000  | \$4,400,000      | \$0          | \$0            | \$0          | \$0            | \$0              |
| 10 <sup>1</sup> | Utilidad Bruta<br>(U.B.)           |                | \$12,570,000    | \$12,570,000   | \$18,390,000                | \$18,390,000 | \$18,390,000     | \$31,178,000 | \$31,178,000   | \$31,178,000 | \$31,178,000   | \$31,178,000     |
| 11              | Impuestos (I)                      |                | \$1,885,500     | \$1,885,500    | \$2,758,500                 | \$2,758,500  | \$2,758,500      | \$4,676,700  | \$4,676,700    | \$4,676,700  | \$4,676,700    | \$4,676,700      |
|                 | <b>Utilidad Neta</b><br>12   (U.N) |                | \$10,684,500    | \$10,684,500   | \$15,631,500                | \$15,631,500 | \$15,631,500     | \$26,501,300 | \$26,501,300   | \$26,501,300 | \$26,501,300   | \$26,501,300     |
|                 | Depreciación<br>13 Obras Físicas   |                | \$1,000,000     | \$1,000,000    | \$1,000,000                 | \$1,000,000  | \$1,000,000      | \$1,800,000  | \$1,800,000    | \$1,800,000  | \$1,800,000    | \$1,800,000      |
| 14              | Depreciación<br>Maquinaria         |                | \$3,000,000     | \$3,000,000    | \$3,000,000                 | \$3,000,000  | \$3,000,000      | \$6,000,000  | \$6,000,000    | \$6,000,000  | \$6,000,000    | \$6,000,000      |
| 15              | Amortización<br>Intangibles        |                | \$4,400,000     | \$4,400,000    | \$4,400,000                 | \$4,400,000  | \$4,400,000      | \$0          | \$0            | \$0          | \$0            | \$0              |
| 16              | Terreno                            | $-$20,000,000$ |                 |                |                             |              |                  |              |                |              |                |                  |
| 17              | Obra física                        | -\$50,000,000  | \$0             | \$0            | $$0$$                       | \$0          | $-$ \$40,000,000 | \$0          | $$0$$          | \$0          | \$0            | \$0              |
| 18              | Maguinaria                         | $-$30,000,000$ | $\overline{50}$ | \$0            | \$0                         | \$0          | $-530,000,000$   | \$0          | \$0            | \$0          | \$0            | $\overline{\xi}$ |
| 19              | Intangibles                        | $-$14,000,000$ |                 |                |                             |              |                  |              |                |              |                |                  |
| 20              | Capital de Trabajo                 | -\$4,515,000   | \$0             | $-$90,000$     | \$0                         | \$0          | $-$3,276,000$    |              |                |              |                | \$7,881,000      |
| 21              | Valor de Desecho                   |                |                 |                |                             |              |                  |              |                |              |                | \$111,000,000    |
| 22              | Flujo de Caja                      | \$118,515,000  | \$19,084,500    |                | $$18,994,500$ $$24,031,500$ | \$24,031,500 | $-$ \$49,244,500 | \$34,301,300 | \$34,301,300   | \$34,301,300 | \$34,301,300   | \$153,182,300    |

# **Procedimiento metodológico para elaborar un flujo de caja del proyecto**

Desde la columna 1 hasta la 10 se registran horizontalmente frente a cada año las cifras provenientes de los cuadros que se indican a continuación

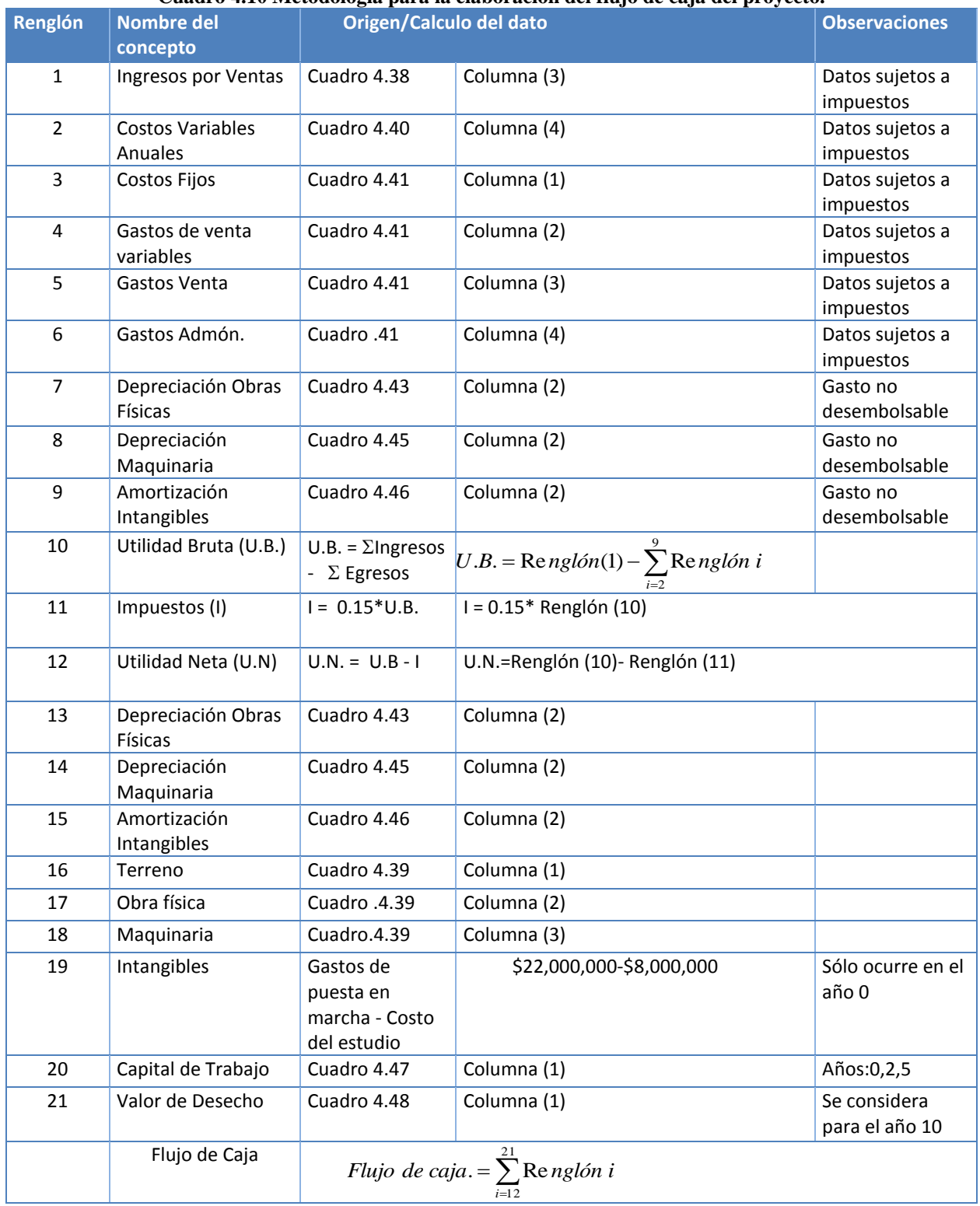

# **Cuadro 4.10 Metodología para la elaboración del flujo de caja del proyecto.**

# **Estructura del Flujo de Caja del Inversionista**

El flujo de caja analizado anteriormente permite medir la rentabilidad del proyecto. Si se quisiera medir la rentabilidad de los recursos propios, deberá agregarse el efecto del financiamiento para incorporar el impacto del apalancamiento de la deuda. Como los intereses del préstamo son un gasto afecto a impuestos, deberá diferenciarse que parte de la cuota que se le paga a la institución que otorgó el préstamo es interés y que parte es amortización de la deuda, porque el interés se incorpora antes de impuesto mientras que la amortización, al no constituir cambio en la riqueza de la empresa, no está afecta a impuesto y debe incorporarse en el flujo después de haber calculado el impuesto. Por último, deberá incorporase el efecto del préstamo para que, por diferencia, resulte el monto que debe invertir el inversionistas. En este caso, la estructura del flujo queda como sigue:

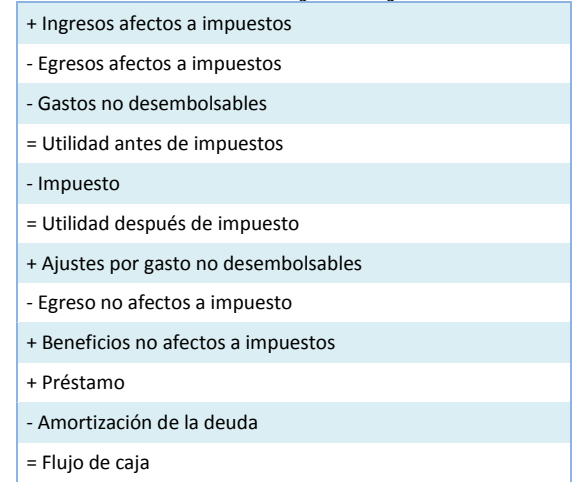

#### **Tabla 4.6 Estructura del flujo de caja del inversionista**

Considérese ahora que el 60% de la inversión inicial se financiará con préstamo bancario en 8 años y un 8% de interés real anual. El 60% de la inversión inicial equivale a \$71, 109,000 (Io = \$118, 515,000). Con estos datos, es posible elaborar la tabla de amortización por el método del Factor de Recuperación de Capital FRC (cuadro 4.51). El cálculo de la anualidad queda como se muestra:

$$
R = P\left[\frac{i}{1 - (1 + i)^n}\right] = $71,109,00\left[\frac{0.08}{(1 + .08)^8 - 1}\right] = $12,374,016
$$

Donde:

P= Inversión inicial financiada por préstamo bancario

 $n = a\tilde{n}$ os

i = Tasa de interés dada

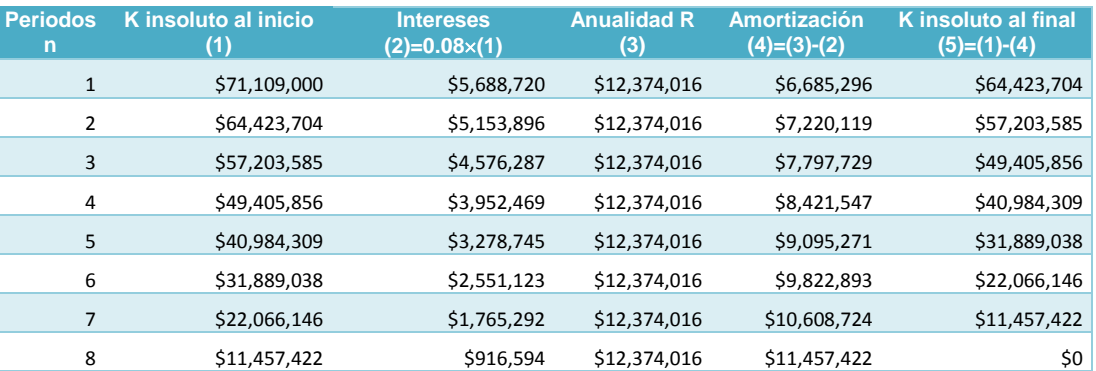

#### **Cuadro 4.11 Cálculo de la tabla de amortización.**

Claudia Iveth Trejo Gómez

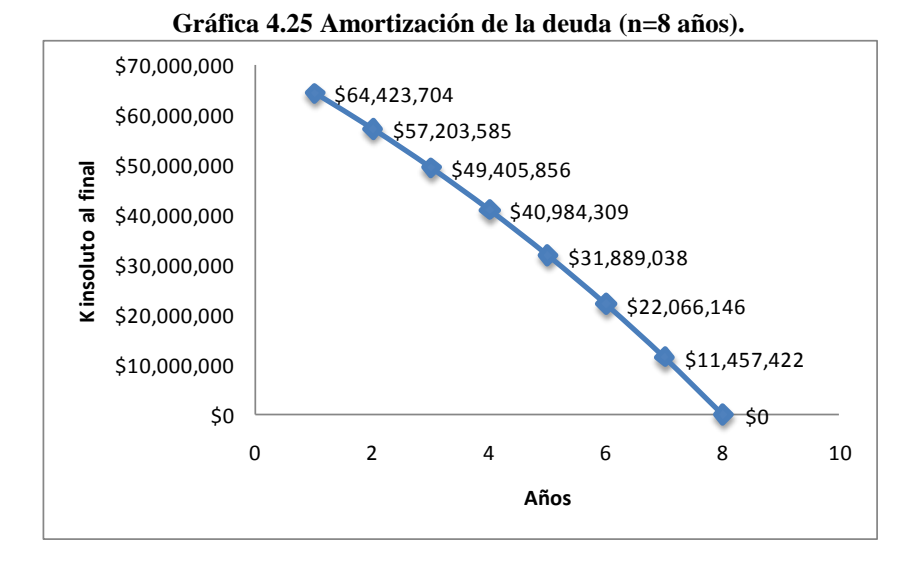

**Gráfica 4.16 Flujo de caja para el inversionista, proyectado a lo largo de la Vu del proyecto.**

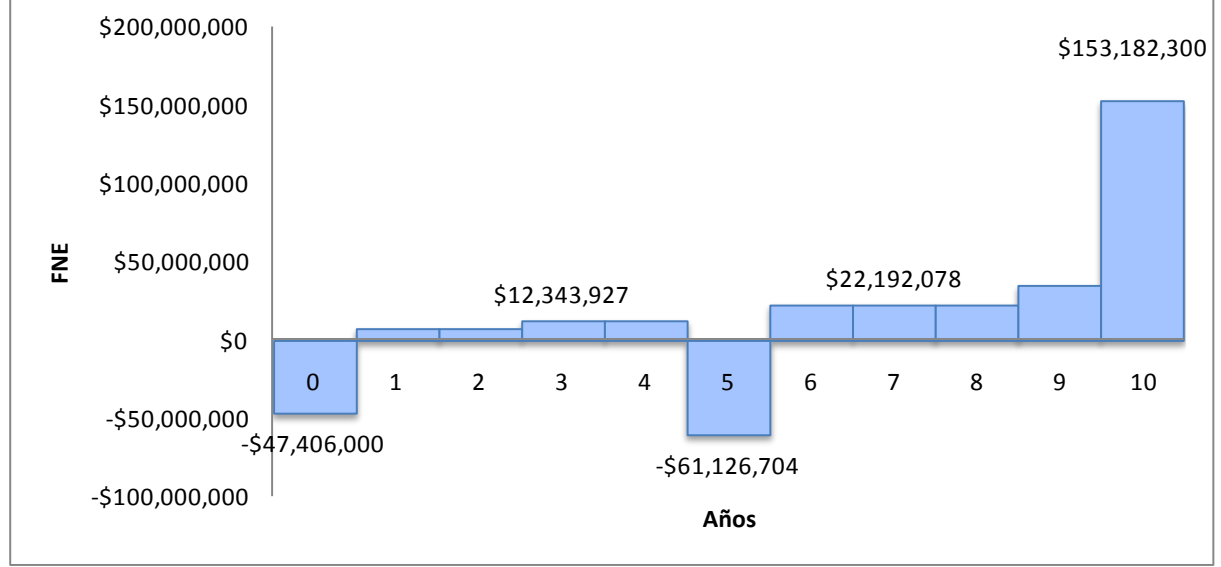

|                | Renglón   CONCEPTO/AÑOS    |                |               | $\overline{2}$ | $\overline{3}$ | $\overline{4}$ |               | 5              | 6             | $\overline{7}$            | 8                                                                 | 9            | 10 <sup>°</sup> |
|----------------|----------------------------|----------------|---------------|----------------|----------------|----------------|---------------|----------------|---------------|---------------------------|-------------------------------------------------------------------|--------------|-----------------|
| 1              | Ingresos                   |                | \$30,000,000  | \$30,000,000   | \$36,000,000   |                | \$36,000,000  | \$36,000,000   | \$50,400,000  | \$50,400,000              | \$50,400,000                                                      | \$50,400,000 | \$50,400,000    |
| $\overline{2}$ | <b>Costos Variables</b>    |                | \$430,000     | \$430,000      | \$430,000      |                | \$430,000     | \$430,000      | \$410,000     | \$410,000                 | \$410,000                                                         | \$410,000    | \$410,000       |
| 3              | <b>Costos Fijos</b>        |                | \$5,000,000   | \$5,000,000    | \$5,000,000    |                | \$5,000,000   | \$5,000,000    | \$6,500,000   | \$6,500,000               | \$6,500,000                                                       | \$6,500,000  | \$6,500,000     |
| 4              | Gastos de venta variables  |                | \$900,000     | \$900,000      | \$1,080,000    |                | \$1,080,000   | \$1,080,000    | \$1,512,000   | \$1,512,000               | \$1,512,000                                                       | \$1,512,000  | \$1,512,000     |
| 5              | Gastos Venta               |                | \$1,500,000   | \$1,500,000    | \$1,500,000    |                | \$1,500,000   | \$1,500,000    | \$1,500,000   | \$1,500,000               | \$1,500,000                                                       | \$1,500,000  | \$1,500,000     |
| 6              | Gastos. Admón.             |                | \$1,200,000   | \$1,200,000    | \$1,200,000    |                | \$1,200,000   | \$1,200,000    | \$1,500,000   | \$1,500,000               | \$1,500,000                                                       | \$1,500,000  | \$1,500,000     |
| $\overline{7}$ | Depreciación Obras Físicas |                | \$1,000,000   | \$1,000,000    | \$1,000,000    |                | \$1,000,000   | \$1,000,000    | \$1,800,000   | \$1,800,000               | \$1,800,000                                                       | \$1,800,000  | \$1,800,000     |
| 8              | Depreciación Maguinaria    |                | \$3,000,000   | \$3,000,000    | \$3,000,000    |                | \$3,000,000   | \$3,000,000    | \$6,000,000   | \$6,000,000               | \$6,000,000                                                       | \$6,000,000  | \$6,000,000     |
| 9              | Amortización Intangibles   |                | \$4,400,000   | \$4,400,000    | \$4,400,000    |                | \$4,400,000   | \$4,400,000    | \$0           | \$0                       | \$0                                                               | \$0          | \$0             |
| 10             | Intereses                  |                | \$5,688,720   | \$5,153,896    | \$4,576,287    |                | \$3,952,469   | \$3,278,745    | \$2,551,123   | \$1,765,292               | \$916,594                                                         |              |                 |
| 10             | <b>Utilidad Bruta</b>      |                | \$6,881,280   | \$7,416,104    | \$13,813,713   |                | \$14,437,531  | \$15,111,255   | \$28,626,877  | \$29,412,708              | \$30,261,406                                                      | \$31,178,000 | \$31,178,000    |
| 11             | Impuestos (15%)            |                | \$1,032,192   | \$1,112,416    | \$2,072,057    |                | \$2,165,630   | \$2,266,688    | \$4,294,032   | \$4,411,906               | \$4,539,211                                                       | \$4,676,700  | \$4,676,700     |
| 12             | Utilidad Neta              |                | \$5,849,088   | \$6,303,688    | \$11,741,656   |                | \$12,271,902  | \$12,844,567   | \$24,332,845  | \$25,000,802              | \$25,722,195                                                      | \$26,501,300 | \$26,501,300    |
| 13             | Depreciación Obras Físicas |                |               |                |                |                |               |                |               |                           |                                                                   |              |                 |
|                |                            |                | \$1,000,000   | \$1,000,000    | \$1,000,000    |                | \$1,000,000   | \$1,000,000    | \$1,800,000   | \$1,800,000               | \$1,800,000                                                       | \$1,800,000  | \$1,800,000     |
| 14             | Depreciación Maquinaria    |                | \$3,000,000   | \$3,000,000    | \$3,000,000    |                | \$3,000,000   | \$3,000,000    | \$6,000,000   | \$6,000,000               | \$6,000,000                                                       | \$6,000,000  | \$6,000,000     |
| 15             | Amortización Intangibles   |                |               |                |                |                |               |                |               |                           |                                                                   |              |                 |
|                |                            |                | \$4,400,000   | \$4,400,000    | \$4,400,000    |                | \$4,400,000   | \$4,400,000    | \$0           | \$0                       | \$0                                                               | \$0          | \$0             |
| 16             | Terreno                    | $-$20,000,000$ |               |                |                |                |               |                |               |                           |                                                                   |              |                 |
| 17             | Obra física                | $-$50,000,000$ | \$0           | \$0            | \$0            |                | 50            | $-540,000,000$ | \$0           | \$0                       | \$0                                                               | \$0          | \$0             |
| 18             | Maquinaria                 | $-530,000,000$ | \$0           | \$0            | \$0            |                | \$0           | $-530,000,000$ | \$0           | \$0                       | \$0                                                               | \$0          | \$0             |
| 19             | Intangibles                | $-$14,000,000$ |               |                |                |                |               |                |               |                           |                                                                   |              |                 |
| 20             | Capital de Trabajo         | $-$4,515,000$  | \$0           | $-$90,000$     | \$0            |                | \$0           | $-53,276,000$  |               |                           |                                                                   |              | \$7,881,000     |
| 21             | Valor de Desecho           |                |               |                |                |                |               |                |               |                           |                                                                   |              | \$111,000,000   |
| 22             | Préstamo                   | \$71,109,000   |               |                |                |                |               |                |               |                           |                                                                   |              |                 |
| 23             | Amortización de la deuda   |                |               |                |                |                |               |                |               |                           |                                                                   |              |                 |
|                |                            | \$0            | $-56,685,296$ | $-57,220,119$  | $-57,797,729$  |                | $-58,421,547$ | $-59,095,271$  | $-59,822,893$ | \$10,608,724 \$11,457,422 |                                                                   | \$0          | $\Omega$        |
|                | <b>Flujo de Caja</b>       | $-547,406,000$ | \$7,563,792   | \$7,393,569    | \$12,343,927   |                | \$12,250,355  |                |               |                           | -\$61,126,704 \$22,309,953 \$22,192,078 \$22,064,773 \$34,301,300 |              | \$153,182,300   |

**Cuadro 4.512 Flujo de caja del inversionista, proyectado a lo largo de la Vu del proyecto.**

# **Procedimiento metodológico para elaborar el flujo de caja del inversionista.**

Desde la columna 1 hasta la 10 se registran horizontalmente frente a cada año las cifras provenientes de los cuadros que se indican a continuación

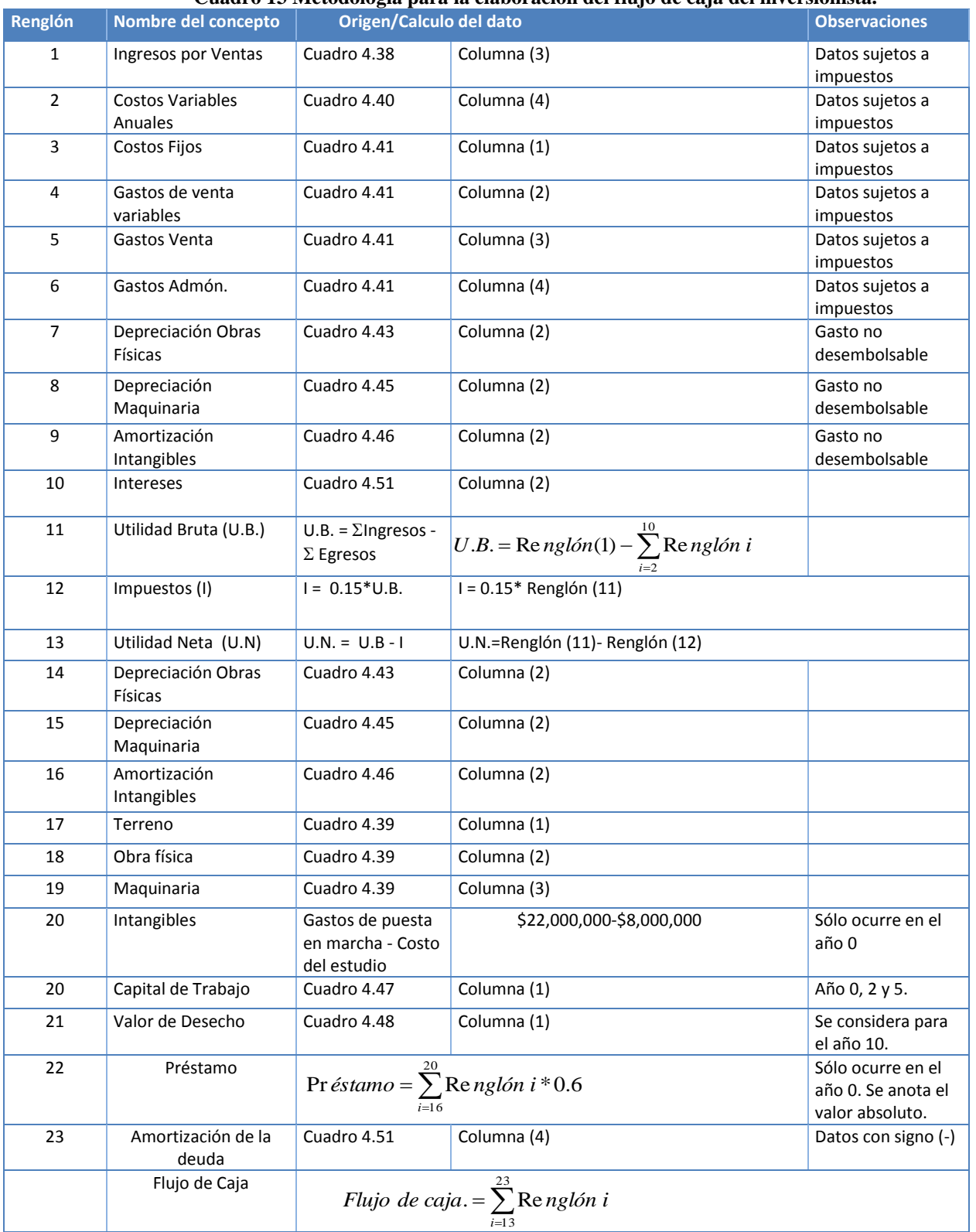

# **Cuadro 13 Metodología para la elaboración del flujo de caja del inversionista.**

# **ESTUDIO FINANCIERO**

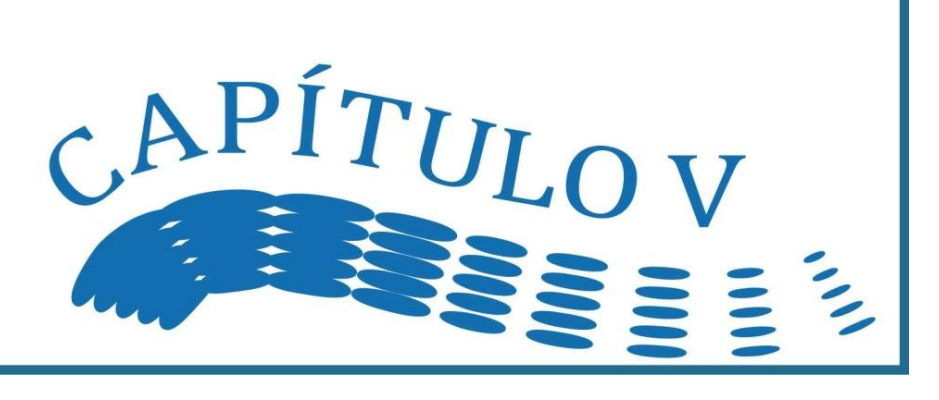

"Para un economista un proyecto es la fuente de costos y beneficios que ocurren en distintos periodos de tiempo. El desafío que enfrenta es identificar los costos y beneficios atribuibles al proyecto y medirlos (más bien valorarlos) con el fin de emitir un juicio sobre la conveniencia de ejecutar el proyecto". Con estas palabras Fontaine sintetiza perfectamente el carácter de la evaluación financiera. Siguiendo esta lógica, la necesidad de evaluar un proyecto parte de la primicia de que existen siempre recursos escasos y numerosas necesidades. El problema, pues, recae fundamentalmente en el hecho de que esas necesidades pueden ser cubiertas con múltiples opciones, de las cuales debe de elegirse aquella, que además de satisfacer dichas necesidades, ofrezca, desde el punto de vista del empresario, las mayores ganancias posibles.

# **El efecto del tiempo sobre el valor del dinero**

México es uno de los pocos países caracterizados por lo periódico y consistente de sus devaluaciones, al menos a partir de agosto de 1976. Para nadie es desconocido que un peso en 1994 valía más que un peso en 1997. En este sentido, es fácil entender el problema. Recuerde que indicadores como el tipo de cambio, la tasa de inflación y la tasa de interés, mantienen una relación estrecha y directa: sube una, suben las otras. Sin embargo, es en la tasa de interés donde finalmente quedan reflejados los desajustes en las otras dos variables.

Desde el punto de vista del proyecto el planteamiento es a la inversa, es decir, los proyectos afrontan gastos y generan ingresos a lo largo de su vida útil, por lo cual, es necesario que dichos gastos e ingresos proyectados en el futuro, se traduzcan en la misma unidad de medida en el presente. En otras palabras, puesto que el dinero puede ganar un cierto interés, cuando se invierte por un cierto periodo, es importante reconocer que un peso que se reciba en el futuro valdrá menos que un peso que se tenga actualmente. Por ejemplo, un peso que se tenga actualmente puede acumular intereses durante un año, mientras que un peso que se reciba durante un año no nos producirá ningún rendimiento. En síntesis, el efecto del tiempo en el valor del dinero significa que cantidades iguales de dinero no tienen el mismo valor: si se encuentran en puntos diferentes en el tiempo y la tasa de interés es mayor que cero.

# **Fórmulas financieras**

La diferencia fundamental entre el interés simple y el interés compuesto estriba en el hecho de que cuando se utiliza interés compuesto, los intereses a su vez generan intereses, mientras que cuando se utiliza interés simple los intereses son función únicamente del principal, el número de periodos y la tasa de interés. Cuando se utiliza el interés simple, el capital se mantiene constante durante toda su vigencia de la inversión o préstamo. Lo contrario sucede con el interés compuesto, el capital crece cada vez que se ganan intereses y es la base para calcular los intereses del siguiente periodo. En los cuadros 5.1 y 5.2 muestran las fórmulas para calcular el interés simple y el interés compuesto, aunque resulta importante aclarar que no todas son utilizadas en la evaluación financiera del proyecto, de hecho el interés simple casi nunca se utiliza.

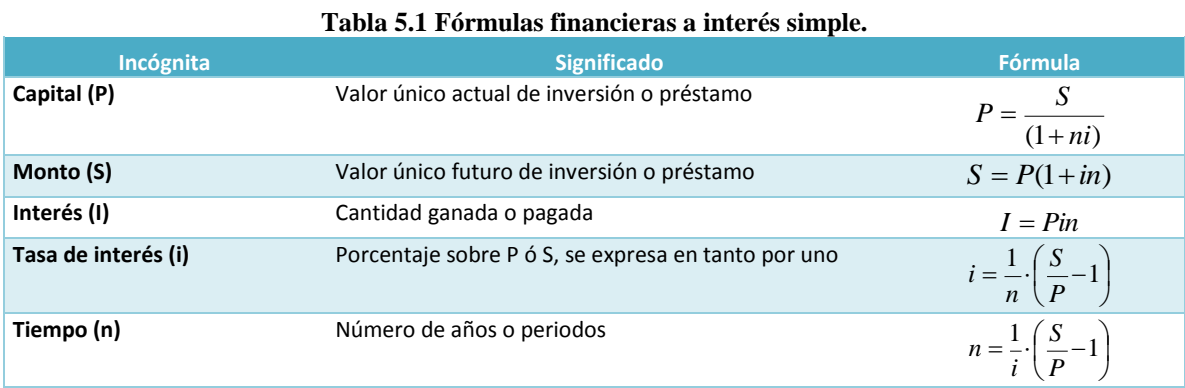

Antes de presentar la siguiente tabla es necesario definir lo que se conoce como **anualidad** ( *R* ). La anualidad se define como un depósito o pago periódico que se efectúa a intervalos de tiempos iguales. Es útil para elaborar una tabla de amortización o calcular la depreciación por el método de factor de amortización, pero también, se utiliza cuando los flujos del proyecto son idénticos durante toda su vida útil.

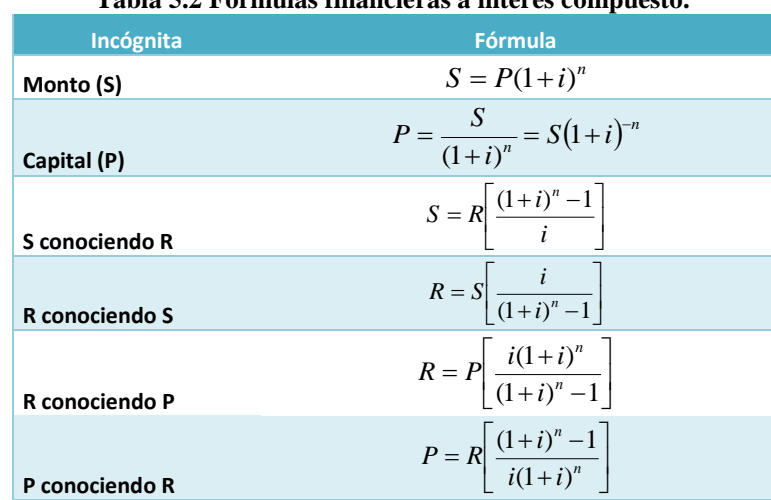

#### **Tabla 5.2 Fórmulas financieras a interés compuesto.**

#### **Tabla 5.3 Factores de interés compuesto empleados en la Evaluación Financiera de Proyectos.**

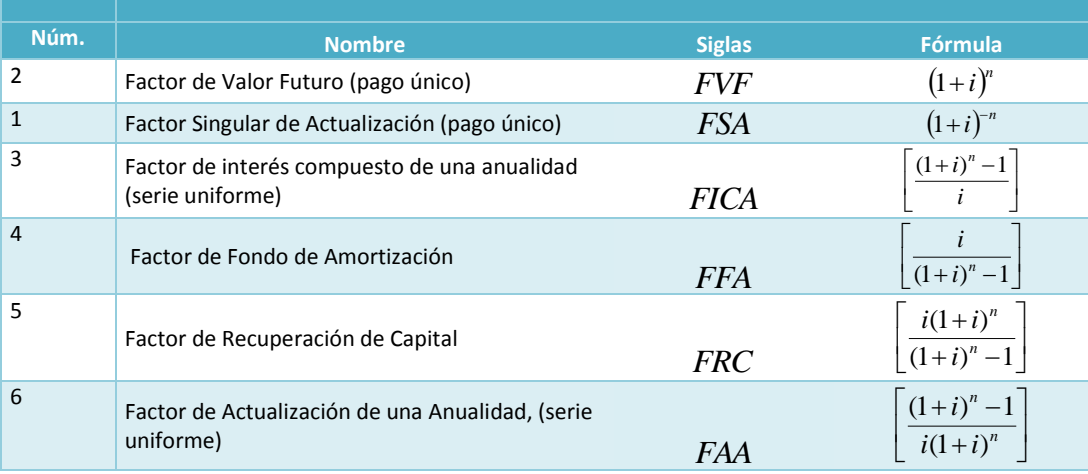

A continuación se explica cada uno de los factores.

# **FVF: Factor de Valor Futuro**

Este factor determina el valor equivalente futuro, S, de una inversión presente, P, mantenida durante *n* períodos a la tasa de interés *i* . El FVF está calculado en tablas especiales para distintos valores de *i* y *n* . Cuando se trata de un capital inicial (P), basta multiplicar:

$$
P(1+i)^n = P \cdot FVF
$$

para encontrar el valor que alcanzaría P, después de *n* años al interés compuesto *i* .

#### **Gráfica 5.1 Uso del FVF: Factor de Valor Futuro.**

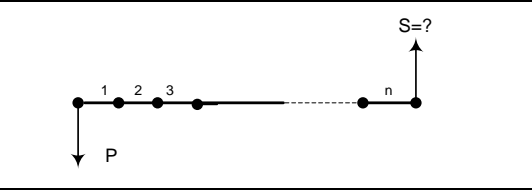

#### **FSA: Factor Singular de Actualización**

Este factor permite determinar el valor presente equivalente, P, de una sola cantidad, S, que tendrá lugar al cabo de n períodos a la tasa de interés compuesto *i* por periodo, basta multiplicar:  $S(1+i)^{-n} = S \cdot FSA$ . Nótese que el *FSA* , es el recíproco del Factor de valor futuro.

**Gráfica 5.2 Uso del FSA: Factor Singular de Actualización.**

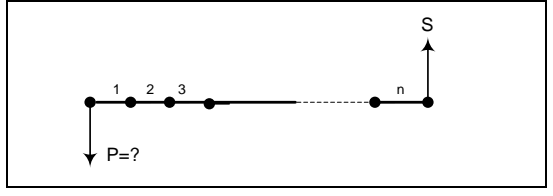

# **FICA: Factor de Interés Compuesto de una Anualidad**

Este factor permite calcular el valor que alcanzará en el futuro, S, una serie uniforme de pagos anuales iguales, R, basta multiplicar:

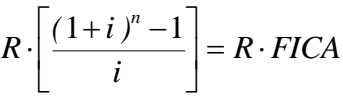

para encontrar el valor que tendría R, después de *n* periodos a la tasa de interés compuesto *i* por período.

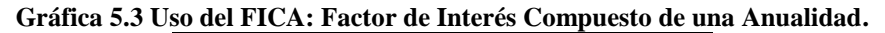

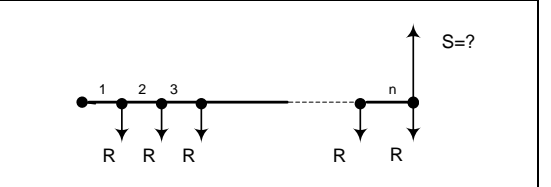

# **FFA: Factor de Fondo de Amortización**

Este factor permite calcular cuánto se debe depositar cada periodo en una serie uniforme, R, durante n periodos al i por ciento de interés por período n, para obtener una suma futura específica, S. Basta multiplicar:

$$
S \cdot \left[ \frac{i}{(1+i)^n - 1} \right] = S \cdot FFA
$$

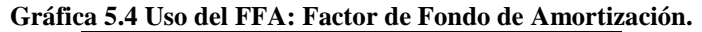

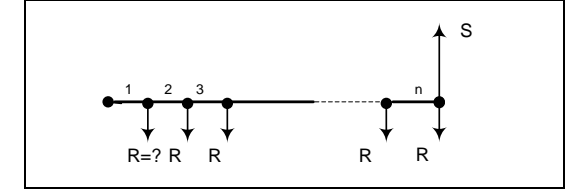

El *FFA* , es el recíproco del factor de interés compuesto para la serie uniforme.

# **FRC: Factor de Recuperación del Capital**

Este factor determina una anualidad, R, o serie uniforme de pagos, durante *n* periodos a la tasa de interés *i* por período, equivalente a un valor presente P. Basta con multiplicar:

$$
P\left[\frac{i(1+i)^n}{(1+i)^n-1}\right] = P\cdot FRC
$$

# **Gráfica 5.5 Uso del FRC: Factor de Recuperación del Capital.**

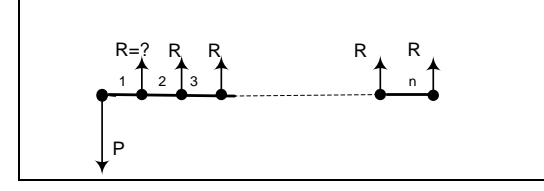

A través del *FRC* se puede determinar el Costo Equivalente Anual, *CEA* , ya que permite que una suma invertida en una fecha dada ( $I_0$ ), se convierta en una serie equivalente de valores anuales iguales (desde el presente al futuro año por año), es decir:

$$
I_0 \times FRC_{(i,n)} = CEA
$$

El desembolso (\$) para realizar la inversión inicial ( $I_{\rm o}$ ) se puede interpretar como "el pago anticipado" por un determinado insumo, constituido por el acervo que se puede reproducir (Activos fijos). En realidad éste se irá desgastando paulatinamente, a lo largo de la vida útil ( *Vu n* ) de realización del proyecto pero "su pago" se efectúa de una vez al comienzo (año 0) y constituye la inversión inicial ( $I_\mathrm{0}$ ), sujeta a la depreciación.

#### **FAA: Factor de Actualización de una Anualidad**

Este factor determina el valor presente equivalente, P, de una serie de pagos de finales de período, R, durante *n* períodos a un tipo de interés *i* por periodo. Basta con multiplicar:

$$
R \cdot \left[ \frac{(1+i)^n - 1}{i(1+i)^n} \right] = R \cdot FAA
$$

**Gráfica 5.6 Uso del FAA: Factor de Actualización de una Anualidad.**

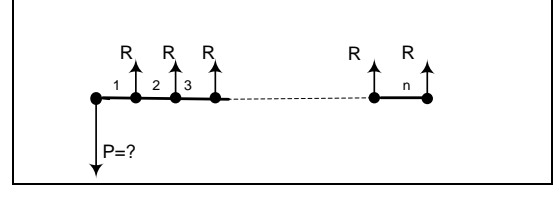

El conocimiento de cada uno de los factores que intervienen en las diversas fórmulas facilita, en gran medida, el cálculo de cualquier incógnita. Estos valores se encuentran calculados en tablas financieras, dada *i* y *n* .

**Ejemplos**. A continuación se muestra una serie de ejemplo que ayudaran a la comprensión de los factores.

1. Se solicita un préstamo de \$8,200 a la tasa de interés simple de 4.5 % mensual. ¿Cuánto se pagara de interés en 5 meses?

Sustituyendo valores en la expresión:  $I = P \times i \times n$ , por lo tanto:  $I = 8,200(0.045)(5) = $1,845$ 

2. Se invierte \$12,800 a la tasa de interés simple del 6% mensual ¿Cuánto se recibirá después de 18 meses? Sustituyendo valores en la expresión:  $S = P(1 + in)$  , se tiene:

$$
S = 12,800[1 + (0.06)(18)] = $26,264
$$

3. Si se puede pagar dentro de 18 meses \$26,624. Si la tasa de interés es de 6 % mensual, ¿Cuánto podrían prestar hoy? Sustituyendo valores en la expresión:

$$
P = \frac{S}{(1+ni)}
$$

$$
P = \frac{26,624}{[1+(18)(0.06)]} = $12,800
$$

4. Se invierte \$45,000 a la tasa de 42 % **anual** capitalizable mensualmente, ¿Cuánto se tendrá después de 36 meses? Si i = 42 % anual; el interés mensual es  $=$   $42/12$  =  $3.5%$  mensual. Sustituyendo valores en la expresión:

$$
S = P(1+i)^n
$$

$$
S = 45,000(1+0.035)^{36} = 45000(3.45027) = $155,262.98
$$

Para evitar todo el cálculo, se busca en tablas el valor del FVF con i = 3.5 % y n = 36. Este factor luego se multiplica por P, es decir,

$$
S = P \cdot FVF
$$

5. El FNE dentro de 12 meses equivale a \$12,000. Si la tasa de descuento es de 5 % anual, ¿a cuánto equivale actualmente? Sustituyendo valores en la expresión:

$$
P = \frac{S}{(1+i)^n} = S(1+i)^n
$$
  

$$
P = 12,000[1+.05]^{-1} = 12,000(0.9524) = $11,428.57
$$

Para evitar todo el cálculo, se busca en tablas el valor del FSA con i = 5 % y n = 1. Este factor luego se multiplica por S, es decir,

$$
P = S \cdot FSA
$$

- 6. Si se deposita al final de cada trimestre \$ 4,200, y se pagan intereses a la tasa del 48% anual capitalizable trimestralmente, ¿Cuánto se tendrá después de 5 años?
- $i = 48$  % anual;  $i_{\text{trimesstral}} = 48 / 4 = 12$  % trimestral; n = 5 años = 5  $*$  4 = 20 trimestres

Sustituyendo valores en la expresión:  $S = R \left[ \frac{(1+i)^n - 1}{i} \right]$  $\lceil (1+i)^n - 1 \rceil$ 

expression: 
$$
S = R \left[ \frac{(1+i)^{20} - 1}{i} \right]
$$
  

$$
S = 4,200 \left[ \frac{(1+0.12)^{20} - 1}{0.12} \right] = 4,200(72.0524) = $302,620.26
$$

Para evitar todo el cálculo, se busca en tablas el valor del FICA con i = 12 % y n = 20. Este factor luego se multiplica por R, es decir,

 $S = R \cdot FICA$ 

7. Se tiene que pagar \$15,000 después de 8 meses, para lo cual hay que depositar cierta cantidad mensualmente. Si pagan intereses a la tasa del 2.5 % mensual, ¿De cuánto tiene que ser dicha cantidad? Sustituyendo valores en la expresión:

$$
S = 45,000(1+0.035)^{36} = 45000(3.45027) = $155,262.98
$$
  
se busca en tables el valor del FYF con i = 3.5 % y n = 36. Este factor luego se multiplica  

$$
S = P \cdot F \cdot V \cdot F
$$
  
neses equivalte a \$12,000. Si la tasa de descuentos es de 5 % anual, *z*a cuánto equival  

$$
P = \frac{S}{(1+i)^n} = S(1+i)^n
$$

$$
P = 12,000[1+.05]^{-1} = 12,000(0.9524) = $11,428.57
$$
  
a, se busca en tablas el valor del FSA con i = 5 % y n = 1. Este factor luego se multiplica  

$$
P = S \cdot FSA
$$
  
de cada at imester § 4,200, y se pagan interessa a la tasa del 48% anual capitalizable  

$$
P = S \cdot FSA
$$
  
de cada atimester § 4,200, y se pagan interessa a la tasa del 48% anual capitalizable  
atos se endrá después de 5 años = 5 \* 4 = 20 timestres  
expression: 
$$
S = R \left[ \frac{(1+i)^n - 1}{0.12} \right]
$$

$$
S = 4,200 \left[ \frac{(1+0.12)^{20}-1}{0.12} \right] = 4,200(72.0524) = $302,520.26
$$
  
o, se busca en tablas el valor del FICA con i = 12 % y n = 20. Este factor luego se  

$$
S = R \cdot FICA
$$
  
5,000 después de 8 meses, para lo cual hay que depositar cierta cantidad mensualmente  
tasa del 2.5 % mensual, *î*De cuánto tiene que ser dicha cantidad? Sustituyendo valores  

$$
R = S \left[ \frac{i}{(1+i)^n - 1} \right]
$$
  

$$
R = 15,000 \left[ \frac{0.025}{(1+0.025)^8 - 1} \right] = 15,000(0.1145) = $1,717.01
$$
  
a, se busca en tablas el valor del FFA con i = 2.5 % y n = 8. Este factor luego se multiplica  
hestramento. Si se puede

Para evitar todo el cálculo, se busca en tablas el valor del FFA con i = 2.5 % y n = 8. Este factor luego se multiplica por S, es decir,

$$
R = S \cdot FFA
$$

8. Se quiere adquirir un departamento. Si se puede pagar \$ 1,500 mensuales durante 5 años y cobran intereses del 4.5% mensuales, ¿Cuál sería el monto del préstamo? Si n = 5 años = (5 \* 12) = 60 meses. Sustituyendo valores en la expresión

$$
P = R \left[ \frac{(1+i)^n - 1}{i(1+i)^n} \right]
$$

$$
P = 1,500 \left[ \frac{(1+0.045)^{60} - 1}{0.045(1+0.045)^{60}} \right] = 1,500(20.6380) = $30,957.03
$$

Para evitar todo el cálculo, se busca en tablas el valor del FFA con i = 4.5 % y n = 60. Este factor luego se multiplica por R, es decir,

$$
P = R \cdot FFA
$$

9. Se solicita un préstamo de \$ 50,000, que se liquida en 18 pagos mensuales. Si cobran intereses a la tasa del 4% mensual, ¿De cuánto tendrá que ser cada pago? Sustituyendo valores en la expresión:

$$
R = P\left[\frac{i(1+i)^n}{(1+i)^n - 1}\right]
$$
  

$$
R = 50,000\left[\frac{0.04(1+0.04)^{18}}{(1+0.04)^{18}-1}\right] = 50,000(0.0790) = $3,949.67
$$

Para evitar todo el cálculo, se busca en tablas el valor del FRC con  $i = 4 \%$  y n = 18. Este factor luego se multiplica por P, es decir,

$$
R = P \cdot FRC
$$

# *Criterios de la evaluación financiera*

# *Valor Actual Neto (VAN)*

El método del Valor Actual Neto es uno de los criterios financieros más ampliamente utilizados en la evaluación de proyectos de inversión. Consiste en determinar la equivalencia en el tiempo cero de los ingresos menos los egresos, o bien, del resultado de esta diferencia, definida como el Flujo Neto de Efectivo *( FNE )* que genera un proyecto, y comparar esta equivalencia con el desembolso inicial (Inversión Inicial). Cuando dicha equivalencia es mayor que el desembolso inicial (  $I^{\,}_{0}$  ), entonces, es recomendable que el proyecto sea aceptado.

El Valor Actual Neto *(VAN)* se define como el valor obtenido, en cantidades monetarias, después de actualizar los flujos de efectivo (anuales) futuros durante la vida del proyecto y restarlos a la inversión inicial (  $I_{\rm 0}$  ). O bien como la diferencia entre el valor actual de los flujos netos de efectivo y la inversión inicial.

Lo anterior bien se puede expresarse de la siguiente forma:

$$
VAN = -I_0 + \sum_{t=1}^{n} \left[ \frac{FNE_t}{(1+i)^t} \right] = -I_0 + \left[ \sum_{t=1}^{n} FNE_t \cdot (1+i)^{-t} \right]
$$

Donde:

 $\boldsymbol{I}_0$  = Inversión inicial en el año cero

*FNE* = Flujos Netos de Efectivo

 $\left(1\!+\!i\right)^{\!-t}$  = Factor singular de actualización,  $\mathit{FSA}$  . Este se calcula por la fórmula cuando no aparece en tablas.

La fórmula anterior tiene las características que la hacen apropiada para utilizarse como base de comparación capaz de resumir las diferencias más importantes que se derivan de las distintas alternativas de inversión disponibles.

A continuación se desarrolla la fórmula:

$$
VAN = -Io + \left[ \frac{FNE_1}{(1+i)^1} + \frac{FNE_2}{(1+i)^2} + \frac{FNE_3}{(1+i)^3} + \dots + \frac{FNE_n}{(1+i)_n} \right]
$$

Así, el Valor Actual (VA) de un FNE aplazado puede hallarse multiplicando al FNE por el FSA (factor singular de actualización), entonces:

$$
Valor Actual (VA) = \left(\sum_{t=1}^{n} (FNE_t \cdot FSA)\right)
$$
  
al año de I<sub>0</sub>

Para calcular el VA, se descuenta los  $\sum FNE$  futuros, expresados a la tasa de rentabilidad ofrecida por alternativas de inversión comparables, ya que será utilizada para "descontar" o "actualizar" los Flujos Netos de Efectivo. El cálculo del VA, de un activo es la producción de dinero al cabo de un año, de dos, de tres, etc. Por lo que el cálculo del *VAN* se puede expresar de la siguiente forma

$$
VAN = -I_0 + \left(\sum_{t=1}^{n} FNE_t \cdot FSA\right)
$$

Al hacer la resta, se determina el VAN, cuyo significado es el siguiente:"El VAN nos proporciona una contribución neta al valor actual (VA) del proyecto." Ahora bien, en el caso de que los flujos de efectivo sean idénticos para todos los años, la fórmula se simplifica a:

$$
VAN = -I_0 + (FAA \cdot FNE)
$$

Donde:

FFA= Factor de actualización de una anualidad

# **Consideraciones sobre la tasa de descuento (i)**

(*FNE*, *- FSA*)<br>
(*FNE, · FSA*)<br>
a para "descontar" o "actualizar" los Flujos Netos de<br>
a para "descontar" o "actualizar" los Flujos Netos de<br>
a dinero al cabo de un año, de dos, de tres, etc. Por lo<br>
arma<br>  $VE_r \cdot FSA$ <br>
el s La tasa de descuento utilizada en el VAN tiene características particulares que vale la pena comentar. En primer lugar, esta tasa debe estar definida de acuerdo a la naturaleza del proyecto, por lo cual, se establece como topes mínimos, es decir, esta tasa debe ser una tasa de recuperación mínima atractiva, TREMA, para el inversionista. Por tanto la TREMA, es una tasa que representa una medida de rentabilidad, la mínima que se le exigirá al proyecto; de tal manera que el retorno esperado permita cubrir:

- a) La totalidad de la inversión inicial.
- b) Los egresos de operación.
- c) Los intereses que deberán pagarse por aquella parte de la inversión financiada con capital ajeno a los inversionistas del proyecto.
- d) Los impuestos.
- e) La rentabilidad que el inversionista exige a su propio capital privado.

La TREMA, es el costo de oportunidad, porque es la rentabilidad a la que se "renuncia" al invertir en el proyecto en lugar de invertir en otro activo financiero, u otro proyecto de inversión.

# **Criterios para definir la TREMA**

Existen varios criterios o factores a tomar en cuenta para la determinación de la TREMA:

- Considerar las tasas de interés sobre inversiones a largo plazo en el Mercado de Dinero (CETES, BONOS).
- Considerar la tasa de interés promedio de varias tasas prevalecientes en el Mercado de Dinero.
- Considerar la tasa sobre préstamos a largo plazo en el Mercado de Capitales (Acciones, Obligaciones).

La TREMA considera la tasa de Inflación más una Prima de Riesgo.

# TREMA = ÍNDICE INFLACIONARIO + PRIMA DE RIESGO

Considerando el Costo de Capital más una Prima al Riesgo, la TREMA queda expresada como:

# TREMA = COSTO DEL CAPITAL + PRIMA DE RIESGO

Esto significa que un inversionista deberá considerar dos factores al definir la TREMA:

1) Su ganancia debe ser tal, que compense los efectos inflacionarios (en condiciones de inflación galopante) o que pague el costo del capital.

2) Además, se debe de obtener una prima o sobre tasa por arriesgar su dinero en un proyecto, en lugar de invertirlo en alguna otra opción, tal vez con menor riesgo (CETES, BONOS, etc.).

Finalmente, aunque en muchos casos se estima de una manera intuitiva con criterio de experto y en base al conocimiento de la situación económica del entorno, una combinación de todos estos factores parece ser lo más conveniente.

# **Representación gráfica del VAN**

Como se aprecia, cuanto más grande sea la TREMA el valor del VAN disminuye y viceversa. Esto es así, en virtud de que, cuando los flujos de efectivo se descuentan a una tasa cada vez mayor llaga un punto que al descontarle la inversión inicial, el VAN se convierte en negativo.

#### **Gráfica 5.7 Comportamiento del VAN a diversas TREMAS.**

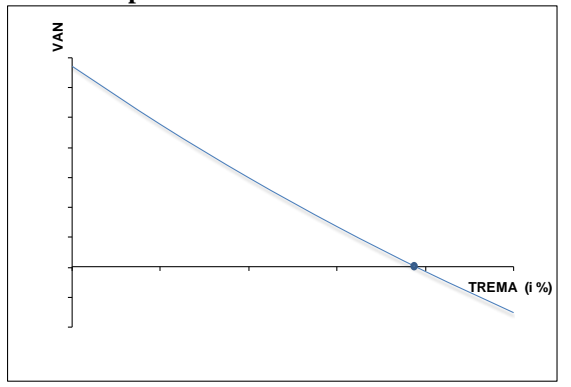

# **Características fundamentales del criterio del Valor Actual Neto (VAN)**

Entre las características fundamentales del criterio del Valor Actual Neto (VAN), están las siguientes:

- Primero, el criterio del VAN reconoce que un peso hoy vale más que un peso mañana; Debido a que el peso de hoy puede ser invertido para comenzar a rendir intereses inmediatamente. Cualquier regla de inversión que no reconozca el valor del dinero en el tiempo no puede considerarse inteligente.
- Segundo, el VAN depende únicamente de los flujos de la tesorería previstos procedentes del proyecto y del costo de oportunidad del capital. El concepto del VAN, nos permite la separación eficiente entre "propiedad" y "dirección" de la empresa. Cualquier regla de inversión que se vea afectada por los gustos del directivo, los métodos contables elegidos por la empresa, la rentabilidad de los negocios existentes en la empresa o la rentabilidad de otros proyectos independientes, conducirá a peores decisiones.
- Tercero, debido a que todos los valores actuales se miden en pesos de hoy, es posible sumarlos. Por lo tanto, si se tiene dos proyectos A y B, el valor actual neto de la inversión combinada es:

$$
VAN(A+B) = VAN(A) + VAN(B)
$$

Esta propiedad aditiva tiene importantes consecuencias. Supóngase que el proyecto B tiene un VAN negativo. Si se une al proyecto A, el proyecto (A + B) tendrá un VAN menor que A por sí solo. Por lo tanto, es improbable que usted cometa el error de aceptar un mal proyecto (B) sólo porque aparezca junto a uno bueno (A). Como se verá, las medidas alternativas no gozan de esta propiedad aditiva. Si no tiene cuidado, puede dejarse engañar y llagar a aceptar que un proyecto bueno y uno malo es mejor que el proyecto bueno solo.

# **Criterios de decisión**

Los criterios utilizados para decidir sobre el proyecto por este método son los siguientes:

- 1. **VAN > 0** $\rightarrow$  El proyecto se acepta.
- 2. **VAN** =  $0 \rightarrow$  El proyecto se acepta o en todo caso se revisa.
- 3. **VAN <**  $0 \rightarrow$  **El proyecto debe de ser rechazado.**

La idea general, es que un VAN positivo, además de recuperar la inversión inicial obtiene beneficios en términos monetarios; no obstante, un VAN igual a cero no significa que la utilidad del proyecto sea nula. Significa que proporciona una utilidad similar a otra alternativa de inversión financiera a la misma tasa, por ejemplo los CETES a largo plazo. Tómese en cuenta que finalmente invertir en el proyecto tiene un costo de oportunidad, esto es, lo que se deja de ganar por emplear los recursos en el proyecto, por lo tanto, dicho costo no debe existir.

# **Ventajas de la utilización del VAN**

- 1) Considera el valor del dinero a través del tiempo.
- 2) El VAN es único, independientemente del comportamiento de los flujos Netos de Efectivo (Positivo, Negativo).
- 3) Presenta un resultado en términos monetarios.

# **Desventajas de la utilización del VAN**

- 1) En la determinación de la TREMA no existe un método cien por ciento seguro. La estimación se realiza de manera intuitiva con criterio de experto y en base al conocimiento del entorno económico.
- 2) El resultado es sumamente sensible a la TREMA utilizada. Esto quiere decir que se puede descartar un proyecto debido a una exigencia desmedida.

# **Cálculo del VAN**

 $\overline{a}$ 

Resolviendo de acuerdo a la fórmula:  $VAN = -I_0 + \sum FNE_t \cdot FSA$  $\bigg)$  $\left(\sum_{i}^{n} FNE_{i} \cdot FSA\right)$  $\overline{\phantom{0}}$  $=-I_{0}+\left(\sum_{t=1}^{n} FNE_{t}\right)$ *n t*  $VAN = -I_0 + \sum FNE_t \cdot FSA$ 1  $\left\{ \sum_{i} FNE_{i} \cdot FSA\ \right\}$ , lo primero es obtener los factores singulares

de actualización (FSA, i = 12.75%, n) y se actualizar los flujos netos de efectivo (FNE**<sup>1</sup>** ), multiplicando dicho factor por el flujo, año por año, luego los flujos actualizados se suman y se les resta  $\,I_{_0}\!=\!-\$118,\!515,\!000$  . De acuerdo a los criterios del VAN se concluye, dado que el resultado del VAN es mayor a cero o es positivo, que el proyecto deberá ser aceptado.

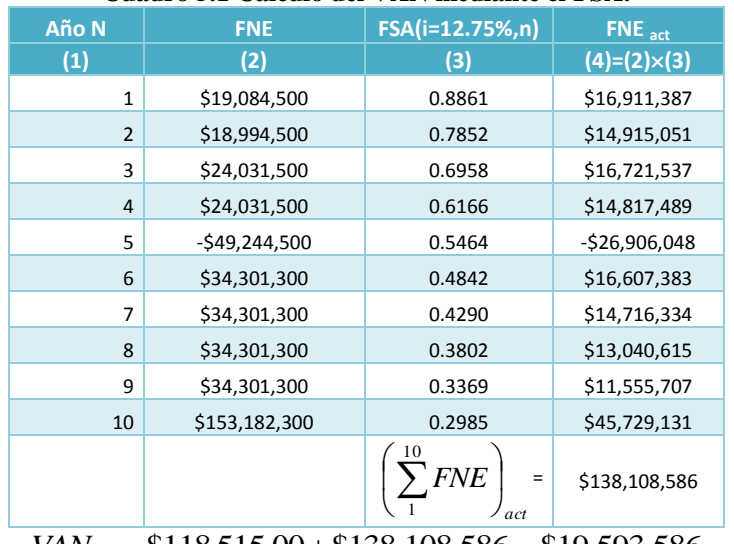

# **Cuadro 5.1 Cálculo del VAN mediante el FSA.**

 $VAN = -118,515,00 + 138,108,586 = 19,593,586$ 

**Aplicación del VAN.** Considere las siguientes alternativas de inversión. Todas deben evaluarse a la TREMA del 10 %.

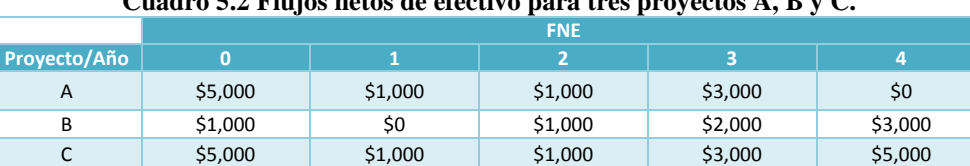

# $\mathbf{C} \subseteq \mathbf{C}$  **Flujos netos de efectivo para tres provectos**  $\mathbf{A}$

<sup>1</sup> Datos provenientes del cuadro 4.49*, p.157, y se emplearan para elaborar todo el Estudio Financiero.*

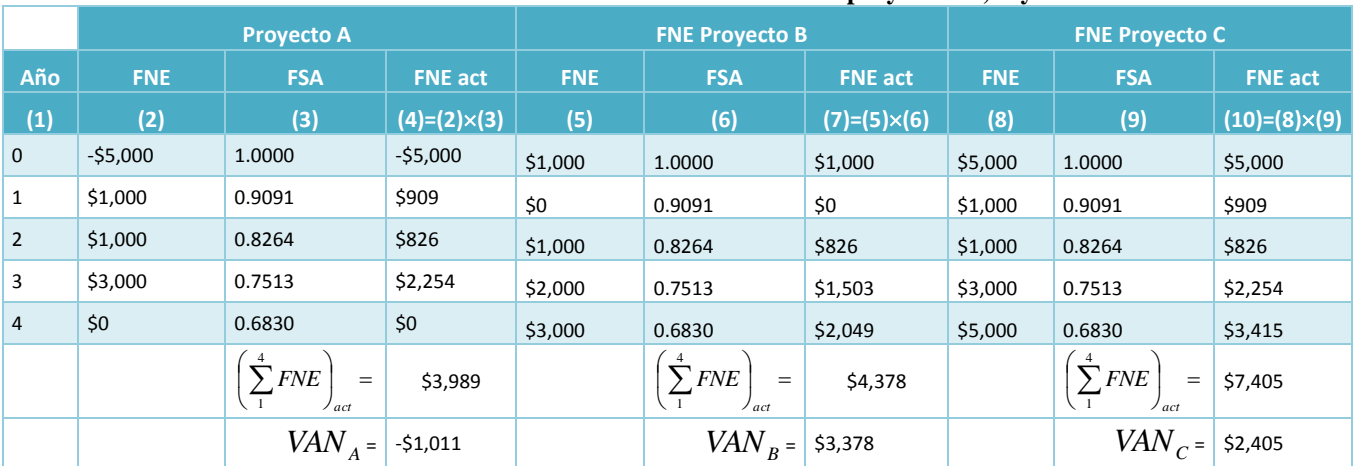

**Cuadro 5.3 Cálculo el VAN de cada uno de los proyectos A, B y C.**

Los proyectos B y C deben de ser aceptados; sin embargo, el proyecto B es más rentable. El proyecto A se rechaza.

# *Tasa Interna de Retorno (TIR)*

Cualquier flujo de caja con un desembolso inicial o una serie de desembolsos que se inicien en el presente seguidos por una serie de ingresos tendrá siempre una función del VAN similar a la que aparece en la Gráfica 5.7 o 5.8, siempre y cuando la suma absoluta de los ingresos sea mayor que la suma absoluta de los egresos. La TIR es un índice de rentabilidad ampliamente aceptado en la evaluación de proyectos. En su término más general se puede definir como la tasa de descuento que hace que la VAN = 0.

La TIR representa en términos económicos, el porcentaje o la tasa de interés devengada sobre el saldo aún no recuperado de una inversión. El saldo aún pendiente de una inversión puede verse como la porción de la inversión inicial que esta por recuperarse después de que los pagos de intereses y los ingresos se han agregado y deducido, respectivamente, hasta el momento sobre la escala del tempo que se esté considerando. El siguiente ejemplo hará evidente el significado fundamental de la TIR.

**Ejemplo**: Supóngase que alguien ha obtenido \$1,000 en préstamo con el compromiso de reconocer un 10% sobre el saldo vigente o no recuperado y reducir este último a cero en el momento en el cual el préstamo se cancele en su totalidad. Si se denomina  $\,{U_{_t}}$ = saldo vigente al comienzo del periodo t, el saldo vigente para cualquier periodo de tiempo puede encontrarse haciendo uso de la siguiente fórmula

$$
U_{t+1} = U_t (1+i) + F_t
$$

Donde

 $F_{\rm t}$  = pago recibido al final del periodo t.

*i* = tasa de interés sobre el saldo no recuperado durante el periodo t.

 $\boldsymbol{U}_t$  = cantidad inicial del préstamo.

Los saldos no recuperados relacionados con cada flujo de efectivo aparecen como valores negativos, indicando así que son cantidades que el prestatario debe o cantidades que aún están por recuperar por parte del prestamista.

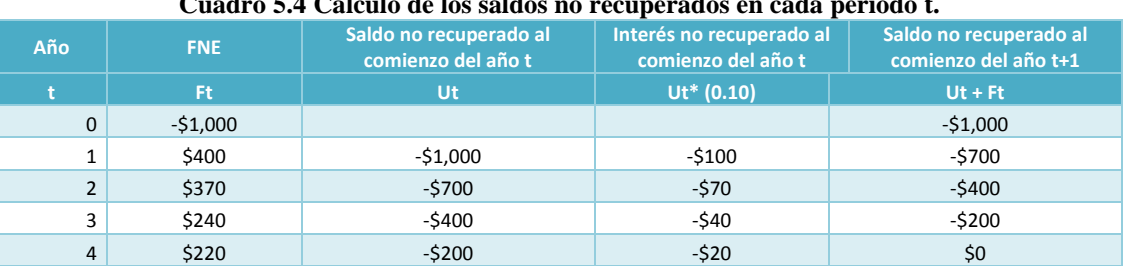

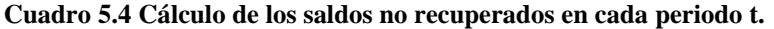

Una interpretación equivocada del significado de la TIR, es considerarla como la tasa de interés que se gana sobre la inversión inicial del proyecto. El cuadro 5.4 muestra una TIR del 10%, pero es claro que el flujo de efectivo del problema no produce un retorno del 10% sobre el desembolso o inversión inicial de los \$1,000 al considerar en su totalidad los cuatro años de vida del proyecto. De hecho, el problema devenga -\$100, -\$70, -\$40, y -\$20 en los años 1, 2, 3 y 4 respectivamente, sobre una inversión que ofrece desde un compromiso inicial de \$1,000 a \$0 al finalizar el cuarto año. Surge así el concepto fundamental de la tasa interna de retorno. Es la tasa de interés producida por el saldo aún no recuperado de una inversión de manera que el saldo restante al finalizar la vida de la inversión es igual a cero. Dicho lo anterior, la TIR, representa la tasa de rendimiento que al sustituirla en la fórmula para determinar el NAV hace que la suma de los Flujos Netos de Efectivos (FNE) descontados, sean igual al valor de la inversión realizada en el año cero (I<sub>0</sub>), o sea, la tasa de interés que reduce a cero el VAN (Valor Actual Neto).

$$
(\%TIR) \Longrightarrow -I_0 + \sum_{t=1}^{n} \left[ \frac{FNE_t}{(1+TIR)^t} \right] = 0
$$

Donde:

 $\overline{FNE}$  = Flujo de efectivo en el año t, *TIR* = Tasa interna de retorno  $\boldsymbol{I}_0$  = inversión inicial

# **Criterios de decisión**

De acuerdo al criterio de la TIR, existen tres veredictos aplicables a cualquier proyecto:

- Si la TIR > TREMA se acepta el proyecto.
- Si la TIR = TREMA se revisa el proyecto.
- Si la TIR < TREMA se rechaza el proyecto

#### **Ventajas y desventajas de la TIR**

- La TIR considera el valor del dinero en el tiempo.
- Es un indicador propio del proyecto.
- Muestra la tasa máxima al que el proyecto debe contraer sus créditos.
- Es imparcial, ya que no hace suposición arbitraria respecto a la tasa de descuento, limitándose tan solo a obtener la redituabilidad de la inversión afectada.
- Para situaciones de inversión en las cuales el conocimiento del futuro y sobre las tasas futuras de interés sea altamente incierto, la TIR puede construir una forma deseable y fácil de comparar la deseabilidad económica de alternativas de inversión.
- En el aspecto matemático se presenta la dificultad de su cálculo, ya que la ecuación que se plantea implica la solución de un polinomio de grado n, donde n es el número de periodos que se contempla en el proyecto.

# **Cálculo de la TIR**

#### **Método de interpolación propuesto por la ONUDI**

Para determinar el valor de la TIR se realiza el procedimiento de ensayo y error:

- 1. Se utiliza una tasa de descuento estimada para actualizar los FNE (a valor presente). Tasa inferior (i1).
- 2. Si el valor del VPN es positivo, ahora se aplicará una tasa de actualización mayor para encontrar un VPN negativo. Tasa superior  $(i_2)$ .

$$
VAN = -I_0 + \sum_{t=1}^{n} \left[ \frac{FNE_t}{(1+i)^t} \right]
$$

3. La TIR se encontrará entre estas dos tasas.

$$
TIR = (i_1) + \left[\frac{VP[(i_2) - (i_1)]}{|VP + VN|}\right]
$$

Donde: VN= Primer VAN negativo

TIR= Tasa Interna de Retorno interna internativo internativo (VP)  $i_1$ = La tasa inferior que genera el VAN positivo (VN)<br>VP= Primer VAN positivo internativo i<sub>2</sub>= La tasa superior que genera el VAN negativo (VN  $i<sub>2</sub>=$  La tasa superior que genera el VAN negativo (VN)

185

- 4. Cabe señalar que se deberá encontrar el VAN positivo  $(i_1)$  y VAN negativo  $(i_2)$  que más se acerca a cero.
- 5. Entre estas dos tasas [(i<sub>1</sub>), (i<sub>2</sub>)] no deberá existir una diferencia mayor del 3% o 4%. Si la diferencia es demasiado grande, la fórmula no proporcionará resultados realistas dados que tasa de actualización y el VAN no están relacionados en forma lineal.

**Ejemplo:** Utilizando los FNE del proyecto, se aplicará el Método de interpolación de la ONUDI:

**Determinación del VAN positivo, VP, y el VAN negativo, VN.** Se calcula el VAN aplicando una tasa del 15%, la  $I_0 = -\$118,515,000$ 

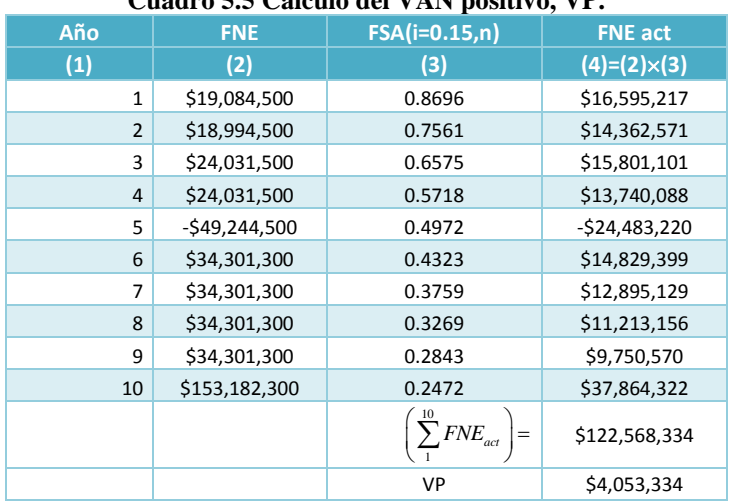

# **Cuadro 5.5 Cálculo del VAN positivo, VP.**

Para encontrar el valor del VAN negativo, se aumenta el valor de la tasa de descuento 16%,  $I_0 = -\$118,\!515,\!000$ 

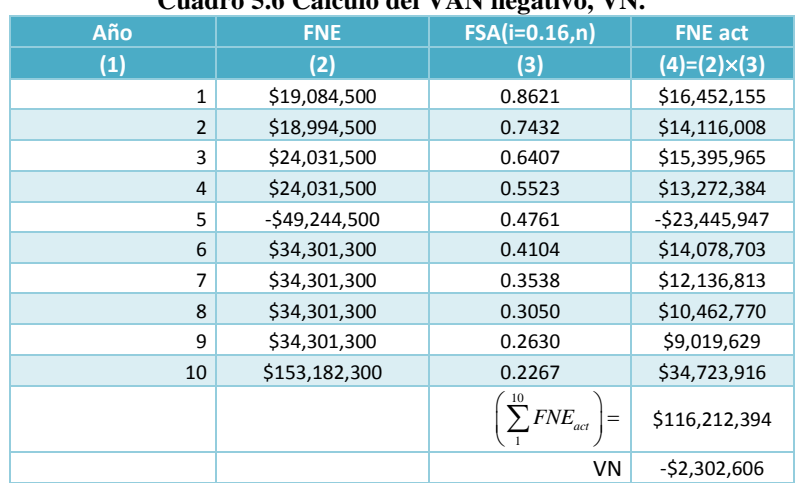

# **Cuadro 5.6 Cálculo del VAN negativo, VN.**

Se detecta que la TIR se encuentra entre 15 y 16%. De igual forma se calcula el VAN para valores comprendidos entre estas dos tasas,

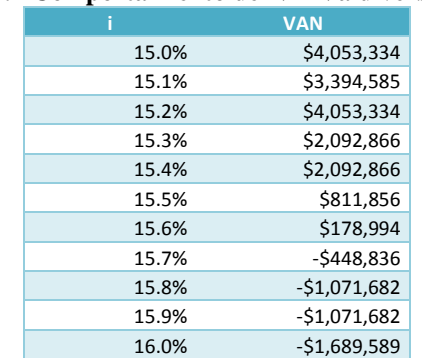

# **Cuadro 5.7 Comportamiento del VAN a diversas tasas i.**

Después de haber realizado el método de interpolación y haber identificado las tasas entre las que se encuentra la TIR, 15.6 y 15.7 %.

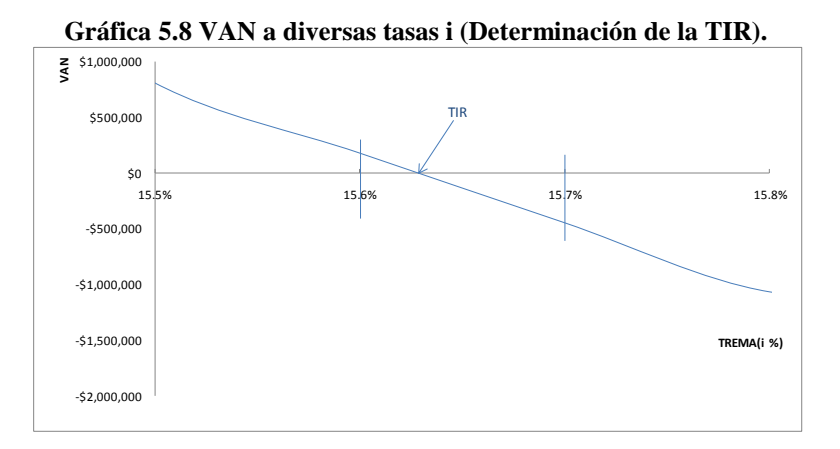

Calculo de la TIR

Aplicando la fórmula para definir el valor de la Tasa Interna de Retorno  $\;TIR=(i_{_1})+\left|\frac{VP[(i_{_2})-(i_{_1})]}{\left|\frac{1}{n_{_1}}\right|}\right|$ J  $\cdot$  $\overline{\phantom{a}}$ J L  $\mathbf{r}$ L  $\mathbf{r}$  $\ddot{}$  $=(i_1)+\frac{VP[(i_2)-\frac{1}{2}]}{VP[(i_3)-\frac{1}{2}]}$ *VP VN*  $TIR = (i_1) + \left| \frac{VP[(i_2) - (i_1)]}{NP + NP} \right|$  se tiene:  $|(0.157)-(0.156)|$  $\overline{\phantom{a}}$  $\cdot$  $\overline{\phantom{a}}$  $\overline{\phantom{a}}$ L  $\mathbf{r}$ L  $\mathbb{L}$  $\ddot{}$  $=(0.156) + \frac{178,994(0.157) - }{178,994(0.157)}$ 178,994 448,836  $TIR = (0.156) + \frac{178,994(0.157) - (0.156)}{156,000}$ ;  $TIR = 15.63\%$ 

# **Comprobación de la TIR**.

Para comprobar que la TIR calculada anteriormente es la correcta, se realiza el cálculo del VAN con la tasa de la TIR y este resultado deberá ser cero.

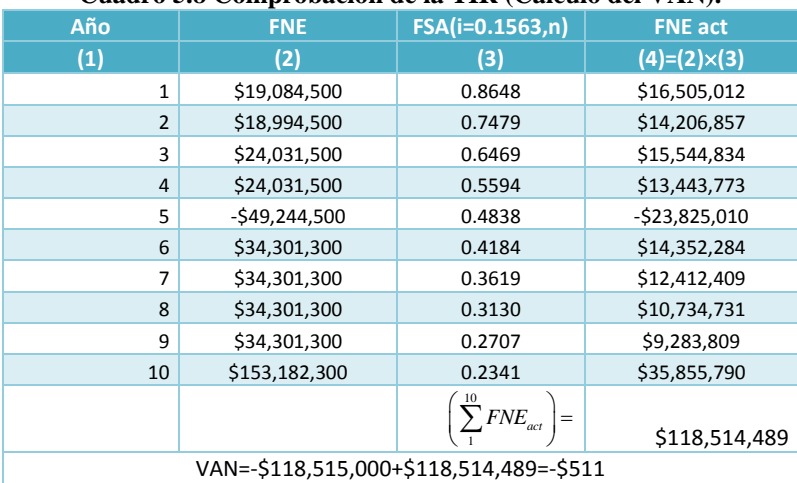

# **Cuadro 5.8 Comprobación de la TIR (Cálculo del VAN).**

Se observa que el VAN no es exactamente igual a cero, esto debido por una parte al empleo de los decimales.

#### TIR > TREMA 15.63% > 12.85%

El proyecto deberá ser aceptado bajo este criterio de evaluación, Ya que de acuerdo a los resultados obtenidos, el proyecto es rentable.

# **Cálculo de la TIR mediante uso de EXCEL**

Como se podrá dar cuenta, el método propuestos por la ONUDI requiere que se conozca el intervalo en el cual se encuentra la TIR o realizar numerosos cálculos, con diversas tasas, hasta encontrar un cambio de signo del VAN. Como una alternativa para el cálculo de la TIR, a continuación se muestra como mediante el uso de la función TIR

contenida en la hoja de cálculo EXCEL es posible determinar su valor. Se deberán escribir los valores de los FNE, año con año, en una hoja de cálculo, sin olvidar respetar el signo negativo del FNE del año cero (inversión inicial). En seguida se deberá dar clic al comando "insertar función"

# **Ilustración 5.1 Introducción de los FNE en EXCEL.**

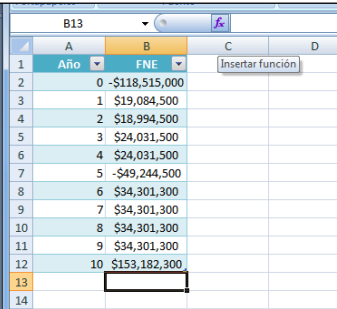

1. Se deberá seleccionar una categoría, en este caso: Financieras, posteriormente se seleccionara una función y se buscara TIR, y se dará clic en aceptar.

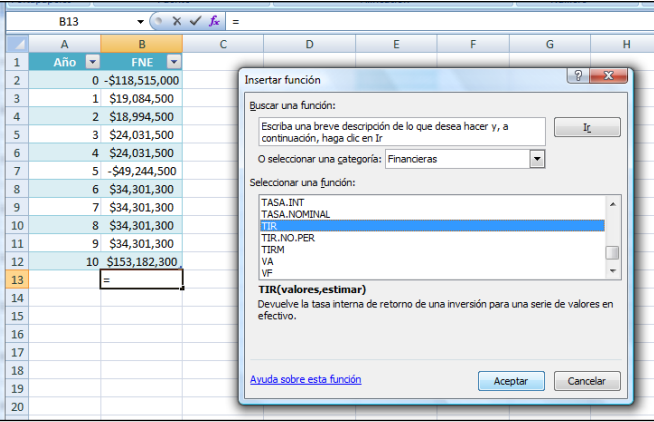

#### **Ilustración 5.2 Insertar la función TIR.**

2. Aparecerá un cuadro de diálogo "Argumentos de función". En el campo "Valores" se deberán sombrear todos los FNE del año cero al 10, y en el campo "Estimar" colocarse un valor en el que se espera se encuentre la TIR u omitirse. Se da clic en Aceptar

#### **Ilustración 5.3 Introducción de los argumentos de la función.**

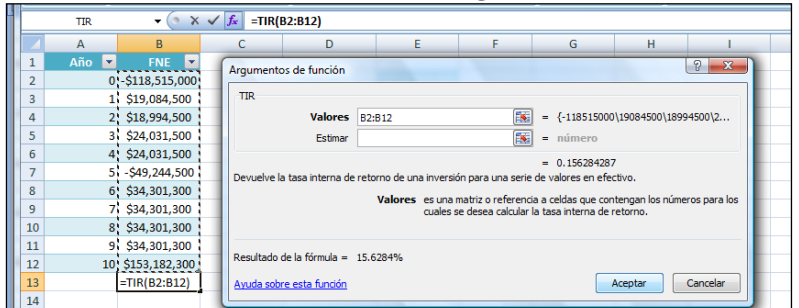

3. A continuación aparece el valor de la TIR, y en la celda continua puede escribirse TIR

# **Ilustración 5.4 Valor de la TIR.**

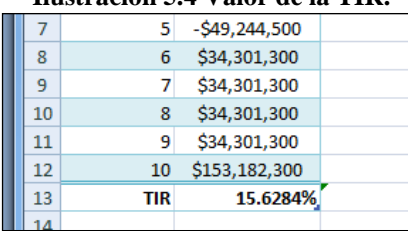

4. Para su comprobación se puede insertar la función VNA, valor neto presente o valor actual neto.

**Ilustración 5.5. Insertar la función VNA (Valor Actual Neto).**  $\overline{B14}$  $\cdot$   $\cdot$   $\times$   $\cdot$   $f_{x}$  = Insertar función  $\left| \nabla \right|$   $\left| \nabla \right|$  $\overline{\phantom{a}}$ Buscar una función:  $FNE$ TV. Escriba una breve descripció<br>continuación, haga dic en Ir de lo que d  $-$118,515,000$  $\overline{0}$  $519.084.500$ O seleccionar una categoría: Einancieras  $\overline{\phantom{a}}$ \$18,994,500  $\overline{\phantom{a}}$ nar una función  $$24,031,500$ TIR.NO.PER \$24,031,500 TIRM<br>VA<br>VF<br>VF.PLAN  $-549.244.500$  $$34,301,300$ \$34,301,300 VNA.NO.PE  $10$  $\overline{R}$ \$34,301,300 Vivanten Live<br>
Viva (tasa, valor 1, valor 2,....)<br>
Devuelve el valor neto presente de una i<br>
y una serie de pagos futuros (valores ne \$34,301,300  $\overline{11}$ **q**  $\overline{12}$ 10 \$153,182,300  $\overline{1}$  $\overline{\text{tr}}$ 15.6284%  $\overline{15}$ Ayuda sobre esta función Aceptar Cancelar 16

5. A continuación aparecerá un cuadro de diálogo "Argumentos de función". En el campo "Tasa" se coloca el valor de la TIR encontrado y en "Valores" se deberán sombrear todos los FNE del año cero al 10. Se da clic en Aceptar

**Ilustración 5.6 Introducción de los argumentos de la función.**

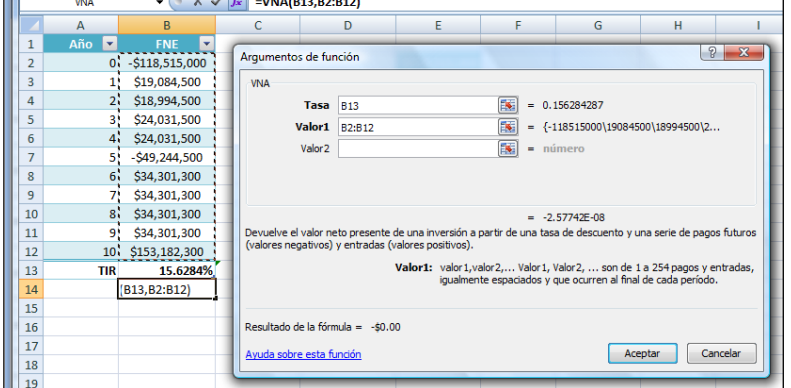

#### **Ilustración 5.7 Valor del VAN.**

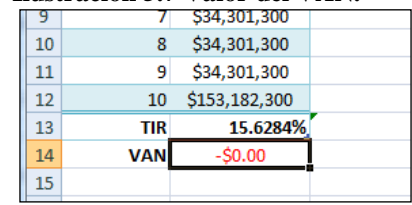

# **La TIR y su relación con el VAN**

Como se dijo anteriormente, la TIR está relacionada con el VAN, como se aprecia en la ilustración 9, ya que el valor de i para el cual la función del VAN interseca el eje horizontal es la TIR, el valor que hace que el VAN sea cero. Para un mismo proyecto, utilizando el VAN y la TIR la decisión debe ser siempre la misma (véase la figura 1), es decir, si la TIR es mayor que la TREMA, entonces el VAN es mayor que cero. Por el contrario, si la TIR es mayor que la TREMA, entonces el VAN es menor que cero. Por consiguiente, es obvia su equivalencia como criterios de evaluación.

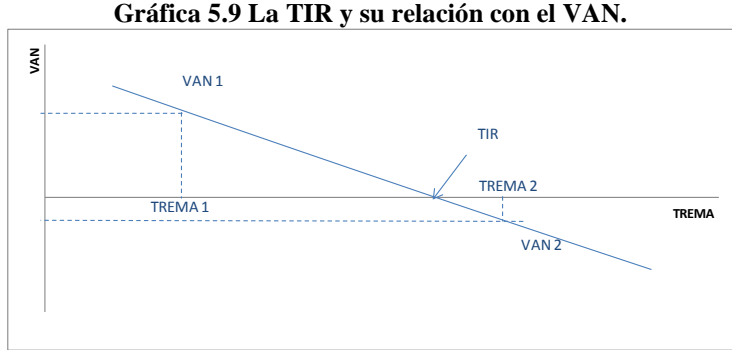

# *Tasa Interna de Retorno Múltiple (TIR-M)*

La problemática de su manejo matemático está determinado en el hecho para hallar el valor de la TIR, de un proyecto con un periodo de vida de n años, implica la solución de un polinomio de grado n, para lo cual se transforma la ecuación

$$
VAN = -I_0 + \sum_{t=1}^{n} \left[ \frac{FNE_t}{(1+TIR)^t} \right]
$$

en un polinomio de grado n, donde n estará determinado por el número de periodos.

$$
VAN(TIR) \Longrightarrow -I_0 + \left[\sum_{i=1}^{n} \frac{FNE_i}{\left(1 + TIR\right)^{i}}\right] = 0
$$

Si se realiza la transformación *n n*  $X^n = \left[ \frac{1}{(1+TIR)} \right]$  $\overline{\phantom{a}}$  $\lfloor$  $\mathbf{r}$  $\ddot{}$  $=$  $(1+TIR)$  $\frac{1}{\sqrt{1-\frac{1}{n}}}$ , se obtiene un polinomio de la forma:

$$
P(x) = a_n x^n + a_{n-1} x^{n-1} + \dots + a_2 x^2 + a_1 x^1 + a_0 x^0
$$

que a continuación se muestra:

$$
-I_0 + \sum_{i=1}^{n} (FNE_i \cdot X^i) = 0
$$
  

$$
-I_0 + (FNE_1X + FNE_2X^2 + FNE_3X^3 + \dots + FNE_{n-1}X^{n-1} + FNE_nX^n) = 0
$$

Que expresada en su forma canónica, es decir, del término de mayor potencia al de menor potencia se tiene:

$$
FNE_n x^n + FNE_{n-1} x^{n-1} + \dots + FNE_2 x^2 + FNE_1 x^1 - I_0 = 0
$$

La ecuación aquí presentada es un polinomio de grado n, el cual se representa como *f* (*x*) . Es importante señalar que el rango de valores que toma esta nueva variable x está entre 0 y 1; es decir $\;0\,{\leq}\,x\,{\leq}\,1.$ 

Para determinar la Tasa Interna de Retorno, es necesario resolver la ecuación anterior, es decir, calcular sus raíces, X. Una vez conocidas estas, se debe calcular el valor de la(s) TIR haciendo:

$$
X = \left(\frac{1}{1 + TIR}\right) \qquad \Rightarrow \qquad 1 + TIR = \frac{1}{X} \qquad \Rightarrow \qquad TIR = \frac{1}{X} - 1
$$

Cuando en algún periodo los FNE, del proyecto, presentan saldos negativos el cálculo de la TIR se complica. Si al examinar el FNE, se observa que este presenta cambios de signos (-,+), se le aplica la regla de Descartes, y de ese modo se sabe a priori la cantidad de raíces que se deben encontrar de este FNE, convertido en polinomio y desde estos cálculos, poder entonces determinar la TIR – M

La regla de los signos de Descartes en forma abreviada se enuncia de la manera siguiente:

*"El número de valores posibles de la TIR – M de un proyecto con flujos netos de efectivo positivo y negativos es igual al número de cambios de signos de estos flujos o menos que este en un número par"*

El polinomio de grado n, que se determino en función del los FNE y el número de periodos, se resuelve por varios métodos: algoritmos algebraicos, a través de software especializado (MATLAB, MAPLE, MATHEMATICA, etc.), hojas de cálculo (EXCEL), o se puede recurrir a métodos de soluciones numéricas de ecuaciones no lineales (Solución de ecuaciones no lineales: Método de Newton-Raphson). A continuación se presenta un diagrama de bloques que muestra la forma de encontrar las TIR-M en cualquier tipo de proyecto.

#### **Ilustración 5.8 Determinación de la TIR en cualquier tipo de proyecto.**

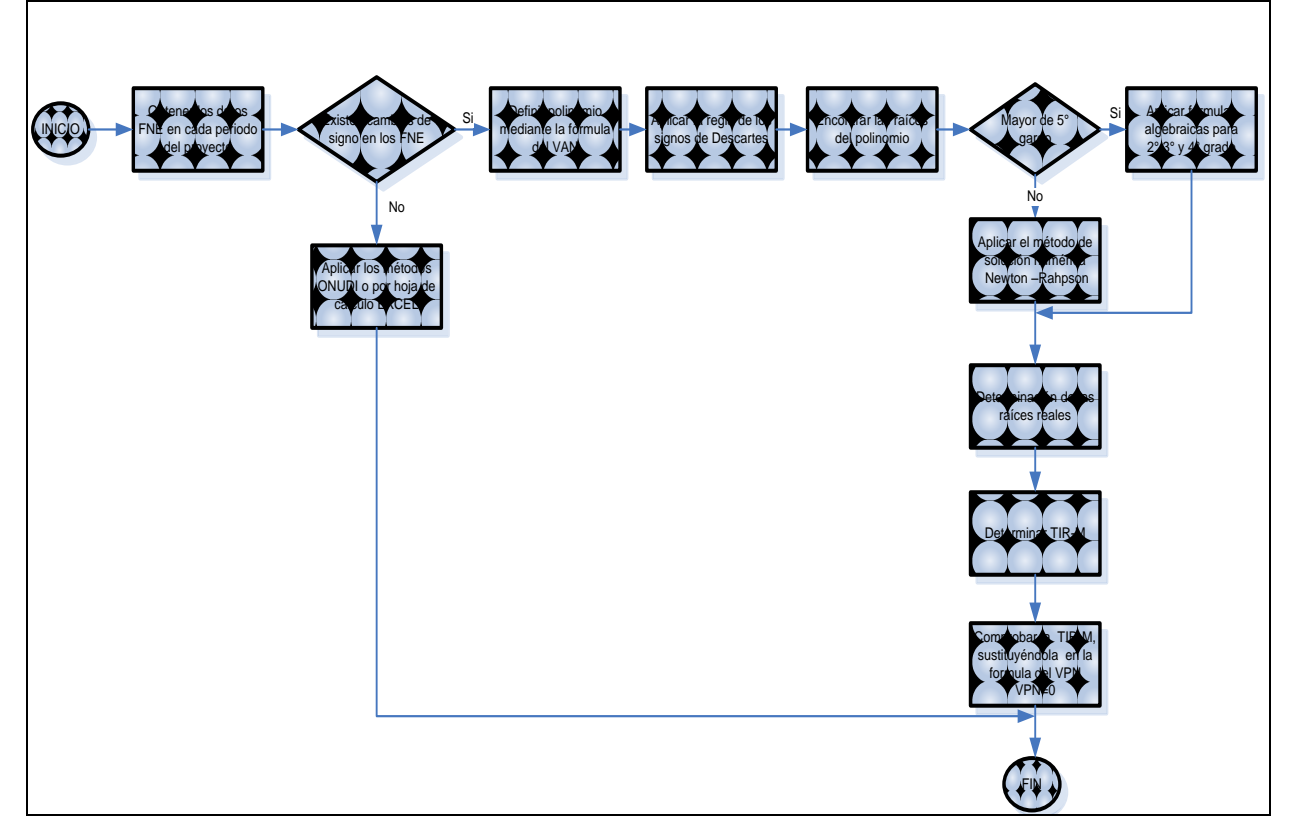

**Soluciones exactas de ecuaciones algebraicas de 2º y 3er grado**

# **Ecuación de segundo grado**

 $\overline{a}$ 

La ecuación que se quiere resolver tiene la forma:

$$
ax^2 + bx + c = 0, a \neq 0
$$

Las raíces de este polinomio se determinan mediante la fórmula de Baskhara<sup>2</sup>:

$$
x = \frac{-b \pm \sqrt{b^2 - 4ac}}{2a}
$$

**Ejemplo.** Se tienen los siguientes FNE de un proyecto, con n=2 años

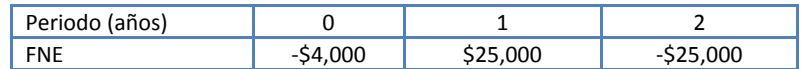

A continuación se sustituyen los datos fórmula del VAN y se iguala con cero el polinomio

$$
-4000 + \frac{2500}{(1+TIR)^{1}} - \frac{2500}{(1+TIR)^{2}} = 0
$$

Se efectuar el cambio de variable  $X^n = \begin{bmatrix} 1 & 1 \end{bmatrix}$  $(1+TIR)$ *n n X TIR*  $\begin{bmatrix} 1 & \end{bmatrix}^n$  $\left[\frac{1}{(1+TIR)}\right]$  y como resultado se tiene una ecuación de la forma  $ax^2 +$  $bx + c = 0, a \neq 0$ 

$$
-4000 + 2500x - 2500x^2 = 0
$$

 $^2$  Baskhara fue un matemático indio del siglo VI que descubrió el método para resolver una ecuación cuadrática.

Reordenando y dividiendo la ecuación entre 1000

$$
-25x^2 + 25x - 4 = 0
$$

**Gráfica 5.10 Dos raíces reales positivas.**

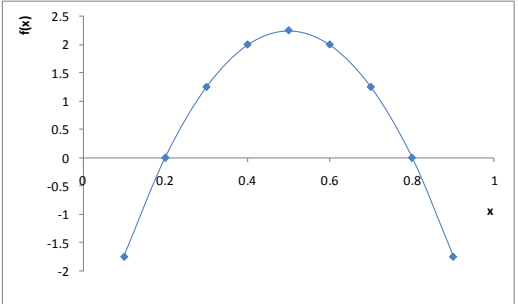

Sustituyendo los coeficientes a, b y c en la fórmula de Baskhara se tiene

$$
x_{1,2} = \frac{-25 \pm \sqrt{(-25)^2 - 4(-25)(-4)}}{2(-25)} = \frac{-25 \pm 15}{-50}
$$

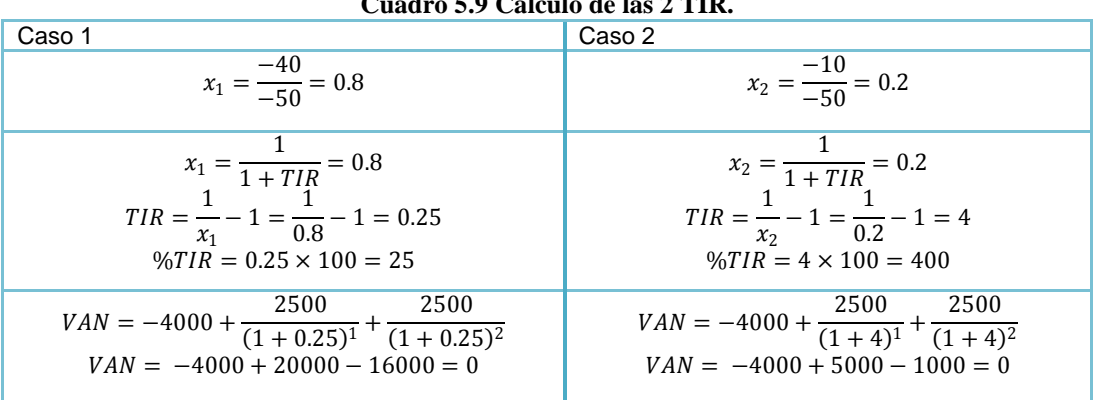

**Cuadro 5.9 Cálculo de las 2 TIR.**

Queda demostrado que las TIR-M, que hacen el VAN = 0 son: 25% y 400%

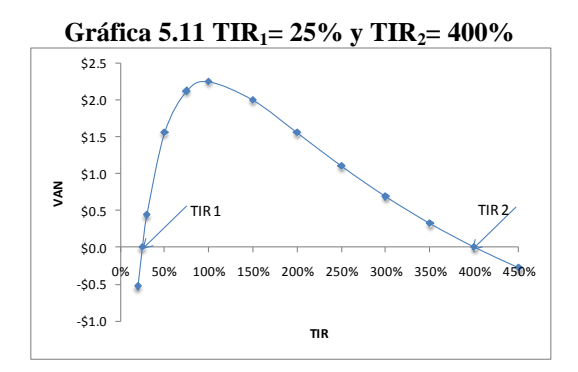

# **Ecuación de tercer grado**

La forma canónica es:

$$
ax^3 + bx^2 + cx + d = 0
$$

o (dividiendo por a y reemplazando x por la nueva variable  $y = x + \frac{b}{x}$  $\frac{b}{3a}$  $y^3 + 3py + 2q = 0$ 

donde:

$$
2q = \frac{2b^3}{27a^3} - \frac{bc}{3a^2} + \frac{d}{a} \qquad y \qquad 3p = \frac{3ac - b^2}{3a^2}
$$

Número de soluciones reales de la ecuación en función de y, depende del signo del discriminante

 $D = q^2 + p^3$ 

Si D>0 la ecuación tiene una solución (una real y dos imaginarias);

Si D<0 la ecuación tiene tres soluciones (todas reales);

Si D=0 la ecuación tiene una solución para p=q=0 (tres raíces nulas iguales) y dos soluciones para  $q^2 = p^3 \neq 0$  (de las tres raíces reales dos son iguales).

El procedimiento para solucionar ecuaciones cúbicas consiste en aplicar valores auxiliares calculados mediante tablas. En la ecuación que está en función de y se hará  $\;r=\pm\sqrt{|p|};\;$  el signo de r debe coincidir con el signo de q. Entonces, mediante el valor auxiliar  $\varphi$  y mediante esté el valor de las raíces  $y_1, y_2 \, e \, y_3$  se determinan en relación con los signos de p y  $D=q^2+p^3$  según la siguiente tabla:

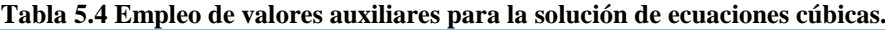

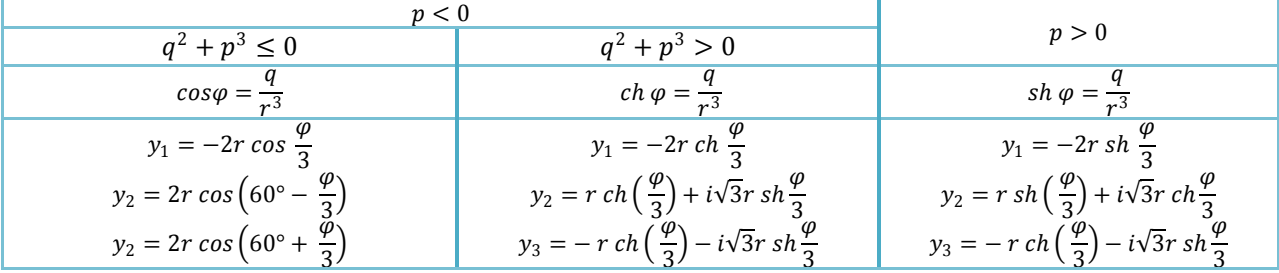

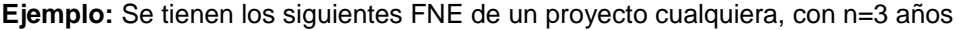

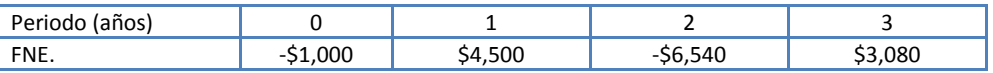

A continuación se sustituyen los FNE en la fórmula del VAN y se iguala con cero:

$$
-1000 + \left[\frac{4500}{1+TIR} - \frac{6540}{(1+TIR)^2} + \frac{3080}{(1+TIR)^3}\right] = 0
$$

Al efectuar el cambio de variable  $x^n = \begin{bmatrix} 1 & 1 \\ 1 & 1 \end{bmatrix}$  $\frac{1}{(1+ TIR)} \left[1+ TIR \right]^{2} \left[ (1+ TIR)^{3} \right]^{3}$  se tiene:  $P(x) = 3080x^{3} - 6540x^{2} + 4500x - 1000$ 

#### **Gráfica 5.12 Tres raíces reales positivas.**

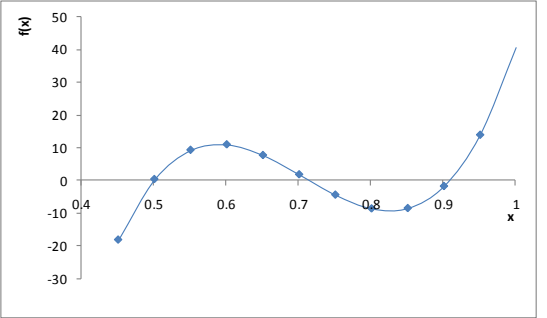

Dividiendo por a y reemplazando x por la nueva variable  $y = x + \frac{b}{x}$  $y^3 - 0.0419y + 0.0003 = 0, \rightarrow p = -0.0140 \quad y \quad q = 0.0001 \quad \rightarrow D = -.61 \times 10^{-8}$  $q^2 = 1.84433 \times 10^{-8}$ ;  $p^3 = -2.71869 \times 10^{-6}$ ;  $r = 0.1181$   $cos\varphi = 0.0824$ 

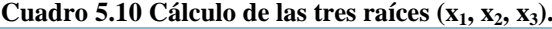

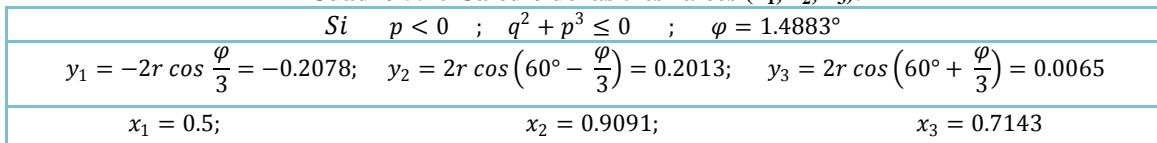

**Cuadro 5.11 Cálculo de las 3 TIR.**

| Caso 1                                                    | Caso 2                                                      | Caso 3                                                      |  |  |  |  |  |
|-----------------------------------------------------------|-------------------------------------------------------------|-------------------------------------------------------------|--|--|--|--|--|
| $x_1 = 0.5$                                               | $x_2 = 0.9091$                                              | $x_3 = 0.7143$                                              |  |  |  |  |  |
| $\Rightarrow TIR = \frac{1}{1} - 1 = \frac{1}{1} - 1 = 1$ | $\Rightarrow TIR = \frac{1}{1} - 1 = \frac{1}{1} - 1 = 0.1$ | $\Rightarrow TIR = \frac{1}{1} - 1 = \frac{1}{1} - 1 = 0.4$ |  |  |  |  |  |
| 0.5                                                       | 0.9                                                         | 0.7                                                         |  |  |  |  |  |
| $x_1$                                                     | $x_{2}$                                                     | $x_{3}$                                                     |  |  |  |  |  |
| 100%                                                      | 10%                                                         | 40%                                                         |  |  |  |  |  |
| Año                                                       | Año                                                         | Año                                                         |  |  |  |  |  |
| $FSA(i=1,n)$                                              | $FSA(i=0.1, n)$                                             | $FSA(i=0.4,n)$                                              |  |  |  |  |  |
| <b>FNE</b>                                                | <b>FNE act</b>                                              | <b>FNE</b>                                                  |  |  |  |  |  |
| <b>FNE</b> act                                            | <b>FNE</b>                                                  | <b>FNE act</b>                                              |  |  |  |  |  |
| $D=B*C$<br>N<br>B                                         | $D=B*C$<br>N<br>B<br>C.                                     | $D=B*C$<br>N<br>в<br>C.                                     |  |  |  |  |  |
|                                                           |                                                             |                                                             |  |  |  |  |  |
| $0$ \$1,000                                               | $0$ \$1,000                                                 | $0$ \$1,000                                                 |  |  |  |  |  |
| 1.0000                                                    | $-51,000$                                                   | 1.0000                                                      |  |  |  |  |  |
| $-51,000$                                                 | 1.0000                                                      | $-$1,000$                                                   |  |  |  |  |  |
| 1 \$4,500                                                 | 1 \$4,500                                                   | \$4,500                                                     |  |  |  |  |  |
| \$2,250                                                   | \$4,091                                                     | \$3,214                                                     |  |  |  |  |  |
| 0.5000                                                    | 0.9091                                                      | 0.7143                                                      |  |  |  |  |  |
|                                                           |                                                             |                                                             |  |  |  |  |  |
| 2 \$6,540                                                 | $-55,405$                                                   | 2 \$6,540                                                   |  |  |  |  |  |
| 0.2500                                                    | 2 \$6,540                                                   | $-53,337$                                                   |  |  |  |  |  |
| $-51,635$                                                 | 0.8264                                                      | 0.5102                                                      |  |  |  |  |  |
| \$3,080                                                   | \$3,080                                                     | \$3,080                                                     |  |  |  |  |  |
| \$385                                                     | \$2,314                                                     | 3                                                           |  |  |  |  |  |
| 3                                                         | 3                                                           | 0.3644                                                      |  |  |  |  |  |
| 0.1250                                                    | 0.7513                                                      | \$1,122                                                     |  |  |  |  |  |
| $FNE$ )                                                   | $(FNE)$ <sub>act</sub>                                      | FNE                                                         |  |  |  |  |  |
| \$1,000                                                   | \$1,000                                                     | \$1,000                                                     |  |  |  |  |  |
| \$0                                                       | \$0                                                         | \$0                                                         |  |  |  |  |  |
| VAN                                                       | <b>VAN</b>                                                  | <b>VAN</b>                                                  |  |  |  |  |  |

#### **Gráfica 5.13 TIR1= 100%; TIR2= 10%; TIR3= 40%**

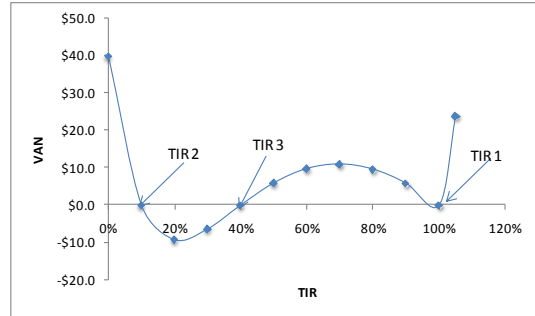

# **Ecuación de cuarto grado**

La forma canónica es:

$$
ax^4 + bx^3 + cx^2 + dx + e = 0
$$

Las raíces de la ecuación, con a=1, coinciden con las raíces de la dos ecuaciones cuadráticas

$$
x^{2} + (b + A)\frac{x}{2} + \left(y + \frac{by - d}{A}\right) = 0,
$$

Donde  $A=\pm\sqrt{8y+b^2-4ac}$  e y es una raíz real cualquiera de la ecuación cúbica:

$$
8y^3 + 4cy^2 + (2bd - 8e)y + e(4c - b^2) - d^2 = 0
$$

#### **Solución de ecuaciones de quinto grado en adelante por el método Newton-Raphson**

Este método es uno de los más ampliamente usados en la búsqueda de raíces de ecuaciones. En la gráfica 5.14 se aprecia como  $f(x)$  al cruzar con el eje x se determina una raíz real  $\,\overline{x}$  .

#### **Gráfica 5.14 Método Newton-Raphson.**

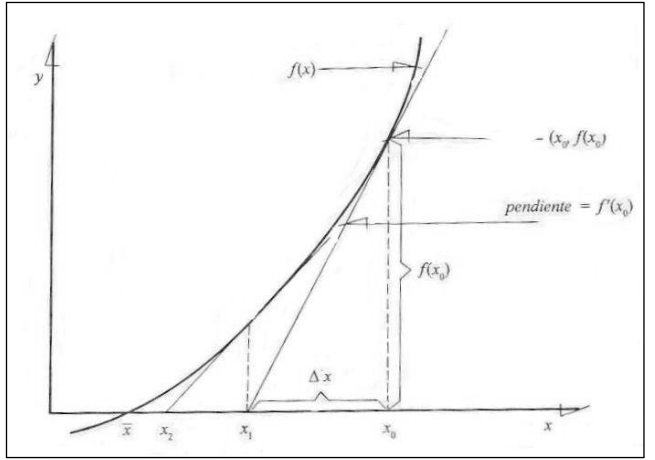

Supóngase que se escoge un valor inicial  $x_0$  que se sitúa en el eje horizontal. Trácese una tangente a la curva en el punto ( $x_0$ ,  $f(x_0)$ ) y a partir de ese punto sígase por la tangente hasta su intersección con el eje  $\,x$ ; el punto de corte  $x_1$  es una nueva aproximación a  $\bar{x}$  (nótese que se ha reemplazado la curva  $\ f(x)$  con su tangente en ( $x_0$ ,  $f(x_0)$ ). El proceso se repite comenzando con  $\,x_{_1}$ , se obtiene una nueva aproximación  $\,x_{_2}\,$  y así sucesivamente, hasta que un valor  $x_i$  satisfaga  $\big|f\big(x_i\big)\big|\leq\varepsilon_1$ ,  $\big|x_{i+1}-x_i\big|<\varepsilon$  o ambos. Si lo anterior no se cumple en un máximo de iteraciones (MAX), debe reiniciarce con un nuevo valor  $\,x_0^{}$  .

La ecuación central del algoritmo se obtiene así  $\; x_{_{\!1}}\!=\!x_o^{\vphantom{\dagger}}\!-\!\Delta\! x$ 

*i*

La pendiente de la tangente a la curva en el punto (  $x_0$  ,  $f\big(x_0\big)$ ) es :  $f\,\check{}\, \big(x_0\big) = \frac{f\big(x_0\big)}{\Lambda x}$  $f(x_0) = \frac{f(x_0)}{2}$ *f x x*  $=$  $\frac{\Delta}{\Delta x}$ ,

Despejando  $\Delta x$ , se tiene  $\Delta x = \frac{f(x_0)}{f(x_0)}$  $(x_{0})$  $\mathbf{0}$  $\mathcal{C}(x_0)$ *f x x f x*  $\Delta x = -$ Y sustituyendo  $x_1 = x_0 - \frac{f(x_0)}{g(x_0)}$  $(x_0)$  $\tau_1 = x_0 - \frac{J(\lambda_0)}{f(\lambda_0)}$  $\mathcal{X}_0$ *f x*  $x_1 = x$ *f x*  $=x_0 - \frac{1}{x}$ O en general  $x_{i+1} = x_i - \frac{f(x_i)}{g(x_i)}$  $x_1 = x_i - \frac{f'(x_i)}{f'(x_i)} = g(x_i)$  $\sum_{i+1} = x_i - \frac{J(x_i)}{f(x_i)} = g(x_i)$ *f x*  $x_{i+1} = x_i - \frac{f(x_i)}{f(x_i)} = g(x_i)$  $f_{+1} = x_i - \frac{f'(x_i)}{f'(x_i)}$  $=x_i - \frac{f(x_i)}{f(x_i)} = g(x_i)$ 

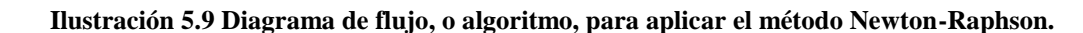

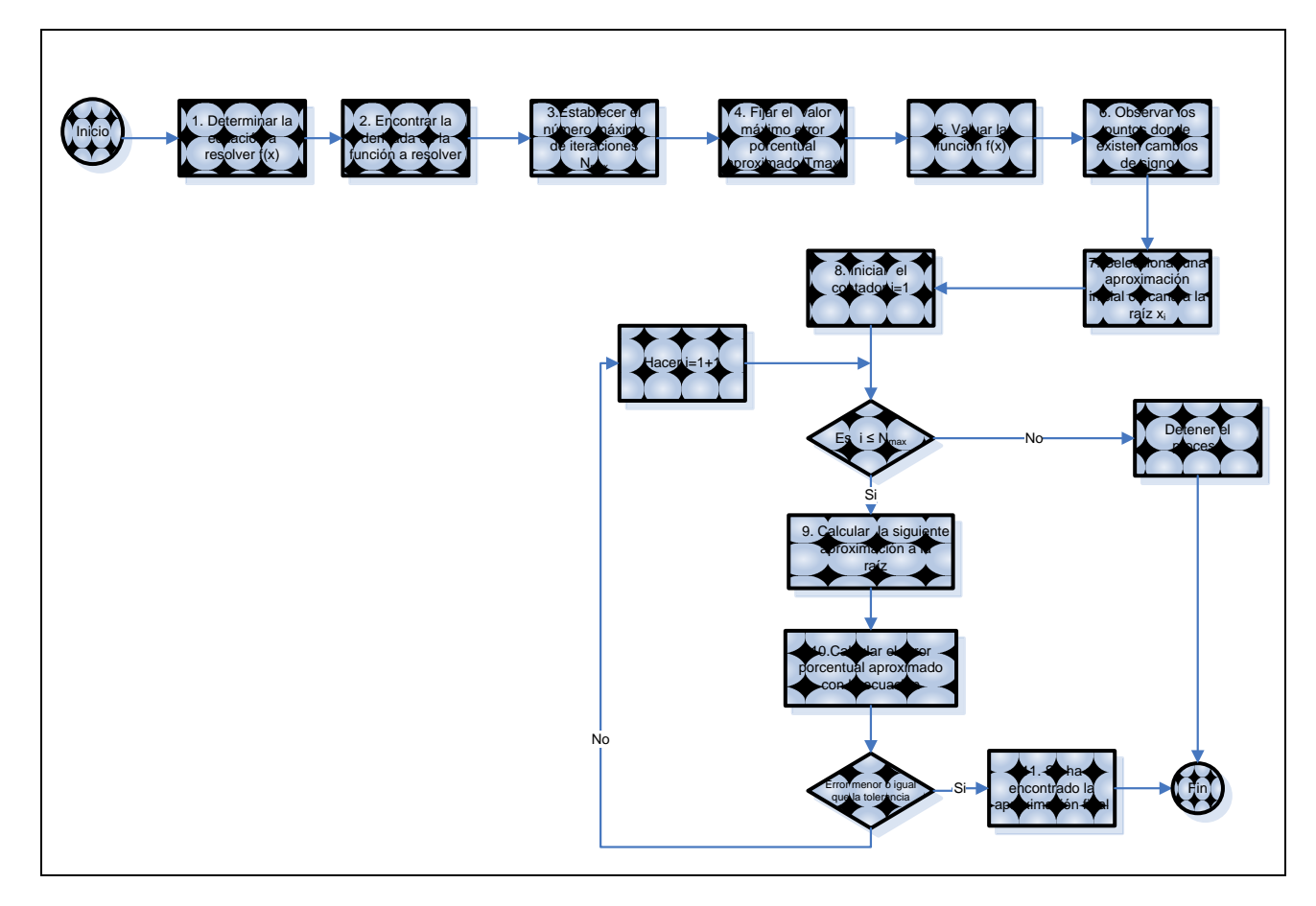

Cuando el método de Newton converge se obtienen los resultados en relativamente pocas iteraciones. Pero, algunas veces el método de no converge sino que oscila. Esto ocurre si no hay una raíz real, si la raíz es un punto de inflexión, o si el valor inicial está muy alejado de la raíz buscada y alguna otra parte de la función "atrapa" la iteración.

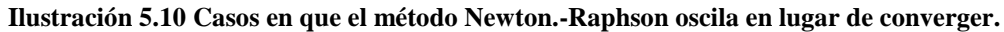

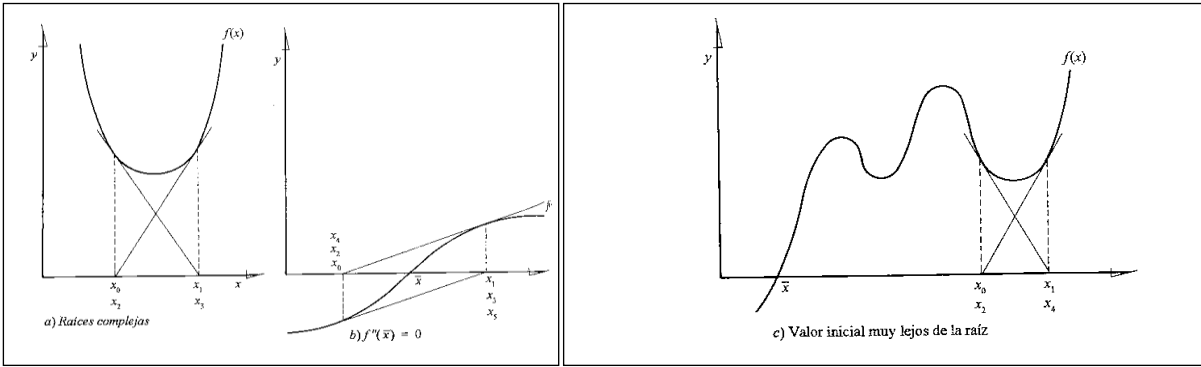

**Ejemplo**. Se determinara el valor de la TIR del FNE correspondiente al proyecto que se ha estado analizando a lo largo del capítulo.

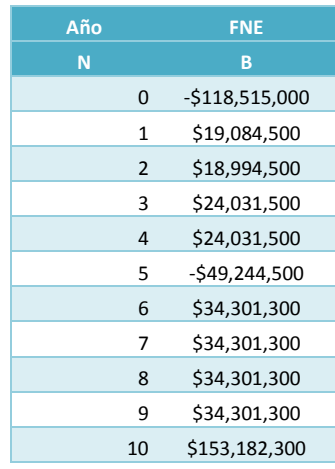

A continuación se sustituyen los FNE en la fórmula del VAN y se iguala con cero:  
\n
$$
-\$118,515,000+\left[\frac{\$19,084,500}{(1+TR)^1}+\frac{\$18,994,500}{(1+TR)^2}+\frac{\$24,031,500}{(1+TR)^3}+\cdots+\frac{\$153,182,300}{(1+TR)^{10}}\right]=0
$$

Al efectuar el cambio de variable  $x^n = \begin{bmatrix} 1 & 1 \\ 0 & 1 \end{bmatrix}$  $\left[\frac{1}{(1+TIR)}\right]^n$  se tiene:  $f(x) = $153,182,300x$ <sup>10</sup> + \$34,301,300x<sup>9</sup> + \$34,301,300x<sup>8</sup> + ... -\$49,244,500x<sup>5</sup> + ... + \$18,994,500x<sup>2</sup> + \$19,084,500x - -\$118,515,000

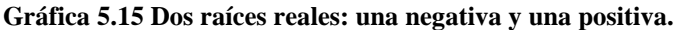

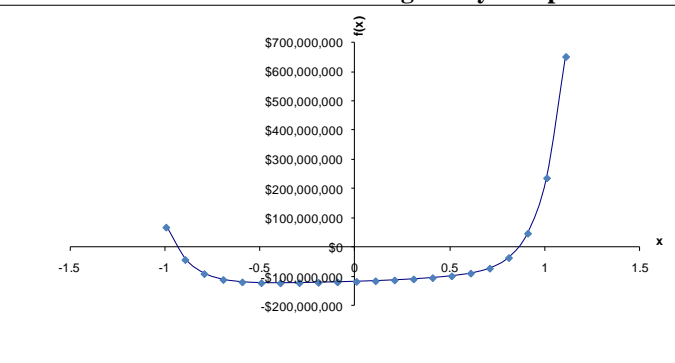

En base a la regla de los signos de Descartes, es posible que tengamos 3 o 1 raíces reales positivas, al observar tres cambios de signo.

$$
f'(x) = 10(153,182,300x^{10-1}) + 9(34,301,300x^{9-1}) + \dots + 5(49,244,500x^{5-1}) + \dots + 2(18,994,500x^{2-1}) + 1(19,084,500x^{1-0})
$$

Claudia Iveth Trejo Gómez

\n
$$
f'(x) = 1,531,823,000x^9 + 308,711,700x^8 + \cdots + 246,222,500x^4 + \cdots + 37,989,000x + \$19,084,500
$$

El número máximo de **iteraciones** será 10, Tmáx=0.00001 y se calcula el valor que toma f(x) con distintos valores de x, y se observan cambios de signo para x= 0.81 y x=-0.89

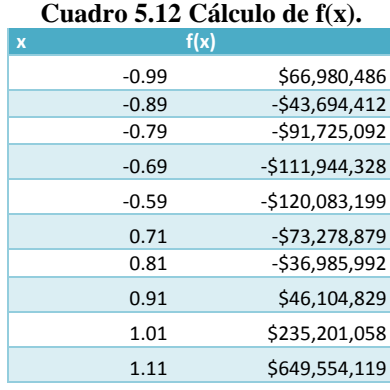

Se construyen los cuadros con las columnas que incluyen valores de: número de iteración, aproximación inicial *x<sup>i</sup>* , valuación de la función en el punto inicial *f(xi)*, valuación de la derivada de la función en el punto inicial *f'(xi)*, cálculo de la siguiente aproximación  $x_{i+1}$  y el porcentaje de error aproximado. Los puntos iniciales serán  $x_i = 0.81$ , para determinar la primera raíz y  $x_i = -0.89$  para encontrar la segunda. En la segunda iteración, el valor obtenido de  $x_{i+1}$ de la primera iteración, se convierte en el valor de x<sub>i</sub>. Los demás cálculos se repiten de la misma forma que en la primera iteración.

#### **Cuadro 5.13 Cálculo de la primera raíz, con x<sup>1</sup> = 0.81**

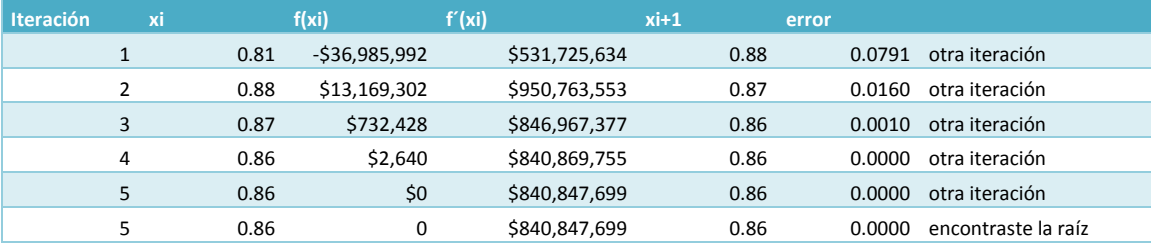

#### **Cuadro 5.14 Cálculo de la segunda raíz con x<sup>2</sup> =-0.89**

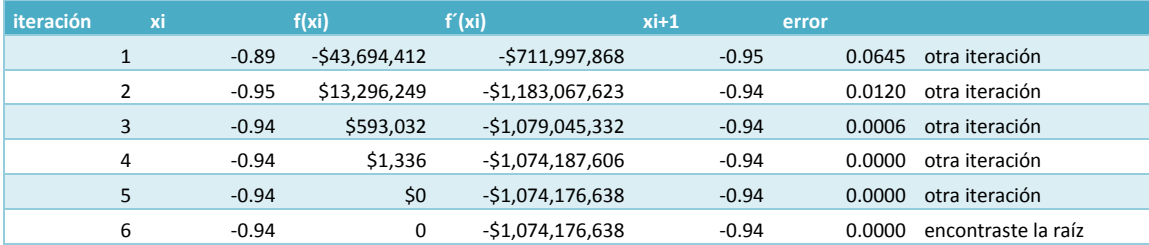

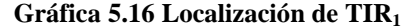

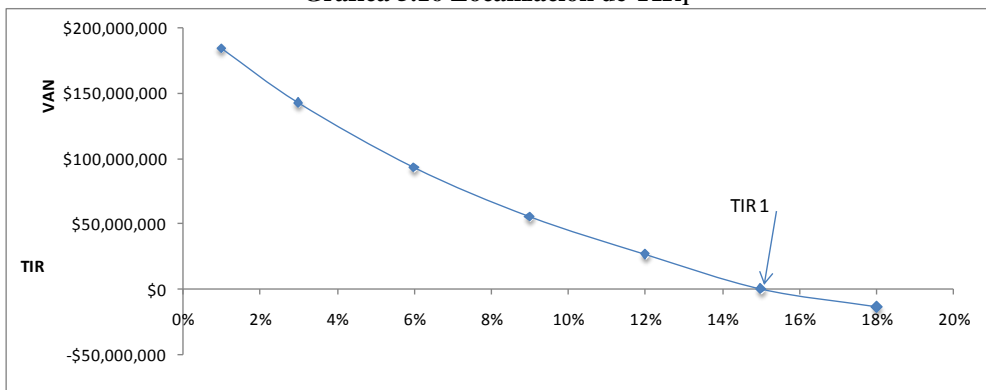
### Evaluación Financiera

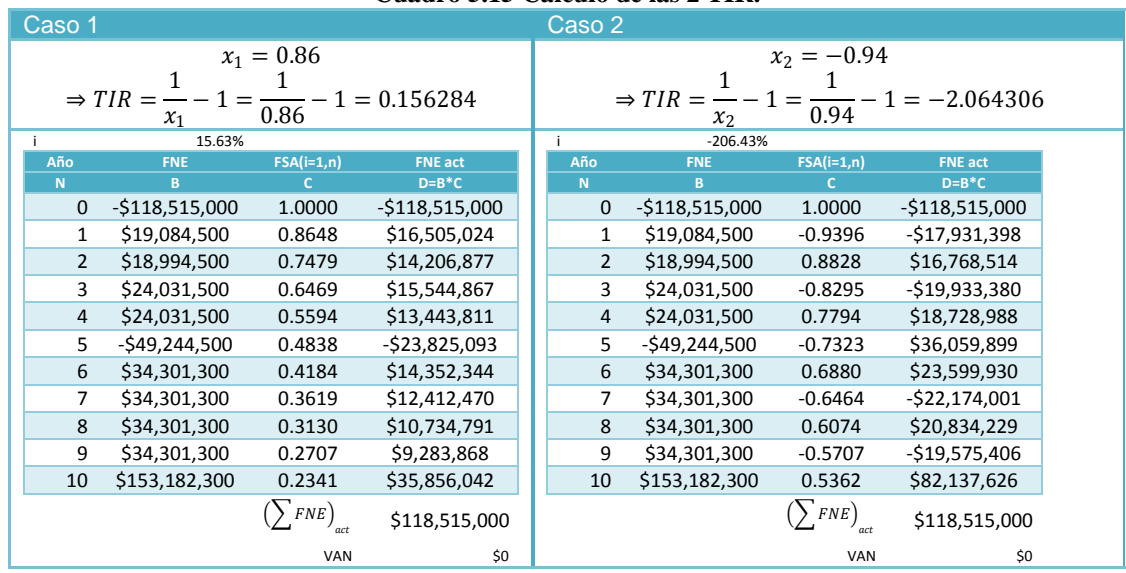

### **Cuadro 5.15 Cálculo de las 2 TIR.**

En el Anexo 5: Conceptos matemáticos se muestran algunas definiciones útiles para la comprensión del método.

# *Razón costo beneficio (RCB)*

Definición y significado

La razón costo beneficio se define como un indicador cuantitativo entre los ingresos y los egresos actualizados de cualquier periodo generados por el proyecto, es decir, muestra cuánto obtiene el proyecto por cada peso de egreso invertido en su gestión. Este criterio es similar al Índice de Rentabilidad; es decir, mide cuantos pesos se obtienen de ganancia por cada peso invertido. Este criterio de evaluación considera los ingresos totales, los egresos totales y la inversión inicial. Los Ingresos y Egresos se actualizan desde el futuro al presente, utilizado el ya conocido factor de actualización, FSA. Matemáticamente se expresa como sigue

$$
RCB = \frac{\sum_{1}^{n} \left[ \frac{Y_t}{(1+i)^t} \right]}{I_0 + \sum_{1}^{n} \left[ \frac{E_t}{(1+i)^t} \right]}
$$

Donde:  $Y_t$ = Ingresos (ganancias, beneficios) en el año t.  $E_t$  = Egresos en el año t.  $I<sub>0</sub>=$  Inversión inicial.

La actualización de los ingresos y egresos se realiza a partir del año 0, se está considerando a la inversión inicial como un egreso en el año 0. En realidad este criterio en relación al VAN proporcionan igual información. Cuando el VAN es cero la RCB es igual a 1. Si el VAN es positivo la RCB es mayor que 1. Finalmente, si el VAN es negativo la RCB será menor que 1.

# **Criterios decisión**

Este indicador ofrece la misma información que el VAN, ya que si el VAN es positivo la RCB será mayor que 1 y viceversa, de esta manera se establecen los mismos criterios de decisión:

1. Si la RCB >1  $\rightarrow$  el proyecto debe aceptarse.

- 2. Si la RCB =  $1 \rightarrow e$ l proyecto debe ser revisado.
- 3. Si la RCB <  $1 \rightarrow e$ l proyecto se rechaza.

## **Cálculo de la RCB**

**Cálculo de la relación beneficio costo en el año cero, RCB0, desde el futuro al presente.** Primero se actualizan los flujos de ingresos y egresos a través Factor de Actualización (FA, i= 0.1285, n), es decir, se traen los valores futuros a valor presente y se obtiene la suma de cada uno de éstos flujos actualizados en el año cero de la inversión (los datos se homogenizan).

| Año | <b>Ingresos, Y</b> | Egresos, E   | FSA(i=0.1285,n) | $\mathsf{Y}_\mathsf{act}$ | $E_{act}$          |
|-----|--------------------|--------------|-----------------|---------------------------|--------------------|
| (A) | (B)                | (C)          | (D)             | $(E) = (B) \times (D)$    | $(F)=(C)\times(D)$ |
| 1   | \$30,000,000       | \$17,430,000 | 0.886132034     | \$26,583,961              | \$15,445,281       |
| 2   | \$30,000,000       | \$17,430,000 | 0.785229981     | \$23,556,899              | \$13,686,559       |
| 3   | \$36,000,000       | \$17,610,000 | 0.69581744      | \$25,049,428              | \$12,253,345       |
| 4   | \$36,000,000       | \$17,610,000 | 0.616586123     | \$22,197,100              | \$10,858,082       |
| 5   | \$36,000,000       | \$17,610,000 | 0.546376715     | \$19,669,562              | \$9,621,694        |
| 6   | \$50,400,000       | \$19,222,000 | 0.48416191      | \$24,401,760              | \$9,306,560        |
| 7   | \$50,400,000       | \$19,222,000 | 0.429031378     | \$21,623,181              | \$8,246,841        |
| 8   | \$50,400,000       | \$19,222,000 | 0.380178447     | \$19,160,994              | \$7,307,790        |
| 9   | \$50,400,000       | \$19,222,000 | 0.336888301     | \$16,979,170              | \$6,475,667        |
| 10  | \$50,400,000       | \$19,222,000 | 0.298527515     | \$15,045,787              | \$5,738,296        |
|     |                    |              | Suma=           | \$224,919,603             | \$98,940,115       |

**Cuadro 5.16 Cálculo de la relación beneficio costo en el año cero, RCB<sup>0</sup> (desde el futuro al presente).**

Reemplazando los datos actualizados en la fórmula del  $RCB<sub>0</sub>$ 

 $\Sigma$ Y<sub>act</sub>= \$224,919,603  $\Sigma E_{act}$ = \$98,940,115

 $I_0$ = \$118,515,000

15,000  
\n
$$
RCB_0 = \frac{\sum_{i=1}^{n} \left[ \frac{Y_i}{(1+i)^t} \right]}{I_0 + \sum_{i=1}^{n} \left[ \frac{E_i}{(1+i)^t} \right]} = \frac{\sum_{i=1}^{10} Y_{act}}{I_0 + \sum_{i=1}^{10} E_{act}};
$$
\n
$$
RCB_0 = \frac{\$224,919,603}{\$118,515,000 + \$98,940,115} = 1.03
$$

$$
RCB_0 = 1.03 \text{~} \text{--} \text{}
$$

Y dado que  $RCB > 1$ , el proyecto puede ser aceptado bajo este criterio de evaluación financiera.

**Cálculo de la relación beneficio costo en el año 10, RCB10, desde el presente al futuro.** Ahora se irá del presente al futuro, esto con el fin de comprobar que sí es rentable el proyecto en el año 10. Esto a través de la siguiente fórmula:

$$
RCB_{10} = \frac{Y_{10}}{CEA + E_{10}}
$$

Donde:

 $CEA$  = Costo Equivalente Anual, es la inversión en el año cero,  $I_0$ , la cual se convierte en un insumo (o costo), desde 0 al año 10.

 $Y_{10}$  = Ingresos (ganancias, beneficios) en el año 10.  $E_{10}$  = Egresos en el año 10.

Como se dijo anteriormente, a través del Factor de recuperación del capital, *FRC* , se puede determinar el Costo Equivalente Anual, *CEA* , ya que permite que una suma invertida en una fecha dada ( $I_{\rm 0}$ ), se convierta en una serie equivalente de valores anuales iguales (desde el presente al futuro año por año), es decir:

$$
I_0 \times FRC_{(i,n)} = CEA
$$

Para este caso en particular: Io =\$118,515,000 FRC (i=0.1285, n=10) =0.183186087

$$
CEA = $118,515,000 \times 0.1832
$$

$$
CEA = $21,710,299
$$

Sustituyendo Ingresos por venta,  $Y_{10} = $50,400,000$  y Egresos,  $E_{10} = $19,222,000$  en la ecuación de la RCB<sub>10</sub>

$$
RCB_{10} = \frac{50,400,00}{21,710,299 + 19,222,000} = 1.23
$$

#### Evaluación Financiera

La diferencia entre  $RCB_0$  y  $RCB_{10}$  es de 0.2, lo cual indica que durante el periodo de 10 años, los valores del flujo de caja presentaron una variación en esta proporción como consecuencia de los cambios micro-macroeconómicos que influyen en el proyecto, entre las que se encuentra a la inflación, tipo de cambio, políticas económicas, entre otras.

**Aplicación de la RCB, cálculo de la RCB con series de flujo.** También se puede dar el caso que se presenten SERIES DE FLUJOS, o de ingresos y egresos que durante la vida útil del proyecto no cambian. Se ilustra este caso con el ejemplo siguiente. Supóngase que se tienen dos proyectos de inversión, ¿cuál es la mejor alternativa de acuerdo al criterio de la RCB?

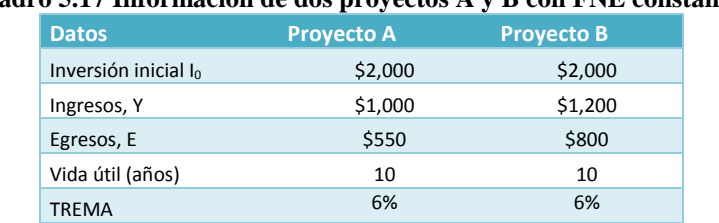

#### **Cuadro 5.17 Información de dos proyectos A y B con FNE constantes.**

En el caso del ejemplo, los ingresos y los egresos se mantienen invariables durante los 10 años de la vida del proyecto, es decir, se tratan de dos series constantes. En este sentido, el cálculo se simplifica utilizando el Factor de Actualización de una Anualidad (FAA), en lugar de actualizar periodo por periodo:

$$
RCB = \frac{Y_t(FAA)}{I_0 + E_t(FAA)}
$$

El Factor de Actualización de una Anualidad, FAA, con i=6% y n=10, se tiene que: FAA  $_{(i=0.06, n=10)} = 7.3601$ 

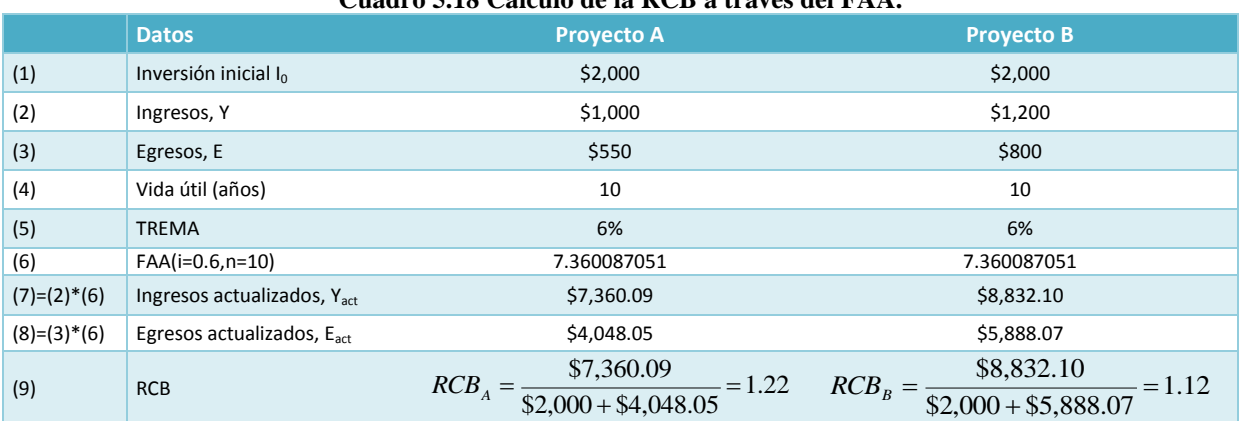

# **Cuadro 5.18 Cálculo de la RCB a través del FAA.**

Ambos proyectos tienen una RCB > 1, lo cual indica que ambos debieran ser aceptados; pero, lógicamente se debiera optar por el proyecto A, en el cual por cada peso que se invierte se ganan 22 centavos, a diferencia del proyecto B en el cual sólo se ganan 12 centavos.

# *Índice de rentabilidad (IR)*

El índice de rentabilidad tiene la misma connotación conceptual y metodológica que la razón costo beneficio. La diferencia radica en que el IR mide el porcentaje de ganancias sobre la inversión inicial,  $I_0$ , y **no** sobre los egresos totales del proyecto durante su vida útil, además considera los flujos de efectivo. Se expresa de la siguiente forma:

$$
IR = \frac{\sum_{t=1}^{n} \left[ \frac{FNE_t}{(1+i)^t} \right]}{I_0} = \frac{\sum_{t=1}^{n} FNE_t \cdot FSA_t}{I_0}
$$

Donde:

 $FNE_t =$  Flujo Neto de Efectivo, en el año t.

 $I_0$  = Inversión Inicial.

**FSA = Factor Singular de Actualización.** 

El *IR* o Índice de Rentabilidad es un indicador que mide el grado de rentabilidad del proyecto. Es decir, indica cuánto gana el Proyecto por cada peso que se invirtió en él.

## **Criterios decisión**

Este indicador ofrece la misma información que el VAN, ya que si el VAN es positivo la será mayor que 1 y viceversa, de esta manera se establecen los mismos criterios de decisión:

- 1. Si el IR  $>1 \rightarrow e$ l proyecto debe aceptarse.
- 2. Si el IR  $\leq$  1  $\rightarrow$  el proyecto de inversión no es rentable, por lo que se debe rechazar.

El criterio del índice de rentabilidad dice que se aceptan todos los proyectos con un índice mayor que 1. Si el índice de rentabilidad es mayor que 1, el valor actual (VA) es mayor que la inversión inicial ( $I_0$ ) y, por tanto, el proyecto debe tener un valor neto positivo. El índice de rentabilidad conduce, por tanto, exactamente a la misma decisión que el valor actual neto.

**Calculo del Índice de Rentabilidad, IR.** Se calcula el IR, con  $I_0 = \$118,\!515,\!000$ y  $i$  =  $12.85\%$ 

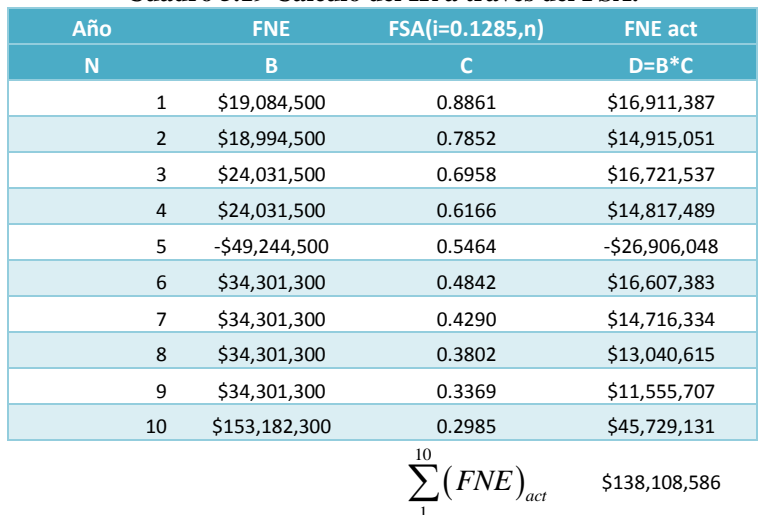

#### **Cuadro 5.19 Cálculo del IR a través del FSA.**

$$
IR = \frac{\$138,108,586}{\$118,515,000} = 1.17
$$

El resultado indica que por cada peso invertido inicial, el proyecto genera 0.17 centavos. Bajo estos datos se concluye que el proyecto teóricamente es aceptado ya que IR>1.

**Aplicación del IR, cálculo del IR con series de flujo.** También se puede dar el caso que se presenten SERIES DE FLUJOS, o de ingresos y egresos que durante la vida útil del proyecto no cambian. Se ilustra este caso con el ejemplo siguiente. Supóngase que se tienen dos proyectos de inversión, ¿cuál es la mejor alternativa de acuerdo al criterio del IR?

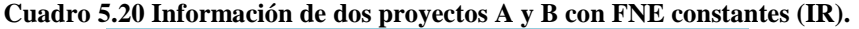

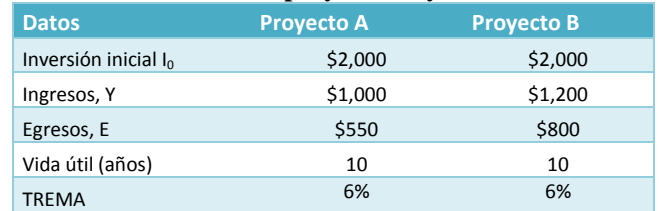

En el caso del ejemplo, los ingresos y los egresos se mantienen invariables durante los 10 años de la vida del proyecto, es decir, se tratan de dos series constantes. En este sentido, el cálculo se simplifica utilizando el Factor de Actualización de una Anualidad (FAA), en lugar de actualizar periodo por periodo

Evaluación Financiera

$$
RCB = \frac{FNE \cdot FAA}{I_0}
$$

El Factor de Actualización de una Anualidad, FAA, con i=6% y n=10, se tiene que: FAA  $_{(i=0.06, n=10)} = 7.3601$ 

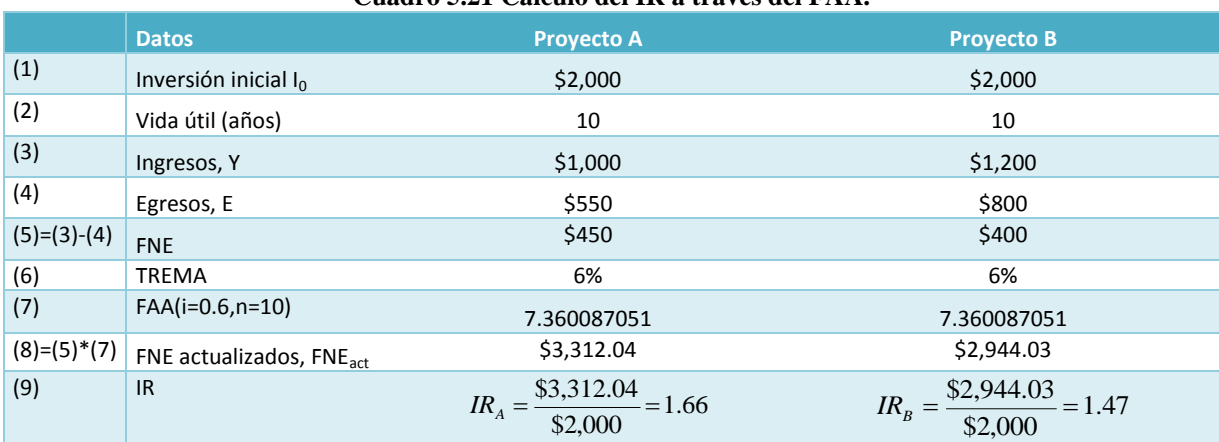

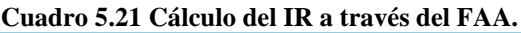

Ambos provectos tienen un IR > 1, pero en el provecto A por cada peso que se invierte se ganan 66 centavos, superior al rendimiento del proyecto B en el cual sólo se obtienen 47 centavos.

# *Periodo de Recuperación (PER)*

Las empresas desean frecuentemente que el desembolso (para construir y hacer funcionar un proyecto) realizado en cualquier proyecto sea recuperado dentro de cierto periodo máximo. El plazo o PER de una inversión se determina contando el número de años que han de transcurrir para que la acumulación de los FNE previstos (n=5,10,15 años) iguale a la inversión inicial,  $\,I_{_0}$  .

# **Criterios de decisión**

- 1. Aceptar el proyecto cuando el PER sea inferior a la vida del proyecto.
- 2. Entre menor sea el PER, considerando el punto uno, el proyecto es más atractivo para el inversionista.

**Calculo del PER.** Para el cálculo del PER se presentan tres métodos propuestos por: el Fondo Nacional de Estudios y Proyectos (FONEP); por el Instituto Latinoamericano de Planificación Económica y Social (ILPES); y por la Organización para la Cooperación y el Desarrollo Económicos (OCDE)

# **Método propuesto por el FONEP**

Para el cálculo del PER se utilizará la fórmula propuesta del FONEP

$$
PER = (N-1) + \left\lfloor \frac{FNE^{PN}}{FNE^{N}} \right\rfloor
$$

Donde:

N= Año donde se produce el cambio de signo en el FNE; FNEPN = Flujo Neto de Efectivo acumulado en un año previo a N, sin tomar en cuenta el signo del flujo. FNE<sup>N</sup> = Flujo Neto de Efectivo en el año N.

Calculo del PER, sin actualizar los FNE

Se procede a sumar los Flujos Netos de Efectivo de forma acumulativa, tomando como referencia la inversión inicial,  $I_0$  = \$ 118, 515, 000, y cuando esta suma cambie de signo [de negativo (-) a positivo (+)] se establecen los valores correspondientes a la fórmula para determinar el PER.

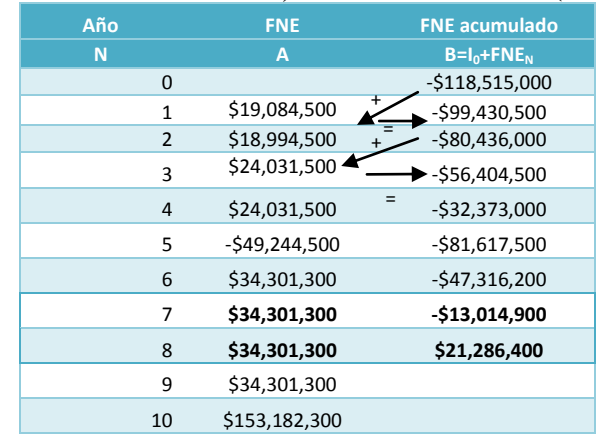

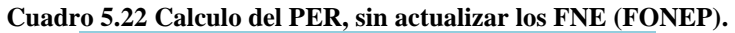

La inversión inicial se recupera en el séptimo año como se puede observar en el cuadro anterior. A continuación se calcula el tiempo preciso:

$$
PER = (N-1) + \left[\frac{FNE^{PN}}{FNE^{N}}\right]
$$

Donde:

 $N = 8$ ; FNE<sup>PN</sup> = \$13, 014, 900; FNE<sup>N</sup> = \$34, 301,300

$$
PER = (8-1) + \left[ \frac{\$13,014,900}{\$34,301,300} \right] = 7.4 \text{ años}
$$

De esta manera, la recuperación completa de la Io, considerando los flujos netos de efectivo sin actualizar, se realiza en 7.4 años, por lo que el proyecto en la teoría resultaría aceptable, dado que es el valor del PER es mayor a la vida útil del proyecto, sin embargo, el periodo de ganancia neta es muy corto, por lo que el proyecto resulta poco rentable para el inversionista.

Cálculo del PER, actualizando los FNE. Se calculan los FNE actualizados a través del factor singular de actualización (FSA) considerando una tasa del 12.85% y se procede a sumarlos de manera acumulativa, tomando nuevamente como referencia a la Inversión inicial,  $I_0$  = \$ 118, 515, 000. Una vez que cambie de signo el resultado de este proceso, se tomará en cuenta los datos, los cuales serán remplazados en la fórmula del PER.

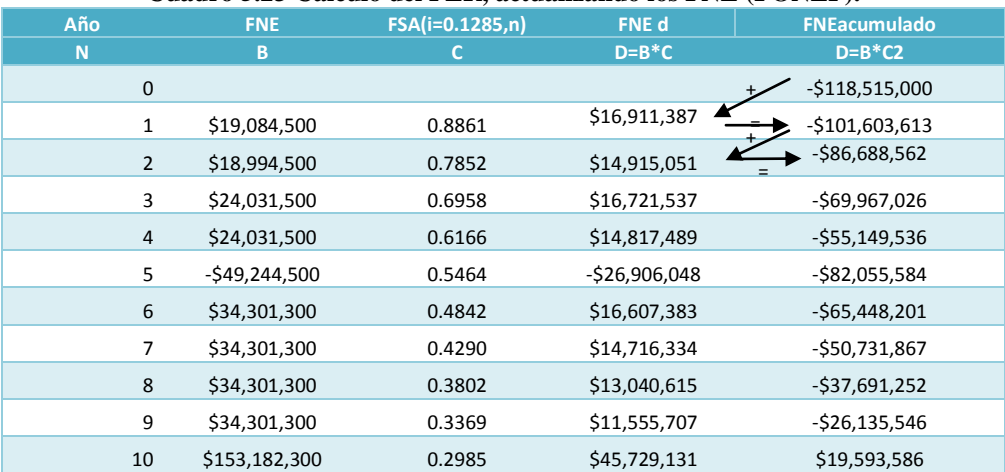

#### **Cuadro 5.23 Cálculo del PER, actualizando los FNE (FONEP).**

La inversión inicial se recupera en el noveno año como se puede observar en el cuadro anterior. A continuación se calcula el tiempo preciso:

$$
PER = (N-1) + \left[\frac{FNE_d^{PN}}{FNE^N}\right]
$$

Donde: N= 10;  $FNE_d^{PN}$  = \$26, 135,546;  $FNE_N^{N}$  = \$45, 729,131

Evaluación Financiera

$$
PER_{act} = (10-1) + \left[ \frac{\$45,729,131}{\$26,135,546} \right] = 9.6 \text{ años}
$$

En base a lo anterior, se concluye que el periodo de recuperación actualizado PER es de 9.6 años, valor superior al obtenido en el cálculo del PER sin actualizar, por lo que el proyecto resulta aun menos rentable para el inversionista, ya que su periodo de recuperación de la Inversión inicial (Io.) es demasiado largo. Por lo tanto, no debería ser aceptado el proyecto bajo este criterio de evaluación financiera.

$$
PER < PER_{act} < V_u
$$
\n
$$
7.4 < 9.6 < 10 \text{ años}
$$

#### **Método propuesto por el ILPES**

Este método propone determinar el PER en base a una regla de proporcionalidad (regla de tres), con respecto a la inversión inicial, expresada como:

$$
\frac{PER}{I_0} = \frac{N}{FNE_{acuN}}; \ PER = I_0 \cdot \left[ \frac{N}{FNE_{acuN}} \right]
$$

Donde

PER= Periodo de Recuperación ; Io= Inversión inicial

N = Año previo en el que el Flujo Neto de Efectivo acumulado es mayor que la Io;

FNE<sub>acu N</sub>= Flujo Neto de Efectivo acumulado previo a que se supere la Io.

Calculo del PER.Se procede a sumar los Flujos Netos de Efectivo de forma acumulativa, cuando dicha suma sobrepase la Inversión inicial, Io, se aplicará una regla de proporcionalidad para conocer el PER.

#### **Cuadro 5.24 Calculo del PER, mediante los FNE acumulados (ILPES).**

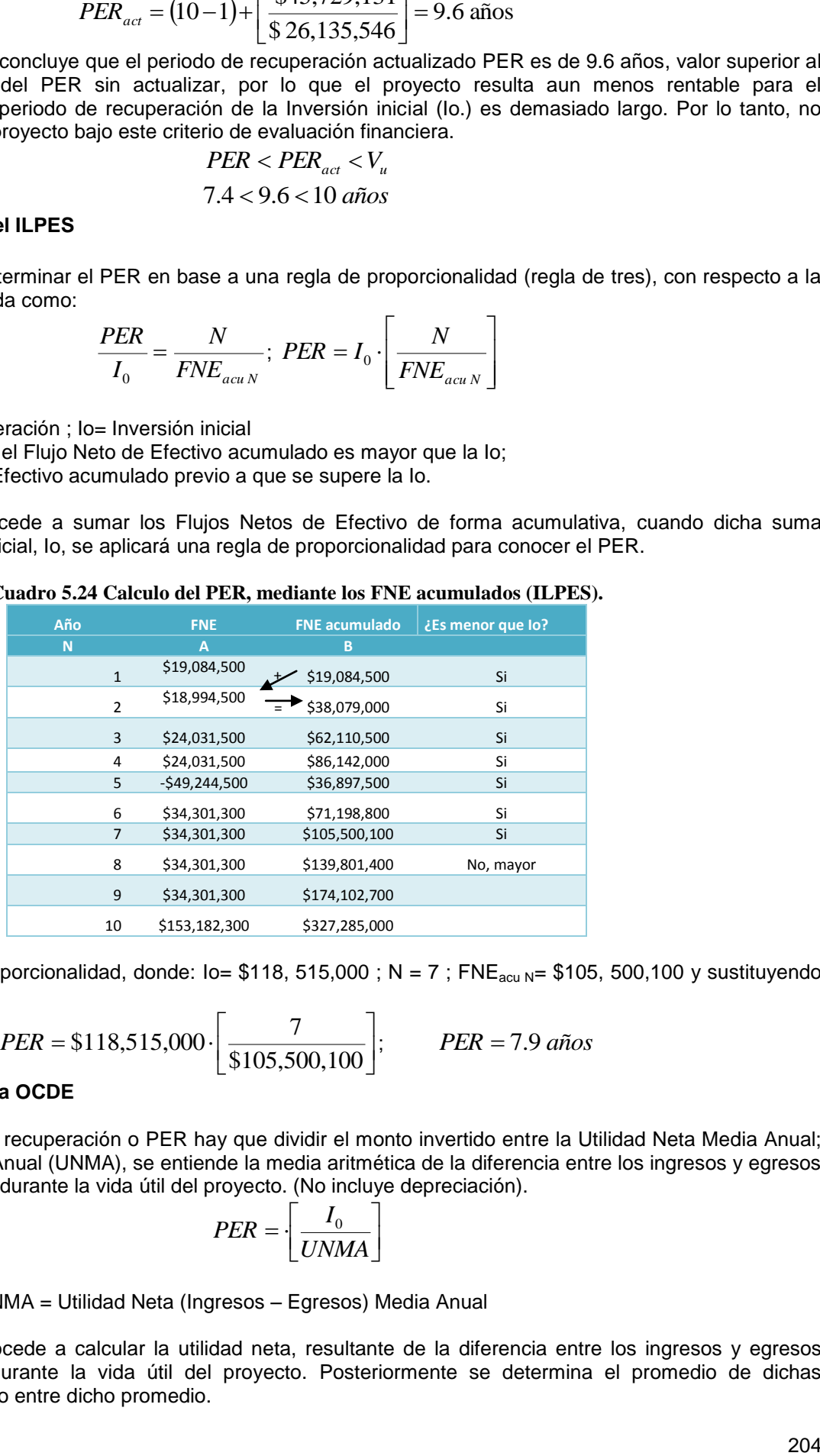

Aplicando la regla de proporcionalidad, donde: Io= \$118, 515,000 ; N = 7 ; FNE<sub>acu N</sub>= \$105, 500,100 y sustituyendo en la ecuación se tiene:

$$
PER = \$118,515,000 \cdot \left[ \frac{7}{\$105,500,100} \right]; \qquad PER = 7.9 \text{ años}
$$

#### **Método propuesto por la OCDE**

Para calcular el lapso de recuperación o PER hay que dividir el monto invertido entre la Utilidad Neta Media Anual; por Utilidad Neta Media Anual (UNMA), se entiende la media aritmética de la diferencia entre los ingresos y egresos anuales de recuperación durante la vida útil del proyecto. (No incluye depreciación).

$$
PER = \left[\frac{I_0}{UNMA}\right]
$$

Donde:

Io = Inversión Inicial; UNMA = Utilidad Neta (Ingresos – Egresos) Media Anual

Calculo del PER. Se procede a calcular la utilidad neta, resultante de la diferencia entre los ingresos y egresos anuales de operación durante la vida útil del proyecto. Posteriormente se determina el promedio de dichas utilidades, y se divide la Io entre dicho promedio.

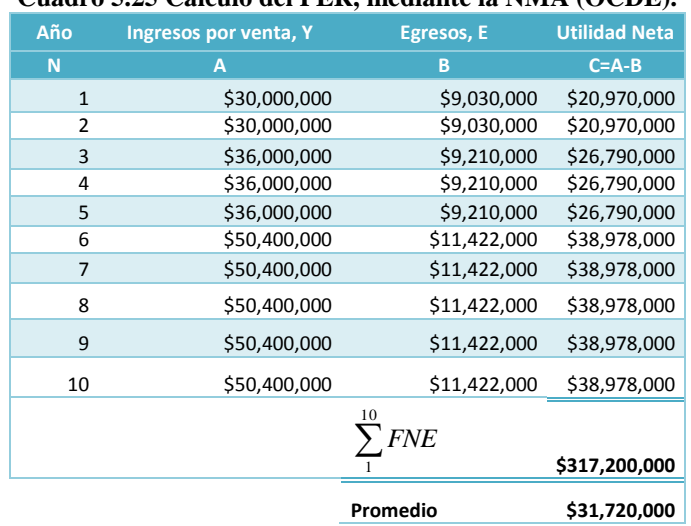

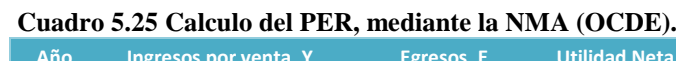

La utilidad media es el promedio aritmético de los rendimientos anuales, que en este caso es de \$31, 720,000 y Io= \$118, 515,000, por lo que aplicando la fórmula del PER se tiene que:

$$
PER = \left[\frac{\$118,515,000}{\$31,720,000}\right]; \quad PER = 3.7 \text{ años}
$$

Considerar este promedio puede resultar peligroso, ya que no se puede considerar un promedio, dado que se estaría suponiendo un comportamiento uniforme de los flujos para todos los años cuando en realidad pueden existir flujos bajos en los primero años y altos en los últimos (como en este ejemplo), lo cual anula el concepto del PER. Se concluye entonces, que se puede aplicar la fórmula anterior siempre y cuando los flujos sean realmente iguales durante todos los años.

## **Ventajas y desventajas**

Es interesante para el inversionista con recursos escasos pero con muchas oportunidades de invertir; resulta de gran utilidad para aquellos proyectos en los cuales el progreso técnico impide inversiones de largo plazo. La principal desventaja se deriva al no considerar la TREMA o la tasa de descuento; Para utilizar el criterio PER, en un proyecto se tiene que decidir una "fecha tope" adecuada (por un experto).

El periodo de recuperación actualizado, PER<sub>act</sub>, es algo mejor que el periodo de recuperación sin actualizar, PER<sub>sa</sub>; ya que reconoce que un peso (\$) al comienzo del periodo, vale más que un peso (\$) al final del periodo; aun considerando una tasa de descuento tiene el defecto, también, de conceder gran importancia a los rendimientos rápidos olvidándose así de los flujos posteriores al año en que se recupera la inversión; no considera la rentabilidad real del proyecto.

# *Tasa Promedio de Rendimiento (TPR)*

Algunas empresas juzgan un proyecto de inversión analizando su TPR. Se compara entonces esta tasa con la TREMA y se concluye:

$$
TPR \geq TREMA
$$
  

$$
TPR < TREMA
$$

Este criterio sufre varios defectos serios:

- Dado que considera únicamente la rentabilidad sobre Io, no tiene encuentra el hecho de que los FNE, valen más que los distantes.
- Un proyecto que utilice la TPR, tiene que fijar una referencia para juzgar un proyecto. Decisión también arbitraria.

Matemáticamente la TPR se expresa como:  $TPR = \frac{FNE}{I} \cdot 100\%$ 0 *I*  $=\frac{FNE}{I}$ . 10

Donde:

TPR= Tasa Promedio de Rendimiento en %. ;  $\overline{FNE}$  =Promedio de flujo de caja de efectivo sin actualizar;  $I_0$  = Inversión en el año cero.

El criterio para decidir toma como referencia la TREMA; es decir, el proyecto se acepta cuando TPR>TREMA, pero tiene un inconveniente, no toma el valor del dinero en tiempo, por lo tanto lo convierte en un indicador dudoso.

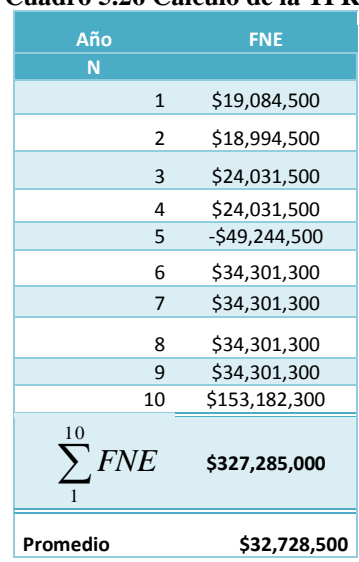

**Cuadro 5.26 Cálculo de la TPR.**

Aplicando la fórmula de Tasa Promedio de Rentabilidad

*FNE* =\$32, 728,500  $I_0 = $118, 515,000$ TREMA = 12.85%

> 100% \$118,515,000  $TPR = \frac{$32,728,500}{$110,715,000} \cdot 100\%$ ;  $TPR = 27.6\%$

$$
TREMA < TPR
$$
  

$$
12.85\% < 27.6\%
$$

Puesto que en el proyecto la TPR>TREMA, se acepta el proyecto dado este criterio de evaluación. Sin embargo, la TPR en realidad, por su propia naturaleza, no es recomendable como método de evaluación. En otras palabras, se debe utilizar una vez que se han aplicado los criterios como: el VAN, TIR y RCB, y no como criterio único.

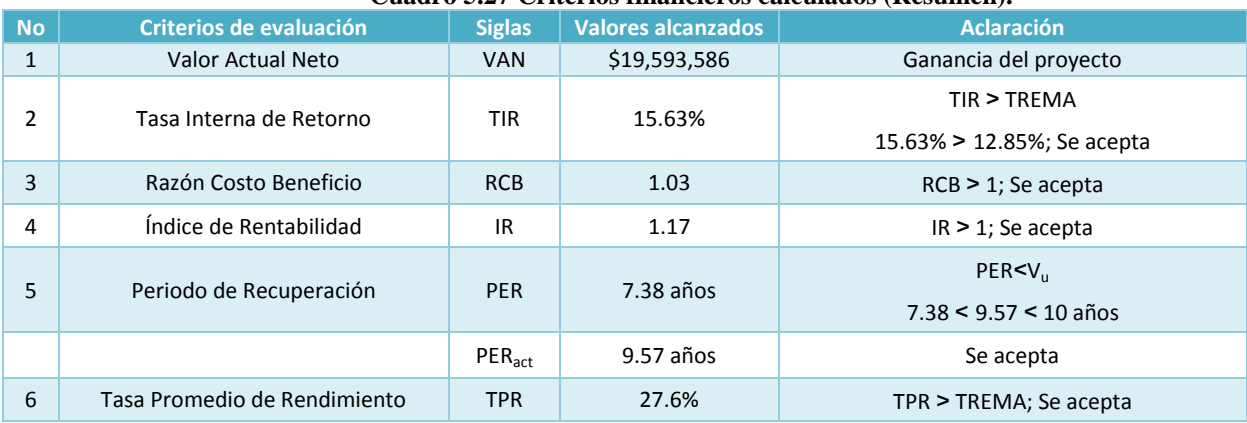

**Cuadro 5.27 Criterios financieros calculados (Resumen).**

# *5.2. Evaluación Contable*

# *Criterios Basados en Estados Financieros*

El análisis de los estados financieros consiste en el estudio de las relaciones de los diversos elementos financieros de un proyecto, ya sea de uno o varios periodos. La base de los análisis son los estados financieros, fundamentalmente: el balance general y el estado de resultados. Se puede medir la efectividad del proyecto en estudio por su estructura financiera y rentabilidad. El método de análisis es:

Analizar Comparar Juicio personal

Observaciones**:** La utilización de razones depende de lo que se quiera averiguar; la utilización de estos criterios requiere de mucho cuidado. No existe un criterio absoluto para evaluarlas.

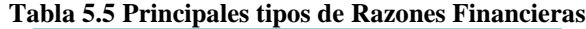

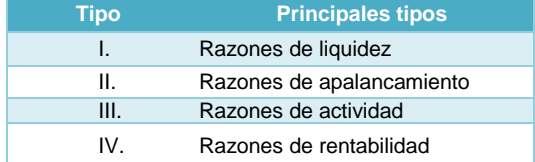

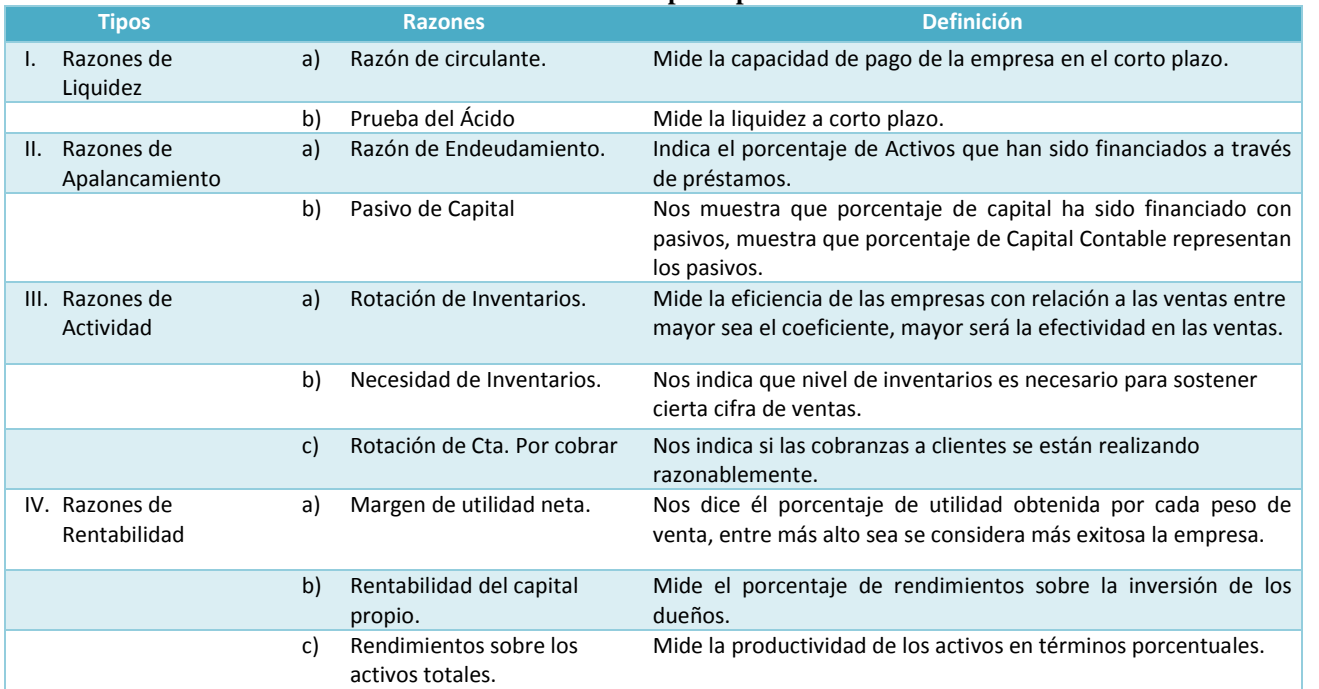

#### **Tabla 5.6 Definición de las principales razones financieras.**

En base a los estados preformas: 1) Estado de Pérdidas y Ganancias; 2) Balance General, se lustrará el cálculo de dichos criterios con el ejemplo siguiente:

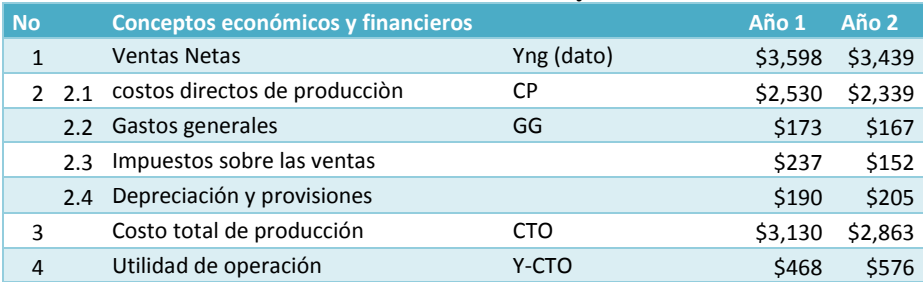

#### **Cuadro 5.28 Estado de Pérdidas y Ganancias.**

# **Cuadro 5.28 Estado de Pérdidas y Ganancias (continuación).**

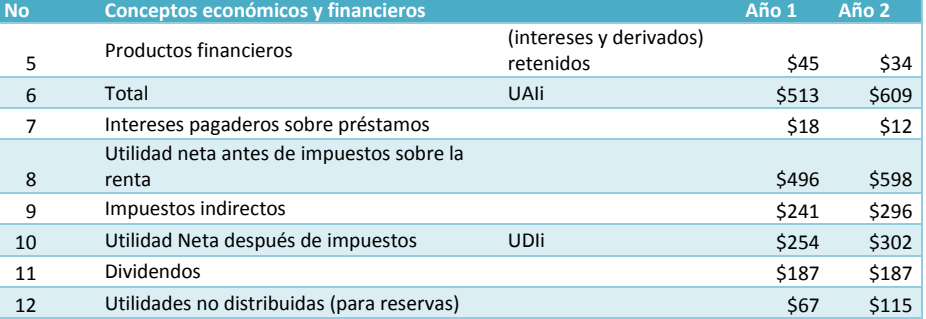

## **Cuadro 1.29 Balance General.**

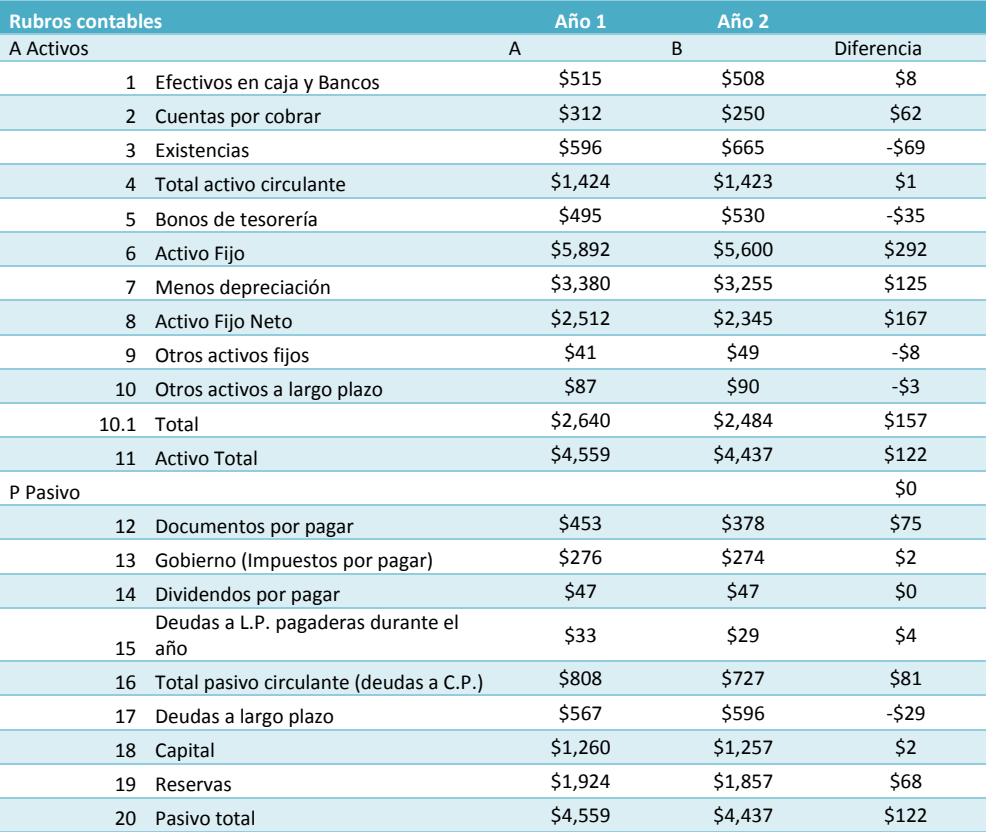

#### Cálculo de las razones contables

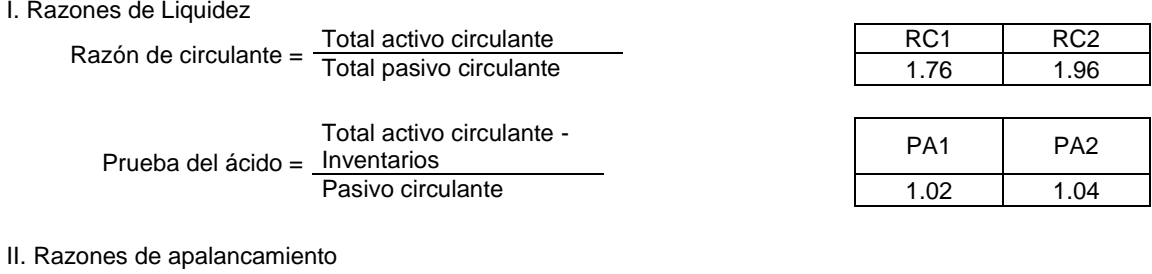

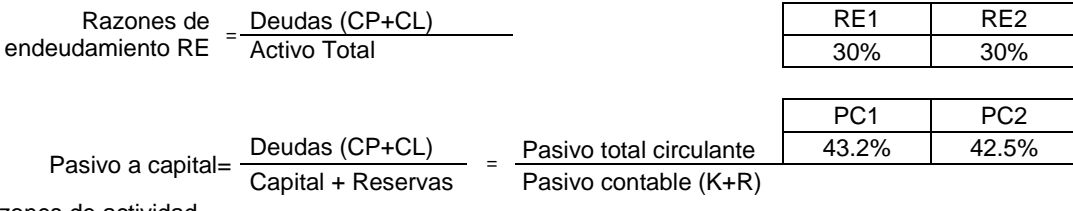

## Evaluación Contable

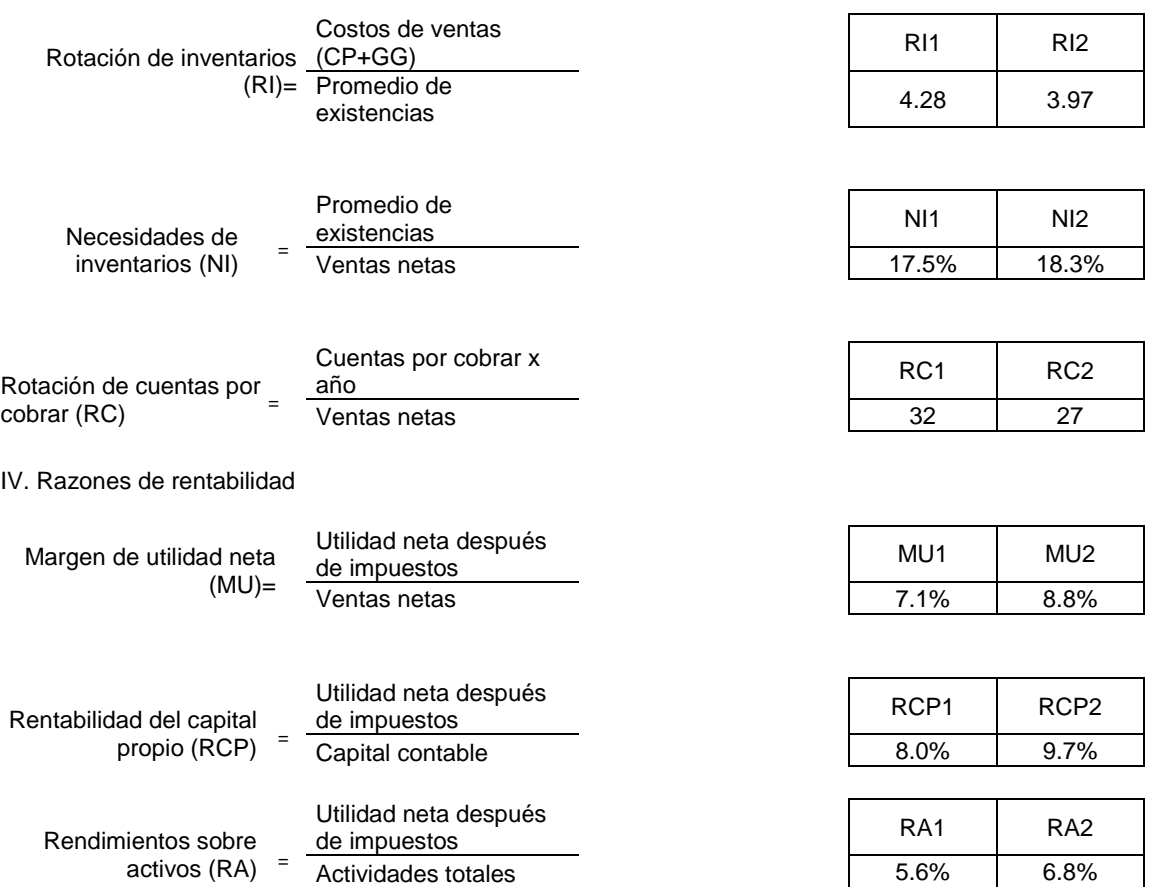

### **Tabla 5.7 Algunas razones financieras industriales.**

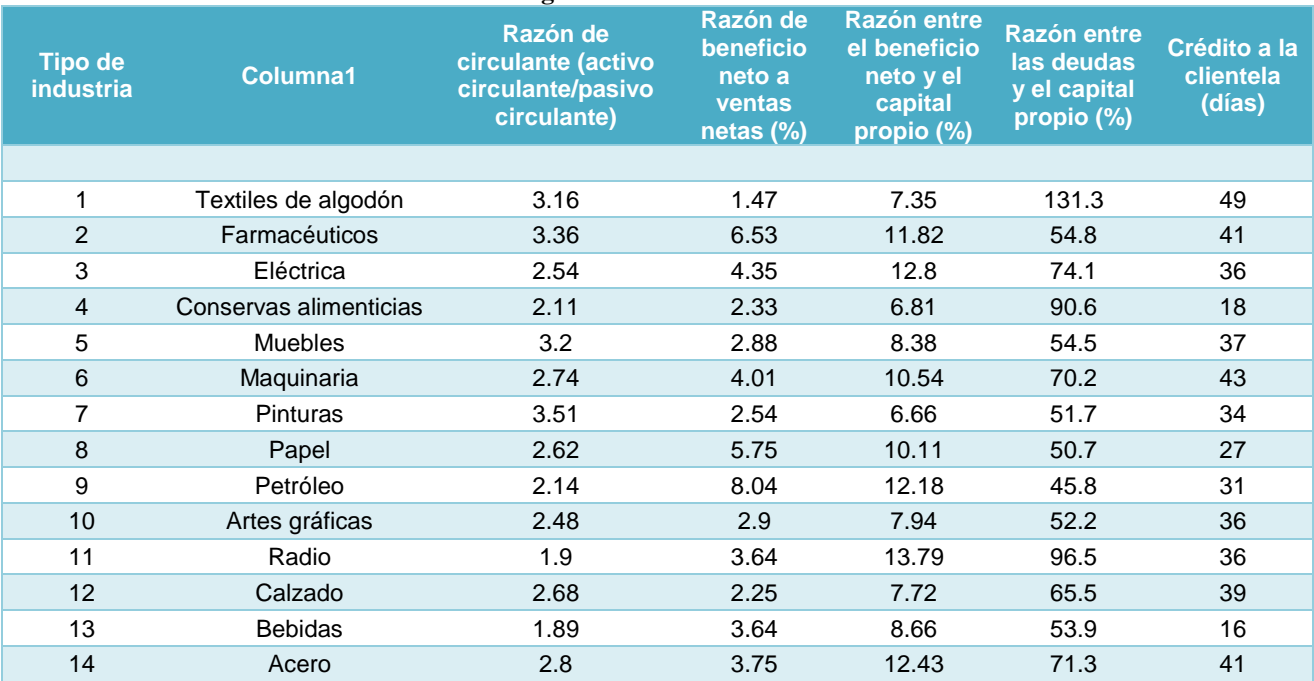

Fuente: Roy A. Foulle, "Twenty Five Years of the 14 Important Ratios", Dun´s Rewiew and Modern Industry, Dun and Bradstreet, Publications Inc., New York1

Razones calculadas con base a las cifras de cuando menos 25 empresas de los Estados Unidos

**CRITERIOS DE** EVALUACIÓN **ECONÓMICA Y FINANCIERA APLICADOS** A PROYECTO DE **INVERSIÓN REAL: IMPACTO DE LA INDUSTRIA DEL MEZCAL EN OAXACA** 

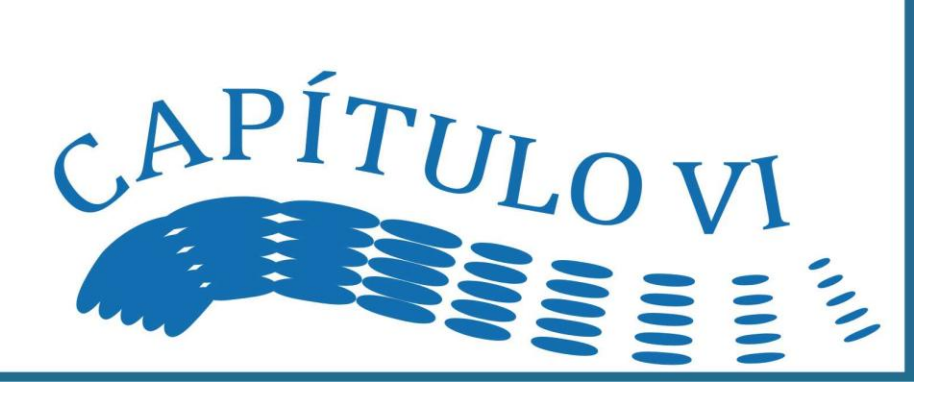

# *Criterios de evaluación económica y financiera aplicados a proyecto de inversión real: Impacto de la industria del mezcal en Oaxaca***<sup>1</sup>**

**Explicación del autor.**

**Justificación. En particular se efectúa el cálculo de los criterios económicos y financieros a este proyecto, bebido al interés de familiarizarme con los aspectos de la economía del proyecto.**

# *6.1. Estudio Económico*

# **Costo Total de Inversión**

Los costos totales de inversión son todas las erogaciones que habrá de realizar el empresario para iniciar operaciones en la empresa, para mantener la operación durante el horizonte de planeación, así como para llevar a efecto el proceso de desinversión al finalizar el proyecto. El costo total de inversión se clasifica en tres rubros: inversión fija, inversión diferida y capital de trabajo.

**Inversión Fija** Los conceptos que conforman la inversión fija son: Terreno, Instalaciones de la planta, contemplando la ampliación de la misma. Para el cálculo se considerara el precio promedio del m $^2$  más una holgura. El m<sup>2</sup> se estima en 60 pesos; Obra civil, Construcciones e instalaciones requeridas por las principales funciones sustantivas de la planta, así como áreas auxiliares; Maquinaria y equipo para llevar a cabo el proceso productivo, equipo auxiliar y de servicio.

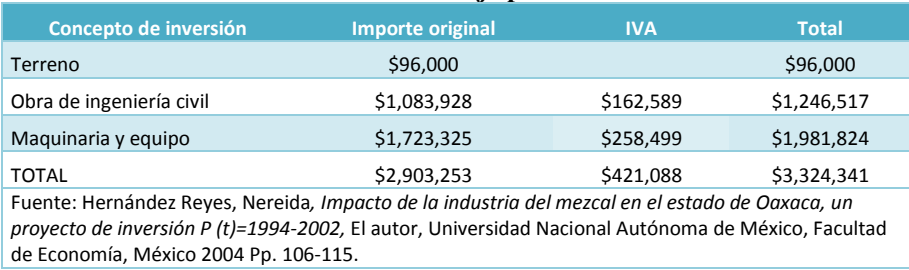

## **Cuadro 6.1 Inversión fija para el año cero.**

**Inversión Diferida** Los rubros que conforman la inversión diferida son: Estudios de preinversión, Gastos de instalación, Gastos de permisos y licencias, Capacitación del personal, Gasto de puesta en marcha del proyecto, Imprevistos y Gastos Financieros.

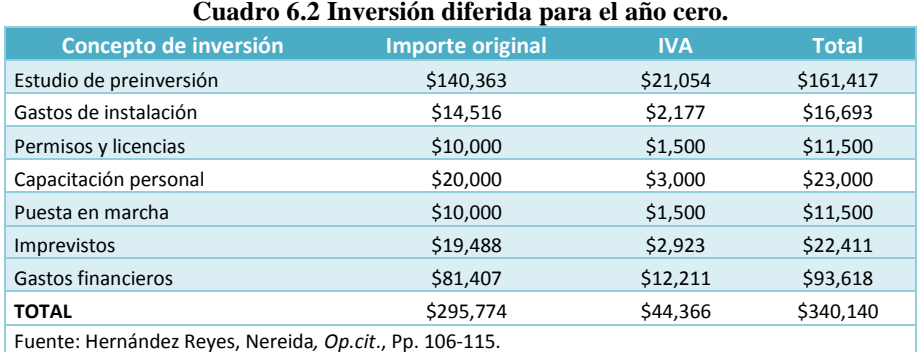

# **Capital de Trabajo.** Para el cálculo de capital de trabajo se consideran los siguientes rubros: Efectivo en caja y bancos, Cuentas por cobrar, Cuentas por pagar e Inventarios.

 $\overline{a}$ <sup>1</sup> Hernández, Reyes Nereida, *Impacto de la industria del mezcal en el estado de Oaxaca, un proyecto de inversión P (t)=1994-2002*, El autor, Universidad Nacional Autónoma de México, Facultad de Economía, México 2004.

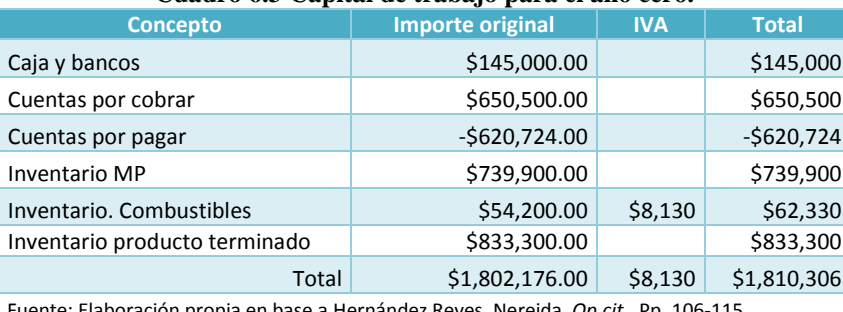

#### **Cuadro 6.3 Capital de trabajo para el año cero.**

Fuente: Elaboración propia en base a Hernández Reyes, Nereida*, Op.cit*., Pp. 106-115.

A continuación se presenta el resumen con las inversiones: fija, diferida y del capital de trabajo.

#### **Cuadro 6.4 las inversiones: fija, diferida y del capital de trabajo para el año cero.**

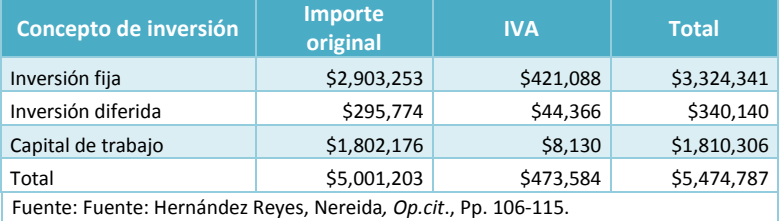

Como se observa en los cuadros anteriores se desglosa el Impuesto al Valor Agregado (IVA), ya que aunque el rubro se contempla, éste no forma parte de la inversión correspondiente. Su inclusión se hace porque representa una salida de efectivo y; en consecuencia afecta el flujo neto de efectivo. A continuación se presenta el calendario de inversiones durante el horizonte de planeación, en el que se presentan inversiones tanto en inversión fija como en capital de trabajo, con el objeto de cumplir con la demanda.

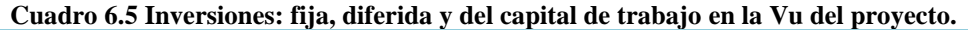

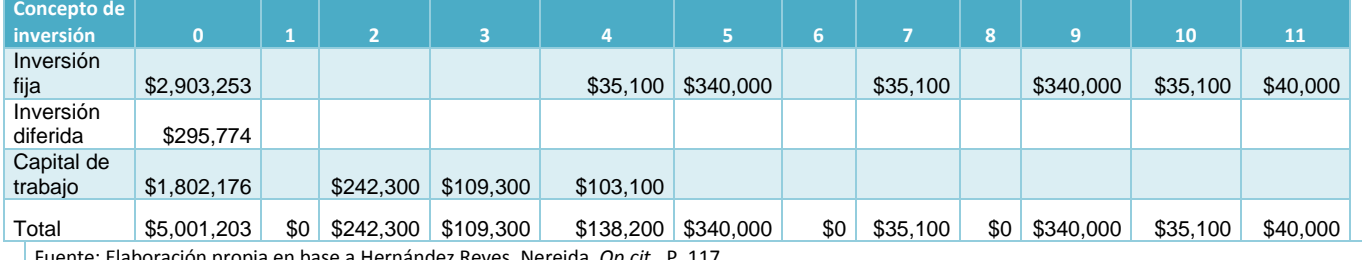

Fuente: Elaboración propia en base a Hernández Reyes, Nereida*, Op.cit*., P. 117.

# **Costos de producción**

Los costos de producción corresponden a la suma de los gastos que se originan durante la fase operacional, o funcionamiento de la planta, como se muestra en la siguiente fórmula:

$$
CPT = V + F = v(X) + F
$$

Donde:

CPT= Costos de Producción Total. F= Costo Fijo Total. V= Costo Variable Total anual. v= Costo Variable Unitario. X= Volumen de producción anual y/o capacidad instalada del proyecto.

## **Rubros que integran los costos de producción**

A continuación se calculan los costos de producción, posteriormente estos serán clasificados en variables y fijos.

**Insumos y materiales directos.** En este caso el insumo para producir el mezcal es al agave espadín de la más alta calidad. Como materiales directos se consideran los envases, los marbetes (adquiridos en la Secretaria de Hacienda), etiquetas y cajas. A continuación se presenta el cuadro donde se resumen todos los costos de los de los insumos y materiales directos.

#### Aplicación a un proyecto real: Estudio Económico

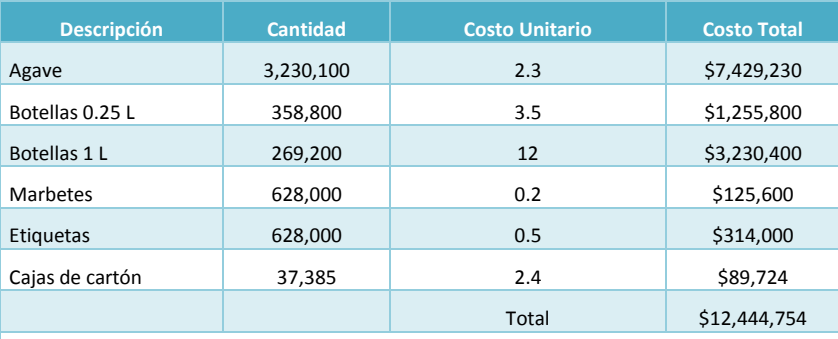

#### **Cuadro 6.6 Costos de Producción al 100% de capacidad.**

Fuente: Elaboración propia en base a Hernández Reyes, Nereida*, Op.cit*., Pp. 118.

#### **Gastos de Operación**

**Sueldos y salarios,** los sueldos son agrupados como: sueldos de producción, incluye los ingresos del gerente, el ingeniero y los obreros; sueldos administrativos, que contempla al gerente general y a la secretaria; y por último, los salarios de ventas, que incluye al gerente de ventas; **Combustibles y lubricantes**, Gas L.P. y gasolina. El combustible será utilizado para la caldera, la gasolina para el equipo de transporte; **Energía eléctrica**, para estimara este costo se consideró el consumo en [Kw/h], de toda la maquinaría que será empleada; **Agua,** se estima la cantidad de agua en la planta para: la caldera, el vapor permite la cocción del agave; para el laboratorio y los servicios generales; **Mantenimiento**, se propone realizar mantenimiento preventivo al equipo de producción cada 6 meses; **Gastos generales,** son considerados en los tres rubros. Incluyen aquellos gastos que, por ser mínimos, no se consideran de manera individual.

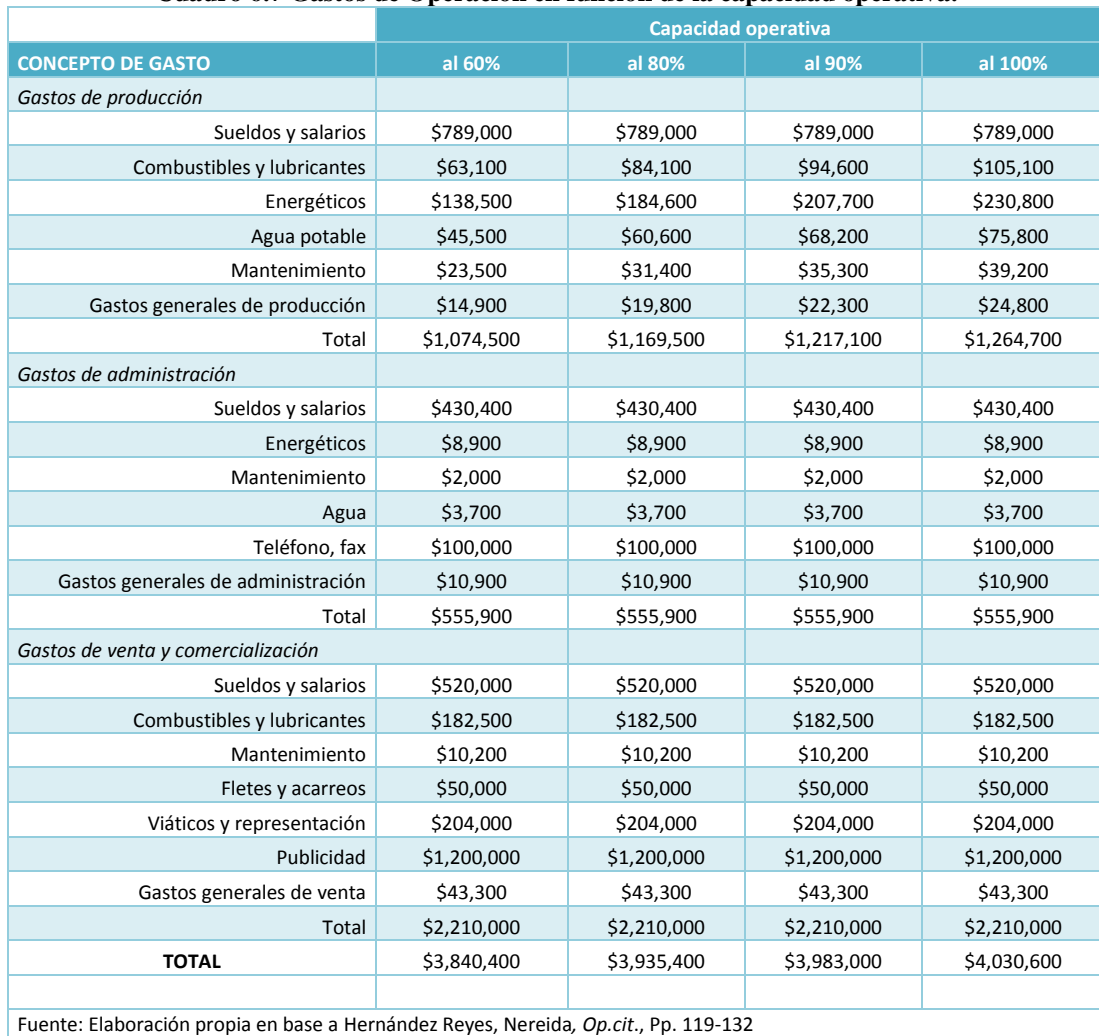

#### **Cuadro 6.7 Gastos de Operación en función de la capacidad operativa.**

## **Ingresos de Producción**

Al igual que los costos de producción, los ingresos de producción pueden ser directos o indirectos. En la determinación de los ingresos de producción, *Y<sup>t</sup>* , intervienen dos variables: precios ( *Pv* ) y volumen ( *X* ). Se expresa de la siguiente forma:

$$
Y_t = X \cdot P_v
$$

Donde:

 $Y_t$  = Ingresos de producción.  $X =$  Volumen de producción.  $P_y =$  Precio de venta.

En el primer año, la planta, trabajará a un 60% de su capacidad instalada, el segundo año al 80% y el tercero al 90% y, finalmente, a partir del cuarto año funcionará al 100%. La producción por tipo de producto es multiplicada por los precios y de esta forma se obtienen los ingresos de la empresa. EL precio de venta para la presentación de 1L es de \$70 y para la presentación de 0.25 el precio de venta es de \$20.

Si:

 $X_1$ : Número de botellas de 0.25 L<br>  $X_2$ : Número de botellas de 1 L<br>  $Y_2$ = Ingreso obtenido por la venta de botellas de 1 L  $Y_{2}=$  Ingreso obtenido por la venta de botellas de 1 L

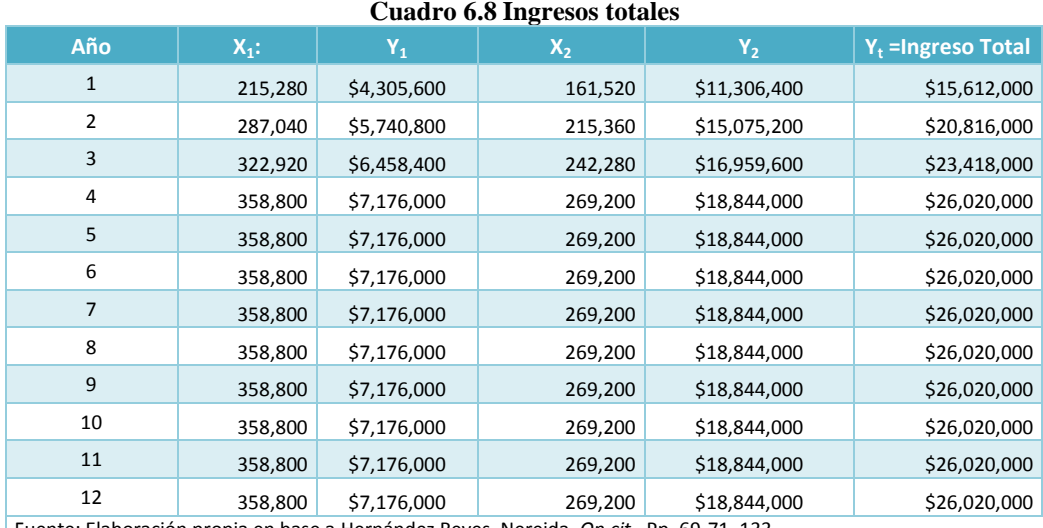

Fuente: Elaboración propia en base a Hernández Reyes, Nereida*, Op.cit*., Pp. 69-71, 133..

## **Costos variables y fijos**

**Costos Variables.** Los costos variables son aquellos gastos que se modifican a medida que cambia el nivel de producción, esto es, mantienen una relación directa con el número de unidades producidas.

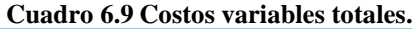

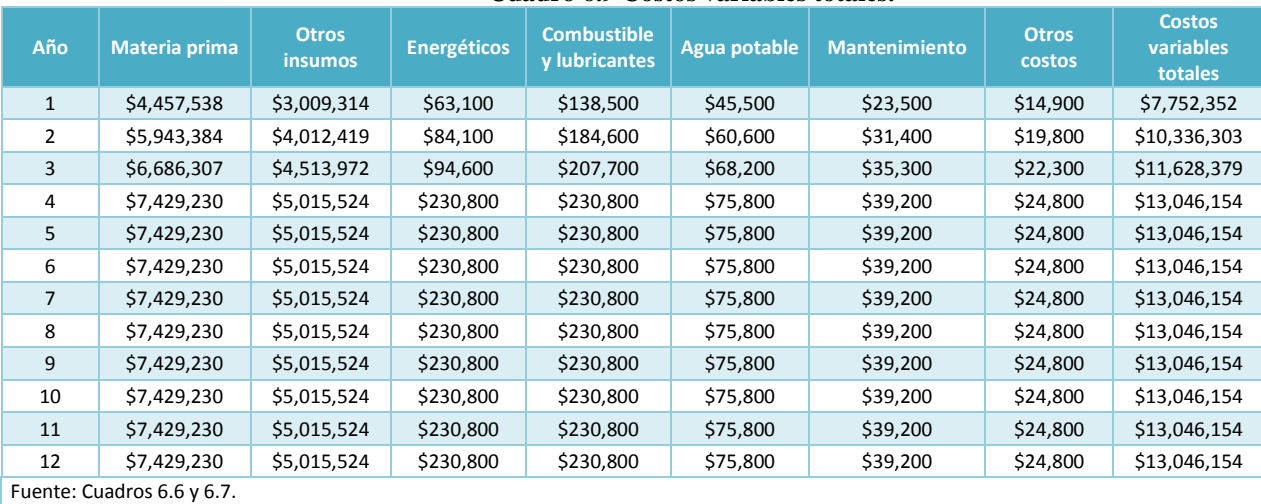

# **Costos fijos**

Al contrario de los costos variables, los costos fijos se mantienen invariables independientemente del nivel de producción; aún cuando la planta no esté funcionando.

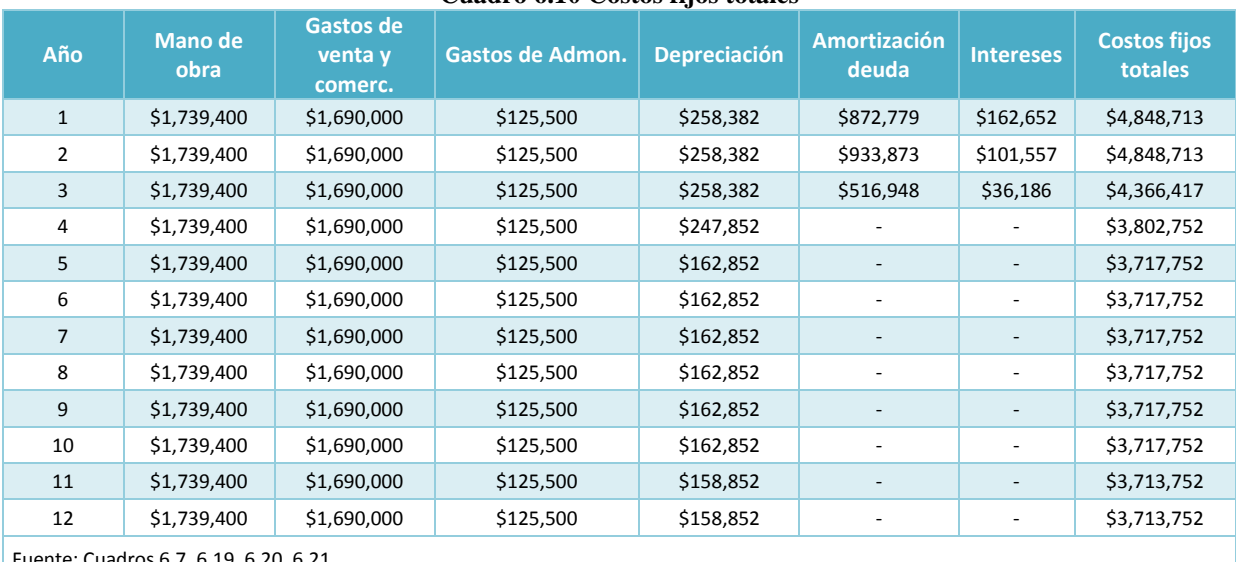

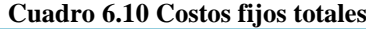

Fuente: Cuadros 6.7, 6.19, 6.20, 6.21.

# **Costos unitarios de producción**

Los costos unitarios se definen como los costos totales divididos por el nivel de producción a través de la siguiente fórmula. Los costos unitarios se definen como los costos totales dividido por el nivel de producción. Se emplea la siguiente fórmula:

$$
C_u = \frac{CTP}{X} = \frac{V + F}{X} = \frac{(v \cdot X) + F}{X} = v + \frac{F}{X}
$$

Donde:

*Cu* = Costo Unitario; CPT= Costos de Producción Total; V= Costo Variable Total anual; F= Costo Fijo Total. X= Volumen de producción anual y/o capacidad instalada del proyecto; v= Costo Variable Unitario.

$$
C_u = \frac{CTP}{X} = \frac{V+F}{X} = \frac{(v \cdot X) + F}{X} = v + \frac{F}{X}
$$

Como se observa en estos cuadros mientras aumenta la producción, aumentan los costos variables y por lo contrario, los costos fijos tienden a disminuir. Dicha relación puede notarse al ver que el costo por unidad disminuye mientras aumenta la producción, sin embargo, el costo unitario variable permanece constante.

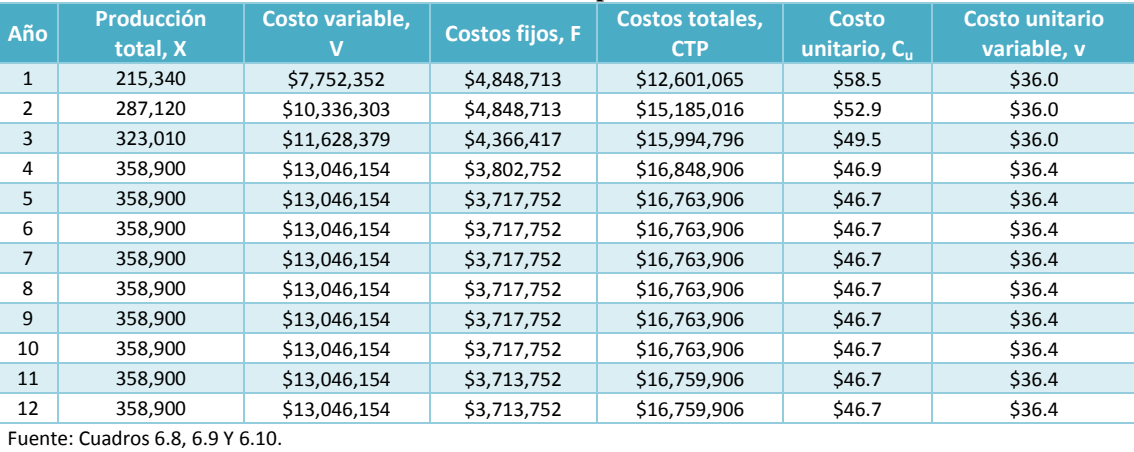

**Cuadro 6.11 Costos unitarios por cada litro de mezcal.**

# **Punto de Nivelación**

El punto de nivelación se define como aquel nivel de producción que hace posible que los costos totales de producción sean exactamente iguales a los ingresos totales.

## **Fórmulas para determinar el Punto de Nivelación**

En función de las unidades producidas.

$$
PN = \frac{F}{P_v - v}
$$

En función del ingreso.

$$
PN = P_{\nu} \cdot \left[ \frac{F}{P_{\nu} - \nu} \right]
$$

En función de la capacidad utilizada.

$$
PN = \left[\frac{F}{Y_t - V}\right]
$$

Donde:<br>PN= Punto de Nivelación X= Volumen de producción anual y/o capacidad instalada del proyecto.<br>F= Costo Fijo Total anual v= Costo Variable Unitario. V= Costo Variable Total anual. F= Costo Fijo Total anual.

**Precio de nivelación**

$$
\text{Precio de nivelación} = \frac{V+F}{X} = \nu + \frac{F}{X}
$$

**Monto de las utilidades.** Para estimar el monto de las utilidades (o pérdidas) se utiliza la siguiente expresión:

$$
UT=Y_t-CTP
$$

En este caso, una vez que la planta está operando a un 100% de su capacidad, en el 4º año, se tiene lo siguiente:

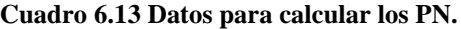

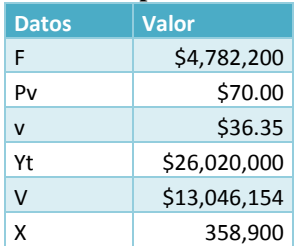

#### **Cuadro 6.12 Cálculo del PN en sus tres modalidades.**

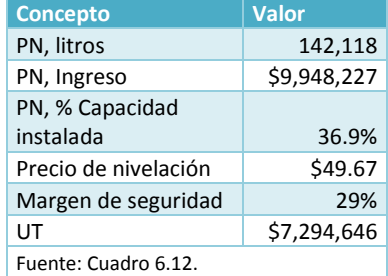

# **Gráfica 6.1 Representación gráfica del PN= 142,118 L.**

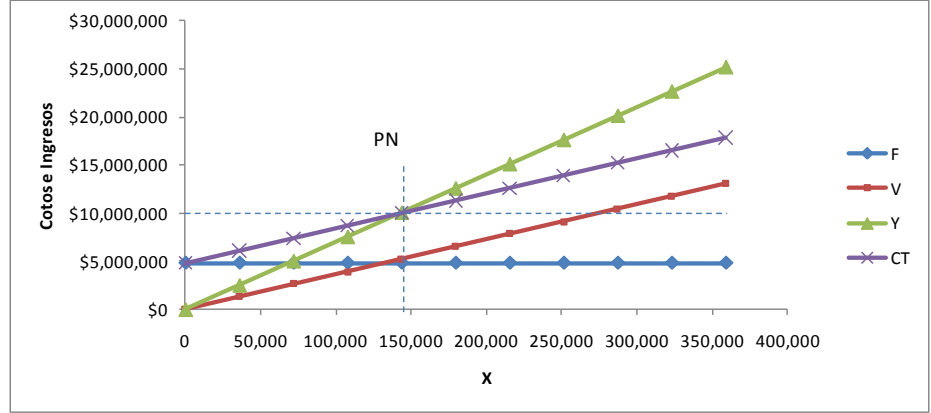

#### Aplicación a un proyecto real: Estudio Económico

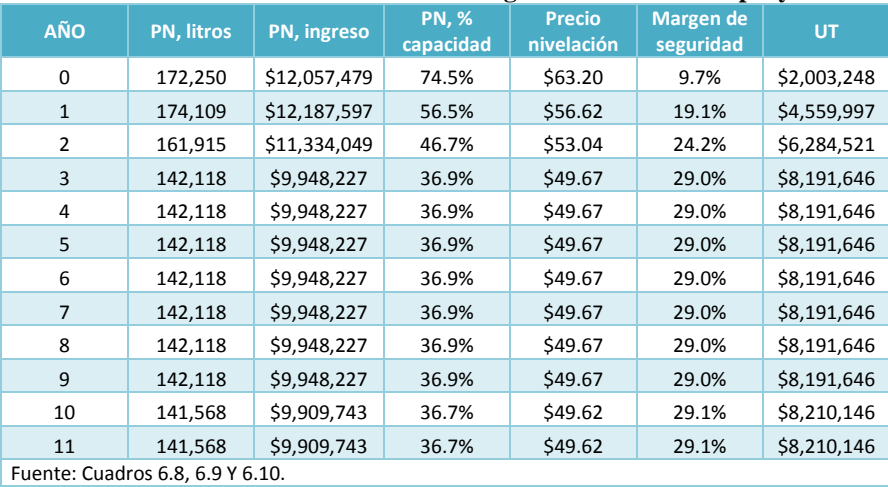

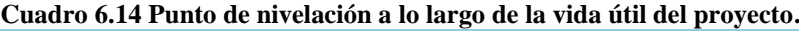

#### **Análisis de sensibilidad**

En el proyecto de estudio se plantean dos situaciones: disminución en el precio de venta e incremento en los costos variables.

**Disminución en el precio de venta**: De acuerdo a una estrategia de mercado se disminuirán los precios del mezcal durante 3 años; al restar el precio de intermediarios e impuestos se obtiene el precio de venta al consumidor de \$60.5. Una estrategia alterna es la disminución de un 5% sobre el precio de venta, en caso de venta al mayoreo, por lo que el precio será de \$57.5 (antes de impuestos).

### **Cuadro 6.15 Análisis de sensibilidad: Disminución en el precio de venta.**

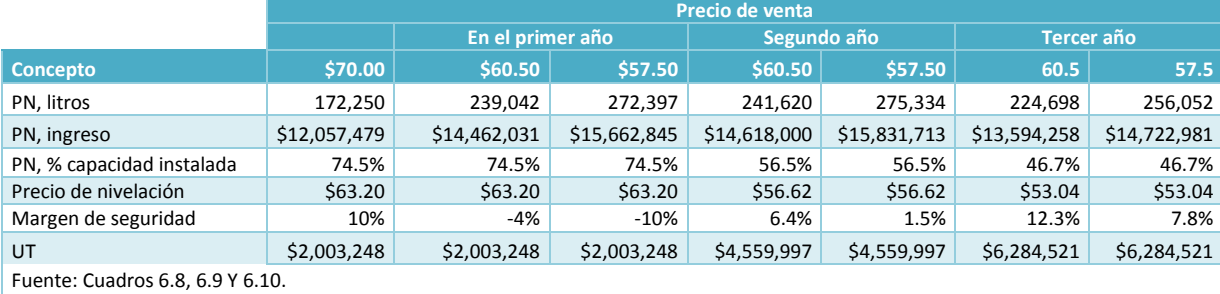

**Incremento en los costos variables**. Debido a una mala planeación en la siembra de agave en el estado de Jalisco, aunado a una mala temporada de siembra, se destina gran parte de la producción de la región a Jalisco, esto repercutirá obviamente en el precio de la materia prima y, por lo tanto, se estima un incremento es del 10% en los costos variables.

#### **Cuadro 6.16 Análisis de sensibilidad: Incremento en los costos variables.**

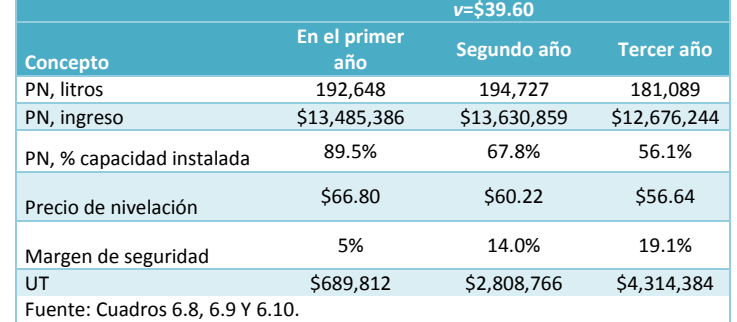

## **Apalancamiento**

A continuación se mostrara el grado de apalancamiento, una vez que opere al 100% de su capacidad y, posteriormente, su punto de equilibrio operativo gráfico

Se plantean dos escenarios: un aumento en las ventas del 50% y una disminución en las ventas del 50%. Los datos se presentan en la siguiente tabla:

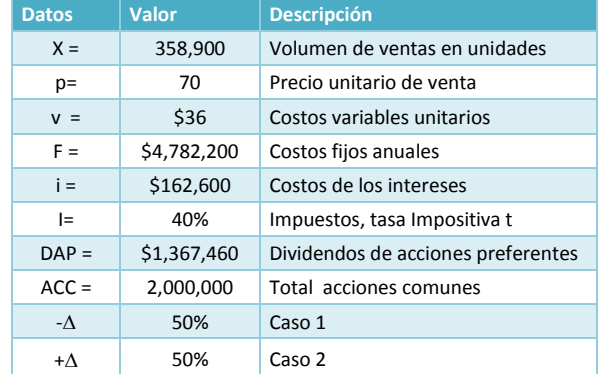

### **Cuadro 6.17 Datos requeridos para el cálculo del Apalancamiento.**

Sea:

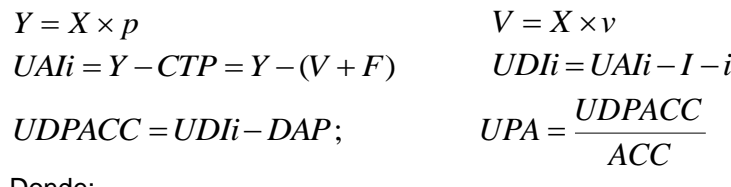

Donde:

Y= Ingresos por ventas. V= Costos variables totales. UAIi= Utilidades antes de impuestos e intereses. UDIi= Utilidades después de impuestos e intereses. UDPACC= Utilidades disponibles para acciones comunes.

En base a los datos y a las formula presentadas se obtiene el siguiente cuadro:

#### **Cuadro 6.18 Cálculo de niveles de utilidades por acción relacionadas con las ventas esperadas en los dos distintos escenarios.**

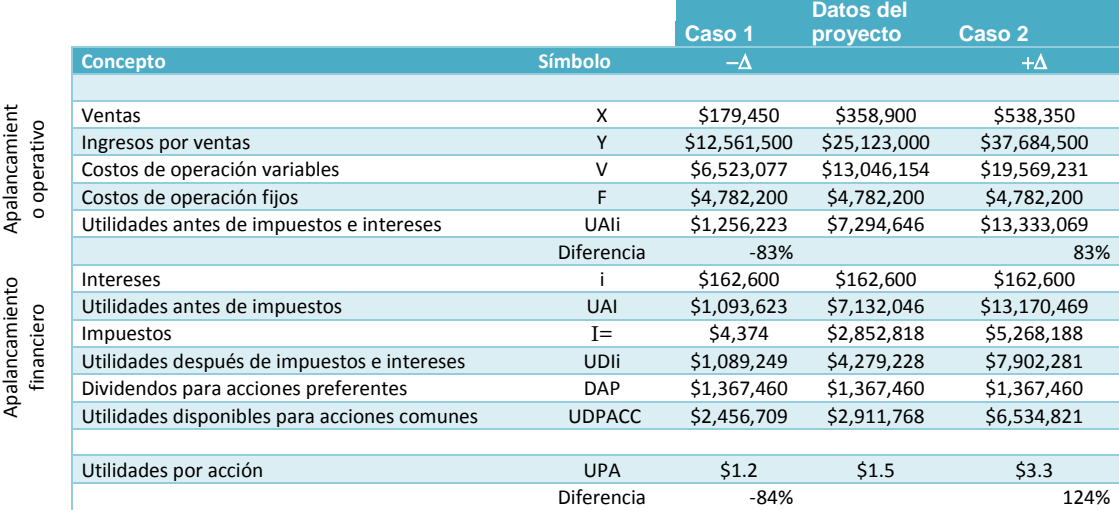

#### **Calculo del nivel de apalancamiento**

**a) GAO (Grado de Apalancamiento Operativo)**

$$
GAO = \frac{Variación\ porcentual\ en\ UAli}{Variación\ porcentual\ en\ ventas}
$$

Cálculo de la variación

$$
V\% = \left[ \left( \frac{X_2}{X_1} \right) - 1 \right] \times 100
$$

X1=Valor actual X2= Valor resultante de la variación  $V\%$  UAIi=83 % V% Ventas=50 % V% Ventas=-50 % GAO=1.6556 GAO=1.6556

**Caso 1: Aumento en las ventas Caso 2: Disminución de las ventas**

b) GAF (Grado de Apalancamiento Financiero)

*Variación porcentual en UAIi Variación porcentual en UPA GAF* **Caso 1: Aumento en las ventas Caso 2: Disminución de las ventas**

V%UPA=124% V%UPA=-184% V% UAIi=83% V% UAIi=-83% GAF=1.5 GAF=2.23

c) GAT (Grado de Apalancamiento Total)

*Variación porcentual en ventas Variación porcentual en UPA GAT*

$$
GAT = \frac{V\%UPA}{V\%Ventas} \qquad GAT = GAO \times GAF = \frac{\%VenUAli}{\%VenVentas} \times \frac{V\%enUPA}{V\%enUAli} = \frac{V\%UPA}{V\%Ventas}
$$

**Caso 1: Aumento en las ventas Caso 2: Disminución de las ventas** V%UPA=124% V%UPA=-184% V% UAIi=50% V% UAIi=-50% GAT=2.49 GAT=3.69

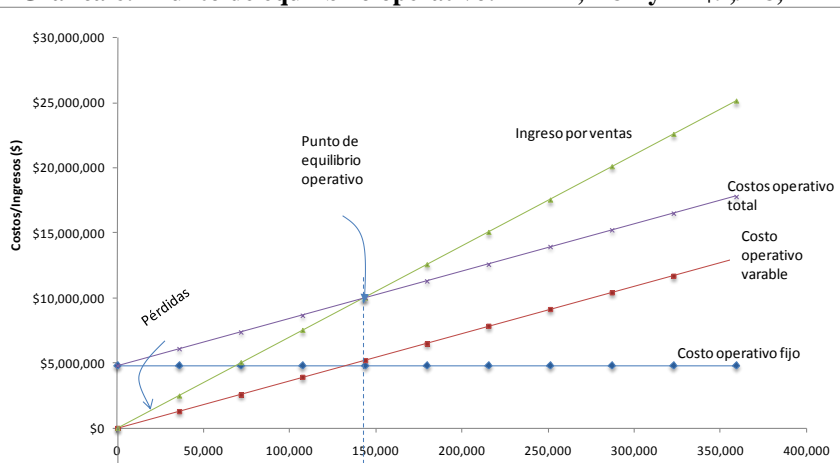

## **Gráfica 6.2 Punto de equilibrio operativo: X=142,118L y Y=\$9,948,227**

# **Cálculo de la amortización**

El monto al que asciende la inversión inicial es de \$5, 474 ,787; debido a que no se cuenta con un capital social insuficiente se recurrirá a un crédito, lo cual genera un compromiso de pago independiente de la gestión y operación que se realice en la planta. El crédito que se ofrece sólo podrá destinarse a activos fijos (maquinaria y equipo) y capital de trabajo. Crédito refaccionario para activo fijo. Este crédito será destinado a adquirir el 50% de los activos fijos con las siguientes características:

\$9,948,227 142,118 L

0 50,000 100,000 150,000 200,000 250,000 300,000 350,000 400,000

**Ventas (L)**

Ventas (\$)

- Garantía: El bien adquirido y un obligado solidario en proporción de 1 a 1.
- Plazo: A elegir hasta 36 meses.

\$5,000,000

 $50$ 

- Tasa: 7% fija durante todo el plazo.
- Financiamiento de activos fijos: Que incluye hasta 1 año de gracia sobre pagos insolutos.
- Aprobación: basta la aprobación y la firma de un obligado solidario.

Con los datos citados se procede a calcular la anualidad conforme a la siguiente fórmula:

$$
R = P \times FRC = P \times \left[ \frac{i (1+i)^n}{(1+i)^n - 1} \right]
$$

Si P= \$1,451,600 (29% de la inversión inicial), FRC (n=3, i=7%)=0.3811, Por lo que R es igual a \$553,135

#### **Cuadro 6.19 Cálculo de tabla de amortización para el crédito para inversión fija.**

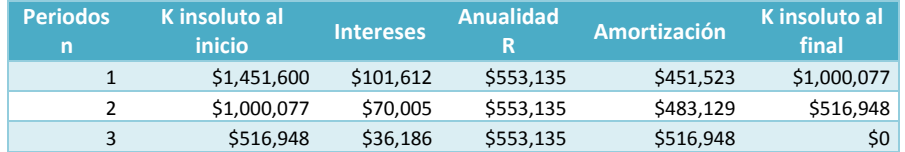

Crédito de avío para capital de trabajo. Las condiciones acordadas para el crédito destinado a cubrir el 50% del capital de trabajo son las siguientes:

- o Garantía: un obligado solidario en proporción de 1 a 1.
- o Plazo: a elegir hasta 24 meses.
- o Tasa: 7% fija durante todo el plazo.

Si P= \$872,000 (17% de la inversión inicial), FRC (n=2, i=7%)=0.5531, Por lo que R es igual a \$482,296. A continuación se muestra la tabla de amortización correspondiente

#### **Cuadro 6.20 Cálculo de tabla de amortización para el crédito para capital de trabajo.**

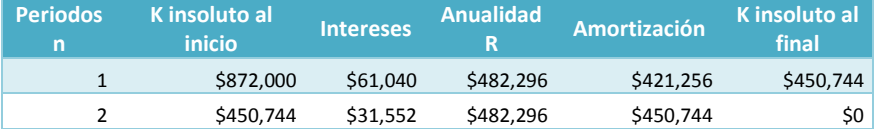

# **Cálculo de depreciación**

La depreciación se define como la pérdida de valor que sufren los activos. A continuación se presenta la tabla de depreciación

#### **Cuadro 6.21 Cálculo de tabla de depreciación.**

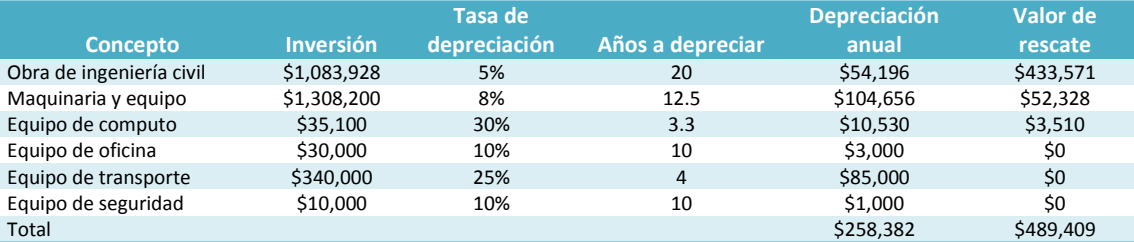

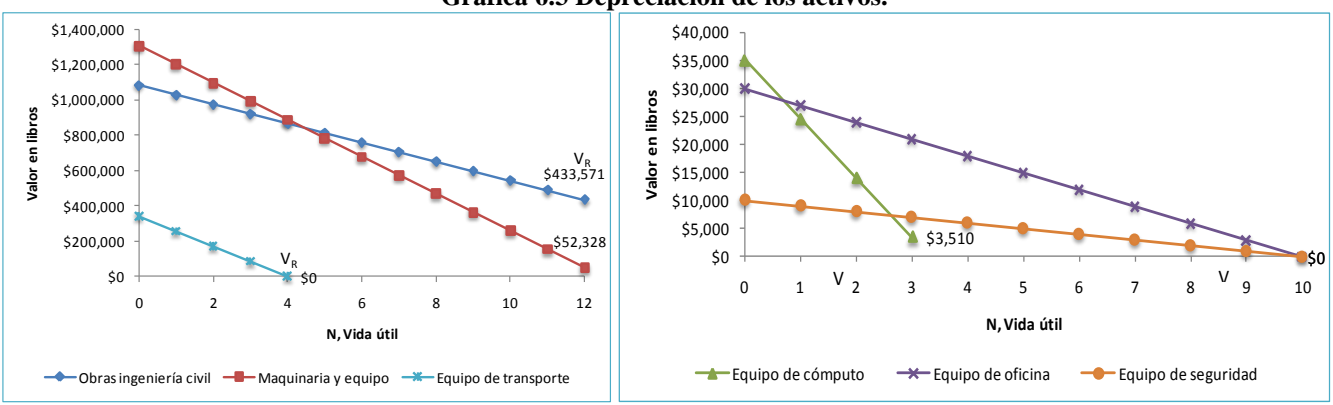

#### **Gráfica 6.3 Depreciación de los activos.**

# **Relaciones contables**

La base de los estados financieros se encuentra en los estados financieros, fundamentalmente en el Balance General y el Estado de Resultados o Proforma.

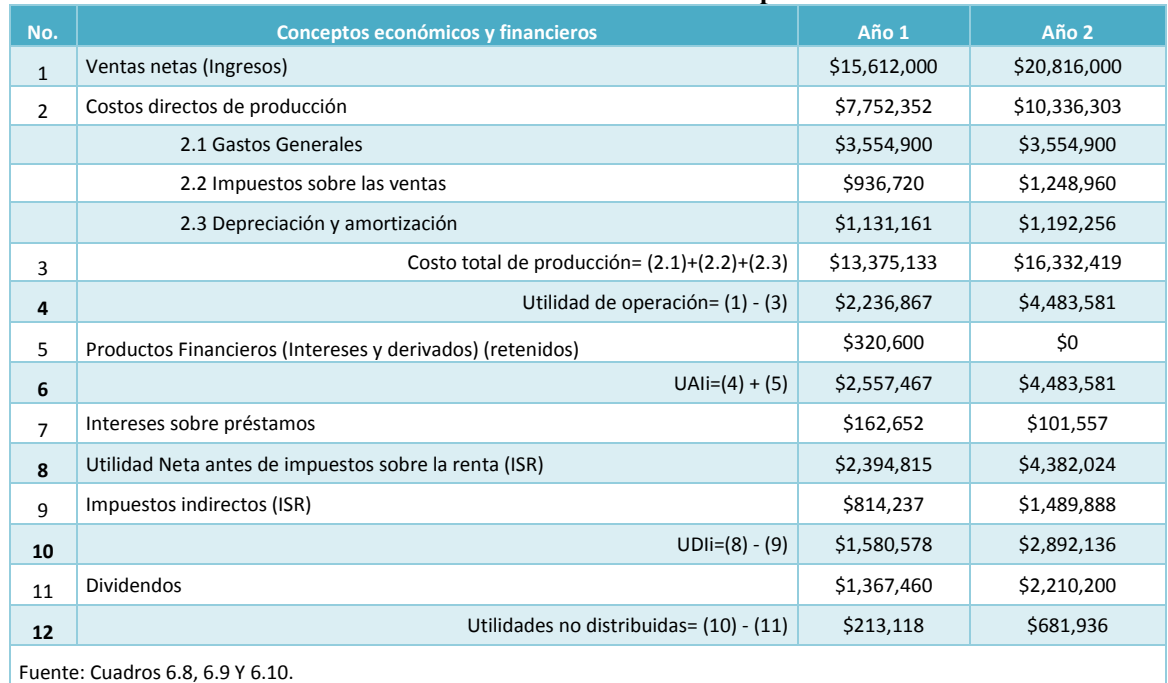

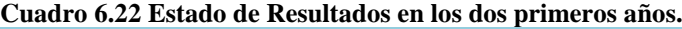

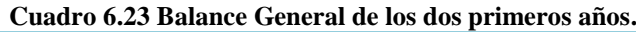

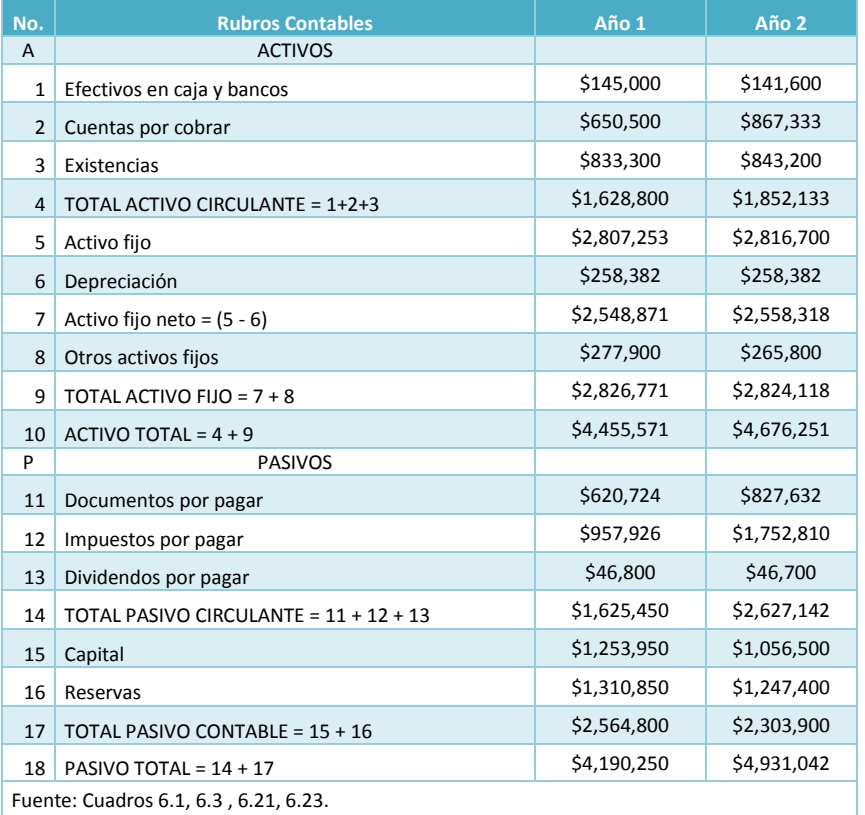

# **Flujo de caja del proyecto y del inversionista**

En base a la información calculada con anterioridad, se construye el flujo de caja del proyecto

# **Cuadro 6.24 Flujo de caja del proyecto (del año 0 al 12).**

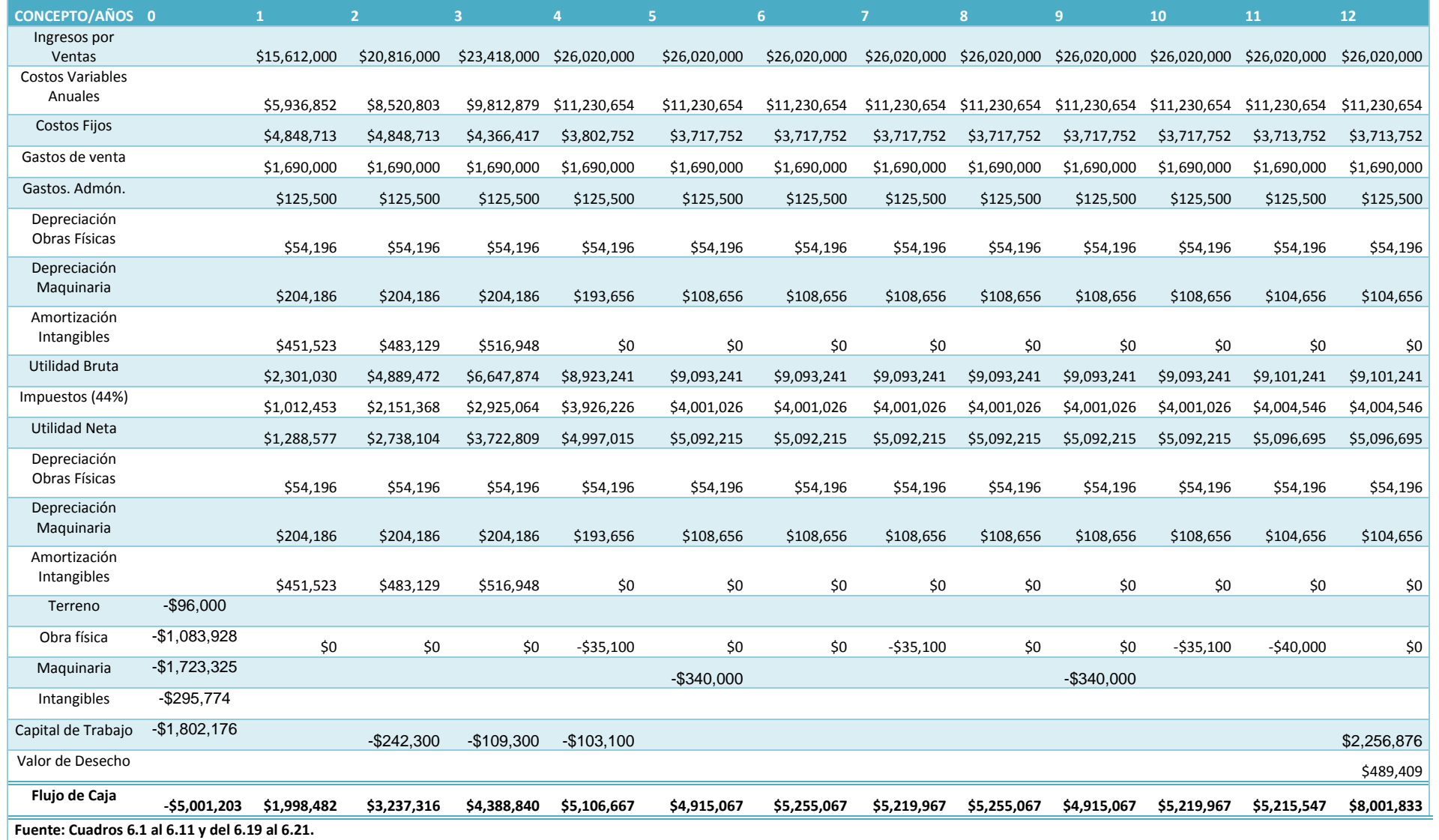

## Aplicación a un proyecto real

# **Cuadro 6.25 Flujo del caja del inversionista (del año 0 al 12).**

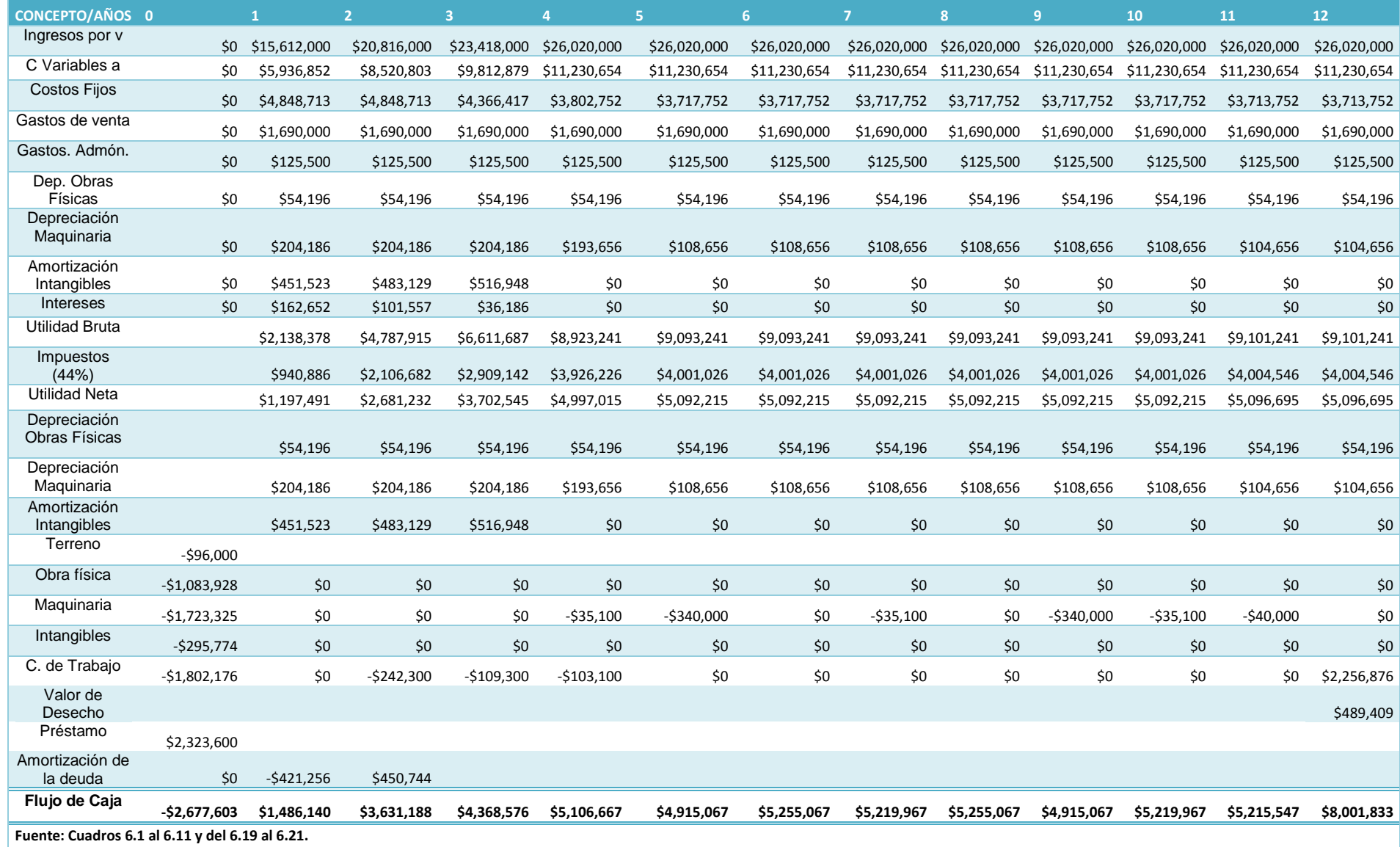

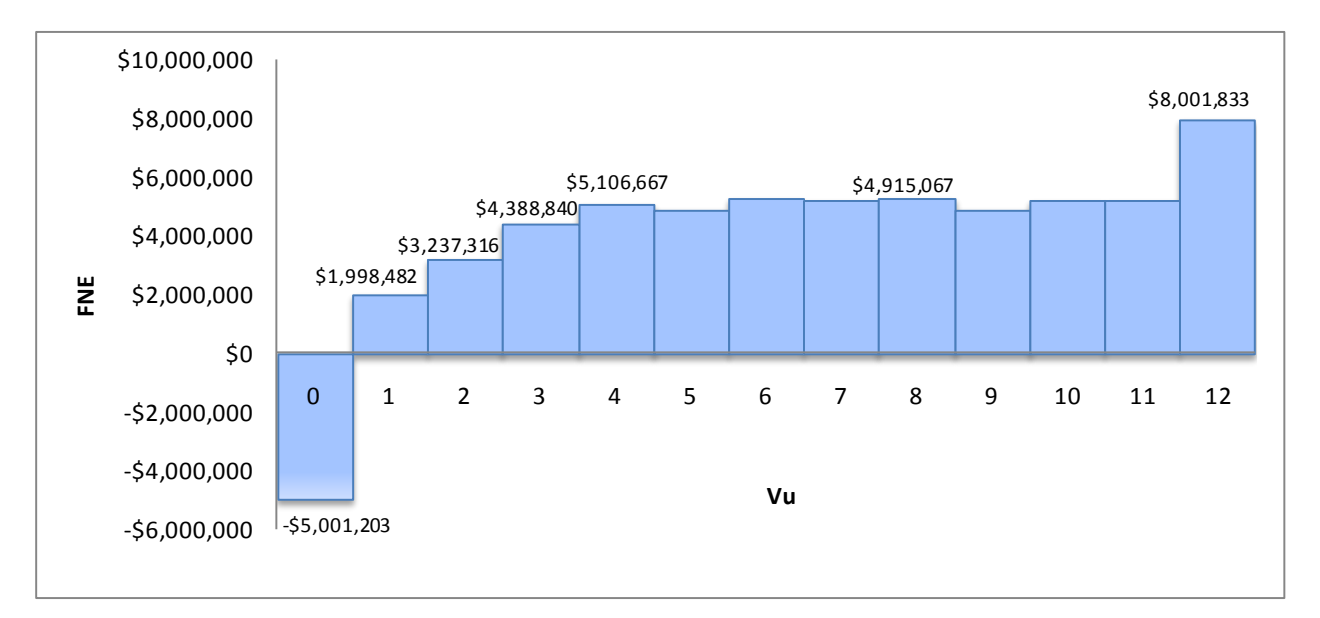

### **Gráfica 6.4 FNE esperado a lo largo de la Vu del proyecto.**

**Gráfica 6.5 FNE del inversionista esperado a lo largo de la Vu del proyecto.**

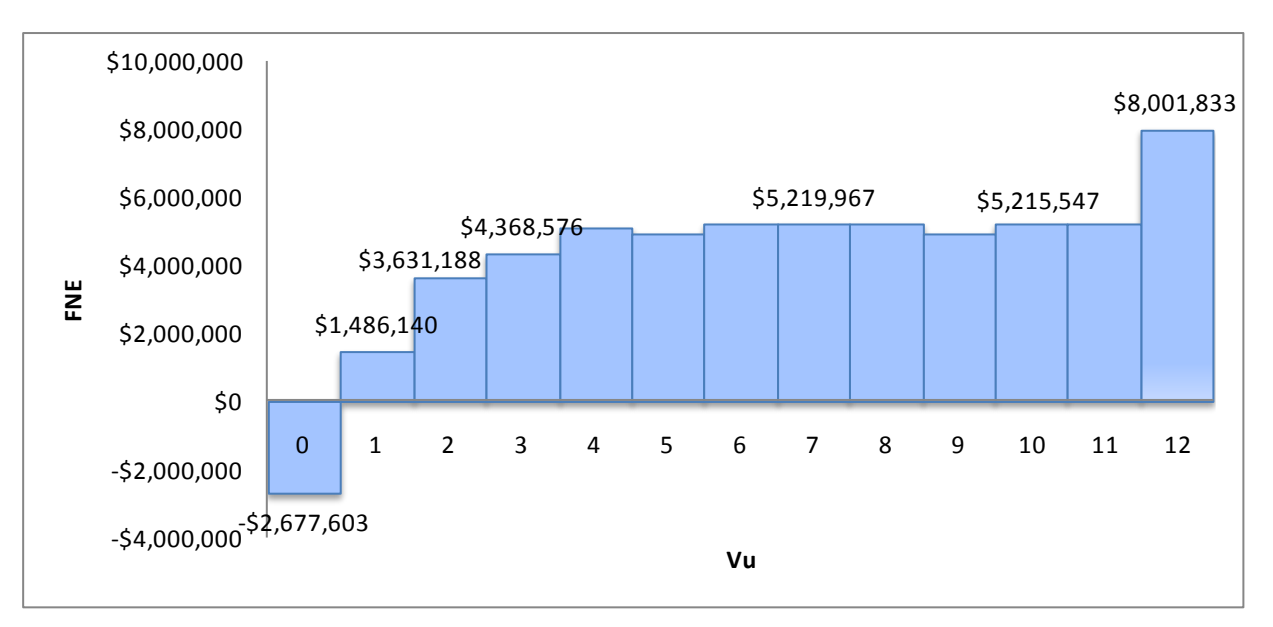

# *6.2. Estudio Financiero*

# **Evaluación Financiera**

El objetivo de realizar la evaluación financiera es determinar la rentabilidad del capital invertido en la planta, teniendo presente que dicho rendimiento debe permitir la recuperación de dicho capital. A continuación se calculan los criterios de evaluación financiera y contable para este proyecto.

# **Valor Actual Neto (VAN)**

Se empleará la fórmula:  $VAN = -I_0 + \sum_{t=1}^I \left[ \frac{t}{(1+i)^t} \right] = -I_0 + \left[ \sum_{t=1}^I FNE_t \cdot (1+i)^{-t} \right]$   $\overline{\mathsf{L}}$  $= -I_0 + \frac{1}{2} FNE_t \cdot (1 +$  $\overline{\phantom{a}}$   $\mathsf{I}$  $\overline{\phantom{a}}$  $\mathbf{I}$  $\ddot{}$  $=-I_0+\sum_{i=1}^{TIVE_i}\left|=-I_0+\right|\sum FNE_i\cdot(1+i)^{-1}$  $\sum_{t=1}^{n} \left[ \frac{FNE_t}{(1+i)^t} \right] = -I_0 + \left[ \sum_{t=1}^{n} FNE_t \cdot (1+i)^{-t} \right]$ *t t n*  $\sum_{t=1}^{l} (1+i)^t$  $\left| \frac{t}{t} \right| = -I_0 + \left| \sum FNE_t \cdot (1 + i \right)$ *i*  $VAN = -I_0 + \sum_{i=1}^{n} \left| \frac{FNE_i}{A_i - \sum_{i=1}^{n} I_i} \right| = -I_0 + \left| \sum_{i=1}^{n} FNE_i \cdot (1+i) \right|$  $(1+i)^t$   $\Big]$   $\Big[\sum_{t=1}^{t}$ 1  $\mathbf{0}$ 

Donde:

 $I_{0}$ = Inversión inicial en el año cero  $\emph{FNE}$ 

 $FNE =$  Flujos Netos de Efectivo

 $(1+i)^{-t}$  = Factor singular de actualización,  $FS\!A$ 

Determinación de la TREMA

Para plantear la tasa de descuento, t, primero se observa que la inflación en los últimos tres años en promedio es de 3%, la tasa anual efectiva de rendimiento de los CETES a 364 días, cuya inversión se considera libre de riesgo si no supera los 6 puntos porcentuales (5.76%) y el costo de la deuda contraída es del 7%. Por lo que la TREMA se considera de 12%. De acuerdo a los criterios para aceptar o rechazar un proyecto, se concluye que el resultado es positivo, por lo que el proyecto es aceptado.

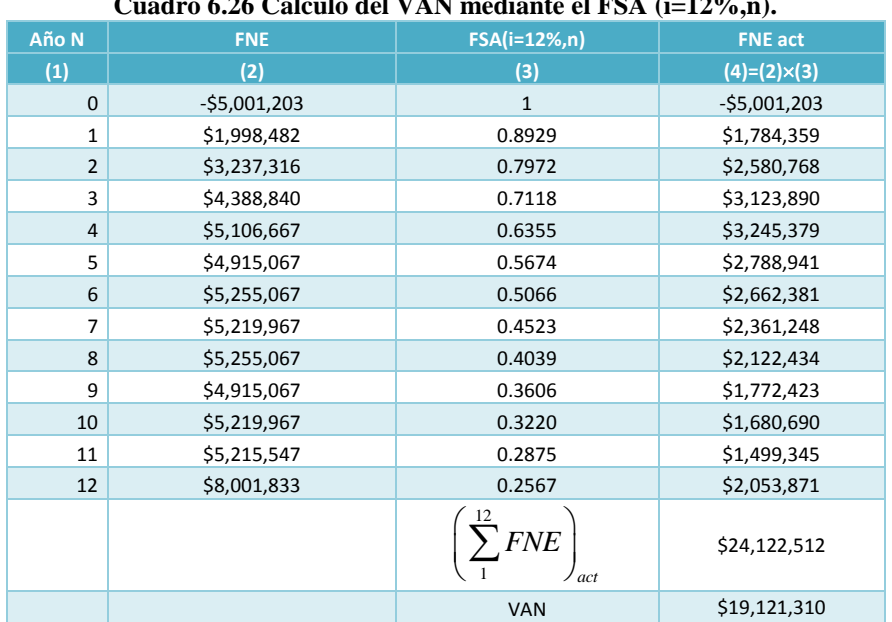

# **Cuadro 6.26 Cálculo del VAN mediante el FSA (i=12%,n).**

# **Tasa interna de retorno (TIR)**

La TIR, representa la tasa de rendimiento que hace que los Flujos Netos de Efectivos (FNE) descontados sean igual al valor de la inversión realizada en el año cero (I<sub>0</sub>), o sea, la tasa de interés que reduce a cero el VAN (Valor Actual Neto).

$$
VAN = -I_0 + \sum_{t=1}^{n} \left[ \frac{FNE_t}{(1 + TIR)^t} \right] = 0
$$

Donde:

 $FNE =$  Flujo de efectivo en el año t; TIR = tasa interna de retorno;  $I_{\rm 0}$  = La inversión inicial

## **Cálculo de la TIR por el método propuestos por la ONUDI**

Encontrando el valor del VAN positivo, VP, y el VAN negativo, VN. Se calcula el VAN aplicando una tasa del 66%  $I_0 = -\$5,001,203$ 

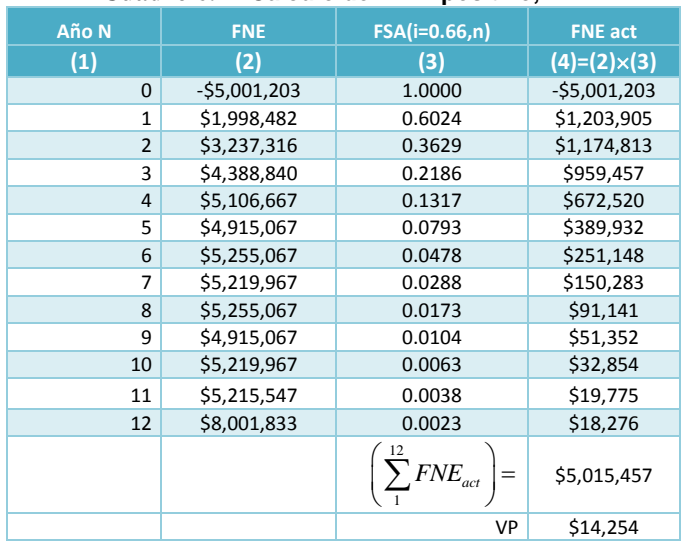

## **Cuadro 6.27 Cálculo del VAN positivo, VP.**

Para encontrar el valor del VAN negativo, se aumenta el valor de la tasa de descuento a 67%,

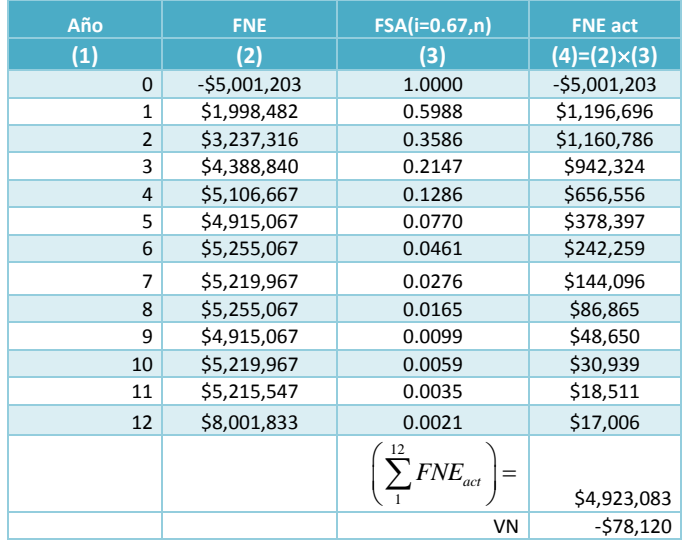

### **Cuadro 6.28 Cálculo del VAN negativo, VN.**

Se detecta que la TIR se encuentra entre 70 y 71%. De igual forma se calcula el VAN para valores comprendidos entre estas dos tasas y se obtiene el siguiente cuadro:

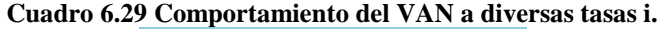

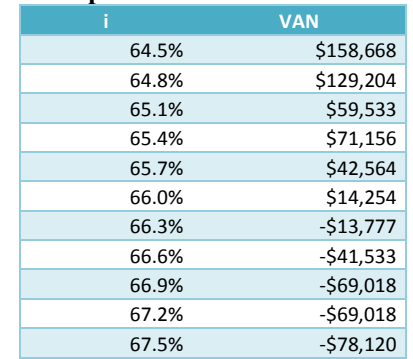

## **Calculo de la TIR**

TIR  
\n
$$
TIR = (i_1) + \left[ \frac{VP[(i_2) - (i_1)]}{|VP + VN|} \right]; TIR = (0.66) + \left[ \frac{14,253[(0.663) - (0.66)]}{|14,254 + 13,777|} \right]; TIR = 66.01\%
$$

## **Comprobación de la TIR**.

Para comprobar que la TIR calculada anteriormente es la correcta, se realiza el cálculo del VAN con la tasa de la TIR y este resultado deberá ser cero. Se observa que el VAN no es exactamente igual a cero, esto debido por una parte al empleo de los decimales y la precisión del método.

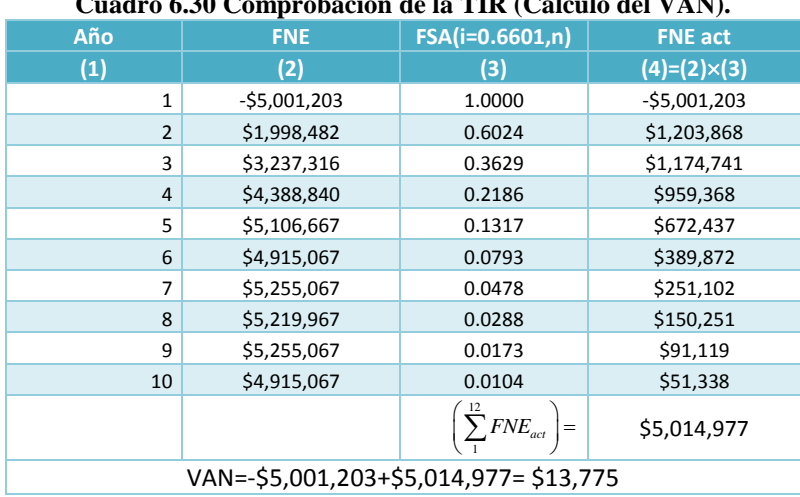

# **Cuadro 6.30 Comprobación de la TIR (Cálculo del VAN).**

#### TIR > TREMA 66.01% > 12%

El proyecto deberá ser aceptado bajo este criterio de evaluación, Ya que de acuerdo a los resultados obtenidos, el proyecto es rentable.

**Empleando una hoja de cálculo.** Empleando la función TIR y la función VNA contenidas en EXCEL, se tiene:

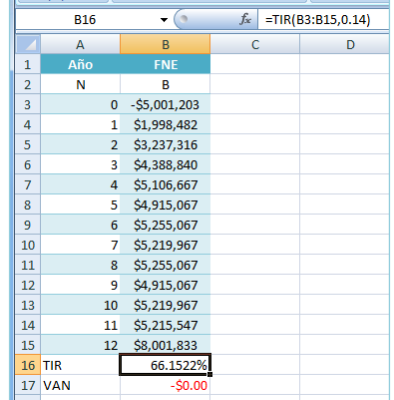

# **Ilustración 6.1 Cálculo de la TIR y el VAN mediante EXCEL.**

## **Razón costo beneficio (RCB)**

La razón costo beneficio se define como un indicador cuantitativo entre los ingresos y los egresos actualizados de cualquier periodo generados por el proyecto, es decir, muestra cuánto obtiene el proyecto por cada peso de egreso invertido en su gestión. Matemáticamente se expresa como sigue:

$$
RCB = \frac{\sum_{1}^{n} \left[ \frac{Y_{t}}{(1+i)^{t}} \right]}{I_{0} + \sum_{1}^{n} \left[ \frac{E_{t}}{(1+i)^{t}} \right]}
$$

## Donde:

 $Y_{t}=$  Ingresos (ganancias, beneficios) en el año t  $E_{t}=$  Egresos en el año t  $I_{0}=$  Inversión inicial

| Cuauro 0.51 Carculo de los egresos e ingresos actualizados. |                   |                   |                        |               |              |  |  |  |  |
|-------------------------------------------------------------|-------------------|-------------------|------------------------|---------------|--------------|--|--|--|--|
| Años                                                        | <b>Ingresos Y</b> | <b>Egresos, E</b> | $\text{FSA}(i=0.12,n)$ | Y act         | E act        |  |  |  |  |
| $\mathbf{1}$                                                | \$15,612,000      | \$12,601,065      | 0.892857143            | \$13,939,286  | \$11,250,951 |  |  |  |  |
| $\overline{2}$                                              | \$20,816,000      | \$15,185,016      | 0.797193878            | \$16,594,388  | \$12,105,402 |  |  |  |  |
| 3                                                           | \$23,418,000      | \$15,994,796      | 0.711780248            | \$16,668,470  | \$11,384,780 |  |  |  |  |
| 4                                                           | \$26,020,000      | \$16,848,906      | 0.635518078            | \$16,536,180  | \$10,707,785 |  |  |  |  |
| 5                                                           | \$26,020,000      | \$16,763,906      | 0.567426856            | \$14,764,447  | \$9,512,291  |  |  |  |  |
| 6                                                           | \$26,020,000      | \$16,763,906      | 0.506631121            | \$13,182,542  | \$8,493,117  |  |  |  |  |
| $\overline{7}$                                              | \$26,020,000      | \$16,763,906      | 0.452349215            | \$11,770,127  | \$7,583,140  |  |  |  |  |
| 8                                                           | \$26,020,000      | \$16,763,906      | 0.403883228            | \$10,509,042  | \$6,770,661  |  |  |  |  |
| 9                                                           | \$26,020,000      | \$16,763,906      | 0.360610025            | \$9,383,073   | \$6,045,233  |  |  |  |  |
| 10                                                          | \$26,020,000      | \$16,763,906      | 0.321973237            | \$8,377,744   | \$5,397,529  |  |  |  |  |
| 11                                                          | \$26,020,000      | \$16,759,906      | 0.287476104            | \$7,480,128   | \$4,818,073  |  |  |  |  |
| 12                                                          | \$26,020,000      | \$16,759,906      | 0.256675093            | \$6,678,686   | \$4,301,851  |  |  |  |  |
|                                                             |                   |                   | Suma                   | \$145,884,111 | \$98,370,810 |  |  |  |  |
|                                                             |                   |                   |                        |               |              |  |  |  |  |
| $RCB = \frac{145,884,111}{-\$5,001,203+98,370,810} = 1.56$  |                   |                   |                        |               |              |  |  |  |  |

**Cuadro 6.31 Cálculo de los egresos e ingresos actualizados.**

Este resultado indica que el proyecto gana 56 centavos por cada peso invertido o lo que es lo mismo, se obtiene una ganancia del 56% por peso invertido; y dado que RCB>1, el proyecto puede ser aceptado bajo este criterio de evaluación financiera.

## **Índice de rentabilidad (IR)**

El índice de rentabilidad tiene la misma connotación conceptual y metodológica que la razón costo beneficio. La diferencia radica en que el IR mide el porcentaje de ganancias sobre la inversión inicial,  $\,I_0^{}$ , y **no** sobre los egresos totales del proyecto durante su vida útil, además considera los flujos de efectivo. Se expresa de la siguiente forma:

$$
IR = \frac{\sum_{t=1}^{n} \left[ \frac{FNE_t}{(1+i)^t} \right]}{I_0} = \frac{\sum_{t=1}^{n} FNE_t \cdot FSA_t}{I_0}
$$

Donde:

 $FNE_t =$  Flujo Neto de Efectivo, en el año t.  $I_{\rm 0}$ = Inversión Inicial; FSA = Factor Singular de Actualización.

## **Cálculo del índice de rentabilidad**

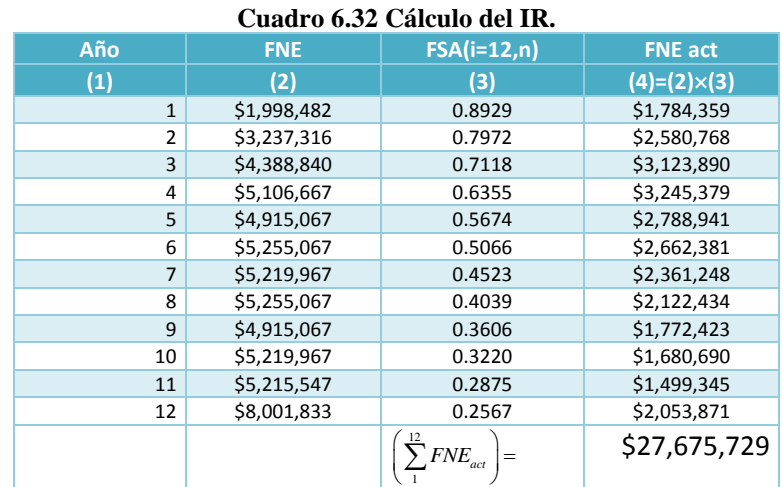

Aplicación a un proyecto real: Estudio Financiero

$$
RCB = \frac{27,675,729}{\$5,001,203} = 5.53
$$

El resultado indica que por cada peso invertido inicial el proyecto genera \$ 4.53. Bajo estos datos se concluye que el proyecto debería ser aceptado ya que IR>1.

### **Periodo de recuperación (PER)**

Para el cálculo del PER se utilizará la fórmula propuesta del FONEP

$$
PER = (N-1) + \left[\frac{FNE^{PN}}{FNE^{N}}\right]
$$

Donde:

N= Año donde se produce el cambio de signo en el FNE

FNEPN= Flujo Neto de Efectivo acumulado en un año previo a N, sin tomar en cuenta el signo del flujo. FNE<sup>N</sup> = Flujo Neto de Efectivo en el año N

#### **Cuadro 6.33 Calculo del PER, sin actualizar los FNE (FONEP)**

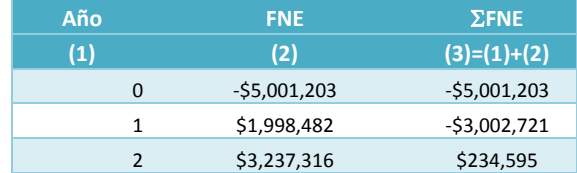

La inversión inicial se recupera en el primer año como se puede observar en el cuadro anterior. A continuación se calcula el tiempo preciso:

$$
PER = (N-1) + \left[\frac{FNE^{PN}}{FNE^{N}}\right]
$$

Donde:

N= 2; FNE<sup>PN</sup>= \$3,002,721; \$; FNE<sup>N</sup>= \$3,237,316  

$$
PER = (2-1) + \left[\frac{3,002,721}{3,237,316}\right] = 1.9 \text{ a} \tilde{n} \text{ o} \text{s}
$$

De esta manera, la recuperación completa se realiza en 1.9 años, por lo que el proyecto resulta muy atractivo.

Cálculo del PER, actualizando los FNE

Se emplea mismo procediemiento, con la salvedad de que los FNE deberán estar actualizados a través del factor singular de actualización (FSA) considerando una tasa del 12% y.

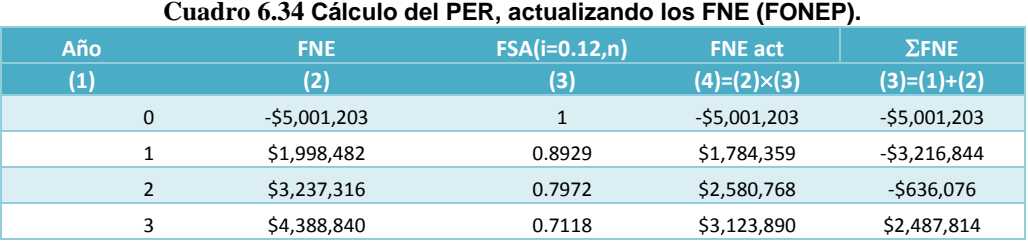

La inversión inicial se recupera en el segundo año como se puede observar en el cuadro anterior. A continuación se calcula el tiempo preciso:

$$
PER = (N-1) + \left[\frac{FNE_d^{PN}}{FNE^N}\right]
$$

Donde:

N= 3;  $FNE_d^{PN}$  = \$636,076;  $FNE_n^{N}$  = \$3,123,890

$$
PER_{act} = (3-1) + \left[\frac{636,076}{3,123,890}\right] = 2.2 \text{ años}
$$

En base a lo anterior, se concluye que el periodo de recuperación actualizado PER es de 2.2 años, valor superior al obtenido en el cálculo del PER sin actualizar, pero muy por debajo del tiempo útil del proyecto, en base a este criterio el proyecto deberá ser aceptado.

$$
PER < PER_{act} < V_u
$$
\n
$$
1.9 < 2.2 < 12 \text{ años}
$$

#### **Tasa Promedio de Rendimiento (TPR)**

El criterio para decidir toma como referencia la TREMA; es decir, el proyecto se acepta cuando TPR>TREMA

$$
TPR = \frac{\overline{FNE}}{I_0} \cdot 100\%
$$

Matemáticamente la TPR se expresa como: Donde:

TPR= Tasa Promedio de Rendimiento en %. *FNE* =Promedio de flujo de caja de efectivo sin actualizar.  $I_0$  = Inversión en el año cero.

## **Cálculo de la TPR**

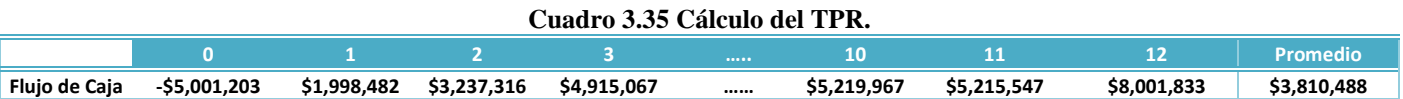

Aplicando la fórmula de Tasa Promedio de Rentabilidad

$$
TPR = \frac{3,810,484}{5,001,203} \times 100 = 76.2\%
$$

TPR>TREMA 76.2%>12%

Puesto que en el proyecto la TPR>TREMA, se deberá aceptar el proyecto dado este criterio de evaluación.

## **Balance Final (Resumen)**

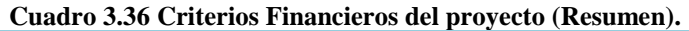

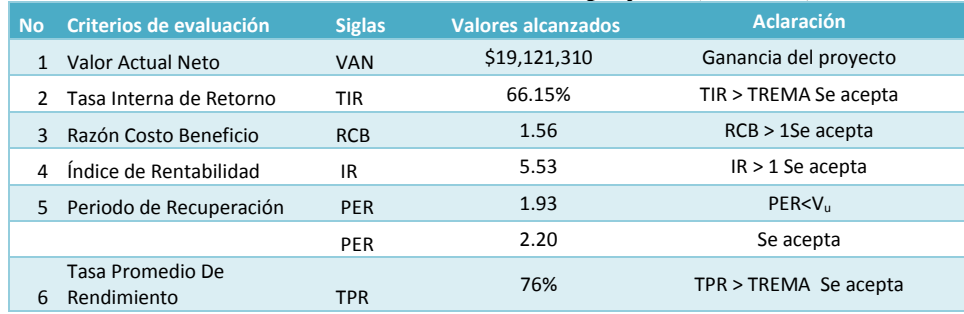

# **Evaluación contable**

En base a los estados preformas: 1) Estado de pérdidas y ganancias; 2) Balance general del proyecto se lustrará el cálculo de dichos criterios

I. Razones de Liquidez

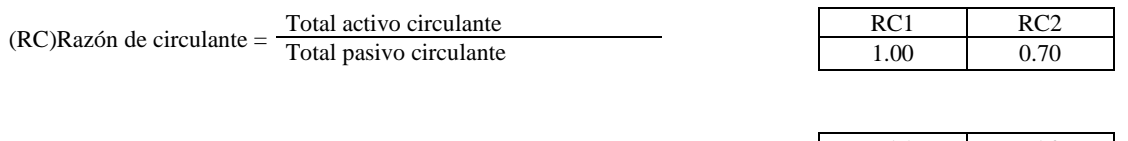

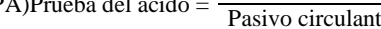

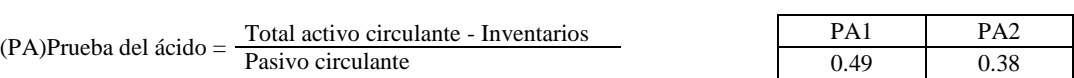

#### II. Razones de apalancamiento

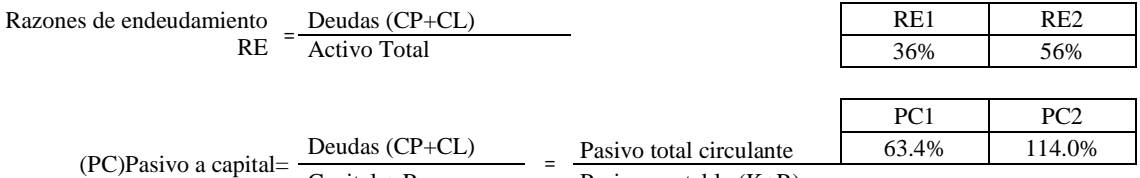

 $\frac{1}{\text{Capital} + \text{Reservas}}$  =  $\frac{1}{\text{Rasivo contable (K+R)}}$ 

#### III. Razones de actividad

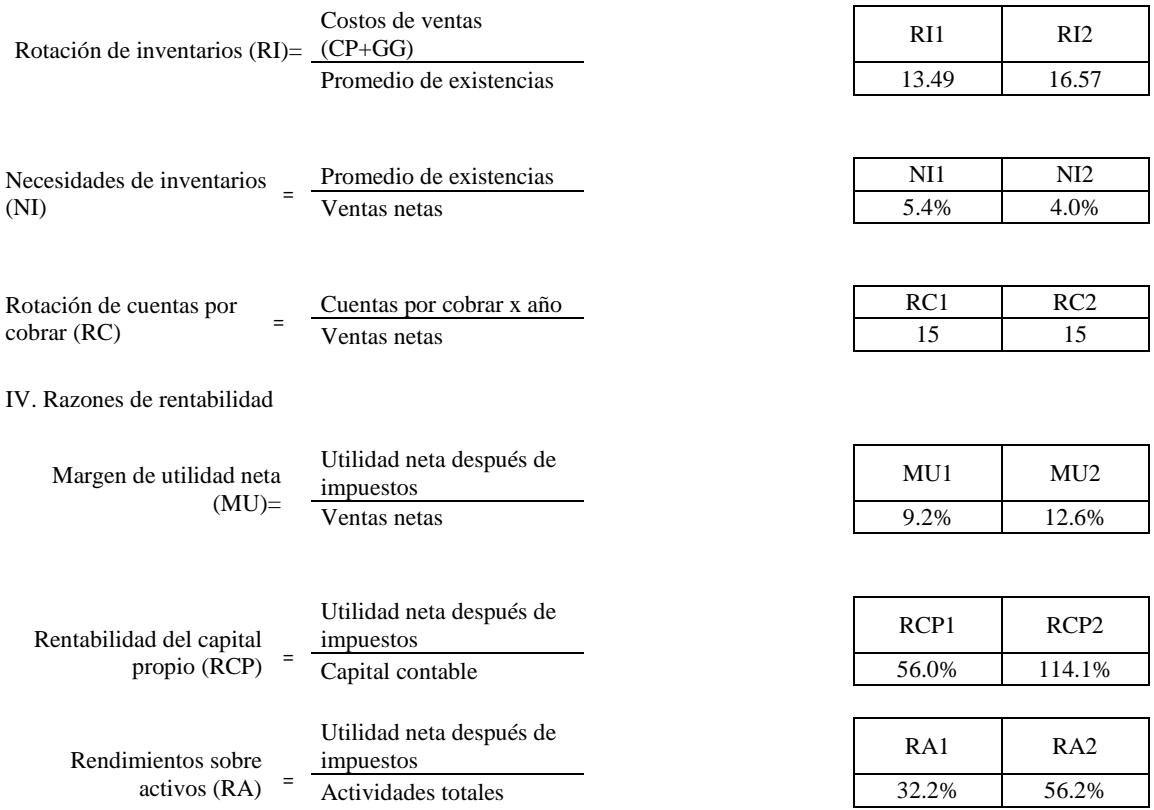

# *6.3. Cálculo del Riesgo e Incertidumbre en el Proyecto*

Cuando una propuesta de inversión es analizada, se recomienda, incluir en el análisis alguna variable o medida que considere el riesgo inherente de la propuesta evaluada. Lo anteriormente expuesto es muy aconsejable, puesto que una inversión razonablemente segura con un rendimiento determinado, puede ser preferida a una inversión más riesgosa con un rendimiento esperado mayor.

**Definición de riesgo y las bases de comparación:** La consideración del riesgo en la evaluación de una propuesta de inversión, se puede definir como el proceso a desarrollar en la distribución de probabilidad de alguno de los criterios financieros o medidas de mérito ya conocidos. La administración financiera emplea diversas técnicas que permiten la valuación del riesgo como: los análisis de sensibilidad, las distribuciones de probabilidades, el modelo de valoración de activos de capital, el coeficiente de volatilidad (Beta), las tasas de descuento ajustadas por el riesgo, los árboles de decisión, los equivalentes de certeza y los modelos de simulación. Cada uno involucra diferentes variables. En este caso se retoma la de distribución de probabilidades.

## **Distribución de probabilidades**

El riesgo en la evaluación de proyectos se define como el "proceso de desarrollar la distribución de probabilidad de alguno de los criterios económicos o medidas de méritos ya conocidos, generalmente el valor presente neto (VAN) y a la tasa interna de retorno (TIR)".

El objetivo de realizar un análisis a través de la distribución de probabilidades es tomar en cuenta la incertidumbre de las variables involucradas en la determinación de los flujos de efectivo neto del proyecto. La distribución de probabilidades de las variables generalmente se establece de forma aleatoria, teniendo como base el conocimiento de la situación macroeconómica y económica que tenga el analista, por lo que mientras más lejano este un valor, hay más incertidumbre. Pero, para determinar las distribuciones de probabilidad de estas bases de comparación, se los eventos que lo determinan. Se utiliza la varianza para medir la incertidumbre, lo anterior indica que mientras más tiempo se considere la varianza tendrá que ser mayor.

**Distribución de probabilidades del VAN**. Anteriormente se obtuvo el VAN y sobre dichos valores se desarrolla en análisis.

## Caso 1.

El primer paso es definir por lo menos 3 escenarios asociados con el entorno en el que se desarrolla el evento: pésimo, normal y óptimo. En este caso el escenario normal es el desarrollado por el proyecto, por lo que el flujo neto de efectivo corresponde al cuadro 23 del capítulo 6.1. Para establecer el escenario pésimo se consideró que: (1) En el año 1 sólo se vende el 50% de la producción; del año 2 al 5 el 70% de la producción y del año 6 al 12 el 75%; (2) Un aumento en la inversión fija del 15%, por lo que aumenta la inversión total, el crédito, el pago de la deuda y la amortización. Por lo que se genera el nuevo flujo de efectivo.

El escenario optimista considera que existe una sobreoferta de materia prima, por lo que a lo largo del de la existencia del proyecto el costo por kilogramo de agave es de 50 centavos, reduciendo de manera considerable los costos y por lo tanto, aumentando el flujo neto de efectivo. Los flujos se presentan en el cuadro 1

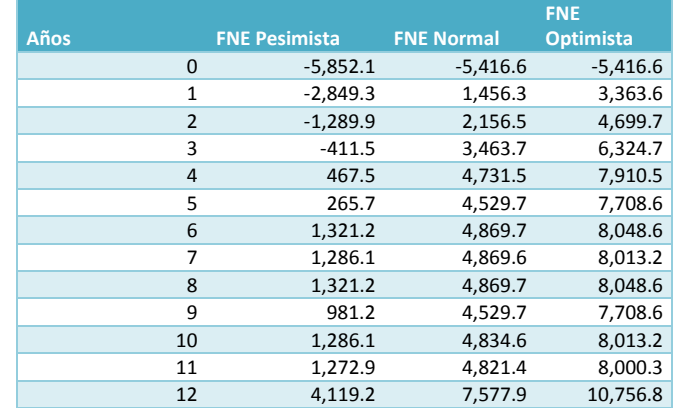

#### **Cuadro 6.37 Flujos Netos de Efectivo en los tres escenarios.**

A continuación se obtiene la media y la varianza de los flujos netos de efectivo de cada periodo a partir de las fórmulas correspondientes.

$$
\mu_t = \frac{1}{3}(a_t + b_t + c_t)
$$
  $\mathbf{y} \quad \sigma_t^2 = \frac{1}{18}(a^2 + b^2 + c^2 - ab - ac - bc)$ 

Donde

 $\mu_t$  Valor medio del flujo neto en los tres escenarios, en el año t.  $a<sub>r</sub>$  Valor del FNE en el escenario pesimista en el año t.  $b_t$  = Valor del FNE en el escenario normal en el año t.  $c_t$  Valor del FNE en el escenario optimista en el año t  $\sigma^2$ = Varianza del FNE en los tres escenarios, en el año t

Posteriormente, se determinara el valor esperado y la varianza del FNE medio actualizado, o VPN, para cada año. El FSA se calcula con i=12%, n, y el valor esperado de VPN y la varianza se determinan mediante las siguientes expresiones:

$$
E(VPN) = \sum_{t=0}^{12} \mu_t * FSA_t
$$
  

$$
VAR(VPN) = \sum_{t=0}^{12} \sigma_t^2 * FSA_t^2
$$

A continuación de calcula la desviación estándar del VPN, que es la raíz cuadrada de la varianza.

$$
\sigma = \sqrt{\sum_{t=0}^{12} VAR (VPN)}
$$
  

$$
\sigma = \sqrt{6,862,932.2} = 2619.72
$$

Se normaliza la variabilidad o dispersión del valor esperado del FNE de acuerdo con el indicador financiero empleado y los criterios que establece para su aceptación. Los criterios de aceptación son:

$$
VPN>0
$$
  

$$
P(VPN > 0)~90\%
$$

Que normalizando el VPN se tiene

$$
P(VPN > 0) = 1 - P\left(Z < \frac{0 - \sum E(VPN)}{\sigma}\right)
$$

Sustituyendo valores,

$$
P(VPN > 0) = 1 - P\left(Z < \frac{0 - 16,706.6}{2619.72}\right)
$$
\n
$$
P(VPN > 0) = 1 - P(Z < -6.377)
$$
\n
$$
P(VPN > 0) = 1 - 0 = 1 \sim 100\%
$$

Como la P(VPN) >90, el proyecto es aceptado ya que existe una probabilidad mayor al 90% de que el valor del VPN sea mayor que cero.

Caso 2. En este caso sólo se considera un escenario con los flujos correspondientes al escenario previsto o normal y se asume que existirá una tasa de inflación promedio en el periodo de 3%, por lo que el FSA deberá incrementarse al 15%. Para este caso el proyecto es aceptado si  $P(VPN>0) \ge 90$  %

$$
\mu = \frac{\sum_{0}^{12} FNE}{12} ;
$$

$$
\sigma^{2} = \frac{1}{12} \sum (FNE_{n} - \mu_{n})^{2}
$$

Posteriormente se calcula: el valor esperado y varianza del FNE, empleando las mismas fórmulas; también el valor de z.
### Aplicación a un proyecto real: Riesgo e incertidumbre

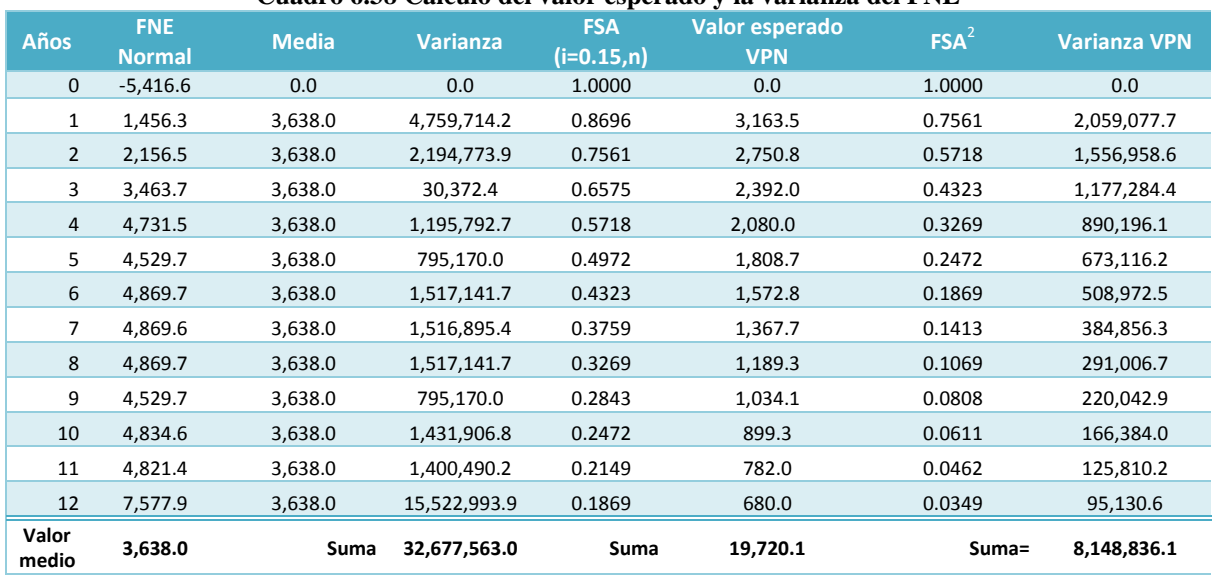

**Cuadro 6.38 Cálculo del valor esperado y la varianza del FNE**

**Varianza = 2,723,130. 3 Desv. Estand= 2854.62**

$$
z=-6.91
$$

 $P(VPN > 0) = 1 - P(Z < -6.91)$  $P(VPN > 0) = 1 - 0 = 1 \sim 100\%$ 

Como la P(VPN) >90, el proyecto es aceptado ya que existe una probabilidad mayor al 90% de que el valor del VPN sea mayor que cero.

**Distribución de probabilidades de la TIR**. El método para encontrar la distribución de probabilidad de la tasa interna de retorno consiste en encontrar la distribución de probabilidad del VPN para varios valores de i (TREMA) y posteriormente encontrar la distribución acumulada de la TIR, utilizando la siguiente fórmula las veces que se desee.

$$
P(TIR < i_0) = P(VPN < 0) \, si \, i = i_0
$$

Para realizar la distribución se realizarán los cálculos con las TREMAS: 15, 30, 40, 50, 60 y 70%. El primer paso es obtener la media y la varianza del FNE actualizado para los valores de i. Posteriormente encontrar el valor esperado y la varianza del VPN. Dichos cálculos se realizan con las fórmulas utilizadas en el caso 2 y los datos obtenidos son:

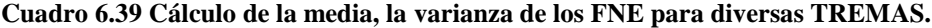

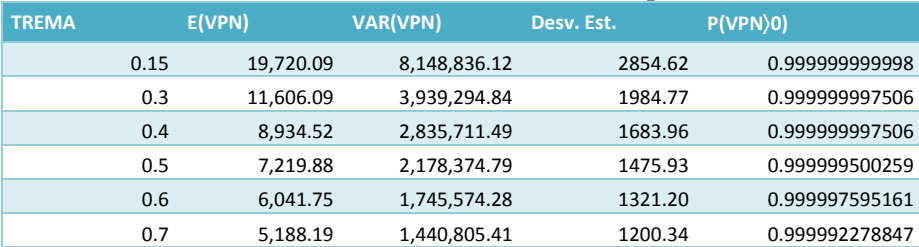

A continuación se grafican los resultados de la probabilidad de la TIR obedeciendo el siguiente comportamiento **Gráfica 6.6 Probabilidad de la TIR.**

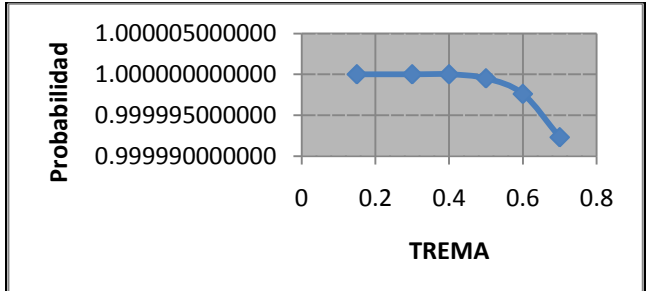

La línea trazada por los datos indica que la distribución acumulada de la TIR al 66.15% tiene un grado muy bajo de riesgo, con probabilidad casi cercana a uno.

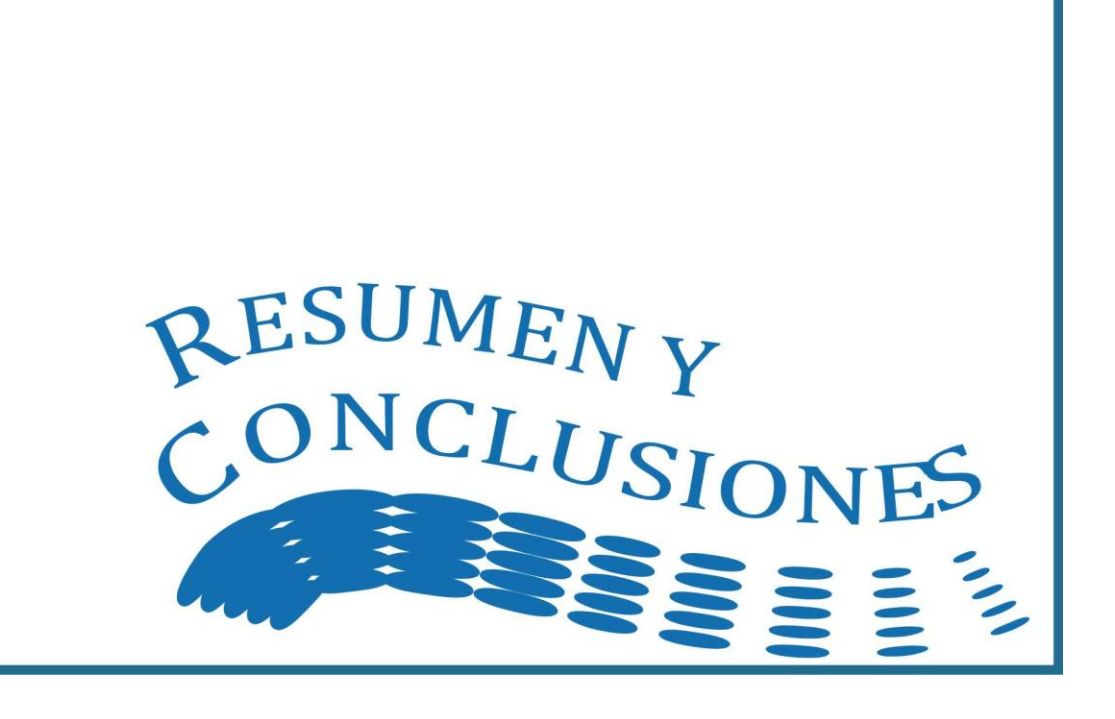

# *B) Resumen y Conclusiones*

El resumen y conclusiones constituyen según el Método RAZ 80, el informe de investigación final (modelo real). El cual está compuesto por las siguientes actividades:

## *Resumen*

- La teoría y conceptos relacionados con el comportamiento del consumidor constituyen la base de una comprensión mayor sobre el significado e importancia que tienen sobre los proyectos de inversión, fundamentalmente sobre el estudio de mercado, al ser el consumidor el principal objetivo.
- En el estudio de mercado no existe paradigma o metodología exacta aplicable a todos los proyectos, cada uno debe de ser analizado de acuerdo a su naturaleza y sus particularidades, de ahí que, este tipo de estudios resulte ser los que mayor dificultad representan. Por tanto es esencial conocer los elementos fundamentales que deben estar presentes en dicho estudio, al tratarse del pilar del proyecto.
- El éxito o fracaso de un proyecto de inversión, está (en buena parte) en función de la confiabilidad, coherencia y calidad del análisis de cada uno de los elementos que conforman el estudio de mercado (demanda, oferta, precio y comercialización); sin estos elementos la evaluación financiera no tiene razón de ser.
- El estudio técnico del proyecto tiene como finalidad: analizar y determinar el tamaño óptimo del proyecto; verificar la posibilidad técnica de fabricación del producto que se pretende poner al alcance del consumidor; la localización óptima del proyecto; especificar la tecnología a emplear, las instalaciones y el proceso de producción a adoptar para llevar a cabo la producción.
- La solución optima en cuanto a tamaño y ubicación será aquella que conduzca al resultado económico más favorable para el proyecto en conjunto.
- La decisión de localización es una de las más importantes en el proceso de elaboración de un proyecto de inversión. Tiene una incidencia directa en los flujos de ingresos y egresos y por ende en la evaluación.
- La localización es un estudio de soluciones múltiples, es decir, existen más de una localización factible adecuada que puede hacer rentable el proyecto. Debe considerarse la evolución de los factores en el tiempo ya que una solución óptima en las condiciones vigentes puede no serlo en el futuro. Debe por lo tanto estudiarse la localización que optimice los flujos de ingresos y egresos en la vida del proyecto y esa sería la localización ideal.
- El estudio de ingeniería del proyecto es definitivo y específico, determina técnicamente los factores fijos y variables que componen el sistema. Además, una vez definidos y especificados los factores, buscar sus interrelaciones de la manera más precisa que sea posible para poder instalar adecuadamente la unidad productiva. Estas interrelaciones se refieren a los aspectos técnicos y económicos, siendo conveniente un intercambio de informaciones entre ingenieros, economistas y técnicos especializados.
- Las interrelaciones entre el aspecto técnico y el económico se establecen cuando el proyecto parte de la definición del producto, cuyas características principales son establecidas por el estudio de mercado. La ingeniería del proyecto nos brinda información relativa a las variables técnicas que, posteriormente se deben convertir en variables económicas.
- El estudio organizacional busca definir la forma en que el proyecto debe estar organizado y la forma en que se debe ser planeada la fase previa a la producción.
- Es preciso canalizar los esfuerzos y administrar los recursos disponibles de la manera más adecuada a dichos objetivos. La instrumentalización de esto se logra a través del componente administrativo de la organización, el cual debe de integrar tres variables básicas para su gestión: las unidades organizativas, los recursos humanos y los planes de trabajo; todas estrechamente relacionadas.
- Es fundamental definir el perfil del personal necesario para las diversas actividades, así como en los diversos niveles previos y durante la fase de producción o funcionamiento de la planta. La mano de obra más apropiada

### Claudia Iveth Trejo Gómez

para el proyecto constituye un elemento de gran relevancia, ya que en ésta puede recaer una buena parte de la competitividad del mismo y, por ende, marcar la diferencia respecto a otras empresas existentes en el mercado.

- El objetivo principal de la planificación de la ejecución del proyecto es determinar las consecuencias financieras de la fase de la ejecución con miras a garantizar financiamiento suficiente para el proyecto hasta que se inicie la producción y también durante las primeras fases subsiguientes. Se debe prestar especial atención a la elección de la modalidad de financiación (participación en el capital social o préstamos), así como a las consecuencias financieras de cualquier demora en la inversión.
- El objetivo del estudio económico es ordenar y sistematizar la información de carácter monetario que proporcionan los estudios anteriores (mercado, técnico y organizacional), a fin de proporcionar la información requerida al estudio financiero
- Los costos totales de inversión deberán cuantificar la inversión en los activos que requiere el proyecto para la transformación de insumos, y la determinación del monto de capital de trabajo inicial requerido para el funcionamiento normal del proyecto después de su implementación.
- En la fase operacional, cuando los insumos y materias primas inician su proceso de transformación, se originan una serie de gastos e ingresos: directos, indirectos, fijos y variables. La contabilidad de los gastos (presupuesto de egresos) e ingresos (presupuesto de ingresos) de producción proporcionan una base sólida para otros tipos de análisis, como los costos unitarios, fundamentales para determinar el precio mínimo y realizar el análisis del punto de nivelación.
- El análisis de punto de nivelación busca determinar dentro qué zonas de capacidad utilizada, o dentro de que límites de variación costos o precios, tendrá la empresa probabilidades de éxito.
- El financiamiento de un proyecto industrial consiste en satisfacer las necesidades de los costos totales de inversión mediante préstamos a largo plazo y aportaciones de los inversionistas, y satisfacer las necesidades de capital de explotación mediante préstamos adicionales a corto plazo.
- Los recursos para la producción se supone deben ser generados por el proyecto y los créditos que lleguen a contraer se refieren a pasivos de corto plazo; dichos créditos serán amortizados El grueso de los recursos financieros para el proyecto son destinados para cubrir las necesidades de la inversión inicial, es decir, recursos para construir y equipar el proyecto; los activos fijos contemplados dentro de la inversión inicial estarán sujetos a depreciarse.
- La información generada, con respecto a costos e ingresos, se resume en el flujo de caja. La proyección del flujo de caja constituye uno de los elementos más importantes del estudio de un proyecto, ya que la evaluación del mismo se efectuará sobre los resultados que en ella se determinen. El flujo de caja del proyecto mide la rentabilidad del proyecto y el flujo de caja del inversionista se mide la rentabilidad de los recursos propios del inversionista.
- Al ser el dinero el principal objetivo del inversionista, el realizar un estudio financiero es determinante en la evaluación de un proyecto privado, ya que es aquí donde se determinará la rentabilidad del capital invertido en el proyecto, teniendo en cuenta que dicho rendimiento debe permitir la recuperación de dicho capital, así como la generación de un beneficio que incluya las expectativas del inversionista: un rendimiento real, la pérdida del valor del dinero en el tiempo y un premio por el riesgo asumido.
- Los criterios de evaluación financiera son una serie de herramientas, aplicables a cualquier alternativa de inversión, que ayudan a determinar la opción más rentable. Los criterios de evaluación financiera pueden o no considerar el valor del dinero en el tiempo. Entre los que consideran el efecto del dinero del tiempo se tiene: Valor Actual Neto, Tasa Interna de Retorno, Razón Costo Beneficio, Índice de Rentabilidad; donde lo flujos de efectivo pueden ser traslados a cantidades equivalentes en cualquier punto del tiempo. Los criterios de evaluación contable consideran los flujos de manera estática.
- El estudio económico y financiero del proyecto sometido a la metodología para determinar su estudio económico y financiero se muestra resultados positivos. El estudio económico se resume en el flujo de caja del proyecto el cual se muestra a continuación:

### Conclusiones

**Gráfica 6.4 Flujo de caja del proyecto**

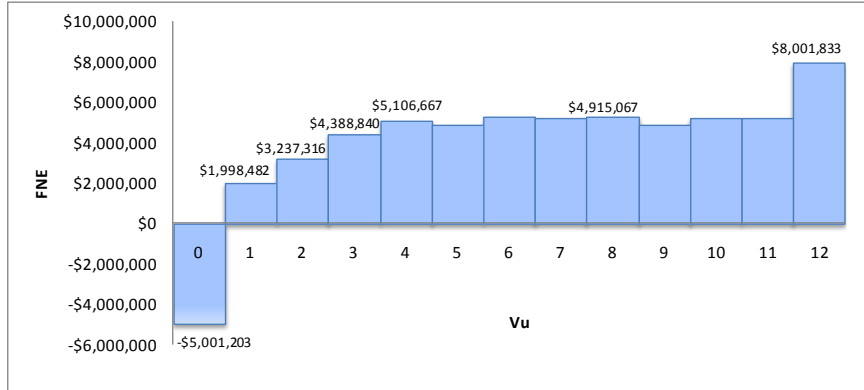

El proyecto satisfizo todos los criterios de evaluación financiera

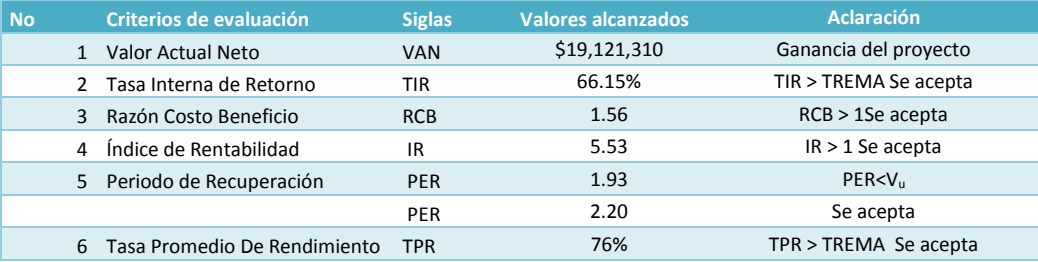

### **Cuadro 3.31 Criterios Financieros del proyecto (Resumen).**

Por lo que el proyecto es ampliamente recomendable para el inversionista.

## *Conclusiones*

Expondré a continuación las conclusiones provenientes de la experiencia obtenida en el proceso de investigación:

- Los manuales y textos (ONUDI, ONU-CEPAL, OCDE y otros textos) existentes en la materia de Formulación y Evaluación de Proyectos de Inversión son publicaciones hechas fundamentalmente para especialistas y/o lectores que tienen conocimientos básicos de la misma, y nunca para lectores alumnos o pasantes que recién se nos iniciamos en esta materia.
- La metodología propuesta marca las pautas requeridas para la correcta formulación y evaluación de un proyecto privado, pero la preparación y presentación del proyecto será una necesariamente una obra de creación personal de sus autores, antes que la aplicación rutinaria de formulas y esquemas.
- El proyecto representa la base racional de la decisión de montar una empresa, y ello explica la necesidad de que este lo mejor sustentado posible, lo que contribuirá a despertar el interés por desarrollarlos y tendrá más probabilidades de atraer la atención de los posible ejecutores justamente en la medida que hayan sido correctamente elaborados y presentados.
- Los proyectos no se conciben como unidades económicas aisladas, sino dentro del marco de referencia constituido por todo el sistema económico en el cual se deberían de integrar.
- La formulación y evaluación de un proyecto es una labor multidisciplinaria que debe darse entre el ingeniero y el economista, de lo contario si un ingeniero formula y evalúa un proyecto realizará un análisis exhaustivo para el estudio técnico del proyecto, pero es probable, que la evaluación económica y financiera del proyecto carezca de solidez. De igual forma, si un economista se encarga de realizar todos los estudios, al no realizar las consideraciones técnicas pertinentes el estudio económico y financiero no arrojará resultados de acuerdo con la realidad.
- La comprensión de los temas abordado en la metodología se facilita con la inclusión de ejemplos ilustrativos que guían, paso por paso, la aplicación de las diversas herramientas mostradas a los largo de los 6 capítulos.
- La formulación y evaluación de proyectos en general deberá incluir siempre la metodología privada y social pero esta aseveración será parte de otro tema de tesis. Hago esta aclaración por que la evaluación social de proyecto contempla 12 modelos diferentes, los cuales son materias de las ciencias económicas.

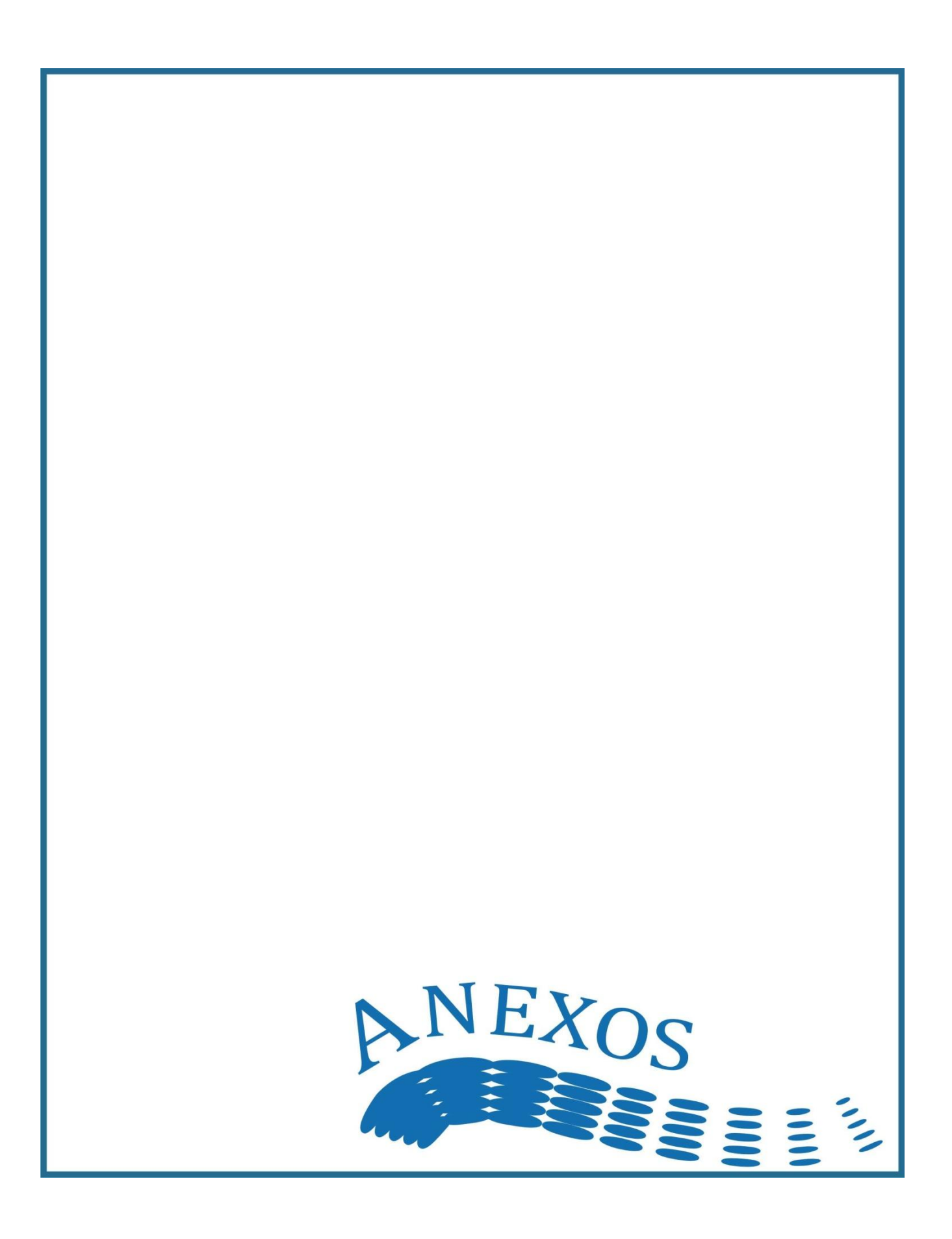

## *Anexo 1: Muestreo e inferencia estadística*

### **Terminología**:

Población objeto: Conjunto de individuos de los que se quiere obtener una información.

Unidad de muestreo: Número de elementos de la población, que se van a estudiar.

Unidades de análisis: Objeto o individuo del que hay que obtener la información

Marco muestral: Lista de unidades o elementos del muestreo

Muestra: Conjunto de unidades o elementos de análisis sacados del marco, con la finalidad de estimar un parámetro poblacional

Parámetro: Es una característica cuantitativa de una población estadística de valor desconocido que se pretende estimar en un estudio (característica cuantitativa de la población, media aritmética, desviación estándar, proporción de los ingresos gastados en las familias en alimentación, etc.).

Estadístico. Los datos o medidas que se obtienen sobre una muestra y por lo tanto una estimación de los parámetros. Los estadísticos más usuales son:

Media musical 
$$
\bar{x} = \frac{1}{n} \sum_{i=1}^{n} x_i
$$
  
Varianza musical  $s^2 = \frac{1}{n} \sum_{i=1}^{n} (x_i - \bar{x})^2$   
Cuasivarianza musical  $s^2 = \frac{1}{n-1} \sum_{i=1}^{n} (x_i - \bar{x})^2$ 

Error muestral, de estimación o standard (E). Es la diferencia entre un estadístico y su parámetro correspondiente. Es una medida de la variabilidad de las estimaciones de muestras repetidas en torno al valor de la población, proporciona una noción clara de hasta dónde, y con qué probabilidad una estimación basada en una muestra se aleja del valor que se hubiera obtenido por medio de un censo completo. Siempre se comete un error, pero la naturaleza de la investigación nos indicará hasta qué medida es permisible (los resultados se someten a error muestral e intervalos de confianza que varían muestra a muestra). Varía según se calcule al principio o al final. Un estadístico será más preciso en cuanto y tanto su error es más pequeño. Se podría decir que es la desviación de la distribución muestral de un estadístico y su fiabilidad.

La media poblacional es entonces el promedio de las características de todas las unidades:

$$
Media\; poblacional \quad \mu = \frac{1}{n} \sum_{i=1}^{n} x_i^*
$$

Varianza Poblacional. Cuando una población es más homogénea la varianza es menor y el número de entrevistas necesarias para construir un modelo reducido del universo, o de la población, será más pequeño. Generalmente es un valor desconocido y hay que estimarlo a partir de datos de estudios previos.

$$
Varianza\; poblacional\quad \sigma^2 = \frac{1}{N} \sum_{i=1}^{n} (x_i - \mu)^2
$$

Valor esperado y varianza. Suponga que X es uva variable aleatoria continua con función de densidad de probabilidad f(x). La media o valor esperado de X, denotado como  $\mu$  o  $E(X)$  es:

$$
\mu = E(X) = \int_{-\infty}^{\infty} x f(x) dx
$$

La varianza de X, denotada como var (X) o  $\sigma^2$  es:

$$
\sigma^2 = Var(X) = \int_{-\infty}^{\infty} (x - \mu)^2 f(x) dx = \int_{-\infty}^{\infty} x^2 f(x) dx - \mu^2
$$

La desviación estándar de X es  $\sigma = Var(X)^{\frac{1}{2}}$ 

Distribución normal. Una variable aleatoria X con función de densidad de probabilidad

$$
f(x) = \frac{1}{\sqrt{2\pi\sigma}} e^{\frac{-(x-\mu)^2}{2\sigma^2}}
$$
 para  $-\infty \le X \le \infty$   
Time una distribución normal con parámetros  $\mu$ , donde  $-\infty \le \mu \le \infty$ ,  $\sigma > 0$   
 $E(X) = \mu$   $Var(X) = \sigma^2$ 

Nivel de Confianza. Probabilidad de que la estimación efectuada se ajuste a la realidad. Cualquier información recogida está distribuida según una función de densidad de probabilidad, así se llama al nivel de confianza a la probabilidad de que el intervalo construido en torno a un estadístico capte el verdadero valor del parámetro.

### **Distribuciones de muestreo**

Al obtener conclusiones de la muestra y al compararlas con las de la población puede que se aproximen o no. No obstante, las medias muestrales se comportan estadísticamente bien y siguen leyes perfectamente previsibles, esto permite hacer inferencias precisas a partir de ellas, incluso determinar el riesgo que se asume al hacerlas. Si una población está formada por N elementos, el número de muestras diferentes de tamaño n que se pueden obtener, si se pueden repetir los elementos (muestreo aleatorio simple) sería:

$$
VR_{N,n}=N^n
$$

### **Distribución de medias muestrales**:

Aunque al tomar una muestra no se puede asegurar que los parámetros obtenidos sean buenos estimadores de los parámetros poblacionales si se puede afirmar que:

La media de las medias muestrales es igual a la media real de la población, es decir :

$$
\bar{X} = \frac{\bar{x}_1 + \bar{x}_2 + \dots + \bar{x}_n}{no. de \,muestras \, posibles} = \mu
$$

La desviación estándar de las medias muestrales matemáticamente se expresa como:

$$
\sigma_{\bar{x}} = \frac{\sigma}{\sqrt{n}}
$$

Esto significa que la distribución de medias muestrales de tamaño n extraídas de una población (normal o no normal) se distribuye según una distribución normal con parámetros  $\mu$  y  $\sigma_{\bar{x}},\,N{\sim}(\mu,\frac{\sigma_{\bar{x}}}{\sqrt{\mu}})$  $\frac{0}{\sqrt{n}})$ 

Ejemplo: El peso de los recién nacidos en una maternidad se ha distribuido según una distribución normal, con media μ=3100gr y desviación estándar σ =15gr ¿Cuál será la probabilidad de que la media de una muestra de 100 recién nacidos se superior a 3130gr?

La distribución muestral sigue una  $N \sim (3100,15)$  por lo que

$$
P(\bar{X} > 3130) = 1 - P\left(Z < \frac{3130 - 3100}{15}\right) = 1 - P(Z < 2) = 1 - 0.9772 = 0.0228
$$

Por lo tanto sólo un 2.28% de las muestras tendrá una media por encima de los 3130 gr.

### **Intervalos de probabilidad**: **inferencia estadística**

Como la distribución de medias muestrales es  $N {\sim} \left( \mu, \frac{\sigma}{\mu} \right)$  $\frac{\sigma}{\sqrt{n}}$ ), se tendrá por ejemplo que:

$$
P\left(\mu - \frac{\sigma}{\sqrt{n}} \le \bar{X} \le \mu + \frac{\sigma}{\sqrt{n}}\right) = 0.6826
$$
  

$$
P\left(\mu - \frac{2\sigma}{\sqrt{n}} \le \bar{X} \le \mu + \frac{2\sigma}{\sqrt{n}}\right) = 0.9544
$$
  

$$
P\left(\mu - \frac{3\sigma}{\sqrt{n}} \le \bar{X} \le \mu + \frac{3\sigma}{\sqrt{n}}\right) = 0.9974
$$

#### Muestreo e inferencia estadística

Esto significa que por ejemplo el 68.26% de las muestras de tamaño n extraídas de una población de media  $\mu$  y  $\sigma$ desviación tendrán una media perteneciente al intervalo  $(\mu - \sigma, \mu + \sigma)$ 

En general el 100·(1 –  $\alpha$ )% de las muestras de tamaño n tendrán una media comprendida entre:

$$
\left(\mu - Z_{\frac{\alpha}{2}}\left(\frac{\sigma}{\sqrt{n}}\right), \mu + Z_{\frac{\alpha}{2}}\left(\frac{\sigma}{\sqrt{n}}\right)\right)
$$

siendo  $\frac{\alpha}{2}$  el valor de la probabilidad que queda a cada lado del intervalo, es decir:

$$
P\left(\mu - Z_{\frac{\alpha}{2}}\left(\frac{\sigma}{\sqrt{n}}\right) \le \bar{X} \le \mu + Z_{\frac{\alpha}{2}}\left(\frac{\sigma}{\sqrt{n}}\right)\right) = 1 - \alpha \text{ (nivel de confianza)}
$$

Así por ejemplo si α=0.05 entonces el 95% de las muestras tendrán una media comprendida entre

$$
\left(\mu - Z_{0.025} \left(\frac{\sigma}{\sqrt{n}}\right) \le \bar{X} \le \mu + Z_{0.025} \left(\frac{\sigma}{\sqrt{n}}\right)\right) = \left(\mu - 1.96 \left(\frac{\sigma}{\sqrt{n}}\right) \le \bar{X} \le \mu + 1.96 \left(\frac{\sigma}{\sqrt{n}}\right)\right)
$$

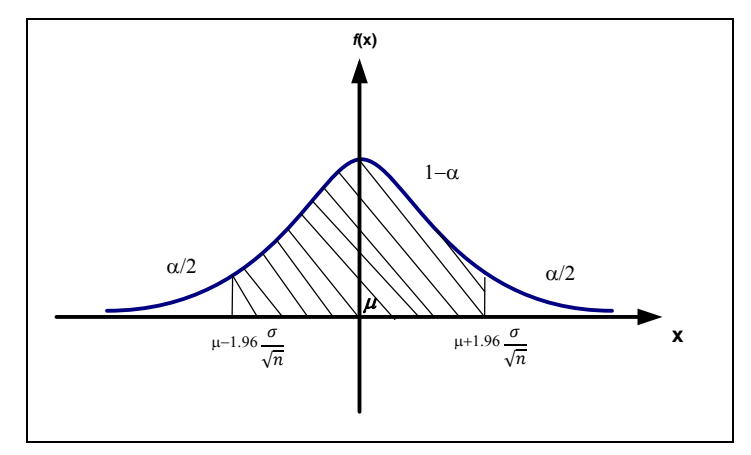

Sin embargo lo común será que se desconozca la media y la desviación estándar de la población y que mediante técnicas de muestreo se busque estimarlas con la fiabilidad necesaria. Por lo tanto se puede transformar la desigualdad obteniendo:

$$
\left(\bar{X} - Z_{\frac{\alpha}{2}} \frac{\sigma}{\sqrt{n}} \le \mu \le \bar{X} + Z_{\frac{\alpha}{2}} \frac{\sigma}{\sqrt{n}}\right)
$$

$$
P\left(\bar{X} - Z_{\frac{\alpha}{2}} \frac{\sigma}{\sqrt{n}} \le \mu \le \bar{X} + Z_{\frac{\alpha}{2}} \frac{\sigma}{\sqrt{n}}\right) = 1 - \alpha \text{ (nivel de confianza)}
$$

A este intervalo se le llama intervalo de confianza para la media poblacional. A lo que está fuera del intervalo se le llama región crítica. Al valor α − 1 se le llama nivel de confianza. Al valor α se le llama nivel de significación.

Por lo tanto el nuevo dibujo sería:

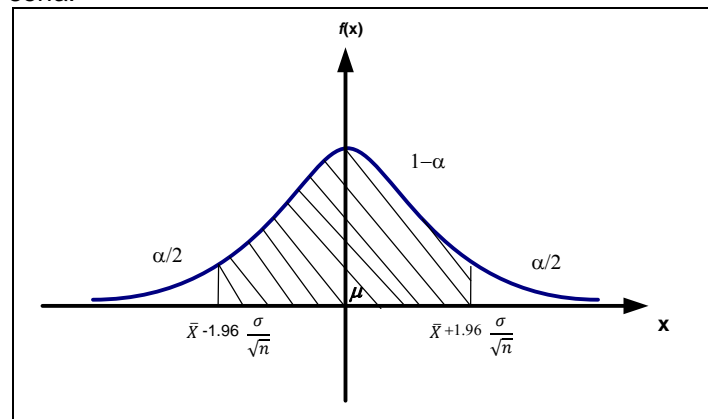

Por lo tanto se puede firmar que en ese intervalo se encuentre la media poblacional, tiene una probabilidad del 95 %.

#### Claudia Iveth Trejo Gómez

Como ya mos dicho lo normal será que se desconozca la desviación, por lo que debemos sustituir σ por

$$
s_{n-1} = \sqrt{\frac{1}{n-1} \sum_{i=1}^{n} (x_i - \overline{x})^2}
$$

donde  $S^2_{n-1}$ es la cuasivarianza muestral.

La relación entre la varianza muestral y la cuasivarianza muestral es:

$$
S_{n-1}^2 = \frac{n}{n-1} S^2
$$

Aunque para valores grandes de n (mayores de 30) coinciden aproximadamente la cuasivarianza y la varianza por lo que se puede sustituir σ por s. Por lo tanto:

$$
P\left(\bar{X} - Z_{\frac{\alpha}{2}}\left(\frac{S_{n-1}}{\sqrt{n}}\right) \le \mu \le \bar{X} + Z_{\frac{\alpha}{2}}\left(\frac{S_{n-1}}{\sqrt{n}}\right)\right) = 1 - \alpha
$$

Para n grandes:

$$
P\left(\bar{X} - Z_{\frac{\alpha}{2}}\left(\frac{S}{\sqrt{n}}\right) \le \mu \le \bar{X} + Z_{\frac{\alpha}{2}}\left(\frac{S}{\sqrt{n}}\right)\right) = 1 - \alpha
$$

**Distribución para proporciones**: cuando se trata de determinar la proporción de una población que posee un cierto atributo (hombre/mujer, éxito/fracaso, etc) su estudio es equiparable al de una distribución binomial. Así pues si se toman muestras aleatorias de tamaño n, la media y la desviación estándar de las medias muestrales será:

$$
\bar{p} = p \qquad \qquad \sigma_{\bar{p}} = \sqrt{\frac{pq}{n}}
$$

Esta distribución es aproximadamente normal para valores grandes de n (mayor de 30) en consecuencia puede estudiarse como una

$$
N \sim \left(p, \sqrt{\frac{pq}{n}}\right)
$$

Si se habla de intervalos de probabilidad entonces:

$$
P\left(p - Z_{\frac{\alpha}{2}}\sqrt{\frac{pq}{n}} \leq \bar{p} \leq p + Z_{\frac{\alpha}{2}}\sqrt{\frac{pq}{n}}\right) = 1 - \alpha \text{ (nivel de confianza)}
$$

Como lo que no se suele saber es la media y la varianza,

$$
P\left(\bar{p} - Z_{\frac{\alpha}{2}}\sqrt{\frac{\overline{pq}}{n}} \le \bar{p} \le p + Z_{\frac{\alpha}{2}}\sqrt{\frac{\overline{pq}}{n}}\right) = 1 - \alpha
$$

#### **Error admitido y tamaño de la muestra**

Cuando se dice que

$$
\left(\bar{X} - Z_{\frac{\alpha}{2}} \frac{\sigma}{\sqrt{n}} \le \mu \le \bar{X} + Z_{\frac{\alpha}{2}} \frac{\sigma}{\sqrt{n}}\right)
$$

Se está admitiendo un error máximo de

$$
Z_{\frac{\alpha}{2}}\frac{\sigma}{\sqrt{n}}
$$

esto es: la diferencia máxima entre la media poblacional y la media muestral debe ser menor que este valor. Como se puede observar de este valor se puede controlar dos parámetros, n y Z.

El tamaño mínimo de una encuesta depende de la confianza que se desee para los resultados y del error máximo que se esté dispuesto a asumir:

Muestreo e inferencia estadística

$$
E = Z_{\frac{\alpha}{2}} \frac{\sigma}{\sqrt{n}}
$$
 *despejando* n, se tiene  $n = \left(\frac{Z_{\frac{\alpha}{2}} \sigma}{E}\right)^2$ 

## **Cálculo del tamaño de la muestra a través de tablas**

Mediante la aplicación de la fórmula

$$
n = \frac{9pq}{E^2}
$$

En donde:

n= número de unidades que integran la muestra;

p = porcentaje en que el fenómeno se produce;

 $q =$  porcentaje complementario (100 – p);

E = error máximo permitido (3 $\sigma$ ).

El Harvard College ha elaborado la tabla que más adelante se reproduce, que expresa el número de unidades que debe incluirse en una muestra según el margen de error que se estime tolerable.

# **Tabla para la determinación del tamaño de la muestra con un coeficiente de confianza del 99.7 % (3σ)**

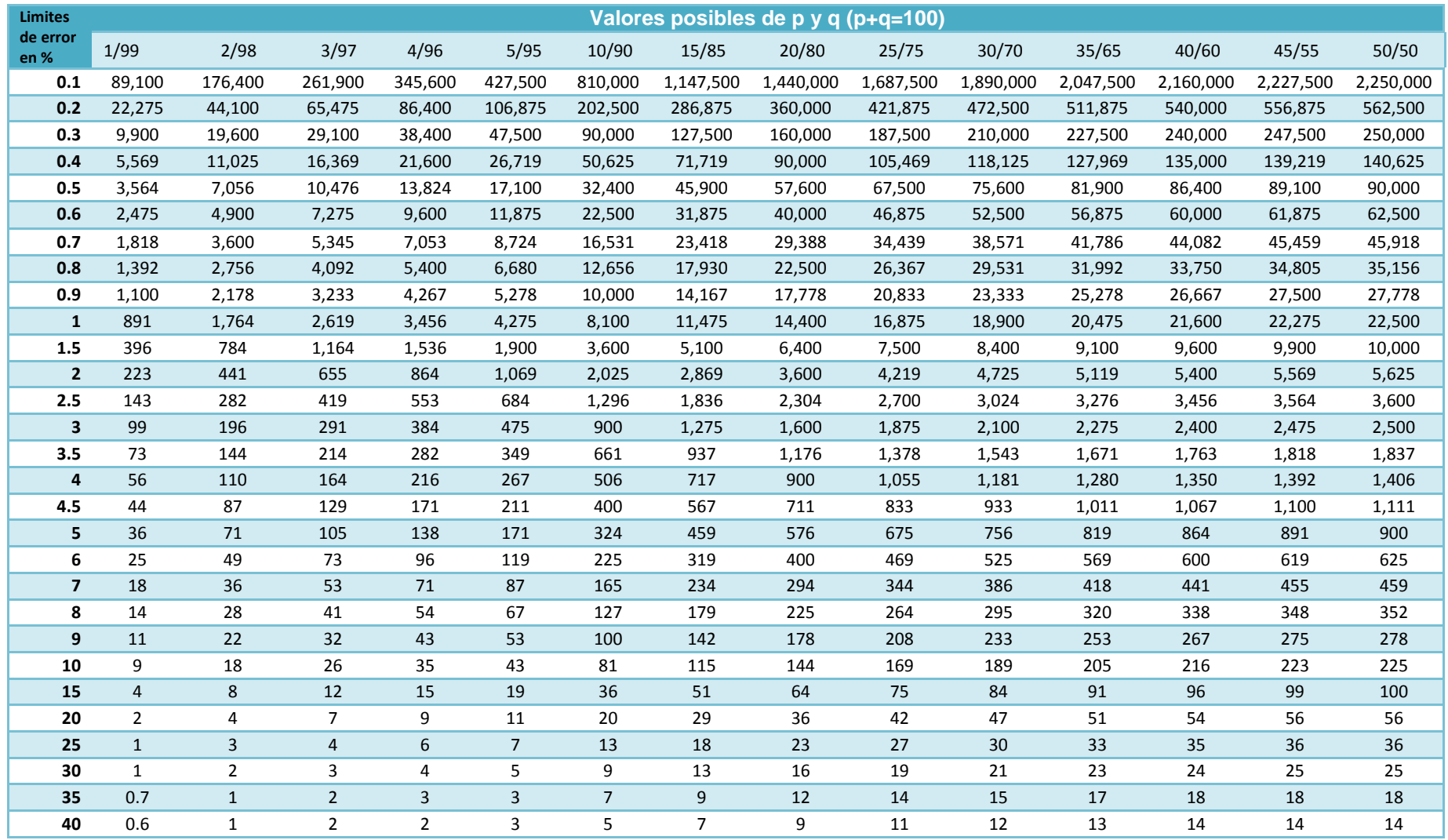

# **Tabla para la determinación del tamaño de la muestra con un coeficiente de confianza del 99.5 % (2σ)**

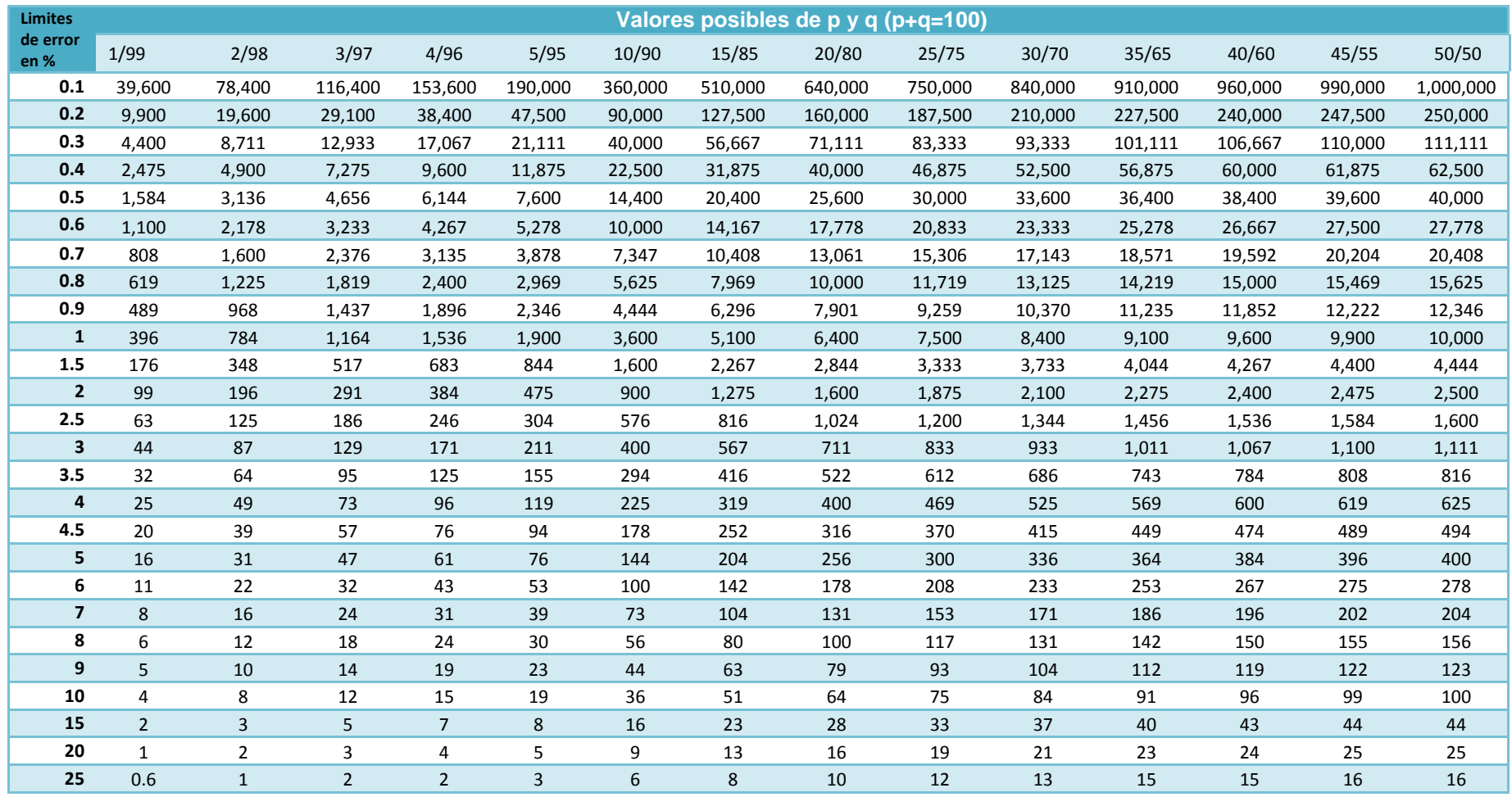

r.

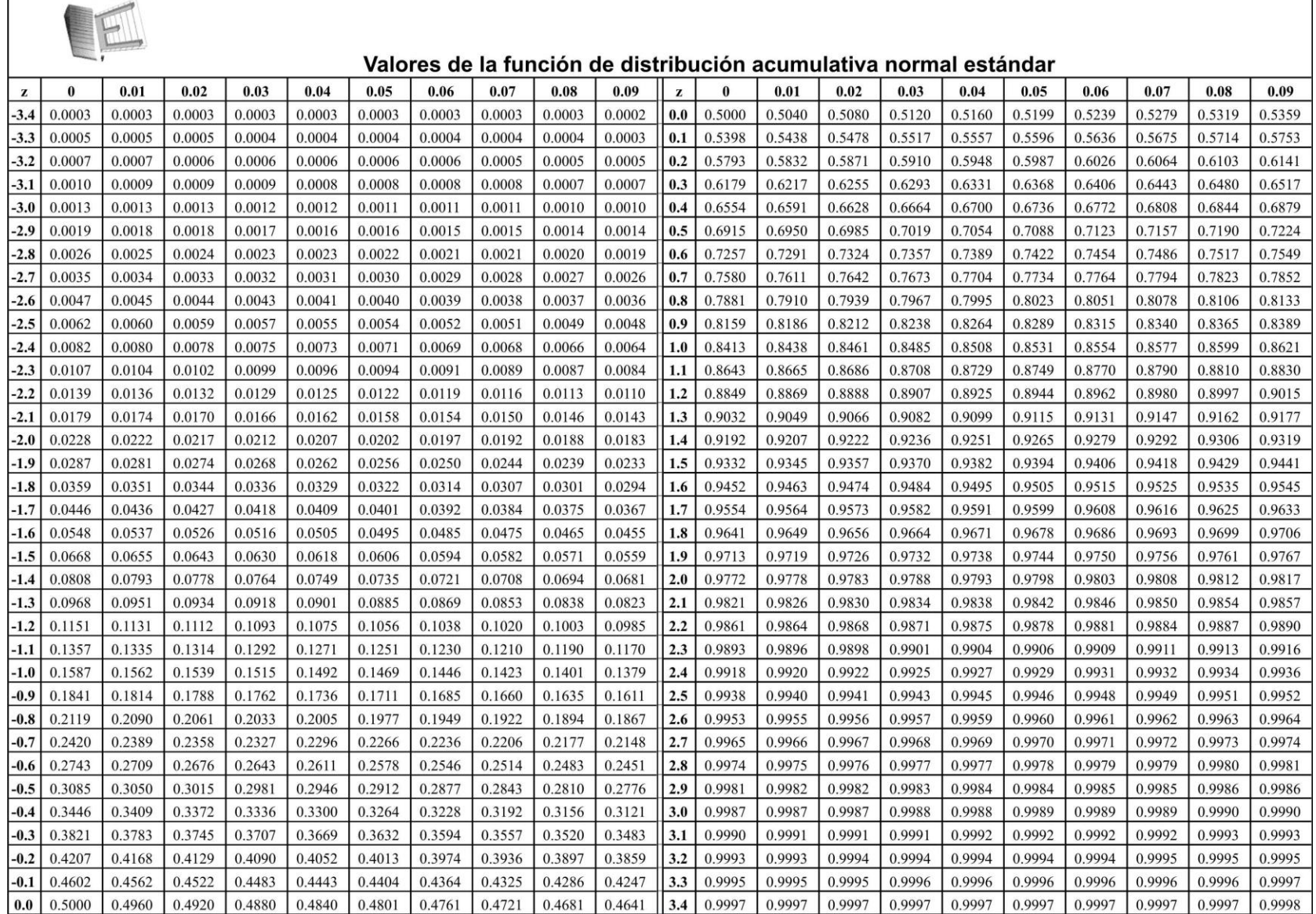

# *Anexo 2: Ubicación del proyecto a través del empleo de programación lineal*

Para el uso de la programación lineal por computadora se requiere de un conjunto de conceptos básicos de la teoría de la programación lineal, tanto para la formulación del modelo como para la interpretación de los resultados del software empleado.

La programación lineal es un procedimiento matemático para la asignación óptima de recursos escasos. En la mayor parte de los problemas lineales existen dos partes importantes: primero los recursos limitados tales como capacidad de planta, y segundo, las actividades. Las actividades consumen o generan recursos. El problema es, entonces determinar la mejor combinación de los niveles de actividad utilizando no más recursos que los actualmente disponibles.

La programación lineal se aplica sólo a situaciones en las que los efectos de las diferentes actividades son lineales. Para efectos prácticos se puede decir que la linealidad consiste en tres facetas:

- 1. Los efectos de una variable o actividad son proporcionales por sí mismos.
- 2. Las interacciones ente las variables deben ser aditivas.
- 3. Las variables deben ser continuas.

El proceso para resolver un programa linear requiere de un gran número de cálculos, por lo que es más eficiente utilizar un software. La solución al problema de determinar la cantidad y en qué lugar las plantas deberán emplazarse, así como la forma en que se satisfará el mercado se hará a través del programa LINDO, cuyas siglas corresponden a Linear Interactive Discrete Optimizer (optimizador linear interactivo discreto). El propósito principal de LINDO es permitir al usuario introducir rápidamente la formulación de un problema de programación lineal, resolverlo; efectuar cambios y las modificaciones basadas en la solución y por errores, para inmediatamente volver a correr el modelo.

## **Sintaxis**

La Sintaxis requerida para LINDO tiene requisitos mínimos, se deben diferenciar 3 partes: la función objetivo, las variables de decisión y las restricciones. La función objetivo debe estar siempre al comienzo del modelo y debe comenzar con MAX para maximizar o MIN para minimizar. Al finalizar de formular la función objetivo y antes de comenzar con la formulación de las restricciones debe colocarse la sentencia SUBJECT TO o SUCH THAT o S.T. o ST. Luego se formulan las restricciones el final de las restricciones debe ir seguida de la palabra END. Las restricciones  $x \geq 0$  no son necesarias. Hay distintas sentencias opcionales que se incluyen en el texto del programa luego de la sentencia END. Estas sentencias y sus funciones son las siguientes:

FREE <Variable>: Remueve todos los límites en <Variable>, permitiendo a la <Variable> tomar cualquier valor real positivo o negativo.

GIN <Variable>: Hace la <Variable> una entera (restricta a un conjunto de enteros no negativos).

INT <Variable>: Hace la <Variable> binaria (restricta a 0 ó 1).

SLB <Variable> <Value>: Pone un límite inferior en <Variable> de <Value>.

SUB <Variable> <Value>: pone un límite superior en <Variable> de <Value>.

TITLE <Title>: hace <Title> el título del modelo.

LINDO solo reconoce 5 operadores: +, -, >, >, =. No se aceptan paréntesis para indicar precedencias y se toman las operaciones de izquierda a derecha. Los comentarios pueden estar situados en cualquier lugar en el modelo precedido del signo ! , todo lo que sigue al signo de admiración en la misma línea será considerado como un comentario.

Resolución del problema. El objetivo es determinar el conjunto de locaciones en los cuales deben ser localizadas las plantas, y a que ciudad o punto de demanda se debe abastecer.

La formulación compacta es:

Maximizar

$$
Z = \sum_{i=1}^{7} \sum_{j=1}^{6} c_{ij} x_{ij} - \sum_{j=1}^{6} 10 y_j
$$

Sujeto a:

$$
\sum_{j=1}^{6} x_{1j} = 1.5 \qquad \sum_{j=1}^{6} x_{2j} = 2.0
$$
\n
$$
\sum_{j=1}^{6} x_{3j} = 3.0 \qquad \sum_{j=1}^{6} x_{4j} = 4.0
$$
\n
$$
\sum_{j=1}^{6} x_{5j} = 2.5 \qquad \sum_{j=1}^{6} x_{6j} = 1.0
$$
\n
$$
\sum_{i=1}^{7} x_{7j} = 1.5
$$
\n
$$
\sum_{i=1}^{7} x_{ij} \le 6y_j; \quad j = 1, ..., 6
$$
\n
$$
x_{ij} \ge 0; \quad i = 1, ..., 7; \quad j = 1, ..., 6
$$

Primero se deberá abrir el programa LINDO y seleccionar un nuevo archivo, y seleccionar la opción 1.

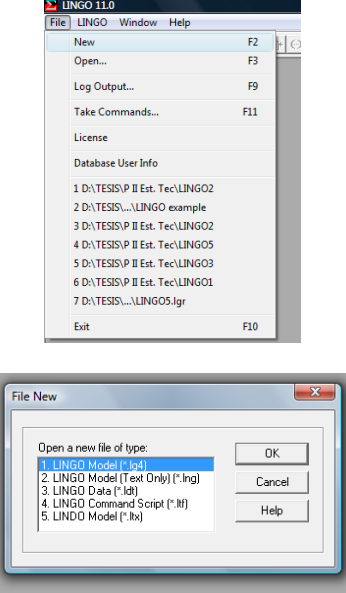

A continuación se escribe el siguiente texto: !El problema de la localización de plantas productivas con capacidad limitada !Se busca maximizar el beneficio !Función objetivo, con el objeto de identificar el problema:

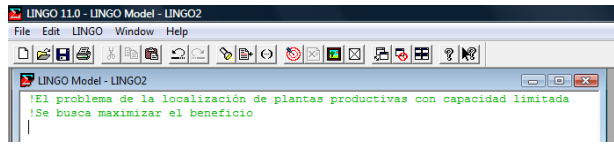

Se escribe la función objetivo a maximizar, por lo cual se deberá desarrollar la función Z y escribirla en la pantalla

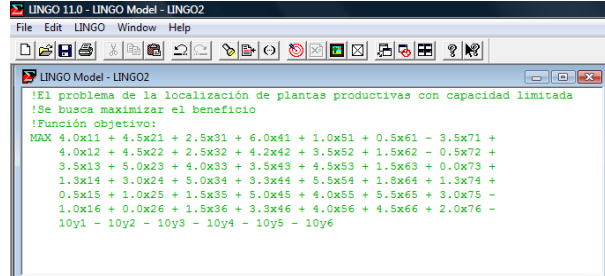

### Ubicación del Proyecto

Se prosigue a desarrollar las sumas correspondientes a las restricciones de demanda y de capacidad, y se escribe END

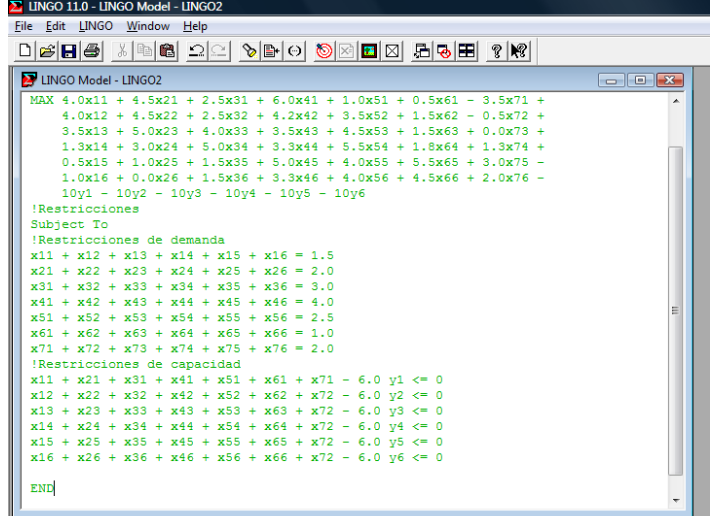

A continuación se restringe la variable que permite modelar la construcción de la planta

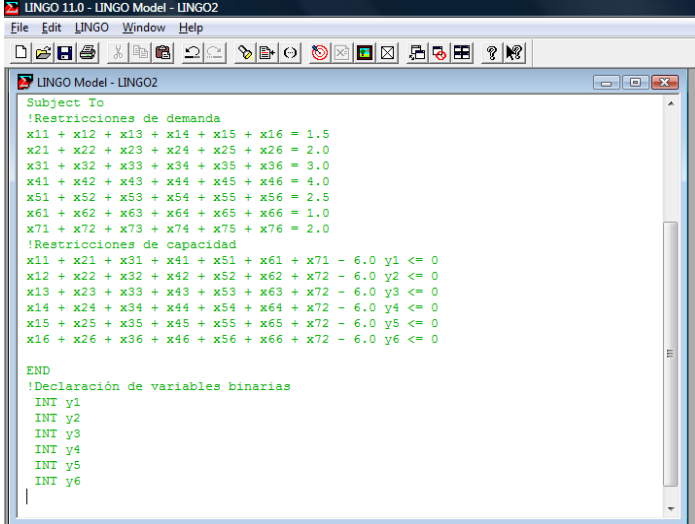

Y se da click en SOLVE y se despliega una pantalla con las soluciones encontradas. El beneficio obtenido será de 47.75 unidades monetarias, después de 375 interacciones.

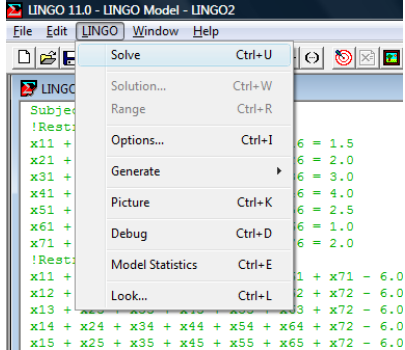

### Claudia Iveth Trejo Gómez

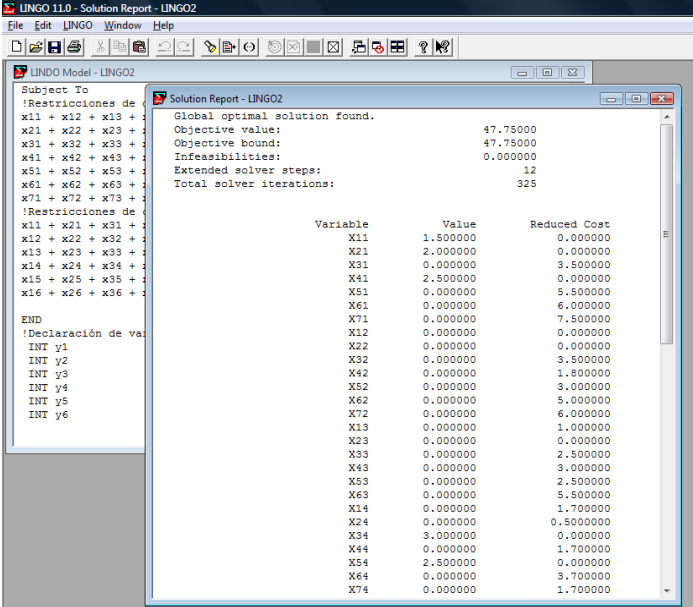

Se aprecia que de la planta 1 a la ciudad 1 se deberá destinar 1.5 de su producción y el costo reducido de cero. El costo reducido de una variable puede interpretarse como la cantidad de multa que se tendría que pagar para introducir la variable en la solución.

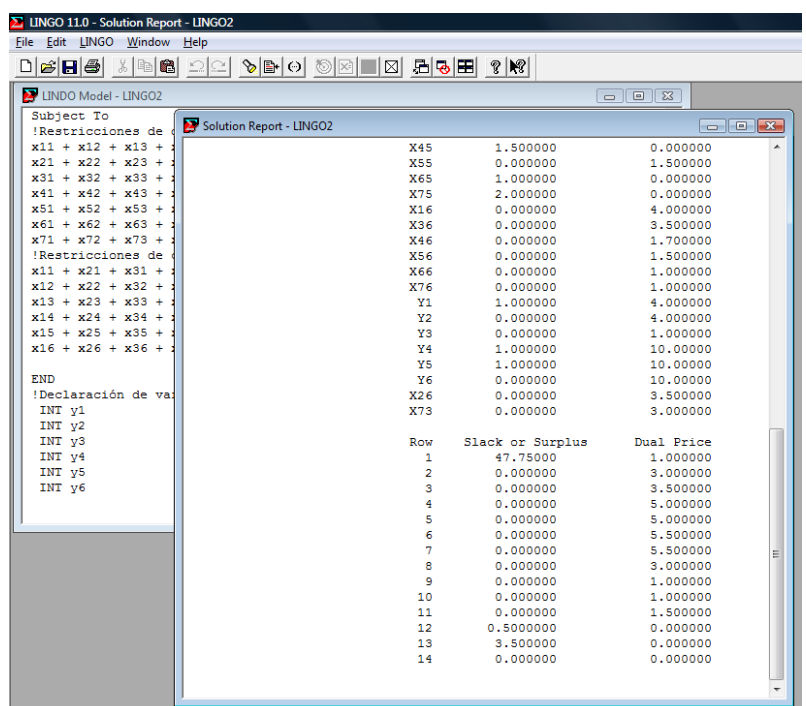

Las plantas que serán construidas son: L1, L4 y L5. El informe de solución también nos da el precio dual para cada restricción. Se puede interpretar el precio dual, como la cantidad en la que el objetivo mejoraría por el término constante de la restricción aumentado en una unidad. En un problema de maximización, mejorar significa que el valor objetivo aumentaría.

## *Anexo 3: Aplicación del método PERT-CPM a un proyecto industrial*

Se empleo el método del camino para el diseño y construcción de una planta industrial con el objeto de reducir el tiempo de ejecución. No se dan a conocer las especificaciones o normas de las actividades por no contar con la autorización necesaria, pero se puede tener una información completa de las para fines generales de estudio a través de la matriz de información y de las redes de tiempo normal y óptimo. Aplicando la fórmula para la probabilidad de retraso, es decir, la suma de las desviaciones estándar de las actividades que forman el camino crítico, se obtiene la probabilidad de 62 días que agregados al programa de 209 proporciona un tiempo disponible total de 271 días.

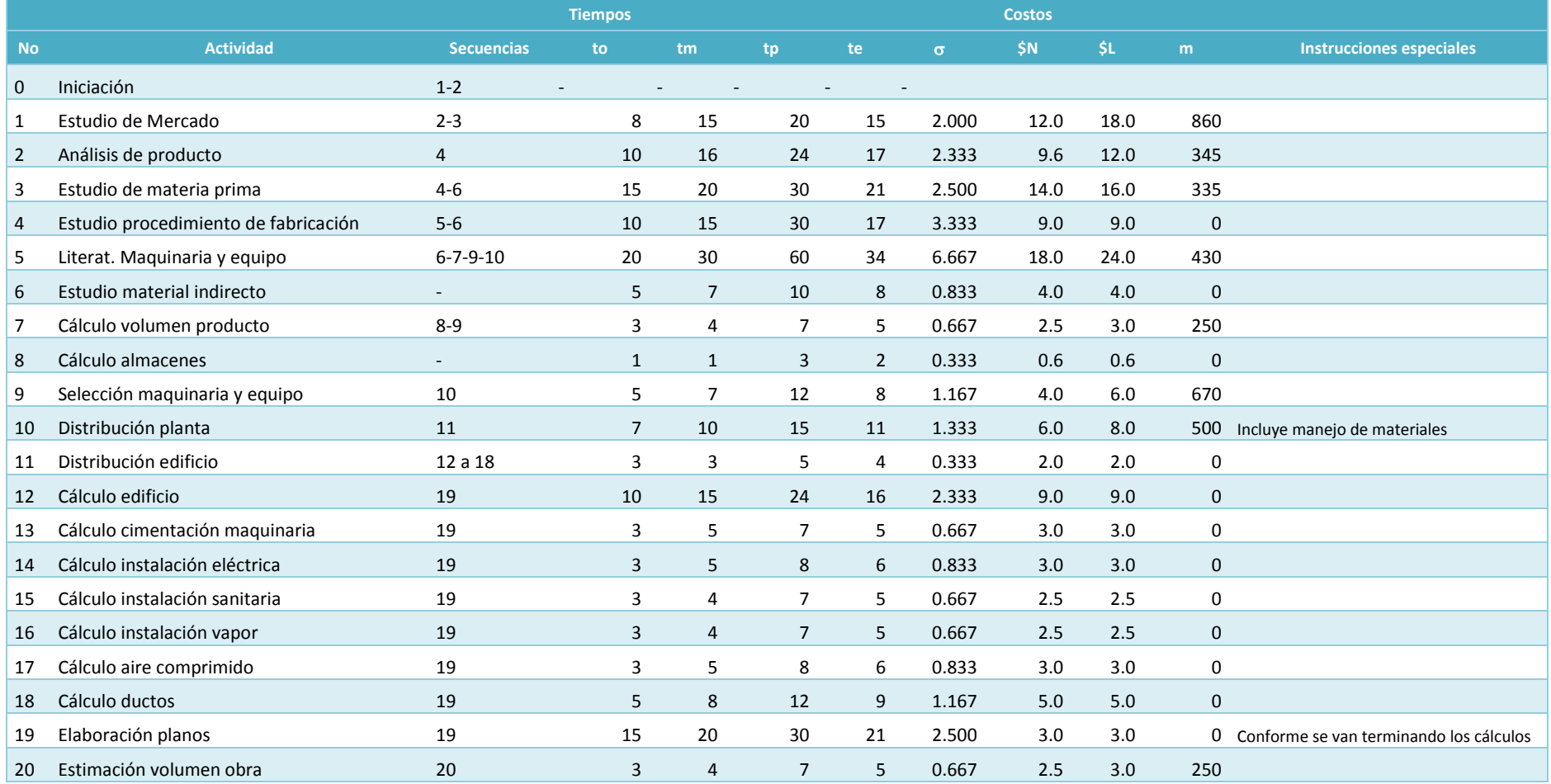

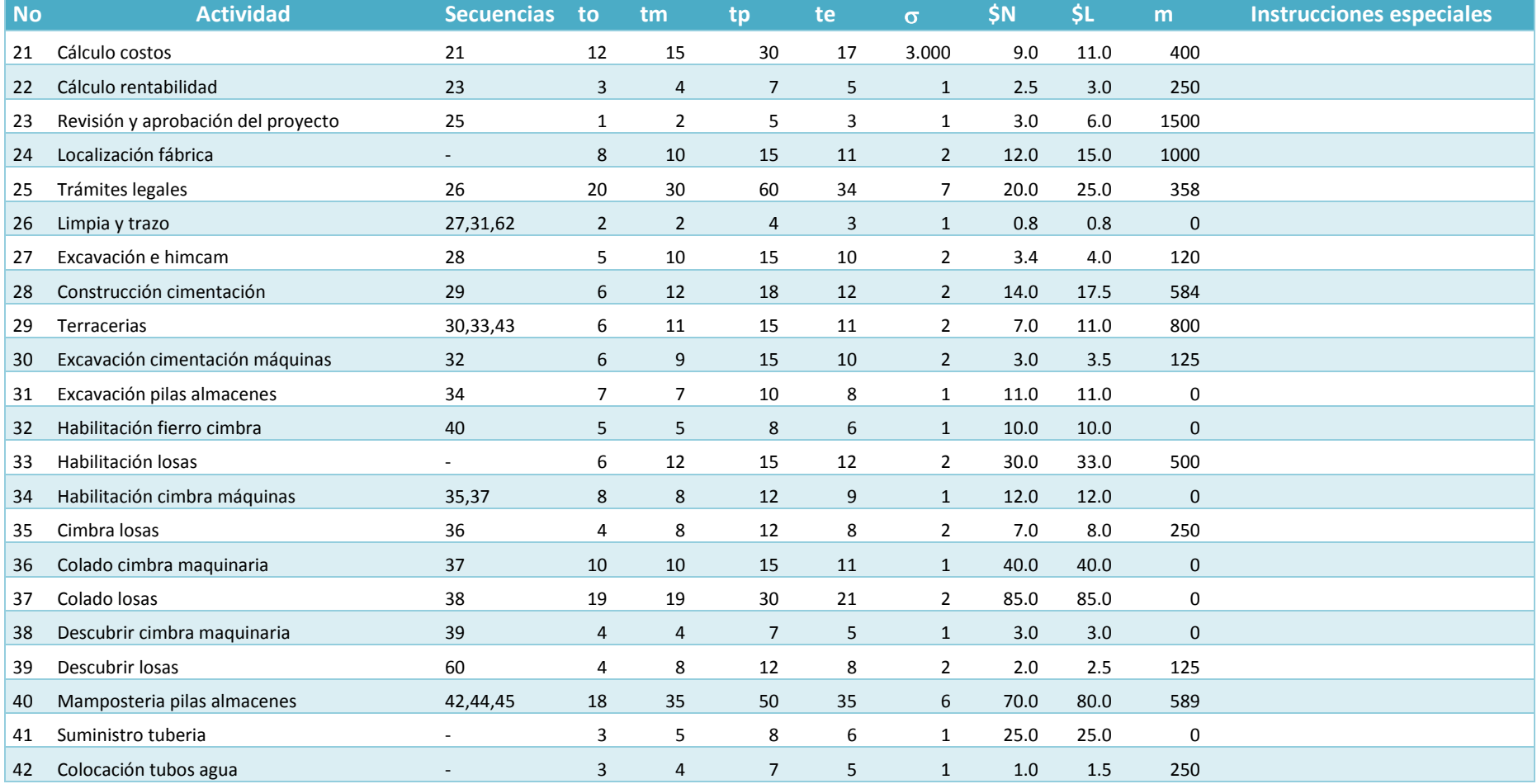

## Ubicación del Proyecto

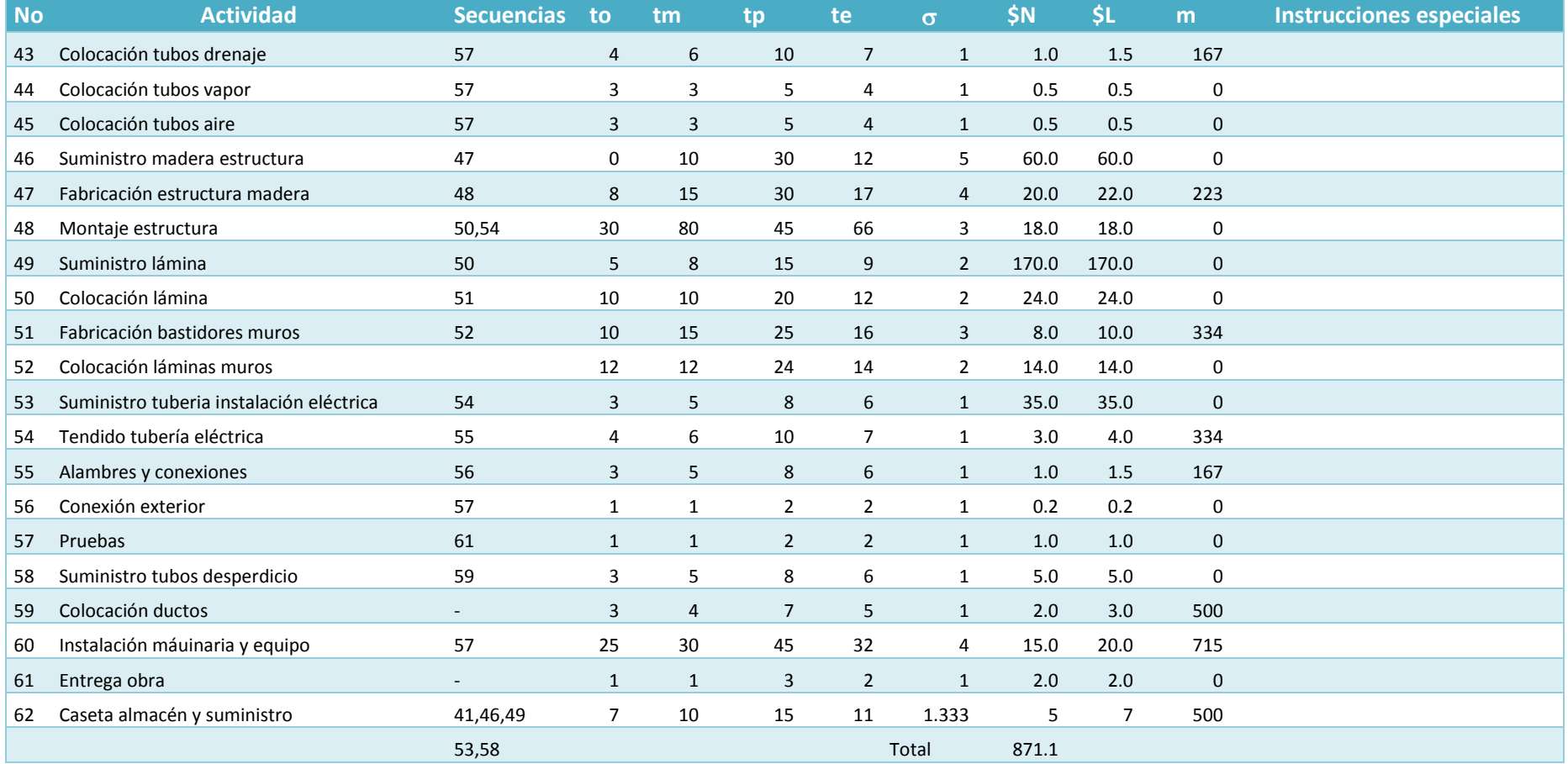

\$N = Costo normal, en miles

\$L = Costo límite, en miles

m=Pendiente;  $m = \frac{$L - $N}}{4}$  $t_e-t_o$ 

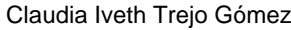

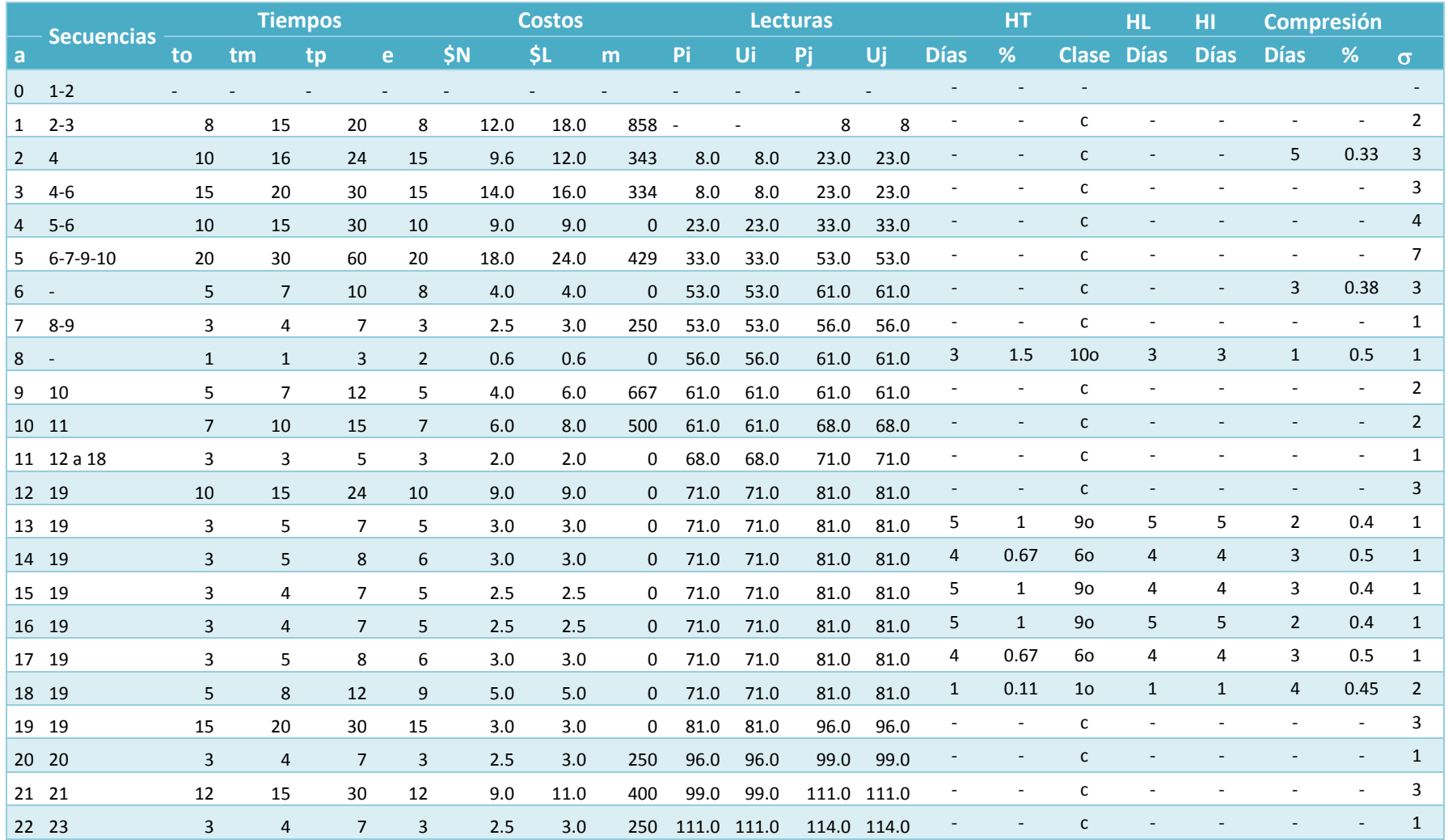

|        | <b>Secuencias</b> |                |                | <b>Tiempos</b> |                | <b>Costos</b>          | UDICACION QUI Proyecto<br><b>Lecturas</b> |              |               |             | HT |               |              | <b>HL</b>                | HI<br><b>Compresión</b> |                |                |             |                        |                |
|--------|-------------------|----------------|----------------|----------------|----------------|------------------------|-------------------------------------------|--------------|---------------|-------------|----|---------------|--------------|--------------------------|-------------------------|----------------|----------------|-------------|------------------------|----------------|
| a      |                   | <b>to</b>      | tm             | tp             | e.             | \$N                    | \$L                                       | m            | <b>Pi</b>     | Ui          | Pj | Ui            | <b>Días</b>  | %                        | <b>Clase Días</b>       |                | <b>Días</b>    | <b>Días</b> | %                      | $\sigma$       |
| 23 25  |                   | $\mathbf{1}$   | $\overline{2}$ |                | 5              | 3.0<br>$\mathbf{1}$    | 6.0                                       | 1500         | 114.0 114.0   |             |    | 115.0 115.0 - |              | $\overline{\phantom{a}}$ | $\mathsf{C}$            |                |                |             |                        |                |
| $24 -$ |                   | 8              | 10             | 15             | 11             | 12.0                   | 15.0                                      | 1000         | 8.0           | 8.0         |    | 115.0 115.0   | 42           | 3.8                      | 12o                     | 42             | 42             |             | 30.27                  | $\overline{2}$ |
| 25 26  |                   | 20             | 30             | 60             | 20             | 20.0                   | 25.0                                      | 358          | 115.0 115.0   |             |    | 135.0 135.0 - |              | $\sim$                   | $\mathsf{C}$            |                |                |             |                        | 7              |
|        | 26 27,31,62       | $\overline{2}$ | 2              |                | 4              | $\overline{2}$<br>0.8  | 0.8                                       | $\mathbf 0$  | 135.0 135.0   |             |    | 137.0 137.0 - |              | $\overline{\phantom{a}}$ | C                       |                |                |             |                        | 1              |
| 27 28  |                   | 5              | 10             | 15             |                | 5<br>3.4               | 4.0                                       | 120          |               | 137.0 137.0 |    | 142.0 142.0 - |              |                          | $\mathsf{C}$            |                |                |             |                        |                |
| 28 29  |                   | 6              | 12             | 18             |                | 6<br>14.0              | 17.5                                      | 584          |               | 142.0 142.0 |    | 148.0 148.0 - |              |                          | C                       |                |                |             |                        | 2              |
|        | 29 30,33,43       | 6              | 11             | 15             |                | 6<br>7.0               | 11.0                                      | 800          |               | 148.0 148.0 |    | 154.0 154.0 - |              |                          | $\mathsf{C}$            |                |                |             |                        | 2              |
|        | 30 32,34          | 6              | 9              | 15             |                | 6<br>3.0               | 3.5                                       | 125          |               | 154.0 154.0 |    | 160.0 160.0 - |              |                          | $\mathsf{C}$            |                |                |             |                        | 2              |
| 31 40  |                   | 7              | $\overline{7}$ | 10             |                | 11.0<br>$\overline{7}$ | 11.0                                      |              | 0 137.0 137.0 |             |    | 145.0 172.0   | 27           |                          | 3.4 110                 |                |                |             | $1 \t 0.13$            | 1              |
| $32 -$ |                   | 5              | 5              |                | 8              | 5<br>10.0              | 10.0                                      | $\mathbf{0}$ | 160.0 160.0   |             |    | 168.0 168.0   | 2            | 0.33, 30                 |                         | $\overline{2}$ | $\overline{2}$ |             | $1 \quad 0.17$         | 1              |
|        | 33 35,37          | 6              | 12             | 15             | 12             | 30.0                   | 33.0                                      | 500          |               | 154.0 154.0 |    | 166.0 166.0 - |              | $\overline{\phantom{a}}$ | $\mathsf{C}$            |                |                |             | 60.50                  | 2              |
|        | 34 36             | 8              | 8              | 12             |                | 8<br>12.0              | 12.0                                      | $\mathbf 0$  | 166.0 166.0   |             |    | 174.0 174.0 - |              |                          | C                       |                |                |             |                        | 1              |
| 35 37  |                   | 4              | 8              | 12             |                | 8<br>7.0               | 8.0                                       | 250          |               | 168.0 168.0 |    | 178.0 178.0 - |              |                          | $\mathsf{C}$            |                |                |             | 4 0.50                 | 2              |
| 36 38  |                   | 10             | 10             | 15             | 10             | 40.0                   | 40.0                                      |              | 0 178.0 178.0 |             |    | 188.0 188.0 - |              |                          | $\mathsf{C}$            |                |                |             |                        | 1              |
| 37 39  |                   | 19             | 19             | 30             | 21             | 85.0                   | 85.0                                      |              | 0 174.0 174.0 |             |    | 194.0 194.0 - |              |                          | $\mathsf{C}$            |                |                |             | 10.50                  | $\overline{2}$ |
| 38 60  |                   | 4              | 4              |                | 7              | 3.0<br>4               | 3.0                                       |              | 0 178.0 178.0 |             |    | 182.0 182.0 - |              |                          | C                       |                |                |             |                        | 1              |
|        | 39 42,44,45       | $\overline{4}$ | 8              | 12             |                | 8<br>2.0               | 2.5                                       | 125          |               | 194.0 194.0 |    | 202.0 202.0 - |              |                          | $\mathsf{C}$            |                |                |             | 4 0.50                 | $\overline{2}$ |
| 40 -   |                   | 18             | 35             | 50             | 35             | 70.0                   | 80.0                                      | 589          |               | 145.0 145.0 |    | 207.0 207.0   |              | 27 0.77 80               |                         |                |                |             | 0.48<br>17             | 6              |
| $41 -$ |                   | 3              | 5              |                | 8              | 6<br>25.0              | 25.0                                      | $\Omega$     | 148.0 148.0   |             |    | 154.0 154.0 - |              | $\overline{\phantom{a}}$ | $\mathsf{C}$            |                |                |             | 0.50<br>3 <sup>7</sup> | $\mathbf{1}$   |
| 42 57  |                   | 3              | 4              |                | $\overline{7}$ | 5<br>1.0               | 1.5                                       | 250          |               | 202.0 202.0 |    | 207.0 207.0 - |              |                          | C                       |                |                |             | 20.40                  | 1              |
| 43 57  |                   | 4              | 6              | 10             |                | $\overline{7}$<br>1.0  | 1.5                                       | 167          |               | 154.0 154.0 |    | 207.0 207.0   | 46           | 0.67                     | 60                      | 46             | 46             |             | 3 0.44                 | $\mathbf{1}$   |
| 44 57  |                   | 3              | 3              |                | 5              | 0.5<br>4               | 0.5                                       | 0            | 202.0         | 202.0       |    | 207.0 207.0   | $\mathbf{1}$ | $0.25$ 20                |                         | 1              | 1              |             | 0.25<br>$\mathbf{1}$   | $\mathbf{1}$   |

Ubicación del Proyecto

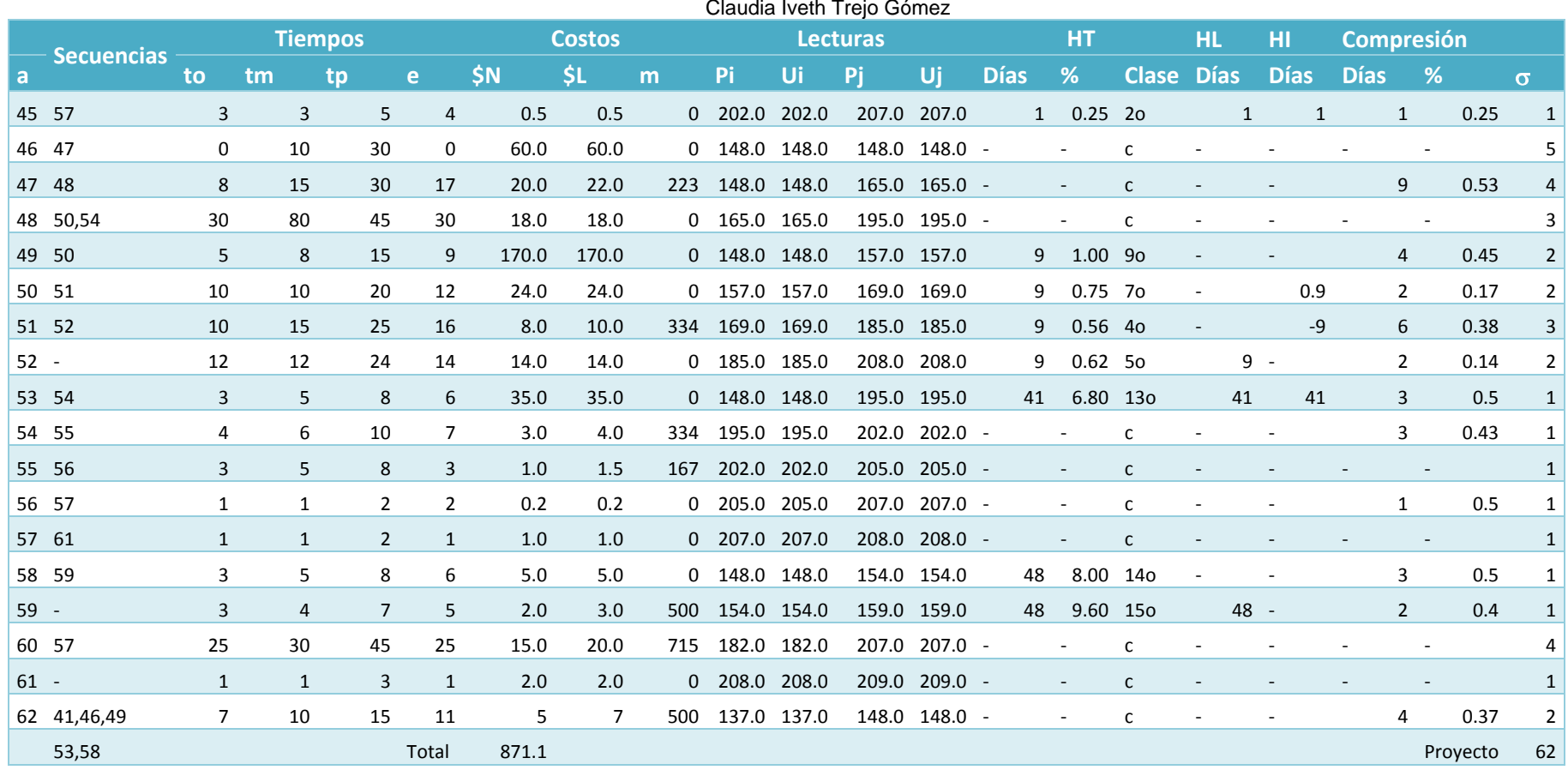

e = tiempo programado de ejecución

Pi = Lo más temprano que puede empezar la actividad

Ui = Lo más tarde que puede iniciarse la actividad

Pj = Lo más temprano en que puede terminarse la actividad

Uj = Lo más tarde en que puede terminarse la actividad

HT = Holgura total

HL = Holgura libre

### Ubicación del Proyecto

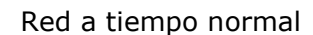

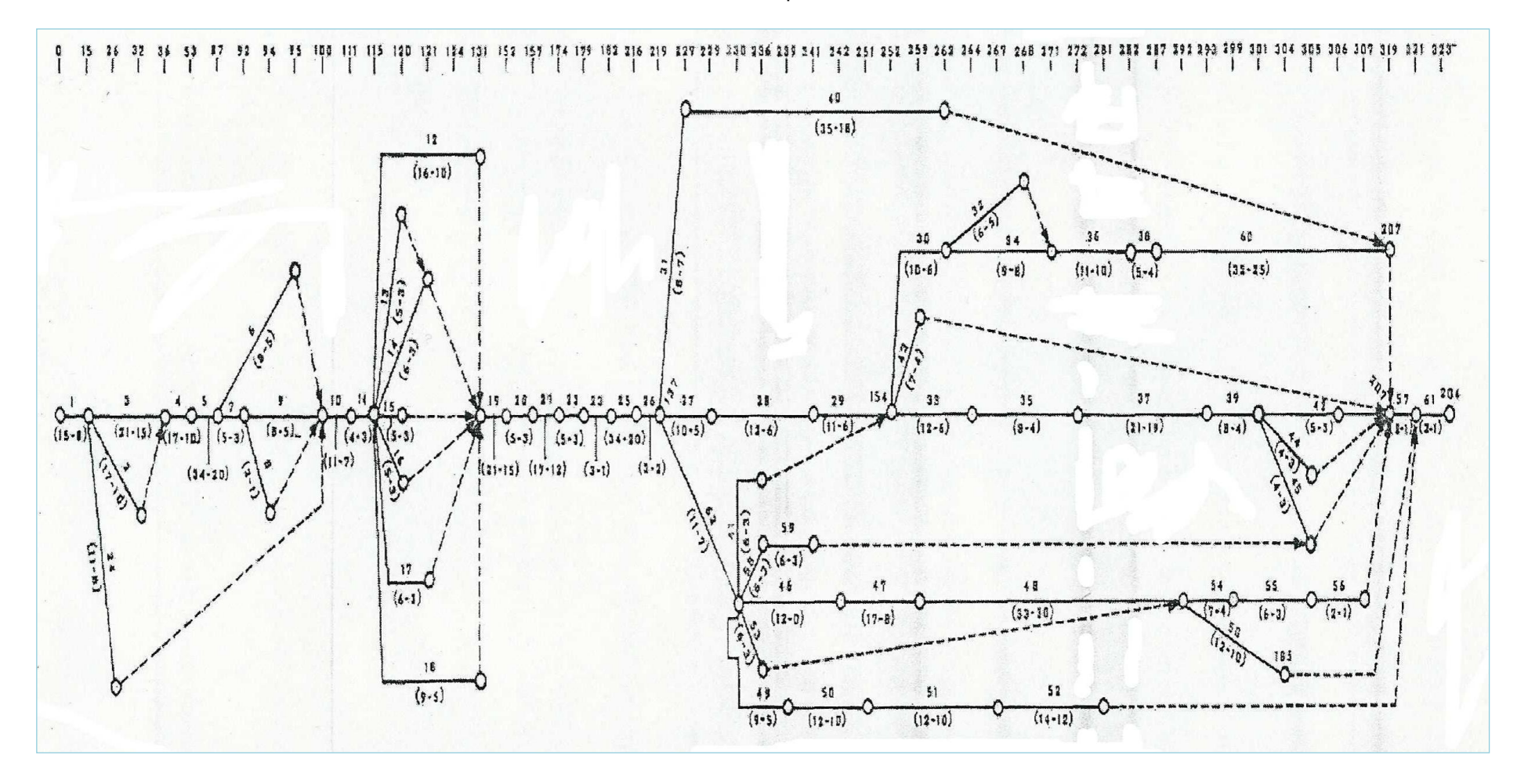

### Claudia Iveth Trejo Gómez

Red a tiempo óptimo

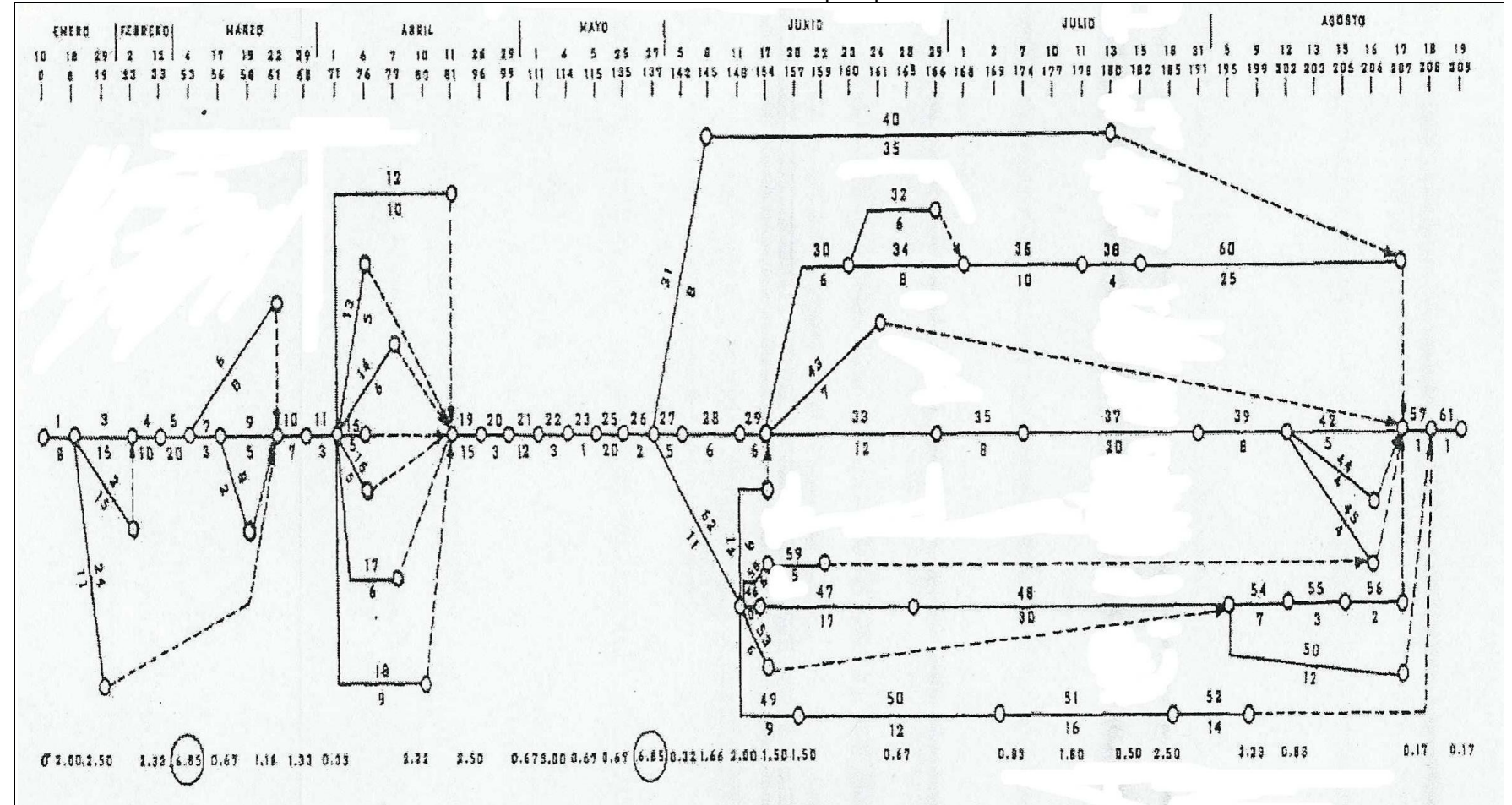

## *Anexo 4: Formatos empleados en el análisis económico de un proyecto*

A continuación se adjuntan: diagramas, cuadros y pro formas, los cuales pueden servir para concentrar y sistematizar información de un proyecto, y desde estos se podrán formular análisis económicos, tales como:

- 1) Presupuesto financiero
- 2) Fuentes de fondos iniciales.
- 3) Estructura de inversión y financiamiento
- 4) Cuadro resumen de los costos de producción anual
- 5) Cuadro de estado de ingresos netos;
- 6) Proyecto de balance

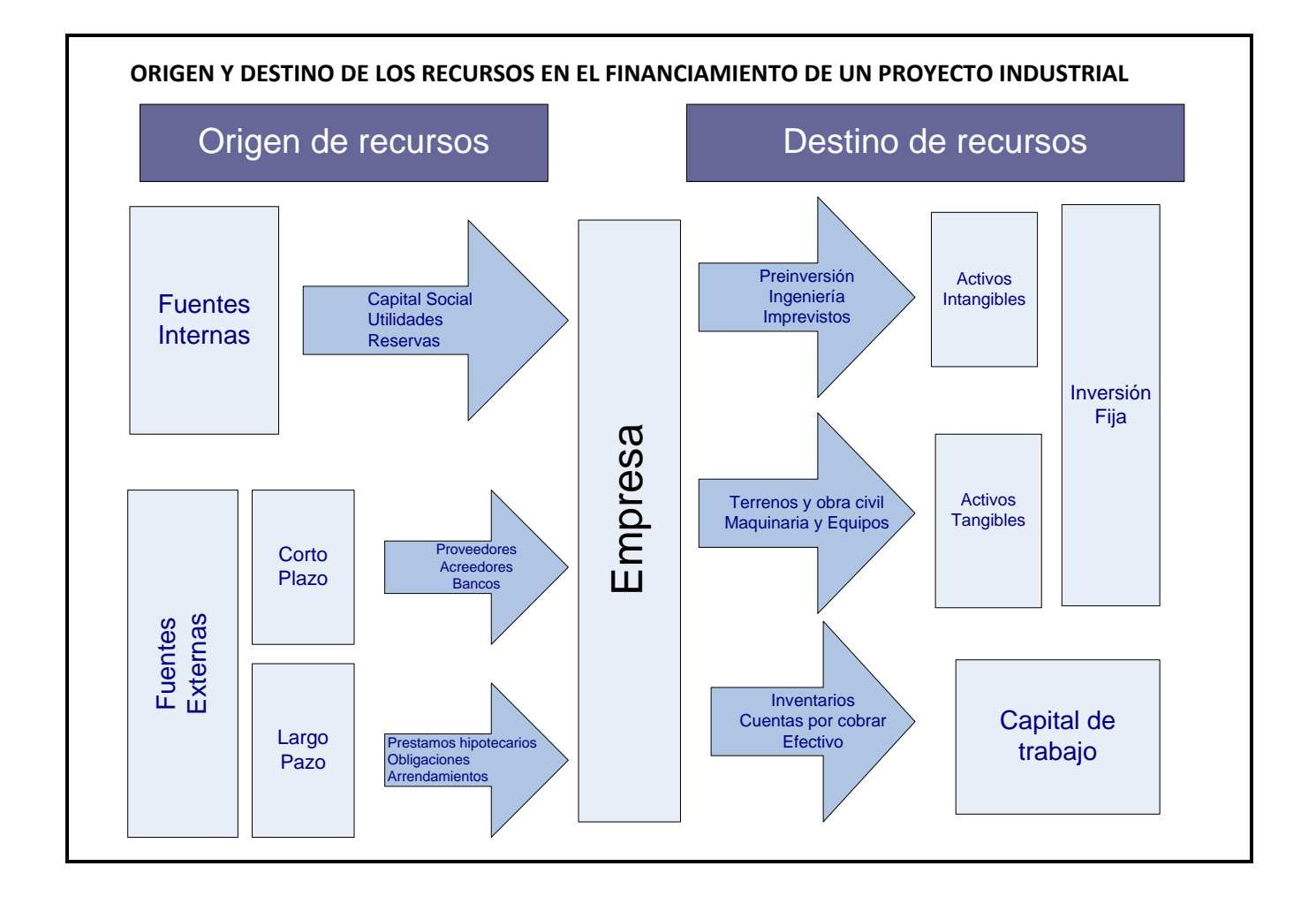

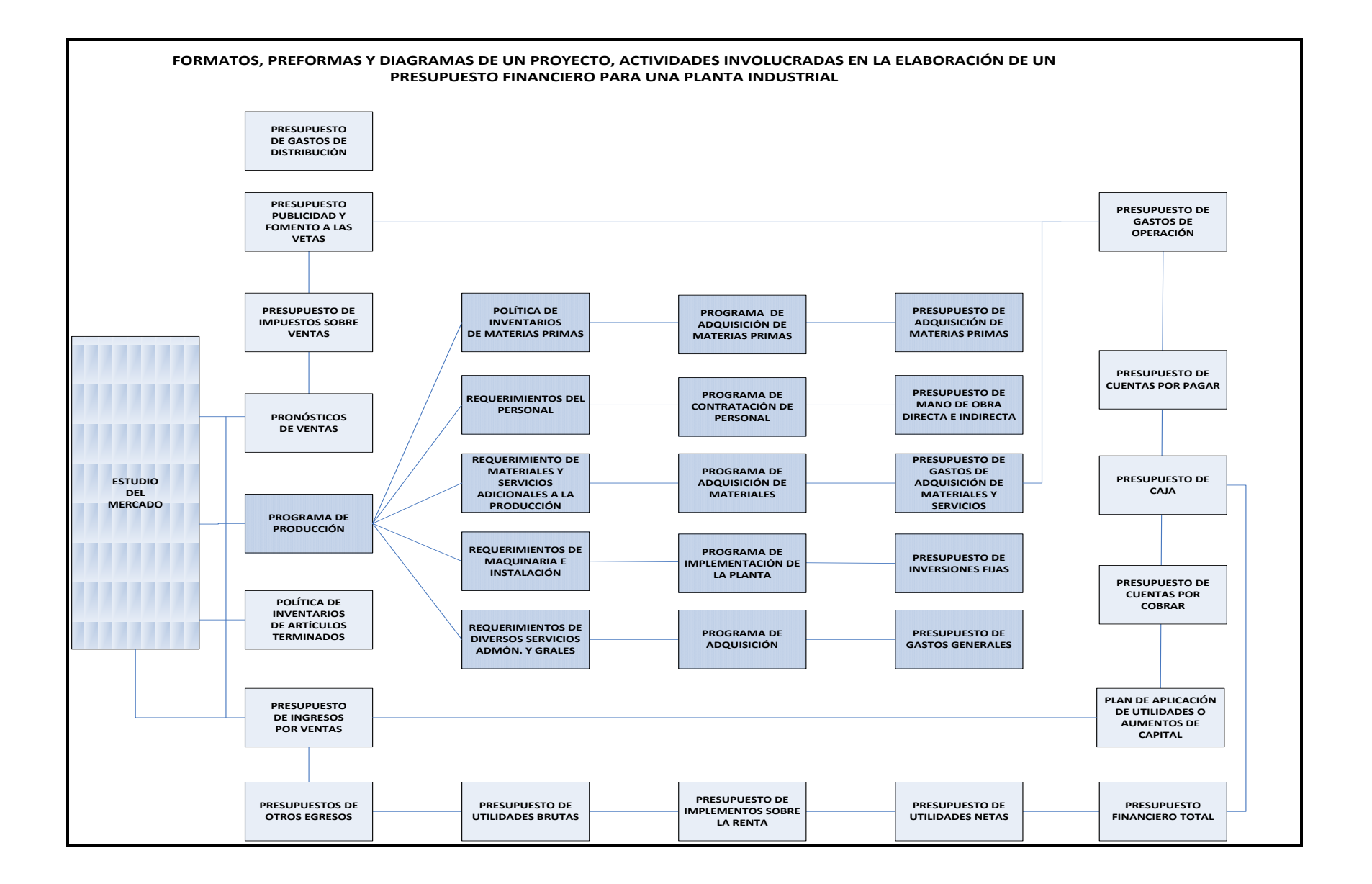

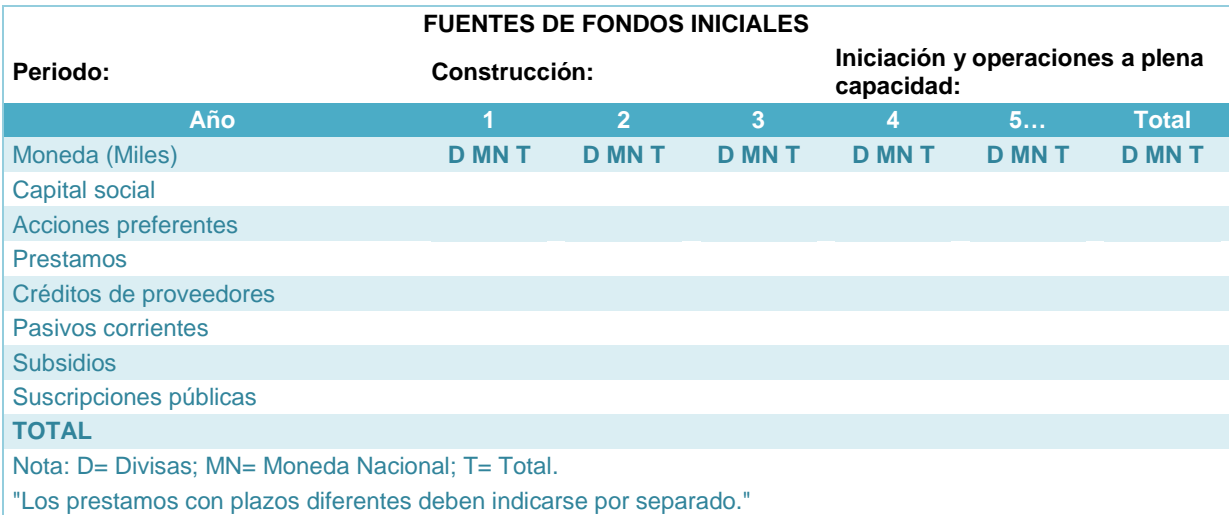

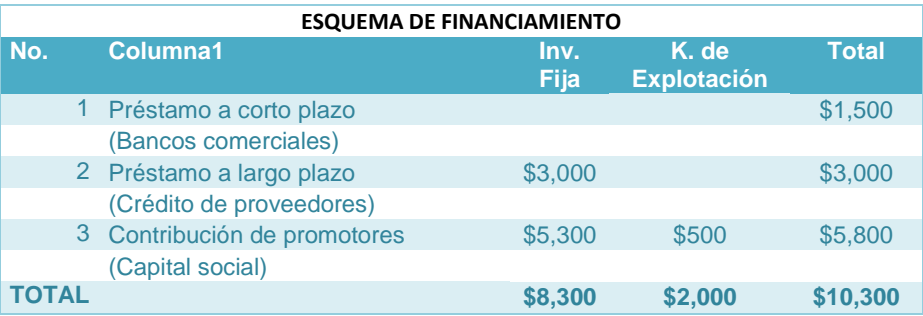

## **ESTRUCTURA DE INVERSIÓN Y FINANCIAMIENTO DE UNA PLANTA INDUSTRIAL (Millones)**

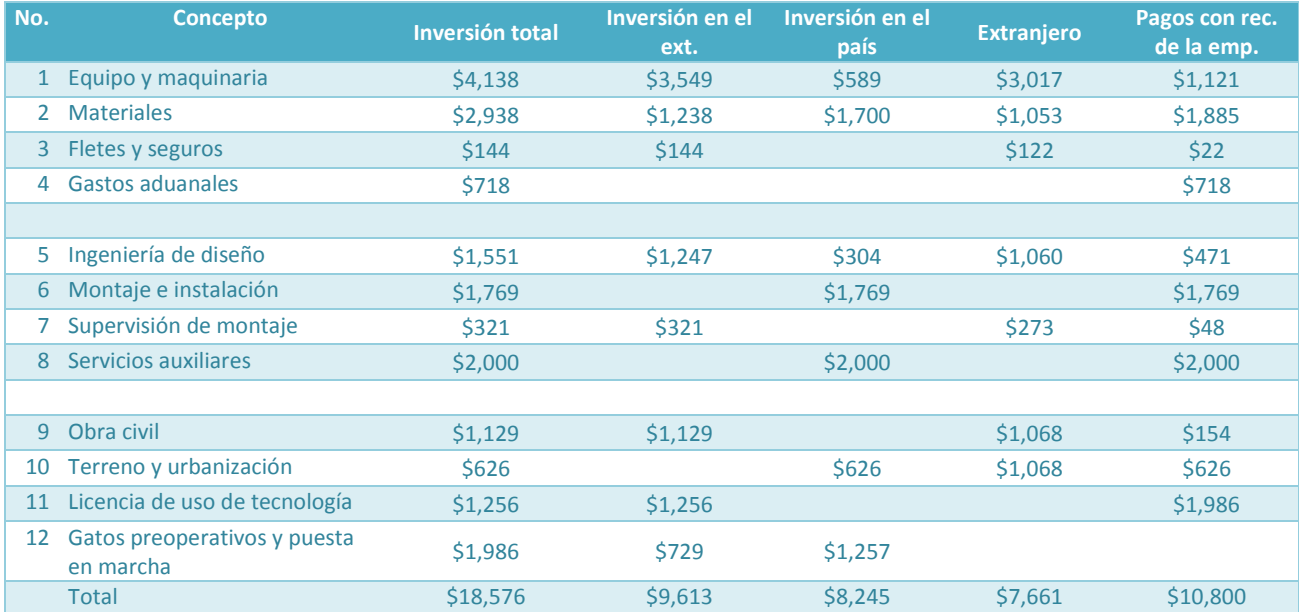

### Claudia Iveth Trejo Gómez

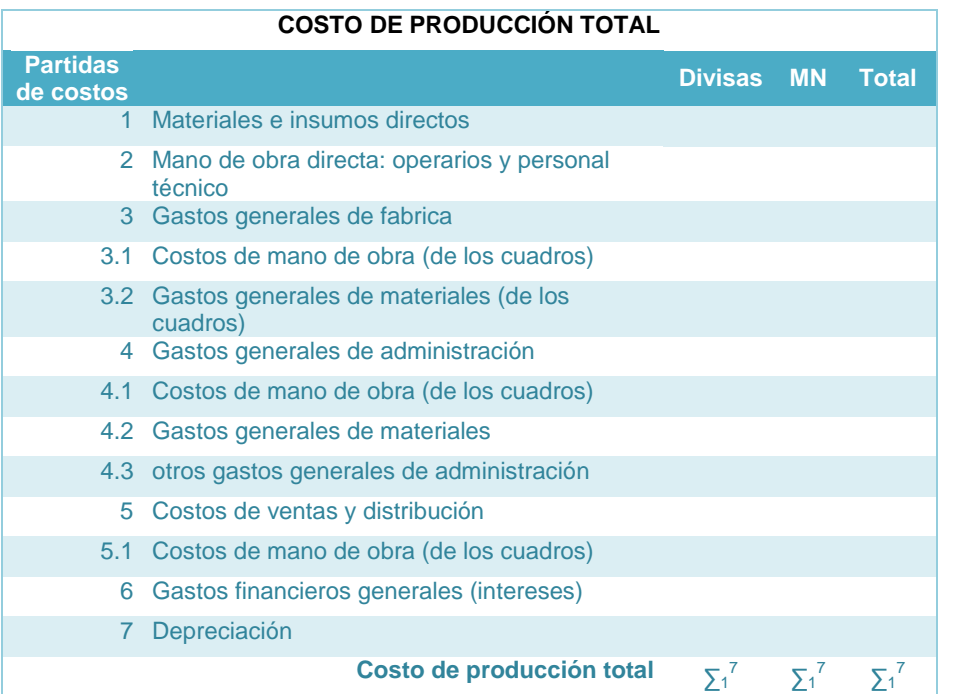

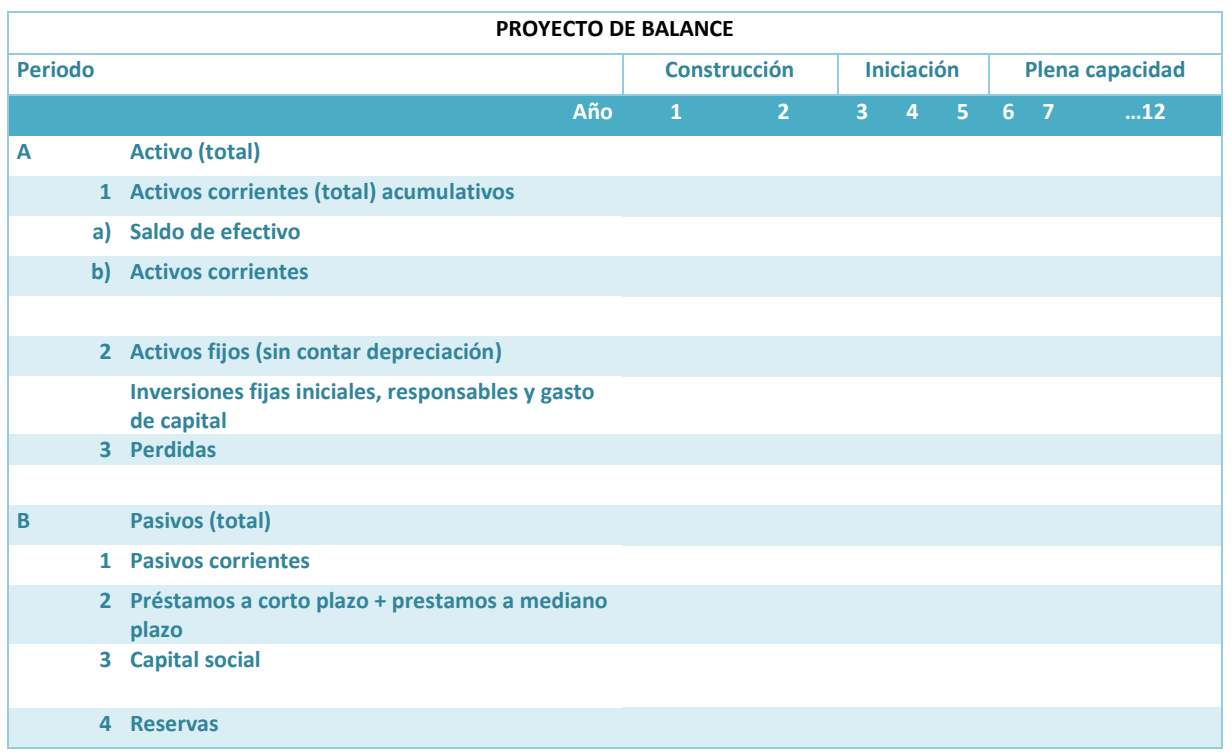

# *Anexo 5: Conceptos matemáticos*

## **Rango de x**

Principio básico. Se acepta que para que la TIR tenga significado debe ser positiva. Seguidamente la acotamos para poder manipularla, estableciendo que su máximo valos debe ser del del orden M, esto es:

$$
0
$$

Sumando 1 a la expresión anterior se tiene

1 < (TIR+1) < (M+1)

Expresando la anterior en términos de recíprocos

Formatos Análisis Económico

$$
\frac{1}{1+M} < \frac{1}{1+TIR} < 1 \quad \text{haciendo} \quad X = \frac{1}{1+TIR}; \frac{1}{1+M} < X < 1
$$

Cuando la TIR no está acotada, es decir, puede tomar los valores de 0 a infinito. X toma valores de 0 a 1.

Regla de los signos de Descartes.

El número de raíces reales positivas de un polinomio *f(x)* es igual al número de cambios de signo de término a término descendentemente de *f(x)*, o menor que éste en un número par.

Ejemplo:

 $g(x) = +x^3 - 4x^2 + x + 6$  tiene dos cambios de signo, tiene dos ó cero raíces positivas  $f(x)=x^3+4x^2+3x$  No tiene cambios de signo, por lo tanto no tiene raíces reales positivas

El número de raíces reales negativas de un polinomio f(x) es igual al número de cambios de signo de término a término descendentemente en el opuesto de *f(x)*, o menor que éste en un número par.

Ejemplo:

Sea  $g(x) = +x^3 + 4x^2 + x - 6$ , su opuesto es:  $-g(-x) = -x^3 + 4x^2 - x - 6$  tiene dos cambios de signo, tiene dos (o ninguna) raíces negativas.

Derivada de un polinomio

Teorema Regla de diferenciación de una constante

Si c es una constante y si  $f(x) = c$ , entonces

$$
f'(x) = 0
$$

Teorema Regla de diferenciación de potencias (para potencias con exponentes enteros positivos)

Si n es un número entero positivo y si  $f(x) = x^n$ , entonces

 $f'(x) = nx^{n-1}$ 

Teorema regla de diferenciación para el producto de una función por una constante Si f es una función, c es una constante y g es una función definida por

 $g(x) = c \cdot f(x)$ 

Y si f' existe, entonces

 $g'(x) = c \cdot f'(x)$ 

La derivada de la multiplicación de una función por una constante es igual a la derivada de la función multiplicada por la constante. Si  $f(x)$  =  $cx^n$  , donde n es un número entero positivo y c una constante, entonces

 $f(x) = cnx^{n-1}$ 

Teorema de la regla de la diferenciación para la suma Si f y g son funciones y si h es la función definida por

 $h(x) = f(x) + g(x)$ ; Y si  $f'(x) y g'(x)$  existen, entonces  $h'(x) = f'(x) + g'(x)$ 

La derivada de la suma de un número finito de funciones es igual a la suma de sus derivadas si estas derivadas existen

Ejemplo. Determine f'(x) si  $f(x) = 7x^4 - 2x^3 + 8x + 5$ 

Solución

and of a TIR no esta acotada, as decir, puede tomar los valores de 0 a infinito. X toma valores de 0 a 1.  
\nando la TIR no esta acotada, es decir, puede tomar los valores de 0 a infinito. X toma valores de 0 a 1.  
\nngla de los signos de Descartes.  
\nnúmero de raíces reales positivas de un polinomio *f(x)* es igual al número de cambios de signo de término  
\nmino descendentemente de *f(x)*, o menor que este en un número par.  
\nambo:  
\n
$$
y=x^2-4x^2+x+6
$$
tiene dos cambios de signo, tiene dos o cero raíces positivas  
\nnímero de raíces reales negativas de un polinomio *f(x)* es igual al número de cambios de signo de término  
\nmino descendentemente en el opuesto de *f(x)*, o menor que este en un número par.  
\n $g(x) + x^2 + 4x^2 + x - 6$ , su opuesto es: -*g(x)* = -*x*<sup>2</sup> + 4*x*<sup>2</sup> - *x* - 6 tiene dos cambios de signo, tiene dos (o  
\nexpas (2*x*) = +*x*<sup>2</sup> + 4*x*<sup>2</sup> + *x* - 6, su opuesto (x), o menor que éste en un número par.  
\n**cos as una constante y si (x)** = c, entonces  
\n**cos una constante y si (x)** = c, **entones**  
\n**cos a** un a constante y **g** is una función definida por  
\n**cos a** un a constante y **g** is una función definida por  
\n**cos a** un a function, c es una constante y **g** es una función definida por  
\n**ds a** giga de diferenciación para la grupo de un función de un function por una constante e  
\n**g** (x) = c·*f*<sup>+</sup>(x)  
\n**g** (x) = c·*f*<sup>+</sup>(x)  
\n**h** (x) = *f(x)*  
\n**h** (x) = *f(x)*  
\n**h** (x) = *f(x)*  
\n**h** (x) = *f(x)*  
\n**h** (x) = *f(x)*  
\n**h**

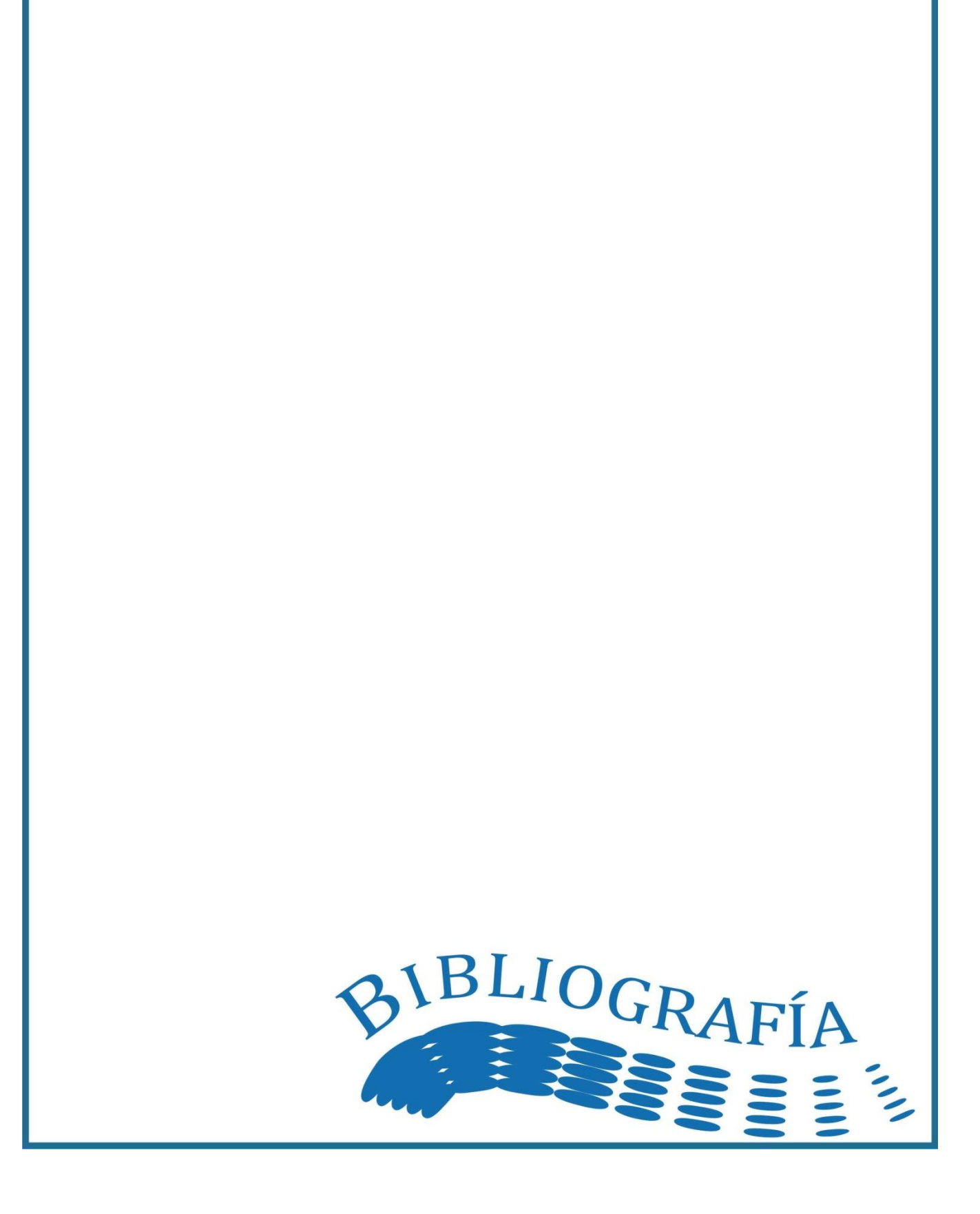

# *C) Bibliografía*

ABREU, Beristain, Martín, *Formulación y Evaluación de Proyectos de Inversión en México*, Universidad Autónoma Metropolitana, México 2006.

AGUIRRE, Sábada Alfredo A., Castillo Clavero Ana María, Tous Zamora Dolores, *Administración de Organizaciones, Fundamentos y Aplicaciones,* Editorial Pirámide, España 1999.

BACA Urbina, Gabriel, *Evaluación de Proyectos*, Editorial McGraw-Hill, Cuarta Edición, México 2004.

BREALEY, Richard A. y Myers Stewart C., *Principios de Finanzas Corporativas*, Editorial McGraw-Hill, México 1993.

CASTILLO, Enrique, Conejo Antonio J., Pedregal Pablo, García Ricardo y Alguacil Natalia, *Formulación y Resolución de Modelos de Programación Matemática en Ingeniería y Ciencia*, Publicaciones de la Universidad de Castilla-La Mancha, España 2002.

COSS Bu, Raúl, *Análisis y Evaluación de Proyectos de Inversión*, Editorial Limusa, 2ª Edición, México 1994.

DORTA GONZÁLEZ, P., D.R. Santos Peñate, R. Suárez Vega*, Una Experiencia Práctica de Programación Matemática con LINGO,* Departamento de Métodos Cuantitativos, Universidad de Las Palmas de G.C.

FONEP, *Guía para la Formulación y Evaluación de Proyectos de Inversión*, Editorial FONEP.

HAIME, Levy Luis, *Planeación Financiera de la Empresa Moderna*, ISEF, México 1995.

HERNÁNDEZ Reyes, Nereida*, Impacto de la industria del mezcal en el estado de Oaxaca, un proyecto de inversión P (t)=1994-2002,* El autor, México 2004, Universidad Nacional Autónoma de México, Facultad de Economía. Tesis Licenciatura.

MARTINEZ Allende, Francisco, *Programación lineal y entera con LINDO,* El autor, México 1990, Universidad Nacional Autónoma de México, Facultad de Ingeniería, Tesis Maestría.

MONTAÑO, Agustín, *Iniciación al método del camino crítico,* Editorial Trillas, 3ª Edición, México 1979.

MONTGOMERY, Douglas C. y George C. Runger, *Probabilidad y Estadística Aplicadas a la Ingeniería*, Editorial Limusa Wiley, 2ª Edición, México 2007.

NIEVES HURTADO, Antonio, Domínguez Sánchez Federico C., *Métodos Numéricos Aplicados a la Ingeniería*, Editorial Continental, México 1997.

QUINTANA HERNÁNDEZ, Pedro Alberto, Villalobos Oliver Eloísa Bernardett, Cornejo Serrano Ma. del Carmen, *Métodos numéricos : con aplicaciones en Excel*, Editorial Reverté, México 2005.

RODRÍGUEZ, Valencia, Joaquín, *Introducción a la Administración con enfoque de sistemas*, Ediciones Contables y Administrativas, Primera edición, México 1989.

SALVENDY, Gavriel, *Manual de Ingeniería industrial*, Volumen I y II, Editorial Limusa, México 1991.

SAPAG, C. Navir, *Preparación y evaluación de proyectos*, Editorial McGraw-Hill, 3ª Edición, México 1995.

*Textos de estudio para el alumno de la materia Ingeniería Económica,* Universidad Mayor de San Simón, Facultad de Ciencias y Tecnología, página web: [http://www.umss.edu.bo](http://www.umss.edu.bo/)

ZURITA, Campos Jaime Manuel, *Cuadernos didácticos (Núm. 1 al 20), correspondientes a la materia Formulación y Evaluación de Proyectos I y II*, Universidad Nacional Autónoma de México, Faculta de Economía, cursada del año 2005 al 2006.